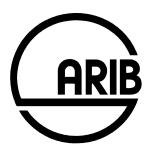

# ARIB STD-T104-36.331 V10.9.0

# Radio Resource Control (RRC); Protocol specification

(Release 10)

Note: Since the national regulatory requirements applicable to the IMT-Advanced radio system have not yet been set forth, this ARIB standard shall not practically be used for manufacturing, installation and operation of the LTE-Advanced System in Japan. It is therefore anticipated that this standard will be revised in response to the implementation of the relevant national regulations. Refer to "Industrial Property Rights (IPR)" in the preface of ARIB STD-T104 for Related Industrial Property Rights. Refer to "Notice" in the preface of ARIB STD-T104 for Copyrights

# 3GPP TS 36.331 V10.9.0 (2013-03)

Technical Specification

3rd Generation Partnership Project;
Technical Specification Group Radio Access Network;
Evolved Universal Terrestrial Radio Access (E-UTRA);
Radio Resource Control (RRC);
Protocol specification
(Release 10)

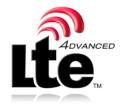

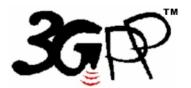

Keywords UMTS, radio

#### 3GPP

Postal address

3GPP support office address

650 Route des Lucioles - Sophia Antipolis Valbonne - FRANCE Tel.: +33 4 92 94 42 00 Fax: +33 4 93 65 47 16

Internet

http://www.3gpp.org

#### **Copyright Notification**

No part may be reproduced except as authorized by written permission. The copyright and the foregoing restriction extend to reproduction in all media.

© 2013, 3GPP Organizational Partners (ARIB, ATIS, CCSA, ETSI, TTA, TTC). All rights reserved.

UMTS<sup>TM</sup> is a Trade Mark of ETSI registered for the benefit of its members 3GPP<sup>TM</sup> is a Trade Mark of ETSI registered for the benefit of its Members and of the 3GPP Organizational Partners LTE<sup>TM</sup> is a Trade Mark of ETSI currently being registered for the benefit of its Members and of the 3GPP Organizational Partners GSM® and the GSM logo are registered and owned by the GSM Association

# Contents

| Forew              | vord                                                   | 13 |
|--------------------|--------------------------------------------------------|----|
| 1                  | Scope                                                  | 14 |
| 2                  | References                                             | 14 |
| 3                  | Definitions, symbols and abbreviations                 | 17 |
| 3.1                | Definitions                                            |    |
| 3.2                | Abbreviations                                          |    |
| 4                  | Company                                                | 10 |
| 4<br>4.1           | General                                                |    |
| 4.1                |                                                        |    |
| 4.2.1              | Architecture                                           |    |
| 4.2.1              | Signalling radio bearers                               |    |
| 4.3                | Services                                               |    |
| 4.3.1              | Services provided to upper layers                      |    |
| 4.3.2              | Services expected from lower layers                    |    |
| 4.4                | Functions                                              |    |
| _                  | Due on during                                          | 22 |
| 5                  | Procedures                                             |    |
| 5.1<br>5.1.1       | General Introduction                                   |    |
| 5.1.1              | General requirements                                   |    |
| 5.2                | System information                                     |    |
| 5.2.1              | Introduction                                           |    |
| 5.2.1.1            |                                                        |    |
| 5.2.1.2            |                                                        |    |
| 5.2.1.3            | · · · · · · · · · · · · · · · · · · ·                  |    |
| 5.2.1.4            |                                                        |    |
| 5.2.1.5            | 5 Indication of CMAS notification                      | 26 |
| 5.2.2              | System information acquisition                         |    |
| 5.2.2.1            |                                                        |    |
| 5.2.2.2            |                                                        |    |
| 5.2.2.3            | 1                                                      |    |
| 5.2.2.4            |                                                        |    |
| 5.2.2.5            | · · · · · · · · · · · · · · · · · · ·                  |    |
| 5.2.2.6            | T T T T T T T T T T T T T T T T T T T                  |    |
| 5.2.2.7            | Jr Jr                                                  |    |
| 5.2.2.8<br>5.2.2.9 |                                                        |    |
| 5.2.2.1            |                                                        |    |
| 5.2.2.1            |                                                        |    |
| 5.2.2.1            |                                                        |    |
| 5.2.2.1            |                                                        |    |
| 5.2.2.1            |                                                        |    |
| 5.2.2.1            |                                                        |    |
| 5.2.2.1            | Actions upon reception of SystemInformationBlockType9  |    |
| 5.2.2.1            | Actions upon reception of SystemInformationBlockType10 | 32 |
| 5.2.2.1            |                                                        |    |
| 5.2.2.1            |                                                        |    |
| 5.2.2.2            |                                                        |    |
| 5.2.3              | Acquisition of an SI message                           |    |
| 5.3                | Connection control                                     |    |
| 5.3.1              | Introduction                                           |    |
| 5.3.1.1            |                                                        |    |
| 5.3.1.2            |                                                        |    |
| 5.3.1.2<br>5.3.1.3 | ·                                                      |    |
| J.J.I.             |                                                        |    |

| 5.3.2                        | Paging                                                                                   |        |
|------------------------------|------------------------------------------------------------------------------------------|--------|
| 5.3.2.1                      | General                                                                                  |        |
| 5.3.2.2                      | Initiation                                                                               |        |
| 5.3.2.3                      | Reception of the Paging message by the UE                                                |        |
| 5.3.3                        | RRC connection establishment                                                             |        |
| 5.3.3.1                      | General                                                                                  |        |
| 5.3.3.2                      | Initiation                                                                               |        |
| 5.3.3.3                      | Actions related to transmission of RRCConnectionRequest message                          |        |
| 5.3.3.4                      | Reception of the RRCConnectionSetup by the UE                                            |        |
| 5.3.3.5                      | Cell re-selection while T300, T302, T303, T305 or T306 is running                        |        |
| 5.3.3.6                      | T300 expiry                                                                              |        |
| 5.3.3.7                      | T302, T303, T305 or T306 expiry or stop                                                  |        |
| 5.3.3.8                      | Reception of the RRCConnectionReject by the UE                                           |        |
| 5.3.3.9                      | Abortion of RRC connection establishment                                                 |        |
| 5.3.3.10                     | Handling of SSAC related parameters                                                      |        |
| 5.3.3.11                     | Access barring check                                                                     |        |
| 5.3.4                        | Initial security activation                                                              |        |
| 5.3.4.1                      | General                                                                                  |        |
| 5.3.4.2                      | Initiation                                                                               |        |
| 5.3.4.3                      | Reception of the SecurityModeCommand by the UE                                           |        |
| 5.3.5                        | RRC connection reconfiguration                                                           |        |
| 5.3.5.1<br>5.3.5.2           | General                                                                                  |        |
| 5.3.5.2<br>5.3.5.3           | Initiation                                                                               | 4/     |
| 3.3.3.3                      | UEUE                                                                                     | 47     |
| 5.3.5.4                      | Reception of an RRCConnectionReconfiguration including the mobilityControlInfo by the UE |        |
|                              | (handover)                                                                               | 48     |
| 5.3.5.5                      | Reconfiguration failure                                                                  | 50     |
| 5.3.5.6                      | T304 expiry (handover failure)                                                           | 50     |
| 5.3.5.7                      | Void                                                                                     |        |
| 5.3.5.8                      | Radio Configuration involving full configuration option                                  |        |
| 5.3.6                        | Counter check                                                                            |        |
| 5.3.6.1                      | General                                                                                  |        |
| 5.3.6.2                      | Initiation                                                                               |        |
| 5.3.6.3                      | Reception of the CounterCheck message by the UE                                          |        |
| 5.3.7                        | RRC connection re-establishment                                                          |        |
| 5.3.7.1                      | General                                                                                  |        |
| 5.3.7.2                      | Initiation                                                                               |        |
| 5.3.7.3                      | Actions following cell selection while T311 is running                                   | 55<br> |
| 5.3.7.4                      | Actions related to transmission of RRCConnectionReestablishmentRequest message           |        |
| 5.3.7.5                      | Reception of the RRCConnectionReestablishment by the UE                                  |        |
| 5.3.7.6                      | T311 expiry                                                                              |        |
| 5.3.7.7                      | T301 expiry or selected cell no longer suitable                                          |        |
| 5.3.7.8<br>5.3.8             | Reception of RRCConnectionReestablishmentReject by the UE                                | 3 /    |
|                              | RRC connection release                                                                   |        |
| 5.3.8.1<br>5.3.8.2           | General                                                                                  |        |
| 5.3.8.2<br>5.3.8.3           |                                                                                          |        |
| 5.3.8.3<br>5.3.8.4           | Reception of the RRCConnectionRelease by the UE                                          |        |
| 5.3.6. <del>4</del><br>5.3.9 | RRC connection release requested by upper layers                                         |        |
| 5.3.9.1                      | General                                                                                  |        |
| 5.3.9.1                      | Initiation                                                                               |        |
| 5.3.10                       | Radio resource configuration                                                             |        |
| 5.3.10.0                     | General                                                                                  |        |
| 5.3.10.0                     | SRB addition/ modification                                                               |        |
| 5.3.10.1                     | DRB release                                                                              |        |
| 5.3.10.3                     | DRB addition/ modification                                                               |        |
| 5.3.10.3a                    | SCell release                                                                            |        |
| 5.3.10.3b                    | SCell addition/ modification.                                                            |        |
| 5.3.10.4                     | MAC main reconfiguration                                                                 |        |
| 5.3.10.5                     | Semi-persistent scheduling reconfiguration                                               |        |
| 5.3.10.6                     | Physical channel reconfiguration                                                         |        |

| 5.3.10.7           | Radio Link Failure Timers and Constants reconfiguration                                                   | 62 |
|--------------------|----------------------------------------------------------------------------------------------------|----|
| 5.3.10.8           | Time domain measurement resource restriction for serving cell                                             |    |
| 5.3.11             | Radio link failure related actions                                                                        |    |
| 5.3.11.1           | Detection of physical layer problems in RRC_CONNECTED                                                     |    |
| 5.3.11.2           | Recovery of physical layer problems                                                                       |    |
| 5.3.11.3           | Detection of radio link failure                                                                           |    |
| 5.3.12             | UE actions upon leaving RRC_CONNECTED                                                                     |    |
| 5.3.13             | UE actions upon PUCCH/ SRS release request                                                                |    |
| 5.3.14             | Proximity indication                                                                                      |    |
| 5.3.14.1           | General                                                                                                   |    |
| 5.3.14.2           | Initiation                                                                                                |    |
| 5.3.14.3           | Actions related to transmission of ProximityIndication message                                            |    |
| 5.4                | Inter-RAT mobility                                                                                        |    |
| 5.4.1              | Introduction                                                                                              |    |
| 5.4.2              | Handover to E-UTRA                                                                                        |    |
| 5.4.2.1            | General                                                                                                   | 66 |
| 5.4.2.2            | Initiation                                                                                                |    |
| 5.4.2.3            | Reception of the RRCConnectionReconfiguration by the UE                                                   |    |
| 5.4.2.4            | Reconfiguration failure                                                                                   |    |
| 5.4.2.5            | T304 expiry (handover to E-UTRA failure)                                                                  |    |
| 5.4.3              | Mobility from E-UTRA                                                                                      |    |
| 5.4.3.1            | General                                                                                                   |    |
| 5.4.3.2            | Initiation                                                                                                |    |
| 5.4.3.3            | Reception of the <i>MobilityFromEUTRACommand</i> by the UE                                                |    |
| 5.4.3.4            | Successful completion of the mobility from E-UTRA                                                         |    |
| 5.4.3.5            | Mobility from E-UTRA failure                                                                              |    |
| 5.4.4              | Handover from E-UTRA preparation request (CDMA2000)                                                       |    |
| 5.4.4.1            | General                                                                                                   |    |
| 5.4.4.2            | Initiation                                                                                                |    |
| 5.4.4.3            | Reception of the HandoverFromEUTRAPreparationRequest by the UE                                            |    |
| 5.4.5              | UL handover preparation transfer (CDMA2000)                                                               |    |
| 5.4.5.1            | General                                                                                                   |    |
| 5.4.5.2            | Initiation                                                                                                |    |
| 5.4.5.3            | Actions related to transmission of the <i>ULHandoverPreparationTransfer</i> message                       |    |
| 5.4.5.4            | Failure to deliver the <i>ULHandoverPreparationTransfer</i> message                                       |    |
| 5.4.6              | Inter-RAT cell change order to E-UTRAN                                                                    |    |
| 5.4.6.1            | General                                                                                                   |    |
| 5.4.6.2            | Initiation                                                                                                |    |
| 5.4.6.3            | UE fails to complete an inter-RAT cell change order                                                       |    |
| 5.5                | Measurements                                                                                              |    |
| 5.5.1              | Introduction                                                                                              |    |
| 5.5.2              | Measurement configuration                                                                                 |    |
| 5.5.2.1            | General                                                                                                   |    |
| 5.5.2.2            | Measurement identity removal                                                                              |    |
| 5.5.2.2a           | Measurement identity autonomous removal                                                                   |    |
| 5.5.2.3            | Measurement identity addition/ modification                                                               |    |
| 5.5.2.4            | Measurement object removal                                                                                |    |
| 5.5.2.5            | Measurement object addition/ modification                                                                 |    |
| 5.5.2.6            | Reporting configuration removal                                                                           |    |
| 5.5.2.7            | Reporting configuration addition/ modification                                                            |    |
| 5.5.2.8            | Quantity configuration                                                                                    |    |
| 5.5.2.9            | Measurement gap configuration                                                                             |    |
| 5.5.3              | Performing measurements                                                                                   |    |
| 5.5.3.1            | General Layer 3 filtering                                                                                 |    |
| 5.5.3.2            | Layer 3 filtering                                                                                         |    |
| 5.5.4<br>5.5.4.1   | Measurement report triggering                                                                             |    |
|                    |                                                                                                    |    |
| 5.5.4.2<br>5.5.4.3 | Event A1 (Serving becomes better than threshold)                                                          |    |
| 5.5.4.3<br>5.5.4.4 | Event A2 (Serving becomes worse than threshold)                                                           |    |
| 5.5.4.4<br>5.5.4.5 | Event A3 (Neighbour becomes offset better than PCell)  Event A4 (Neighbour becomes better than threshold) |    |
| 5.5.4.5<br>5.5.4.6 | Event A5 (PCell becomes worse than threshold) and neighbour becomes better than threshold?)               |    |
|                    |                                                                                                    |    |

| 5.5.4.6a | Event A6 (Neighbour becomes offset better than SCell)                                     | 87  |
|----------|-------------------------------------------------------------------------------------------|-----|
| 5.5.4.7  | Event B1 (Inter RAT neighbour becomes better than threshold)                              | 88  |
| 5.5.4.8  | Event B2 (PCell becomes worse than threshold1 and inter RAT neighbour becomes better than |     |
|          | threshold2)                                                                               | 88  |
| 5.5.5    | Measurement reporting                                                                     | 89  |
| 5.5.6    | Measurement related actions                                                               | 91  |
| 5.5.6.1  | Actions upon handover and re-establishment                                                | 91  |
| 5.5.6.2  | Speed dependant scaling of measurement related parameters                                 | 92  |
| 5.5.7    | Inter-frequency RSTD measurement indication                                               | 93  |
| 5.5.7.1  | General                                                                                   | 93  |
| 5.5.7.2  | Initiation                                                                                |     |
| 5.5.7.3  | Actions related to transmission of InterFreqRSTDMeasurementIndication message             |     |
| 5.6      | Other                                                                                     | 94  |
| 5.6.1    | DL information transfer                                                                   | 94  |
| 5.6.1.1  | General                                                                                   |     |
| 5.6.1.2  | Initiation                                                                                |     |
| 5.6.1.3  | Reception of the <i>DLInformationTransfer</i> by the UE                                   |     |
| 5.6.2    | UL information transfer                                                                   |     |
| 5.6.2.1  | General                                                                                   | 94  |
| 5.6.2.2  | Initiation                                                                                |     |
| 5.6.2.3  | Actions related to transmission of <i>ULInformationTransfer</i> message                   | 95  |
| 5.6.2.4  | Failure to deliver <i>ULInformationTransfer</i> message                                   | 95  |
| 5.6.3    | UE capability transfer                                                                    | 95  |
| 5.6.3.1  | General                                                                                   | 95  |
| 5.6.3.2  | Initiation                                                                                |     |
| 5.6.3.3  | Reception of the UECapabilityEnquiry by the UE                                            | 96  |
| 5.6.4    | CSFB to 1x Parameter transfer                                                             |     |
| 5.6.4.1  | General                                                                                   |     |
| 5.6.4.2  | Initiation                                                                                |     |
| 5.6.4.3  | Actions related to transmission of CSFBParametersRequestCDMA2000 message                  |     |
| 5.6.4.4  | Reception of the CSFBParametersResponseCDMA2000 message                                   |     |
| 5.6.5    | UE Information                                                                            |     |
| 5.6.5.1  | General                                                                                   |     |
| 5.6.5.2  | Initiation                                                                                |     |
| 5.6.5.3  | Reception of the UEInformationRequest message                                             |     |
| 5.6.6    | Logged Measurement Configuration                                                          |     |
| 5.6.6.1  | General                                                                                   |     |
| 5.6.6.2  | Initiation                                                                                |     |
| 5.6.6.3  | Reception of the LoggedMeasurementConfiguration by the UE                                 |     |
| 5.6.6.4  | T330 expiry                                                                               |     |
| 5.6.7    | Release of Logged Measurement Configuration                                               |     |
| 5.6.7.1  | General                                                                                   |     |
| 5.6.7.2  | Initiation                                                                                |     |
| 5.6.8    | Measurements logging                                                                      |     |
| 5.6.8.1  | General                                                                                   |     |
| 5.6.8.2  | Initiation                                                                                |     |
| 5.7      | Generic error handling                                                                    |     |
| 5.7.1    | General                                                                                   |     |
| 5.7.2    | ASN.1 violation or encoding error                                                         |     |
| 5.7.3    | Field set to a not comprehended value                                                     |     |
| 5.7.4    | Mandatory field missing                                                                   |     |
| 5.7.5    | Not comprehended field                                                                    |     |
| 5.8      | MBMS                                                                                      |     |
| 5.8.1    | Introduction                                                                              |     |
| 5.8.1.1  | General                                                                                   |     |
| 5.8.1.2  | Scheduling                                                                                |     |
| 5.8.1.3  | MCCH information validity and notification of changes                                     |     |
| 5.8.2    | MCCH information acquisition                                                              |     |
| 5.8.2.1  | General                                                                                   |     |
| 5.8.2.2  | Initiation                                                                                |     |
| 5.8.2.3  | MCCH information acquisition by the UE                                                    |     |
| 5.8.2.4  | Actions upon reception of the MBSFNAreaConfiguration message                              | 106 |

| 5.8.2.5 | Actions upon reception of the MBMSCountingRequest message     | 106        |
|---------|---------------------------------------------------------------|------------|
| 5.8.3   | MBMS PTM radio bearer configuration                           | 106        |
| 5.8.3.1 | General                                                       |            |
| 5.8.3.2 | Initiation                                                    |            |
| 5.8.3.3 | MRB establishment                                             |            |
|         |                                                               |            |
| 5.8.3.4 | MRB release                                                   |            |
| 5.8.4   | MBMS Counting Procedure                                       |            |
| 5.8.4.1 | General                                                       | 106        |
| 5.8.4.2 | Initiation                                                    | 107        |
| 5.8.4.3 | Reception of the MBMSCountingRequest message by the UE        | 107        |
| 5.9     | RN procedures                                                 | 108        |
| 5.9.1   | RN reconfiguration.                                           |            |
| 5.9.1.1 | General                                                       |            |
| 5.9.1.2 | Initiation                                                    |            |
|         |                                                               |            |
| 5.9.1.3 | Reception of the RNReconfiguration by the RN                  | 108        |
| 6       | Protocol data units, formats and parameters (tabular & ASN.1) | 109        |
| 6.1     | General                                                       |            |
|         |                                                               |            |
| 6.2     | RRC messages                                                  |            |
| 6.2.1   | General message structure                                     |            |
| _       | EUTRA-RRC-Definitions                                         |            |
| _       | BCCH-BCH-Message                                              | 110        |
| _       | BCCH-DL-SCH-Message                                           | 110        |
| _       | MCCH-Message                                                  |            |
| _       | PCCH-Message                                                  |            |
| _       | DL-CCCH-Message                                               |            |
|         | · ·                                                           |            |
| _       | DL-DCCH-Message                                               |            |
| _       | UL-CCCH-Message                                               |            |
| _       | UL-DCCH-Message                                               |            |
| 6.2.2   | Message definitions                                           |            |
| _       | CounterCheck                                                  | 113        |
| _       | CounterCheckResponse                                          | 114        |
| _       | CSFBParametersRequestCDMA2000                                 |            |
| _       | CSFBParametersResponseCDMA2000                                |            |
| _       | DLInformationTransfer                                         |            |
|         | HandoverFromEUTRAPreparationRequest (CDMA2000)                |            |
| _       |                                                               |            |
| _       | InterFreqRSTDMeasurementIndication                            |            |
| _       | LoggedMeasurementConfiguration                                |            |
| _       | MasterInformationBlock                                        | 119        |
| _       | MBMSCountingRequest                                           | 120        |
| _       | MBMSCountingResponse                                          | 120        |
| _       | MBSFNAreaConfiguration                                        | 121        |
| _       | MeasurementReport                                             |            |
| _       | MobilityFromEUTRACommand                                      |            |
|         | Paging                                                        |            |
|         |                                                               |            |
| _       | ProximityIndication                                           |            |
| _       | RNReconfiguration                                             |            |
| _       | RNReconfigurationComplete                                     |            |
| _       | RRCConnectionReconfiguration                                  | 128        |
| _       | RRCConnectionReconfigurationComplete                          | 130        |
| _       | RRCConnectionReestablishment                                  | 130        |
| _       | RRCConnectionReestablishmentComplete                          |            |
| _       | RRCConnectionReestablishmentReject                            |            |
|         | RRCConnectionReestablishmentRequest                           |            |
| _       |                                                               |            |
| _       | RRCConnectionReject                                           |            |
| _       | RRCConnectionRelease                                          |            |
| _       | RRCConnectionRequest                                          | 137        |
| _       | RRCConnectionSetup                                            | 137        |
| _       | RRCConnectionSetupComplete                                    | 138        |
| _       | SecurityModeCommand                                           |            |
| _       | SecurityModeComplete                                          |            |
|         | SecurityModeComplete                                          | 139<br>140 |

| _     | SystemInformation                                      |     |
|-------|--------------------------------------------------------|-----|
| _     | SystemInformationBlockType1                            | 141 |
| _     | UECapabilityEnquiry                                    | 143 |
| _     | UECapabilityInformation                                | 144 |
| _     | UEInformationRequest                                   | 145 |
| _     | UEInformationResponse                                  | 145 |
| _     | ULHandoverPreparationTransfer (CDMA2000)               | 148 |
| _     | ULInformationTransfer                                  |     |
| 6.3   | RRC information elements                               |     |
| 6.3.1 | System information blocks                              |     |
| _     | SystemInformationBlockType2                            |     |
| _     | SystemInformationBlockType3                            |     |
| _     | SystemInformationBlockType4                            |     |
| _     | SystemInformationBlockType5                            |     |
| _     | SystemInformationBlockType6SystemInformationBlockType6 |     |
| _     | SystemInformationBlockType7                            |     |
|       | SystemInformationBlockType8                            |     |
| _     | SystemInformationBlockType9SystemInformationBlockType9 |     |
| _     | SystemInformationBlockType10                           |     |
| _     |                                                        |     |
| _     | SystemInformationBlockType11                           |     |
| _     | SystemInformationBlockType12                           |     |
| -     | SystemInformationBlockType13                           |     |
| 6.3.2 | Radio resource control information elements            |     |
| _     | AntennaInfo                                            |     |
| _     | AntennaInfoUL                                          |     |
| _     | CQI-ReportConfig                                       |     |
| _     | CrossCarrierSchedulingConfig                           |     |
| _     | CSI-RS-Config                                          |     |
| _     | DRB-Identity                                           |     |
| _     | LogicalChannelConfig                                   |     |
| _     | MAC-MainConfig                                         |     |
| _     | PDCP-Config                                            | 175 |
| _     | PDSCH-Config                                           | 176 |
| _     | PHICH-Config                                           | 176 |
| _     | PhysicalConfigDedicated                                |     |
| _     | P-Max                                                  | 178 |
| _     | PRACH-Config                                           | 179 |
| _     | PresenceAntennaPort1                                   |     |
| _     | PUCCH-Config                                           |     |
| _     | PUSCH-Config                                           |     |
| _     | RACH-ConfigCommon                                      |     |
| _     | RACH-ConfigDedicated                                   |     |
| _     | RadioResourceConfigCommon                              |     |
| _     | RadioResourceConfigDedicated                           |     |
| _     | RLC-Config                                             |     |
|       | RLF-TimersAndConstants                                 |     |
| _     | RN-SubframeConfig                                      |     |
| _     |                                                        |     |
| _     | SchedulingRequestConfig                                |     |
| _     | SoundingRS-UL-Config                                   |     |
| _     | SPS-Config                                             |     |
| _     | TDD-Config                                             |     |
| _     | TimeAlignmentTimer                                     |     |
| _     | TPC-PDCCH-Config                                       |     |
| -     | UplinkPowerControl                                     |     |
| 6.3.3 | Security control information elements                  |     |
| _     | NextHopChainingCount                                   |     |
| _     | SecurityAlgorithmConfig                                |     |
| _     | ShortMAC-I                                             |     |
| 6.3.4 | Mobility control information elements                  | 200 |
| _     | AdditionalSpectrumEmission                             |     |
| _     | ARFCN-ValueCDMA2000                                    |     |
| _     | ARFCN-ValueEUTRA                                       | 201 |

| _     | ARFCN-ValueGERAN                   |     |
|-------|------------------------------------|-----|
| _     | ARFCN-ValueUTRA                    |     |
| _     | BandclassCDMA2000                  |     |
| _     | BandIndicatorGERAN                 |     |
|       | CarrierFreqCDMA2000                |     |
| _     |                                    |     |
| _     | CarrierFreqGERAN                   |     |
| _     | CarrierFreqsGERAN                  |     |
| _     | CDMA2000-Type                      |     |
| _     | CellIdentity                       |     |
| _     | CellIndexList                      |     |
| _     | CellReselectionPriority            |     |
| _     | CSFB-RegistrationParam1XRTT        |     |
|       | CellGlobalIdEUTRA                  |     |
| _     |                                    |     |
| _     | CellGlobalIdUTRA                   |     |
| _     | CellGlobalIdGERAN                  |     |
| _     | CellGlobalIdCDMA2000               |     |
| _     | CSG-Identity                       |     |
| _     | FreqBandIndicator                  |     |
| _     | MobilityControlInfo                |     |
| _     | MobilityParametersCDMA2000 (1xRTT) |     |
| _     | MobilityStateParameters            |     |
|       | MultiBandInfoList                  |     |
| _     |                                    |     |
| _     | PhysCellId                         |     |
| _     | PhysCellIdRange                    |     |
| _     | PhysCellIdRangeUTRA-FDDList        |     |
| _     | PhysCellIdCDMA2000                 | 210 |
| _     | PhysCellIdGERAN                    | 210 |
| _     | PhysCellIdUTRA-FDD                 |     |
| _     | PhysCellIdUTRA-TDD                 |     |
| _     | PLMN-Identity                      |     |
|       | PreRegistrationInfoHRPD            |     |
| _     |                                    |     |
| _     | Q-QualMin                          |     |
| _     | Q-RxLevMin                         |     |
| _     | Q-OffsetRange                      |     |
| _     | Q-OffsetRangeInterRAT              |     |
| _     | ReselectionThreshold               | 213 |
| _     | ReselectionThresholdQ              |     |
| _     | SCellIndex                         |     |
| _     | ServCellIndex                      |     |
| _     | SpeedStateScaleFactors             |     |
|       | SystemInfoListGERAN                |     |
| _     | ·                                  |     |
| _     | SystemTimeInfoCDMA2000             |     |
| _     | TrackingAreaCode                   |     |
| _     | T-Reselection                      |     |
| 6.3.5 | Measurement information elements   |     |
| _     | AllowedMeasBandwidth               | 216 |
| _     | Hysteresis                         | 216 |
| _     | LocationInfo                       | 216 |
| _     | MeasConfig                         |     |
| _     | MeasGapConfig                      |     |
|       | MeasId                             |     |
| _     |                                    |     |
| _     | MeasIdToAddModList                 |     |
| _     | MeasObjectCDMA2000                 |     |
| _     | MeasObjectEUTRA                    |     |
| _     | MeasObjectGERAN                    |     |
| _     | MeasObjectId                       | 222 |
| _     | MeasObjectToAddModList             | 222 |
| _     | MeasObjectUTRA                     |     |
| _     | MeasResults                        |     |
| _     | QuantityConfig                     |     |
|       | ReportConfigEUTRA                  |     |
| _     |                                    |     |
| _     | ReportConfigId                     | 229 |

| _       | ReportConfigInterRAT                         | 229 |
|---------|----------------------------------------------|-----|
| _       | ReportConfigToAddModList                     | 230 |
| _       | ReportInterval                               | 231 |
| _       | RSRP-Range                                   |     |
| _       | RSRQ-Range                                   |     |
| _       | TimeToTrigger                                | 231 |
| 6.3.6   | Other information elements                   |     |
| _       | AbsoluteTimeInfo                             |     |
| _       | AreaConfiguration                            |     |
| _       | C-RNTI                                       |     |
| _       | DedicatedInfoCDMA2000                        |     |
| _       | DedicatedInfoNAS                             |     |
| _       | FilterCoefficient                            |     |
| _       | LoggingDuration                              |     |
| _       | LoggingInterval                              |     |
| _       | MeasSubframePattern                          |     |
| _       | MMEC                                         |     |
| _       | NeighCellConfig                              |     |
| _       | OtherConfig                                  |     |
| _       | RAND-CDMA2000 (1xRTT)                        |     |
| _       | RAT-Type                                     |     |
| _       | RRC-TransactionIdentifier                    |     |
| _       | S-TMSI                                       |     |
| _       | TraceReference                               |     |
| _       | UE-CapabilityRAT-ContainerList               |     |
| _       | UE-EUTRA-Capability                          |     |
|         | UE-TimersAndConstants                        |     |
| 6.3.7   | MBMS information elements                    |     |
| 0.5.7   | MBMS-NotificationConfig                      |     |
| _       | MBSFN-AreaInfoList                           |     |
|         | MBSFN-SubframeConfig                         |     |
| _       | PMCH-InfoList                                |     |
| 6.4     | RRC multiplicity and type constraint values  |     |
| 0.4     | Multiplicity and type constraint definitions |     |
| _       | End of EUTRA-RRC-Definitions                 |     |
| _       | Elia of Eo TRA-RRC-Defillations              | 230 |
| 7       | Variables and constants                      | 250 |
| 7.1     | UE variables.                                | 250 |
| _       | EUTRA-UE-Variables                           | 250 |
| _       | VarLogMeasConfig                             |     |
| _       | VarLogMeasReport                             |     |
| _       | VarMeasConfig                                |     |
| _       | VarMeasReportList                            |     |
| _       | VarRLF-Report                                |     |
| _       | VarShortMAC-Input                            |     |
| _       | Multiplicity and type constraint definitions |     |
| _       | End of EUTRA-UE-Variables.                   |     |
| 7.2     | Counters                                     |     |
| 7.3     | Timers (Informative)                         |     |
| 7.4     | Constants                                    |     |
| _       |                                              |     |
| 8       | Protocol data unit abstract syntax           | 256 |
| 8.1     | General                                      | 256 |
| 8.2     |                                              |     |
| 8.3     | Structure of encoded RRC messages            |     |
|         | Basic production                             |     |
| 8.4     | Extension                                    |     |
| 8.5     | Padding                                      | 237 |
| 9       | Specified and default radio configurations   | 258 |
| 9.1     | Specified configurations                     |     |
| 9.1.1   | Logical channel configurations               |     |
| 9.1.1.1 | · · · · · · · · · · · · · · · · · · ·        |     |
|         |                                              |     |

| 9.1.1.2            | CCCH configuration                                                 | 258 |
|--------------------|--------------------------------------------------------------------|-----|
| 9.1.1.3            | PCCH configuration                                                 | 258 |
| 9.1.1.4            | MCCH and MTCH configuration                                        |     |
| 9.1.2              | SRB configurations                                                 |     |
| 9.1.2.1            | SRB1                                                               |     |
| 9.1.2.1            | SRB2                                                               |     |
|                    |                                                                    |     |
| 9.2                | Default radio configurations                                       |     |
| 9.2.1              | SRB configurations                                                 |     |
| 9.2.1.1            | SRB1                                                               |     |
| 9.2.1.2            | SRB2                                                               |     |
| 9.2.2              | Default MAC main configuration                                     | 260 |
| 9.2.3              | Default semi-persistent scheduling configuration                   |     |
| 9.2.4              | Default physical channel configuration                             |     |
| 9.2.5              | Default values timers and constants                                |     |
| 10 D               | adio information related interactions between network nodes        | 261 |
|                    |                                                                    |     |
| 10.1               | General                                                            |     |
| 10.2               | Inter-node RRC messages                                            |     |
| 10.2.1             | General                                                            |     |
| _                  | EUTRA-InterNodeDefinitions                                         |     |
| 10.2.2             | Message definitions                                                | 262 |
| _                  | HandoverCommand                                                    |     |
| _                  | HandoverPreparationInformation                                     | 262 |
| _                  | UERadioAccessCapabilityInformation                                 |     |
| 10.3               | Inter-node RRC information element definitions                     |     |
| _                  | AS-Config                                                          |     |
| _                  | AS-Context                                                         |     |
| _                  | ReestablishmentInfo                                                |     |
|                    | RRM-Config                                                         |     |
| -<br>10.4          |                                                                    |     |
| 10.4               | Inter-node RRC multiplicity and type constraint values             |     |
| _                  | Multiplicity and type constraints definitions                      |     |
| _                  | End of EUTRA-InterNodeDefinitions                                  |     |
| 10.5               | Mandatory information in AS-Config                                 | 267 |
| 11 U               | JE capability related constraints and performance requirements     | 268 |
| 11.1               | UE capability related constraints and performance requirements     |     |
| 11.1               |                                                                    |     |
| 11.2               | Processing delay requirements for RRC procedures                   |     |
| 11.5               | V OIU                                                              |     |
| Annex .            | A (informative): Guidelines, mainly on use of ASN.1                | 271 |
| A.1                | Introduction                                                       |     |
| A.2                | Procedural specification                                           |     |
| A.2.1              | General principles                                                 |     |
| A.2.2              | More detailed aspects                                              |     |
| A.3                | PDU specification                                                  |     |
| A.3.1              | General principles                                                 |     |
|                    |                                                                    |     |
| A.3.1.1            | ASN.1 sections                                                     |     |
| A.3.1.2            | ASN.1 identifier naming conventions                                |     |
| A.3.1.3            | Text references using ASN.1 identifiers                            |     |
| A.3.2              | High-level message structure                                       |     |
| A.3.3              | Message definition                                                 |     |
| A.3.4              | Information elements                                               | 276 |
| A.3.5              | Fields with optional presence                                      | 277 |
| A.3.6              | Fields with conditional presence                                   | 277 |
| A.3.7              | Guidelines on use of lists with elements of SEQUENCE type          |     |
| A.4                | Extension of the PDU specifications                                |     |
| A.4.1              | General principles to ensure compatibility                         |     |
| A.4.2              | Critical extension of messages                                     |     |
| A.4.3              | Non-critical extension of messages                                 |     |
| A.4.3.1            | General principles                                                 |     |
| A.4.3.1<br>A.4.3.2 | Further guidelines                                                 |     |
| A.4.3.2<br>A.4.3.3 |                                                                    |     |
| A.4.3.4            | Typical examples of evolution of IE with local extensions          |     |
| rs.4.3.4           | Typical examples of non critical extension at the end of a message | 282 |

| A nnow 1 | D (informative):    | Change history                                          | 299 |
|----------|---------------------|---------------------------------------------------------|-----|
| C.1      | Feature group indic | cators                                                  | 296 |
|          |                     | Release 10 AS feature handling                          |     |
| D.Z      | CSG support         |                                                         | 293 |
| B.2      | CSG support         |                                                         | 205 |
| B.1      |                     | eators                                                  |     |
| Annex l  | B (normative):      | Release 8 and 9 AS feature handling                     | 287 |
| A.7      | Miscellaneous       |                                                         | 287 |
| A.6      |                     | messages (informative)                                  |     |
| A.5      |                     | ng inclusion of transaction identifiers in RRC messages |     |
| _        |                     | ithoutEM                                                |     |
| _        |                     | ithoutEM                                                |     |
| _        |                     | ithEM                                                   |     |
| A.4.3.5  |                     |                                                         |     |

# **Foreword**

This Technical Specification has been produced by the 3<sup>rd</sup> Generation Partnership Project (3GPP).

The contents of the present document are subject to continuing work within the TSG and may change following formal TSG approval. Should the TSG modify the contents of the present document, it will be re-released by the TSG with an identifying change of release date and an increase in version number as follows:

Version x.y.z

where:

- x the first digit:
  - 1 presented to TSG for information;
  - 2 presented to TSG for approval;
  - 3 or greater indicates TSG approved document under change control.
- y the second digit is incremented for all changes of substance, i.e. technical enhancements, corrections, updates, etc.
- z the third digit is incremented when editorial only changes have been incorporated in the document.

[12]

Release A".

# 1 Scope

The present document specifies the Radio Resource Control protocol for the radio interface between UE and E-UTRAN as well as for the radio interface between RN and E-UTRAN.

The scope of the present document also includes:

- the radio related information transported in a transparent container between source eNB and target eNB upon inter eNB handover;
- the radio related information transported in a transparent container between a source or target eNB and another system upon inter RAT handover.

# 2 References

The following documents contain provisions which, through reference in this text, constitute provisions of the present document.

- References are either specific (identified by date of publication, edition number, version number, etc.) or non-specific.
- For a specific reference, subsequent revisions do not apply.
- For a non-specific reference, the latest version applies. In the case of a reference to a 3GPP document (including a GSM document), a non-specific reference implicitly refers to the latest version of that document *in the same Release as the present document*.

| Release as the present accument. |                                                                                                    |
|----------------------------------|----------------------------------------------------------------------------------------------------|
| [1]                              | 3GPP TR 21.905: "Vocabulary for 3GPP Specifications".                                                                                                    |
| [2]                              | Void.                                                                                                    |
| [3]                              | 3GPP TS 36.302: "Evolved Universal Terrestrial Radio Access (E-UTRA); Services provided by the physical layer ".                                              |
| [4]                              | 3GPP TS 36.304: "Evolved Universal Terrestrial Radio Access (E-UTRA); UE Procedures in Idle Mode".                                                            |
| [5]                              | 3GPP TS 36.306 "Evolved Universal Terrestrial Radio Access (E-UTRA); UE Radio Access Capabilities".                                                           |
| [6]                              | 3GPP TS 36.321: "Evolved Universal Terrestrial Radio Access (E-UTRA); Medium Access Control (MAC) protocol specification".                                    |
| [7]                              | 3GPP TS 36.322: "Evolved Universal Terrestrial Radio Access (E-UTRA); Radio Link Control (RLC) protocol specification".                                       |
| [8]                              | 3GPP TS 36.323: "Evolved Universal Terrestrial Radio Access (E-UTRA); Packet Data Convergence Protocol (PDCP) Specification".                                 |
| [9]                              | 3GPP TS 36.300: "Evolved Universal Terrestrial Radio Access (E-UTRA) and Evolved Universal Terrestrial Radio Access (E-UTRAN); Overall description; Stage 2". |
| [10]                             | 3GPP TS 22.011: "Service accessibility".                                                                                                    |
| [11]                             | 3GPP TS 23.122: "Non-Access-Stratum (NAS) functions related to Mobile Station (MS) in idle mode".                                                             |
|                                  |                                                                                                    |

3GPP2 C.S0002-A v6.0: "Physical Layer Standard for cdma2000 Spread Spectrum Systems -

| [13] | ITU-T Recommendation X.680 (07/2002) "Information Technology - Abstract Syntax Notation One (ASN.1): Specification of basic notation" (Same as the ISO/IEC International Standard 8824-1).  |
|------|----------------------------------------------------------------------------------------------------|
| [14] | ITU-T Recommendation X.681 (07/2002) "Information Technology - Abstract Syntax Notation One (ASN.1): Information object specification" (Same as the ISO/IEC International Standard 8824-2). |
| [15] | ITU-T Recommendation X.691 (07/2002) "Information technology - ASN.1 encoding rules: Specification of Packed Encoding Rules (PER)" (Same as the ISO/IEC International Standard 8825-2).     |
| [16] | 3GPP TS 36.133: "Evolved Universal Terrestrial Radio Access (E-UTRA); Requirements for support of radio resource management".                                                               |
| [17] | 3GPP TS 25.101: "Universal Terrestrial Radio Access (UTRA); User Equipment (UE) radio transmission and reception (FDD)".                                                                    |
| [18] | 3GPP TS 25.102: "Universal Terrestrial Radio Access (UTRA); User Equipment (UE) radio transmission and reception (TDD)".                                                                    |
| [19] | 3GPP TS 25.331:"Universal Terrestrial Radio Access (UTRA); Radio Resource Control (RRC); Protocol specification".                                                                           |
| [20] | 3GPP TS 45.005: "Radio transmission and reception".                                                                                                    |
| [21] | 3GPP TS 36.211: "Evolved Universal Terrestrial Radio Access (E-UTRA); Physical Channels and Modulation".                                                                                    |
| [22] | 3GPP TS 36.212: "Evolved Universal Terrestrial Radio Access (E-UTRA); Multiplexing and channel coding".                                                                                     |
| [23] | 3GPP TS 36.213: "Evolved Universal Terrestrial Radio Access (E-UTRA); Physical layer procedures".                                                                                           |
| [24] | 3GPP2 C.S0057-E v1.0: "Band Class Specification for cdma2000 Spread Spectrum Systems".                                                                                                    |
| [25] | 3GPP2 C.S0005-A v6.0: "Upper Layer (Layer 3) Signaling Standard for cdma2000 Spread Spectrum Systems – Release A, Addendum 2".                                                              |
| [26] | 3GPP2 C.S0024-A v3.0: "cdma2000 High Rate Packet Data Air Interface Specification".                                                                                                    |
| [27] | 3GPP TS 23.003: "Numbering, addressing and identification".                                                                                                    |
| [28] | 3GPP TS 45.008: "Radio subsystem link control".                                                                                                    |
| [29] | 3GPP TS 25.133: "Requirements for Support of Radio Resource Management (FDD)".                                                                                                    |
| [30] | 3GPP TS 25.123: "Requirements for Support of Radio Resource Management (TDD)".                                                                                                    |
| [31] | 3GPP TS 36.401: "Evolved Universal Terrestrial Radio Access (E-UTRA); Architecture description".                                                                                            |
| [32] | 3GPP TS 33.401: "3GPP System Architecture Evolution (SAE); Security architecture".                                                                                                    |
| [33] | 3GPP2 A.S0008-C v4.0: "Interoperability Specification (IOS) for High Rate Packet Data (HRPD) Radio Access Network Interfaces with Session Control in the Access Network"                    |
| [34] | 3GPP2 C.S0004-A v6.0: "Signaling Link Access Control (LAC) Standard for cdma2000 Spread Spectrum Systems – Addendum 2"                                                                      |
| [35] | 3GPP TS 24.301: "Non-Access-Stratum (NAS) protocol for Evolved Packet System (EPS); Stage 3".                                                                                               |
| [36] | 3GPP TS 44.060: "General Packet Radio Service (GPRS); Mobile Station (MS) - Base Station System (BSS) interface; Radio Link Control/Medium Access Control (RLC/MAC) protocol".              |
|      |                                                                                                    |

| [37] | 3GPP TS 23.041: "Technical realization of Cell Broadcast Service (CBS)".                                                                                                    |
|------|----------------------------------------------------------------------------------------------------|
| [38] | 3GPP TS 23.038: "Alphabets and Language".                                                                                                    |
| [39] | 3GPP TS 36.413: "Evolved Universal Terrestrial Radio Access (E-UTRAN); S1 Application Protocol (S1 AP)".                                                                                                    |
| [40] | 3GPP TS 25.304: "Universal Terrestrial Radio Access (UTRAN); User Equipment (UE) procedures in idle mode and procedures for cell reselection in connected mode".                                                       |
| [41] | 3GPP TS 23.401: "General Packet Radio Service (GPRS) enhancements for Evolved Universal Terrestrial Radio Access Network (E-UTRAN) access".                                                                            |
| [42] | 3GPP TS 36.101: "Evolved Universal Terrestrial Radio Access (E-UTRA); User Equipment (UE) radio transmission and reception".                                                                                           |
| [43] | 3GPP TS 44.005: "Data Link (DL) Layer General Aspects".                                                                                                    |
| [44] | 3GPP2 C.S0087-A v1.0: "E-UTRAN - cdma2000 HRPD Connectivity and Interworking: Air Interface Specification"                                                                                                    |
| [45] | 3GPP TS 44.018: "Mobile radio interface layer 3 specification; Radio Resource Control (RRC) protocol".                                                                                                    |
| [46] | 3GPP TS 25.223: "Spreading and modulation (TDD)".                                                                                                    |
| [47] | 3GPP TS 36.104: "Evolved Universal Terrestrial Radio Access (E-UTRA); Base Station (BS) radio transmission and reception".                                                                                             |
| [48] | 3GPP TS 36.214: "Evolved Universal Terrestrial Radio Access (E-UTRA); Physical layer - Measurements".                                                                                                    |
| [49] | 3GPP TS 24.008: "Mobile radio interface layer 3 specification; Core network protocols; Stage 3".                                                                                                    |
| [50] | 3GPP TS 45.010: "Radio subsystem synchronization".                                                                                                    |
| [51] | 3GPP TS 23.272: "Circuit Switched Fallback in Evolved Packet System; Stage 2".                                                                                                    |
| [52] | 3GPP TS 29.061: "Interworking between the Public Land Mobile Network (PLMN) supporting packet based services and Packet Data Networks (PDN)".                                                                          |
| [53] | $3\mbox{GPP2}$ C.S0097-0 v2.0: "E-UTRAN - cdma2000 1x Connectivity and Interworking Air Interface Specification".                                                                                                    |
| [54] | 3GPP TS 36.355: "LTE Positioning Protocol (LPP)".                                                                                                    |
| [55] | 3GPP TS 36.216: "Evolved Universal Terrestrial Radio Access (E-UTRA); Physical layer for relaying operation".                                                                                                    |
| [56] | 3GPP TS 23.246: "Multimedia Broadcast/Multicast Service (MBMS); Architecture and functional description".                                                                                                    |
| [57] | 3GPP TS 26.346: "Multimedia Broadcast/Multicast Service (MBMS); Protocols and codecs".                                                                                                    |
| [58] | 3GPP TS 32.422: "Telecommunication management; Subsriber and equipment trace; Trace control and confiuration management".                                                                                              |
| [59] | 3GPP TS 22.368: "Service Requirements for Machine Type Communications; Stage 1".                                                                                                    |
| [60] | 3GPP TS 37.320: "Universal Terrestrial Radio Access (UTRA) and Evolved Universal Terrestrial Radio Access (E-UTRA); Radio measurement collection for Minimization of Drive Tests (MDT); Overall description; Stage 2". |
| [61] | 3GPP TS 23.216: "Single Radio Voice Call Continuity (SRVCC); Stage 2".                                                                                                    |
| [62] | 3GPP TS 22.146: "Multimedia Broadcast/Multicast Service (MBMS); Stage 1".                                                                                                    |
|      |                                                                                                    |

# 3 Definitions, symbols and abbreviations

#### 3.1 Definitions

For the purposes of the present document, the terms and definitions given in TR 21.905 [1] and the following apply. A term defined in the present document takes precedence over the definition of the same term, if any, in TR 21.905 [1].

**Commercial Mobile Alert System:** Public Warning System that delivers *Warning Notifications* provided by *Warning Notification Providers* to CMAS capable UEs.

**CSG member cell:** for a UE in RRC\_CONNECTED, a cell broadcasting the identity of the Registered PLMN or Equivalent PLMN and for which CSG whitelist of the UE includes an entry comprising of cell's CSG ID and the respective PLMN identity.

Field: The individual contents of an information element are referred as fields.

Floor: Mathematical function used to 'round down' i.e. to the nearest integer having a lower value.

**Information element:** A structural element containing a single or multiple fields is referred as information element.

**Korean Public Alert System (KPAS):** Public Warning System that delivers Warning Notifications provided by Warning Notification Providers using the same AS mechanisms as defined for CMAS.

MBMS service: MBMS bearer service as defined in TS 23.246 [56] (i.e. provided via an MRB).

**Primary Cell**: the cell, operating on the primary frequency, in which the UE either performs the initial connection establishment procedure or initiates the connection re-establishment procedure, or the cell indicated as the primary cell in the handover procedure.

**Secondary Cell**: a cell, operating on a secondary frequency, which may be configured once an RRC connection is established and which may be used to provide additional radio resources.

**Serving Cell**: For a UE in RRC\_CONNECTED not configured with CA there is only one serving cell comprising of the primary cell. For a UE in RRC\_CONNECTED configured with CA the term 'serving cells' is used to denote the set of one or more cells comprising of the primary cell and all secondary cells.

# 3.2 Abbreviations

For the purposes of the present document, the abbreviations given in TR 21.905 [1] and the following apply. An abbreviation defined in the present document takes precedence over the definition of the same abbreviation, if any, in TR 21.905 [1].

1xRTT CDMA2000 1x Radio Transmission Technology AM Acknowledged Mode

ASN.1 Abstract Syntax Notation One ARQ Automatic Repeat Request

AS Access Stratum

BCCH Broadcast Control Channel
BCD Binary Coded Decimal
BCH Broadcast Channel
CA Carrier Aggregation
CCCH Common Control Channel
CCO Cell Change Order

CMAS Commercial Mobile Alert Service

CP Control Plane
C-RNTI Cell RNTI
CSFB CS fallback

CSG Closed Subscriber Group
DCCH Dedicated Control Channel
DRB (user) Data Radio Bearer
DRX Discontinuous Reception

DTCH Dedicated Traffic Channel

DL Downlink

DL-SCH Downlink Shared Channel

ETWS Earthquake and Tsunami Warning System
E-UTRA Evolved Universal Terrestrial Radio Access

E-UTRAN Evolved Universal Terrestrial Radio Access Network

ENB Evolved Node B
EPC Enhanced Packet Core

EHPLMN Equivalent Home Public Land Mobile Network

EPS Enhanced Packet System FDD Frequency Division Duplex

FFS For Further Study

GERAN GSM/EDGE Radio Access Network GSM Global System for Mobile Communications

HARQ Hybrid Automatic Repeat Request HPLMN Home Public Land Mobile Network HRPD CDMA2000 High Rate Packet Data

IE Information element

IMEI International Mobile Equipment Identity
IMSI International Mobile Subscriber Identity

kB Kilobyte (1000 bytes)

L1 Layer 1 L2 Layer 2 L3 Layer 3

MAC Medium Access Control

MBMS Multimedia Broadcast Multicast Service

MBSFN Multimedia Broadcast multicast service Single Frequency Network

MDT Minimization of Drive Tests
MIB Master Information Block
MO Mobile Originating
MT Mobile Terminating

MRB MBMS Point to Multipoint Radio Bearer

MSI MCH Scheduling Information

N/A Not Applicable

NACC Network Assisted Cell Change

NAS Non Access Stratum
PCCH Paging Control Channel

PCell Primary Cell
PDU Protocol Data Unit

PDCP Packet Data Convergence Protocol PLMN Public Land Mobile Network

QoS Quality of Service
RACH Random Access CHannel
RAT Radio Access Technology

RB Radio Bearer RLC Radio Link Control RN Relay Node

RNTI Radio Network Temporary Identifier RPLMN Registered Public Land Mobile Network

RRC Radio Resource Control
RSCP Received Signal Code Power
RSRP Reference Signal Received Power
RSSI Received Signal Strength Indicator
SAE System Architecture Evolution

SAP Service Access Point **SCell** Secondary Cell System Frame Number SFN **System Information** SI System Information Block SIB SI-RNTI System Information RNTI SPS Semi-Persistent Scheduling **SRB** Signalling Radio Bearer

SSAC Service Specific Access Control

S-TMSI SAE Temporary Mobile Station Identifier

TA Tracking Area
TDD Time Division Duplex
TM Transparent Mode

TPC-RNTI Transmit Power Control RNTI

UE User Equipment

UICC Universal Integrated Circuit Card

UL Uplink

UM Unacknowledged Mode UL-SCH Uplink Shared Channel

UP User Plane

UTRAN Universal Terrestrial Radio Access Network

VoLTE Voice over Long Term Evolution

In the ASN.1, lower case may be used for some (parts) of the above abbreviations e.g. c-RNTI

# 4 General

# 4.1 Introduction

In this specification, (parts of) procedures and messages specified for the UE equally apply to the RN for functionality necessary for the RN. There are also (parts of) procedures and messages which are only applicable to the RN in its communication with the E-UTRAN, in which case the specification denotes the RN instead of the UE. Such RN-specific aspects are not applicable to the UE.

This specification is organised as follows:

- sub-clause 4.2 describes the RRC protocol model;
- sub-clause 4.3 specifies the services provided to upper layers as well as the services expected from lower layers;
- sub-clause 4.4 lists the RRC functions;
- clause 5 specifies RRC procedures, including UE state transitions;
- clause 6 specifies the RRC message in a mixed format (i.e. tabular & ASN.1 together);
- clause 7 specifies the variables (including protocol timers and constants) and counters to be used by the UE;
- clause 8 specifies the encoding of the RRC messages;
- clause 9 specifies the specified and default radio configurations;
- clause 10 specifies the RRC messages transferred across network nodes;
- clause 11 specifies the UE capability related constraints and performance requirements.

#### 4.2 Architecture

# 4.2.1 UE states and state transitions including inter RAT

A UE is in RRC\_CONNECTED when an RRC connection has been established. If this is not the case, i.e. no RRC connection is established, the UE is in RRC\_IDLE state. The RRC states can further be characterised as follows:

#### - RRC IDLE:

- A UE specific DRX may be configured by upper layers.
- UE controlled mobility;

- The UE:
  - Monitors a Paging channel to detect incoming calls, system information change, for ETWS capable UEs, ETWS notification, and for CMAS capable UEs, CMAS notification;
  - Performs neighbouring cell measurements and cell (re-)selection;
  - Acquires system information.
  - Performs logging of available measurements together with location and time for logged measurement configured UEs.

#### - RRC\_CONNECTED:

- Transfer of unicast data to/from UE.
- At lower layers, the UE may be configured with a UE specific DRX.
- For UEs supporting CA, use of one or more SCells, aggregated with the PCell, for increased bandwidth;
- Network controlled mobility, i.e. handover and cell change order with optional network assistance (NACC) to GERAN;
- The UE:
  - Monitors a Paging channel and/ or System Information Block Type 1 contents to detect system information change, for ETWS capable UEs, ETWS notification, and for CMAS capable UEs, CMAS notification:
  - Monitors control channels associated with the shared data channel to determine if data is scheduled for it;
  - Provides channel quality and feedback information;
  - Performs neighbouring cell measurements and measurement reporting;
  - Acquires system information.

The following figure not only provides an overview of the RRC states in E-UTRA, but also illustrates the mobility support between E-UTRAN, UTRAN and GERAN.

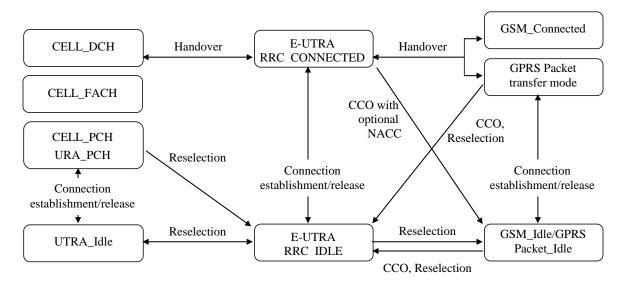

Figure 4.2.1-1: E-UTRA states and inter RAT mobility procedures, 3GPP

The following figure illustrates the mobility support between E-UTRAN, CDMA2000 1xRTT and CDMA2000 HRPD. The details of the CDMA2000 state models are out of the scope of this specification.

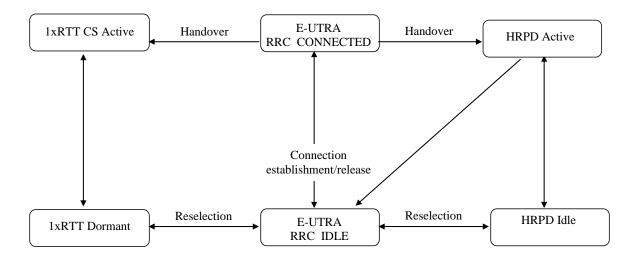

Figure 4.2.1-2: Mobility procedures between E-UTRA and CDMA2000

The inter-RAT handover procedure(s) supports the case of signalling, conversational services, non-conversational services and combinations of these.

In addition to the state transitions shown in Figure 4.2.1-1 and Figure 4.2.1-2, there is support for connection release with redirection information from E-UTRA RRC\_CONNECTED to GERAN, UTRAN and CDMA2000 (HRPD Idle/1xRTT Dormant mode).

# 4.2.2 Signalling radio bearers

"Signalling Radio Bearers" (SRBs) are defined as Radio Bearers (RB) that are used only for the transmission of RRC and NAS messages. More specifically, the following three SRBs are defined:

- SRB0 is for RRC messages using the CCCH logical channel;
- SRB1 is for RRC messages (which may include a piggybacked NAS message) as well as for NAS messages prior to the establishment of SRB2, all using DCCH logical channel;
- SRB2 is for RRC messages which include logged measurement information as well as for NAS messages, all
  using DCCH logical channel. SRB2 has a lower-priority than SRB1 and is always configured by E-UTRAN after
  security activation.

In downlink piggybacking of NAS messages is used only for one dependant (i.e. with joint success/ failure) procedure: bearer establishment/ modification/ release. In uplink NAS message piggybacking is used only for transferring the initial NAS message during connection setup.

NOTE: The NAS messages transferred via SRB2 are also contained in RRC messages, which however do not include any RRC protocol control information.

Once security is activated, all RRC messages on SRB1 and SRB2, including those containing NAS or non-3GPP messages, are integrity protected and ciphered by PDCP. NAS independently applies integrity protection and ciphering to the NAS messages.

### 4.3 Services

# 4.3.1 Services provided to upper layers

The RRC protocol offers the following services to upper layers:

- Broadcast of common control information;
- Notification of UEs in RRC\_IDLE, e.g. about a terminating call, for ETWS, for CMAS;
- Transfer of dedicated control information, i.e. information for one specific UE.

# 4.3.2 Services expected from lower layers

In brief, the following are the main services that RRC expects from lower layers:

- PDCP: integrity protection and ciphering;
- RLC: reliable and in-sequence transfer of information, without introducing duplicates and with support for segmentation and concatenation.

Further details about the services provided by Packet Data Convergence Protocol layer (e.g. integrity and ciphering) are provided in TS 36.323 [8]. The services provided by Radio Link Control layer (e.g. the RLC modes) are specified in TS 36.322 [7]. Further details about the services provided by Medium Access Control layer (e.g. the logical channels) are provided in TS 36.321 [6]. The services provided by physical layer (e.g. the transport channels) are specified in TS 36.302 [3].

### 4.4 Functions

The RRC protocol includes the following main functions:

- Broadcast of system information:
  - Including NAS common information;
  - Information applicable for UEs in RRC\_IDLE, e.g. cell (re-)selection parameters, neighbouring cell information and information (also) applicable for UEs in RRC\_CONNECTED, e.g. common channel configuration information.
  - Including ETWS notification, CMAS notification;
- RRC connection control:
  - Paging;
  - Establishment/ modification/ release of RRC connection, including e.g. assignment/ modification of UE identity (C-RNTI), establishment/ modification/ release of SRB1 and SRB2, access class barring;
  - Initial security activation, i.e. initial configuration of AS integrity protection (SRBs) and AS ciphering (SRBs, DRBs);
  - For RNs, configuration of AS integrity protection for DRBs;
  - RRC connection mobility including e.g. intra-frequency and inter-frequency handover, associated security handling, i.e. key/ algorithm change, specification of RRC context information transferred between network nodes;
  - Establishment/ modification/ release of RBs carrying user data (DRBs);
  - Radio configuration control including e.g. assignment/ modification of ARQ configuration, HARQ configuration, DRX configuration;
  - For RNs, RN-specific radio configuration control for the radio interface between RN and E-UTRAN;

- In case of CA, cell management including e.g. change of PCell and addition/ modification/ release of SCell(s);
- QoS control including assignment/ modification of semi-persistent scheduling (SPS) configuration information for DL and UL, assignment/ modification of parameters for UL rate control in the UE, i.e. allocation of a priority and a prioritised bit rate (PBR) for each RB;
- Recovery from radio link failure;
- Inter-RAT mobility including e.g. security activation, transfer of RRC context information;
- Measurement configuration and reporting:
  - Establishment/ modification/ release of measurements (e.g. intra-frequency, inter-frequency and inter- RAT measurements);
  - Setup and release of measurement gaps;
  - Measurement reporting;
- Other functions including e.g. transfer of dedicated NAS information and non-3GPP dedicated information, transfer of UE radio access capability information, support for E-UTRAN sharing (multiple PLMN identities);
- Generic protocol error handling;
- Support of self-configuration and self-optimisation;
- Support of measurement logging and reporting for network performance optimisation [60];

NOTE: Random access is specified entirely in the MAC including initial transmission power estimation.

# 5 Procedures

#### 5.1 General

#### 5.1.1 Introduction

The procedural requirements are structured according to the main functional areas: system information (5.2), connection control (5.3), inter-RAT mobility (5.4) and measurements (5.5). In addition sub-clause 5.6 covers other aspects e.g. NAS dedicated information transfer, UE capability transfer, sub-clause 5.7 specifies the generic error handling, sub-clause 5.8 covers MBMS and sub-clause 5.9 covers RN-specific procedures.

# 5.1.2 General requirements

The UE shall:

- 1> process the received messages in order of reception by RRC, i.e. the processing of a message shall be completed before starting the processing of a subsequent message;
- NOTE 1: E-UTRAN may initiate a subsequent procedure prior to receiving the UE's response of a previously initiated procedure.
- 1> within a sub-clause execute the steps according to the order specified in the procedural description;
- 1> consider the term 'radio bearer' (RB) to cover SRBs and DRBs but not MRBs unless explicitly stated otherwise;
- 1> set the *rrc-TransactionIdentifier* in the response message, if included, to the same value as included in the message received from E-UTRAN that triggered the response message;
- 1> upon receiving a choice value set to *setup*:

- 2> apply the corresponding received configuration and start using the associated resources, unless explicitly specified otherwise;
- 1> upon receiving a choice value set to release:
  - 2> clear the corresponding configuration and stop using the associated resources;
- 1> upon handover to E-UTRA; or
- 1> upon receiving an RRCConnectionReconfiguration message including the fullConfig:
  - 2> apply the Conditions in the ASN.1 for inclusion of the fields for the DRB/PDCP/RLC setup during the reconfiguration of the DRBs included in the *drb-ToAddModList*;
- NOTE 2: At each point in time, the UE keeps a single value for each field except for during handover when the UE temporarily stores the previous configuration so it can revert back upon handover failure. In other words: when the UE reconfigures a field, the existing value is released except for during handover.
- NOTE 3: Although not explicitly stated, the UE initially considers all functionality to be deactivated/released until it is explicitly stated that the functionality is setup/activated. Correspondingly, the UE initially considers lists to be empty e.g. the list of radio bearers, the list of measurements.

# 5.2 System information

#### 5.2.1 Introduction

#### 5.2.1.1 General

System information is divided into the *MasterInformationBlock* (MIB) and a number of *SystemInformationBlocks* (SIBs). The MIB includes a limited number of most essential and most frequently transmitted parameters that are needed to acquire other information from the cell, and is transmitted on BCH. SIBs other than *SystemInformationBlockType1* are carried in *SystemInformation* (SI) messages and mapping of SIBs to SI messages is flexibly configurable by *schedulingInfoList* included in *SystemInformationBlockType1*, with restrictions that: each SIB is contained only in a single SI message, only SIBs having the same scheduling requirement (periodicity) can be mapped to the same SI message, and *SystemInformationBlockType2* is always mapped to the SI message that corresponds to the first entry in the list of SI messages in *schedulingInfoList*. There may be multiple SI messages transmitted with the same periodicity. *SystemInformationBlockType1* and all SI messages are transmitted on DL-SCH.

NOTE 1: The physical layer imposes a limit to the maximum size a SIB can take. When DCI format 1C is used the maximum allowed by the physical layer is 1736 bits (217 bytes) while for format 1A the limit is 2216 bits (277 bytes), see TS 36.212 [22] and TS 36.213 [23].

The UE applies the system information acquisition and change monitoring procedures for the PCell only. For an SCell, E-UTRAN provides, via dedicated signalling, all system information relevant for operation in RRC\_CONNECTED when adding the SCell. Upon change of the relevant system information of a configured SCell, E-UTRAN releases and subsequently adds the concerned SCell, which may be done with a single *RRCConnectionReconfiguration* message.

NOTE 2: E-UTRAN may configure via dedicated signalling different parameter values than the ones broadcast in the concerned SCell.

An RN configured with an RN subframe configuration does not need to apply the system information acquisition and change monitoring procedures. Upon change of any system information relevant to an RN, E-UTRAN provides the system information blocks containing the relevant system information to an RN configured with an RN subframe configuration via dedicated signalling using the *RNReconfiguration* message. For RNs configured with an RN subframe configuration, the system information contained in this dedicated signalling replaces any corresponding stored system information and takes precedence over any corresponding system information acquired through the system information acquired through the system information acquired until overridden.

NOTE 3: E-UTRAN may configure an RN, via dedicated signalling, with different parameter values than the ones broadcast in the concerned cell.

#### 5.2.1.2 Scheduling

The MIB uses a fixed schedule with a periodicity of 40 ms and repetitions made within 40 ms. The first transmission of the MIB is scheduled in subframe #0 of radio frames for which the SFN mod 4 = 0, and repetitions are scheduled in subframe #0 of all other radio frames.

The SystemInformationBlockType1 uses a fixed schedule with a periodicity of 80 ms and repetitions made within 80 ms. The first transmission of SystemInformationBlockType1 is scheduled in subframe #5 of radio frames for which the SFN mod 8 = 0, and repetitions are scheduled in subframe #5 of all other radio frames for which SFN mod 2 = 0.

The SI messages are transmitted within periodically occurring time domain windows (referred to as SI-windows) using dynamic scheduling. Each SI message is associated with a SI-window and the SI-windows of different SI messages do not overlap. That is, within one SI-window only the corresponding SI is transmitted. The length of the SI-window is common for all SI messages, and is configurable. Within the SI-window, the corresponding SI message can be transmitted a number of times in any subframe other than MBSFN subframes, uplink subframes in TDD, and subframe #5 of radio frames for which SFN mod 2=0. The UE acquires the detailed time-domain scheduling (and other information, e.g. frequency-domain scheduling, used transport format) from decoding SI-RNTI on PDCCH (see TS 36.321 [6]).

A single SI-RNTI is used to address *SystemInformationBlockType1* as well as all SI messages.

SystemInformationBlockType1 configures the SI-window length and the transmission periodicity for the SI messages.

#### 5.2.1.3 System information validity and notification of changes

Change of system information (other than for ETWS and CMAS) only occurs at specific radio frames, i.e. the concept of a modification period is used. System information may be transmitted a number of times with the same content within a modification period, as defined by its scheduling. The modification period boundaries are defined by SFN values for which SFN mod m=0, where m is the number of radio frames comprising the modification period. The modification period is configured by system information.

When the network changes (some of the) system information, it first notifies the UEs about this change, i.e. this may be done throughout a modification period. In the next modification period, the network transmits the updated system information. These general principles are illustrated in figure 5.2.1.3-1, in which different colours indicate different system information. Upon receiving a change notification, the UE acquires the new system information immediately from the start of the next modification period. The UE applies the previously acquired system information until the UE acquires the new system information.

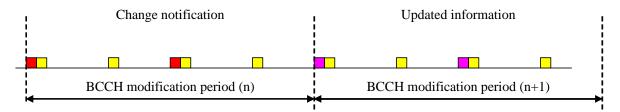

Figure 5.2.1.3-1: Change of system Information

The *Paging* message is used to inform UEs in RRC\_IDLE and UEs in RRC\_CONNECTED about a system information change. If the UE receives a *Paging* message including the *systemInfoModification*, it knows that the system information will change at the next modification period boundary. Although the UE may be informed about changes in system information, no further details are provided e.g. regarding which system information will change.

SystemInformationBlockType1 includes a value tag, systemInfoValueTag, that indicates if a change has occurred in the SI messages. UEs may use systemInfoValueTag, e.g. upon return from out of coverage, to verify if the previously stored SI messages are still valid. Additionally, the UE considers stored system information to be invalid after 3 hours from the moment it was successfully confirmed as valid, unless specified otherwise.

E-UTRAN may not update *systemInfoValueTag* upon change of some system information e.g. ETWS information, CMAS information, regularly changing parameters like CDMA2000 system time (see 6.3). Similarly, E-UTRAN may not include the *systemInfoModification* within the *Paging* message upon change of some system information.

The UE verifies that stored system information remains valid by either checking <code>systemInfoValueTag</code> in <code>SystemInformationBlockType1</code> after the modification period boundary, or attempting to find the <code>systemInfoModification</code> indication at least <code>modificationPeriodCoeff</code> times during the modification period in case no paging is received, in every modification period. If no paging message is received by the UE during a modification period, the UE may assume that no change of system information will occur at the next modification period boundary. If UE in RRC\_CONNECTED, during a modification period, receives one paging message, it may deduce from the presence/ absence of <code>systemInfoModification</code> whether a change of system information other than ETWS and CMAS information will occur in the next modification period or not.

ETWS and/or CMAS capable UEs in RRC\_CONNECTED shall attempt to read paging at least once every *defaultPagingCycle* to check whether ETWS and/or CMAS notification is present or not.

#### 5.2.1.4 Indication of ETWS notification

ETWS primary notification and/ or ETWS secondary notification can occur at any point in time. The *Paging* message is used to inform ETWS capable UEs in RRC\_IDLE and UEs in RRC\_CONNECTED about presence of an ETWS primary notification and/ or ETWS secondary notification. If the UE receives a *Paging* message including the *etws-Indication*, it shall start receiving the ETWS primary notification and/ or ETWS secondary notification according to *schedulingInfoList* contained in *SystemInformationBlockType1*. If the UE receives *Paging* message including the *etws-Indication* while it is acquiring ETWS notification(s), the UE shall continue acquiring ETWS notification(s) based on the previously acquired *schedulingInfoList* until it re-acquires *schedulingInfoList* in *SystemInformationBlockType1*.

NOTE: The UE is not required to periodically check *schedulingInfoList* contained in *SystemInformationBlockType1*, but *Paging* message including the *etws-Indication* triggers the UE to reacquire *schedulingInfoList* contained in *SystemInformationBlockType1* for scheduling changes for *SystemInformationBlockType10* and *SystemInformationBlockType11*. The UE may or may not receive a *Paging* message including the *etws-Indication* and/or *systemInfoModification* when ETWS is no longer scheduled.

ETWS primary notification is contained in *SystemInformationBlockType10* and ETWS secondary notification is contained in *SystemInformationBlockType11*. Segmentation can be applied for the delivery of a secondary notification. The segmentation is fixed for transmission of a given secondary notification within a cell (i.e. the same segment size for a given segment with the same *messageIdentifier*, *serialNumber* and *warningMessageSegmentNumber*). An ETWS secondary notification corresponds to a single *CB data* IE as defined according to TS 23.041 [37].

#### 5.2.1.5 Indication of CMAS notification

CMAS notification can occur at any point in time. The *Paging* message is used to inform CMAS capable UEs in RRC\_IDLE and UEs in RRC\_CONNECTED about presence of one or more CMAS notifications. If the UE receives a *Paging* message including the *cmas-Indication*, it shall start receiving the CMAS notifications according to *schedulingInfoList* contained in *SystemInformationBlockType1*. If the UE receives *Paging* message including the *cmas-Indication* while it is acquiring CMAS notification(s), the UE shall continue acquiring CMAS notification(s) based on the previously acquired *schedulingInfoList* until it re-acquires *schedulingInfoList* in *SystemInformationBlockType1*.

NOTE: The UE is not required to periodically check schedulingInfoList contained in SystemInformationBlockType1, but Paging message including the cmas-Indication triggers the UE to reacquire schedulingInfoList contained in SystemInformationBlockType1 for scheduling changes for SystemInformationBlockType12. The UE may or may not receive a Paging message including the cmas-Indication and/or systemInfoModification when SystemInformationBlockType12 is no longer scheduled.

CMAS notification is contained in *SystemInformationBlockType12*. Segmentation can be applied for the delivery of a CMAS notification. The segmentation is fixed for transmission of a given CMAS notification within a cell (i.e. the same segment size for a given segment with the same *messageIdentifier*, *serialNumber* and *warningMessageSegmentNumber*). E-UTRAN does not interleave transmissions of CMAS notifications, i.e. all segments of a given CMAS notification transmission are transmitted prior to those of another CMAS notification. A CMAS notification corresponds to a single *CB data* IE as defined according to TS 23.041 [37].

# 5.2.2 System information acquisition

#### 5.2.2.1 General

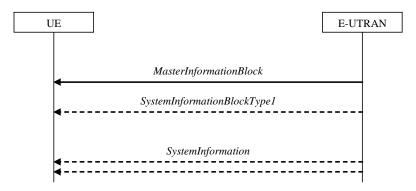

Figure 5.2.2.1-1: System information acquisition, normal

The UE applies the system information acquisition procedure to acquire the AS- and NAS- system information that is broadcasted by the E-UTRAN. The procedure applies to UEs in RRC\_IDLE and UEs in RRC\_CONNECTED.

#### 5.2.2.2 Initiation

The UE shall apply the system information acquisition procedure upon selecting (e.g. upon power on) and upon reselecting a cell, after handover completion, after entering E-UTRA from another RAT, upon return from out of coverage, upon receiving a notification that the system information has changed, upon receiving an indication about the presence of a CMAS notification, upon receiving a request from CDMA2000 upper layers and upon exceeding the maximum validity duration. Unless explicitly stated otherwise in the procedural specification, the system information acquisition procedure overwrites any stored system information, i.e. delta configuration is not applicable for system information and the UE discontinues using a field if it is absent in system information unless explicitly specified otherwise.

#### 5.2.2.3 System information required by the UE

The UE shall:

1> ensure having a valid version, as defined below, of (at least) the following system information, also referred to as the 'required' system information:

#### 2> if in RRC\_IDLE:

3> the *MasterInformationBlock* and *SystemInformationBlockType1* as well as *SystemInformationBlockType2* through *SystemInformationBlockType8*, depending on support of the concerned RATs;

#### 2> if in RRC CONNECTED:

- 3> the *MasterInformationBlock*, *SystemInformationBlockType1* and *SystemInformationBlockType2* as well as *SystemInformationBlockType8*, depending on support of CDMA2000;
- 1> delete any stored system information after 3 hours from the moment it was confirmed to be valid as defined in 5.2.1.3, unless specified otherwise;
- 1> consider any stored system information except SystemInformationBlockType10, SystemInformationBlockType11 and systemInformationBlockType12 to be invalid if systemInfoValueTag included in the SystemInformationBlockType1 is different from the one of the stored system information;

### 5.2.2.4 System information acquisition by the UE

The UE shall:

1> apply the specified BCCH configuration defined in 9.1.1.1;

- 1> if the procedure is triggered by a system information change notification:
  - 2> start acquiring the required system information, as defined in 5.2.2.3, from the beginning of the modification period following the one in which the change notification was received;
- NOTE 1: The UE continues using the previously received system information until the new system information has been acquired.
- 1> if the UE is in RRC\_IDLE and enters a cell for which the UE does not have stored a valid version of the system information required in RRC\_IDLE, as defined in 5.2.2.3:
  - 2> acquire, using the system information acquisition procedure as defined in 5.2.3, the system information required in RRC\_IDLE, as defined in 5.2.2.3;
- 1> following successful handover completion to a PCell for which the UE does not have stored a valid version of the system information required in RRC CONNECTED, as defined in 5.2.2.3:
  - 2> acquire, using the system information acquisition procedure as defined in 5.2.3, the system information required in RRC\_CONNECTED, as defined in 5.2.2.3;
  - 2> upon acquiring the concerned system information:
    - 3> discard the corresponding radio resource configuration information included in the radioResourceConfigCommon previously received in a dedicated message, if any;
- 1> following a request from CDMA2000 upper layers:
  - 2> acquire SystemInformationBlockType8, as defined in 5.2.3;
- 1> neither initiate the RRC connection establishment procedure nor initiate transmission of the RRCConnectionReestablishmentRequest message until the UE has a valid version of the MasterInformationBlock and SystemInformationBlockType1 messages as well as SystemInformationBlockType2;
- 1> if the UE is ETWS capable:
  - 2> upon entering a cell during RRC\_IDLE, following successful handover or upon connection re-establishment:
    - 3> discard any previously buffered warningMessageSegment;
    - 3> clear, if any, the current values of *messageIdentifier* and *serialNumber* for *SystemInformationBlockType11*;
  - 2> when the UE acquires *SystemInformationBlockType1* following ETWS indication, upon entering a cell during RRC\_IDLE, following successful handover or upon connection re-establishment:
    - 3> if *schedulingInfoList* indicates that *SystemInformationBlockType10* is present:
      - 4> start acquiring SystemInformationBlockType10 immediately;
    - 3> if schedulingInfoList indicates that SystemInformationBlockType11 is present:
      - 4> start acquiring SystemInformationBlockType11 immediately;
- NOTE 2: UEs shall start acquiring *SystemInformationBlockType10* and *SystemInformationBlockType11* as described above even when *systemInfoValueTag* in *SystemInformationBlockType1* has not changed.
- 1> if the UE is CMAS capable:
  - 2> upon entering a cell during RRC\_IDLE, following successful handover or upon connection re-establishment:
    - 3> discard any previously buffered warningMessageSegment;
    - 3> clear, if any, stored values of messageIdentifier and serialNumber for SystemInformationBlockType12 associated with the discarded warningMessageSegment;
  - 2> when the UE acquires *SystemInformationBlockType1* following CMAS indication, upon entering a cell during RRC\_IDLE, following successful handover and upon connection re-establishment:

- 3> if schedulingInfoList indicates that SystemInformationBlockType12 is present:
  - 4> acquire SystemInformationBlockType12;
- NOTE 3: UEs shall start acquiring *SystemInformationBlockType12* as described above even when *systemInfoValueTag* in *SystemInformationBlockType1* has not changed.
- 1> if the UE is interested to receive MBMS services; and
- 1> if *schedulingInfoList* indicates that *SystemInformationBlockType13* is present and the UE does not have stored a valid version of this system information block:
  - 2> aquire SystemInformationBlockType13;

The UE may apply the received SIBs immediately, i.e. the UE does not need to delay using a SIB until all SI messages have been received. The UE may delay applying the received SIBs until completing lower layer procedures associated with a received or a UE originated RRC message, e.g. an ongoing random access procedure.

NOTE 4: While attempting to acquire a particular SIB, if the UE detects from *schedulingInfoList* that it is no longer present, the UE should stop trying to acquire the particular SIB.

#### 5.2.2.5 Essential system information missing

The UE shall

- 1> if in RRC\_IDLE or in RRC\_CONNECTED while T311 is running:
  - 2> if the UE is unable to acquire the *MasterInformationBlock* or the *SystemInformationBlockType1*:
    - 3> consider the cell as barred in accordance with TS 36.304 [4] and;
    - 3> perform barring as if intraFreqReselection is set to allowed, and as if the csg-Indication is set to FALSE;
  - 2> else if the UE is unable to acquire the *SystemInformationBlockType2*:
    - 3> treat the cell as barred in accordance with TS 36.304 [4];

#### 5.2.2.6 Actions upon reception of the *MasterInformationBlock* message

Upon receiving the MasterInformationBlock message the UE shall:

- 1> apply the radio resource configuration included in the *phich-Config*;
- 1> if the UE is in RRC\_IDLE or if the UE is in RRC\_CONNECTED while T311 is running:
  - 2> if the UE has no valid system information stored according to 5.2.2.3 for the concerned cell:
    - 3> apply the received value of *dl-Bandwidth* to the *ul-Bandwidth* until *SystemInformationBlockType2* is received:

#### 5.2.2.7 Actions upon reception of the SystemInformationBlockType1 message

Upon receiving the *SystemInformationBlockType1* message the UE shall:

- 1> if in RRC\_CONNECTED while T311 is not running, and the UE supports multi-band cells as defined by bit 31 in *featureGroupIndicators*:
  - 2> disregard the freqBandIndicator and multiBandInfoList, if received, while in RRC\_CONNECTED;
  - 2> forward the *cellIdentity* to upper layers;
  - 2> forward the *trackingAreaCode* to upper layers;

1> else

- 2> if the frequency band indicated in the *freqBandIndicator* is part of the frequency bands supported by the UE; or
- 2> if the UE supports *multiBandInfoList*, and if one or more of the frequency bands indicated in the *multiBandInfoList* are part of the frequency bands supported by the UE:
  - 3> forward the *cellIdentity* to upper layers;
  - 3> forward the *trackingAreaCode* to upper layers;
- 2> else:
  - 3> consider the cell as barred in accordance with TS 36.304 [4] and;
  - 3> perform barring as if *intraFreqReselection* is set to *notAllowed*, and as if the *csg-Indication* is set to *FALSE*;

#### 5.2.2.8 Actions upon reception of SystemInformation messages

No UE requirements related to the contents of the *SystemInformation* messages apply other than those specified elsewhere e.g. within procedures using the concerned system information, and/ or within the corresponding field descriptions.

#### 5.2.2.9 Actions upon reception of SystemInformationBlockType2

Upon receiving SystemInformationBlockType2, the UE shall:

- 1> apply the configuration included in the *radioResourceConfigCommon*;
- 1> if upper layers indicate that a (UE specific) paging cycle is configured:
  - 2> apply the shortest of the (UE specific) paging cycle and the *defaultPagingCycle* included in the *radioResourceConfigCommon*;
- 1> if the *mbsfn-SubframeConfigList* is included:
  - 2> consider that DL assignments may occur in the MBSFN subframes indicated in the *mbsfn-SubframeConfigList* under the conditions specified in [23, 7.1];
- 1> apply the specified PCCH configuration defined in 9.1.1.3;
- 1> not apply the *timeAlignmentTimerCommon*;
- 1> if in RRC\_CONNECTED and UE is configured with RLF timer and constants values received within *rlf-TimersAndConstants*:
  - 2> not update its values of the timers and constants in *ue-TimersAndConstants* except for the value of timer T300;
- 1> if in RRC\_CONNECTED while T311 is not running; and the UE supports multi-band cells as defined by bit 31 in featureGroupIndicators:
  - 2> disregard the additional Spectrum Emission and ul-Carrier Freq, if received, while in RRC\_CONNECTED;

#### 5.2.2.10 Actions upon reception of SystemInformationBlockType3

No UE requirements related to the contents of this *SystemInformationBlock* apply other than those specified elsewhere e.g. within procedures using the concerned system information, and/ or within the corresponding field descriptions.

#### 5.2.2.11 Actions upon reception of SystemInformationBlockType4

No UE requirements related to the contents of this *SystemInformationBlock* apply other than those specified elsewhere e.g. within procedures using the concerned system information, and/ or within the corresponding field descriptions.

#### 5.2.2.12 Actions upon reception of SystemInformationBlockType5

No UE requirements related to the contents of this *SystemInformationBlock* apply other than those specified elsewhere e.g. within procedures using the concerned system information, and/ or within the corresponding field descriptions.

#### 5.2.2.13 Actions upon reception of SystemInformationBlockType6

No UE requirements related to the contents of this *SystemInformationBlock* apply other than those specified elsewhere e.g. within procedures using the concerned system information, and/ or within the corresponding field descriptions.

#### 5.2.2.14 Actions upon reception of SystemInformationBlockType7

No UE requirements related to the contents of this *SystemInformationBlock* apply other than those specified elsewhere e.g. within procedures using the concerned system information, and/ or within the corresponding field descriptions.

#### 5.2.2.15 Actions upon reception of SystemInformationBlockType8

Upon receiving *SystemInformationBlockType8*, the UE shall:

- 1> if the *systemTimeInfo* is included:
  - 2> forward the systemTimeInfo to CDMA2000 upper layers;
- 1> if the UE is in RRC\_IDLE and if searchWindowSize is included:
  - 2> forward the searchWindowSize to CDMA2000 upper layers;
- 1> if parametersHRPD is included;
  - 2> forward the *preRegistrationInfoHRPD* to CDMA2000 upper layers only if the UE has not received the *preRegistrationInfoHRPD* within an *RRCConnectionReconfiguration* message after entering this cell;
  - 2> if the *cellReselectionParametersHRPD* is included:
    - 3> forward the *neighCellList* to the CDMA2000 upper layers;
- 1> if the *parameters1XRTT* is included:
  - 2> if the *csfb-RegistrationParam1XRTT* is included:
    - 3> forward the csfb-RegistrationParam1XRTT to the CDMA2000 upper layers which will use this information to determine if a CS registration/re-registration towards CDMA2000 1xRTT in the EUTRA cell is required;
  - 2> else:
    - 3> indicate to CDMA2000 upper layers that CSFB Registration to CDMA2000 1xRTT is not allowed;
  - 2> if the *longCodeState1XRTT* is included:
    - 3> forward the *longCodeState1XRTT* to CDMA2000 upper layers;
  - 2> if the *cellReselectionParameters1XRTT* is included:
    - 3> forward the *neighCellList* to the CDMA2000 upper layers;
  - 2> if the *csfb-SupportForDualRxUEs* is included:
    - 3> forward csfb-SupportForDualRxUEs to the CDMA2000 upper layers;
  - 2> else
    - 3> forward csfb-SupportForDualRxUEs, with its value set to FALSE, to the CDMA2000 upper layers;
  - 2> forward the ac-BarringConfig1XRTT to CDMA2000 upper layers, if included;

- 2> if the *csfb-DualRxTxSupport* is included:
  - 3> forward *csfb-DualRxTxSupport* to the CDMA2000 upper layers;
- 2> else
  - 3> forward csfb-DualRxTxSupport, with its value set to FALSE, to the CDMA2000 upper layers;

#### 5.2.2.16 Actions upon reception of SystemInformationBlockType9

Upon receiving *SystemInformationBlockType9*, the UE shall:

1> if *hnb-Name* is included, forward the *hnb-Name* to upper layers;

# 5.2.2.17 Actions upon reception of SystemInformationBlockType10

Upon receiving SystemInformationBlockType10, the UE shall:

1> forward the received warning Type, message Identifier and serial Number to upper layers;

### 5.2.2.18 Actions upon reception of SystemInformationBlockType11

Upon receiving SystemInformationBlockType11, the UE shall:

- 1> if there is no current value for messageIdentifier and serialNumber for SystemInformationBlockType11; or
- 1> if either the received value of *messageIdentifier* or of *serialNumber* or of both are different from the current values of *messageIdentifier* and *serialNumber* for *SystemInformationBlockType11*:
  - 2> use the received values of *messageIdentifier* and *serialNumber* for *SystemInformationBlockType11* as the current values of *messageIdentifier* and *serialNumber* for *SystemInformationBlockType11*;
  - 2> discard any previously buffered warningMessageSegment;
  - 2> if all segments of a warning message have been received:
    - 3> assemble the warning message from the received warningMessageSegment;
    - 3> forward the received warning message, *messageIdentifier*, *serialNumber* and *dataCodingScheme* to upper layers;
    - 3> stop reception of SystemInformationBlockType11;
    - 3> discard the current values of messageIdentifier and serialNumber for SystemInformationBlockType11;
  - 2> else:
    - 3> store the received warningMessageSegment;
    - 3> continue reception of SystemInformationBlockType11;
- 1> else if all segments of a warning message have been received:
  - 2> assemble the warning message from the received warningMessageSegment;
  - 2> forward the received complete warning message, *messageIdentifier*, *serialNumber* and *dataCodingScheme* to upper layers;
  - 2> stop reception of SystemInformationBlockType11;
  - 2> discard the current values of messageIdentifier and serialNumber for SystemInformationBlockType11;
- 1> else:
  - 2> store the received warningMessageSegment;
  - 2> continue reception of SystemInformationBlockType11;

The UE should discard any stored *warningMessageSegment* and the current value of *messageIdentifier* and *serialNumber* for *SystemInformationBlockType11* if the complete warning message has not been assembled within a period of 3 hours.

## 5.2.2.19 Actions upon reception of SystemInformationBlockType12

Upon receiving SystemInformationBlockType12, the UE shall:

- 1> if the *SystemInformationBlockType12* contains a complete warning message:
  - 2> forward the received warning message, messageIdentifier, serialNumber and dataCodingScheme to upper layers;
  - 2> continue reception of SystemInformationBlockType12;

#### 1> else:

- 2> if the received values of *messageIdentifier* and *serialNumber* are the same (each value is the same) as a pair for which a warning message is currently being assembled:
  - 3> store the received warningMessageSegment;
  - 3> if all segments of a warning message have been received:
    - 4> assemble the warning message from the received warningMessageSegment;
    - 4> forward the received warning message, *messageIdentifier*, *serialNumber* and *dataCodingScheme* to upper layers;
    - 4> stop assembling a warning message for this *messageIdentifier* and *serialNumber* and delete all stored information held for it;
  - 3> continue reception of SystemInformationBlockType12;
- 2> else if the received values of *messageIdentifier* and/or *serialNumber* are not the same as any of the pairs for which a warning message is currently being assembled:
  - 3> start assembling a warning message for this messageIdentifier and serialNumber pair;
  - 3> store the received warningMessageSegment;
  - 3> continue reception of SystemInformationBlockType12;

The UE should discard warningMessageSegment and the associated values of messageIdentifier and serialNumber for SystemInformationBlockType12 if the complete warning message has not been assembled within a period of 3 hours.

NOTE: The number of warning messages that a UE can re-assemble simultaneously is a function of UE implementation.

#### 5.2.2.20 Actions upon reception of SystemInformationBlockType13

No UE requirements related to the contents of this *SystemInformationBlock* apply other than those specified elsewhere e.g. within procedures using the concerned system information, and/ or within the corresponding field descriptions.

# 5.2.3 Acquisition of an SI message

When acquiring an SI message, the UE shall:

- 1> determine the start of the SI-window for the concerned SI message as follows:
  - 2> for the concerned SI message, determine the number *n* which corresponds to the order of entry in the list of SI messages configured by *schedulingInfoList* in *SystemInformationBlockType1*;
  - 2> determine the integer value x = (n-1)\*w, where w is the si-WindowLength;

2> the SI-window starts at the subframe #a, where  $a = x \mod 10$ , in the radio frame for which SFN mod T = FLOOR(x/10), where T is the si-Periodicity of the concerned SI message;

NOTE: E-UTRAN should configure an SI-window of 1 ms only if all SIs are scheduled before subframe #5 in radio frames for which SFN mod 2 = 0.

- 1> receive DL-SCH using the SI-RNTI from the start of the SI-window and continue until the end of the SI-window whose absolute length in time is given by *si-WindowLength*, or until the SI message was received, excluding the following subframes:
  - 2> subframe #5 in radio frames for which SFN mod 2 = 0;
  - 2> any MBSFN subframes;
  - 2> any uplink subframes in TDD;
- 1> if the SI message was not received by the end of the SI-window, repeat reception at the next SI-window occasion for the concerned SI message;

#### 5.3 Connection control

#### 5.3.1 Introduction

#### 5.3.1.1 RRC connection control

RRC connection establishment involves the establishment of SRB1. E-UTRAN completes RRC connection establishment prior to completing the establishment of the S1 connection, i.e. prior to receiving the UE context information from the EPC. Consequently, AS security is not activated during the initial phase of the RRC connection. During this initial phase of the RRC connection, the E-UTRAN may configure the UE to perform measurement reporting. However, the UE only accepts a handover message when security has been activated.

Upon receiving the UE context from the EPC, E-UTRAN activates security (both ciphering and integrity protection) using the initial security activation procedure. The RRC messages to activate security (command and successful response) are integrity protected, while ciphering is started only after completion of the procedure. That is, the response to the message used to activate security is not ciphered, while the subsequent messages (e.g. used to establish SRB2 and DRBs) are both integrity protected and ciphered.

After having initiated the initial security activation procedure, E-UTRAN initiates the establishment of SRB2 and DRBs, i.e. E-UTRAN may do this prior to receiving the confirmation of the initial security activation from the UE. In any case, E-UTRAN will apply both ciphering and integrity protection for the RRC connection reconfiguration messages used to establish SRB2 and DRBs. E-UTRAN should release the RRC connection if the initial security activation and/ or the radio bearer establishment fails (i.e. security activation and DRB establishment are triggered by a joint S1-procedure, which does not support partial success).

For SRB2 and DRBs, security is always activated from the start, i.e. the E-UTRAN does not establish these bearers prior to activating security.

After having initiated the initial security activation procedure, E-UTRAN may configure a UE that supports CA, with one or more SCells in addition to the PCell that was initially configured during connection establishment. The PCell is used to provide the security inputs and upper layer system information (i.e. the NAS mobility information e.g. TAI). SCells are used to provide additional downlink and optionally uplink radio resources.

The release of the RRC connection normally is initiated by E-UTRAN. The procedure may be used to re-direct the UE to an E-UTRA frequency or an inter-RAT carrier frequency. Only in exceptional cases, as specified within this specification, TS 36.300 [9], TS 36.304 [4] or TS 24.301 [35], may the UE abort the RRC connection, i.e. move to RRC IDLE without notifying E-UTRAN.

#### 5.3.1.2 Security

AS security comprises of the integrity protection of RRC signalling (SRBs) as well as the ciphering of RRC signalling (SRBs) and user data (DRBs).

RRC handles the configuration of the security parameters which are part of the AS configuration: the integrity protection algorithm, the ciphering algorithm and two parameters, namely the *keyChangeIndicator* and the *nextHopChainingCount*, which are used by the UE to determine the AS security keys upon handover and/ or connection re-establishment.

The integrity protection algorithm is common for signalling radio bearers SRB1 and SRB2. The ciphering algorithm is common for all radio bearers (i.e. SRB1, SRB2 and DRBs). Neither integrity protection nor ciphering applies for SRB0.

RRC integrity and ciphering are always activated together, i.e. in one message/ procedure. RRC integrity and ciphering are never de-activated. However, it is possible to switch to a 'NULL' ciphering algorithm (eea0).

The 'NULL' integrity protection algorithm (eia0) is used only for the UE in limited service mode [32, TS33.401]. In case the 'NULL' integrity protection algorithm is used, 'NULL' ciphering algorithm is also used.

NOTE 1: Lower layers discard RRC messages for which the integrity check has failed and indicate the integrity verification check failure to RRC.

The AS applies three different security keys: one for the integrity protection of RRC signalling ( $K_{RRCint}$ ), one for the ciphering of RRC signalling ( $K_{RRCenc}$ ) and one for the ciphering of user data ( $K_{UPenc}$ ). All three AS keys are derived from the  $K_{eNB}$  key. The  $K_{eNB}$  is based on the  $K_{ASME}$  key, which is handled by upper layers.

Upon connection establishment new AS keys are derived. No AS-parameters are exchanged to serve as inputs for the derivation of the new AS keys at connection establishment.

The integrity and ciphering of the RRC message used to perform handover is based on the security configuration used prior to the handover and is performed by the source eNB.

The integrity and ciphering algorithms can only be changed upon handover. The four AS keys ( $K_{eNB}$ ,  $K_{RRCint}$ ,  $K_{RRCenc}$  and  $K_{UPenc}$ ) change upon every handover and connection re-establishment. The *keyChangeIndicator* is used upon handover and indicates whether the UE should use the keys associated with the latest available  $K_{ASME}$  key. The *nextHopChainingCount* parameter is used upon handover and connection re-establishment by the UE when deriving the new  $K_{eNB}$  that is used to generate  $K_{RRCint}$ ,  $K_{RRCenc}$  and  $K_{UPenc}$  (see TS 33.401 [32]). An intra cell handover procedure may be used to change the keys in RRC\_CONNECTED.

For each radio bearer an independent counter (COUNT, as specified in TS 36.323 [8]) is maintained for each direction. For each DRB, the COUNT is used as input for ciphering. For each SRB, the COUNT is used as input for both ciphering and integrity protection. It is not allowed to use the same COUNT value more than once for a given security key. In order to limit the signalling overhead, individual messages/ packets include a short sequence number (PDCP SN, as specified in TS 36.323 [8]). In addition, an overflow counter mechanism is used: the hyper frame number (TX\_HFN and RX\_HFN, as specified in TS 36.323 [8]). The HFN needs to be synchronized between the UE and the eNB. The eNB is responsible for avoiding reuse of the COUNT with the same RB identity and with the same  $K_{eNB}$ , e.g. due to the transfer of large volumes of data, release and establishment of new RBs. In order to avoid such re-use, the eNB may e.g. use different RB identities for successive RB establishments, trigger an intra cell handover or an RRC\_CONNECTED to RRC\_IDLE to RRC\_CONNECTED transition.

For each SRB, the value provided by RRC to lower layers to derive the 5-bit BEARER parameter used as input for ciphering and for integrity protection is the value of the corresponding *srb-Identity* with the MSBs padded with zeroes.

#### 5.3.1.2a RN security

For RNs, AS security follows the procedures in 5.3.1.2. Furthermore, E-UTRAN may configure per DRB whether or not integrity protection is used. The use of integrity protection may be configured only upon DRB establishment and reconfigured only upon handover or upon the first reconfiguration following RRC connection re-establishment.

To provide integrity protection on DRBs between the RN and the E-UTRAN, the  $K_{\text{UPint}}$  key is derived from the  $K_{\text{eNB}}$  key as described in TS33.401 [32]. The same integrity protection algorithm used for SRBs also applies to the DRBs. The  $K_{\text{UPint}}$  changes at every handover and RRC connection re-establishment and is based on an updated  $K_{\text{eNB}}$  which is derived by taking into account the *nextHopChainingCount*. The COUNT value maintained for DRB ciphering is also used for integrity protection, if the integrity protection is configured for the DRB.

## 5.3.1.3 Connected mode mobility

In RRC\_CONNECTED, the network controls UE mobility, i.e. the network decides when the UE shall connect to which E-UTRA cell(s), or inter-RAT cell. For network controlled mobility in RRC\_CONNECTED, the PCell can be changed using an *RRCConnectionReconfiguration* message including the *mobilityControlInfo* (handover), whereas the SCell(s) can be changed using the *RRCConnectionReconfiguration* message either with or without the *mobilityControlInfo*. The network triggers the handover procedure e.g. based on radio conditions, load. To facilitate this, the network may configure the UE to perform measurement reporting (possibly including the configuration of measurement gaps). The network may also initiate handover blindly, i.e. without having received measurement reports from the UE.

Before sending the handover message to the UE, the source eNB prepares one or more target cells. The source eNB selects the target PCell. The source eNB may also provide the target eNB with a list of best cells on each frequency for which measurement information is available, in order of decreasing RSRP. The source eNB may also include available measurement information for the cells provided in the list. The target eNB decides which SCells are configured for use after handover, which may include cells other than the ones indicated by the source eNB.

The target eNB generates the message used to perform the handover, i.e. the message including the AS-configuration to be used in the target cell(s). The source eNB transparently (i.e. does not alter values/ content) forwards the handover message/ information received from the target to the UE. When appropriate, the source eNB may initiate data forwarding for (a subset of) the DRBs.

After receiving the handover message, the UE attempts to access the target PCell at the first available RACH occasion according to Random Access resource selection defined in TS 36.321 [6], i.e. the handover is asynchronous. Consequently, when allocating a dedicated preamble for the random access in the target PCell, E-UTRA shall ensure it is available from the first RACH occasion the UE may use. Upon successful completion of the handover, the UE sends a message used to confirm the handover.

If the target eNB does not support the release of RRC protocol which the source eNB used to configure the UE, the target eNB may be unable to comprehend the UE configuration provided by the source eNB. In this case, the target eNB should use the full configuration option to reconfigure the UE for Handover and Re-establishment. Full configuration option includes an initialization of the radio configuration, which makes the procedure independent of the configuration used in the source cell(s) with the exception that the security algorithms are continued for the RRC re-establishment.

After the successful completion of handover, PDCP SDUs may be re-transmitted in the target cell(s). This only applies for DRBs using RLC-AM mode and for handovers not involving full configuration option. The further details are specified in TS 36.323 [8]. After the successful completion of handover not involving full configuration option, the SN and the HFN are reset except for the DRBs using RLC-AM mode (for which both SN and HFN continue). For reconfigurations involving the full configuration option, the PDCP entities are newly established (SN and HFN do not continue) for all DRBs irrespective of the RLC mode. The further details are specified in TS 36.323 [8].

One UE behaviour to be performed upon handover is specified, i.e. this is regardless of the handover procedures used within the network (e.g. whether the handover includes X2 or S1 signalling procedures).

The source eNB should, for some time, maintain a context to enable the UE to return in case of handover failure. After having detected handover failure, the UE attempts to resume the RRC connection either in the source PCell or in another cell using the RRC re-establishment procedure. This connection resumption succeeds only if the accessed cell is prepared, i.e. concerns a cell of the source eNB or of another eNB towards which handover preparation has been performed. The cell in which the re-establishment procedure succeeds becomes the PCell while SCells, if configured, are released.

Normal measurement and mobility procedures are used to support handover to cells broadcasting a CSG identity. In addition, E-UTRAN may configure the UE to report that it is entering or leaving the proximity of cell(s) included in its CSG whitelist. Furthermore, E-UTRAN may request the UE to provide additional information broadcast by the handover candidate cell e.g. cell global identity, CSG identity, CSG membership status.

NOTE E-UTRAN may use the 'proximity report' to configure measurements as well as to decide whether or not to request additional information broadcast by the handover candidate cell. The additional information is used to verify whether or not the UE is authorised to access the target PCell and may also be needed to identify handover candidate cell (*PCI confusion* i.e. when the physical layer identity that is included in the measurement report does not uniquely identify the cell).

## 5.3.2 Paging

#### 5.3.2.1 General

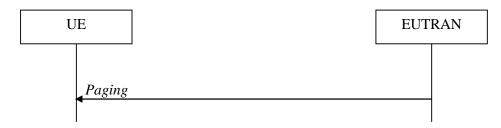

Figure 5.3.2.1-1: Paging

The purpose of this procedure is:

- to transmit paging information to a UE in RRC\_IDLE and/or;
- to inform UEs in RRC IDLE and UEs in RRC CONNECTED about a system information change and/or;
- to inform about an ETWS primary notification and/ or ETWS secondary notification and/ or;
- to inform about a CMAS notification.

The paging information is provided to upper layers, which in response may initiate RRC connection establishment, e.g. to receive an incoming call.

#### 5.3.2.2 Initiation

E-UTRAN initiates the paging procedure by transmitting the *Paging* message at the UE's paging occasion as specified in TS 36.304 [4]. E-UTRAN may address multiple UEs within a *Paging* message by including one *PagingRecord* for each UE. E-UTRAN may also indicate a change of system information, and/ or provide an ETWS notification or a CMAS notification in the *Paging* message.

#### 5.3.2.3 Reception of the *Paging* message by the UE

Upon receiving the Paging message, the UE shall:

- 1> if in RRC\_IDLE, for each of the *PagingRecord*, if any, included in the *Paging* message:
  - 2> if the *ue-Identity* included in the *PagingRecord* matches one of the UE identities allocated by upper layers:
    - 3> forward the *ue-Identity* and the *cn-Domain* to the upper layers;
- 1> if the systemInfoModification is included:
  - 2> re-acquire the required system information using the system information acquisition procedure as specified in 5.2.2.
- 1> if the *etws-Indication* is included and the UE is ETWS capable:
  - 2> re-acquire *SystemInformationBlockType1* immediately, i.e., without waiting until the next system information modification period boundary;
  - 2> if the *schedulingInfoList* indicates that *SystemInformationBlockType10* is present:
    - 3> acquire SystemInformationBlockType10;
  - 2> if the schedulingInfoList indicates that SystemInformationBlockType11 is present:
    - 3> acquire SystemInformationBlockType11;
- 1> if the *cmas-Indication* is included and the UE is CMAS capable:

- 2> re-acquire *SystemInformationBlockType1* immediately, i.e., without waiting until the next system information modification period boundary as specified in 5.2.1.5;
- 2> if the *schedulingInfoList* indicates that *SystemInformationBlockType12* is present:
  - 3> acquire SystemInformationBlockType12;

## 5.3.3 RRC connection establishment

#### 5.3.3.1 General

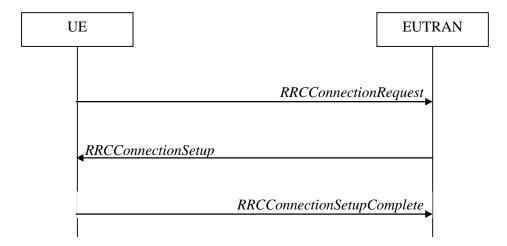

Figure 5.3.3.1-1: RRC connection establishment, successful

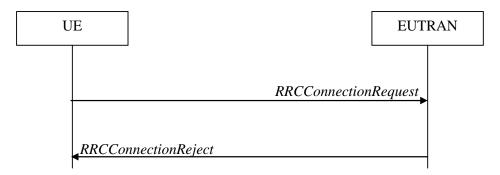

Figure 5.3.3.1-2: RRC connection establishment, network reject

The purpose of this procedure is to establish an RRC connection. RRC connection establishment involves SRB1 establishment. The procedure is also used to transfer the initial NAS dedicated information/ message from the UE to E-UTRAN.

E-UTRAN applies the procedure as follows:

- to establish SRB1 only.

#### 5.3.3.2 Initiation

The UE initiates the procedure when upper layers request establishment of an RRC connection while the UE is in RRC\_IDLE.

Upon initiation of the procedure, the UE shall:

- 1> if the UE is establishing the RRC connection for mobile terminating calls:
  - 2> if timer T302 is running:

- 3> inform upper layers about the failure to establish the RRC connection and that access barring for mobile terminating calls is applicable, upon which the procedure ends;
- 1> else if the UE is establishing the RRC connection for emergency calls:
  - 2> if *SystemInformationBlockType2* includes the *ac-BarringInfo*:
    - 3> if the *ac-BarringForEmergency* is set to *TRUE*:
      - 4> if the UE has one or more Access Classes, as stored on the USIM, with a value in the range 11..15, which is valid for the UE to use according to TS 22.011 [10] and TS 23.122 [11]:
- NOTE 1: ACs 12, 13, 14 are only valid for use in the home country and ACs 11, 15 are only valid for use in the HPLMN/EHPLMN.
  - 5> if the *ac-BarringInfo* includes *ac-BarringForMO-Data*, and for all of these valid Access Classes for the UE, the corresponding bit in the *ac-BarringForSpecialAC* contained in *ac-BarringForMO-Data* is set to *one*:
    - 6> consider access to the cell as barred;
  - 4> else:
    - 5> consider access to the cell as barred;
  - 2> if access to the cell is barred:
    - 3> inform upper layers about the failure to establish the RRC connection, upon which the procedure ends;
- 1> else if the UE is establishing the RRC connection for mobile originating calls:
  - 2> perform access barring check as specified in 5.3.3.11, using T303 as "Tbarring" and *ac-BarringForMO-Data* as "AC barring parameter";
  - 2> if access to the cell is barred:
    - 3> if SystemInformationBlockType2 includes ac-BarringForCSFB or the UE does not support CS fallback:
      - 4> inform upper layers about the failure to establish the RRC connection and that access barring for mobile originating calls is applicable, upon which the procedure ends;
    - 3> else (*SystemInformationBlockType2* does not include *ac-BarringForCSFB* and the UE supports CS fallback):
      - 4> if timer T306 is not running, start T306 with the timer value of T303;
      - 4> inform upper layers about the failure to establish the RRC connection and that access barring for mobile originating calls and mobile originating CS fallback is applicable, upon which the procedure ends;
- 1> else if the UE is establishing the RRC connection for mobile originating signalling:
  - 2> perform access barring check as specified in 5.3.3.11, using T305 as "Tbarring" and *ac-BarringForMO-Signalling* as "AC barring parameter";
  - 2> if access to the cell is barred:
    - 3> inform upper layers about the failure to establish the RRC connection and that access barring for mobile originating signalling is applicable, upon which the procedure ends;
- 1> else (the UE is establishing the RRC connection for mobile originating CS fallback):
  - 2> if SystemInformationBlockType2 includes ac-BarringForCSFB:
    - 3> perform access barring check as specified in 5.3.3.11, using T306 as "Tbarring" and *ac-BarringForCSFB* as "AC barring parameter";
    - 3> if access to the cell is barred:

4> inform upper layers about the failure to establish the RRC connection and that access barring for mobile originating CS fallback is applicable, due to *ac-BarringForCSFB*, upon which the procedure ends;

#### 2> else:

- 3> perform access barring check as specified in 5.3.3.11, using T306 as "Tbarring" and *ac-BarringForMO-Data* as "AC barring parameter";
- 3> if access to the cell is barred:
  - 4> if timer T303 is not running, start T303 with the timer value of T306;
  - 4> inform upper layers about the failure to establish the RRC connection and that access barring for mobile originating CS fallback and mobile originating calls is applicable, due to *ac-BarringForMO-Data*, upon which the procedure ends;
- 1> apply the default physical channel configuration as specified in 9.2.4;
- 1> apply the default semi-persistent scheduling configuration as specified in 9.2.3;
- 1> apply the default MAC main configuration as specified in 9.2.2;
- 1> apply the CCCH configuration as specified in 9.1.1.2;
- 1> apply the *timeAlignmentTimerCommon* included in *SystemInformationBlockType2*;
- 1> start timer T300:
- 1> initiate transmission of the RRCConnectionRequest message in accordance with 5.3.3.3;
- NOTE 2: Upon initiating the connection establishment procedure, the UE is not required to ensure it maintains up to date system information applicable only for UEs in RRC\_IDLE state. However, the UE needs to perform system information acquisition upon cell re-selection.

## 5.3.3.3 Actions related to transmission of *RRCConnectionRequest* message

The UE shall set the contents of RRCConnectionRequest message as follows:

- 1> set the *ue-Identity* as follows:
  - 2> if upper layers provide an S-TMSI:
    - 3> set the *ue-Identity* to the value received from upper layers;
  - 2> else:
    - 3> draw a random value in the range  $0 ext{ ... } 2^{40}$ -1 and set the *ue-Identity* to this value;
- NOTE 1: Upper layers provide the S-TMSI if the UE is registered in the TA of the current cell.
- 1> set the establishmentCause in accordance with the information received from upper layers;

The UE shall submit the RRCConnectionRequest message to lower layers for transmission.

The UE shall continue cell re-selection related measurements as well as cell re-selection evaluation. If the conditions for cell re-selection are fulfilled, the UE shall perform cell re-selection as specified in 5.3.3.5.

#### 5.3.3.4 Reception of the *RRCConnectionSetup* by the UE

NOTE: Prior to this, lower layer signalling is used to allocate a C-RNTI. For further details see TS 36.321 [6];

- 1> perform the radio resource configuration procedure in accordance with the received *radioResourceConfigDedicated* and as specified in 5.3.10;
- 1> if stored, discard the cell reselection priority information provided by the *idleModeMobilityControlInfo* or inherited from another RAT;
- 1> stop timer T300;
- 1> stop timer T302, if running;
- 1> stop timer T303, if running;
- 1> stop timer T305, if running;
- 1> stop timer T306, if running;
- 1> perform the actions as specified in 5.3.3.7;
- 1> stop timer T320, if running;
- 1> enter RRC\_CONNECTED;
- 1> stop the cell re-selection procedure;
- 1> consider the current cell to be the PCell;
- 1> set the content of RRCConnectionSetupComplete message as follows:
  - 2> set the *selectedPLMN-Identity* to the PLMN selected by upper layers (see TS 23.122 [11], TS 24.301 [35]) from the PLMN(s) included in the *plmn-IdentityList* in *SystemInformationBlockType1*;
  - 2> if upper layers provide the 'Registered MME', include and set the registeredMME as follows:
    - 3> if the PLMN identity of the 'Registered MME' is different from the PLMN selected by the upper layers:
      - 4> include the *plmnIdentity* in the *registeredMME* and set it to the value of the PLMN identity in the 'Registered MME' received from upper layers;
    - 3> set the *mmegi* and the *mmec* to the value received from upper layers;
  - 2> if upper layers provided the 'Registered MME':
    - 3> include and set the *gummei-Type* to the value provided by the upper layers;
  - 2> if connecting as an RN:
    - 3> include the rn-SubframeConfigReq;
  - 2> set the *dedicatedInfoNAS* to include the information received from upper layers;
  - 2> if the UE has radio link failure or handover failure information available in VarRLF-Report and *plmn-Identity* stored in *VarRLF-Report* is equal to the RPLMN:
    - 3> include rlf-InfoAvailable;
  - 2> if the UE has logged measurements available for E-UTRA and *plmn-Identity* stored in *VarLogMeasReport* is equal to the RPLMN:
    - 3> include logMeasAvailable;
  - 2> submit the *RRCConnectionSetupComplete* message to lower layers for transmission, upon which the procedure ends;

## 5.3.3.5 Cell re-selection while T300, T302, T303, T305 or T306 is running

- 1> if cell reselection occurs while T300, T302, T303, T305 or T306 is running:
  - 2> if timer T302, T303, T305 and/ or T306 is running:
    - 3> stop timer T302, T303, T305 and T306, whichever ones were running;
    - 3> perform the actions as specified in 5.3.3.7;
  - 2> if timer T300 is running:
    - 3> stop timer T300;
    - 3> reset MAC, release the MAC configuration and re-establish RLC for all RBs that are established;
    - 3> inform upper layers about the failure to establish the RRC connection;

## 5.3.3.6 T300 expiry

The UE shall:

- 1> if timer T300 expires:
  - 2> reset MAC, release the MAC configuration and re-establish RLC for all RBs that are established;
  - 2> inform upper layers about the failure to establish the RRC connection, upon which the procedure ends;

## 5.3.3.7 T302, T303, T305 or T306 expiry or stop

The UE shall:

- 1> if timer T302 expires or is stopped:
  - 2> inform upper layers about barring alleviation for mobile terminating access;
  - 2> if timer T303 is not running:
    - 3> inform upper layers about barring alleviation for mobile originating calls;
  - 2> if timer T305 is not running:
    - 3> inform upper layers about barring alleviation for mobile originating signalling;
  - 2> if timer T306 is not running:
    - 3> inform upper layers about barring alleviation for mobile originating CS fallback;
- 1> if timer T303 expires or is stopped:
  - 2> if timer T302 is not running:
    - 3> inform upper layers about barring alleviation for mobile originating calls;
- 1> if timer T305 expires or is stopped:
  - 2> if timer T302 is not running:
    - 3> inform upper layers about barring alleviation for mobile originating signalling;
- 1> if timer T306 expires or is stopped:
  - 2> if timer T302 is not running:
    - 3> inform upper layers about barring alleviation for mobile originating CS fallback;

#### 5.3.3.8 Reception of the RRCConnectionReject by the UE

- 1> stop timer T300;
- 1> reset MAC and release the MAC configuration;
- 1> start timer T302, with the timer value set to the *waitTime*;
- 1> if the extendedWaitTime is present and the UE supports delay tolerant access:
  - 2> forward the *extendedWaitTime* to upper layers;
- 1> inform upper layers about the failure to establish the RRC connection and that access barring for mobile originating calls, mobile originating signalling, mobile terminating access and mobile originating CS fallback is applicable, upon which the procedure ends;

#### 5.3.3.9 Abortion of RRC connection establishment

If upper layers abort the RRC connection establishment procedure while the UE has not yet entered RRC\_CONNECTED, the UE shall:

- 1> stop timer T300, if running;
- 1> reset MAC, release the MAC configuration and re-establish RLC for all RBs that are established;

## 5.3.3.10 Handling of SSAC related parameters

Upon request from the upper layers, the UE shall:

- 1> set the local variables BarringFactorForMMTEL-Voice and BarringTimeForMMTEL-Voice as follows:
  - 2> if the UE is in RRC\_IDLE and ssac-BarringForMMTEL-Voice is present:
    - 3> if the UE has one or more Access Classes, as stored on the USIM, with a value in the range 11..15, which is valid for the UE to use according to TS 22.011 [10] and TS 23.122 [11], and
- NOTE: ACs 12, 13, 14 are only valid for use in the home country and ACs 11, 15 are only valid for use in the HPLMN/EHPLMN.
  - 3> if, for at least one of these Access Classes, the corresponding bit in the *ac-BarringForSpecialAC* contained in *ssac-BarringForMMTEL-Voice* is set to zero:
    - 4> set BarringFactorForMMTEL-Voice to one and BarringTimeForMMTEL-Voice to zero;
  - 3> else:
    - 4> set BarringFactorForMMTEL-Voice and BarringTimeForMMTEL-Voice to the value of ac-BarringFactor and ac-BarringTime included in ssac-BarringForMMTEL-Voice, respectively;
  - 2> else set BarringFactorForMMTEL-Voice to one and BarringTimeForMMTEL-Voice to zero;
- 1> set the local variables BarringFactorForMMTEL-Video and BarringTimeForMMTEL-Video as follows:
  - 2> if the UE is in RRC\_IDLE and ssac-BarringForMMTEL-Video is present:
    - 3> if the UE has one or more Access Classes, as stored on the USIM, with a value in the range 11..15, which is valid for the UE to use according to TS 22.011 [10] and TS 23.122 [11], and
    - 3> if, for at least one of these Access Classes, the corresponding bit in the *ac-BarringForSpecialAC* contained in *ssac-BarringForMMTEL-Video* is set to zero:
      - 4> set BarringFactorForMMTEL-Video to one and BarringTimeForMMTEL-Video to zero;
    - 3> else:
      - 4> set BarringFactorForMMTEL-Video and BarringTimeForMMTEL-Video to the value of ac-BarringFactor and ac-BarringTime included in ssac-BarringForMMTEL-Video, respectively;

- 2> else set BarringFactorForMMTEL-Video to one and BarringTimeForMMTEL-Video to zero;
- 1> forward the variables *BarringFactorForMMTEL-Voice*, *BarringTimeForMMTEL-Voice*, *BarringFactorForMMTEL-Video* and *BarringTimeForMMTEL-Video* to the upper layers;

## 5.3.3.11 Access barring check

- 1> if timer T302 or "Tbarring" is running:
  - 2> consider access to the cell as barred;
- 1> else if *SystemInformationBlockType2* includes "AC barring parameter":
  - 2> if the UE has one or more Access Classes, as stored on the USIM, with a value in the range 11..15, which is valid for the UE to use according to TS 22.011 [10] and TS 23.122 [11], and
- NOTE: ACs 12, 13, 14 are only valid for use in the home country and ACs 11, 15 are only valid for use in the HPLMN/ EHPLMN.
  - 2> for at least one of these valid Access Classes the corresponding bit in the *ac-BarringForSpecialAC* contained in "AC barring parameter" is set to *zero*:
    - 3> consider access to the cell as not barred;
  - 2> else:
    - 3> draw a random number 'rand' uniformly distributed in the range:  $0 \le rand < 1$ ;
    - 3> if 'rand' is lower than the value indicated by ac-BarringFactor included in "AC barring parameter":
      - 4> consider access to the cell as not barred;
    - 3> else:
      - 4> consider access to the cell as barred;
- 1> else:
  - 2> consider access to the cell as not barred;
- 1> if access to the cell is barred and both timers T302 and "Tbarring" are not running:
  - 2> draw a random number 'rand' that is uniformly distributed in the range  $0 \le rand < 1$ ;
  - 2> start timer "Tbarring" with the timer value calculated as follows, using the *ac-BarringTime* included in "AC barring parameter":
    - "Tbarring" = (0.7 + 0.6 \* rand) \* ac-BarringTime.

## 5.3.4 Initial security activation

#### 5.3.4.1 General

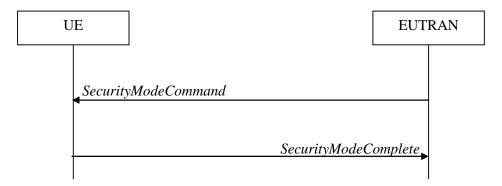

Figure 5.3.4.1-1: Security mode command, successful

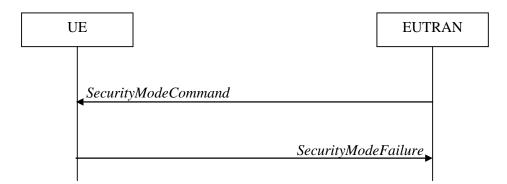

Figure 5.3.4.1-2: Security mode command, failure

The purpose of this procedure is to activate AS security upon RRC connection establishment.

#### 5.3.4.2 Initiation

E-UTRAN initiates the security mode command procedure to a UE in RRC\_CONNECTED. Moreover, E-UTRAN applies the procedure as follows:

- when only SRB1 is established, i.e. prior to establishment of SRB2 and/ or DRBs.

## 5.3.4.3 Reception of the SecurityModeCommand by the UE

- 1> derive the  $K_{eNB}$  key, as specified in TS 33.401 [32];
- 1> derive the K<sub>RRCint</sub> key associated with the *integrityProtAlgorithm* indicated in the *SecurityModeCommand* message, as specified in TS 33.401 [32];
- 1> request lower layers to verify the integrity protection of the *SecurityModeCommand* message, using the algorithm indicated by the *integrityProtAlgorithm* as included in the *SecurityModeCommand* message and the K<sub>RRCint</sub> key;
- 1> if the *SecurityModeCommand* message passes the integrity protection check:
  - 2> derive the K<sub>RRCenc</sub> key and the K<sub>UPenc</sub> key associated with the *cipheringAlgorithm* indicated in the *SecurityModeCommand* message, as specified in TS 33.401 [32];
  - 2> if connected as an RN:

- 3> derive the K<sub>UPint</sub> key associated with the *integrityProtAlgorithm* indicated in the *SecurityModeCommand* message, as specified in TS 33.401 [32];
- 2> configure lower layers to apply integrity protection using the indicated algorithm and the K<sub>RRCint</sub> key immediately, i.e. integrity protection shall be applied to all subsequent messages received and sent by the UE, including the *SecurityModeComplete* message;
- 2> configure lower layers to apply ciphering using the indicated algorithm, the  $K_{RRCenc}$  key and the  $K_{UPenc}$  key after completing the procedure, i.e. ciphering shall be applied to all subsequent messages received and sent by the UE, except for the *SecurityModeComplete* message which is sent unciphered;
- 2> if connected as an RN:
  - 3> configure lower layers to apply integrity protection using the indicated algorithm and the K<sub>UPint</sub> key, for DRBs that are subsequently configured to apply integrity protection, if any;
- 2> consider AS security to be activated;
- 2> submit the SecurityModeComplete message to lower layers for transmission, upon which the procedure ends;

#### 1> else:

- 2> continue using the configuration used prior to the reception of the *SecurityModeCommand* message, i.e. neither apply integrity protection nor ciphering.
- 2> submit the SecurityModeFailure message to lower layers for transmission, upon which the procedure ends;

## 5.3.5 RRC connection reconfiguration

#### 5.3.5.1 General

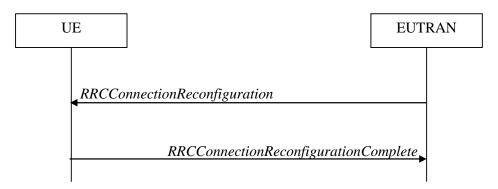

Figure 5.3.5.1-1: RRC connection reconfiguration, successful

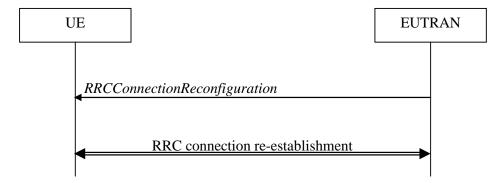

Figure 5.3.5.1-2: RRC connection reconfiguration, failure

The purpose of this procedure is to modify an RRC connection, e.g. to establish/ modify/ release RBs, to perform handover, to setup/ modify/ release measurements, to add/ modify/ release SCells. As part of the procedure, NAS dedicated information may be transferred from E-UTRAN to the UE.

#### 5.3.5.2 Initiation

E-UTRAN may initiate the RRC connection reconfiguration procedure to a UE in RRC\_CONNECTED. E-UTRAN applies the procedure as follows:

- the *mobilityControlInfo* is included only when AS-security has been activated, and SRB2 with at least one DRB are setup and not suspended;
- the establishment of RBs (other than SRB1, that is established during RRC connection establishment) is included only when AS security has been activated;
- the addition of SCells is performed only when AS security has been activated;

# 5.3.5.3 Reception of an *RRCConnectionReconfiguration* not including the *mobilityControlInfo* by the UE

If the *RRCConnectionReconfiguration* message does not include the *mobilityControlInfo* and the UE is able to comply with the configuration included in this message, the UE shall:

- 1> if this is the first *RRCConnectionReconfiguration* message after successful completion of the RRC Connection Re-establishment procedure:
  - 2> re-establish PDCP for SRB2 and for all DRBs that are established, if any;
  - 2> re-establish RLC for SRB2 and for all DRBs that are established, if any;
  - 2> if the *RRCConnectionReconfiguration* message includes the *fullConfig*:
    - 3> perform the radio configuration procedure as specified in section 5.3.5.8;
  - 2> if the RRCConnectionReconfiguration message includes the radioResourceConfigDedicated:
    - 3> perform the radio resource configuration procedure as specified in 5.3.10;
  - 2> resume SRB2 and all DRBs that are suspended, if any;
- NOTE 1: The handling of the radio bearers after the successful completion of the PDCP re-establishment, e.g. the re-transmission of unacknowledged PDCP SDUs (as well as the associated status reporting), the handling of the SN and the HFN, is specified in TS 36.323 [8].
- NOTE 2: The UE may discard SRB2 messages and data that it receives prior to completing the reconfiguration used to resume these bearers.

#### 1> else:

- 2> if the RRCConnectionReconfiguration message includes the radioResourceConfigDedicated:
  - 3> perform the radio resource configuration procedure as specified in 5.3.10;
- NOTE 3: If the *RRCConnectionReconfiguration* message includes the establishment of radio bearers other than SRB1, the UE may start using these radio bearers immediately, i.e. there is no need to wait for an outstanding acknowledgment of the *SecurityModeComplete* message.
- $1> if the \ received \ \textit{RRCConnectionReconfiguration} \ includes \ the \ \textit{sCellToReleaseList}:$ 
  - 2> perform SCell release as specified in 5.3.10.3a;
- 1> if the received RRCConnectionReconfiguration includes the sCellToAddModList:
  - 2> perform SCell addition or modification as specified in 5.3.10.3b;
- $1> if the {\it RRCConnectionReconfiguration} \ message \ includes \ the {\it dedicatedInfoNASList}:$ 
  - 2> forward each element of the *dedicatedInfoNASList* to upper layers in the same order as listed;
- 1> if the RRCConnectionReconfiguration message includes the measConfig:

- 2> perform the measurement configuration procedure as specified in 5.5.2;
- 1> perform the measurement identity autonomous removal as specified in 5.5.2.2a;
- 1> if the RRCConnectionReconfiguration message includes the reportProximityConfig:
  - 2> perform the proximity indication in accordance with the received *reportProximityConfig*;
- 1> submit the *RRCConnectionReconfigurationComplete* message to lower layers for transmission using the new configuration, upon which the procedure ends;

# 5.3.5.4 Reception of an *RRCConnectionReconfiguration* including the *mobilityControlInfo* by the UE (handover)

If the *RRCConnectionReconfiguration* message includes the *mobilityControlInfo* and the UE is able to comply with the configuration included in this message, the UE shall:

- 1> stop timer T310, if running;
- 1> start timer T304 with the timer value set to t304, as included in the mobilityControlInfo;
- 1> if the *carrierFreq* is included:
  - 2> consider the target PCell to be one on the frequency indicated by the *carrierFreq* with a physical cell identity indicated by the *targetPhysCellId*;
- 1> else:
  - 2> consider the target PCell to be one on the frequency of the source PCell with a physical cell identity indicated by the *targetPhysCellId*;
- 1> start synchronising to the DL of the target PCell;
- NOTE 1: The UE should perform the handover as soon as possible following the reception of the RRC message triggering the handover, which could be before confirming successful reception (HARQ and ARQ) of this message.
- 1> reset MAC;
- 1> re-establish PDCP for all RBs that are established;
- NOTE 2: The handling of the radio bearers after the successful completion of the PDCP re-establishment, e.g. the re-transmission of unacknowledged PDCP SDUs (as well as the associated status reporting), the handling of the SN and the HFN, is specified in TS 36.323 [8].
- 1> re-establish RLC for all RBs that are established;
- 1> configure lower layers to consider the SCell(s), if configured, to be in deactivated state;
- 1> apply the value of the *newUE-Identity* as the C-RNTI;
- 1> if the RRCConnectionReconfiguration message includes the fullConfig:
  - 2> perform the radio configuration procedure as specified in section 5.3.5.8;
- 1> configure lower layers in accordance with the received radioResourceConfigCommon;
- 1> configure lower layers in accordance with any additional fields, not covered in the previous, if included in the received *mobilityControlInfo*;
- 1> if the RRCConnectionReconfiguration message includes the radioResourceConfigDedicated:
  - 2> perform the radio resource configuration procedure as specified in 5.3.10;
- 1> if the *keyChangeIndicator* received in the *securityConfigHO* is set to *TRUE*:

2> update the K<sub>eNB</sub> key based on the fresh K<sub>ASME</sub> key taken into use with the previous successful NAS SMC procedure, as specified in TS 33.401 [32];

#### 1> else:

- 2> update the K<sub>eNB</sub> key based on the current K<sub>eNB</sub> or the NH, using the *nextHopChainingCount* value indicated in the *securityConfigHO*, as specified in TS 33.401 [32];
- 1> store the *nextHopChainingCount* value;
- 1> if the securityAlgorithmConfig is included in the securityConfigHO:
  - 2> derive the K<sub>RRCint</sub> key associated with the *integrityProtAlgorithm*, as specified in TS 33.401 [32];
  - 2> if connected as an RN:
    - 3> derive the K<sub>UPint</sub> key associated with the *integrityProtAlgorithm*, as specified in TS 33.401 [32];
  - 2> derive the K<sub>RRCenc</sub> key and the K<sub>UPenc</sub> key associated with the *cipheringAlgorithm*, as specified in TS 33.401 [32];

#### 1> else:

- 2> derive the K<sub>RRCint</sub> key associated with the current integrity algorithm, as specified in TS 33.401 [32];
- 2> if connected as an RN:
  - 3> derive the K<sub>UPint</sub> key associated with the current integrity algorithm, as specified in TS 33.401 [32];
- 2> derive the K<sub>RRCenc</sub> key and the K<sub>UPenc</sub> key associated with the current ciphering algorithm, as specified in TS 33.401 [32];
- 1> configure lower layers to apply the integrity protection algorithm and the K<sub>RRCint</sub> key, i.e. the integrity protection configuration shall be applied to all subsequent messages received and sent by the UE, including the message used to indicate the successful completion of the procedure;
- 1> configure lower layers to apply the ciphering algorithm, the K<sub>RRCenc</sub> key and the K<sub>UPenc</sub> key, i.e. the ciphering configuration shall be applied to all subsequent messages received and sent by the UE, including the message used to indicate the successful completion of the procedure;
- 1> if connected as an RN:
  - 2> configure lower layers to apply the integrity protection algorithm and the K<sub>UPint</sub> key, for current or subsequently established DRBs that are configured to apply integrity protection, if any;
- 1> if the received *RRCConnectionReconfiguration* includes the *sCellToReleaseList*:
  - 2> perform SCell release as specified in 5.3.10.3a;
- 1> if the received RRCConnectionReconfiguration includes the sCellToAddModList:
  - 2> perform SCell addition or modification as specified in 5.3.10.3b;
- 1> perform the measurement related actions as specified in 5.5.6.1;
- 1> if the RRCConnectionReconfiguration message includes the measConfig:
  - 2> perform the measurement configuration procedure as specified in 5.5.2;
- 1> perform the measurement identity autonomous removal as specified in 5.5.2.2a;
- 1> release reportProximityConfig and clear any associated proximity status reporting timer;
- 1> if the RRCConnectionReconfiguration message includes the reportProximityConfig:
  - 2> perform the proximity indication in accordance with the received *reportProximityConfig*;
- 1> set the content of RRCConnectionReconfigurationComplete message as follows:

- 2> if the UE has radio link failure or handover failure information available in *VarRLF-Report* and *plmn-Identity* stored in *VarRLF-Report* is equal to the RPLMN:
  - 3> include *rlf-InfoAvailable*;
- 2> if the UE has logged measurements available for E-UTRA and *plmn-Identity* stored in *VarLogMeasReport* is equal to the RPLMN:
  - 3> include the logMeasAvailable;
- 1> submit the RRCConnectionReconfigurationComplete message to lower layers for transmission;
- 1> if MAC successfully completes the random access procedure:
  - 2> stop timer T304;
  - 2> apply the parts of the CQI reporting configuration, the scheduling request configuration and the sounding RS configuration that do not require the UE to know the SFN of the target PCell, if any;
  - 2> apply the parts of the measurement and the radio resource configuration that require the UE to know the SFN of the target PCell (e.g. measurement gaps, periodic CQI reporting, scheduling request configuration, sounding RS configuration), if any, upon acquiring the SFN of the target PCell;
- NOTE 3: Whenever the UE shall setup or reconfigure a configuration in accordance with a field that is received it applies the new configuration, except for the cases addressed by the above statements.
  - 2> the procedure ends;
- NOTE 4: The UE is not required to determine the SFN of the target PCell by acquiring system information from that cell before performing RACH access in the target PCell.

## 5.3.5.5 Reconfiguration failure

The UE shall:

- 1> if the UE is unable to comply with (part of) the configuration included in the *RRCConnectionReconfiguration* message:
  - 2> continue using the configuration used prior to the reception of RRCConnectionReconfiguration message;
  - 2> if security has not been activated:
    - 3> perform the actions upon leaving RRC\_CONNECTED as specified in 5.3.12, with release cause other;
  - 2> else:
    - 3> initiate the connection re-establishment procedure as specified in 5.3.7, upon which the connection reconfiguration procedure ends;
- NOTE 1: The UE may apply above failure handling also in case the *RRCConnectionReconfiguration* message causes a protocol error for which the generic error handling as defined in 5.7 specifies that the UE shall ignore the message.
- NOTE 2: If the UE is unable to comply with part of the configuration, it does not apply any part of the configuration, i.e. there is no partial success/ failure.

#### 5.3.5.6 T304 expiry (handover failure)

- 1> if T304 expires (handover failure):
- NOTE: Following T304 expiry any dedicated preamble, if provided within the *rach-ConfigDedicated*, is not available for use by the UE anymore.

- 2> revert back to the configuration used in the source PCell, excluding the configuration configured by the *physicalConfigDedicated*, the *mac-MainConfig* and the *sps-Config*;
- 2> store the following handover failure information in VarRLF-Report by setting its fields as follows:
  - 3> clear the information included in *VarRLF-Report*, if any;
  - 3> set the *plmn-Identity* to the RPLMN;
  - 3> set the *measResultLastServCell* to include the RSRP and RSRQ, if available, of the PCell based on measurements collected up to the moment the UE detected handover failure;
  - 3> set the *measResultNeighCells* to include the best measured cells, other than the PCell, ordered such that the best cell is listed first, and based on measurements collected up to the moment the UE detected handover failure, and set its fields as follows;
    - 4> if the UE was configured to perform measurements for one or more EUTRA frequencies, include the *measResultListEUTRA*;
    - 4> if the UE was configured to perform measurement reporting for one or more neighbouring UTRA frequencies, include the *measResultListUTRA*;
    - 4> if the UE was configured to perform measurement reporting for one or more neighbouring GERAN frequencies, include the *measResultListGERAN*;
    - 4> if the UE was configured to perform measurement reporting for one or more neighbouring CDMA2000 frequencies, include the *measResultsCDMA2000*;
- NOTE 1: The measured quantities are filtered by the L3 filter as configured in the mobility measurement configuration. The measurements are based on the time domain measurement resource restriction, if configured. Blacklisted cells are not required to be reported.
  - 3> if detailed location information is available, set the content of the *locationInfo* as follows:
    - 4> include the *locationCoordinates*;
    - 4> include the *horizontalVelocity*, if available;
  - 3> set the *failedPCellId* to the global cell identity, if available, and otherwise to the physical cell identity and carrier frequency of the target PCell of the failed handover;
  - 3> include *previousPCellId* and set it to the global cell identity of the PCell where the last *RRCConnectionReconfiguration* message including *mobilityControlInfo* was received;
  - 3> set the *timeConnFailure* to the elapsed time since reception of the last *RRCConnectionReconfiguration* message including the *mobilityControlInfo*;
  - 3> set the *connectionFailureType* to 'hof';
  - 2> initiate the connection re-establishment procedure as specified in 5.3.7, upon which the RRC connection reconfiguration procedure ends;

The UE may discard the handover failure information, i.e. release the UE variable *VarRLF-Report*, 48 hours after the failure is detected, upon power off or upon detach.

NOTE 2: E-UTRAN may retrieve the handover failure information using the UE information procedure with *rlf- ReportReq* set to *true*, as specified in 5.6.5.3.

#### 5.3.5.7 Void

## 5.3.5.8 Radio Configuration involving full configuration option

- 1> release/ clear all current dedicated radio configurations except the C-RNTI, the security configuration and the PDCP, RLC, logical channel configurations for the RBs and the logged measurement configuration;
- NOTE 1: Radio configuration is not just the resource configuration but includes other configurations like *MeasConfig* and *OtherConfig*.
- 1> if the RRCConnectionReconfiguration message includes the mobilityControlInfo:
  - 2> release/ clear all current common radio configurations;
  - 2> use the default values specified in 9.2.5 for timer T310, T311 and constant N310, N311;
- 1> else:
  - 2> use values for timers T301, T310, T311 and constants N310, N311, as included in *ue-TimersAndConstants* received in *SystemInformationBlockType2*;
- 1> apply the default physical channel configuration as specified in 9.2.4;
- 1> apply the default semi-persistent scheduling configuration as specified in 9.2.3;
- 1> apply the default MAC main configuration as specified in 9.2.2;
- 1> for each srb-Identity value included in the srb-ToAddModList (SRB reconfiguration):
  - 2> apply the specified configuration defined in 9.1.2 for the corresponding SRB;
  - 2> apply the corresponding default RLC configuration for the SRB specified in 9.2.1.1 for SRB1 or in 9.2.1.2 for SRB2:
  - 2> apply the corresponding default logical channel configuration for the SRB as specified in 9.2.1.1 for SRB1 or in 9.2.1.2 for SRB2;
- NOTE 2: This is to get the SRBs (SRB1 and SRB2 for handover and SRB2 for reconfiguration after reestablishment) to a known state from which the reconfiguration message can do further configuration.
- 1> for each eps-BearerIdentity value included in the drb-ToAddModList that is part of the current UE configuration:
  - 2> release the PDCP entity;
  - 2> release the RLC entity or entities;
  - 2> release the DTCH logical channel;
  - 2> release the *drb-identity*;
- NOTE 3: This will retain the *eps-bearerIdentity* but remove the DRBs including *drb-identity* of these bearers from the current UE configuration and trigger the setup of the DRBs within the AS in Section 5.3.10.3 using the new configuration. The *eps-bearerIdentity* acts as the anchor for associating the released and re-setup DRB.
- 1> for each *eps-BearerIdentity* value that is part of the current UE configuration but not part of the *drb-ToAddModList*:
  - 2> perform DRB release as specified in 5.3.10.2;

#### 5.3.6 Counter check

#### 5.3.6.1 General

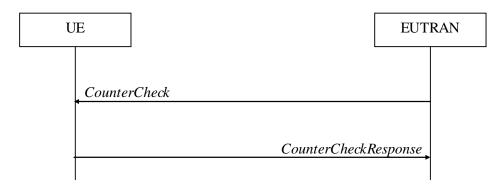

Figure 5.3.6.1-1: Counter check procedure

The counter check procedure is used by E-UTRAN to request the UE to verify the amount of data sent/ received on each DRB. More specifically, the UE is requested to check if, for each DRB, the most significant bits of the COUNT match with the values indicated by E-UTRAN.

NOTE: The procedure enables E-UTRAN to detect packet insertion by an intruder (a 'man in the middle').

#### 5.3.6.2 Initiation

E-UTRAN initiates the procedure by sending a CounterCheck message.

NOTE: E-UTRAN may initiate the procedure when any of the COUNT values reaches a specific value.

## 5.3.6.3 Reception of the CounterCheck message by the UE

Upon receiving the *CounterCheck* message, the UE shall:

- 1> for each DRB that is established:
  - 2> if no COUNT exists for a given direction (uplink or downlink) because it is a uni-directional bearer configured only for the other direction:
    - 3> assume the COUNT value to be 0 for the unused direction;
  - 2> if the *drb-Identity* is not included in the *drb-CountMSB-InfoList*:
    - 3> include the DRB in the *drb-CountInfoList* in the *CounterCheckResponse* message by including the *drb-Identity*, the *count-Uplink* and the *count-Downlink* set to the value of the corresponding COUNT;
  - 2> else if, for at least one direction, the most significant bits of the COUNT are different from the value indicated in the *drb-CountMSB-InfoList*:
    - 3> include the DRB in the *drb-CountInfoList* in the *CounterCheckResponse* message by including the *drb-Identity*, the *count-Uplink* and the *count-Downlink* set to the value of the corresponding COUNT;
- 1> for each DRB that is included in the *drb-CountMSB-InfoList* in the *CounterCheck* message that is not established:
  - 2> include the DRB in the *drb-CountInfoList* in the *CounterCheckResponse* message by including the *drb-Identity*, the *count-Uplink* and the *count-Downlink* with the most significant bits set identical to the corresponding values in the *drb-CountMSB-InfoList* and the least significant bits set to zero;
- 1> submit the CounterCheckResponse message to lower layers for transmission upon which the procedure ends;

## 5.3.7 RRC connection re-establishment

#### 5.3.7.1 General

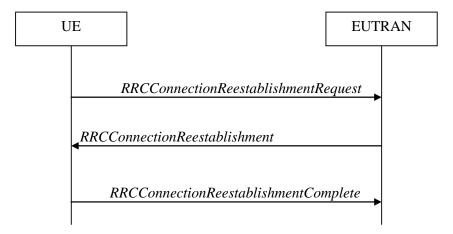

Figure 5.3.7.1-1: RRC connection re-establishment, successful

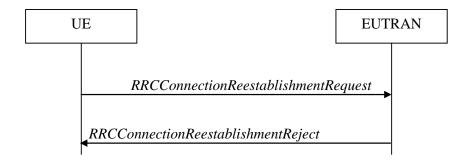

Figure 5.3.7.1-2: RRC connection re-establishment, failure

The purpose of this procedure is to re-establish the RRC connection, which involves the resumption of SRB1 operation, the re-activation of security and the configuration of only the PCell.

A UE in RRC\_CONNECTED, for which security has been activated, may initiate the procedure in order to continue the RRC connection. The connection re-establishment succeeds only if the concerned cell is prepared i.e. has a valid UE context. In case E-UTRAN accepts the re-establishment, SRB1 operation resumes while the operation of other radio bearers remains suspended. If AS security has not been activated, the UE does not initiate the procedure but instead moves to RRC\_IDLE directly.

E-UTRAN applies the procedure as follows:

- to reconfigure SRB1 and to resume data transfer only for this RB;
- to re-activate AS security without changing algorithms.

#### 5.3.7.2 Initiation

The UE shall only initiate the procedure when AS security has been activated. The UE initiates the procedure when one of the following conditions is met:

- 1> upon detecting radio link failure, in accordance with 5.3.11; or
- 1> upon handover failure, in accordance with 5.3.5.6; or
- 1> upon mobility from E-UTRA failure, in accordance with 5.4.3.5; or
- 1> upon integrity check failure indication from lower layers; or

1> upon an RRC connection reconfiguration failure, in accordance with 5.3.5.5;

Upon initiation of the procedure, the UE shall:

- 1> stop timer T310, if running;
- 1> start timer T311;
- 1> suspend all RBs except SRB0;
- 1> reset MAC;
- 1> release the SCell(s), if configured, in accordance with 5.3.10.3a;
- 1> apply the default physical channel configuration as specified in 9.2.4;
- 1> apply the default semi-persistent scheduling configuration as specified in 9.2.3;
- 1> apply the default MAC main configuration as specified in 9.2.2;
- 1> release reportProximityConfig and clear any associated proximity status reporting timer;
- 1> release *measSubframePatternPCell*, if configured;
- 1> if connected as an RN and configured with an RN subframe configuration:
  - 2> release the RN subframe configuration;
- 1> perform cell selection in accordance with the cell selection process as specified in TS 36.304 [4];

## 5.3.7.3 Actions following cell selection while T311 is running

Upon selecting a suitable E-UTRA cell, the UE shall:

- 1> stop timer T311;
- 1> start timer T301;
- 1> apply the *timeAlignmentTimerCommon* included in *SystemInformationBlockType2*;
- 1> initiate transmission of the RRCConnectionReestablishmentRequest message in accordance with 5.3.7.4;

NOTE: This procedure applies also if the UE returns to the source PCell.

Upon selecting an inter-RAT cell, the UE shall:

1> perform the actions upon leaving RRC\_CONNECTED as specified in 5.3.12, with release cause 'RRC connection failure';

# 5.3.7.4 Actions related to transmission of *RRCConnectionReestablishmentRequest* message

If the procedure was initiated due to radio link failure or handover failure, the UE shall:

1> set the reestablishmentCellId in the VarRLF-Report to the global cell identity of the selected cell;

The UE shall set the contents of RRCConnectionReestablishmentRequest message as follows:

- 1> set the *ue-Identity* as follows:
  - 2> set the *c-RNTI* to the C-RNTI used in the source PCell (handover and mobility from E-UTRA failure) or used in the PCell in which the trigger for the re-establishment occurred (other cases);
  - 2> set the *physCellId* to the physical cell identity of the source PCell (handover and mobility from E-UTRA failure) or of the PCell in which the trigger for the re-establishment occurred (other cases);
  - 2> set the shortMAC-I to the 16 least significant bits of the MAC-I calculated:

- 3> over the ASN.1 encoded as per section 8 (i.e., a multiple of 8 bits) VarShortMAC-Input;
- 3> with the K<sub>RRCint</sub> key and integrity protection algorithm that was used in the source PCell (handover and mobility from E-UTRA failure) or of the PCell in which the trigger for the re-establishment occurred (other cases); and
- 3> with all input bits for COUNT, BEARER and DIRECTION set to binary ones;
- 1> set the *reestablishmentCause* as follows:
  - 2> if the re-establishment procedure was initiated due to reconfiguration failure as specified in 5.3.5.5 (the UE is unable to comply with the reconfiguration):
    - 3> set the reestablishmentCause to the value reconfigurationFailure;
  - 2> else if the re-establishment procedure was initiated due to handover failure as specified in 5.3.5.6 (intra-LTE handover failure) or 5.4.3.5 (inter-RAT mobility from EUTRA failure):
    - 3> set the reestablishmentCause to the value handoverFailure;
  - 2> else:
    - 3> set the reestablishmentCause to the value otherFailure;

The UE shall submit the RRCConnectionReestablishmentRequest message to lower layers for transmission.

## 5.3.7.5 Reception of the *RRCConnectionReestablishment* by the UE

NOTE: Prior to this, lower layer signalling is used to allocate a C-RNTI. For further details see TS 36.321 [6];

- 1> stop timer T301;
- 1> consider the current cell to be the PCell;
- 1> re-establish PDCP for SRB1;
- 1> re-establish RLC for SRB1;
- 1> perform the radio resource configuration procedure in accordance with the received *radioResourceConfigDedicated* and as specified in 5.3.10;
- 1> resume SRB1;
- NOTE: E-UTRAN should not transmit any message on SRB1 prior to receiving the *RRCConnectionReestablishmentComplete* message.
- 1> update the K<sub>eNB</sub> key based on the K<sub>ASME</sub> key to which the current K<sub>eNB</sub> is associated, using the nextHopChainingCount value indicated in the RRCConnectionReestablishment message, as specified in TS 33.401 [32];
- 1> store the nextHopChainingCount value;
- 1> derive the K<sub>RRCint</sub> key associated with the previously configured integrity algorithm, as specified in TS 33.401 [32];
- 1> derive the  $K_{RRCenc}$  key and the  $K_{UPenc}$  key associated with the previously configured ciphering algorithm, as specified in TS 33.401 [32];
- 1> if connected as an RN:
  - 2> derive the K<sub>UPint</sub> key associated with the previously configured integrity algorithm, as specified in TS 33.401 [32];

- 1> configure lower layers to activate integrity protection using the previously configured algorithm and the K<sub>RRCint</sub> key immediately, i.e., integrity protection shall be applied to all subsequent messages received and sent by the UE, including the message used to indicate the successful completion of the procedure;
- 1> if connected as an RN:
  - 2> configure lower layers to apply integrity protection using the previously configured algorithm and the K<sub>UPint</sub> key, for subsequently resumed or subsequently established DRBs that are configured to apply integrity protection, if any;
- 1> configure lower layers to apply ciphering using the previously configured algorithm, the  $K_{RRCenc}$  key and the  $K_{UPenc}$  key immediately, i.e., ciphering shall be applied to all subsequent messages received and sent by the UE, including the message used to indicate the successful completion of the procedure;
- 1> set the content of RRCConnectionReestablishmentComplete message as follows:
  - 2> if the UE has radio link failure or handover failure information available in *VarRLF-Report* and *plmn-Identity* stored in *VarRLF-Report* is equal to the RPLMN:
    - 3> include the *rlf-InfoAvailable*;
  - 2> if the UE has logged measurements available for E-UTRA and *plmn-Identity* stored in *VarLogMeasReport* is equal to the RPLMN:
    - 3> include the *logMeasAvailable*;
- 1> perform the measurement related actions as specified in 5.5.6.1;
- 1> perform the measurement identity autonomous removal as specified in 5.5.2.2a;
- 1> submit the *RRCConnectionReestablishmentComplete* message to lower layers for transmission, upon which the procedure ends;

## 5.3.7.6 T311 expiry

Upon T311 expiry, the UE shall:

1> perform the actions upon leaving RRC\_CONNECTED as specified in 5.3.12, with release cause 'RRC connection failure';

#### 5.3.7.7 T301 expiry or selected cell no longer suitable

The UE shall:

- 1> if timer T301 expires; or
- 1> if the selected cell becomes no longer suitable according to the cell selection criteria as specified in TS 36.304 [4]:
  - 2> perform the actions upon leaving RRC\_CONNECTED as specified in 5.3.12, with release cause 'RRC connection failure';

#### 5.3.7.8 Reception of RRCConnectionReestablishmentReject by the UE

Upon receiving the RRCConnectionReestablishmentReject message, the UE shall:

1> perform the actions upon leaving RRC\_CONNECTED as specified in 5.3.12, with release cause 'RRC connection failure';

#### 5.3.8 RRC connection release

#### 5.3.8.1 General

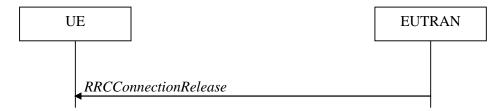

Figure 5.3.8.1-1: RRC connection release, successful

The purpose of this procedure is to release the RRC connection, which includes the release of the established radio bearers as well as all radio resources.

#### 5.3.8.2 Initiation

E-UTRAN initiates the RRC connection release procedure to a UE in RRC CONNECTED.

## 5.3.8.3 Reception of the RRCConnectionRelease by the UE

The UE shall:

- 1> delay the following actions defined in this sub-clause 60 ms from the moment the *RRCConnectionRelease* message was received or optionally when lower layers indicate that the receipt of the *RRCConnectionRelease* message has been successfully acknowledged, whichever is earlier;
- 1> if the RRCConnectionRelease message includes the idleModeMobilityControlInfo:
  - 2> store the cell reselection priority information provided by the *idleModeMobilityControlInfo*;
  - 2> if the t320 is included:
    - 3> start timer T320, with the timer value set according to the value of t320;
- 1> else:
  - 2> apply the cell reselection priority information broadcast in the system information;
- 1> if the releaseCause received in the RRCConnectionRelease message indicates loadBalancingTAURequired:
  - 2> perform the actions upon leaving RRC\_CONNECTED as specified in 5.3.12, with release cause 'load balancing TAU required';
- 1> else if the release Cause received in the RRCConnectionRelease message indicates cs-FallbackHighPriority:
  - 2> perform the actions upon leaving RRC\_CONNECTED as specified in 5.3.12, with release cause 'CS Fallback High Priority';
- 1> else:
  - 2> if the extendedWaitTime is present and the UE supports delay tolerant access:
    - 3> forward the extendedWaitTime to upper layers;
  - 2> perform the actions upon leaving RRC CONNECTED as specified in 5.3.12, with release cause other';

## 5.3.8.4 T320 expiry

The UE shall:

1> if T320 expires:

- 2> if stored, discard the cell reselection priority information provided by the *idleModeMobilityControlInfo* or inherited from another RAT;
- 2> apply the cell reselection priority information broadcast in the system information;

## 5.3.9 RRC connection release requested by upper layers

#### 5.3.9.1 General

The purpose of this procedure is to release the RRC connection. Access to the current PCell may be barred as a result of this procedure.

NOTE: Upper layers invoke the procedure, e.g. upon determining that the network has failed an authentication check, see TS 24.301 [35].

#### 5.3.9.2 Initiation

The UE initiates the procedure when upper layers request the release of the RRC connection. The UE shall not initiate the procedure for power saving purposes.

The UE shall:

- 1> if the upper layers indicate barring of the PCell:
  - 2> treat the PCell used prior to entering RRC\_IDLE as barred according to TS 36.304 [4];
- 1> perform the actions upon leaving RRC\_CONNECTED as specified in 5.3.12, with release cause 'other';

## 5.3.10 Radio resource configuration

### 5.3.10.0 General

- 1> if the received radioResourceConfigDedicated includes the srb-ToAddModList:
  - 2> perform the SRB addition or reconfiguration as specified in 5.3.10.1;
- 1> if the received *radioResourceConfigDedicated* includes the *drb-ToReleaseList*:
  - 2> perform DRB release as specified in 5.3.10.2;
- 1> if the received radioResourceConfigDedicated includes the drb-ToAddModList:
  - 2> perform DRB addition or reconfiguration as specified in 5.3.10.3;
- 1> if the received *radioResourceConfigDedicated* includes the *mac-MainConfig*:
  - 2> perform MAC main reconfiguration as specified in 5.3.10.4;
- 1> if the received radioResourceConfigDedicated includes sps-Config:
  - 2> perform SPS reconfiguration according to 5.3.10.5;
- 1> if the received radioResourceConfigDedicated includes the physicalConfigDedicated:
  - 2> reconfigure the physical channel configuration as specified in 5.3.10. 6.
- 1> if the received radioResourceConfigDedicated includes the rlf-TimersAndConstants:
  - 2> reconfigure the values of timers and constants as specified in 5.3.10.7;
- 1> if the received radioResourceConfigDedicated includes the measSubframePatternPCell:

2> reconfigure the time domain measurement resource restriction for the serving cell as specified in 5.3.10.8;

### 5.3.10.1 SRB addition/ modification

The UE shall:

- 1> for each *srb-Identity* value included in the *srb-ToAddModList* that is not part of the current UE configuration (SRB establishment):
  - 2> apply the specified configuration defined in 9.1.2 for the corresponding SRB;
  - 2> establish a PDCP entity and configure it with the current security configuration, if applicable;
  - 2> establish an RLC entity in accordance with the received *rlc-Config*;
  - 2> establish a DCCH logical channel in accordance with the received *logicalChannelConfig* and with the logical channel identity set in accordance with 9.1.2;
- 1> for each *srb-Identity* value included in the *srb-ToAddModList* that is part of the current UE configuration (SRB reconfiguration):
  - 2> reconfigure the RLC entity in accordance with the received *rlc-Config*;
  - 2> reconfigure the DCCH logical channel in accordance with the received logicalChannelConfig;

#### 5.3.10.2 DRB release

The UE shall:

- 1> for each *drb-Identity* value included in the *drb-ToReleaseList* that is part of the current UE configuration (DRB release); or
- 1> for each *drb-identity* value that is to be released as the result of full configuration option according to 5.3.5.8:
  - 2> release the PDCP entity;
  - 2> release the RLC entity or entities;
  - 2> release the DTCH logical channel;
- 1> if the procedure was triggered due to handover:
  - 2> indicate the release of the DRB(s) and the *eps-BearerIdentity* of the released DRB(s) to upper layers after successful handover;

1> else:

- 2> indicate the release of the DRB(s) and the *eps-BearerIdentity* of the released DRB(s) to upper layers immediately.
- NOTE: The UE does not consider the message as erroneous if the *drb-ToReleaseList* includes any *drb-Identity* value that is not part of the current UE configuration.

#### 5.3.10.3 DRB addition/ modification

- 1> for each *drb-Identity* value included in the *drb-ToAddModList* that is not part of the current UE configuration (DRB establishment including the case when full configuration option is used):
  - 2> establish a PDCP entity and configure it with the current security configuration and in accordance with the received *pdcp-Config*;
  - 2> establish an RLC entity or entities in accordance with the received *rlc-Config*;

- 2> establish a DTCH logical channel in accordance with the received *logicalChannelIdentity* and the received *logicalChannelConfig*;
- 1> if the RRCConnectionReconfiguration message includes the fullConfig IE:
  - 2> associate the established DRB with corresponding included *eps-BearerIdentity*;
- 1> else:
  - 2> indicate the establishment of the DRB(s) and the *eps-BearerIdentity* of the established DRB(s) to upper layers;
- 1> for each *drb-Identity* value included in the *drb-ToAddModList* that is part of the current UE configuration (DRB reconfiguration):
  - 2> if the *pdcp-Config* is included:
    - 3> reconfigure the PDCP entity in accordance with the received *pdcp-Config*;
  - 2> if the *rlc-Config* is included:
    - 3> reconfigure the RLC entity or entities in accordance with the received *rlc-Config*;
  - 2> if the *logicalChannelConfig* is included:
    - 3> reconfigure the DTCH logical channel in accordance with the received *logicalChannelConfig*;

NOTE: Removal and addition of the same *drb-Identity* in single *radioResourceConfiguration* is not supported.

#### 5.3.10.3a SCell release

The UE shall:

- 1> if the release is triggered by reception of the *sCellToReleaseList*:
  - 2> for each sCellIndex value included in the sCellToReleaseList:
    - 3> if the current UE configuration includes an SCell with value sCellIndex:
      - 4> release the SCell;
- 1> if the release is triggered by RRC connection re-establishment:
  - 2> release all SCells that are part of the current UE configuration;

#### 5.3.10.3b SCell addition/ modification

The UE shall:

- 1> for each *sCellIndex* value included in the *sCellToAddModList* that is not part of the current UE configuration (SCell addition):
  - 2> add the SCell, corresponding to the *cellIdentification*, in accordance with the received *radioResourceConfigCommonSCell* and *radioResourceConfigDedicatedSCell*;
  - 2> configure lower layers to consider the SCell to be in deactivated state;
- 1> for each *sCellIndex* value included in the *sCellToAddModList* that is part of the current UE configuration (SCell modification):
  - 2> modify the SCell configuration in accordance with the received radioResourceConfigDedicatedSCell;

#### 5.3.10.4 MAC main reconfiguration

1> reconfigure the MAC main configuration in accordance with the received mac-MainConfig;

## 5.3.10.5 Semi-persistent scheduling reconfiguration

The UE shall:

1> reconfigure the semi-persistent scheduling in accordance with the received sps-Config:

## 5.3.10.6 Physical channel reconfiguration

The UE shall:

- 1> if the *antennaInfo-r10* is included in the received *physicalConfigDedicated* and the previous version of this field that was received by the UE was *antennaInfo* (without suffix i.e. the version defined in REL-8):
  - 2> apply the default antenna configuration as specified in section 9.2.4;
- 1> if the *cqi-ReportConfig-r10* is included in the received *physicalConfigDedicated* and the previous version of this field that was received by the UE was *cqi-ReportConfig* (without suffix i.e. the version defined in REL-8):
  - 2> apply the default CQI reporting configuration as specified in 9.2.4;

NOTE: Application of the default configuration involves release of all extensions introduced in REL-9 and later.

- 1> reconfigure the physical channel configuration in accordance with the received physicalConfigDedicated;
- 1> if the *antennalnfo* is included and set to *explicitValue*:
  - 2> if the configured transmissionMode is not tm3 or tm4 or tm8 or tm9; or
  - 2> if the configured transmissionMode is tm8 and pmi-RI-Report is not present; or
  - 2> if the configured transmissionMode is tm9 and pmi-RI-Report is not present; or
  - 2> if the configured *transmissionMode* is *tm9* and *pmi-RI-Report* is present and *antennaPortsCount* within *csi-RS* is set to *an1*:
    - 3> release ri-ConfigIndex in cqi-ReportPeriodic, if previously configured;
- 1> else if the *antennaInfo* is included and set to *defaultValue*:
  - 2> release *ri-ConfigIndex* in *cqi-ReportPeriodic*, if previously configured;

## 5.3.10.7 Radio Link Failure Timers and Constants reconfiguration

The UE shall:

- 1> if the received rlf-TimersAndConstants is set to release:
  - 2> use values for timers T301, T310, T311 and constants N310, N311, as included in *ue-TimersAndConstants* received in *SystemInformationBlockType2*;
- 1> else:
  - 2> reconfigure the value of timers and constants in accordance with received rlf-TimersAndConstants;

#### 5.3.10.8 Time domain measurement resource restriction for serving cell

The UE shall:

- 1> if the received *measSubframePatternPCell* is set to *release*:
  - 2> release the time domain measurement resource restriction for the PCell, if previously configured

1> else:

2> apply the time domain measurement resource restriction for the PCell in accordance with the received measSubframePatternPCell;

#### 5.3.11 Radio link failure related actions

## 5.3.11.1 Detection of physical layer problems in RRC\_CONNECTED

The UE shall:

- 1> upon receiving N310 consecutive "out-of-sync" indications for the PCell from lower layers while neither T300, T301, T304 nor T311 is running:
  - 2> start timer T310;

NOTE: Physical layer monitoring and related autonomous actions do not apply to SCells.

## 5.3.11.2 Recovery of physical layer problems

Upon receiving N311 consecutive "in-sync" indications for the PCell from lower layers while T310 is running, the UE shall:

- 1> stop timer T310;
- NOTE 1: In this case, the UE maintains the RRC connection without explicit signalling, i.e. the UE maintains the entire radio resource configuration.
- NOTE 2: Periods in time where neither "in-sync" nor "out-of-sync" is reported by layer 1 do not affect the evaluation of the number of consecutive "in-sync" or "out-of-sync" indications.

#### 5.3.11.3 Detection of radio link failure

- 1> upon T310 expiry; or
- 1> upon random access problem indication from MAC while neither T300, T301, T304 nor T311 is running; or
- 1> upon indication from RLC that the maximum number of retransmissions has been reached:
  - 2> consider radio link failure to be detected;
  - 2> store the following radio link failure information in the VarRLF-Report by setting its fields as follows:
    - 3> clear the information included in VarRLF-Report, if any;
    - 3> set the *plmn-Identity* to the RPLMN;
    - 3> set the *measResultLastServCell* to include the RSRP and RSRQ, if available, of the PCell based on measurements collected up to the moment the UE detected radio link failure;
    - 3> set the *measResultNeighCells* to include the best measured cells, other than the PCell, ordered such that the best cell is listed first, and based on measurements collected up to the moment the UE detected radio link failure, and set its fields as follows;
      - 4> if the UE was configured to perform measurements for one or more EUTRA frequencies, include the *measResultListEUTRA*:
      - 4> if the UE was configured to perform measurement reporting for one or more neighbouring UTRA frequencies, include the *measResultListUTRA*;
      - 4> if the UE was configured to perform measurement reporting for one or more neighbouring GERAN frequencies, include the *measResultListGERAN*;

4> if the UE was configured to perform measurement reporting for one or more neighbouring CDMA2000 frequencies, include the *measResultsCDMA2000*;

NOTE: The measured quantities are filtered by the L3 filter as configured in the mobility measurement configuration. The measurements are based on the time domain measurement resource restriction, if configured. Blacklisted cells are not required to be reported.

- 3> if detailed location information is available, set the content of the *locationInfo* as follows:
  - 4> include the *locationCoordinates*;
  - 4> include the *horizontalVelocity*, if available;
- 3> set the *failedPCellId* to the global cell identity, if available, and otherwise to the physical cell identity and carrier frequency of the PCell where radio link failure is detected;
- 3> if an *RRCConnectionReconfiguration* message including the *mobilityControlInfo* concerning an intra E-UTRA handover was received before the connection failure:
  - 4> include *previousPCellId* and set it to the global cell identity of the PCell where the last *RRCConnectionReconfiguration* including the *mobilityControlInfo* message was received;
  - 4> set the timeConnFailure to the elapsed time since reception of the last RRCConnectionReconfiguration message including the mobilityControlInfo;
- 3> set the *connectionFailureType* to *rlf*;
- 2> if AS security has not been activated:
  - 3> perform the actions upon leaving RRC\_CONNECTED as specified in 5.3.12, with release cause 'other';
- 2> else:
  - 3> initiate the connection re-establishment procedure as specified in 5.3.7;

The UE may discard the radio link failure information, i.e. release the UE variable *VarRLF-Report* 48, hours after the radio link failure is detected, upon power off or upon detach.

# 5.3.12 UE actions upon leaving RRC\_CONNECTED

Upon leaving RRC\_CONNECTED, the UE shall:

- 1> reset MAC;
- 1> stop all timers that are running except T320 and T330;
- 1> release all radio resources, including release of the RLC entity, the MAC configuration and the associated PDCP entity for all established RBs;
- 1> indicate the release of the RRC connection to upper layers together with the release cause;
- 1> if leaving RRC\_CONNECTED was triggered neither by reception of the *MobilityFromEUTRACommand* message nor by selecting an inter-RAT cell while T311 was running:
  - 2> enter RRC\_IDLE and perform procedures as specified in TS 36.304 [4, 5.2.7];

## 5.3.13 UE actions upon PUCCH/ SRS release request

Upon receiving a PUCCH/ SRS release request from lower layers, the UE shall:

- 1> apply the default physical channel configuration for *cqi-ReportConfig* as specified in 9.2.4 and release *cqi-ReportConfigSCell*, for each SCell that is configured, if any;
- 1> apply the default physical channel configuration for *soundingRS-UL-ConfigDedicated* as specified in 9.2.4, for all serving cells;

1> apply the default physical channel configuration for schedulingRequestConfig as specified in 9.2.4;

NOTE: Upon PUCCH/ SRS release request, the UE does not modify the *soundingRS-UL-ConfigDedicatedAperiodic* i.e. it does not apply the default for this field (release).

## 5.3.14 Proximity indication

#### 5.3.14.1 General

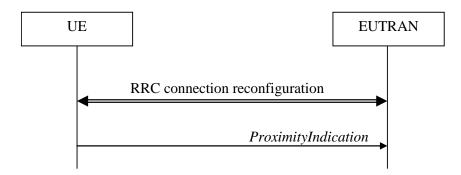

Figure 5.3.14.1-1: Proximity indication

The purpose of this procedure is to indicate that the UE is entering or leaving the proximity of one or more CSG member cells. The detection of proximity is based on an autonomous search function as defined in TS 36.304 [4].

#### 5.3.14.2 Initiation

A UE in RRC CONNECTED shall:

- 1> if the UE enters the proximity of one or more CSG member cell(s) on an E-UTRA frequency while proximity indication is enabled for such E-UTRA cells; or
- 1> if the UE enters the proximity of one or more CSG member cell(s) on an UTRA frequency while proximity indication is enabled for such UTRA cells; or
- 1> if the UE leaves the proximity of all CSG member cell(s) on an E-UTRA frequency while proximity indication is enabled for such E-UTRA cells; or
- 1> if the UE leaves the proximity of all CSG member cell(s) on an UTRA frequency while proximity indication is enabled for such UTRA cells:
  - 2> if the UE has previously not transmitted a *ProximityIndication* for the RAT and frequency during the current RRC connection, or if more than 5 s has elapsed since the UE has last transmitted a *ProximityIndication* (either entering or leaving) for the RAT and frequency:
    - 3> initiate transmission of the *ProximityIndication* message in accordance with 5.3.14.3;

NOTE: In the conditions above, "if the UE enters the proximity of one or more CSG member cell(s)" includes the case of already being in the proximity of such cell(s) at the time proximity indication for the corresponding RAT is enabled.

## 5.3.14.3 Actions related to transmission of *ProximityIndication* message

The UE shall set the contents of *ProximityIndication* message as follows:

- 1> if the UE applies the procedure to report entering the proximity of CSG member cell(s):
  - 2> set type to entering;
- 1> else if the UE applies the procedure to report leaving the proximity of CSG member cell(s):
  - 2> set type to leaving;

- 1> if the proximity indication was triggered for one or more CSG member cell(s) on an E-UTRA frequency:
  - 2> set the *carrierFreq* to *eutra* with the value set to the E-ARFCN value of the E-UTRA cell(s) for which proximity indication was triggered;
- 1> else if the proximity indication was triggered for one or more CSG member cell(s) on a UTRA frequency:
  - 2> set the *carrierFreq* to *utra* with the value set to the ARFCN value of the UTRA cell(s) for which proximity indication was triggered;

The UE shall submit the *ProximityIndication* message to lower layers for transmission.

# 5.4 Inter-RAT mobility

## 5.4.1 Introduction

The general principles of connected mode mobility are described in 5.3.1.3. The general principles of the security handling upon connected mode mobility are described in 5.3.1.2.

For the (network controlled) inter RAT mobility from E-UTRA for a UE in RRC\_CONNECTED, a single procedure is defined that supports both handover, cell change order with optional network assistance (NACC) and enhanced CS fallback to CDMA2000 1xRTT. In case of mobility to CDMA2000, the eNB decides when to move to the other RAT while the target RAT determines to which cell the UE shall move.

## 5.4.2 Handover to E-UTRA

#### 5.4.2.1 General

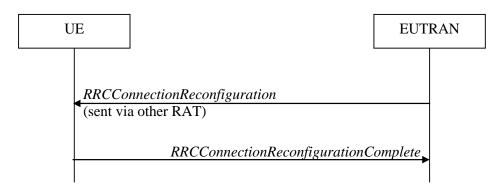

Figure 5.4.2.1-1: Handover to E-UTRA, successful

The purpose of this procedure is to, under the control of the network, transfer a connection between the UE and another Radio Access Network (e.g. GERAN or UTRAN) to E-UTRAN.

The handover to E-UTRA procedure applies when SRBs, possibly in combination with DRBs, are established in another RAT. Handover from UTRAN to E-UTRAN applies only after integrity has been activated in UTRAN.

## 5.4.2.2 Initiation

The RAN using another RAT initiates the Handover to E-UTRA procedure, in accordance with the specifications applicable for the other RAT, by sending the *RRCConnectionReconfiguration* message via the radio access technology from which the inter-RAT handover is performed.

E-UTRAN applies the procedure as follows:

- to activate ciphering, possibly using NULL algorithm, if not yet activated in the other RAT;
- to establish SRB1, SRB2 and one or more DRBs, i.e. at least the DRB associated with the default EPS bearer is established;

## 5.4.2.3 Reception of the RRCConnectionReconfiguration by the UE

If the UE is able to comply with the configuration included in the *RRCConnectionReconfiguration* message, the UE shall:

- 1> apply the default physical channel configuration as specified in 9.2.4;
- 1> apply the default semi-persistent scheduling configuration as specified in 9.2.3;
- 1> apply the default MAC main configuration as specified in 9.2.2;
- 1> start timer T304 with the timer value set to t304, as included in the mobilityControlInfo;
- 1> consider the target PCell to be one on the frequency indicated by the *carrierFreq* with a physical cell identity indicated by the *targetPhysCellId*;
- 1> start synchronising to the DL of the target PCell;
- 1> set the C-RNTI to the value of the *newUE-Identity*;
- 1> for the target PCell, apply the downlink bandwidth indicated by the dl-Bandwidth;
- 1> for the target PCell, apply the uplink bandwidth indicated by (the absence or presence of) the *ul-Bandwidth*;
- 1> configure lower layers in accordance with the received *radioResourceConfigCommon*;
- 1> configure lower layers in accordance with any additional fields, not covered in the previous, if included in the received mobilityControlInfo;
- 1> perform the radio resource configuration procedure as specified in 5.3.10;
- 1> forward the *nas-SecurityParamToEUTRA* to the upper layers;
- 1> derive the K<sub>eNB</sub> key, as specified in TS 33.401 [32];
- 1> derive the  $K_{RRCint}$  key associated with the integrity ProtAlgorithm, as specified in TS 33.401 [32];
- 1> derive the K<sub>RRCenc</sub> key and the K<sub>UPenc</sub> key associated with the *cipheringAlgorithm*, as specified in TS 33.401 [32];
- 1> configure lower layers to apply the indicated integrity protection algorithm and the  $K_{RRCint}$  key immediately, i.e. the indicated integrity protection configuration shall be applied to all subsequent messages received and sent by the UE, including the message used to indicate the successful completion of the procedure;
- 1> configure lower layers to apply the indicated ciphering algorithm, the K<sub>RRCenc</sub> key and the K<sub>UPenc</sub> key immediately, i.e. the indicated ciphering configuration shall be applied to all subsequent messages received and sent by the UE, including the message used to indicate the successful completion of the procedure;
- 1> if the received RRCConnectionReconfiguration includes the sCellToAddModList:
  - 2> perform SCell addition as specified in 5.3.10.3b;
- 1> if the *RRCConnectionReconfiguration* message includes the *measConfig*:
  - 2> perform the measurement configuration procedure as specified in 5.5.2;
- 1> perform the measurement identity autonomous removal as specified in 5.5.2.2a;
- 1> if the RRCConnectionReconfiguration message includes the reportProximityConfig:
  - 2> perform the proximity indication configuration in accordance with the received *reportProximityConfig*;
- 1> set the content of RRCConnectionReconfigurationComplete message as follows:
  - 2> if the UE has radio link failure or handover failure information available in *VarRLF-Report* and *plmn-Identity* stored in *VarRLF-Report* is equal to the RPLMN:
    - 3> include rlf-InfoAvailable;

- 2> if the UE has logged measurements available for E-UTRA and *plmn-Identity* stored in *VarLogMeasReport* is equal to the RPLMN:
  - 3> include the logMeasAvailable;
- 1> submit the *RRCConnectionReconfigurationComplete* message to lower layers for transmission using the new configuration;
- 1> if the RRCConnectionReconfiguration message does not include rlf-TimersAndConstants set to setup:
  - 2> use the default values specified in 9.2.5 for timer T310, T311 and constant N310, N311;
- 1> if MAC successfully completes the random access procedure:
  - 2> stop timer T304;
  - 2> apply the parts of the CQI reporting configuration, the scheduling request configuration and the sounding RS configuration that do not require the UE to know the SFN of the target PCell, if any;
  - 2> apply the parts of the measurement and the radio resource configuration that require the UE to know the SFN of the target PCell (e.g. measurement gaps, periodic CQI reporting, scheduling request configuration, sounding RS configuration), if any, upon acquiring the SFN of the target PCell;
- NOTE 1: Whenever the UE shall setup or reconfigure a configuration in accordance with a field that is received it applies the new configuration, except for the cases addressed by the above statements.
  - 2> enter E-UTRA RRC CONNECTED, upon which the procedure ends;
- NOTE 2: The UE is not required to determine the SFN of the target PCell by acquiring system information from that cell before performing RACH access in the target PCell.

## 5.4.2.4 Reconfiguration failure

The UE shall:

- 1> if the UE is unable to comply with (part of) the configuration included in the *RRCConnectionReconfiguration* message:
  - 2> perform the actions defined for this failure case as defined in the specifications applicable for the other RAT;
- NOTE 1: The UE may apply above failure handling also in case the *RRCConnectionReconfiguration* message causes a protocol error for which the generic error handling as defined in 5.7 specifies that the UE shall ignore the message.
- NOTE 2: If the UE is unable to comply with part of the configuration, it does not apply any part of the configuration, i.e. there is no partial success/ failure.

## 5.4.2.5 T304 expiry (handover to E-UTRA failure)

- 1> upon T304 expiry (handover to E-UTRA failure):
  - 2> reset MAC;
  - 2> perform the actions defined for this failure case as defined in the specifications applicable for the other RAT;

## 5.4.3 Mobility from E-UTRA

#### 5.4.3.1 General

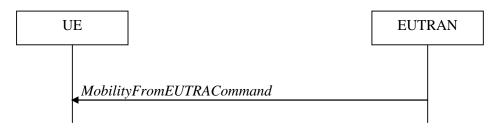

Figure 5.4.3.1-1: Mobility from E-UTRA, successful

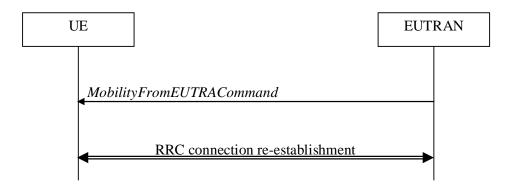

Figure 5.4.3.1-2: Mobility from E-UTRA, failure

The purpose of this procedure is to move a UE in RRC\_CONNECTED to a cell using another Radio Access Technology (RAT), e.g. GERAN, UTRA or CDMA2000 systems. The mobility from E-UTRA procedure covers the following type of mobility:

- handover, i.e. the *MobilityFromEUTRACommand* message includes radio resources that have been allocated for the UE in the target cell;
- cell change order, i.e. the *MobilityFromEUTRACommand* message may include information facilitating access
  of and/ or connection establishment in the target cell, e.g. system information. Cell change order is applicable
  only to GERAN; and
- enhanced CS fallback to CDMA2000 1xRTT, i.e. the *MobilityFromEUTRACommand* message includes radio
  resources that have been allocated for the UE in the target cell. The enhanced CS fallback to CDMA2000 1xRTT
  may be combined with concurrent handover or redirection to CDMA2000 HRPD.

NOTE: For the case of dual receiver/transmitter enhanced CS fallback to CDMA2000 1xRTT, the DLInformationTransfer message is used instead of the MobilityFromEUTRACommand message (see TS 36.300 [9]).

#### 5.4.3.2 Initiation

E-UTRAN initiates the mobility from E-UTRA procedure to a UE in RRC\_CONNECTED, possibly in response to a *MeasurementReport* message or in response to reception of CS fallback indication for the UE from MME, by sending a *MobilityFromEUTRACommand* message. E-UTRAN applies the procedure as follows:

- the procedure is initiated only when AS-security has been activated, and SRB2 with at least one DRB are setup and not suspended;

#### 5.4.3.3 Reception of the *MobilityFromEUTRACommand* by the UE

The UE shall be able to receive a *MobilityFromEUTRACommand* message and perform a cell change order to GERAN, even if no prior UE measurements have been performed on the target cell.

- 1> stop timer T310, if running;
- 1> if the MobilityFromEUTRACommand message includes the purpose set to handover:
  - 2> if the *targetRAT-Type* is set to *utra* or *geran*:
    - 3> consider inter-RAT mobility as initiated towards the RAT indicated by the *targetRAT-Type* included in the *MobilityFromEUTRACommand* message;
    - 3> forward the *nas-SecurityParamFromEUTRA* to the upper layers;
    - 3> access the target cell indicated in the inter-RAT message in accordance with the specifications of the target RAT;
    - 3> if the *targetRAT-Type* is set to *geran*:
      - 4> use the contents of *systemInformation*, if provided for PS Handover, as the system information to begin access on the target GERAN cell;
- NOTE 1: If there are DRBs for which no radio bearers are established in the target RAT as indicated in the targetRAT-MessageContainer in the message, the E-UTRA RRC part of the UE does not indicate the release of the concerned DRBs to the upper layers. Upper layers may derive which bearers are not established from information received from the AS of the target RAT.
- NOTE 2: In case of SR-VCC, the DRB to be replaced is specified in [61].
  - 2> else if the *targetRAT-Type* is set to *cdma2000-1XRTT* or *cdma2000-HRPD*:
    - 3> forward the targetRAT-Type and the targetRAT-MessageContainer to the CDMA2000 upper layers for the UE to access the cell(s) indicated in the inter-RAT message in accordance with the specifications of the CDMA2000 target-RAT;
- 1> else if the MobilityFromEUTRACommand message includes the purpose set to cellChangeOrder:
  - 2> start timer T304 with the timer value set to t304, as included in the MobilityFromEUTRACommand message;
  - 2> if the *targetRAT-Type* is set to *geran*:
    - 3> if networkControlOrder is included in the MobilityFromEUTRACommand message:
      - 4> apply the value as specified in TS 44.060 [36];
    - 3> else:
      - 4> acquire networkControlOrder and apply the value as specified in TS 44.060 [36];
    - 3> use the contents of *systemInformation*, if provided, as the system information to begin access on the target GERAN cell;
  - 2> establish the connection to the target cell indicated in the *CellChangeOrder*;
- NOTE 3: The criteria for success or failure of the cell change order to GERAN are specified in TS 44.060[36].
- 1> if the *MobilityFromEUTRACommand* message includes the *purpose* set to *e-CSFB*:
  - 2> if *messageContCDMA2000-1XRTT* is present:
    - 3> forward the *messageContCDMA2000-1XRTT* to the CDMA2000 upper layers for the UE to access the cell(s) indicated in the inter-RAT message in accordance with the specification of the target RAT;
  - 2> if mobilityCDMA2000-HRPD is present and is set to handover:
    - 3> forward the *messageContCDMA2000-HRPD* to the CDMA2000 upper layers for the UE to access the cell(s) indicated in the inter-RAT message in accordance with the specification of the target RAT;
  - 2> if mobilityCDMA2000-HRPD is present and is set to redirection:

3> forward the redirectedCarrierInfoCDMA2000-HRPD to the CDMA2000 upper layers;

NOTE 4: When the CDMA2000 upper layers in the UE receive both the *messageContCDMA2000-1XRTT* and *messageContCDMA2000-HRPD* the UE performs concurrent access to both CDMA2000 1xRTT and CDMA2000 HRPD RAT.

## 5.4.3.4 Successful completion of the mobility from E-UTRA

Upon successfully completing the handover, the cell change order or enhanced 1xRTT CS fallback, the UE shall:

1> perform the actions upon leaving RRC\_CONNECTED as specified in 5.3.12, with release cause 'other';

NOTE: If the UE performs enhanced 1xRTT CS fallback along with concurrent mobility to CDMA2000 HRPD and the connection to either CDMA2000 1xRTT or CDMA2000 HRPD succeeds, then the mobility from E-UTRA is considered successful.

## 5.4.3.5 Mobility from E-UTRA failure

The UE shall:

- 1> if T304 expires (mobility from E-UTRA failure); or
- 1> if the UE does not succeed in establishing the connection to the target radio access technology; or
- 1> if the UE is unable to comply with (part of) the configuration included in the *MobilityFromEUTRACommand* message; or
- 1> if there is a protocol error in the inter RAT information included in the *MobilityFromEUTRACommand* message, causing the UE to fail the procedure according to the specifications applicable for the target RAT:
  - 2> stop T304, if running;
  - 2> if the cs-FallbackIndicator in the MobilityFromEUTRACommand message was set to TRUE:
    - 3> indicate to upper layers that the CS Fallback procedure has failed;
  - 2> revert back to the configuration used in the source PCell, excluding the configuration configured by the *physicalConfigDedicated*, *mac-MainConfig* and *sps-Config*;
  - 2> initiate the connection re-establishment procedure as specified in 5.3.7;

NOTE: For enhanced CS fallback to CDMA2000 1xRTT, the above UE behavior applies only when the UE is attempting the enhanced 1xRTT CS fallback and connection to the target radio access technology fails or if the UE is attempting enhanced 1xRTT CS fallback along with concurrent mobility to CDMA2000 HRPD and connection to both the target radio access technologies fails.

## 5.4.4 Handover from E-UTRA preparation request (CDMA2000)

#### 5.4.4.1 General

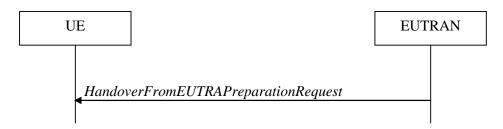

Figure 5.4.4.1-1: Handover from E-UTRA preparation request

The purpose of this procedure is to trigger the UE to prepare for handover or enhanced 1xRTT CS fallback to CDMA2000 by requesting a connection with this network. The UE may use this procedure to concurrently prepare for

handover to CDMA2000 HRPD along with preparation for enhanced CS fallback to CDMA2000 1xRTT. This procedure applies to CDMA2000 capable UEs only.

This procedure is also used to trigger the UE which supports dual Rx/Tx enhanced 1xCSFB to redirect its second radio to CDMA2000 1xRTT.

The handover from E-UTRA preparation request procedure applies when signalling radio bearers are established.

#### 5.4.4.2 Initiation

E-UTRAN initiates the handover from E-UTRA preparation request procedure to a UE in RRC\_CONNECTED, possibly in response to a *MeasurementReport* message or CS fallback indication for the UE, by sending a *HandoverFromEUTRAPreparationRequest* message. E-UTRA initiates the procedure only when AS security has been activated.

### 5.4.4.3 Reception of the HandoverFromEUTRAPreparationRequest by the UE

Upon reception of the HandoverFromEUTRAPreparationRequest message, the UE shall:

- 1> if *dualRxTxRedirectIndicator* is present in the received message:
  - 2> forward dualRxTxRedirectIndicator to the CDMA2000 upper layers;
  - 2> forward redirectCarrierCDMA2000-1XRTT to the CDMA2000 upper layers, if included;
- 1> else
  - 2> indicate the request to prepare handover or enhanced 1xRTT CS fallback and forward the *cdma2000-Type* to the CDMA2000 upper layers;
  - 2> if *cdma2000-Type* is set to *type1XRTT*:
    - 3> forward the *rand* and the *mobilityParameters* to the CDMA2000 upper layers;
  - 2> if concurrPrepCDMA2000-HRPD is present in the received message:
    - 3> forward concurrPrepCDMA2000-HRPD to the CDMA2000 upper layers;
  - 2> else
    - 3> forward concurrPrepCDMA2000-HRPD, with its value set to FALSE, to the CDMA2000 upper layers;

# 5.4.5 UL handover preparation transfer (CDMA2000)

#### 5.4.5.1 General

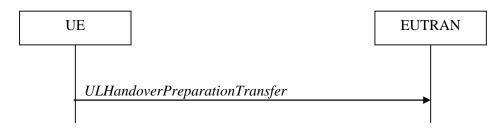

Figure 5.4.5.1-1: UL handover preparation transfer

The purpose of this procedure is to tunnel the handover related CDMA2000 dedicated information or enhanced 1xRTT CS fallback related CDMA2000 dedicated information from UE to E-UTRAN when requested by the higher layers. The procedure is triggered by the higher layers on receipt of *HandoverFromEUTRAPreparationRequest* message. If preparing for enhanced CS fallback to CDMA2000 1xRTT and handover to CDMA2000 HRPD, the UE sends two consecutive *ULHandoverPreparationTransfer* messages to E-UTRAN, one per addressed CDMA2000 RAT Type. This procedure applies to CDMA2000 capable UEs only.

#### 5.4.5.2 Initiation

A UE in RRC\_CONNECTED initiates the UL Handover Preparation Transfer procedure whenever there is a need to transfer handover or enhanced 1xRTT CS fallback related non-3GPP dedicated information. The UE initiates the UL handover preparation transfer procedure by sending the *ULHandoverPreparationTransfer* message.

# 5.4.5.3 Actions related to transmission of the *ULHandoverPreparationTransfer* message

The UE shall set the contents of the *ULHandoverPreparationTransfer* message as follows:

- 1> include the *cdma2000-Type* and the *dedicatedInfo*;
- 1> if the *cdma2000-Type* is set to *type1XRTT*:
  - 2> include the *meid* and set it to the value received from the CDMA2000 upper layers;
- 1> submit the *ULHandoverPreparationTransfer* message to lower layers for transmission, upon which the procedure ends;

# 5.4.5.4 Failure to deliver the *ULHandoverPreparationTransfer* message

The UE shall:

- 1> if the UE is unable to guarantee successful delivery of *ULHandoverPreparationTransfer* messages:
  - 2> inform upper layers about the possible failure to deliver the information contained in the concerned *ULHandoverPreparationTransfer* message;

# 5.4.6 Inter-RAT cell change order to E-UTRAN

#### 5.4.6.1 General

The purpose of the inter-RAT cell change order to E-UTRAN procedure is to transfer, under the control of the source radio access technology, a connection between the UE and another radio access technology (e.g. GSM/ GPRS) to E-UTRAN.

#### 5.4.6.2 Initiation

The procedure is initiated when a radio access technology other than E-UTRAN, e.g. GSM/GPRS, using procedures specific for that RAT, orders the UE to change to an E-UTRAN cell. In response, upper layers request the establishment of an RRC connection as specified in subclause 5.3.3.

NOTE: Within the message used to order the UE to change to an E-UTRAN cell, the source RAT should specify the identity of the target E-UTRAN cell as specified in the specifications for that RAT.

The UE shall:

- 1> upon receiving an RRCConnectionSetup message:
  - 2> consider the inter-RAT cell change order procedure to have completed successfully;

# 5.4.6.3 UE fails to complete an inter-RAT cell change order

If the inter-RAT cell change order fails the UE shall return to the other radio access technology and proceed as specified in the appropriate specifications for that RAT.

- 1> upon failure to establish the RRC connection as specified in subclause 5.3.3:
  - 2> consider the inter-RAT cell change order procedure to have failed;

NOTE: The cell change was network ordered. Therefore, failure to change to the target PCell should not cause the UE to move to UE-controlled cell selection.

# 5.5 Measurements

# 5.5.1 Introduction

The UE reports measurement information in accordance with the measurement configuration as provided by E-UTRAN. E-UTRAN provides the measurement configuration applicable for a UE in RRC\_CONNECTED by means of dedicated signalling, i.e. using the *RRCConnectionReconfiguration* message.

The UE can be requested to perform the following types of measurements:

- Intra-frequency measurements: measurements at the downlink carrier frequency(ies) of the serving cell(s).
- Inter-frequency measurements: measurements at frequencies that differ from any of the downlink carrier frequency(ies) of the serving cell(s).
- Inter-RAT measurements of UTRA frequencies.
- Inter-RAT measurements of GERAN frequencies.
- Inter-RAT measurements of CDMA2000 HRPD or CDMA2000 1xRTT frequencies.

The measurement configuration includes the following parameters:

- 1. **Measurement objects:** The objects on which the UE shall perform the measurements.
  - For intra-frequency and inter-frequency measurements a measurement object is a single E-UTRA carrier frequency. Associated with this carrier frequency, E-UTRAN can configure a list of cell specific offsets and a list of 'blacklisted' cells. Blacklisted cells are not considered in event evaluation or measurement reporting.
  - For inter-RAT UTRA measurements a measurement object is a set of cells on a single UTRA carrier frequency.
  - For inter-RAT GERAN measurements a measurement object is a set of GERAN carrier frequencies.
  - For inter-RAT CDMA2000 measurements a measurement object is a set of cells on a single (HRPD or 1xRTT) carrier frequency.

NOTE 1: Some measurements using the above mentioned measurement objects, only concern a single cell, e.g. measurements used to report neighbouring cell system information, PCell UE Rx-Tx time difference.

- 2. **Reporting configurations**: A list of reporting configurations where each reporting configuration consists of the following:
  - Reporting criterion: The criterion that triggers the UE to send a measurement report. This can either be periodical or a single event description.
  - Reporting format: The quantities that the UE includes in the measurement report and associated information (e.g. number of cells to report).
- 3. **Measurement identities**: A list of measurement identities where each measurement identity links one measurement object with one reporting configuration. By configuring multiple measurement identities it is possible to link more than one measurement object to the same reporting configuration, as well as to link more than one reporting configuration to the same measurement object. The measurement identity is used as a reference number in the measurement report.
- 4. **Quantity configurations:** One quantity configuration is configured per RAT type. The quantity configuration defines the measurement quantities and associated filtering used for all event evaluation and related reporting of that measurement type. One filter can be configured per measurement quantity.
- 5. **Measurement gaps:** Periods that the UE may use to perform measurements, i.e. no (UL, DL) transmissions are scheduled.

E-UTRAN only configures a single measurement object for a given frequency, i.e. it is not possible to configure two or more measurement objects for the same frequency with different associated parameters, e.g. different offsets and/or blacklists. E-UTRAN may configure multiple instances of the same event e.g. by configuring two reporting configurations with different thresholds.

The UE maintains a single measurement object list, a single reporting configuration list, and a single measurement identities list. The measurement object list includes measurement objects, that are specified per RAT type, possibly including intra-frequency object(s) (i.e. the object(s) corresponding to the serving frequency(ies)), inter-frequency object(s) and inter-RAT objects. Similarly, the reporting configuration list includes E-UTRA and inter-RAT reporting configurations. Any measurement object can be linked to any reporting configuration of the same RAT type. Some reporting configurations may not be linked to a measurement object. Likewise, some measurement objects may not be linked to a reporting configuration.

The measurement procedures distinguish the following types of cells:

- 1. The serving cell(s)— these are the PCell and one or more SCells, if configured for a UE supporting CA.
- 2. Listed cells these are cells listed within the measurement object(s).
- 3. Detected cells these are cells that are not listed within the measurement object(s) but are detected by the UE on the carrier frequency(ies) indicated by the measurement object(s).

For E-UTRA, the UE measures and reports on the serving cell(s), listed cells and detected cells. For inter-RAT UTRA, the UE measures and reports on listed cells and optionally on cells that are within a range for which reporting is allowed by E-UTRAN. For inter-RAT GERAN, the UE measures and reports on detected cells. For inter-RAT CDMA2000, the UE measures and reports on listed cells.

- NOTE 2: For inter-RAT UTRA and CDMA2000, the UE measures and reports also on detected cells for the purpose of SON.
- NOTE 3: This specification is based on the assumption that typically CSG cells of home deployment type are not indicated within the neighbour list. Furthermore, the assumption is that for non-home deployments, the physical cell identity is unique within the area of a large macro cell (i.e. as for UTRAN).

Whenever the procedural specification, other than contained in sub-clause 5.5.2, refers to a field it concerns a field included in the *VarMeasConfig* unless explicitly stated otherwise i.e. only the measurement configuration procedure covers the direct UE action related to the received *measConfig*.

# 5.5.2 Measurement configuration

#### 5.5.2.1 General

E-UTRAN applies the procedure as follows:

- to ensure that, whenever the UE has a measConfig, it includes a measObject for each serving frequency;
- to configure at most one measurement identity using a reporting configuration with the *purpose* set to *reportCGI*;

- 1> if the received *measConfig* includes the *measObjectToRemoveList*:
  - 2> perform the measurement object removal procedure as specified in 5.5.2.4;
- 1> if the received *measConfig* includes the *measObjectToAddModList*:
  - 2> perform the measurement object addition/ modification procedure as specified in 5.5.2.5;
- 1> if the received *measConfig* includes the *reportConfigToRemoveList*:
  - 2> perform the reporting configuration removal procedure as specified in 5.5.2.6;
- 1> if the received *measConfig* includes the *reportConfigToAddModList*:

- 2> perform the reporting configuration addition/ modification procedure as specified in 5.5.2.7;
- 1> if the received *measConfig* includes the *quantityConfig*:
  - 2> perform the quantity configuration procedure as specified in 5.5.2.8;
- 1> if the received *measConfig* includes the *measIdToRemoveList*:
  - 2> perform the measurement identity removal procedure as specified in 5.5.2.2;
- 1> if the received measConfig includes the measIdToAddModList:
  - 2> perform the measurement identity addition/ modification procedure as specified in 5.5.2.3;
- 1> if the received *measConfig* includes the *measGapConfig*:
  - 2> perform the measurement gap configuration procedure as specified in 5.5.2.9;
- 1> if the received *measConfig* includes the *s-Measure*:
  - 2> set the parameter *s-Measure* within *VarMeasConfig* to the lowest value of the RSRP ranges indicated by the received value of *s-Measure*;
- 1> if the received *measConfig* includes the *preRegistrationInfoHRPD*:
  - 2> forward the *preRegistrationInfoHRPD* to CDMA2000 upper layers;
- 1> if the received *measConfig* includes the *speedStatePars*:
  - 2> set the parameter *speedStatePars* within *VarMeasConfig* to the received value of *speedStatePars*;

# 5.5.2.2 Measurement identity removal

The UE shall:

- 1> for each *measId* included in the received *measIdToRemoveList* that is part of the current UE configuration in *VarMeasConfig*:
  - 2> remove the entry with the matching measId from the measIdList within the VarMeasConfig;
  - 2> remove the measurement reporting entry for this measId from the VarMeasReportList, if included;
  - 2> stop the periodical reporting timer or timer T321, whichever one is running, and reset the associated information (e.g. *timeToTrigger*) for this *measId*;

NOTE: The UE does not consider the message as erroneous if the *measIdToRemoveList* includes any *measId* value that is not part of the current UE configuration.

#### 5.5.2.2a Measurement identity autonomous removal

- 1> for each *measId* included in the *measIdList* within *VarMeasConfig*:
  - 2> if the associated *reportConfig* concerns an event involving a serving cell while the concerned serving cell is not configured:
    - 3> remove the *measId* from the *measIdList* within the *VarMeasConfig*;
    - 3> remove the measurement reporting entry for this measId from the VarMeasReportList, if included;
    - 3> stop the periodical reporting timer if running, and reset the associated information (e.g. *timeToTrigger*) for this *measId*:
- NOTE 1: The above UE autonomous removal of measId's applies only for measurement events A1, A2 and A6.

NOTE 2: When performed during re-establishment, the UE is only configured with a primary frequency (i.e. the SCell(s) are released, if configured).

## 5.5.2.3 Measurement identity addition/ modification

E-UTRAN applies the procedure as follows:

- configure a *measId* only if the corresponding measurement object, the corresponding reporting configuration and the corresponding quantity configuration, are configured;

#### The UE shall:

- 1> for each *measId* included in the received *measIdToAddModList*:
  - 2> if an entry with the matching measId exists in the measIdList within the VarMeasConfig:
    - 3> replace the entry with the value received for this *measId*;
  - 2> else:
    - 3> add a new entry for this *measId* within the *VarMeasConfig*;
  - 2> remove the measurement reporting entry for this measId from the VarMeasReportList, if included;
  - 2> stop the periodical reporting timer or timer T321, whichever one is running, and reset the associated information (e.g. *timeToTrigger*) for this *measId*;
  - 2> if the triggerType is set to periodical and the purpose is set to reportCGI in the reportConfig associated with this measId:
    - 3> if the *measObject* associated with this *measId* concerns E-UTRA:
      - 4> if the si-RequestForHO is included in the reportConfig associated with this measId:
        - 5> start timer T321 with the timer value set to 150 ms for this *measId*;
      - 4> else:
        - 5> start timer T321 with the timer value set to 1 second for this *measId*;
    - 3> else if the *measObject* associated with this *measId* concerns UTRA:
      - 4> if the si-RequestForHO is included in the reportConfig associated with this measId:
        - 5> for UTRA FDD, start timer T321 with the timer value set to 2 seconds for this *measId*;
        - 5> for UTRA TDD, start timer T321 with the timer value set to [1 second] for this *measId*;
      - 4> else:
        - 5> start timer T321 with the timer value set to 8 seconds for this *measId*;
    - 3> else:
      - 4> start timer T321 with the timer value set to 8 seconds for this *measId*;

### 5.5.2.4 Measurement object removal

- 1> for each *measObjectId* included in the received *measObjectToRemoveList* that is part of the current UE configuration in *VarMeasConfig*:
  - 2> remove the entry with the matching measObjectId from the measObjectList within the VarMeasConfig;
  - 2> remove all measId associated with this measObjectId from the measIdList within the VarMeasConfig, if any;

- 2> if a measId is removed from the measIdList:
  - 3> remove the measurement reporting entry for this measId from the VarMeasReportList, if included;
  - 3> stop the periodical reporting timer or timer T321, whichever one is running, and reset the associated information (e.g. *timeToTrigger*) for this *measId*;

NOTE: The UE does not consider the message as erroneous if the *measObjectToRemoveList* includes any *measObjectId* value that is not part of the current UE configuration.

## 5.5.2.5 Measurement object addition/ modification

- 1> for each measObjectId included in the received measObjectToAddModList:
  - 2> if an entry with the matching *measObjectId* exists in the *measObjectList* within the *VarMeasConfig*, for this entry:
    - 3> replace the entry with the value received for this measObject, except for the fields cellsToAddModList, blackCellsToAddModList, cellsToRemoveList, blackCellsToRemoveList and measSubframePatternConfigNeigh;
    - 3> if the received *measObject* includes the *cellsToRemoveList*:
      - 4> for each *cellIndex* included in the *cellsToRemoveList*:
        - 5> remove the entry with the matching *cellIndex* from the *cellsToAddModList*;
    - 3> if the received *measObject* includes the *cellsToAddModList*:
      - 4> for each cellIndex value included in the cellsToAddModList:
        - 5> if an entry with the matching *cellIndex* exists in the *cellsToAddModList*:
          - 6> replace the entry with the value received for this *cellIndex*;
        - 5> else:
          - 6> add a new entry for the received cellIndex to the cellsToAddModList;
    - 3> if the received *measObject* includes the *blackCellsToRemoveList*:
      - 4> for each *cellIndex* included in the *blackCellsToRemoveList*:
        - 5> remove the entry with the matching *cellIndex* from the *blackCellsToAddModList*;
    - 3> if the received *measObject* includes the *blackCellsToAddModList*:
      - 4> for each cellIndex included in the blackCellsToAddModList:
        - 5> if an entry with the matching *cellIndex* is included in the *blackCellsToAddModList*:
          - 6> replace the entry with the value received for this *cellIndex*;
        - 5> else:
          - 6> add a new entry for the received cellIndex to the blackCellsToAddModList;
    - 3> if the received measObject includes measSubframePatternConfigNeigh:
      - 4> set measSubframePatternConfigNeigh within the VarMeasConfig to the value of the received field
    - 3> for each measId associated with this measObjectId in the measIdList within the VarMeasConfig, if any:
      - 4> remove the measurement reporting entry for this measId from the VarMeasReportList, if included;

4> stop the periodical reporting timer or timer T321, whichever one is running, and reset the associated information (e.g. *timeToTrigger*) for this *measId*;

2> else:

3> add a new entry for the received *measObject* to the *measObjectList* within *VarMeasConfig*;

#### 5.5.2.6 Reporting configuration removal

The UE shall:

- 1> for each reportConfigId included in the received reportConfigToRemoveList that is part of the current UE configuration in VarMeasConfig:
  - 2> remove the entry with the matching reportConfigId from the reportConfigList within the VarMeasConfig;
  - 2> remove all measId associated with the reportConfigId from the measIdList within the VarMeasConfig, if any;
  - 2> if a *measId* is removed from the *measIdList*:
    - 3> remove the measurement reporting entry for this measId from the VarMeasReportList, if included;
    - 3> stop the periodical reporting timer or timer T321, whichever one is running, and reset the associated information (e.g. *timeToTrigger*) for this *measId*;

NOTE: The UE does not consider the message as erroneous if the *reportConfigToRemoveList* includes any *reportConfigId* value that is not part of the current UE configuration.

# 5.5.2.7 Reporting configuration addition/ modification

The UE shall:

- 1> for each reportConfigId included in the received reportConfigToAddModList:
  - 2> if an entry with the matching *reportConfigId* exists in the *reportConfigList* within the *VarMeasConfig*, for this entry:
    - 3> replace the entry with the value received for this *reportConfig*;
    - 3> for each *measId* associated with this *reportConfigId* included in the *measIdList* within the *VarMeasConfig*, if any:
      - 4> remove the measurement reporting entry for this measId from in VarMeasReportList, if included;
      - 4> stop the periodical reporting timer or timer T321, whichever one is running, and reset the associated information (e.g. *timeToTrigger*) for this *measId*;

2> else:

3> add a new entry for the received reportConfig to the reportConfigList within the VarMeasConfig;

#### 5.5.2.8 Quantity configuration

- 1> for each RAT for which the received *quantityConfig* includes parameter(s):
  - 2> set the corresponding parameter(s) in *quantityConfig* within *VarMeasConfig* to the value of the received *quantityConfig* parameter(s);
- 1> for each *measId* included in the *measIdList* within *VarMeasConfig*:
  - 2> remove the measurement reporting entry for this measId from the VarMeasReportList, if included;
  - 2> stop the periodical reporting timer or timer T321, whichever one is running, and reset the associated information (e.g. *timeToTrigger*) for this *measId*;

# 5.5.2.9 Measurement gap configuration

The UE shall:

- 1> if measGapConfig is set to setup:
  - 2> if a measurement gap configuration is already setup, release the measurement gap configuration;
  - 2> setup the measurement gap configuration indicated by the *measGapConfig* in accordance with the received *gapOffset*, i.e., each gap starts at an SFN and subframe meeting the following condition:

```
SFN mod T = \text{FLOOR}(gapOffset/10);

subframe = gapOffset \mod 10;

with T = \text{MGRP}/10 as defined in TS 36.133 [16];
```

1> else:

2> release the measurement gap configuration;

# 5.5.3 Performing measurements

### 5.5.3.1 General

For all measurements the UE applies the layer 3 filtering as specified in 5.5.3.2, before using the measured results for evaluation of reporting criteria or for measurement reporting.

- 1> whenever the UE has a *measConfig*, perform RSRP and RSRQ measurements for each serving cell, applying for the PCell the time domain measurement resource restriction in accordance with *measSubframePatternPCell*, if configured;
- 1> for each *measId* included in the *measIdList* within *VarMeasConfig*:
  - 2> if the *purpose* for the associated *reportConfig* is set to *reportCGI*:
    - 3> if si-RequestForHO is configured for the associated reportConfig:
      - 4> perform the corresponding measurements on the frequency and RAT indicated in the associated *measObject* using autonomous gaps as necessary;
    - 3> else:
      - 4> perform the corresponding measurements on the frequency and RAT indicated in the associated *measObject* using available idle periods or using autonomous gaps as necessary;
- NOTE 1: If autonomous gaps are used to perform measurements, the UE is allowed to temporarily abort communication with all serving cell(s), i.e. create autonomous gaps to perform the corresponding measurements within the limits specified in TS 36.133 [16]. Otherwise, the UE only supports the measurements with the purpose set to *reportCGI* only if E-UTRAN has provided sufficient idle periods.
  - 3> try to acquire the global cell identity of the cell indicated by the *cellForWhichToReportCGI* in the associated *measObject* by acquiring the relevant system information from the concerned cell;
  - 3> if the cell indicated by the *cellForWhichToReportCGI* included in the associated *measObject* is an E-UTRAN cell:
    - 4> try to acquire the CSG identity, if the CSG identity is broadcast in the concerned cell;
    - 4> try to acquire the *trackingAreaCode* in the concerned cell;
    - 4> try to acquire the list of additional PLMN Identities, as included in the *plmn-IdentityList*, if multiple PLMN identities are broadcast in the concerned cell;

- NOTE 2: The 'primary' PLMN is part of the global cell identity.
  - 3> if the cell indicated by the *cellForWhichToReportCGI* included in the associated *measObject* is a UTRAN cell:
    - 4> try to acquire the LAC, the RAC and the list of additional PLMN Identities, if multiple PLMN identities are broadcast in the concerned cell:
    - 4> try to acquire the CSG identity, if the CSG identity is broadcast in the concerned cell;
  - 3> if the cell indicated by the *cellForWhichToReportCGI* included in the associated *measObject* is a GERAN cell:
    - 4> try to acquire the RAC in the concerned cell;
  - 3> if the cell indicated by the *cellForWhichToReportCGI* included in the associated *measObject* is a CDMA2000 cell and the *cdma2000-Type* included in the *measObject* is *typeHRPD*:
    - 4> try to acquire the Sector ID in the concerned cell;
  - 3> if the cell indicated by the *cellForWhichToReportCGI* included in the associated *measObject* is a CDMA2000 cell and the *cdma2000-Type* included in the *measObject* is *type1XRTT*:
    - 4> try to acquire the BASE ID, SID and NID in the concerned cell;

#### 2> else:

- 3> if a measurement gap configuration is setup; or
- 3> if the UE does not require measurement gaps to perform the concerned measurements:
  - 4> if *s-Measure* is not configured; or
  - 4> if s-Measure is configured and the PCell RSRP, after layer 3 filtering, is lower than this value:
    - 5> perform the corresponding measurements of neighbouring cells on the frequencies and RATs indicated in the concerned *measObject*, applying for neighbouring cells on the primary frequency the time domain measurement resource restriction in accordance with *measSubframePatternConfigNeigh*, if configured in the concerned *measObject*;
  - 4> if the *ue-RxTxTimeDiffPeriodical* is configured in the associated *reportConfig*:
    - 5> perform the UE Rx-Tx time difference measurements on the PCell;
- 2> perform the evaluation of reporting criteria as specified in 5.5.4;
- NOTE 3: The *s-Measure* defines when the UE is required to perform measurements. The UE is however allowed to perform measurements also when the PCell RSRP exceeds *s-Measure*, e.g., to measure cells broadcasting a CSG identity following use of the autonomous search function as defined in TS 36.304 [4].

#### 5.5.3.2 Layer 3 filtering

The UE shall:

- 1> for each measurement quantity that the UE performs measurements according to 5.5.3.1:
- NOTE 1: This does not include quantities configured solely for UE Rx-Tx time difference measurements i.e. for those type of measurements the UE ignores the *triggerQuantity* and *reportQuantity*.
  - 2> filter the measured result, before using for evaluation of reporting criteria or for measurement reporting, by the following formula:

$$F_n = (1-a) \cdot F_{n-1} + a \cdot M_n$$

where

 $M_n$  is the latest received measurement result from the physical layer;

 $F_n$  is the updated filtered measurement result, that is used for evaluation of reporting criteria or for measurement reporting;

 $F_{n-1}$  is the old filtered measurement result, where  $F_0$  is set to  $M_1$  when the first measurement result from the physical layer is received; and

- $a = 1/2^{(k/4)}$ , where k is the *filterCoefficent* for the corresponding measurement quantity received by the *quantityConfig*;
- 2> adapt the filter such that the time characteristics of the filter are preserved at different input rates, observing that the *filterCoefficent k* assumes a sample rate equal to 200 ms;
- NOTE 2: If k is set to 0, no layer 3 filtering is applicable.
- NOTE 3: The filtering is performed in the same domain as used for evaluation of reporting criteria or for measurement reporting, i.e., logarithmic filtering for logarithmic measurements.
- NOTE 4: The filter input rate is implementation dependent, to fulfil the performance requirements set in [16]. For further details about the physical layer measurements, see TS 36.133 [16].

# 5.5.4 Measurement report triggering

#### 5.5.4.1 General

The UE shall:

- 1> for each *measId* included in the *measIdList* within *VarMeasConfig*:
  - 2> if the corresponding reportConfig includes a purpose set to reportStrongestCellsForSON:
    - 3> consider any neighbouring cell detected on the associated frequency to be applicable;
  - 2> else if the corresponding reportConfig includes a purpose set to reportCGI:
    - 3> consider any neighbouring cell detected on the associated frequency/ set of frequencies (GERAN) which has a physical cell identity matching the value of the *cellForWhichToReportCGI* included in the corresponding *measObject* within the *VarMeasConfig* to be applicable;

#### 2> else:

- 3> if the corresponding *measObject* concerns E-UTRA:
  - 4> if the *ue-RxTxTimeDiffPeriodical* is configured in the corresponding *reportConfig*:
    - 5> consider only the PCell to be applicable;
  - 4> else if the *eventA1* or *eventA2* is configured in the corresponding *reportConfig*:
    - 5> consider only the serving cell to be applicable;
  - 4> else:
    - 5> consider any neighbouring cell detected on the associated frequency to be applicable when the concerned cell is not included in the *blackCellsToAddModList* defined within the *VarMeasConfig* for this *measId*;
    - 5> for events involving a serving cell on one frequency and neighbours on another frequency, consider the serving cell on the other frequency as a neighbouring cell;
- 3> else if the corresponding *measObject* concerns UTRA or CDMA2000:
  - 4> consider a neighbouring cell on the associated frequency to be applicable when the concerned cell is included in the *cellsToAddModList* defined within the *VarMeasConfig* for this *measId* (i.e. the cell is included in the white-list);

- NOTE 0: The UE may also consider a neighbouring cell on the associated UTRA frequency to be applicable when the concerned cell is included in the *csg-allowedReportingCells* within the *VarMeasConfig* for this *measId*, if configured in the corresponding *measObjectUTRA* (i.e. the cell is included in the range of physical cell identities for which reporting is allowed).
  - 3> else if the corresponding *measObject* concerns GERAN:
    - 4> consider a neighbouring cell on the associated set of frequencies to be applicable when the concerned cell matches the *ncc-Permitted* defined within the *VarMeasConfig* for this *measId*;
  - 2> if the triggerType is set to event and if the entry condition applicable for this event, i.e. the event corresponding with the eventId of the corresponding reportConfig within VarMeasConfig, is fulfilled for one or more applicable cells for all measurements after layer 3 filtering taken during timeToTrigger defined for this event within the VarMeasConfig, while the VarMeasReportList does not include an measurement reporting entry for this measId (a first cell triggers the event):
    - 3> include a measurement reporting entry within the VarMeasReportList for this measId;
    - 3> set the numberOfReportsSent defined within the VarMeasReportList for this measId to 0;
    - 3> include the concerned cell(s) in the *cellsTriggeredList* defined within the *VarMeasReportList* for this *measId*;
    - 3> initiate the measurement reporting procedure, as specified in 5.5.5;
  - 2> if the *triggerType* is set to *event* and if the entry condition applicable for this event, i.e. the event corresponding with the *eventId* of the corresponding *reportConfig* within *VarMeasConfig*, is fulfilled for one or more applicable cells not included in the *cellsTriggeredList* for all measurements after layer 3 filtering taken during *timeToTrigger* defined for this event within the *VarMeasConfig* (a subsequent cell triggers the event):
    - 3> set the numberOfReportsSent defined within the VarMeasReportList for this measId to 0;
    - 3> include the concerned cell(s) in the *cellsTriggeredList* defined within the *VarMeasReportList* for this *measId*;
    - 3> initiate the measurement reporting procedure, as specified in 5.5.5;
  - 2> if the triggerType is set to event and if the leaving condition applicable for this event is fulfilled for one or more of the cells included in the cellsTriggeredList defined within the VarMeasReportList for this measId for all measurements after layer 3 filtering taken during timeToTrigger defined within the VarMeasConfig for this event:
    - 3> remove the concerned cell(s) in the *cellsTriggeredList* defined within the *VarMeasReportList* for this *measId*:
    - 3> if *reportOnLeave* is set to *TRUE* for the corresponding reporting configuration or if *a6-ReportOnLeave* is set to *TRUE* for the corresponding reporting configuration:
      - 4> initiate the measurement reporting procedure, as specified in 5.5.5;
    - 3> if the *cellsTriggeredList* defined within the *VarMeasReportList* for this *measId* is empty:
      - 4> remove the measurement reporting entry within the VarMeasReportList for this measId;
      - 4> stop the periodical reporting timer for this *measId*, if running;
  - 2> if the *purpose* is included and set to *reportStrongestCells* or to *reportStrongestCellsForSON* and if a (first) measurement result is available:
    - 3> include a measurement reporting entry within the *VarMeasReportList* for this *measId*;
    - 3> set the numberOfReportsSent defined within the VarMeasReportList for this measId to 0;
    - 3> initiate the measurement reporting procedure, as specified in 5.5.5;

- NOTE 1: If the *purpose* is set to *reportStrongestCells* and *reportAmount* > 1, the UE initiates a first measurement report immediately after the quantity to be reported becomes available for the PCell. If the *purpose* is set to *reportStrongestCells* and *reportAmount* = 1, the UE initiates a first measurement report immediately after the quantity to be reported becomes available for the PCell and for the strongest cell among the applicable cells. If the purpose is set to *reportStrongestCellsForSON*, the UE initiates a first measurement report when it has determined the strongest cells on the associated frequency.
  - 2> upon expiry of the periodical reporting timer for this *measId*:
    - 3> initiate the measurement reporting procedure, as specified in 5.5.5;
  - 2> if the *purpose is* included and set to *reportCGI* and if the UE acquired the information needed to set all fields of *cgi-Info* for the requested cell:
    - 3> include a measurement reporting entry within the VarMeasReportList for this measId;
    - 3> set the numberOfReportsSent defined within the VarMeasReportList for this measId to 0;
    - 3> stop timer T321;
    - 3> initiate the measurement reporting procedure, as specified in 5.5.5;
  - 2> upon expiry of the T321 for this *measId*:
    - 3> include a measurement reporting entry within the VarMeasReportList for this measId;
    - 3> set the numberOfReportsSent defined within the VarMeasReportList for this measId to 0;
    - 3> initiate the measurement reporting procedure, as specified in 5.5.5;
- NOTE 2: The UE does not stop the periodical reporting with *triggerType* set to *event* or to *periodical* while the corresponding measurement is not performed due to the PCell RSRP being equal to or better than *s*-*Measure* or due to the measurement gap not being setup.
- NOTE 3: If the UE is configured with DRX, the UE may delay the measurement reporting for event triggered and periodical triggered measurements until the Active Time, which is defined in TS 36.321 [6].

### 5.5.4.2 Event A1 (Serving becomes better than threshold)

The UE shall:

- 1> consider the entering condition for this event to be satisfied when condition A1-1, as specified below, is fulfilled;
- 1> consider the leaving condition for this event to be satisfied when condition A1-2, as specified below, is fulfilled;
- 1> for this measurement, consider the primary or secondary cell that is configured on the frequency indicated in the associated *measObjectEUTRA* to be the serving cell;

Inequality A1-1 (Entering condition)

Ms - Hys > Thresh

Inequality A1-2 (Leaving condition)

Ms + Hys < Thresh

The variables in the formula are defined as follows:

Ms is the measurement result of the serving cell, not taking into account any offsets.

Hys is the hysteresis parameter for this event (i.e. hysteresis as defined within reportConfigEUTRA for this event).

**Thresh** is the threshold parameter for this event (i.e. *a1-Threshold* as defined within *reportConfigEUTRA* for this event).

Ms is expressed in dBm in case of RSRP, or in dB in case of RSRQ.

Hys is expressed in dB.

Thresh is expressed in the same unit as Ms.

# 5.5.4.3 Event A2 (Serving becomes worse than threshold)

The UE shall:

1> consider the entering condition for this event to be satisfied when condition A2-1, as specified below, is fulfilled;

1> consider the leaving condition for this event to be satisfied when condition A2-2, as specified below, is fulfilled;

1> for this measurement, consider the primary or secondary cell that is configured on the frequency indicated in the associated *measObjectEUTRA* to be the serving cell;

Inequality A2-1 (Entering condition)

Ms + Hys < Thresh

Inequality A2-2 (Leaving condition)

Ms - Hys > Thresh

The variables in the formula are defined as follows:

Ms is the measurement result of the serving cell, not taking into account any offsets.

Hys is the hysteresis parameter for this event (i.e. hysteresis as defined within reportConfigEUTRA for this event).

**Thresh** is the threshold parameter for this event (i.e. a2-Threshold as defined within reportConfigEUTRA for this event).

Ms is expressed in dBm in case of RSRP, or in dB in case of RSRQ.

Hys is expressed in dB.

*Thresh* is expressed in the same unit as *Ms*.

### 5.5.4.4 Event A3 (Neighbour becomes offset better than PCell)

The UE shall:

1> consider the entering condition for this event to be satisfied when condition A3-1, as specified below, is fulfilled;

1> consider the leaving condition for this event to be satisfied when condition A3-2, as specified below, is fulfilled;

NOTE The cell(s) that triggers the event is on the frequency indicated in the associated *measObject* which may be different from the (primary) frequency used by the PCell.

Inequality A3-1 (Entering condition)

$$Mn + Ofn + Ocn - Hys > Mp + Ofp + Ocp + Off$$

Inequality A3-2 (Leaving condition)

$$Mn + Ofn + Ocn + Hys < Mp + Ofp + Ocp + Off$$

The variables in the formula are defined as follows:

*Mn* is the measurement result of the neighbouring cell, not taking into account any offsets.

*Ofn* is the frequency specific offset of the frequency of the neighbour cell (i.e. *offsetFreq* as defined within *measObjectEUTRA* corresponding to the frequency of the neighbour cell).

**Ocn** is the cell specific offset of the neighbour cell (i.e. *cellIndividualOffset* as defined within *measObjectEUTRA* corresponding to the frequency of the neighbour cell), and set to zero if not configured for the neighbour cell.

*Mp* is the measurement result of the PCell, not taking into account any offsets.

*Ofp* is the frequency specific offset of the primary frequency (i.e. *offsetFreq* as defined within *measObjectEUTRA* corresponding to the primary frequency).

**Ocp** is the cell specific offset of the PCell (i.e. *cellIndividualOffset* as defined within *measObjectEUTRA* corresponding to the primary frequency), and is set to zero if not configured for the PCell.

Hys is the hysteresis parameter for this event (i.e. hysteresis as defined within reportConfigEUTRA for this event).

Off is the offset parameter for this event (i.e. a3-Offset as defined within reportConfigEUTRA for this event).

Mn, Mp are expressed in dBm in case of RSRP, or in dB in case of RSRQ.

Ofn, Ocn, Ofp, Ocp, Hys, Off are expressed in dB.

#### 5.5.4.5 Event A4 (Neighbour becomes better than threshold)

The UE shall:

1> consider the entering condition for this event to be satisfied when condition A4-1, as specified below, is fulfilled;

1> consider the leaving condition for this event to be satisfied when condition A4-2, as specified below, is fulfilled;

Inequality A4-1 (Entering condition)

Mn + Ofn + Ocn - Hys > Thresh

Inequality A4-2 (Leaving condition)

Mn + Ofn + Ocn + Hys < Thresh

The variables in the formula are defined as follows:

**Mn** is the measurement result of the neighbouring cell, not taking into account any offsets.

*Ofn* is the frequency specific offset of the frequency of the neighbour cell (i.e. *offsetFreq* as defined within *measObjectEUTRA* corresponding to the frequency of the neighbour cell).

**Ocn** is the cell specific offset of the neighbour cell (i.e. *cellIndividualOffset* as defined within *measObjectEUTRA* corresponding to the frequency of the neighbour cell), and set to zero if not configured for the neighbour cell.

Hys is the hysteresis parameter for this event (i.e. hysteresis as defined within reportConfigEUTRA for this event).

**Thresh** is the threshold parameter for this event (i.e. a4-Threshold as defined within reportConfigEUTRA for this event).

*Mn* is expressed in dBm in case of RSRP, or in dB in case of RSRQ.

Ofn, Ocn, Hys are expressed in dB.

*Thresh* is expressed in the same unit as *Ms*.

# 5.5.4.6 Event A5 (PCell becomes worse than threshold1 and neighbour becomes better than threshold2)

The UE shall:

- 1> consider the entering condition for this event to be satisfied when both condition A5-1 and condition A5-2, as specified below, are fulfilled;
- 1> consider the leaving condition for this event to be satisfied when condition A5-3 or condition A5-4, i.e. at least one of the two, as specified below, is fulfilled;

NOTE: The cell(s) that triggers the event is on the frequency indicated in the associated *measObject* which may be different from the (primary) frequency used by the PCell.

Inequality A5-1 (Entering condition 1)

Mp + Hys < Thresh1

Inequality A5-2 (Entering condition 2)

Mn + Ofn + Ocn - Hys > Thresh2

Inequality A5-3 (Leaving condition 1)

Mp - Hys > Thresh1

Inequality A5-4 (Leaving condition 2)

Mn + Ofn + Ocn + Hys < Thresh2

The variables in the formula are defined as follows:

*Mp* is the measurement result of the PCell, not taking into account any offsets.

**Mn** is the measurement result of the neighbouring cell, not taking into account any offsets.

*Ofn* is the frequency specific offset of the frequency of the neighbour cell (i.e. *offsetFreq* as defined within *measObjectEUTRA* corresponding to the frequency of the neighbour cell).

**Ocn** is the cell specific offset of the neighbour cell (i.e. *cellIndividualOffset* as defined within *measObjectEUTRA* corresponding to the frequency of the neighbour cell), and set to zero if not configured for the neighbour cell.

Hys is the hysteresis parameter for this event (i.e. hysteresis as defined within reportConfigEUTRA for this event).

*Thresh1* is the threshold parameter for this event (i.e. *a5-Threshold1* as defined within *reportConfigEUTRA* for this event).

*Thresh2* is the threshold parameter for this event (i.e. *a5-Threshold2* as defined within *reportConfigEUTRA* for this event).

Mn, Mp are expressed in dBm in case of RSRP, or in dB in case of RSRQ.

Ofn, Ocn, Hys are expressed in dB.

*Thresh1* is expressed in the same unit as *Mp*.

*Thresh2* is expressed in the same unit as *Mn*.

# 5.5.4.6a Event A6 (Neighbour becomes offset better than SCell)

The UE shall:

1> consider the entering condition for this event to be satisfied when condition A6-1, as specified below, is fulfilled;

1> consider the leaving condition for this event to be satisfied when condition A6-2, as specified below, is fulfilled;

1> for this measurement, consider the (secondary) cell that is configured on the frequency indicated in the associated *measObjectEUTRA* to be the serving cell;

NOTE: The neighbour(s) is on the same frequency as the SCell i.e. both are on the frequency indicated in the associated *measObject*.

Inequality A6-1 (Entering condition)

Mn + Ocn - Hys > Ms + Ocs + Off

Inequality A6-2 (Leaving condition)

Mn + Ocn + Hys < Ms + Ocs + Off

The variables in the formula are defined as follows:

**Mn** is the measurement result of the neighbouring cell, not taking into account any offsets.

*Ocn* is the cell specific offset of the neighbour cell (i.e. *cellIndividualOffset* as defined within *measObjectEUTRA* corresponding to the frequency of the neighbour cell), and set to zero if not configured for the neighbour cell.

Ms is the measurement result of the serving cell, not taking into account any offsets.

**Ocs** is the cell specific offset of the serving cell (i.e. *cellIndividualOffset* as defined within *measObjectEUTRA* corresponding to the serving frequency), and is set to zero if not configured for the serving cell.

Hys is the hysteresis parameter for this event (i.e. hysteresis as defined within reportConfigEUTRA for this event).

Off is the offset parameter for this event (i.e. a6-Offset as defined within reportConfigEUTRA for this event).

Mn, Ms are expressed in dBm in case of RSRP, or in dB in case of RSRQ.

Ocn, Ocs, Hys, Off are expressed in dB.

## 5.5.4.7 Event B1 (Inter RAT neighbour becomes better than threshold)

The UE shall:

1> for UTRA and CDMA2000, only trigger the event for cells included in the corresponding measurement object;

1> consider the entering condition for this event to be satisfied when condition B1-1, as specified below, is fulfilled;

1> consider the leaving condition for this event to be satisfied when condition B1-2, as specified below, is fulfilled;

Inequality B1-1 (Entering condition)

Mn + Ofn - Hys > Thresh

Inequality B1-2 (Leaving condition)

Mn + Ofn + Hys < Thresh

The variables in the formula are defined as follows:

*Mn* is the measurement result of the inter-RAT neighbour cell, not taking into account any offsets. For CDMA 2000 measurement result, *pilotStrength* is divided by -2.

*Ofn* is the frequency specific offset of the frequency of the inter-RAT neighbour cell (i.e. *offsetFreq* as defined within the *measObject* corresponding to the frequency of the neighbour inter-RAT cell).

Hys is the hysteresis parameter for this event (i.e. hysteresis as defined within reportConfigInterRAT for this event).

**Thresh** is the threshold parameter for this event (i.e. *b1-Threshold* as defined within *reportConfigInterRAT* for this event). For CDMA2000, *b1-Threshold* is divided by -2.

Mn is expressed in dBm or in dB, depending on the measurement quantity of the inter-RAT neighbour cell.

Ofn, Hys are expressed in dB.

*Thresh* is expressed in the same unit as *Mn*.

# 5.5.4.8 Event B2 (PCell becomes worse than threshold1 and inter RAT neighbour becomes better than threshold2)

The UE shall:

1> for UTRA and CDMA2000, only trigger the event for cells included in the corresponding measurement object;

1> consider the entering condition for this event to be satisfied when both condition B2-1 and condition B2-2, as specified below, are fulfilled;

1> consider the leaving condition for this event to be satisfied when condition B2-3 or condition B2-4, i.e. at least one of the two, as specified below, is fulfilled;

Inequality B2-1 (Entering condition 1)

Mp + Hys < Thresh1

Inequality B2-2 (Entering condition 2)

Mn + Ofn - Hys > Thresh2

Inequality B2-3 (Leaving condition 1)

Mp - Hys > Thresh1

Inequality B2-4 (Leaving condition 2)

Mn + Ofn + Hys < Thresh2

The variables in the formula are defined as follows:

*Mp* is the measurement result of the PCell, not taking into account any offsets.

*Mn* is the measurement result of the inter-RAT neighbour cell, not taking into account any offsets. For CDMA2000 measurement result, *pilotStrength* is divided by -2.

*Ofn* is the frequency specific offset of the frequency of the inter-RAT neighbour cell (i.e. *offsetFreq* as defined within the *measObject* corresponding to the frequency of the inter-RAT neighbour cell).

Hys is the hysteresis parameter for this event (i.e. hysteresis as defined within reportConfigInterRAT for this event).

*Thresh1* is the threshold parameter for this event (i.e. b2-*Threshold1* as defined within *reportConfigInterRAT* for this event).

*Thresh2* is the threshold parameter for this event (i.e. *b2-Threshold2* as defined within *reportConfigInterRAT* for this event). For CDMA2000, *b2-Threshold2* is divided by -2.

Mp is expressed in dBm in case of RSRP, or in dB in case of RSRQ.

*Mn* is expressed in dBm or dB, depending on the measurement quantity of the inter-RAT neighbour cell.

Ofn, Hys are expressed in dB.

*Thresh1* is expressed in the same unit as *Mp*.

*Thresh2* is expressed in the same unit as *Mn*.

# 5.5.5 Measurement reporting

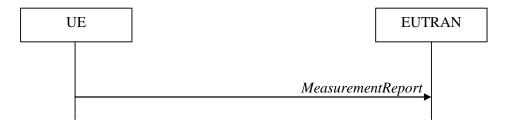

Figure 5.5.5-1: Measurement reporting

The purpose of this procedure is to transfer measurement results from the UE to E-UTRAN.

For the *measId* for which the measurement reporting procedure was triggered, the UE shall set the *measResults* within the *MeasurementReport* message as follows:

1> set the *measId* to the measurement identity that triggered the measurement reporting;

- 1> set the *measResultPCell* to include the quantities of the PCell;
- 1> set the *measResultServFreqList* to include for each SCell that is configured, if any, within *measResultSCell* the quantities of the concerned SCell, if available according to performance requirements in [16];
- 1> if the *reportConfig* associated with the *measId* that triggered the measurement reporting includes *reportAddNeighMeas*:
  - 2> for each serving frequency for which *measObjectId* is referenced in the *measIdList*, other than the frequency corresponding with the *measId* that triggered the measurement reporting:
    - 3> set the *measResultServFreqList* to include within *measResultBestNeighCell* the *physCellId* and the quantities of the best non-serving cell, based on RSRP, on the concerned serving frequency;
- 1> if there is at least one applicable neighbouring cell to report:
  - 2> set the *measResultNeighCells* to include the best neighbouring cells up to *maxReportCells* in accordance with the following:
    - 3> if the *triggerType* is set to *event*:
      - 4> include the cells included in the *cellsTriggeredList* as defined within the *VarMeasReportList* for this *measId*;
    - 3> else:
      - 4> include the applicable cells for which the new measurement results became available since the last periodical reporting or since the measurement was initiated or reset;
- NOTE: The reliability of the report (i.e. the certainty it contains the strongest cells on the concerned frequency) depends on the measurement configuration i.e. the *reportInterval*. The related performance requirements are specified in TS 36.133 [16].
  - 3> for each cell that is included in the *measResultNeighCells*, include the *physCellId*;
  - 3> if the *triggerType* is set to *event*; or the *purpose* is set to *reportStrongestCells* or to *reportStrongestCellsForSON*:
    - 4> for each included cell, include the layer 3 filtered measured results in accordance with the *reportConfig* for this *measId*, ordered as follows:
      - 5> if the *measObject* associated with this *measId* concerns E-UTRA:
        - 6> set the *measResult* to include the quantity(ies) indicated in the *reportQuantity* within the concerned *reportConfig* in order of decreasing *triggerQuantity*, i.e. the best cell is included first;
      - 5> if the *measObject* associated with this *measId* concerns UTRA FDD and if *ReportConfigInterRAT* includes the *reportQuantityUTRA-FDD*:
        - 6> set the *measResult* to include the quantities indicated by the *reportQuantityUTRA-FDD* in order of decreasing *measQuantityUTRA-FDD* within the *quantityConfig*, i.e. the best cell is included first;
      - 5> if the *measObject* associated with this *measId* concerns UTRA FDD and if *ReportConfigInterRAT* does not include the *reportQuantityUTRA-FDD*; or
      - 5> if the measObject associated with this measId concerns UTRA TDD, GERAN or CDMA2000:
        - 6> set the *measResult* to the quantity as configured for the concerned RAT within the *quantityConfig* in order of either decreasing quantity for UTRA and GERAN or increasing quantity for CDMA2000 *pilotStrength*, i.e. the best cell is included first;
  - 3> else if the *purpose* is set to *reportCGI*:
    - 4> if the mandatory present fields of the *cgi-Info* for the cell indicated by the *cellForWhichToReportCGI* in the associated *measObject* have been obtained:

- 5> if the cell broadcasts a CSG identity:
  - 6> include the csg-Identity;
  - 6> include the csg-MemberStatus and set it to member if the cell is a CSG member cell;
- 5> if the si-RequestForHO is configured within the reportConfig associated with this measId:
  - 6> include the *cgi-Info* containing all the fields that have been successfully acquired, except for the *plmn-IdentityList*;
- 5> else:
  - 6> include the cgi-Info containing all the fields that have been successfully acquired;
- 1> if the ue-RxTxTimeDiffPeriodical is configured within the corresponding reportConfig for this measId;
  - 2> set the *ue-RxTxTimeDiffResult* to the measurement result provided by lower layers;
  - 2> set the *currentSFN*:
- 1> if the *includeLocationInfo* is configured in the corresponding *reportConfig* for this *measId* and detailed location information that has not been reported is available, set the content of the *locationInfo* as follows:
  - 2> include the *locationCoordinates*;
  - 2> if available, include the gnss-TOD-msec;
- 1> increment the *numberOfReportsSent* as defined within the *VarMeasReportList* for this *measId* by 1;
- 1> stop the periodical reporting timer, if running;
- 1> if the *numberOfReportsSent* as defined within the *VarMeasReportList* for this *measId* is less than the *reportAmount* as defined within the corresponding *reportConfig* for this *measId*:
  - 2> start the periodical reporting timer with the value of *reportInterval* as defined within the corresponding *reportConfig* for this *measId*;
- 1> else:
  - 2> if the *triggerType* is set to *periodical*:
    - 3> remove the entry within the *VarMeasReportList* for this *measId*;
    - 3> remove this *measId* from the *measIdList* within *VarMeasConfig*;
- 1> if the measured results are for CDMA2000 HRPD:
  - 2> set the preRegistrationStatusHRPD to the UE's CDMA2000 upper layer's HRPD preRegistrationStatus;
- 1> if the measured results are for CDMA2000 1xRTT:
  - 2> set the *preRegistrationStatusHRPD* to *FALSE*;
- 1> submit the MeasurementReport message to lower layers for transmission, upon which the procedure ends;

# 5.5.6 Measurement related actions

# 5.5.6.1 Actions upon handover and re-establishment

E-UTRAN applies the handover procedure as follows:

- when performing the handover procedure, as specified in 5.3.5.4, ensure that a *measObjectId* corresponding to each handover target serving frequency is configured as a result of the procedures described in this sub-clause and in 5.3.5.4;

E-UTRAN applies the re-establishment procedure as follows:

when performing the connection re-establishment procedure, as specified in 5.3.7, ensure that a measObjectId
corresponding each target serving frequency is configured as a result of the procedure described in this subclause and the subsequent connection reconfiguration procedure immediately following the re-establishment
procedure;

#### The UE shall:

- 1> for each *measId* included in the *measIdList* within *VarMeasConfig*:
  - 2> if the *triggerType* is set to *periodical*:
    - 3> remove this *measId* from the *measIdList* within *VarMeasConfig*:
- 1> if the procedure was triggered due to a handover or successful re-establishment and the procedure involves a change of primary frequency, update the *measId* values in the *measIdList* within *VarMeasConfig* as follows:
  - 2> if a *measObjectId* value corresponding to the target primary frequency exists in the *measObjectList* within *VarMeasConfig*:
    - 3> for each *measId* value in the *measIdList*:
      - 4> if the *measId* value is linked to the *measObjectId* value corresponding to the source primary frequency:
        - 5> link this *measId* value to the *measObjectId* value corresponding to the target primary frequency;
      - 4> else if the *measId* value is linked to the *measObjectId* value corresponding to the target primary frequency:
        - 5> link this measId value to the measObjectId value corresponding to the source primary frequency;

#### 2> else:

- 3> remove all *measId* values that are linked to the *measObjectId* value corresponding to the source primary frequency;
- 1> remove all measurement reporting entries within VarMeasReportList;
- 1> stop the periodical reporting timer or timer T321, whichever one is running, as well as associated information (e.g. *timeToTrigger*) for all *measId*;
- 1> release the measurement gaps, if activated;
- NOTE: If the UE requires measurement gaps to perform inter-frequency or inter-RAT measurements, the UE resumes the inter-frequency and inter-RAT measurements after the E-UTRAN has setup the measurement gaps.

### 5.5.6.2 Speed dependant scaling of measurement related parameters

The UE shall adjust the value of the following parameter configured by the E-UTRAN depending on the UE speed: *timeToTrigger*. The UE shall apply 3 different levels, which are selected as follows:

- 1> perform mobility state detection using the mobility state detection as specified in TS 36.304 [4] with the following modifications:
  - 2> counting handovers instead of cell reselections;
  - 2> applying the parameter applicable for RRC\_CONNECTED as included in *speedStatePars* within *VarMeasConfig*;
- 1> if high mobility state is detected:
  - 2> use the *timeToTrigger* value multiplied by *sf-High* within *VarMeasConfig*;
- 1> else if medium mobility state is detected:

2> use the *timeToTrigger* value multiplied by *sf-Medium* within *VarMeasConfig*;

1> else

2> no scaling is applied;

# 5.5.7 Inter-frequency RSTD measurement indication

#### 5.5.7.1 General

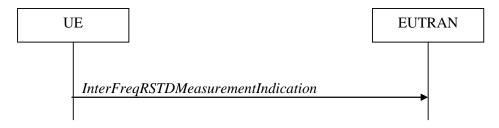

Figure 5.5.7.1-1: Inter-frequency RSTD measurement indication

The purpose of this procedure is to indicate to the network that the UE is going to start/stop OTDOA inter-frequency RSTD measurements which require measurement gaps as specified in [16, 8.1.2.6].

NOTE: It is a network decision to configure the measurement gap.

#### 5.5.7.2 Initiation

The UE shall:

- 1> if and only if upper layers indicate to start performing inter-frequency RSTD measurements; and the UE requires measurement gaps for these measurements while measurement gaps are either not configured or not sufficient:
  - 2> initiate the procedure to indicate start;
- NOTE 1: The UE verifies the measurement gap situation only upon receiving the indication from upper layers. If at this point in time sufficient gaps are available, the UE does not initiate the procedure. Also if at a later point in time the measurement gaps become insufficient, the UE does not initiate the procedure unless it receives a new indication from upper layers.
- 1> if and only if upper layers indicate to stop performing inter-frequency RSTD measurements:
  - 2> initiate the procedure to indicate stop;
- NOTE 2: The UE may initiate the procedure to indicate stop even if it did not previously initiate the procedure to indicate start.

# 5.5.7.3 Actions related to transmission of *InterFreqRSTDMeasurementIndication* message

The UE shall set the contents of InterFreqRSTDMeasurementIndication message as follows:

- 1> set the rstd-InterFreqIndication as follows:
  - 2> if the procedure is initiated to indicate start of inter-frequency RSTD measurements:
    - 3> set the *rstd-InterFreqInfoList* according to the information received from upper layers;
  - 2> else if the procedure is initiated to indicate stop of inter-frequency RSTD measurements:
    - 3> set the rstd-InterFreqIndication to the value stop;

1> submit the *InterFreqRSTDMeasurementIndication* message to lower layers for transmission, upon which the procedure ends;

# 5.6 Other

# 5.6.1 DL information transfer

#### 5.6.1.1 General

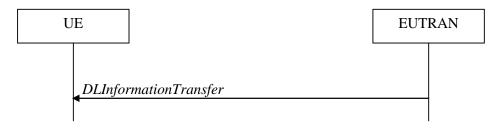

Figure 5.6.1.1-1: DL information transfer

The purpose of this procedure is to transfer NAS or (tunnelled) non-3GPP dedicated information from E-UTRAN to a UE in RRC\_CONNECTED.

#### 5.6.1.2 Initiation

E-UTRAN initiates the DL information transfer procedure whenever there is a need to transfer NAS or non-3GPP dedicated information. E-UTRAN initiates the DL information transfer procedure by sending the *DLInformationTransfer* message.

# 5.6.1.3 Reception of the *DLInformationTransfer* by the UE

Upon receiving DLInformationTransfer message, the UE shall:

- 1> if the *dedicatedInfoType* is set to *dedicatedInfoNAS*:
  - 2> forward the *dedicatedInfoNAS* to the NAS upper layers.
- 1> if the dedicatedInfoType is set to dedicatedInfoCDMA2000-1XRTT or to dedicatedInfoCDMA2000-HRPD:
  - 2> forward the *dedicatedInfoCDMA2000* to the CDMA2000 upper layers;

### 5.6.2 UL information transfer

### 5.6.2.1 General

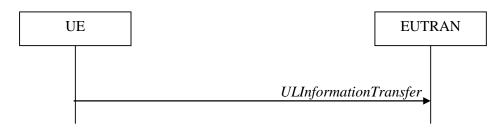

Figure 5.6.2.1-1: UL information transfer

The purpose of this procedure is to transfer NAS or (tunnelled) non-3GPP dedicated information from the UE to E-UTRAN.

#### 5.6.2.2 Initiation

A UE in RRC\_CONNECTED initiates the UL information transfer procedure whenever there is a need to transfer NAS or non-3GPP dedicated information, except at RRC connection establishment in which case the NAS information is piggybacked to the *RRCConnectionSetupComplete* message. The UE initiates the UL information transfer procedure by sending the *ULInformationTransfer* message. When CDMA2000 information has to be transferred, the UE shall initiate the procedure only if SRB2 is established.

## 5.6.2.3 Actions related to transmission of *ULInformationTransfer* message

The UE shall set the contents of the ULInformationTransfer message as follows:

- 1> if there is a need to transfer NAS information:
  - 2> set the *dedicatedInfoType* to include the *dedicatedInfoNAS*;
- 1> if there is a need to transfer CDMA2000 1XRTT information:
  - 2> set the *dedicatedInfoType* to include the *dedicatedInfoCDMA2000-1XRTT*;
- 1> if there is a need to transfer CDMA2000 HRPD information:
  - 2> set the *dedicatedInfoType* to include the *dedicatedInfoCDMA2000-HRPD*;
- 1> submit the ULInformationTransfer message to lower layers for transmission, upon which the procedure ends;

## 5.6.2.4 Failure to deliver *ULInformationTransfer* message

The UE shall:

- 1> if mobility (i.e. handover, RRC connection re-establishment) occurs before the successful delivery of *ULInformationTransfer* messages has been confirmed by lower layers:
  - 2> inform upper layers about the possible failure to deliver the information contained in the concerned *ULInformationTransfer* messages;

# 5.6.3 UE capability transfer

#### 5.6.3.1 General

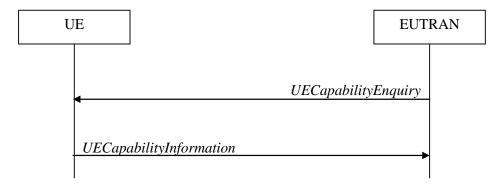

Figure 5.6.3.1-1: UE capability transfer

The purpose of this procedure is to transfer UE radio access capability information from the UE to E-UTRAN.

If the UE has changed its E-UTRAN radio access capabilities, the UE shall request higher layers to initiate the necessary NAS procedures (see TS 23.401 [41]) that would result in the update of UE radio access capabilities using a new RRC connection.

NOTE: Change of the UE's GERAN UE radio capabilities in RRC\_IDLE is supported by use of Tracking Area Update.

#### 5.6.3.2 Initiation

E-UTRAN initiates the procedure to a UE in RRC\_CONNECTED when it needs (additional) UE radio access capability information.

# 5.6.3.3 Reception of the UECapabilityEnquiry by the UE

#### The UE shall:

- 1> set the contents of *UECapabilityInformation* message as follows:
  - 2> if the *ue-CapabilityRequest* includes *eutra*:
    - 3> include the UE-EUTRA-Capability within a ue-CapabilityRAT-Container and with the rat-Type set to eutra;
    - 3> if the UE supports FDD and TDD:
      - 4> set all fields of *UECapabilityInformation*, except field *fdd-Add-UE-EUTRA-Capabilities* and *tdd-Add-UE-EUTRA-Capabilities* (including their sub-fields), to include the values applicable for both FDD and TDD (i.e. functionality supported by both modes);
      - 4> if (some of) the UE capability fields have a different value for FDD and TDD:
        - 5> if for FDD, the UE supports additional functionality compared to what is indicated by the previous fields of *UECapabilityInformation*:
          - 6> include field *fdd-Add-UE-EUTRA-Capabilities* and set it to include fields reflecting the additional functionality applicable for FDD;
        - 5> if for TDD, the UE supports additional functionality compared to what is indicated by the previous fields of *UECapabilityInformation*:
          - 6> include field *tdd-Add-UE-EUTRA-Capabilities* and set it to include fields reflecting the additional functionality applicable for TDD;

NOTE: The UE includes fields of XDD-Add-UE-EUTRA-Capabilities in accordance with the following:

- The field is included only if one or more of its sub-fields has a value that is different compared to the value signalled elsewhere within *UE-EUTRA-Capability*;
  - (this value signalled elsewhere is also referred to as the *Common value*, that is supported for both XDD modes)
- For the fields that are included in *XDD-Add-UE-EUTRA-Capabilities*, the UE sets:
  - the sub-fields that are not allowed to be different the same as the Common value;
  - the sub-fields that are allowed to be different to a value indicating at least the same functionality as indicated by the *Common value*;
- 3> else (UE supports single xDD mode):
  - 4> set all fields of *UECapabilityInformation*, except field *fdd-Add-UE-EUTRA-Capabilities* and *tdd-Add-UE-EUTRA-Capabilities* (including their sub-fields), to include the values applicable for the xDD mode supported by the UE;
- 2> if the ue-CapabilityRequest includes geran-cs and if the UE supports GERAN CS domain:
  - 3> include the UE radio access capabilities for GERAN CS within a *ue-CapabilityRAT-Container* and with the *rat-Type* set to *geran-cs*;
- 2> if the ue-CapabilityRequest includes geran-ps and if the UE supports GERAN PS domain:
  - 3> include the UE radio access capabilities for GERAN PS within a *ue-CapabilityRAT-Container* and with the *rat-Type* set to *geran-ps*;
- 2> if the *ue-CapabilityRequest* includes *utra* and if the UE supports UTRA:

- 3> include the UE radio access capabilities for UTRA within a *ue-CapabilityRAT-Container* and with the *rat-Type* set to *utra*;
- 2> if the ue-CapabilityRequest includes cdma2000-1XRTT and if the UE supports CDMA2000 1xRTT:
  - 3> include the UE radio access capabilities for CDMA2000 within a *ue-CapabilityRAT-Container* and with the *rat-Type* set to *cdma2000-1XRTT*;
- 1> submit the UECapabilityInformation message to lower layers for transmission, upon which the procedure ends;

# 5.6.4 CSFB to 1x Parameter transfer

#### 5.6.4.1 General

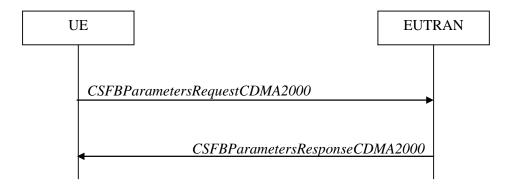

Figure 5.6.4.1-1: CSFB to 1x Parameter transfer

The purpose of this procedure is to transfer the CDMA2000 1xRTT parameters required to register the UE in the CDMA2000 1xRTT network for CSFB support.

## 5.6.4.2 Initiation

A UE in RRC\_CONNECTED initiates the CSFB to 1x Parameter transfer procedure upon request from the CDMA2000 upper layers. The UE initiates the CSFB to 1x Parameter transfer procedure by sending the *CSFBParametersRequestCDMA2000* message.

### 5.6.4.3 Actions related to transmission of CSFBParametersRequestCDMA2000 message

The UE shall:

1> submit the *CSFBParametersRequestCDMA2000* message to lower layers for transmission using the current configuration;

#### 5.6.4.4 Reception of the CSFBParametersResponseCDMA2000 message

Upon reception of the CSFBParametersResponseCDMA2000 message, the UE shall:

1> forward the rand and the mobilityParameters to the CDMA2000 1xRTT upper layers;

## 5.6.5 UE Information

#### 5.6.5.1 General

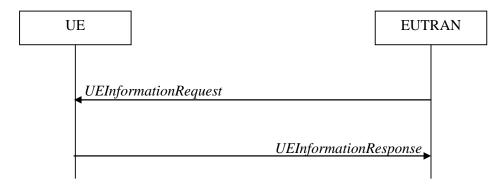

Figure 5.6.5.1-1: UE information procedure

The UE information procedure is used by E-UTRAN to request the UE to report information.

#### 5.6.5.2 Initiation

E-UTRAN initiates the procedure by sending the *UEInformationRequest* message.

# 5.6.5.3 Reception of the *UEInformationRequest* message

Upon receiving the *UEInformationRequest* message, the UE shall:

- 1> if rach-ReportReq is set to true, set the contents of the rach-Report in the UEInformationResponse message as follows:
  - 2> set the *numberOfPreamblesSent* to indicate the number of preambles sent by MAC for the last successfully completed random access procedure;
  - 2> if contention resolution was not successful as specified in TS 36.321 [6] for at least one of the transmitted preambles for the last successfully completed random access procedure:
    - 3> set the *contentionDetected* to *true*;
  - 2> else:
    - 3> set the *contentionDetected* to *false*;
- 1> if *rlf-ReportReq* is set to *true* and the UE has radio link failure information or handover failure information available in *VarRLF-Report* and *plmn-Identity* stored in *VarRLF-Report* is equal to the RPLMN, set the *rlf-Report* in the *UEInformationResponse* message to the value of *rlf-Report* in *VarRLF-Report*;
- 1> if the *rlf-Report* is included in *UEInformationResponse*:
  - 2> discard the rlf-Report from VarRLF-Report upon successful delivery of the UEInformationResponse message confirmed by lower layers.
- 1> if the logMeasReportReq is present and the plmn-Identity stored in VarLogMeasReport is equal to the RPLMN:
  - 2> if VarLogMeasReport includes one or more logged measurement entries, set the contents of the logMeasReport in the UEInformationResponse message as follows:
    - 3> include the absoluteTimeStamp and set it to the value of absoluteTimeInfo in the VarLogMeasReport;
    - 3> include the traceReference and set it to the value of traceReference in the VarLogMeasReport;
    - 3> include the *traceRecordingSessionRef* and set it to the value of *traceRecordingSessionRef* in the *VarLogMeasReport*;

- 3> include the *tce-Id* and set it to the value of *tce-Id* in the *VarLogMeasReport*;
- 3> include the *logMeasInfoList* and set it to include one or more entries from *VarLogMeasReport* starting from the entries logged first;
- 3> if the *VarLogMeasReport* includes one or more additional logged measurement entries that are not included in the *logMeasInfoList* within the *UEInformationResponse* message:
  - 4> include the *logMeasAvailable*;
- 1> if the *logMeasReport* is included in the *UEInformationResponse*:
  - 2> submit the UEInformationResponse message to lower layers for transmission via SRB2;
  - 2> discard the logged measurement entries included in the *logMeasInfoList* from *VarLogMeasReport* upon successful delivery of the *UEInformationResponse* message confirmed by lower layers;

1> else:

2> submit the *UEInformationResponse* message to lower layers for transmission via SRB1;

# 5.6.6 Logged Measurement Configuration

#### 5.6.6.1 General

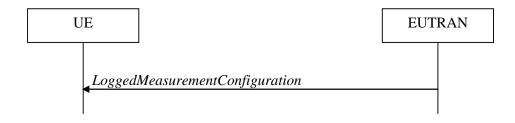

Figure 5.6.6.1-1: Logged measurement configuration

The purpose of this procedure is to configure the UE to perform logging of measurement results while in RRC\_IDLE. The procedure applies to logged measurements capable UEs that are in RRC\_CONNECTED.

NOTE E-UTRAN may retrieve stored logged measurement information by means of the UE Information procedure.

## 5.6.6.2 Initiation

E-UTRAN initiates the logged measurement configuration procedure to UE in RRC\_CONNECTED by sending the *LoggedMeasurementConfiguration* message.

### 5.6.6.3 Reception of the LoggedMeasurementConfiguration by the UE

Upon receiving the *LoggedMeasurementConfiguration* message the UE shall:

- 1> discard the logged measurement configuration as well as the logged measurement information as specified in 5.6.7;
- 1> store the received loggingDuration, loggingInterval and areaConfiguration, if included, in VarLogMeasConfig;

- 1> store the RPLMN as *plmn-Identity* in *VarLogMeasReport*;
- 1> store the received *absoluteTimeInfo*, *traceReference*, *traceRecordingSessionRef* and *tce-Id* in *VarLogMeasReport*;
- 1> start timer T330 with the timer value set to the *loggingDuration*;

#### 5.6.6.4 T330 expiry

Upon expiry of T330 the UE shall:

1> release VarLogMeasConfig;

The UE is allowed to discard stored logged measurements, i.e. to release *VarLogMeasReport* 48 hours after T330 expiry.

# 5.6.7 Release of Logged Measurement Configuration

#### 5.6.7.1 General

The purpose of this procedure is to release the logged measurement configuration as well as the logged measurement information

#### 5.6.7.2 Initiation

The UE shall initiate the procedure upon receiving a logged measurement configuration in another RAT. The UE shall also initiate the procedure upon power off or detach.

The UE shall:

- 1> stop timer T330, if running;
- 1> if stored, discard the logged measurement configuration as well as the logged measurement information, i.e. release the UE variables *VarLogMeasConfig* and *VarLogMeasReport*;

# 5.6.8 Measurements logging

#### 5.6.8.1 General

This procedure specifies the logging of available measurements by a UE in RRC\_IDLE that has a logged measurement configuration.

#### 5.6.8.2 Initiation

While T330 is running, the UE shall:

- 1> perform the logging in accordance with the following:
  - 2> if the UE is camping normally on an E-UTRA cell and the RPLMN of the UE is the same as the *plmn-Identity* stored in *VarLogMeasReport* and, if the cell is part of the area indicated by *areaConfiguration* if configured in *VarLogMeasConfig*:
    - 3> perform the logging at regular time intervals, as defined by the loggingInterval in VarLogMeasConfig;
  - 2> when adding a logged measurement entry in *VarLogMeasReport*, include the fields in accordance with the following:
    - 3> set the *relativeTimeStamp* to indicate the elapsed time since the moment at which the logged measurement configuration was received;
    - 3> if detailed location information became available during the last logging interval, set the content of the *locationInfo* as follows:

- 4> include the *locationCoordinates*:
- 3> set the servCellIdentity to indicate global cell identity of the cell the UE is camping on;
- 3> set the measResultServCell to include the quantities of the cell the UE is camping on;
- 3> if available, set the *measResultNeighCells*, in order of decreasing ranking-criterion as used for cell reselection, to include neighbouring cell measurements that became available during the last logging interval for at most the following number of neighbouring cells; 6 intra-frequency and 3 inter-frequency neighbours per frequency as well as 3 inter-RAT neighbours, per frequency/ set of frequencies (GERAN) per RAT;

NOTE: The UE includes the latest results of the available measurements as used for cell reselection evaluation, which are performed in accordance with the performance requirements as specified in TS 36.133 [16].

2> when the memory reserved for the logged measurement information becomes full, stop timer T330 and perform the same actions as performed upon expiry of T330, as specified in 5.6.6.4;

# 5.7 Generic error handling

## 5.7.1 General

The generic error handling defined in the subsequent sub-clauses applies unless explicitly specified otherwise e.g. within the procedure specific error handling.

The UE shall consider a value as not comprehended when it is set:

- to an extended value that is not defined in the version of the transfer syntax supported by the UE.
- to a spare or reserved value unless the specification defines specific behaviour that the UE shall apply upon receiving the concerned spare/reserved value.

The UE shall consider a field as not comprehended when it is defined:

- as spare or reserved unless the specification defines specific behaviour that the UE shall apply upon receiving the concerned spare/reserved field.

# 5.7.2 ASN.1 violation or encoding error

The UE shall:

- 1> when receiving an RRC message on the BCCH, PCCH, CCCH, or MCCH for which the abstract syntax is invalid [13]:
  - 2> ignore the message;

NOTE This section applies in case one or more fields is set to a value, other than a spare, reserved or extended value, not defined in this version of the transfer syntax. E.g. in the case the UE receives value 12 for a field defined as INTEGER (1..11). In cases like this, it may not be possible to reliably detect which field is in the error hence the error handling is at the message level.

# 5.7.3 Field set to a not comprehended value

The UE shall, when receiving an RRC message on any logical channel:

- 1> if the message includes a field that has a value that the UE does not comprehend:
  - 2> if a default value is defined for this field:
    - 3> treat the message while using the default value defined for this field;

- 2> else if the concerned field is optional:
  - 3> treat the message as if the field were absent and in accordance with the need code for absence of the concerned field;
- 2> else:
  - 3> treat the message as if the field were absent and in accordance with sub-clause 5.7.4;

# 5.7.4 Mandatory field missing

The UE shall:

- 1> if the message includes a field that is mandatory to include in the message (e.g. because conditions for mandatory presence are fulfilled) and that field is absent or treated as absent:
  - 2> if the RRC message was received on DCCH or CCCH:
    - 3> ignore the message;
  - 2> else:
    - 3> if the field concerns a (sub-field of) an entry of a list (i.e. a SEQUENCE OF):
      - 4> treat the list as if the entry including the missing or not comprehended field was not present;
    - 3> else if the field concerns a sub-field of another field, referred to as the 'parent' field i.e. the field that is one nesting level up compared to the erroneous field:
      - 4> consider the 'parent' field to be set to a not comprehended value;
      - 4> apply the generic error handling to the subsequent 'parent' field(s), until reaching the top nesting level i.e. the message level;
    - 3> else (field at message level):
      - 4> ignore the message;
- NOTE 1: The error handling defined in these sub-clauses implies that the UE ignores a message with the message type or version set to a not comprehended value.
- NOTE 2: The nested error handling for messages received on logical channels other than DCCH and CCCH applies for errors in extensions also, even for errors that can be regarded as invalid E-UTRAN operation e.g. E-UTRAN not observing conditional presence.

The following ASN.1 further clarifies the levels applicable in case of nested error handling for errors in extension fields.

```
-- /example/ ASN1START
-- Example with extension addition group
ItemInfoList ::=
                                    SEQUENCE (SIZE (1..max)) OF ItemInfo
ItemInfo ::=
                                    SEQUENCE {
                                        INTEGER (1..max),
    itemIdentity
    field1
                                        Field1,
                                                                 OPTIONAL.
                                                                                      -- Need ON
    field2
                                        Field2
    [[ field3-r9
                                        Field3-r9
                                                                OPTIONAL,
                                                                                      -- Cond Cond1
        field4-r9
                                        Field4-r9
                                                                 OPTIONAL
                                                                                      -- Need ON
-- Example with traditional non-critical extension (empty sequence)
BroadcastInfoBlock1 ::=
                                    SECUENCE {
    itemIdentity
                                        INTEGER (1..max),
    field1
                                         Field1,
   field2
                                        Field2
                                                                 OPTIONAL,
                                                                                      -- Need ON
```

```
nonCriticalExtension
                                         BroadcastInfoBlock1-v940-IEs
                                                                          OPTIONAL
BroadcastInfoBlock1-v940-IEs::= SEQUENCE {
    field3-r9
                                         Field3-r9
                                                                  OPTIONAL,
                                                                                       -- Cond Cond1
                                                                  OPTIONAL,
    field4-r9
                                         Field4-r9
                                                                                       -- Need ON
    nonCriticalExtension
                                         SEQUENCE {}
                                                                  OPTIONAL
                                                                                       -- Need OP
-- ASN1STOP
```

The UE shall, apply the following principles regarding the levels applicable in case of nested error handling:

- an extension addition group is not regarded as a level on its own. E.g. in the ASN.1 extract in the previous, a error regarding the conditionality of *field3* would result in the entire itemInfo entry to be ignored (rather than just the extension addition group containing *field3* and *field4*)
- a traditional *nonCriticalExtension* is not regarded as a level on its own. E.g. in the ASN.1 extract in the previous, a error regarding the conditionality of *field3* would result in the entire *BroadcastInfoBlock1* to be ignored (rather than just the non critical extension containing *field3* and *field4*).

# 5.7.5 Not comprehended field

The UE shall, when receiving an RRC message on any logical channel:

1> if the message includes a field that the UE does not comprehend:

2> treat the rest of the message as if the field was absent;

NOTE: This section does not apply to the case of an extension to the value range of a field. Such cases are addressed instead by the requirements in section 5.7.3.

# **5.8 MBMS**

### 5.8.1 Introduction

#### 5.8.1.1 General

In general the control information relevant only for UEs supporting MBMS is separated as much as possible from unicast control information. Most of the MBMS control information is provided on a logical channel specific for MBMS common control information: the MCCH. E-UTRA employs one MCCH logical channel per MBSFN area. In case the network configures multiple MBSFN areas, the UE acquires the MBMS control information from the MCCHs that are configured to identify if services it is interested to receive are ongoing. The action applicable when the UE is unable to simultaneously receive MBMS and unicast services is up to UE implementation. In this release of the specification, an MBMS capable UE is only required to support reception of a single MBMS service at a time, and reception of more than one MBMS service (also possibly on more than one MBSFN area) in parallel is left for UE implementation. The MCCH carries the MBSFNAreaConfiguration message, which indicates the MBMS sessions that are ongoing as well as the (corresponding) radio resource configuration. The MCCH may also carry the MBMSCountingRequest message, when E-UTRAN wishes to count the number of UEs in RRC\_CONNECTED that are receiving or interested to receive one or more specific MBMS services.

A limited amount of MBMS control information is provided on the BCCH. This primarily concerns the information needed to acquire the MCCH(s). This information is carried by means of a single MBMS specific *SystemInformationBlock: SystemInformationBlockType13*. An MBSFN area is identified solely by the *mbsfn-AreaId* in *SystemInformationBlockType13*. At mobility, the UE considers that the MBSFN area is continuous when the source cell and the target cell broadcast the same value in the *mbsfn-AreaId*.

## 5.8.1.2 Scheduling

The MCCH information is transmitted periodically, using a configurable repetition period. Scheduling information is not provided for MCCH i.e. both the time domain scheduling as well as the lower layer configuration are semi-statically configured, as defined within *SystemInformationBlockType13*.

For MBMS user data, which is carried by the MTCH logical channel, E-UTRAN periodically provides MCH scheduling information (MSI) at lower layers (MAC). This MCH information only concerns the time domain scheduling i.e. the frequency domain scheduling and the lower layer configuration are semi-statically configured. The periodicity of the MSI is configurable and defined by the MCH scheduling period.

## 5.8.1.3 MCCH information validity and notification of changes

Change of MCCH information only occurs at specific radio frames, i.e. the concept of a modification period is used. Within a modification period, the same MCCH information may be transmitted a number of times, as defined by its scheduling (which is based on a repetition period). The modification period boundaries are defined by SFN values for which SFN mod m=0, where m is the number of radio frames comprising the modification period. The modification period is configured by means of SystemInformationBlockType13.

When the network changes (some of) the MCCH information, it notifies the UEs about the change during a first modification period. In the next modification period, the network transmits the updated MCCH information. These general principles are illustrated in figure 5.8.1.3-1, in which different colours indicate different MCCH information. Upon receiving a change notification, a UE interested to receive MBMS services acquires the new MCCH information immediately from the start of the next modification period. The UE applies the previously acquired MCCH information until the UE acquires the new MCCH information.

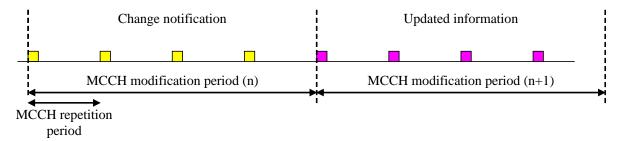

Figure 5.8.1.3-1: Change of MCCH Information

Indication of an MBMS specific RNTI, the M-RNTI (see TS 36.321 [6]), on PDCCH is used to inform UEs in RRC\_IDLE and UEs in RRC\_CONNECTED about an MCCH information change. When receiving an MCCH information change notification, the UE knows that the MCCH information will change at the next modification period boundary. The notification on PDCCH indicates which of the MCCHs will change, which is done by means of an 8-bit bitmap. Within this bitmap, the bit at the position indicated by the field *notificationIndicator* is used to indicate changes for that MBSFN area: if the bit is set to "1", the corresponding MCCH will change. No further details are provided e.g. regarding which MCCH information will change. The MCCH information change notification is used to inform the UE about a change of MCCH information upon session start or about the start of MBMS counting.

The MCCH information change notifications on PDCCH are transmitted periodically and are carried on MBSFN subframes only. These MCCH information change notification occasions are common for all MCCHs that are configured, and configurable by parameters included in *SystemInformationBlockType13*: a repetition coefficient, a radio frame offset and a subframe index. These common notification occasions are based on the MCCH with the shortest modification period.

NOTE 1: E-UTRAN may modify the MBMS configuration information provided on MCCH at the same time as updating the MBMS configuration information carried on BCCH i.e. at a coinciding BCCH and MCCH modification period. Upon detecting that a new MCCH is configured on BCCH, a UE interested to receive one or more MBMS services should acquire the MCCH, unless it knows that the services it is interested in are not provided by the corresponding MBSFN area.

A UE that is receiving an MBMS service shall acquire the MCCH information from the start of each modification period. A UE that is not receiving an MBMS service, as well as UEs that are receiving an MBMS service but potentially interested to receive other services not started yet in another MBSFN area, shall verify that the stored MCCH information remains valid by attempting to find the MCCH information change notification at least

notificationRepetitionCoeff times during the modification period of the applicable MCCH(s), if no MCCH information change notification is received.

NOTE 2: In case the UE is aware which MCCH(s) E-UTRAN uses for the service(s) it is interested to receive, the UE may only need to monitor change notifications for a subset of the MCCHs that are configured, referred to as the 'applicable MCCH(s)' in the above.

# 5.8.2 MCCH information acquisition

### 5.8.2.1 General

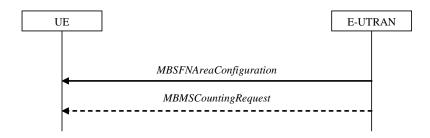

Figure 5.8.2.1-1: MCCH information acquisition

The UE applies the MCCH information acquisition procedure to acquire the MBMS control information that is broadcasted by the E-UTRAN. The procedure applies to MBMS capable UEs that are in RRC\_IDLE or in RRC\_CONNECTED.

#### 5.8.2.2 Initiation

A UE interested to receive MBMS services shall apply the MCCH information acquisition procedure upon entering the corresponding MBSFN area (e.g. upon power on, following UE mobility) and upon receiving a notification that the MCCH information has changed. A UE that is receiving an MBMS service shall apply the MCCH information acquisition procedure to acquire the MCCH, that corresponds with the service that is being received, at the start of each modification period.

Unless explicitly stated otherwise in the procedural specification, the MCCH information acquisition procedure overwrites any stored MCCH information, i.e. delta configuration is not applicable for MCCH information and the UE discontinues using a field if it is absent in MCCH information unless explicitly specified otherwise.

#### 5.8.2.3 MCCH information acquisition by the UE

An MBMS capable UE shall:

- 1> if the procedure is triggered by an MCCH information change notification:
  - 2> start acquiring the *MBSFNAreaConfiguration* message and the *MBMSCountingRequest* message if present, from the beginning of the modification period following the one in which the change notification was received;
- NOTE 1: The UE continues using the previously received MCCH information until the new MCCH information has been acquired.
- 1> if the UE enters an MBSFN area:
  - 2> acquire the MBSFNAreaConfiguration message and the MBMSCountingRequest message if present, at the next repetition period;
- 1> if the UE is receiving an MBMS service:
  - 2> start acquiring the *MBSFNAreaConfiguration* message and the *MBMSCountingRequest* message if present, that both concern the MBSFN area of the service that is being received, from the beginning of each modification period;

# 5.8.2.4 Actions upon reception of the MBSFNAreaConfiguration message

No UE requirements related to the contents of this MBSFNAreaConfiguration apply other than those specified elsewhere e.g. within procedures using the concerned system information, the corresponding field descriptions.

## 5.8.2.5 Actions upon reception of the MBMSCountingRequest message

Upon receiving *MBMSCountingRequest* message, the UE shall perform the MBMS Counting procedure as specified in section 5.8.4.

# 5.8.3 MBMS PTM radio bearer configuration

#### 5.8.3.1 General

The MBMS PTM radio bearer configuration procedure is used by the UE to configure RLC, MAC and the physical layer upon starting and/or stopping to receive an MRB. The procedure applies to UEs interested to receive one or more MBMS services.

NOTE: In case the UE is unable to receive an MBMS service due to capability limitations, upper layers may take appropriate action e.g. terminate a lower priority unicast service.

#### 5.8.3.2 Initiation

The UE applies the MRB establishment procedure to start receiving a session of a service it has an interest in. The procedure may be initiated e.g. upon start of the MBMS session, upon (re-)entry of the corresponding MBSFN service area, upon becoming interested in the MBMS service, upon removal of UE capability limitations inhibiting reception of the concerned service.

The UE applies the MRB release procedure to stop receiving a session. The procedure may be initiated e.g. upon stop of the MBMS session, upon leaving the corresponding MBSFN service area, upon losing interest in the MBMS service, when capability limitations start inhibiting reception of the concerned service.

#### 5.8.3.3 MRB establishment

Upon MRB establishment, the UE shall:

- 1> establish an RLC entity in accordance with the configuration specified in 9.1.1.4;
- 1> configure an MTCH logical channel in accordance with the received *locgicalChannelIdentity*, applicable for the MRB, as included in the *MBSFNAreaConfiguration* message;
- 1> configure the physical layer in accordance with the *pmch-Config*, applicable for the MRB, as included in the *MBSFNAreaConfiguration* message;
- 1> inform upper layers about the establishment of the MRB by indicating the corresponding tmgi and session1d;

#### 5.8.3.4 MRB release

Upon MRB release, the UE shall:

- 1> release the RLC entity as well as the related MAC and physical layer configuration;
- 1> inform upper layers about the release of the MRB by indicating the corresponding tmgi and sessionId;

# 5.8.4 MBMS Counting Procedure

### 5.8.4.1 General

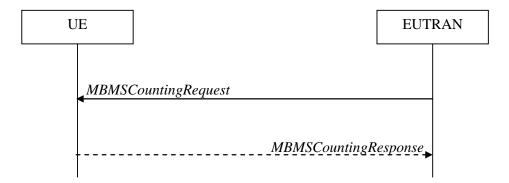

Figure 5.8.4.1-1: MBMS Counting procedure

The MBMS Counting procedure is used by the E-UTRAN to count the number of RRC\_CONNECTED mode UEs which are receiving via an MRB or interested to receive via an MRB the specified MBMS services.

The UE determines interest in an MBMS service, that is identified by the TMGI, by interaction with upper layers.

# 5.8.4.2 Initiation

E-UTRAN initiates the procedure by sending an MBMSCountingRequest message.

## 5.8.4.3 Reception of the MBMSCountingRequest message by the UE

Upon receiving the MBMSCountingRequest message, the UE in RRC\_CONNECTED mode shall:

- 1> if the *SystemInformationBlockType1*, that provided the scheduling information for the *systemInformationBlockType13* that included the configuration of the MCCH via which the *MBMSCountingRequest* message was received, contained the identity of the Registered PLMN, and
- 1> if the UE is receiving via an MRB or interested to receive via an MRB at least one of the services in the received countingRequestList:
  - 2> if more than one entry is included in the *mbsfn-AreaInfoList* received in the *SystemInformationBlockType13* that included the configuration of the MCCH via which the *MBMSCountingRequest* message was received:
    - 3> include the *mbsfn-AreaIndex* in the *MBMSCountingResponse* message and set it to the index of the entry in the *mbsfn-AreaInfoList* within the received *SystemInformationBlockType13* that corresponds with the MBSFN area used to transfer the received *MBMSCountingRequest* message;
  - 2> for each MBMS service included in the received *countingRequestList*:
    - 3> if the UE is receiving via an MRB or interested to receive via an MRB this MBMS service:
      - 4> include an entry in the *countingResponseList* within the *MBMSCountingResponse* message with *countingResponseService* set it to the index of the entry in the *countingRequestList* within the received *MBMSCountingRequest* that corresponds with the MBMS service the UE is receiving or interested to receive;
  - 2> submit the *MBMSCountingResponse* message to lower layers for transmission upon which the procedure ends:
- NOTE 1: UEs that are receiving an MBMS User Service [56] by means of a Unicast Bearer Service [57] (i.e. via a DRB), but are interested to receive the concerned MBMS User Service [56] via an MBMS Bearer Service (i.e. via an MRB), respond to the counting request.
- NOTE 2: If ciphering is used at upper layers, the UE does not respond to the counting request if it can not decipher the MBMS service for which counting is performed (see TS 22.146 [62, 5.3]).
- NOTE 3: The UE treats the *MBMSCountingRequest* messages received in each modification period independently. In the unlikely case E-UTRAN would repeat an *MBMSCountingRequest* (i.e. including the same services) in a subsequent modification period, the UE responds again.

# 5.9 RN procedures

# 5.9.1 RN reconfiguration

#### 5.9.1.1 General

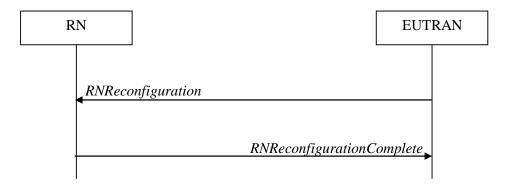

Figure 5.9.1.1-1: RN reconfiguration

The purpose of this procedure is to configure/reconfigure the RN subframe configuration and/or to update the system information relevant for the RN in RRC\_CONNECTED.

## 5.9.1.2 Initiation

E-UTRAN may initiate the RN reconfiguration procedure to an RN in RRC\_CONNECTED when AS security has been activated.

# 5.9.1.3 Reception of the RNReconfiguration by the RN

The RN shall:

- 1> if the *rn-SystemInfo* is included:
  - 2> if the *systemInformationBlockType1* is included:
    - 3> act upon the received *SystemInformationBlockType1* as specified in 5.2.2.7;
  - 2> if the *SystemInformationBlockType2* is included:
    - 3> act upon the received SystemInformationBlockType2 as specified in 5.2.2.9;
- 1> if the *rn-SubframeConfig* is included:
  - 2> reconfigure lower layers in accordance with the received *subframeConfigPatternFDD* or *subframeConfigPatternTDD*;
  - 2> if the *rpdcch-Config* is included:
    - 3> reconfigure lower layers in accordance with the received *rpdcch-Config*;
- 1> submit the *RNReconfigurationComplete* message to lower layers for transmission, upon which the procedure ends;

# 6 Protocol data units, formats and parameters (tabular & ASN.1)

# 6.1 General

The contents of each RRC message is specified in sub-clause 6.2 using ASN.1 to specify the message syntax and using tables when needed to provide further detailed information about the information elements specified in the message syntax. The syntax of the information elements that are defined as stand-alone abstract types is further specified in a similar manner in sub-clause 6.3.

The need for information elements to be present in a message or an abstract type, i.e., the ASN.1 fields that are specified as OPTIONAL in the abstract notation (ASN.1), is specified by means of comment text tags attached to the OPTIONAL statement in the abstract syntax. All comment text tags are available for use in the downlink direction only. The meaning of each tag is specified in table 6.1-1.

Table 6.1-1: Meaning of abbreviations used to specify the need for information elements to be present

| Abbreviation            | Meaning                                                                                                    |
|-------------------------|----------------------------------------------------------------------------------------------------|
| Cond conditionTag       | Conditionally present                                                                                                    |
| (Used in downlink only) | An information element for which the need is specified by means of conditions. For each conditionTag, the need is specified in a tabular form following the ASN.1 segment. In case, according to the conditions, a field is not present, the UE takes no action and where applicable shall continue to use the existing value (and/ or the associated functionality) unless explicitly stated otherwise in the description of the field itself. |
| Need OP                 | Optionally present                                                                                                    |
| (Used in downlink only) | An information element that is optional to signal. For downlink messages, the UE is not required to take any special action on absence of the IE beyond what is specified in the procedural text or the field description table following the ASN.1 segment. The UE behaviour on absence should be captured either in the procedural text or in the field description.                                                                          |
| Need ON                 | Optionally present, No action                                                                                                    |
| (Used in downlink only) | An information element that is optional to signal. If the message is received by the UE, and in case the information element is absent, the UE takes no action and where applicable shall continue to use the existing value (and/ or the associated functionality).                                                                                                    |
| Need OR                 | Optionally present, Release                                                                                                    |
| (Used in downlink only) | An information element that is optional to signal. If the message is received by the UE, and in case the information element is absent, the UE shall discontinue/ stop using/ delete any existing value (and/ or the associated functionality).                                                                                                    |

Any IE with Need ON in system information shall be interpreted as Need OR.

Need codes may not be specified for a group, used in downlink, which includes one or more extensions. Upon absence of such a field, the UE shall:

- For each individual extension, including extensions that are mandatory to include in the optional group, act in accordance with the need code that is defined for the extension;
- Apply this behaviour not only for extensions included directly within the optional field, but also for extensions defined at further nesting levels;

NOTE: The above applies for groups of non critical extensions using double brackets, as well as non-critical extensions at the end of a message or at the end of a structure contained in a BIT STRING or OCTET STRING.

# 6.2 RRC messages

NOTE: The messages included in this section reflect the current status of the discussions. Additional messages may be included at a later stage.

# 6.2.1 General message structure

#### EUTRA-RRC-Definitions

This ASN.1 segment is the start of the E-UTRA RRC PDU definitions.

```
-- ASN1START

EUTRA-RRC-Definitions DEFINITIONS AUTOMATIC TAGS ::=

BEGIN

-- ASN1STOP
```

# BCCH-BCH-Message

The *BCCH-BCH-Message* class is the set of RRC messages that may be sent from the E-UTRAN to the UE via BCH on the BCCH logical channel.

# BCCH-DL-SCH-Message

The *BCCH-DL-SCH-Message* class is the set of RRC messages that may be sent from the E-UTRAN to the UE via DL-SCH on the BCCH logical channel.

# MCCH-Message

The MCCH-Message class is the set of RRC messages that may be sent from the E-UTRAN to the UE on the MCCH logical channel.

# PCCH-Message

The *PCCH-Message* class is the set of RRC messages that may be sent from the E-UTRAN to the UE on the PCCH logical channel.

# DL-CCCH-Message

The *DL-CCCH-Message* class is the set of RRC messages that may be sent from the E-UTRAN to the UE on the downlink CCCH logical channel.

# DL-DCCH-Message

The *DL-DCCH-Message* class is the set of RRC messages that may be sent from the E-UTRAN to the UE or from the E-UTRAN to the RN on the downlink DCCH logical channel.

```
rrcConnectionRelease
                                             RRCConnectionRelease,
       securityModeCommand
                                             SecurityModeCommand,
                                            UECapabilityEnquiry,
       ueCapabilityEnquiry
       counterCheck
                                            CounterCheck,
       ueInformationRequest-r9
                                             UEInformationRequest-r9,
       loggedMeasurementConfiguration-r10
                                            LoggedMeasurementConfiguration-r10,
       rnReconfiguration-r10
                                            RNReconfiguration-r10,
       spare4 NULL,
       spare3 NULL, spare2 NULL, spare1 NULL
   -- ASN1STOP
```

# UL-CCCH-Message

The *UL-CCCH-Message* class is the set of RRC messages that may be sent from the UE to the E-UTRAN on the uplink CCCH logical channel.

# UL-DCCH-Message

The *UL-DCCH-Message* class is the set of RRC messages that may be sent from the UE to the E-UTRAN or from the RN to the E-UTRAN on the uplink DCCH logical channel.

```
-- ASN1START
UL-DCCH-Message ::= SEQUENCE {
                                                                                    UL-DCCH-MessageType
          message
UL-DCCH-MessageType ::= CHOICE {
                       csfbParametersRequestCDMA2000
                                                                                                                                                 CSFBParametersRequestCDMA2000,
                       {\tt measurementReport}
                                                                                                                                                 MeasurementReport,
                       rrcConnectionReconfigurationComplete
rrcConnectionReestablishmentComplete
                                                                                                                                                 RRCConnectionReconfigurationComplete,
                                                                                                                                                 RRCConnectionReestablishmentComplete,
                       rrcConnectionSetupComplete
                                                                                                                                                 RRCConnectionSetupComplete,
                        securityModeComplete
                                                                                                                                                 SecurityModeComplete,
                        securityModeFailure
                                                                                                                                                 SecurityModeFailure,
                       ueCapabilityInformation
                                                                                                                                                 UECapabilityInformation,
                        ulHandoverPreparationTransfer
                                                                                                                                                 ULHandoverPreparationTransfer,
                       ulInformationTransfer
                                                                                                                                                 ULInformationTransfer.
                        \verb|counterCheckResponse||
                                                                                                                                                CounterCheckResponse,
                        ueInformationResponse-r9
                                                                                                                                                 UEInformationResponse-r9,
                       proximityIndication-r9
                                                                                                                                                ProximityIndication-r9,
                       rnReconfigurationComplete-r10
                                                                                                                                                RNReconfigurationComplete-r10,
                                                                                                                                                 MBMSCountingResponse-r10,
                       mbmsCountingResponse-r10
                        inter FreqRSTD Measurement Indication-r10 \\ Inter FreqRSTD Measurement Indication-r10 \\ Inter FreqRSTD Measu
           -- ASN1STOP
```

# 6.2.2 Message definitions

## CounterCheck

The *CounterCheck* message is used by the E-UTRAN to indicate the current COUNT MSB values associated to each DRB and to request the UE to compare these to its COUNT MSB values and to report the comparison results to E-UTRAN.

Signalling radio bearer: SRB1

RLC-SAP: AM

Logical channel: DCCH

Direction: E-UTRAN to UE

#### CounterCheck message

```
-- ASN1START
                          SEQUENCE {
CounterCheck ::=
   rrc-TransactionIdentifier
                                      RRC-TransactionIdentifier,
   criticalExtensions
                                      CHOICE {
                                          CHOICE {
       c1
                                              CounterCheck-r8-IEs,
           counterCheck-r8
           spare3 NULL, spare2 NULL, spare1 NULL
       criticalExtensionsFuture
                                          SEQUENCE {}
CounterCheck-r8-IEs ::= SEQUENCE {
   drb-CountMSB-InfoList
                                      DRB-CountMSB-InfoList.
                                                                                     OPTIONAL
   nonCriticalExtension
                                      CounterCheck-v8a0-IEs
CounterCheck-v8a0-IEs ::= SEQUENCE {
   lateNonCriticalExtension
                                                                         OPTIONAL,
                                      OCTET STRING
                                                                                     -- Need OP
   nonCriticalExtension
                                      SEQUENCE {}
                                                                         OPTIONAL
                                                                                     -- Need OP
DRB-CountMSB-InfoList ::=
                             SEQUENCE (SIZE (1..maxDRB)) OF DRB-CountMSB-Info
DRB-CountMSB-Info ::= SEQUENCE {
   drb-Identity
                                  DRB-Identity,
   countMSB-Uplink
                                  INTEGER(0..33554431),
   countMSB-Downlink
                                  INTEGER(0..33554431)
-- ASN1STOP
```

# CounterCheck field descriptions

# count-MSB-Downlink

Indicates the value of 25 MSBs from downlink COUNT associated to this DRB.

#### count-MSB-Uplink

Indicates the value of 25 MSBs from uplink COUNT associated to this DRB.

#### drb-CountMSB-InfoList

Indicates the MSBs of the COUNT values of the DRBs.

# CounterCheckResponse

The CounterCheckResponse message is used by the UE to respond to a CounterCheck message.

Signalling radio bearer: SRB1

RLC-SAP: AM

Logical channel: DCCH

Direction: UE to E-UTRAN

# CounterCheckResponse message

```
-- ASN1START
                                  SEQUENCE {
CounterCheckResponse ::=
   rrc-TransactionIdentifier
                                RRC-TransactionIdentifier,
CHOICE {
   criticalExtensions
       counterCheckResponse-r8
                                         CounterCheckResponse-r8-IEs,
       criticalExtensionsFuture
                                         SEQUENCE {}
CounterCheckResponse-r8-IEs ::= SEQUENCE {
   drb-CountInfoList DRB-CountInfoList,
   nonCriticalExtension
                                     CounterCheckResponse-v8a0-IEs
   OPTIONAL
CounterCheckResponse-v8a0-IEs ::= SEQUENCE {
   lateNonCriticalExtension
                                      OCTET STRING
                                                                        OPTIONAL,
   nonCriticalExtension
                                      SEQUENCE {}
                                                                        OPTIONAL
DRB-CountInfoList ::=
                              SEQUENCE (SIZE (0..maxDRB)) OF DRB-CountInfo
DRB-CountInfo ::= SEQUENCE {
                                DRB-Identity,
   drb-Identity
                                  INTEGER(0..4294967295),
   count-Uplink
   count-Downlink
                                  INTEGER(0..4294967295)
-- ASN1STOP
```

# CounterCheckResponse field descriptions

# count-Downlink

Indicates the value of downlink COUNT associated to this DRB.

#### count-Uplink

Indicates the value of uplink COUNT associated to this DRB.

# drb-CountInfoList

Indicates the COUNT values of the DRBs.

# CSFBParametersRequestCDMA2000

The *CSFBParametersRequestCDMA2000* message is used by the UE to obtain the CDMA2000 1xRTT Parameters from the network. The UE needs these parameters to generate the CDMA2000 1xRTT Registration message used to register with the CDMA2000 1xRTT Network which is required to support CSFB to CDMA2000 1xRTT.

Signalling radio bearer: SRB1

RLC-SAP: AM

Logical channel: DCCH

Direction: UE to E-UTRAN

# CSFBParametersRequestCDMA2000 message

```
-- ASN1START
CSFBParametersRequestCDMA2000 ::= SEQUENCE {
                                   CHOICE {
   criticalExtensions
       criticalExtensionsFuture
                                       SEQUENCE { }
}
CSFBParametersRequestCDMA2000-r8-IEs ::= SEQUENCE {
   nonCriticalExtension
                                   CSFBParametersRequestCDMA2000-v8a0-IEs
   OPTIONAL
CSFBParametersRequestCDMA2000-v8a0-IEs ::= SEQUENCE {
   lateNonCriticalExtension OCTET STRING nonCriticalExtension SEQUENCE {}
                                                                    OPTIONAL,
   nonCriticalExtension
                                   SEQUENCE {}
                                                                    OPTIONAL
-- ASN1STOP
```

# - CSFBParametersResponseCDMA2000

The *CSFBParametersResponseCDMA2000* message is used to provide the CDMA2000 1xRTT Parameters to the UE so the UE can register with the CDMA2000 1xRTT Network to support CSFB to CDMA2000 1xRTT.

Signalling radio bearer: SRB1

RLC-SAP: AM

Logical channel: DCCH

Direction: E-UTRAN to UE

## CSFBParametersResponseCDMA2000 message

```
-- ASN1START
CSFBParametersResponseCDMA2000 ::= SEQUENCE {
   rrc-TransactionIdentifier RRC-TransactionIdentifier,
                                      CHOICE {
   criticalExtensions
       csfbParametersResponseCDMA2000-r8
                                            CSFBParametersResponseCDMA2000-r8-IEs,
       criticalExtensionsFuture
                                             SEQUENCE {}
}
CSFBParametersResponseCDMA2000-r8-IEs ::= SEQUENCE {
                          RAND-CDMA2000,
   mobilityParameters
                                         MobilityParametersCDMA2000,
   nonCriticalExtension
                                         CSFBParametersResponseCDMA2000-v8a0-IEs
   OPTIONAL
CSFBParametersResponseCDMA2000-v8a0-IEs ::= SEQUENCE {
   lateNonCriticalExtension OCTET STRING
                                                                        OPTIONAL,
                                                                                   -- Need OP
   nonCriticalExtension
                                     SEQUENCE {}
                                                                                   -- Need OP
                                                                        OPTIONAL
-- ASN1STOP
```

## DLInformationTransfer

The DLInformationTransfer message is used for the downlink transfer of NAS or non-3GPP dedicated information.

Signalling radio bearer: SRB2 or SRB1 (only if SRB2 not established yet. If SRB2 is suspended, E-UTRAN does not send this message until SRB2 is resumed.)

RLC-SAP: AM

Logical channel: DCCH

Direction: E-UTRAN to UE

# DLInformationTransfer message

```
-- ASN1START
                                      SEQUENCE {
DLInformationTransfer ::=
                                         RRC-TransactionIdentifier,
    rrc-TransactionIdentifier
    criticalExtensions
                                          CHOICE {
            dlInformationTransfer-r8 CHOICE {
        c1
                                                  DLInformationTransfer-r8-IEs,
            spare3 NULL, spare2 NULL, spare1 NULL
        criticalExtensionsFuture
                                              SEQUENCE {}
DLInformationTransfer-r8-IEs ::= SEQUENCE {
                           CHOICE {
    dedicatedInfoType
        dedicatedInfoNAS DedicatedInfoNAS, dedicatedInfoCDMA2000-1XRTT DedicatedInfoCDMA2000 dedicatedInfoCDMA2000-HRPD DedicatedInfoCDMA2000
                                              DedicatedInfoCDMA2000,
    nonCriticalExtension
                                       DLInformationTransfer-v8a0-IEs
                                                                                                 OPTIONAL
DLInformationTransfer-v8a0-IEs ::= SEQUENCE {
    lateNonCriticalExtension
                                         OCTET STRING
                                                                                OPTIONAL,
                                                                                             -- Need OP
    nonCriticalExtension
                                          SEQUENCE {}
                                                                                             -- Need OP
                                                                                OPTIONAL
-- ASN1STOP
```

# HandoverFromEUTRAPreparationRequest (CDMA2000)

The *HandoverFromEUTRAPreparationRequest* message is used to trigger the handover preparation procedure with a CDMA2000 RAT. This message is also used to trigger a tunneled preparation procedure with a CDMA2000 1xRTT RAT to obtain traffic channel resources for the enhanced CS fallback to CDMA2000 1xRTT, which may also involve a concurrent preparation for handover to CDMA2000 HRPD. Also, this message is used to trigger the dual Rx/Tx redirection procedure with a CDMA2000 1xRTT RAT.

Signalling radio bearer: SRB1

RLC-SAP: AM

Logical channel: DCCH

Direction: E-UTRAN to UE

## HandoverFromEUTRAPreparationRequest message

```
spare3 NULL, spare2 NULL, spare1 NULL
       criticalExtensionsFuture
                                        SEQUENCE {}
   }
HandoverFromEUTRAPreparationRequest-r8-IEs ::= SEQUENCE {
                  CDMA2000-Type,
RAND-CDMA2000
   cdma2000-Type
                                                          OPTIONAL,
                                                                     -- Cond cdma2000-Type
                               MobilityParametersCDMA2000 OPTIONAL,
   nonCriticalExtension
   mobilityParameters
                                                                    -- Cond cdma2000-Type
                                   HandoverFromEUTRAPreparationRequest-v890-IEs
                                                                              OPTIONAL
HandoverFromEUTRAPreparationRequest-v890-IEs ::= SEQUENCE {
   lateNonCriticalExtension
                                   OCTET STRING
                                                             OPTIONAL,
                                                                         -- Need OP
                                   HandoverFromEUTRAPreparationRequest-v920-IEs
   nonCriticalExtension
                                                                              OPTIONAL
HandoverFromEUTRAPreparationRequest-v920-IEs ::= SEQUENCE {
   concurrPrepCDMA2000-HRPD-r9 BOOLEAN
                                                          OPTIONAL,
                                                                     -- Cond cdma2000-Type
                                   HandoverFromEUTRAPreparationRequest-v1020-IEs
   nonCriticalExtension
HandoverFromEUTRAPreparationRequest-v1020-IEs ::= SEQUENCE {
   OPTIONAL,
                                                                    -- Cond cdma2000-1XRTT
                                                                    -- Cond dualRxTxRedirect
                                                          OPTIONAL,
                                                          OPTIONAL, -- Cond du
   nonCriticalExtension
                                  SEQUENCE {}
-- ASN1STOP
```

#### HandoverFromEUTRAPreparationRequest field descriptions

#### concurrPrepCDMA2000-HRPD

Value TRUE indicates that upper layers should initiate concurrent preparation for handover to CDMA2000 HRPD in addition to preparation for enhanced CS fallback to CDMA2000 1xRTT.

#### dualRxTxRedirectIndicator

Value TRUE indicates that the second radio of the dual Rx/Tx UE is being redirected to CDMA2000 1xRTT [51].

#### redirectCarrierCDMA2000-1XRTT

Used to indicate the CDMA2000 1xRTT carrier frequency where the UE is being redirected to.

| Conditional presence | Explanation                                                                                             |
|----------------------|----------------------------------------------------------------------------------------------------|
| cdma2000-1XRTT       | The field is optionally present, need ON, if the <i>cdma2000-Type</i> = <i>type1XRTT</i> ; otherwise it |
|                      | is not present.                                                                                         |
| cdma2000-Type        | The field is mandatory present if the <i>cdma2000-Type</i> = <i>type1XRTT</i> ; otherwise it is not     |
|                      | present.                                                                                                |
| dualRxTxRedirect     | The field is optionally present, need ON, if dualRxTxRedirectIndicator is present;                      |
|                      | otherwise it is not present.                                                                            |

# InterFreqRSTDMeasurementIndication

The *InterFreqRSTDMeasurementIndication* message is used to indicate that the UE is going to either start or stop OTDOA inter-frequency RSTD measurement which requires measurement gaps as specified in TS 36.133 [16, 8.1.2.6].

Signalling radio bearer: SRB1

RLC-SAP: AM

Logical channel: DCCH

Direction: UE to E-UTRAN

#### InterFreqRSTDMeasurementIndication message

```
-- ASN1START

InterFreqRSTDMeasurementIndication-r10 ::= SEQUENCE {
```

```
criticalExtensions
                                         CHOICE {
                                             CHOICE {
            inter FreqRSTD \texttt{MeasurementIndication-r10} \\ \quad \texttt{InterFreqRSTDMeasurementIndication-r10-IEs}, \\
            spare3 NULL, spare2 NULL, spare1 NULL
        criticalExtensionsFuture
InterFreqRSTDMeasurementIndication-r10-IEs ::=
                                                      SEQUENCE {
   rstd-InterFreqIndication-r10 CHOICE {
                                             SEQUENCE {
        start.
            rstd-InterFreqInfoList-r10
                                                      RSTD-InterFreqInfoList-r10
        },
                                             NULL
        stop
    lateNonCriticalExtension
                                         OCTET STRING
                                                                               OPTIONAL.
    nonCriticalExtension
                                         SEQUENCE {}
                                                                               OPTIONAL
RSTD-InterFreqInfoList-r10 ::= SEQUENCE (SIZE(1..maxRSTD-Freq-r10)) OF RSTD-InterFreqInfo-r10
RSTD-InterFreqInfo-r10 ::=
                                 SEQUENCE {
                                    ARFCN-ValueEUTRA,
    carrierFreq-r10
                                    INTEGER (0..39),
    measPRS-Offset-r10
      carrierFreq-v1090
                                    ARFCN-ValueEUTRA-v9e0
                                                                          OPTIONAL
    11
-- ASN1STOP
```

# InterFreqRSTDMeasurementIndication field descriptions

## carrierFreq

The EARFCN value of the carrier received from upper layers for which the UE needs to perform the inter-frequency RSTD measurements. If the UE includes *carrierFreq-v1090*, it shall set *carrierFreq-r10* to *maxEARFCN*.

#### measPRS-Offset

Indicates the smallest offset of the PRS positioning occasions in the carrier frequency *carrierFreq* for which the UE needs to perform the inter-frequency RSTD measurements. The PRS positioning occasion information is received from upper layers. The value of *measPRS-Offset* is obtained by mapping the starting subframe of the PRS positioning occasion in the measured cell to the corresponding subframe in the serving cell and is calculated as the serving cell's subframe number mod 40ms.

#### rstd-InterFreqIndication

Indicates the inter-frequency RSTD measurement action, i.e. the UE is going to start or stop inter-frequency RSTD measurement.

# LoggedMeasurementConfiguration

The *LoggedMeasurementConfiguration* message is used by E-UTRAN to configure the UE to perform logging of measurement results while in RRC\_IDLE. It is used to transfer the logged measurement configuration for network performance optimisation, see TS 37.320 [60].

Signalling radio bearer: SRB1

RLC-SAP: AM

Logical channel: DCCH

Direction: E-UTRAN to UE

# LoggedMeasurementConfiguration message

# LoggedMeasurementConfiguration field descriptions

#### absoluteTimeInfo

Indicates the absolute time in the current cell.

#### tce-la

Parameter Trace Collection Entity Id: See TS 32.422 [58].

#### traceRecordingSessionRef

Parameter Trace Recording Session Reference: See TS 32.422 [58]

#### MasterInformationBlock

The MasterInformationBlock includes the system information transmitted on BCH.

Signalling radio bearer: N/A

RLC-SAP: TM

Logical channel: BCCH

Direction: E-UTRAN to UE

# MasterInformationBlock

```
-- ASN1START

MasterInformationBlock ::= SEQUENCE {
    dl-Bandwidth ENUMERATED {
        n6, n15, n25, n50, n75, n100},
    phich-Config PHICH-Config,
    systemFrameNumber BIT STRING (SIZE (8)),
    spare BIT STRING (SIZE (10))
}

-- ASN1STOP
```

# MasterInformationBlock field descriptions

# dl-Bandwidth

Parameter: transmission bandwidth configuration,  $N_{RB}$  in downlink, see TS 36.101 [42, table 5.6-1]. n6 corresponds to 6 resource blocks, n15 to 15 resource blocks and so on.

#### systemFrameNumber

Defines the 8 most significant bits of the SFN. As indicated in TS 36.211 [21, 6.6.1], the 2 least significant bits of the SFN are acquired implicitly in the P-BCH decoding, i.e. timing of 40ms P-BCH TTI indicates 2 least significant bits (within 40ms P-BCH TTI, the first radio frame: 00, the second radio frame: 01, the third radio frame: 10, the last radio frame: 11). One value applies for all serving cells (the associated functionality is common i.e. not performed independently for each cell).

# MBMSCountingRequest

The *MBMSCountingRequest* message is used by E-UTRAN to count the UEs that are receiving or interested to receive specific MBMS services.

Signalling radio bearer: N/A

RLC-SAP: UM

Logical channel: MCCH

Direction: E-UTRAN to UE

# MBMSCountingRequest message

```
-- ASN1START
MBMSCountingRequest-r10 ::=
                               SEQUENCE {
    countingRequestList-r10
                                   CountingRequestList-r10,
    lateNonCriticalExtension
                                   OCTET STRING
                                                                       OPTIONAL,
                                                                                   -- Need OP
   nonCriticalExtension
                                   SEQUENCE {}
                                                                       OPTIONAL
                                                                                   -- Need OP
CountingRequestList-r10 ::= SEQUENCE (SIZE (1..maxServiceCount)) OF CountingRequestInfo-r10
CountingRequestInfo-r10 ::= SEQUENCE {
                                       TMGI-r9,
    tmgi-r10
-- ASN1STOP
```

# MBMSCountingResponse

The MBMSCountingResponse message is used by the UE to respond to an MBMSCountingRequest message.

Signalling radio bearer: SRB1

RLC-SAP: AM

Logical channel: DCCH

Direction: UE to E-UTRAN

## MBMSCountingResponse message

```
-- ASN1START
                                               SEQUENCE {
MBMSCountingResponse-r10 ::=
    criticalExtensions
                                               CHOICE {
                                                   CHOICE {
                                                        MBMSCountingResponse-r10-IEs,
              countingResponse-r10
              spare3 NULL, spare2 NULL, spare1 NULL
         criticalExtensionsFuture
                                                    SEQUENCE {}
    }
MBMSCountingResponse-r10-IEs ::= SEQUENCE {
    mbsfn-AreaIndex-r10 INTEGER (0..maxMBSFN-Area-1)
countingResponseList-r10 CountingResponseList-r10
lateNonCriticalExtension OCTET STRING
nonCriticalExtension SEQUENCE {}
                                          INTEGER (0..maxMBSFN-Area-1)
                                                                                                        OPTIONAL,
                                                                                    OPTIONAL,
                                                                                    OPTIONAL,
    nonCriticalExtension
                                         SEQUENCE {}
                                                                                     OPTIONAL
CountingResponseList-r10 ::=
                                          SEQUENCE (SIZE (1..maxServiceCount)) OF CountingResponseInfo-r10
CountingResponseInfo-r10 ::=
                                          SEQUENCE {
    countingResponseService-r10 INTEGER (0..maxServiceCount-1),
```

-- ASN1STOP

## MBMSCountingResponse field descriptions

#### countingResponseList

List of MBMS services which the UE is receiving or interested to receive. Value 0 for field *countingResponseService* corresponds to the first entry in *countingRequestList* within *MBMSCountingRequest*, value 1 corresponds to the second entry in this list and so on.

#### mbsfn-AreaIndex

Index of the entry in field *mbsfn-AreaInfoList* within *SystemInformationBlockType13*. Value 0 corresponds to the first entry in *mbsfn-AreaInfoList* within *SystemInformationBlockType13*, value 1 corresponds to the second entry in this list and so on.

# MBSFNAreaConfiguration

The *MBSFNAreaConfiguration* message contains the MBMS control information applicable for an MBSFN area. E-UTRAN configures an MCCH for each MBSFN area i.e. the MCCH identifies the MBSFN area.

Signalling radio bearer: N/A

RLC-SAP: UM

Logical channel: MCCH

Direction: E-UTRAN to UE

## MBSFNAreaConfiguration message

```
-- ASN1START
MBSFNAreaConfiguration-r9 ::=
                                  SEQUENCE {
                                  CommonSF-AllocPatternList-r9,
   commonSF-Alloc-r9
   commonSF-AllocPeriod-r9
                                      ENUMERATED {
                                             rf4, rf8, rf16, rf32, rf64, rf128, rf256},
   pmch-InfoList-r9
                                      PMCH-InfoList-r9,
   nonCriticalExtension
                                      MBSFNAreaConfiguration-v930-IEs
                                                                             OPTIONAL
MBSFNAreaConfiguration-v930-IEs ::= SEQUENCE {
                                                                                   -- Need OP
   lateNonCriticalExtension OCTET STRING
                                                                        OPTIONAL,
   nonCriticalExtension
                                      SEQUENCE {}
                                                                         OPTIONAL
                                                                                    -- Need OP
CommonSF-AllocPatternList-r9 ::= SEQUENCE (SIZE (1..maxMBSFN-Allocations)) OF MBSFN-
SubframeConfig
-- ASN1STOP
```

#### MBSFNAreaConfiguration field descriptions

# commonSF-Alloc

Indicates the subframes allocated to the MBSFN area

#### commonSF-AllocPeriod

Indicates the period during which resources corresponding with field *commonSF-Alloc* are divided between the (P)MCH that are configured for this MBSFN area. The subframe allocation patterns, as defined by *commonSF-Alloc*, repeat continously during this period. Value rf4 corresponds to 4 radio frames, rf8 corresponds to 8 radio frames and so on. The *commonSF-AllocPeriod* starts in the radio frames for which: SFN mod *commonSF-AllocPeriod* = 0.

# MeasurementReport

The *MeasurementReport* message is used for the indication of measurement results.

Signalling radio bearer: SRB1

RLC-SAP: AM

Logical channel: DCCH

Direction: UE to E-UTRAN

# MeasurementReport message

```
-- ASN1START
MeasurementReport ::=
                                   SEQUENCE {
   criticalExtensions
                                      CHOICE {
                                          CHOICE {
       c1
           measurementReport-r8
                                               MeasurementReport-r8-IEs,
           spare7 NULL,
           spare6 NULL, spare5 NULL, spare4 NULL,
           spare3 NULL, spare2 NULL, spare1 NULL
                                           SEQUENCE {}
        criticalExtensionsFuture
}
                                  SEQUENCE {
MeasurementReport-r8-IEs ::=
   measResults
                                      MeasResults,
   nonCriticalExtension
                                       MeasurementReport-v8a0-IEs
                                                                                           OPTIONAL
MeasurementReport-v8a0-IEs ::= SEQUENCE {
   lateNonCriticalExtension OCTET STRING
                                                                           OPTIONAL,
   nonCriticalExtension
                                       SEQUENCE {}
                                                                           OPTIONAL
-- ASN1STOP
```

# MobilityFromEUTRACommand

The *MobilityFromEUTRACommand* message is used to command handover or a cell change from E-UTRA to another RAT (3GPP or non-3GPP), or enhanced CS fallback to CDMA2000 1xRTT.

Signalling radio bearer: SRB1

RLC-SAP: AM

Logical channel: DCCH

Direction: E-UTRAN to UE

## MobilityFromEUTRACommand message

```
-- ASN1START
MobilityFromEUTRACommand ::=
                                   SEQUENCE {
   rrc-TransactionIdentifier
                                      RRC-TransactionIdentifier,
    criticalExtensions
                                       CHOICE {
                                           CHOICE {
           mobilityFromEUTRACommand-r8
                                          MobilityFromEUTRACommand-r8-IEs,
           mobilityFromEUTRACommand-r9
                                               MobilityFromEUTRACommand-r9-IEs,
            spare2 NULL, spare1 NULL
                                           SEQUENCE {}
       criticalExtensionsFuture
MobilityFromEUTRACommand-r8-IEs ::= SEQUENCE {
    cs-FallbackIndicator
                                       BOOLEAN,
                                        CHOICE {
    purpose
       handover
                                            Handover,
        cellChangeOrder
                                            CellChangeOrder
```

```
nonCriticalExtension
                                                                          MobilityFromEUTRACommand-v8a0-IEs
       OPTIONAL
}
MobilityFromEUTRACommand-v8a0-IEs ::= SEQUENCE {
     lateNonCriticalExtension OCTET STRING
                                                                                                                                              OPTIONAL,
       nonCriticalExtension
                                                                          MobilityFromEUTRACommand-v8d0-IEs OPTIONAL
}
MobilityFromEUTRACommand-v8d0-IEs ::= SEQUENCE {
                                         BandIndicatorGERAN
     bandIndicator
                                                                                                                               OPTIONAL, -- Cond GERAN
      nonCriticalExtension
                                                                           SEQUENCE {}
                                                                                                                               OPTIONAL
                                                                                                                                                       -- Need OP
}
MobilityFromEUTRACommand-r9-IEs ::= SEQUENCE {
      cs-FallbackIndicator
                                                                         BOOLEAN.
                                                                           CHOICE {
       purpose
              handover
                                                                                  Handover,
              cellChangeOrder
                                                                                  CellChangeOrder,
              e-CSFB-r9
                                                                                  E-CSFB-r9,
       nonCriticalExtension
                                                    MobilityFromEUTRACommand-v930-IEs
       OPTIONAL
}
MobilityFromEUTRACommand-v930-IEs ::= SEQUENCE {
       lateNonCriticalExtension OCTET STRING
                                                                                                                                               OPTIONAL,
                                                                                                                                                                    -- Need OP
                                                                          MobilityFromEUTRACommand-v960-IEs OPTIONAL
       nonCriticalExtension
}
MobilityFromEUTRACommand-v960-IEs ::= SEQUENCE {
                                                                          BandIndicatorGERAN
       bandIndicator
                                                                                                                               OPTIONAL,
                                                                                                                                                       -- Cond GERAN
                                                                                                                                                      -- Need OP
       nonCriticalExtension
                                                                          SEQUENCE {}
                                                                                                                               OPTIONAL
}
Handover ::=
                                                                  SEQUENCE {
     targetRAT-Type
                                                                      ENUMERATED {
                                                                                 utra, geran, cdma2000-1XRTT, cdma2000-HRPD,
                                                                                spare4, spare3, spare2, spare1, ...},
       targetRAT-MessageContainer
                                                                         OCTET STRING,
OCTET STRING (SIZE (1))
                                                                          OCTET STRING,
       nas-SecurityParamFromEUTRA
                                                                                                                               OPTIONAL, -- Cond UTRAGERAN
                                                                                                                               OPTIONAL
       systemInformation
                                                                          SI-OrPSI-GERAN
                                                                                                                                                      -- Cond PSHO
CellChangeOrder ::=
                                                         SEQUENCE {
                                                                           ENUMERATED {
       t.304
                                                                                  ms100, ms200, ms500, ms1000,
                                                                                   ms2000, ms4000, ms8000, spare1},
       targetRAT-Type
                                                                           CHOICE {
                                                                               SEQUENCE {
                     geran
                            physCellId
                                                                                    PhysCellIdGERAN,
                             carrierFreq
                                                                                         CarrierFreqGERAN,
                             networkControlOrder
                                                                                         BIT STRING (SIZE (2)) OPTIONAL,
SI-OrPSI-GERAN OPTIONAL
                                                                                                                                                                     -- Need OP
                             systemInformation
                                                                                                                                                                     -- Need OP
                                                                                        SI-OrPSI-GERAN
                      },
       }
SI-OrPSI-GERAN ::=
                                                                   CHOICE {
                                                                           SystemInfoListGERAN,
       si
       psi
                                                                           SystemInfoListGERAN
                                                                          OCTET STRING OPTIONAL, -- Need ON ENUMERATED {
E-CSFB-r9 ::=
                                                                    SEQUENCE {
                                                                    OCTET STRING
       messageContCDMA2000-1XRTT-r9
       mobilityCDMA2000-HRPD-r9
                                                                                handover, redirection
       Personal Personal Per
}
-- ASN1STOP
```

#### MobilityFromEUTRACommand field descriptions

#### bandIndicator

Indicates how to interpret the ARFCN of the BCCH carrier.

#### carrierFreq

contains the carrier frequency of the target GERAN cell.

# cs-FallbackIndicator

Value true indicates that the CS Fallback procedure to UTRAN or GERAN is triggered.

#### messageContCDMA2000-1XRTT

This field contains a message specified in CDMA2000 1xRTT standard that either tells the UE to move to specific 1xRTT target cell(s) or indicates a failure to allocate resources for the enhanced CS fallback to CDMA2000 1xRTT.

#### messageContCDMA2000-HRPD

This field contains a message specified in CDMA2000 HRPD standard that either tells the UE to move to specific HRPD target cell(s) or indicates a failure to allocate resources for the handover to CDMA2000 HRPD.

## mobilityCDMA2000-HRPD

This field indicates whether or not mobility to CDMA2000 HRPD is to be performed by the UE and it also indicates the type of mobility to CDMA2000 HRPD that is to be performed; If this field is not present the UE shall perform only the enhanced CS fallback to CDMA2000 1xRTT.

#### nas-SecurityParamFromEUTRA

Used to deliver the key synchronisation and Key freshness for the E-UTRAN to UTRAN handovers as specified in TS 33.401. The content of the parameter is defined in TS24.301.

## networkControlOrder

Parameter NETWORK\_CONTROL\_ORDER in TS 44.060 [36].

#### purpose

Indicates which type of mobility procedure the UE is requested to perform. EUTRAN always applies value *e-CSFB* in case of enhanced CS fallback to CDMA2000 (e.g. also when that procedure results in handover to CDMA2000 1XRTT only, in handover to CDMA2000 HRPD only or in redirection to CDMA2000 HRPD only),

#### redirectCarrierCDMA2000-HRPD

The *redirectCarrierCDMA2000-HRPD* indicates a CDMA2000 carrier frequency and is used to redirect the UE to a HRPD carrier frequency.

#### SystemInfoListGERAN

If purpose = CellChangeOrder and if the field is not present, the UE has to acquire SI/PSI from the GERAN cell.

#### t304

Timer T304 as described in section 7.3. Value ms100 corresponds with 100 ms, ms200 corresponds with 200 ms and so on.

#### targetRAT-Type

Indicates the target RAT type.

# targetRAT-MessageContainer

The field contains a message specified in another standard, as indicated by the *targetRAT-Type*, and carries information about the target cell identifier(s) and radio parameters relevant for the target radio access technology. NOTE 1.

A complete message is included, as specified in the other standard.

| Conditional presence | Explanation                                                                                       |
|----------------------|---------------------------------------------------------------------------------------------------|
| concHO               | The field is mandatory present if the <i>mobilityCDMA2000-HRPD</i> is set to " <i>handover</i> "; |
|                      | otherwise the field is optional present, need ON.                                                 |
| concRedir            | The field is mandatory present if the mobilityCDMA2000-HRPD is set to "redirection";              |
|                      | otherwise the field is not present.                                                               |
| GERAN                | The field should be present if the <i>purpose</i> is set to "handover" and the targetRAT-Type is  |
|                      | set to "geran"; otherwise the field is not present                                                |
| PSH0                 | The field is mandatory present in case of PS handover toward GERAN; otherwise the                 |
|                      | field is optionally present, but not used by the UE                                               |
| UTRAGERAN            | The field is mandatory present if the targetRAT-Type is set to "utra" or "geran"; otherwise       |
|                      | the field is not present                                                                          |

NOTE 1: The correspondence between the value of the *targetRAT-Type*, the standard to apply and the message contained within the *targetRAT-MessageContainer* is shown in the table below:

| targetRAT-Type | Standard to apply                                                       | targetRAT-MessageContainer |
|----------------|-------------------------------------------------------------------------|----------------------------|
| cdma2000-1XRTT | C.S0001 or later, C.S0007 or later, C.S0008 or later                    |                            |
| cdma2000-HRPD  | C.S0024 or later                                                        |                            |
| geran          | GSM TS 04.18, version 8.5.0 or later, or 3GPP TS 44.018 (clause 9.1.15) | HANDOVER COMMAND           |
|                | 3GPP TS 44.060, version 6.13.0 or later (clause 11.2.43)                | PS HANDOVER COMMAND        |
|                | 3GPP TS 44.060, version 7.6.0 or later (clause 11.2.46)                 | DTM HANDOVER COMMAND       |
| utra           | 3GPP TS 25.331 (clause 10.2.16a)                                        | HANDOVER TO UTRAN COMMAND  |

# – Paging

The Paging message is used for the notification of one or more UEs.

Signalling radio bearer: N/A

RLC-SAP: TM

Logical channel: PCCH

Direction: E-UTRAN to UE

## Paging message

```
-- ASN1START
   pagingRecordList
systemInf
Paging ::=
    pagingkecordList PagingRecordList systemInfoModification ENUMERATED {true} etws-Indication ENUMERATED {true} nonCriticalExtension
                                                                               OPTIONAL, -- Need ON OPTIONAL, -- Need ON OPTIONAL, -- Need ON
                                       ENUMERATED {true}
                                      ENUMERATED {true}
                                            Paging-v890-IEs
                                                                                    OPTIONAL
}
Paging-v890-IEs ::= SEQUENCE {
    lateNonCriticalExtension OCTET STRING
                                                                                    OPTIONAL, -- Need OP
    nonCriticalExtension
                                       Paging-v920-IEs
                                                                                    OPTIONAL
Paging-v920-IEs ::= SEQUENCE {
    cmas-Indication-r9 EN
                              ENUMERATED {true}
                                                                                OPTIONAL, -- Need ON
                                                                                    OPTIONAL -- Need OP
    nonCriticalExtension
                                            SEQUENCE {}
PagingRecordList ::=
                                        SEQUENCE (SIZE (1..maxPageRec)) OF PagingRecord
                                        SEQUENCE {
PagingRecord ::=
                                            PagingUE-Identity,
    ue-Identity
    cn-Domain
                                            ENUMERATED {ps, cs},
PagingUE-Identity ::=
                                        CHOICE {
   s-TMSI
                                           S-TMSI,
    imsi
                                            IMSI,
IMSI ::=
                                        SEQUENCE (SIZE (6..21)) OF IMSI-Digit
IMSI-Digit ::=
                                        INTEGER (0..9)
-- ASN1STOP
```

#### Paging field descriptions

#### cmas-Indication

If present: indication of a CMAS notification.

#### cn-Domain

Indicates the origin of paging.

#### etws-Indication

If present: indication of an ETWS primary notification and/ or ETWS secondary notification.

#### imsi

The International Mobile Subscriber Identity, a globally unique permanent subscriber identity, see TS 23.003 [27]. The first element contains the first IMSI digit, the second element contains the second IMSI digit and so on.

#### systemInfoModification

If present: indication of a BCCH modification other than SIB10, SIB11 and SIB12.

#### ue-Identity

Provides the NAS identity of the UE that is being paged.

# ProximityIndication

The *ProximityIndication* message is used to indicate that the UE is entering or leaving the proximity of one or more CSG member cell(s).

Signalling radio bearer: SRB1

RLC-SAP: AM

Logical channel: DCCH

Direction: UE to E-UTRAN

# ProximityIndication message

```
-- ASN1START
ProximityIndication-r9 ::= SEQUENCE {
   criticalExtensions
                                        CHOICE {
           proximityIndication-r9 CHOICE {
       c1
                                               ProximityIndication-r9-IEs,
            spare3 NULL, spare2 NULL, spare1 NULL
                                           SEQUENCE {}
       criticalExtensionsFuture
}
ProximityIndication-r9-IEs ::= SEQUENCE {
                                        ENUMERATED {entering, leaving},
    type-r9
    carrierFreq-r9
                                        CHOICE {
       eutra-r9
                                            ARFCN-ValueEUTRA,
       utra-r9
                                            ARFCN-ValueUTRA,
       eutra2-v9e0
                                            ARFCN-ValueEUTRA-v9e0
   nonCriticalExtension
                                       ProximityIndication-v930-IEs
   OPTIONAL
ProximityIndication-v930-IEs ::= SEQUENCE {
   lateNonCriticalExtension
                                       OCTET STRING
                                                                            OPTIONAL,
   {\tt nonCriticalExtension}
                                        SEQUENCE {}
                                                                            OPTIONAL
-- ASN1STOP
```

## ProximityIndication field descriptions

# carrierFreq

Indicates the RAT and frequency of the CSG member cell(s), for which the proximity indication is sent.

#### type

Used to indicate whether the UE is entering or leaving the proximity of CSG member cell(s).

# RNReconfiguration

The RNReconfiguration is a command to modify the RN subframe configuration and/or to convey changed system information.

Signalling radio bearer: SRB1

RLC-SAP: AM

Logical channel: DCCH

Direction: E-UTRAN to RN

# RNReconfiguration message

```
-- ASN1START
RNReconfiguration-r10 ::= SEQUENCE {
                                                                                           ifier RRC-TransactionIdentifier,
CHOICE {
               rrc-TransactionIdentifier
               criticalExtensions
                                            CHOICE {
rnReconfiguration-r10
RNReconfiguration-r10-IEs,
                                            spare3 NULL, spare2 NULL, spare1 NULL
                              criticalExtensionsFuture SEQUENCE {}
}
RNReconfiguration-r10-IEs ::= SEQUENCE {
    rn-SystemInfo-r10 RN-System rn-SubframeConfig-r10 RN-SubframeConficialExtension OCTET SubframeConficialExtension SEQUENCE ROUTE SUBFRAME ROUTE ROUT
                                                                                                                                RN-SystemInfo-r10
RN-SubframeConfig-r10
OCTET STRING
                                                                                                                                                                                                                                                            OPTIONAL, -- Need ON
                                                                                                                                                                                                                                                          OPTIONAL, -- Need ON
                                                                                                                                                                                                                                                                           OPTIONAL,
                                                                                                                                                                                                                                                                                                                         -- Need OP
              nonCriticalExtension
                                                                                                                                              SEQUENCE {}
                                                                                                                                                                                                                                                                         OPTIONAL
                                                                                                                                                                                                                                                                                                                         -- Need OP
RN-SystemInfo-r10 ::=
                                                                                                                     SEQUENCE {
               systemInformationBlockType1-r10 OCTET STRING (CONTAINING SystemInformationBlockType1)
               OPTIONAL, -- Need ON
               systemInformationBlockType2-r10 SystemInformationBlockType2 OPTIONAL,
                                                                                                                                                                                                                                                                                                                          -- Need ON
 -- ASN1STOP
```

# RNReconfigurationComplete

The RNReconfigurationComplete message is used to confirm the successful completion of an RN reconfiguration.

Signalling radio bearer: SRB1

RLC-SAP: AM

Logical channel: DCCH

Direction: RN to E-UTRAN

#### RNReconfigurationComplete message

# RRCConnectionReconfiguration

The RRCConnectionReconfiguration message is the command to modify an RRC connection. It may convey information for measurement configuration, mobility control, radio resource configuration (including RBs, MAC main configuration and physical channel configuration) including any associated dedicated NAS information and security configuration.

Signalling radio bearer: SRB1

RLC-SAP: AM

Logical channel: DCCH

Direction: E-UTRAN to UE

# RRCConnectionReconfiguration message

```
-- ASN1START
RRCConnectionReconfiguration ::=
                                    SEOUENCE {
    rrc-TransactionIdentifier
                                        RRC-TransactionIdentifier,
    criticalExtensions
                                        CHOICE {
                                            CHOICE {
            {\tt rrcConnectionReconfiguration-r8}
                                                RRCConnectionReconfiguration-r8-IEs,
            spare7 NULL,
            spare6 NULL, spare5 NULL, spare4 NULL,
            spare3 NULL, spare2 NULL, spare1 NULL
        criticalExtensionsFuture
                                            SEQUENCE {}
}
RRCConnectionReconfiguration-r8-IEs ::= SEQUENCE {
    measConfig
                                       MeasConfig
                                                                        OPTIONAL,
                                                                                    -- Need ON
    mobilityControlInfo
                                        MobilityControlInfo
                                                                        OPTIONAL,
                                                                                    -- Cond HO
                                       SEQUENCE (SIZE(1..maxDRB)) OF
    dedicatedInfoNASList
                                                                        OPTIONAL.
                                            DedicatedInfoNAS
                                                                                  -- Cond nonHO
    radioResourceConfigDedicated RadioResourceConfigDedicated
                                                                        OPTIONAL, -- Cond HO-toEUTRA
                                                                                  -- Cond HO
    securityConfigHO
                                        SecurityConfigHO
                                                                        OPTIONAL,
    nonCriticalExtension
                                       RRCConnectionReconfiguration-v890-IEs OPTIONAL
}
RRCConnectionReconfiguration-v890-IEs ::= SEQUENCE {
    lateNonCriticalExtension
                                                                        OPTIONAL,
                                       OCTET STRING
                                                                                    -- Need OP
    nonCriticalExtension
                                       RRCConnectionReconfiguration-v920-IEs
                                                                                    OPTIONAL
RRCConnectionReconfiguration-v920-IEs ::= SEQUENCE {
    otherConfig-r9
                                        OtherConfig-r9
                                                                        OPTIONAL,
                                                                                    -- Need ON
    fullConfig-r9
                                                                        OPTIONAL,
                                        ENUMERATED {true}
                                                                                    -- Cond HO-
Reestab
    nonCriticalExtension
                                        RRCConnectionReconfiguration-v1020-IEs
                                                                                    OPTIONAL
RRCConnectionReconfiguration-v1020-IEs ::= SEQUENCE {
    sCellToReleaseList-r10
                                        SCellToReleaseList-r10
                                                                        OPTIONAL,
                                                                                    -- Need ON
    sCellToAddModList-r10
                                        SCellToAddModList-r10
                                                                        OPTIONAL,
                                                                                    -- Need ON
    nonCriticalExtension
                                        SEQUENCE {}
                                                                        OPTIONAL
                                                                                    -- Need OP
SCellToAddModList-r10 ::=
                                SEQUENCE (SIZE (1..maxSCell-r10)) OF SCellToAddMod-r10
SCellToAddMod-r10 ::=
                                SEOUENCE {
                                        SCellIndex-r10,
    sCellIndex-r10
    cellIdentification-r10
                                        SEQUENCE {
                                           PhysCellId,
       physCellId-r10
```

```
dl-CarrierFreq-r10
                                           ARFCN-ValueEUTRA
                                                                              -- Cond SCellAdd
                                                                  OPTIONAL,
   radioResourceConfigCommonSCell-r10
                                           RadioResourceConfigCommonSCell-r10 OPTIONAL, -- Cond
SCell Add
   radioResourceConfigDedicatedSCell-r10
                                          RadioResourceConfigDedicatedSCell-r10
                                                                                  OPTIONAL,
Cond SCellAdd2
    [[ dl-CarrierFreq-v1090
                                           ARFCN-ValueEUTRA-v9e0 OPTIONAL -- Cond EARFCN-max
                                  SEQUENCE (SIZE (1..maxSCell-r10)) OF SCellIndex-r10
SCellToReleaseList-r10 ::=
                                   SEQUENCE {
SecurityConfigHO ::=
   handoverType
                                       CHOICE {
                                          SEQUENCE {
       intraLTE
           securityAlgorithmConfig
                                               SecurityAlgorithmConfig
                                                                         OPTIONAL, -- Cond
fullConfig
           keyChangeIndicator
                                               BOOLEAN,
           nextHopChainingCount
                                               NextHopChainingCount
                                           SEQUENCE {
           securityAlgorithmConfig
                                               SecurityAlgorithmConfig,
           nas-SecurityParamToEUTRA
                                               OCTET STRING (SIZE(6))
    },
-- ASN1STOP
```

## RRCConnectionReconfiguration field descriptions

#### dedicatedInfoNASList

This field is used to transfer UE specific NAS layer information between the network and the UE. The RRC layer is transparent for each PDU in the list.

#### fullConfig

Indicates the full configuration option is applicable for the RRC Connection Reconfiguration message.

#### keyChangeIndicator

true is used only in an intra-cell handover when a  $K_{eNB}$  key is derived from a native  $K_{ASME}$  key taken into use through the successful NAS SMC, as described in TS 33.401 [32] for  $K_{eNB}$  re-keying. false is used in an intra-LTE handover when the new  $K_{eNB}$  key is obtained from the current  $K_{eNB}$  key or from the NH as described in TS 33.401 [32].

## nas-securityParamToEUTRA

This field is used to transfer UE specific NAS layer information between the network and the UE. The RRC layer is transparent for this field, although it affects activation of AS- security after inter-RAT handover to E-UTRA. The content is defined in TS 24.301.

# nextHopChainingCount

Parameter NCC: See TS 33.401 [32]

| Conditional presence | Explanation                                                                                           |
|----------------------|----------------------------------------------------------------------------------------------------|
| EARFCN-max           | The field is mandatory present if <i>dl-CarrierFreq-r10</i> is included and set to <i>maxEARFCN</i> . |
|                      | Otherwise the field is not present.                                                                   |
| fullConfig           | This field is mandatory present for handover within E-UTRA when the <i>fullConfig</i> is              |
|                      | included; otherwise it is optionally present, Need OP.                                                |
| НО                   | The field is mandatory present in case of handover within E-UTRA or to E-UTRA;                        |
|                      | otherwise the field is not present.                                                                   |
| HO-Reestab           | This field is optionally present, need ON, in case of handover within E-UTRA or upon the              |
|                      | first reconfiguration after RRC connection re-establishment; otherwise the field is not               |
|                      | present.                                                                                              |
| HO-toEUTRA           | The field is mandatory present in case of handover to E-UTRA or for reconfigurations                  |
|                      | when <i>fullConfig</i> is included; otherwise the field is optionally present, need ON.               |
| nonHO                | The field is not present in case of handover within E-UTRA or to E-UTRA; otherwise it is              |
|                      | optional present, need ON.                                                                            |
| SCellAdd             | The field is mandatory present upon SCell addition; otherwise it is not present.                      |
| SCellAdd2            | The field is mandatory present upon SCell addition; otherwise it is optionally present,               |
|                      | need ON.                                                                                              |

# RRCConnectionReconfigurationComplete

The RRCConnectionReconfigurationComplete message is used to confirm the successful completion of an RRC connection reconfiguration.

Signalling radio bearer: SRB1

RLC-SAP: AM

Logical channel: DCCH

Direction: UE to E-UTRAN

# RRCConnectionReconfigurationComplete message

```
-- ASN1START
RRCConnectionReconfigurationComplete ::= SEQUENCE {
                               CHOICE {
    rrc-TransactionIdentifier
                                       RRC-TransactionIdentifier,
    criticalExtensions
       rrcConnectionReconfigurationComplete-r8
                                            RRCConnectionReconfigurationComplete-r8-IEs,
        criticalExtensionsFuture
                                            SEQUENCE {}
}
RRCConnectionReconfigurationComplete-r8-IEs ::= SEQUENCE {
   nonCriticalExtension
                                      RRCConnectionReconfigurationComplete-v8a0-IEs OPTIONAL
RRCConnectionReconfigurationComplete-v8a0-IEs ::= SEQUENCE {
    lateNonCriticalExtension OCTET STRING
                                                                             OPTIONAL,
    nonCriticalExtension
                                        RRCConnectionReconfigurationComplete-v1020-IEs OPTIONAL
{\tt RRCConnectionReconfigurationComplete-v1020-IEs} \ ::= \ {\tt SEQUENCE} \ \big\{
    rlf-InfoAvailable-r10 ENUMERATED {true} logMeasAvailable-r10 ENUMERATED {true}
                                                                         OPTIONAL,
                                                                         OPTIONAL,
   nonCriticalExtension
                                        SEQUENCE {}
                                                                         OPTIONAL
-- ASN1STOP
```

# RRCConnectionReestablishment

The RRCConnectionReestablishment message is used to re-establish SRB1.

Signalling radio bearer: SRB0

RLC-SAP: TM

Logical channel: CCCH

Direction: E-UTRAN to UE

# RRCConnectionReestablishment message

```
-- ASN1START
RRCConnectionReestablishment ::=
                                   SEQUENCE {
   rrc-TransactionIdentifier
                                   RRC-TransactionIdentifier,
   criticalExtensions
                                      CHOICE {
                                          CHOICE {
           rrcConnectionReestablishment-r8
                                             RRCConnectionReestablishment-r8-IEs,
           spare7 NULL,
           spare6 NULL, spare5 NULL, spare4
                                              NULL,
           spare3 NULL, spare2 NULL, spare1
                                              NULL
       criticalExtensionsFuture
                                          SEQUENCE {}
   }
```

# RRCConnectionReestablishmentComplete

The RRCConnectionReestablishmentComplete message is used to confirm the successful completion of an RRC connection reestablishment.

Signalling radio bearer: SRB1

RLC-SAP: AM

Logical channel: DCCH

Direction: UE to E-UTRAN

# RRCConnectionReestablishmentComplete message

```
-- ASN1START
RRCConnectionReestablishmentComplete ::= SEQUENCE {
   rrc-TransactionIdentifier RRC-TransactionIdentifier,
                                      CHOICE {
   criticalExtensions
       {\tt rrcConnectionReestablishmentComplete-r8}
                                  RRCConnectionReestablishmentComplete-r8-IEs,
       criticalExtensionsFuture
   }
}
RRCConnectionReestablishmentComplete-r8-IEs ::= SEQUENCE {
   nonCriticalExtension
                                     RRCConnectionReestablishmentComplete-v920-IEs OPTIONAL
RRCConnectionReestablishmentComplete-v920-IEs ::= SEQUENCE {
                          ENUMERATED {true}
   rlf-InfoAvailable-r9
                                                                      OPTIONAL,
                                      RRCConnectionReestablishmentComplete-v8a0-IEs
   nonCriticalExtension
                                                                                     OPTIONAL
}
RRCConnectionReestablishmentComplete-v8a0-IEs ::= SEQUENCE {
   lateNonCriticalExtension OCTET STRING OPTIONAL, nonCriticalExtension RRCConnectionReestablishmentComplete-v1020-IEs OPTIONAL
   nonCriticalExtension
RRCConnectionReestablishmentComplete-v1020-IEs ::= SEQUENCE {
   logMeasAvailable-r10 ENUMERATED {true}
                                                                     OPTIONAL,
   nonCriticalExtension
                                      SEQUENCE {}
                                                                      OPTIONAL
-- ASN1STOP
```

# RRCConnectionReestablishmentComplete field descriptions

## rlf-InfoAvailable

This field is used to indicate the availability of radio link failure or handover failure related measurements

# RRCConnectionReestablishmentReject

The RRCConnectionReestablishmentReject message is used to indicate the rejection of an RRC connection reestablishment request.

Signalling radio bearer: SRB0

RLC-SAP: TM

Logical channel: CCCH

Direction: E-UTRAN to UE

# RRCConnectionReestablishmentReject message

```
-- ASN1START
RRCConnectionReestablishmentReject ::= SEQUENCE {
   criticalExtensions
                                     CHOICE {
       rrcConnectionReestablishmentReject-r8
                                         RRCConnectionReestablishmentReject-r8-IEs,
       criticalExtensionsFuture
                                          SEQUENCE {}
RRCConnectionReestablishmentReject-r8-IEs ::= SEQUENCE {
   nonCriticalExtension
                                    RRCConnectionReestablishmentReject-v8a0-IEs
       OPTIONAL
}
RRCConnectionReestablishmentReject-v8a0-IEs ::= SEQUENCE {
   lateNonCriticalExtension OCTET STRING
                                                                        OPTIONAL,
                                                                                   -- Need OP
                                                                                   -- Need OP
   nonCriticalExtension
                                     SEQUENCE {}
                                                                        OPTIONAL
-- ASN1STOP
```

# RRCConnectionReestablishmentRequest

The RRCConnectionReestablishmentRequest message is used to request the reestablishment of an RRC connection.

Signalling radio bearer: SRB0

RLC-SAP: TM

Logical channel: CCCH

Direction: UE to E-UTRAN

# RRCConnectionReestablishmentRequest message

```
-- ASN1START
RRCConnectionReestablishmentRequest ::= SEQUENCE {
   criticalExtensions
                                        CHOICE {
       {\tt rrcConnectionReestablishmentRequest-r8}
                                            RRCConnectionReestablishmentRequest-r8-IEs,
        criticalExtensionsFuture
                                            SEQUENCE {}
    }
}
RRCConnectionReestablishmentRequest-r8-IEs ::= SEQUENCE {
   ue-Identity ReestabUE-Identity, reestablishmentCause ReestablishmentCause
                                        ReestablishmentCause,
    spare
                                        BIT STRING (SIZE (2))
ReestabUE-Identity ::=
                                    SEQUENCE {
    c-RNTI
                                        C-RNTI,
    physCellId
                                         PhysCellId,
                                         ShortMAC-I
    shortMAC-I
ReestablishmentCause ::=
                                     ENUMERATED {
                                        reconfigurationFailure, handoverFailure,
                                         otherFailure, spare1}
```

-- ASN1STOP

## RRCConnectionReestablishmentRequest field descriptions

# physCellId

The Physical Cell Identity of the PCell the UE was connected to prior to the failure.

#### reestablishmentCause

Indicates the failure cause that triggered the re-establishment procedure.

#### ue-Identity

UE identity included to retrieve UE context and to facilitate contention resolution by lower layers.

# RRCConnectionReject

The RRCConnectionReject message is used to reject the RRC connection establishment.

Signalling radio bearer: SRB0

RLC-SAP: TM

Logical channel: CCCH

Direction: E-UTRAN to UE

# RRCConnectionReject message

```
-- ASN1START
RRCConnectionReject ::=
                                   SEQUENCE {
                                    CHOICE {
   criticalExtensions
           rrcConnectionReject-r8 CHOICE {
       c1
                                              RRCConnectionReject-r8-IEs,
           spare3 NULL, spare2 NULL, spare1 NULL
       criticalExtensionsFuture
                                          SEQUENCE {}
RRCConnectionReject-r8-IEs ::= SEQUENCE {
                                      INTEGER (1..16),
   waitTime
   nonCriticalExtension
                                      RRCConnectionReject-v8a0-IEs
                                                                        OPTIONAL
RRCConnectionReject-v8a0-IEs ::= SEQUENCE {
   lateNonCriticalExtension OCTET STRING
                                                                         OPTIONAL,
                                                                                     -- Need OP
   nonCriticalExtension
                                      RRCConnectionReject-v1020-IEs
                                                                          OPTIONAL
RRCConnectionReject-v1020-IEs ::= SEQUENCE {
   extendedWaitTime-r10 INTEGER (1..1800) OPTIONAL,
nonCriticalExtension SEQUENCE {} OPTIONAL
                                                                         -- Need ON
   nonCriticalExtension
                                      SEQUENCE {}
                                                              OPTIONAL
                                                                          -- Need OP
-- ASN1STOP
```

# RRCConnectionReject field descriptions

#### extendedWaitTime

Value in seconds for the wait time for Delay Tolerant access requests.

#### waitTime

Wait time value in seconds.

# RRCConnectionRelease

The RRCConnectionRelease message is used to command the release of an RRC connection.

Signalling radio bearer: SRB1

RLC-SAP: AM

Logical channel: DCCH

Direction: E-UTRAN to UE

# RRCConnectionRelease message

```
-- ASN1START
   ConnectionRelease ::= SEQUENCE {
rrc-TransactionIdentifier RRC-TransactionIdentifier,
CHOICE {
RRCConnectionRelease ::=
            rrcConnectionRelease-r8 CHOICE {
spare3 NULL PROCES
       c1
                                              RRCConnectionRelease-r8-IEs,
            spare3 NULL, spare2 NULL, spare1 NULL
                                            SEQUENCE {}
        criticalExtensionsFuture
}
RRCConnectionRelease-r8-IEs ::= SEQUENCE {
   releaseCause ReleaseCause,
redirectedCarrierInfo RedirectedCarrierInfo OPTIONAL,
idleModeMobilityControlInfo IdleModeMobilityControlInfo OPTIONAL,
nonCriticalExtension RRCConnectionRelease-v890-IES OPTIONAL
                                                                                        -- Need ON
                                                                                        -- Need OP
   nonCriticalExtension
}
RRCConnectionRelease-v890-IEs ::= SEQUENCE {
    lateNonCriticalExtension OCTET STRING (CONTAINING RRCConnectionRelease-v9e0-IEs)
               -- Need OP
   OPTIONAL,
   nonCriticalExtension
                                       RRCConnectionRelease-v920-IEs
                                                                           OPTIONAL
RRCConnectionRelease-v9e0-IEs ::= SEQUENCE {
   redirectedCarrierInfo-v9e0 RedirectedCarrierInfo-v9e0
                                                                            OPTIONAL.
                                                                                         -- Cond
NoRedirect-r8
   -- Cond
                                                                            OPTIONAL,
IdleInfoEUTRA
   nonCriticalExtension
                                        SEQUENCE {}
                                                                             OPTIONAL
                                                                                        -- Need OP
RRCConnectionRelease-v920-IEs ::= SEQUENCE {
                                       CHOICE {
    cellInfoList-r9
       geran-r9
                                            CellInfoListGERAN-r9,
        utra-FDD-r9
                                            CellInfoListUTRA-FDD-r9,
       utra-TDD-r9
                                            CellInfoListUTRA-TDD-r9,
                                        CellInfoListUTRA-TDD-r10
       utra-TDD-r10
                                                                    OPTIONAL, -- Cond Redirection
   nonCriticalExtension
                                       RRCConnectionRelease-v1020-IES OPTIONAL
}
RRCConnectionRelease-v1020-IEs ::= SEQUENCE {
                                        INTEGER (1..1800) OPTIONAL, -- Need ON
SEQUENCE {}
   extendedWaitTime-r10
   nonCriticalExtension
                                        SEQUENCE {}
                                                                OPTIONAL
                                                                             -- Need OP
                              ENUMERATED {loadBalancingTAUrequired,
ReleaseCause ::=
                                            other, cs-FallbackHighPriority-v1020, spare1}
RedirectedCarrierInfo ::=
                                    CHOICE {
   eutra
                                       ARFCN-ValueEUTRA,
   geran
                                        CarrierFreqsGERAN,
   utra-FDD
                                       ARFCN-ValueUTRA,
   utra-TDD
                                        ARFCN-ValueUTRA,
    cdma2000-HRPD
                                        CarrierFreqCDMA2000,
   cdma2000-1xRTT
                                        CarrierFreqCDMA2000,
   utra-TDD-r10
                                        CarrierFreqListUTRA-TDD-r10
}
RedirectedCarrierInfo-v9e0 ::=
                                        SEQUENCE {
    eutra-v9e0
                                            ARFCN-ValueEUTRA-v9e0
```

```
CarrierFreqListUTRA-TDD-r10 ::=
                                       SEQUENCE (SIZE (1..maxFreqUTRA-TDD-r10)) OF ARFCN-ValueUTRA
IdleModeMobilityControlInfo ::=
                                SEQUENCE {
    freqPriorityListEUTRA
                                       FreqPriorityListEUTRA
                                                                       OPTIONAL,
                                                                                       -- Need ON
    freqPriorityListGERAN
                                                                      OPTIONAL,
                                       FreqsPriorityListGERAN
                                                                                       -- Need ON
    freqPriorityListUTRA-FDD
                                       FreqPriorityListUTRA-FDD
                                                                      OPTIONAL,
                                                                                       -- Need ON
                                      FreqPriorityListUTRA-TDD
                                                                                       -- Need ON
    freqPriorityListUTRA-TDD
                                                                      OPTIONAL,
   bandClassPriorityListHRPD
                                      {	t BandClassPriorityListHRPD}
                                                                      OPTIONAL,
                                                                                       -- Need ON
    bandClassPriorityList1XRTT
                                       BandClassPriorityList1XRTT
                                                                       OPTIONAL,
                                                                                       -- Need ON
    t.320
                                       ENUMERATED {
                                           min5, min10, min20, min30, min60, min120, min180,
                                                                       OPTIONAL,
                                           spare1}
                                                                                      -- Need OR
    . . .
}
IdleModeMobilityControlInfo-v9e0 ::=
                                      SEQUENCE {
    freqPriorityListEUTRA-v9e0
                                       SEQUENCE (SIZE (1..maxFreq)) OF FreqPriorityEUTRA-v9e0
                                  SEQUENCE (SIZE (1..maxFreq)) OF FreqPriorityEUTRA
FreqPriorityListEUTRA ::=
                                   SEQUENCE {
FreqPriorityEUTRA ::=
                                      ARFCN-ValueEUTRA,
   carrierFreq
    cellReselectionPriority
                                       CellReselectionPriority
FreqPriorityEUTRA-v9e0 ::=
                                   SEQUENCE {
                                      ARFCN-ValueEUTRA-v9e0
                                                                   OPTIONAL -- Cond EARFCN-max
   carrierFreg-v9e0
FreqsPriorityListGERAN ::=
                                   SEQUENCE (SIZE (1..maxGNFG)) OF FreqsPriorityGERAN
FreqsPriorityGERAN ::=
                                   SEQUENCE {
    carrierFreqs
                                       CarrierFreqsGERAN,
    cellReselectionPriority
                                       CellReselectionPriority
                                  SEQUENCE (SIZE (1..maxUTRA-FDD-Carrier)) OF FreqPriorityUTRA-FDD
FreqPriorityListUTRA-FDD ::=
FreqPriorityUTRA-FDD ::=
                                   SEOUENCE {
                                       ARFCN-ValueUTRA,
   carrierFreq
    cellReselectionPriority
                                       CellReselectionPriority
FreqPriorityListUTRA-TDD ::=
                                   SEQUENCE (SIZE (1..maxUTRA-TDD-Carrier)) OF FreqPriorityUTRA-TDD
FreqPriorityUTRA-TDD ::=
                                   SEQUENCE {
                                       ARFCN-ValueUTRA,
    carrierFreq
    cellReselectionPriority
                                       CellReselectionPriority
BandClassPriorityListHRPD ::=
                                   SEQUENCE (SIZE (1..maxCDMA-BandClass)) OF BandClassPriorityHRPD
                                   SEQUENCE {
BandClassPriorityHRPD ::=
                                       BandclassCDMA2000,
   bandClass
    cellReselectionPriority
                                       CellReselectionPriority
BandClassPriorityList1XRTT ::= SEQUENCE (SIZE (1..maxCDMA-BandClass)) OF BandClassPriority1XRTT
BandClassPriority1XRTT ::=
                                   SEQUENCE {
   bandClass
                                       BandclassCDMA2000,
    cellReselectionPriority
                                       CellReselectionPriority
                               SEQUENCE (SIZE (1..maxCellInfoGERAN-r9)) OF CellInfoGERAN-r9
CellInfoListGERAN-r9 ::=
CellInfoGERAN-r9 ::=
                                   SEQUENCE {
   physCellId-r9
                                       PhysCellIdGERAN,
    carrierFreq-r9
                                       CarrierFreqGERAN,
    systemInformation-r9
                                       SystemInfoListGERAN
CellInfoListUTRA-FDD-r9 ::=
                                   SEQUENCE (SIZE (1..maxCellInfoUTRA-r9)) OF CellInfoUTRA-FDD-r9
CellInfoUTRA-FDD-r9 ::=
                                   SEQUENCE {
                                       PhysCellIdUTRA-FDD,
   physCellId-r9
```

```
utra-BCCH-Container-r9
                                        OCTET STRING
CellInfoListUTRA-TDD-r9 ::=
                                    SEQUENCE (SIZE (1..maxCellInfoUTRA-r9)) OF CellInfoUTRA-TDD-r9
CellInfoUTRA-TDD-r9 ::=
                                    SEQUENCE {
                                        PhysCellIdUTRA-TDD,
   physCellId-r9
   utra-BCCH-Container-r9
                                        OCTET STRING
CellInfoListUTRA-TDD-r10 ::=
                                    SEQUENCE (SIZE (1..maxCellInfoUTRA-r9)) OF CellInfoUTRA-TDD-r10
                                    SEQUENCE {
CellInfoUTRA-TDD-r10 ::=
   physCellId-r10
                                        PhysCellIdUTRA-TDD,
   carrierFreq-r10
                                        ARFCN-ValueUTRA,
   utra-BCCH-Container-r10
                                        OCTET STRING
-- ASN1STOP
```

#### RRCConnectionRelease field descriptions

#### carrierFreq or bandClass

The carrier frequency (UTRA and E-UTRA) and band class (HRPD and 1xRTT) for which the associated cellReselectionPriority is applied.

#### carrierFreqs

The list of GERAN carrier frequencies organised into one group of GERAN carrier frequencies.

#### cellInfoList

Used to provide system information of one or more cells on the redirected inter-RAT carrier frequency. The system information can be used if, upon redirection, the UE selects an inter-RAT cell indicated by the *physCellId* and *carrierFreq* (GERAN and UTRA TDD) or by the *physCellId* (other RATs). The choice shall match the *redirectedCarrierInfo*.

#### extendedWaitTime

Value in seconds for the wait time for Delay Tolerant access requests.

#### freqPriorityListX

Provides a cell reselection priority for each frequency, by means of separate lists for each RAT (including E-UTRA). If E-UTRAN includes *freqPriorityListEUTRA-v9e0* it includes the same number of entries, and listed in the same order, as in *freqPriorityListEUTRA* (i.e. without suffix).

#### idleModeMobilityControlInfo

Provides dedicated cell reselection priorities. Used for cell reselection as specified in TS 36.304 [4].

#### redirectedCarrierInfo

The redirectedCarrierInfo indicates a carrier frequency (downlink for FDD) and is used to redirect the UE to an E-UTRA or an inter-RAT carrier frequency, by means of the cell selection upon leaving RRC\_CONNECTED as specified in TS 36.304 [4]. E-UTRAN only applies value utra-TDD-r10 for redirectedCarrierInfo if cellInfoList-r9 is set to utra-TDD-r10.

#### releaseCause

The release Cause is used to indicate the reason for releasing the RRC Connection. The cause value cs-FallbackHighPriority is only applicable when redirectedCarrierInfo is present with the value set to utra-FDD or utra-TDD.

E-UTRAN should not set the *releaseCause* to *loadBalancingTAURequired* or to *cs-FallbackHighPriority* if the *extendedWaitTime* is present.

# systemInformation

Container for system information of the GERAN cell i.e. one or more System Information (SI) messages as defined in TS 44.018 [45, table 9.1.1].

#### t320

Timer T320 as described in section 7.3. Value minN corresponds to N minutes.

#### utra-BCCH-Container

Contains System Information Container message as defined in TS 25.331 [19].

| Conditional presence | Explanation                                                                                            |
|----------------------|----------------------------------------------------------------------------------------------------|
| EARFCN-max           | The field is mandatory present if the corresponding <i>carrierFreq</i> (i.e. without suffix) is set to |
|                      | maxEARFCN. Otherwise the field is not present.                                                         |
| IdleInfoEUTRA        | The field is optionally present, need OP, if the IdleModeMobilityControlInfo (i.e. without             |
|                      | suffix) is included and includes <i>freqPriorityListEUTRA</i> ; otherwise the field is not present.    |
| NoRedirect-r8        | The field is optionally present, need OP, if the redirectedCarrierInfo (i.e. without suffix) is        |
|                      | not included; otherwise the field is not present.                                                      |
| Redirection          | The field is optionally present, need ON, if the redirectedCarrierInfo is included and set to          |
|                      | geran, utra-FDD, utra-TDD or utra-TDD-r10; otherwise the field is not present.                         |

# RRCConnectionRequest

The RRCConnectionRequest message is used to request the establishment of an RRC connection.

Signalling radio bearer: SRB0

RLC-SAP: TM

Logical channel: CCCH

Direction: UE to E-UTRAN

## RRCConnectionRequest message

```
-- ASN1START
                                   SEQUENCE {
RRCConnectionRequest ::=
                                  CHOICE {
    criticalExtensions
                                      RRCConnectionRequest-r8-IEs,
       rrcConnectionRequest-r8
       criticalExtensionsFuture
                                           SEQUENCE {}
}
RRCConnectionRequest-r8-IEs ::= SEQUENCE {
   ue-Identity
                                      InitialUE-Identity,
   ue-Identity
establishmentCause
                                       EstablishmentCause,
   spare
                                      BIT STRING (SIZE (1))
InitialUE-Identity ::=
                                  CHOICE {
    s-TMSI
                                       S-TMSI.
   {\tt randomValue}
                                       BIT STRING (SIZE (40))
                                   ENUMERATED {
EstablishmentCause ::=
                                       emergency, highPriorityAccess, mt-Access, mo-Signalling,
                                       mo-Data, delayTolerantAccess-v1020, spare2, spare1}
-- ASN1STOP
```

# RRCConnectionRequest field descriptions

#### establishmentCause

Provides the establishment cause for the RRC connection request as provided by the upper layers. W.r.t. the cause value names: highPriorityAccess concerns AC11..AC15, 'mt' stands for 'Mobile Terminating' and 'mo' for 'Mobile Originating.

# randomValue

Integer value in the range 0 to  $2^{40} - 1$ .

#### ue-Identity

UE identity included to facilitate contention resolution by lower layers.

# – RRCConnectionSetup

The RRCConnectionSetup message is used to establish SRB1.

Signalling radio bearer: SRB0

RLC-SAP: TM

Logical channel: CCCH

Direction: E-UTRAN to UE

## RRCConnectionSetup message

```
-- ASN1START

RRCConnectionSetup ::= SEQUENCE {
    rrc-TransactionIdentifier RRC-TransactionIdentifier,
    criticalExtensions CHOICE {
```

```
c1
                                          CHOICE {
           rrcConnectionSetup-r8
                                              RRCConnectionSetup-r8-IEs,
           spare7 NULL,
           spare6 NULL, spare5 NULL, spare4 NULL,
           spare3 NULL, spare2 NULL, spare1 NULL
       criticalExtensionsFuture
                                          SEQUENCE {}
   }
}
RRCConnectionSetup-r8-IEs ::=
                                 SEQUENCE {
                                 RadioResourceConfigDedicated,
   radioResourceConfigDedicated
                                                                                         OPTIONAL
   nonCriticalExtension
                                      RRCConnectionSetup-v8a0-IEs
RRCConnectionSetup-v8a0-IEs ::= SEQUENCE {
   lateNonCriticalExtension OCTET STRING
                                                                         OPTIONAL,
                                                                                     -- Need OP
   nonCriticalExtension
                                      SEQUENCE {}
                                                                         OPTIONAL
                                                                                     -- Need OP
-- ASN1STOP
```

# RRCConnectionSetupComplete

The RRCConnectionSetupComplete message is used to confirm the successful completion of an RRC connection establishment.

Signalling radio bearer: SRB1

RLC-SAP: AM

Logical channel: DCCH

Direction: UE to E-UTRAN

# RRCConnectionSetupComplete message

```
-- ASN1START
RRCConnectionSetupComplete ::=
                                         SEQUENCE {
                                         RRC-TransactionIdentifier,
    rrc-TransactionIdentifier
    criticalExtensions
                                            CHOICE {
                                                 CHOICE {
        c1
             rrcConnectionSetupComplete-r8
                                                   RRCConnectionSetupComplete-r8-IEs,
             spare3 NULL, spare2 NULL, spare1 NULL
                                                SEQUENCE {}
        criticalExtensionsFuture
    }
}
RRCConnectionSetupComplete-r8-IEs ::= SEQUENCE {
    selectedPLMN-Identity
                                            INTEGER (1..6),
    registeredMME
                                             RegisteredMME
                                                                                      OPTIONAL,
    dedicatedInfoNAS
                                            DedicatedInfoNAS,
    nonCriticalExtension
                                             RRCConnectionSetupComplete-v8a0-IEs OPTIONAL
}
RRCConnectionSetupComplete-v8a0-IEs ::= SEQUENCE {
    lateNonCriticalExtension OCTET STRING
    nonCriticalExtension
                                            RRCConnectionSetupComplete-v1020-IEs OPTIONAL
                                                                     OPTIONAL, OPTIONAL
RRCConnectionSetupComplete-v1020-IEs ::= SEQUENCE {
    gummei-Type-r10 ENUMERATED {native, mapped} OPTIONAL, rlf-InfoAvailable-r10 ENUMERATED {true} OPTIONAL, logMeasAvailable-r10 ENUMERATED {true} OPTIONAL, rn-SubframeConfigReq-r10 ENUMERATED {required, notRequired} OPTIONAL, nonCriticalExtension SEQUENCE {}
RegisteredMME ::=
                                        SEQUENCE {
   plmn-Identity
                                             PLMN-Identity
                                                                                      OPTIONAL,
                                             BIT STRING (SIZE (16)),
    mmegi
    mmec
                                             MMEC
```

}
-- ASN1STOP

## RRCConnectionSetupComplete field descriptions

# gummei-Type

This field is used to indicate whether the GUMMEI included is native (assigned by EPC) or mapped (from 2G/3G identifiers).

#### mmegi

Provides the Group Identity of the registered MME within the PLMN, as provided by upper layers, see TS 23.003 [27].

#### registeredMME

This field is used to transfer the GUMMEI of the MME where the UE is registered, as provided by upper layers.

# rn-SubframeConfigReq

If present, this field indicates that the connection establishment is for an RN and whether a subframe configuration is requested or not.

#### selectedPLMN-Identity

Index of the PLMN selected by the UE from the *plmn-IdentityList* included in SIB1. 1 if the 1st PLMN is selected from the *plmn-IdentityList* included in SIB1, 2 if the 2nd PLMN is selected from the *plmn-IdentityList* included in SIB1 and so on.

# SecurityModeCommand

The SecurityModeCommand message is used to command the activation of AS security.

Signalling radio bearer: SRB1

RLC-SAP: AM

Logical channel: DCCH

Direction: E-UTRAN to UE

#### SecurityModeCommand message

```
-- ASN1START
   rrityModeCommand ::=
rrc-TransactionIdentifier
                                  SEQUENCE {
SecurityModeCommand ::=
                                  RRC-TransactionIdentifier,
    criticalExtensions
                                       CHOICE {
                                      CHOICE{
            securityModeCommand-r8
                                               SecurityModeCommand-r8-IEs,
            spare3 NULL, spare2 NULL, spare1 NULL
        criticalExtensionsFuture
                                           SEQUENCE {}
    }
SecurityModeCommand-r8-IEs ::= SEQUENCE {
   securityConfigSMC
   securityConfigSMC
nonCriticalExtension
                                       SecurityConfigSMC,
                                       SecurityModeCommand-v8a0-IEs
   OPTIONAL
SecurityModeCommand-v8a0-IEs ::= SEQUENCE {
                                                                           OPTIONAL,
   lateNonCriticalExtension OCTET STRING
                                                                                       -- Need OP
   nonCriticalExtension
                                       SEQUENCE {}
                                                                           OPTIONAL
                                                                                       -- Need OP
SecurityConfiqSMC ::=
                                       SEOUENCE {
    securityAlgorithmConfig
                                           SecurityAlgorithmConfig,
-- ASN1STOP
```

# SecurityModeComplete

The SecurityModeComplete message is used to confirm the successful completion of a security mode command.

Signalling radio bearer: SRB1

RLC-SAP: AM

Logical channel: DCCH

Direction: UE to E-UTRAN

# SecurityModeComplete message

```
-- ASN1START
SecurityModeComplete ::=
                                  SEQUENCE {
                                RRC-TransactionIdentifier,
   rrc-TransactionIdentifier
   criticalExtensions
                                     CHOICE {
       securityModeComplete-r8
                                         SecurityModeComplete-r8-IEs,
                                         SEQUENCE {}
       criticalExtensionsFuture
SecurityModeComplete-r8-IEs ::= SEQUENCE {
   nonCriticalExtension
                                     SecurityModeComplete-v8a0-IEs
   OPTIONAL
SecurityModeComplete-v8a0-IEs ::= SEQUENCE {
   lateNonCriticalExtension OCTET STRING
                                                                        OPTIONAL,
   nonCriticalExtension
                                     SEQUENCE {}
                                                                        OPTIONAL
-- ASN1STOP
```

# SecurityModeFailure

The SecurityModeFailure message is used to indicate an unsuccessful completion of a security mode command.

Signalling radio bearer: SRB1

RLC-SAP: AM

Logical channel: DCCH

Direction: UE to E-UTRAN

# SecurityModeFailure message

```
-- ASN1START
SecurityModeFailure ::=
                                  SEQUENCE {
                                  RRC-TransactionIdentifier,
   rrc-TransactionIdentifier
   criticalExtensions
                                     CHOICE {
       securityModeFailure-r8
                                      SecurityModeFailure-r8-IEs,
                                         SEQUENCE {}
       criticalExtensionsFuture
   }
}
SecurityModeFailure-r8-IEs ::=
                                SEQUENCE {
   nonCriticalExtension
                                     SecurityModeFailure-v8a0-IEs
   OPTIONAL
SecurityModeFailure-v8a0-IEs ::= SEQUENCE {
   lateNonCriticalExtension OCTET STRING
                                                                        OPTIONAL.
   nonCriticalExtension
                                     SEQUENCE {}
                                                                        OPTIONAL
-- ASN1STOP
```

# SystemInformation

The *SystemInformation* message is used to convey one or more System Information Blocks. All the SIBs included are transmitted with the same periodicity.

Signalling radio bearer: N/A

RLC-SAP: TM

Logical channel: BCCH

Direction: E-UTRAN to UE

# SystemInformation message

```
-- ASN1START
                                    SEQUENCE {
SystemInformation ::=
                                        CHOICE {
    criticalExtensions
       systemInformation-r8
                                            SystemInformation-r8-IEs,
       criticalExtensionsFuture
                                            SEQUENCE {}
SystemInformation-r8-IEs ::=
                                    SEQUENCE {
    sib-TypeAndInfo
                                        SEQUENCE (SIZE (1..maxSIB)) OF CHOICE {
       sib2
                                            SystemInformationBlockType2,
        sib3
                                             SystemInformationBlockType3,
        sib4
                                             SystemInformationBlockType4,
        sib5
                                             SystemInformationBlockType5,
        sib6
                                            SystemInformationBlockType6,
        sib7
                                            SystemInformationBlockType7,
        sib8
                                             SystemInformationBlockType8,
        sib9
                                             SystemInformationBlockType9,
        sib10
                                             SystemInformationBlockType10,
       sib11
                                             SystemInformationBlockType11,
        sib12-v920
                                             SystemInformationBlockType12-r9,
        sib13-v920
                                             SystemInformationBlockType13-r9
    {\tt nonCriticalExtension}
                                        SystemInformation-v8a0-IEs
                                                                                              OPTIONAL
SystemInformation-v8a0-IEs ::= SEQUENCE {
    lateNonCriticalExtension
                                                                             OPTIONAL,
                                        OCTET STRING
                                                                                         -- Need OP
                                                                                         -- Need OP
    nonCriticalExtension
                                        SEQUENCE {}
                                                                             OPTIONAL
-- ASN1STOP
```

# SystemInformationBlockType1

*SystemInformationBlockType1* contains information relevant when evaluating if a UE is allowed to access a cell and defines the scheduling of other system information.

Signalling radio bearer: N/A

RLC-SAP: TM

Logical channel: BCCH

Direction: E-UTRAN to UE

# SystemInformationBlockType1 message

```
-- ASN1START

SystemInformationBlockTypel ::= SEQUENCE {
    cellAccessRelatedInfo SEQUENCE {
        plmn-IdentityList PLMN-IdentityList,
        trackingAreaCode TrackingAreaCode,
        cellIdentity CellIdentity,
```

```
ENUMERATED {barred, notBarred},
       cellBarred
       intraFreqReselection
                                          ENUMERATED {allowed, notAllowed},
       csg-Indication
                                          BOOLEAN,
       csg-Identity
                                          CSG-Identity
                                                                OPTIONAL
                                                                            -- Need OR
   cellSelectionInfo
                                     SEQUENCE {
       q-RxLevMin
                                          Q-RxLevMin,
       q-RxLevMinOffset
                                          INTEGER (1..8)
                                                                OPTIONAL -- Need OP
                                                                 OPTIONAL,
                                                                                    -- Need OP
   freqBandIndicator
                                     FreqBandIndicator,
   schedulingInfoList
                                      SchedulingInfoList,
                                     TDD-Config
   t.dd-Config
                                                                OPTIONAL, -- Cond TDD
   si-WindowLength
                                     ENUMERATED {
                                         ms1, ms2, ms5, ms10, ms15, ms20,
                                         ms40},
   systemInfoValueTag
                                    INTEGER (0..31),
   nonCriticalExtension
                                      SystemInformationBlockType1-v890-IEs
   OPTIONAL
}
SystemInformationBlockType1-v890-IEs::= SEQUENCE {
   lateNonCriticalExtension
                                     OCTET STRING (CONTAINING SystemInformationBlockType1-v8h0-
              OPTIONAL, -- Need OP
   nonCriticalExtension
                                     SystemInformationBlockType1-v920-IEs OPTIONAL
SystemInformationBlockType1-v8h0-IEs ::= SEQUENCE {
                                     MultiBandInfoList OPTIONAL, -- Need OR
   multiBandInfoList
   nonCriticalExtension
                                     SystemInformationBlockType1-v9e0-IEs OPTIONAL
                                                                                        -- Need
ΩP
{\tt SystemInformationBlockType1-v9e0-IEs} \ ::= \ {\tt SEQUENCE} \ \{
   freqBandIndicator-v9e0 OPTIONAL, -- Cond FBI-max multiBandInfoList-v9e0 MultiBandInfoList-v9e0 OPTIONAL, -- Cond mFBI-max
                                                                OPTIONAL,
                                                                            -- Cond mFBI-max
                                                                            -- Need OP
   nonCriticalExtension
                                      SEQUENCE {}
   SystemInformationBlockType1-v920-IEs ::= SEQUENCE {
                                                                OPTIONAL,
                                                                OPTIONAL, -- Cond RSRQ
                                     SEQUENCE {}
                                                                OPTIONAL
                                                                            -- Need OP
   nonCriticalExtension
PLMN-IdentityList ::=
                                     SEQUENCE (SIZE (1..6)) OF PLMN-IdentityInfo
PLMN-IdentityInfo ::=
                                    SEQUENCE {
   plmn-Identity
                                          PLMN-Identity,
   cellReservedForOperatorUse
                                          ENUMERATED {reserved, notReserved}
SchedulingInfoList ::= SEQUENCE (SIZE (1..maxSI-Message)) OF SchedulingInfo
SchedulingInfo ::= SEQUENCE {
   si-Periodicity
                                      ENUMERATED {
                                         rf8, rf16, rf32, rf64, rf128, rf256, rf512},
   sib-MappingInfo
                                      SIB-MappingInfo
SIB-MappingInfo ::= SEQUENCE (SIZE (0..maxSIB-1)) OF SIB-Type
SIB-Type ::=
                                  ENUMERATED {
                                      sibType3, sibType4, sibType5, sibType6,
                                      sibType7, sibType8, sibType9, sibType10,
                                      sibType11, sibType12-v920, sibType13-v920, spare5,
                                      spare4, spare3, spare2, spare1, ...}
                                  SEQUENCE {
CellSelectionInfo-v920 ::=
   q-QualMin-r9
                                      Q-QualMin-r9,
   q-QualMinOffset-r9
                                      INTEGER (1..8)
                                                                        OPTIONAL
                                                                                    -- Need OP
-- ASN1STOP
```

#### SystemInformationBlockType1 field descriptions

#### cellBarred

barred means the cell is barred, as defined in TS 36.304 [4].

#### cellReservedForOperatorUse

As defined in TS 36.304 [4].

#### csg-Identity

Identity of the Closed Subscriber Group the cell belongs to.

#### csq-Indication

If set to TRUE the UE is only allowed to access the cell if it is a CSG member cell, if selected during manual CSG selection or to obtain limited service, see TS 36.304 [4].

#### ims-EmergencySupport

Indicates whether the cell supports IMS emergency bearer services for UEs in limited service mode. If absent, IMS emergency call is not supported by the network in the cell for UEs in limited service mode.

## intraFreqReselection

Used to control cell reselection to intra-frequency cells when the highest ranked cell is barred, or treated as barred by the UE, as specified in TS 36.304 [4].

#### multiBandInfoList

A list of additional frequency band indicators as defined in TS 36.101 [42, table 5.5-1] that the cell belongs to. If the UE supports the frequency band in the *freqBandIndicator* IE it shall apply that frequency band. Otherwise, the UE shall apply the first listed band which it supports in the *multiBandInfoList* IE. If E-UTRAN includes *multiBandInfoList-v9e0* it includes the same number of entries, and listed in the same order, as in *multiBandInfoList* (i.e. without suffix).

# plmn-IdentityList

List of PLMN identities. The first listed *PLMN-Identity* is the primary PLMN.

#### р-Мах

Value applicable for the cell. If absent the UE applies the maximum power according to the UE capability.

#### q-QualMin

Parameter " $Q_{qualmin}$ " in TS 36.304 [4]. If *cellSelectionInfo-v920* is not present, the UE applies the (default) value of negative infinity for  $Q_{qualmin}$ .

# q-QualMinOffset

Parameter " $Q_{qualminoffset}$ " in TS 36.304 [4]. Actual value  $Q_{qualminoffset}$  = IE value [dB]. If *cellSelectionInfo-v920* is not present or the field is not present, the UE applies the (default) value of 0 dB for  $Q_{qualminoffset}$ . Affects the minimum required quality level in the cell.

## q-RxLevMinOffset

Parameter  $Q_{rxlevminoffset}$  in TS 36.304 [4]. Actual value  $Q_{rxlevminoffset}$  = IE value \* 2 [dB]. If absent, the UE applies the (default) value of 0 dB for  $Q_{rxlevminoffset}$ . Affects the minimum required Rx level in the cell.

## sib-MappingInfo

List of the SIBs mapped to this *SystemInformation* message. There is no mapping information of SIB2; it is always present in the first *SystemInformation* message listed in the *schedulingInfoList* list.

#### si-Periodicity

Periodicity of the SI-message in radio frames, such that rf8 denotes 8 radio frames, rf16 denotes 16 radio frames, and so on.

#### si-WindowLength

Common SI scheduling window for all SIs. Unit in milliseconds, where ms1 denotes 1 millisecond, ms2 denotes 2 milliseconds and so on.

#### systemInfoValueTag

Common for all SIBs other than MIB, SIB1, SIB10, SIB11 and SIB12. Change of MIB and SIB1 is detected by acquisition of the corresponding message.

# trackingAreaCode

A trackingAreaCode that is common for all the PLMNs listed.

| Conditional presence | Explanation                                                                                                |
|----------------------|----------------------------------------------------------------------------------------------------|
| FBI-max              | The field is mandatory present if <i>freqBandIndicator</i> (i.e. without suffix) is set to <i>maxFBI</i> . |
|                      | Otherwise the field is not present.                                                                        |
| mFBI-max             | The field is mandatory present if one or more entries in <i>multiBandInfoList</i> (i.e. without            |
|                      | suffix, introduced in -v8h0) is set to maxFBI. Otherwise the field is not present.                         |
| RSRQ                 | The field is mandatory present if SIB3 is being broadcast and threshServingLowQ is                         |
|                      | present in SIB3; otherwise optionally present, Need OP.                                                    |
| TDD                  | This field is mandatory present for TDD; it is not present for FDD and the UE shall delete                 |
|                      | any existing value for this field.                                                                         |

# UECapabilityEnquiry

The *UECapabilityEnquiry* message is used to request the transfer of UE radio access capabilities for E-UTRA as well as for other RATs.

Signalling radio bearer: SRB1

RLC-SAP: AM

Logical channel: DCCH

Direction: E-UTRAN to UE

# UECapabilityEnquiry message

```
-- ASN1START
UECapabilityEnquiry ::=
                                  SEQUENCE {
                                  RRC-TransactionIdentifier,
   rrc-TransactionIdentifier
                                     CHOICE {
   criticalExtensions
                                         CHOICE {
       c1
           ueCapabilityEnquiry-r8
                                             UECapabilityEnquiry-r8-IEs,
           spare3 NULL, spare2 NULL, spare1 NULL
                                         SEQUENCE {}
       criticalExtensionsFuture
}
UECapabilityEnquiry-r8-IEs ::= SEQUENCE {
   ue-CapabilityRequest
                                     UE-CapabilityRequest,
   nonCriticalExtension
                                     UECapabilityEnquiry-v8a0-IEs
   OPTIONAL
UECapabilityEnquiry-v8a0-IEs ::= SEQUENCE {
   lateNonCriticalExtension OCTET STRING
                                                                        OPTIONAL, -- Need OP
   nonCriticalExtension
                                     SEQUENCE {}
                                                                        OPTIONAL
                                                                                   -- Need OP
UE-CapabilityRequest ::= SEQUENCE (SIZE (1..maxRAT-Capabilities)) OF RAT-Type
-- ASN1STOP
```

# UECapabilityEnquiry field descriptions

### ue-CapabilityRequest

List of the RATs for which the UE is requested to transfer the UE radio access capabilities i.e. E-UTRA, UTRA, GERAN-CS, GERAN-PS, CDMA2000.

# UECapabilityInformation

The UECapabilityInformation message is used to transfer of UE radio access capabilities requested by the E-UTRAN.

Signalling radio bearer: SRB1

RLC-SAP: AM

Logical channel: DCCH

Direction: UE to E-UTRAN

# **UECapabilityInformation message**

# UEInformationRequest

The UEInformationRequest is the command used by E-UTRAN to retrieve information from the UE.

Signalling radio bearer: SRB1

RLC-SAP: AM

Logical channel: DCCH

Direction: E-UTRAN to UE

# UEInformationRequest message

```
-- ASN1START
ueInformationRequest-r9

spare3 NULL T
                                       UEInformationRequest-r9-IEs,
         spare3 NULL, spare2 NULL, spare1 NULL
                                    SEQUENCE {}
      criticalExtensionsFuture
}
UEInformationRequest-r9-IEs ::= SEQUENCE {
   rach-ReportReq-r9
                                       BOOLEAN,
   rlf-ReportReq-r9
                                       BOOLEAN,
   nonCriticalExtension
                                    UEInformationRequest-v930-IEs
                                                                           OPTIONAL
UEInformationRequest-v930-IEs ::= SEQUENCE {
                                OCIEI STRING OPTIONAL,
UEInformationRequest-v1020-IES OPTIONAL
   lateNonCriticalExtension OCTET STRING
                                                                        -- Need OP
   nonCriticalExtension
ENUMERATED {true} OPTIONAL,
                                                                       -- Need ON
                                       SEQUENCE {}
   nonCriticalExtension
                                                              OPTIONAL
                                                                        -- Need OP
-- ASN1STOP
```

## UEInformationRequest field descriptions

# rach-ReportReq

This field is used to indicate whether the UE shall report information about the random access procedure.

# UEInformationResponse

The UEInformationResponse message is used by the UE to transfer the information requested by the E-UTRAN.

Signalling radio bearer: SRB1 or SRB2 (when logged measurement information is included)

RLC-SAP: AM

Logical channel: DCCH

Direction: UE to E-UTRAN

# UEInformationResponse message

```
-- ASN1START
UEInformationResponse-r9 ::=
                                    SEQUENCE {
   rrc-TransactionIdentifier
                                   RRC-TransactionIdentifier,
   criticalExtensions
                                    CHOICE {
                                    CHOICE {
       c1
           ueInformationResponse-r9
                                               UEInformationResponse-r9-IEs,
           spare3 NULL, spare2 NULL, spare1 NULL
       criticalExtensionsFuture
                                           SEQUENCE {}
}
UEInformationResponse-r9-IEs ::=
                                  SEQUENCE {
                                    SEQUENCE {
   rach-Report-r9
                                           INTEGER (1..200),
       numberOfPreamblesSent-r9
       contentionDetected-r9
                                           BOOLEAN
                                                              OPTIONAL,
                                       RLF-Report-r9
                                                              OPTIONAL,
   rlf-Report-r9
   nonCriticalExtension
                                       UEInformationResponse-v930-IEs
                                                                                OPTIONAL
UEInformationResponse-v930-IEs ::= SEQUENCE {
   lateNonCriticalExtension OCTET STRING (CONTAINING UEInformationResponse-v9e0-IEs)
   OPTIONAL,
   nonCriticalExtension
                                   UEInformationResponse-v1020-IEs
                                                                     OPTIONAL
}
UEInformationResponse-v9e0-IEs ::= SEQUENCE {
   rlf-Report-v9e0
                                  RLF-Report-v9e0
                                                                 OPTIONAL,
   nonCriticalExtension
                                    SEQUENCE {}
                                                                 OPTIONAL
}
UEInformationResponse-v1020-IEs ::= SEQUENCE {
   logMeasReport-r10
                                   LogMeasReport-r10
                                                                 OPTIONAL,
                                    SEQUENCE {}
   nonCriticalExtension
                                                                 OPTIONAL
RLF-Report-r9 ::=
                                SEQUENCE {
   measResultLastServCell-r9
                                       SEQUENCE {
                                           RSRP-Range,
       rsrpResult-r9
                                                       OPTIONAL
       rsrqResult-r9
                                           RSRQ-Range
   measResultNeighCells-r9
                                  SEQUENCE {
      measResultListEUTRA-r9
                                    MeasResultList2EUTRA-r9
                                                                    OPTIONAL,
                                       MeasResultList2UTRA-r9
       measResultListUTRA-r9
                                                                    OPTIONAL,
       measResultListGERAN-r9
                                       MeasResultListGERAN
                                                                     OPTIONAL,
       measResultsCDMA2000-r9
                                      MeasResultList2CDMA2000-r9
                                                                    OPTIONAL
       OPTIONAL,
   [[ locationInfo-r10
                                  LocationInfo-r10
                                                        OPTIONAL,
       failedPCellId-r10
                                           CHOICE {
          cellGlobalId-r10
                                               CellGlobalIdEUTRA,
          pci-arfcn-r10
                                               SEQUENCE {
              physCellId-r10
                                                   PhysCellId,
              carrierFreq-r10
                                                   ARFCN-ValueEUTRA
                                                                 OPTIONAL,
       OPTIONAL,
                                                                 OPTIONAL,
                                                                 OPTIONAL,
                                                                 OPTIONAL
   11.
          carrierFreq-v1090 SEQUENCE {
   [[ failedPCellId-v1090
                                       ARFCN-ValueEUTRA-v9e0
                                                                  OPTIONAL
   11
```

```
SEQUENCE {
RLF-Report-v9e0 ::=
   measResultListEUTRA-v9e0
                                        MeasResultList2EUTRA-v9e0
MeasResultList2EUTRA-r9 ::=
                                        SEQUENCE (SIZE (1..maxFreq)) OF MeasResult2EUTRA-r9
MeasResultList2EUTRA-v9e0 ::=
                                        SEQUENCE (SIZE (1..maxFreq)) OF MeasResult2EUTRA-v9e0
MeasResult2EUTRA-r9 ::=
                                   SEQUENCE {
   carrierFreq-r9
                                        ARFCN-ValueEUTRA,
   measResultList-r9
                                        MeasResultListEUTRA
}
MeasResult2EUTRA-v9e0 ::=
                                        SEQUENCE {
   carrierFreq-v9e0
                                            ARFCN-ValueEUTRA-v9e0
                                                                        OPTIONAL
                                    SEQUENCE (SIZE (1..maxFreq)) OF MeasResult2UTRA-r9
MeasResultList2UTRA-r9 ::=
MeasResult2UTRA-r9 ::=
                                    SEQUENCE {
                                       ARFCN-ValueUTRA,
   carrierFreq-r9
   measResultList-r9
                                        MeasResultListUTRA
MeasResultList2CDMA2000-r9 ::=
                                   SEQUENCE (SIZE (1..maxFreq)) OF MeasResult2CDMA2000-r9
MeasResult2CDMA2000-r9 ::=
                                    SEQUENCE {
   carrierFreq-r9
                                        CarrierFreqCDMA2000,
   measResultList-r9
                                        MeasResultsCDMA2000
}
                                    SEQUENCE {
LogMeasReport-r10 ::=
   absoluteTimeStamp-r10
                                       AbsoluteTimeInfo-r10,
    traceReference-r10
                                        TraceReference-r10,
                                        OCTET STRING (SIZE (2)),
    traceRecordingSessionRef-r10
                                        OCTET STRING (SIZE (1)),
    tce-Id-r10
    logMeasInfoList-r10
                                       LogMeasInfoList-r10,
                                       ENUMERATED {true}
   logMeasAvailable-r10
                                                                        OPTIONAL,
}
LogMeasInfoList-r10 ::=
                                SEQUENCE (SIZE (1..maxLogMeasReport-r10)) OF LogMeasInfo-r10
LogMeasInfo-r10 ::=
                          SEQUENCE {
   locationInfo-r10
                                        LocationInfo-r10
                                                                OPTIONAL,
   relativeTimeStamp-r10
                                        INTEGER (0..7200),
    servCellIdentity-r10
                                        CellGlobalIdEUTRA,
    measResultServCell-r10
                                        SEQUENCE {
       rsrpResult-r10
                                            RSRP-Range,
       rsrqResult-r10
                                            RSRQ-Range
                                        SEQUENCE {
    measResultNeighCells-r10
                                       MeasResultList2EUTRA-r9 OPTIONAL,
MeasResultList2UTRA-r9 OPTIONAL,
       measResultListEUTRA-r10
                                            MeasResultList2UTRA-r9 OPTIONAL,
MeasResultList2GERAN-r10 OPTIONAL,
        measResultListUTRA-r10
       measResultListGERAN-r10
       measResultListCDMA2000-r10
                                           MeasResultList2CDMA2000-r9 OPTIONAL
       OPTIONAL,
MeasResultList2GERAN-r10 ::=
                                        SEQUENCE (SIZE (1..maxCellListGERAN)) OF MeasResultListGERAN
-- ASN1STOP
```

### UEInformationResponse field descriptions

#### absoluteTimeStamp

Indicates the absolute time when the logged measurement configuration logging is provided, as indicated by E-UTRAN within absoluteTimeInfo.

#### carrierFreq

In case the UE includes *carrierFreq-v9e0* and/ or *carrierFreq-v1090*, the UE shall set the corresponding entry of *carrierFreq-r9* and/ or *carrierFreq-r10* respectively to *maxEARFCN*.

# connectionFailureType

This field is used to indicate whether the connection failure is due to radio link failure or handover failure.

#### contentionDetected

This field is used to indicate that contention was detected for at least one of the transmitted preambles, see TS 36.321 [6].

## failedPCellId

This field is used to indicate the PCell in which RLF is detected or the target PCell of the failed handover.

## measResultLastServCell

This field refers to the last measurement results taken in the PCell, where radio link failure happened.

#### measResultListEUTRA

If measResultListEUTRA-v9e0, measResultListEUTRA-v1090 or measResultListEUTRA-v11x0 is included, the UE shall include the same number of entries, and listed in the same order, as in measResultListEUTRA-r9, measResultListEUTRA-r10 and/ or measResultListEUTRA-r11 respectively.

### numberOfPreamblesSent

This field is used to indicate the number of RACH preambles that were transmitted. Corresponds to parameter PREAMBLE\_TRANSMISSION\_COUNTER in TS 36.321 [6].

## previousPCellId

This field is used to indicate the source PCell of the last handover (source PCell when the last *RRC-Connection-Reconfiguration* message including *mobilityControlInfo*was received).

## reestablishmentCellId

This field is used to indicate the cell in which the re-establishment attempt was made after connection failure.

### relativeTimeStamp

Indicates the time of logging measurement results, measured relative to the absoluteTimeStamp. Value in seconds.

### tce-ld

Parameter Trace Collection Entity Id: See TS 32.422 [58].

#### timeConnFailure

This field is used to indicate the time elapsed since the last HO initialization until connection failure. Actual value = IE value \* 100ms. The maximum value 1023 means 102.3s or longer.

## traceRecordingSessionRef

Parameter Trace Recording Session Reference: See TS 32.422 [58].

# ULHandoverPreparationTransfer (CDMA2000)

The *ULHandoverPreparationTransfer* message is used for the uplink transfer of handover related CDMA2000 information when requested by the higher layers.

Signalling radio bearer: SRB1

RLC-SAP: AM

Logical channel: DCCH

Direction: UE to E-UTRAN

# ULHandoverPreparationTransfer message

```
-- ASN1START
ULHandoverPreparationTransfer ::=
                                    SEQUENCE {
    criticalExtensions
                                        CHOICE {
                                             CHOICE {
            ulHandoverPreparationTransfer-r8
                                                     ULHandoverPreparationTransfer-r8-IEs,
            spare3 NULL, spare2 NULL, spare1 NULL
        },
        criticalExtensionsFuture
                                                 SEQUENCE {}
}
ULHandoverPreparationTransfer-r8-IEs ::= SEQUENCE {
                                        CDMA2000-Type
    cdma2000-Type
                                         BIT STRING (SIZE (56)) OPTIONAL,
```

# ULHandoverPreparationTransfer field descriptions

#### meid

The 56 bit mobile identification number provided by the CDMA2000 Upper layers.

# ULInformationTransfer

The *ULInformationTransfer* message is used for the uplink transfer of NAS or non-3GPP dedicated information.

Signalling radio bearer: SRB2 or SRB1(only if SRB2 not established yet). If SRB2 is suspended, the UE does not send this message until SRB2 is resumed

RLC-SAP: AM

Logical channel: DCCH

Direction: UE to E-UTRAN

# ULInformationTransfer message

```
-- ASN1START
ULInformationTransfer ::=
                                   SEQUENCE {
                                       CHOICE {
    criticalExtensions
        c1
                                            CHOICE {
            ulInformationTransfer-r8
                                               ULInformationTransfer-r8-IEs,
            spare3 NULL, spare2 NULL, spare1 NULL
        criticalExtensionsFuture
                                            SEQUENCE {}
    }
}
                                  SEQUENCE {
ULInformationTransfer-r8-IEs ::=
                              CHOICE {
    dedicatedInfoType
        dedicatedInfoNAS
                                            DedicatedInfoNAS,
        dedicatedInfoCDMA2000-1XRTT
                                           DedicatedInfoCDMA2000,
       dedicatedInfoCDMA2000-HRPD
                                           DedicatedInfoCDMA2000
    nonCriticalExtension
                                       ULInformationTransfer-v8a0-IEs
    OPTIONAL
ULInformationTransfer-v8a0-IEs ::= SEQUENCE {
    lateNonCriticalExtension
                                       OCTET STRING
                                                                            OPTIONAL,
                                       SEQUENCE {}
    nonCriticalExtension
                                                                            OPTIONAL
-- ASN1STOP
```

# 6.3 RRC information elements

# 6.3.1 System information blocks

# SystemInformationBlockType2

The IE SystemInformationBlockType2 contains radio resource configuration information that is common for all UEs.

NOTE: UE timers and constants related to functionality for which parameters are provided in another SIB are included in the corresponding SIB.

# SystemInformationBlockType2 information element

```
-- ASN1START
                                   SEQUENCE {
SystemInformationBlockType2 ::=
   ac-BarringInfo
                                      SEQUENCE {
       ac-BarringForEmergency
                                          BOOLEAN,
       ac-BarringForMO-Signalling
                                          AC-BarringConfig
                                                                         OPTIONAL,
                                                                                      -- Need OP
       ac-BarringForMO-Data
                                                                          OPTIONAL
                                          AC-BarringConfig
                                                                                      -- Need OP
                                                                                      -- Need OP
                                                                          OPTIONAL,
   radioResourceConfigCommon
                                     RadioResourceConfigCommonSIB,
   ue-TimersAndConstants
                                       UE-TimersAndConstants,
                                       SEQUENCE {
   fregInfo
                                           ARFCN-ValueEUTRA
       ul-CarrierFreq
                                                                          OPTIONAL,
                                                                                      -- Need OP
       ul-Bandwidth
                                           ENUMERATED {n6, n15, n25, n50, n75, n100}
                                                                          OPTIONAL,
                                                                                      -- Need OP
       additionalSpectrumEmission
                                          AdditionalSpectrumEmission
   mbsfn-SubframeConfigList
                                      MBSFN-SubframeConfigList
                                                                          OPTIONAL,
                                                                                      -- Need OR
   timeAlignmentTimerCommon
                                      TimeAlignmentTimer,
                       nsion OCTET STRING (CONTAINING SystemInformationBlockType2-v8h0-IEs)
OPTIONAL, -- Need OP
   lateNonCriticalExtension
      ssac-BarringForMMTEL-Voice-r9 AC-BarringConfig
                                                                          OPTIONAL,
       ssac-BarringForMMTEL-Video-r9
                                          AC-BarringConfig
                                                                          OPTIONAL
                                                                                      -- Need OP
    [ [
       ac-BarringForCSFB-r10
                                          AC-BarringConfig
                                                                      OPTIONAL -- Need OP
}
SystemInformationBlockType2-v8h0-IEs ::=
                                          SEQUENCE {
                         SEQUENCE (SIZE (1..maxMultiBands)) OF AdditionalSpectrumEmission
   multiBandInfoList
              -- Need OR
   OPTIONAL,
   nonCriticalExtension
                                 SystemInformationBlockType2-v9e0-IES OPTIONAL
SystemInformationBlockType2-v9e0-IEs ::= SEQUENCE {
                                      ARFCN-ValueEUTRA-v9e0
   ul-CarrierFreq-v9e0
                                                                  OPTIONAL,
                                                                              -- Cond ul-FreqMax
                                                                              -- Need OP
                                       SEQUENCE {}
   nonCriticalExtension
                                                                  OPTIONAL
AC-BarringConfig ::=
                                   SEQUENCE {
   ac-BarringFactor
                                          p00, p05, p10, p15, p20, p25, p30, p40,
                                           p50, p60, p70, p75, p80, p85, p90, p95}
   ac-BarringTime
                                       ENUMERATED {s4, s8, s16, s32, s64, s128, s256, s512},
   ac-BarringForSpecialAC
                                       BIT STRING (SIZE(5))
MBSFN-SubframeConfigList ::=
                                SEQUENCE (SIZE (1..maxMBSFN-Allocations)) OF MBSFN-
SubframeConfig
-- ASN1STOP
```

# SystemInformationBlockType2 field descriptions

#### ac-BarringFactor

If the random number drawn by the UE is lower than this value, access is allowed. Otherwise the access is barred. The values are interpreted in the range [0,1): p00 = 0, p05 = 0.05, p10 = 0.10,...,p95 = 0.95. Values other than p00 can only be set if all bits of the corresponding *ac-BarringForSpecialAC* are set to 0.

#### ac-BarringForCSFB

Access class barring for mobile originating CS fallback.

### ac-BarringForEmergency

Access class barring for AC 10.

## ac-BarringForMO-Data

Access class barring for mobile originating calls.

### ac-BarringForMO-Signalling

Access class barring for mobile originating signalling.

# ac-BarringForSpecialAC

Access class barring for AC 11-15. The first/ leftmost bit is for AC 11, the second bit is for AC 12, and so on.

## ac-BarringTime

Mean access barring time value in seconds.

## additionalSpectrumEmission

The UE requirements related to IE Additional Spectrum Emission are defined in TS 36.101 [42, table 6.2.4.1].

# mbsfn-SubframeConfigList

Defines the subframes that are reserved for MBSFN in downlink.

#### multiBandInfoList

A list of *additionalSpectrumEmission* i.e. one for each additional frequency band included in *multiBandInfoList* in *SystemInformationBlockType1*, listed in the same order.

#### ssac-BarringForMMTEL-Video

Service specific access class barring for MMTEL video originating calls.

### ssac-BarringForMMTEL-Voice

Service specific access class barring for MMTEL voice originating calls.

#### ul-Bandwidth

Parameter: transmission bandwidth configuration, N<sub>RB</sub>, in uplink, see TS 36.101 [42, table 5.6-1]. Value n6 corresponds to 6 resource blocks, n15 to 15 resource blocks and so on. If for FDD this parameter is absent, the uplink bandwidth is equal to the downlink bandwidth. For TDD this parameter is absent and it is equal to the downlink bandwidth.

### ul-CarrierFreq

For FDD: If absent, the (default) value determined from the default TX-RX frequency separation defined in TS 36.101 [42, table 5.7.3-1] applies.

For TDD: This parameter is absent and it is equal to the downlink frequency.

| Conditional presence | Explanation                                                                                         |
|----------------------|----------------------------------------------------------------------------------------------------|
| ul-FreqMax           | The field is mandatory present if <i>ul-CarrierFreq</i> (i.e. without suffix) is present and set to |
|                      | maxEARFCN. Otherwise the field is not present.                                                      |

# SystemInformationBlockType3

The IE *SystemInformationBlockType3* contains cell re-selection information common for intra-frequency, inter-frequency and/ or inter-RAT cell re-selection (i.e. applicable for more than one type of cell re-selection but not necessarily all) as well as intra-frequency cell re-selection information other than neighbouring cell related.

# SystemInformationBlockType3 information element

```
-- ASN1START
SystemInformationBlockType3 ::=
                                    SEQUENCE {
   cellReselectionInfoCommon
                                        SEQUENCE {
                                            ENUMERATED {
        q-Hyst
                                                 dB0, dB1, dB2, dB3, dB4, dB5, dB6, dB8, dB10,
                                                 dB12, dB14, dB16, dB18, dB20, dB22, dB24},
        speedStateReselectionPars
                                             SEQUENCE {
            mobilityStateParameters
                                                MobilityStateParameters,
                                             SEOUENCE {
            q-HystSF
                sf-Medium
                                                ENUMERATED {
                                                         dB-6, dB-4, dB-2, dB0},
                sf-High
                                                 ENUMERATED
                                                         dB-6, dB-4, dB-2, dB0}
            }
                                                                         OPTIONAL
                                                                                          -- Need OP
```

```
s-NonIntraSearch
                                          ReselectionThreshold
                                                                     OPTIONAL,
                                                                                     -- Need OP
       threshServingLow
                                          ReselectionThreshold,
       cellReselectionPriority
                                          CellReselectionPriority
   intraFreqCellReselectionInfo
                                    SEQUENCE {
       q-RxLevMin
                                         ReselectionThreshold OPTIONAL,
AllowedMeasBandwidth OPTIONAL,
PresenceAntennaPort1,
NeighCellConfig
                                          Q-RxLevMin,
       p-Max
                                                                                    -- Need OP
       s-IntraSearch
                                                                                    -- Need OP
                                                                                     -- Need OP
       allowedMeasBandwidth
       presenceAntennaPort1
                                         NeighCellConfig,
T-Reselection,
       neighCellConfig
       t-ReselectionEUTRA
       t-ReselectionEUTRA-SF
                                          SpeedStateScaleFactors
                                                                   OPTIONAL
                                                                                    -- Need OP
   },
                                OCTET STRING
SEQUENCE '
   lateNonCriticalExtension
                                                               OPTIONAL, -- Need OP
   [[ s-IntraSearch-v920
          s-IntraSearchP-r9
                                            ReselectionThreshold,
           s-IntraSearchQ-r9
                                             ReselectionThresholdQ-r9
                                                                     OPTIONAL,
                                                                                    -- Need OP
           s-NonIntraSearchP-r9
s-NonIntraSearchQ-r9
                                        SEQUENCE {
       s-NonIntraSearch-v920
                                              ReselectionThreshold,
                                              ReselectionThresholdQ-r9
                                                          OPTIONAL,
                                                                                     -- Need OP
                                                                                    -- Need OP
       q-QualMin-r9
                                          Q-QualMin-r9
                                                                     OPTIONAL,
       threshServingLowQ-r9
                                          ReselectionThresholdQ-r9 OPTIONAL
                                                                                     -- Need OP
   ]]
}
-- ASN1STOP
```

# SystemInformationBlockType3 field descriptions

#### allowedMeasBandwidth

If absent, the value corresponding to the downlink bandwidth indicated by the *dl-Bandwidth* included in *MasterInformationBlock* applies.

# cellReselectionInfoCommon

Cell re-selection information common for cells.

# cellReselectionServingFreqInfo

Information common for Cell re-selection to inter-frequency and inter-RAT cells.

#### intraFreqcellReselectionInfo

Cell re-selection information common for intra-frequency cells.

#### p-Max

Value applicable for the intra-frequency neighbouring E-UTRA cells. If absent the UE applies the maximum power according to the UE capability.

# q-Hyst

Parameter  $Q_{hyst}$  in 36.304 [4], Value in dB. Value dB1 corresponds to 1 dB, dB2 corresponds to 2 dB and so on.

# q-HystSF

Parameter "Speed dependent ScalingFactor for  $Q_{hyst}$ " in TS 36.304 [4]. The sf-Medium and sf-High concern the additional hysteresis to be applied, in Medium and High Mobility state respectively, to  $Q_{hyst}$  as defined in TS 36.304 [4]. In dB. Value dB-6 corresponds to -6dB, dB-4 corresponds to -4dB and so on.

## q-QualMin

Parameter " $Q_{qualmin}$ " in TS 36.304 [4], applicable for intra-frequency neighrbour cells. If the field is not present, the UE applies the (default) value of negative infinity for  $Q_{qualmin}$ .

### q-RxLevMin

Parameter "Q<sub>rxlevmin</sub>" in TS 36.304 [4], applicable for intra-frequency neighbour cells.

#### s-IntraSearch

Parameter " $S_{IntraSearchP}$ " in TS 36.304 [4]. If the field s-IntraSearchP is present, the UE applies the value of s-IntraSearchP instead. Otherwise if neither s-IntraSearch nor s-IntraSearchP is present, the UE applies the (default) value of infinity for  $S_{IntraSearchP}$ .

## s-IntraSearchP

Parameter "S<sub>IntraSearch</sub>" in TS 36.304 [4]. See descriptions under s-IntraSearch.

#### s-IntraSearchQ

Parameter " $S_{IntraSearchQ}$ " in TS 36.304 [4]. If the field is not present, the UE applies the (default) value of 0 dB for  $S_{IntraSearchQ}$ .

## s-NonIntraSearch

Parameter "S<sub>nonIntraSearchP</sub>" in TS 36.304 [4]. If the field *s-NonIntraSearchP* is present, the UE applies the value of *s-NonIntraSearchP* instead. Otherwise if neither *s-NonIntraSearchP* is present, the UE applies the (default) value of infinity for S<sub>nonIntraSearchP</sub>.

# s-NonIntraSearchP

Parameter "S<sub>nonIntraSearchP</sub>" in TS 36.304 [4]. See descriptions under s-NonIntraSearch.

## s-NonIntraSearchQ

Parameter " $S_{nonIntraSearchQ}$ " in TS 36.304 [4]. If the field is not present, the UE applies the (default) value of 0 dB for  $S_{nonIntraSearchQ}$ .

# speedStateReselectionPars

Speed dependent reselection parameters, see TS 36.304 [4]. If this field is absent, i.e, *mobilityStateParameters* is also not present, UE behaviour is specified in TS 36.304 [4].

### threshServingLow

Parameter "Thresh<sub>Serving, LowP</sub>" in TS 36.304 [4].

### threshServingLowQ

Parameter "Thresh<sub>Serving, LowQ</sub>" in TS 36.304 [4].

### t-ReselectionEUTRA

Parameter "Treselection<sub>EUTRA</sub>" in TS 36.304 [4].

# t-ReselectionEUTRA-SF

Parameter "Speed dependent ScalingFactor for Treselection<sub>EUTRA</sub>" in TS 36.304 [4]. If the field is not present, the UE behaviour is specified in TS 36.304 [4].

# SystemInformationBlockType4

The IE *SystemInformationBlockType4* contains neighbouring cell related information relevant only for intra-frequency cell re-selection. The IE includes cells with specific re-selection parameters as well as blacklisted cells.

# SystemInformationBlockType4 information element

```
intraFreqBlackCellList
                                       IntraFreqBlackCellList
                                                                           OPTIONAL,
                                                                                      -- Need OR
    csg-PhysCellIdRange
                                       PhysCellIdRange
                                                                   OPTIONAL, -- Cond CSG
    lateNonCriticalExtension
                                           OCTET STRING
                                                                       OPTIONAL
                                                                                     -- Need OP
IntraFreqNeighCellList ::=
                              SEQUENCE (SIZE (1..maxCellIntra)) OF IntraFreqNeighCellInfo
IntraFreqNeighCellInfo ::=
                               SEQUENCE {
   physCellId
                                           PhysCellId,
    q-OffsetCell
                                           Q-OffsetRange,
IntraFreqBlackCellList ::=
                               SEQUENCE (SIZE (1..maxCellBlack)) OF PhysCellIdRange
-- ASN1STOP
```

# SystemInformationBlockType4 field descriptions

# csg-PhysCellIdRange

Set of physical cell identities reserved for CSG cells on the frequency on which this field was received. The received csg-PhysCellIdRange applies if less than 24 hours has elapsed since it was received and the UE is camped on a cell of the same primary PLMN where this field was received. The 3 hour validity restriction (section 5.2.1.3) does not apply to this field. The UE shall not apply any stored csg-PhysCellIdRange when it is in any cell selection state defined in TS 36.304 [4].

#### intraFreqBlackCellList

List of blacklisted intra-frequency neighbouring cells.

#### intraFreqNeighbCellList

List of intra-frequency neighbouring cells with specific cell re-selection parameters.

#### q-OffsetCell

Parameter "Qoffsets,n" in TS 36.304 [4].

| Conditional presence | Explanation                                                                      |
|----------------------|----------------------------------------------------------------------------------|
| CSG                  | This field is optional, need OP, for non-CSG cells, and mandatory for CSG cells. |

# SystemInformationBlockType5

The IE *SystemInformationBlockType5* contains information relevant only for inter-frequency cell re-selection i.e. information about other E-UTRA frequencies and inter-frequency neighbouring cells relevant for cell re-selection. The IE includes cell re-selection parameters common for a frequency as well as cell specific re-selection parameters.

# SystemInformationBlockType5 information element

```
-- ASN1START
SystemInformationBlockType5 ::=
                                   SEQUENCE {
   interFreqCarrierFreqList
                                      InterFreqCarrierFreqList,
   lateNonCriticalExtension
                                          OCTET STRING
                                                         (CONTAINING SystemInformationBlockType5-
v8h0-IEs)
                       OPTIONAL
                                 -- Need OP
SystemInformationBlockType5-v8h0-IEs ::=
                                           SEQUENCE {
   interFreqCarrierFreqList-v8h0 SEQUENCE (SIZE (1..maxFreq)) OF InterFreqCarrierFreqInfo-v8h0
       OPTIONAL,
                  -- Need OP
   nonCriticalExtension
                                   SystemInformationBlockType5-v9e0-IES OPTIONAL -- Need OP
SystemInformationBlockType5-v9e0-IEs ::=
                                          SEQUENCE {
   interFreqCarrierFreqList-v9e0 SEQUENCE (SIZE (1..maxFreq)) OF InterFreqCarrierFreqInfo-v9e0
           OPTIONAL, -- Need OR
                                   SEQUENCE {}
                                                                      OPTIONAL
   nonCriticalExtension
}
InterFreqCarrierFreqList ::=
                                   SEQUENCE (SIZE (1..maxFreq)) OF InterFreqCarrierFreqInfo
InterFreqCarrierFreqInfo ::=
   dl-CarrierFreq
                                       ARFCN-ValueEUTRA,
   q-RxLevMin
                                       Q-RxLevMin,
```

```
p-Max
                                       P-Max
                                                                        OPTIONAL,
                                                                                        -- Need OP
    t-ReselectionEUTRA
                                       T-Reselection,
    t-ReselectionEUTRA-SF
                                       SpeedStateScaleFactors
                                                                        OPTIONAL,
                                                                                       -- Need OP
    threshX-High
                                       ReselectionThreshold,
    threshX-Low
                                       ReselectionThreshold,
   allowedMeasBandwidth
                                      AllowedMeasBandwidth,
   presenceAntennaPort1
                                       PresenceAntennaPort1,
   cellReselectionPriority
                                       CellReselectionPriority
                                                                      OPTIONAL,
                                                                                        -- Need OP
   neighCellConfig
                                      NeighCellConfig,
    q-OffsetFreq
                                       Q-OffsetRange
                                                                        DEFAULT dB0,
    interFreqNeighCellList
                                       InterFreqNeighCellList
                                                                        OPTIONAL,
                                                                                        -- Need OR
    interFreqBlackCellList
                                       InterFreqBlackCellList
                                                                       OPTIONAL,
                                                                                        -- Need OR
    [[ q-QualMin-r9
                                      Q-QualMin-r9
                                                                        OPTIONAL,
                                                                                        -- Need OP
                                       SEQUENCE {
        threshX-Q-r9
                                        ReselectionThresholdQ-r9,
           threshX-HighQ-r9
           threshX-LowQ-r9
                                           ReselectionThresholdQ-r9
                                                                        OPTIONAL
                                                                                       -- Cond RSRQ
    ]]
}
InterFreqCarrierFreqInfo-v8h0 ::=
                                       SEQUENCE {
   multiBandInfoList
                                       MultiBandInfoList
                                                                        OPTIONAL
                                                                                    -- Need OR
InterFreqCarrierFreqInfo-v9e0 ::= SEQUENCE {
                                      ARFCN-ValueEUTRA-v9e0 OPTIONAL, -- Cond dl-FreqMax MultiBandInfoList-v9e0 OPTIONAL -- Need OR
   dl-CarrierFreq-v9e0
    multiBandInfoList-v9e0
InterFreqNeighCellList ::=
                                   SEQUENCE (SIZE (1..maxCellInter)) OF InterFreqNeighCellInfo
InterFreqNeighCellInfo ::=
                                   SEQUENCE {
                                       PhysCellId,
   physCellId
    q-OffsetCell
                                        Q-OffsetRange
InterFreqBlackCellList ::=
                                   SEQUENCE (SIZE (1..maxCellBlack)) OF PhysCellIdRange
-- ASN1STOP
```

## SystemInformationBlockType5 field descriptions

### interFreqBlackCellList

List of blacklisted inter-frequency neighbouring cells.

# interFreqCarrierFreqList

List of neighbouring inter-frequencies. E-UTRAN does not configure more than one entry for the same physical frequency regardless of the E-ARFCN used to indicate this. If E-UTRAN includes *interFreqCarrierFreqList-v8h0* and/ or *interFreqCarrierFreqList-v9e0* it includes the same number of entries, and listed in the same order, as in *interFreqCarrierFreqList* (i.e. without suffix).

### interFreqNeighCellList

List of inter-frequency neighbouring cells with specific cell re-selection parameters.

#### multiBandInfoList

Indicates the list of frequency bands in addition to the band represented by *dl-CarrierFreq* for which cell reselection parameters are common. E-UTRAN indicates at most *maxMultiBands* frequency bands (i.e. the total number of entries across both *multiBandInfoList* and *multiBandInfoList-v9e0* is below this limit).

#### p-Max

Value applicable for the neighbouring E-UTRA cells on this carrier frequency. If absent the UE applies the maximum power according to the UE capability.

# q-OffsetCell

Parameter "Qoffset<sub>s,n</sub>" in TS 36.304 [4].

## q-OffsetFreq

Parameter "Qoffset<sub>frequency</sub>" in TS 36.304 [4].

#### a-QualMin

Parameter " $Q_{qualmin}$ " in TS 36.304 [4]. If the field is not present, the UE applies the (default) value of negative infinity for  $Q_{qualmin}$ .

# threshX-High

Parameter "Threshx, HighP" in TS 36.304 [4].

#### threshX-HighQ

Parameter "Thresh<sub>X, HighQ</sub>" in TS 36.304 [4].

## threshX-Low

Parameter "Thresh<sub>X, LowP</sub>" in TS 36.304 [4].

#### threshX-LowQ

Parameter "Thresh<sub>X, LowQ</sub>" in TS 36.304 [4].

## t-ReselectionEUTRA

Parameter "Treselection<sub>EUTRA</sub>" in TS 36.304 [4].

#### t-ReselectionEUTRA-SF

Parameter "Speed dependent ScalingFactor for Treselection<sub>EUTRA</sub>" in TS 36.304 [4]. If the field is not present, the UE behaviour is specified in TS 36.304 [4].

| Conditional presence | Explanation                                                                                       |
|----------------------|---------------------------------------------------------------------------------------------------|
| dl-FreqMax           | The field is mandatory present if, for the corresponding entry in <i>InterFreqCarrierFreqList</i> |
|                      | (i.e. without suffix), dl-CarrierFreq (i.e. without suffix) is set to maxEARFCN. Otherwise        |
|                      | the field is not present.                                                                         |
| RSRQ                 | The field is mandatory present if threshServingLowQ is present in                                 |
|                      | systemInformationBlockType3; otherwise it is not present.                                         |

# SystemInformationBlockType6

The IE *SystemInformationBlockType6* contains information relevant only for inter-RAT cell re-selection i.e. information about UTRA frequencies and UTRA neighbouring cells relevant for cell re-selection. The IE includes cell re-selection parameters common for a frequency.

### SystemInformationBlockType6 information element

```
-- ASN1START
SystemInformationBlockType6 ::=
                                   SEQUENCE {
   carrierFreqListUTRA-FDD
                                       CarrierFreqListUTRA-FDD
                                                                       OPTIONAL,
                                                                                       -- Need OR
   carrierFreqListUTRA-TDD
                                       CarrierFreqListUTRA-TDD
                                                                       OPTIONAL,
                                                                                       -- Need OR
   t-ReselectionUTRA
                                       T-Reselection,
   t-ReselectionUTRA-SF
                                       SpeedStateScaleFactors
                                                                       OPTIONAL,
                                                                                       -- Need OP
   lateNonCriticalExtension
                                      OCTET STRING
                                                       (CONTAINING SystemInformationBlockType6-
v8h0-IEs)
                           OPTIONAL
                                       -- Need OP
SystemInformationBlockType6-v8h0-IEs ::= SEQUENCE {
```

```
carrierFreqListUTRA-FDD-v8h0 SEQUENCE (SIZE (1...maxUTRA-FDD-Carrier)) OF CarrierFreqInfoUTRA-
FDD-v8h0 OPTIONAL, -- Need OR
   nonCriticalExtension
                                    SEQUENCE {}
                                                                        OPTIONAL -- Need OP
}
CarrierFreqListUTRA-FDD ::=
                              SEQUENCE (SIZE (1..maxUTRA-FDD-Carrier)) OF CarrierFreqUTRA-FDD
CarrierFreqUTRA-FDD ::=
                                   SEQUENCE {
   carrierFreq
                                     ARFCN-ValueUTRA,
    carrierFreq
cellReselectionPriority
                                        CellReselectionPriority
                                                                      OPTIONAL,
                                                                                        -- Need OP
    threshX-High
                                       ReselectionThreshold,
   threshX-Low
                                       ReselectionThreshold,
   q-RxLevMin
                                       INTEGER (-60..-13),
   p-MaxUTRA
                                       INTEGER (-50..33),
   q-QualMin
                                        INTEGER (-24..0),
    [[ threshX-Q-r9
                                      SEQUENCE {
           eshX-Q-r9 SEQUENCE {
threshX-HighQ-r9 ReselectionThresholdQ-r9,
threshX-LowQ-r9 ReselectionThresholdQ-r9
                                                                        OPTIONAL -- Cond RSRQ
    ]]
CarrierFreqInfoUTRA-FDD-v8h0 ::=
                                           SEQUENCE {
   multiBandInfoList
                                       SEQUENCE (SIZE (1..maxMultiBands)) OF FreqBandIndicator-
                       OPTIONAL -- Need OR
UTRA-FDD
CarrierFreqListUTRA-TDD ::= SEQUENCE (SIZE (1..maxUTRA-TDD-Carrier)) OF CarrierFreqUTRA-TDD
CarrierFreqUTRA-TDD ::=
carrierFreq
cellReselectionPriority
                                  SEQUENCE {
                                      ARFCN-ValueUTRA,
                                        CellReselectionPriority OPTIONAL,
                                                                                       -- Need OP
    threshX-High
                                       ReselectionThreshold,
   threshX-Low
                                       ReselectionThreshold,
    q-RxLevMin
                                        INTEGER (-60..-13),
                                       INTEGER (-50..33),
   p-MaxUTRA
FreqBandIndicator-UTRA-FDD ::=
                                          INTEGER (1..86)
-- ASN1STOP
```

# SystemInformationBlockType6 field descriptions

## carrierFreqListUTRA-FDD

List of carrier frequencies of UTRA FDD. E-UTRAN does not configure more than one entry for the same physical frequency regardless of the ARFCN used to indicate this.

### carrierFreqListUTRA-FDD-v8h0

One entry corresponding to each supported UTRA FDD carrier frequency listed in the same order as in carrierFreqListUTRA-FDD.

#### carrierFreqListUTRA-TDD

List of carrier frequencies of UTRA TDD. E-UTRAN does not configure more than one entry for the same physical frequency regardless of the ARFCN used to indicate this.

#### multiBandInfoList

Indicates the list of frequency bands in addition to the band represented by *carrierFreq* in the *CarrierFreqUTRA-FDD* for which UTRA cell reselection parameters are common

# p-MaxUTRA

The maximum allowed transmission power on the (uplink) carrier frequency, see TS 25.304 [40]. In dBm

### q-QualMin

Parameter "Q<sub>qualmin</sub>" in TS 25.304 [40]. Actual value = IE value [dB].

#### q-RxLevMin

Parameter "Q<sub>rxlevmin</sub>" in TS 25.304 [40]. Actual value = IE value \* 2+1 [dBm].

# t-ReselectionUTRA

Parameter "Treselection<sub>UTRAN</sub>" in TS 36.304 [4].

# t-ReselectionUTRA-SF

Parameter "Speed dependent ScalingFactor for Treselection<sub>UTRA</sub>" in TS 36.304 [4]. If the field is not present, the UE behaviour is specified in TS 36.304 [4].

## threshX-High

Parameter "Thresh<sub>X, HighP</sub>" in TS 36.304 [4].

## threshX-HighQ

Parameter "Thresh<sub>X, HighQ</sub>" in TS 36.304 [4].

### threshX-Low

Parameter "Thresh<sub>X, LowP</sub>" in TS 36.304 [4].

#### threshX-LowQ

Parameter "Thresh<sub>X, LowQ</sub>" in TS 36.304 [4].

| Conditional presence | Explanation                                                           |
|----------------------|-----------------------------------------------------------------------|
| RSRQ                 | The field is mandatory present if the threshServingLowQ is present in |
|                      | systemInformationBlockType3; otherwise it is not present.             |

# SystemInformationBlockType7

The IE *SystemInformationBlockType7* contains information relevant only for inter-RAT cell re-selection i.e. information about GERAN frequencies relevant for cell re-selection. The IE includes cell re-selection parameters for each frequency.

# SystemInformationBlockType7 information element

```
-- ASN1START
                                   SEQUENCE {
SystemInformationBlockType7 ::=
                                       T-Reselection,
   t-ReselectionGERAN
   t-ReselectionGERAN-SF
                                                                            OPTIONAL,
                                        SpeedStateScaleFactors
                                                                                       -- Need OR
                                                                                        -- Need OR
   carrierFreqsInfoList
                                        CarrierFreqsInfoListGERAN
                                                                            OPTIONAL,
   lateNonCriticalExtension
                                            OCTET STRING
                                                                        OPTIONAL
                                                                                        -- Need OP
CarrierFreqsInfoListGERAN ::=
                                       SEQUENCE (SIZE (1..maxGNFG)) OF CarrierFreqsInfoGERAN
                                   SEQUENCE {
CarrierFreqsInfoGERAN ::=
                                        CarrierFreqsGERAN,
   carrierFreqs
   commonInfo
                                        SEQUENCE {
        cellReselectionPriority
                                            CellReselectionPriority
                                                                            OPTIONAL.
                                                                                       -- Need OP
                                            BIT STRING (SIZE (8)),
       ncc-Permitted
       q-RxLevMin
                                           INTEGER (0..45),
       p-MaxGERAN
                                            INTEGER (0..39)
                                                                            OPTIONAL,
                                                                                        -- Need OP
        threshX-High
                                           ReselectionThreshold,
        threshX-Low
                                            ReselectionThreshold
```

```
...
}
-- ASN1STOP
```

## SystemInformationBlockType7 field descriptions

#### carrierFreqs

The list of GERAN carrier frequencies organised into one group of GERAN carrier frequencies.

### carrierFreqsInfoList

Provides a list of neighbouring GERAN carrier frequencies, which may be monitored for neighbouring GERAN cells. The GERAN carrier frequencies are organised in groups and the cell reselection parameters are provided per group of GERAN carrier frequencies.

#### commonInfo

Defines the set of cell reselection parameters for the group of GERAN carrier frequencies.

#### ncc-Permitted

Field encoded as a bit map, where bit N is set to "0" if a BCCH carrier with NCC = N-1 is not permitted for monitoring and set to "1" if the BCCH carrier with NCC = N-1 is permitted for monitoring; N = 1 to 8; bit 1 of the bitmap is the leading bit of the bit string.

# p-MaxGERAN

Maximum allowed transmission power for GERAN on an uplink carrier frequency, see TS 45.008 [28]. Value in dBm. Applicable for the neighbouring GERAN cells on this carrier frequency. If *pmaxGERAN* is absent, the maximum power according to the UE capability is used.

#### q-RxLevMin

Parameter " $Q_{rxlevmin}$ " in TS 36.304 [1], minimum required RX level in the GSM cell. The actual value of  $Q_{rxlevmin}$  in dBm = (IE value \* 2) – 115.

#### threshX-High

Parameter "Thresh<sub>X, HighP</sub>" in TS 36.304 [4].

#### threshX-Low

Parameter "Thresh<sub>X, LowP</sub>" in TS 36.304 [4].

# t-ReselectionGERAN

Parameter "Treselection<sub>GERAN</sub>" in TS 36.304 [4].

## t-ReselectionGERAN-SF

Parameter "Speed dependent ScalingFactor for Treselection<sub>GERAN</sub>" in TS 36.304 [4]. If the field is not present, the UE behaviour is specified in TS 36.304 [4].

# SystemInformationBlockType8

The IE *SystemInformationBlockType8* contains information relevant only for inter-RAT cell re-selection i.e. information about CDMA2000 frequencies and CDMA2000 neighbouring cells relevant for cell re-selection. The IE includes cell re-selection parameters common for a frequency as well as cell specific re-selection parameters.

# SystemInformationBlockType8 information element

```
-- ASN1START
SystemInformationBlockType8 ::=
                                     SEQUENCE {
                                         SystemTimeInfoCDMA2000
    systemTimeInfo
                                                                              OPTIONAL,
                                                                                           -- Need OR
    searchWindowSize
                                         INTEGER (0..15)
                                                                              OPTIONAL,
                                                                                          -- Need OR
    parametersHRPD
       preRegistrationInfoHRPD
                                            PreRegistrationInfoHRPD,
                                             CellReselectionParametersCDMA2000 OPTIONAL -- Need OR
        cellReselectionParametersHRPD
                                                                              OPTIONAL,
                                                                                           -- Need OR
    parameters1XRTT
                                       SEQUENCE {
        csfb-RegistrationParam1XRTT
                                             CSFB-RegistrationParam1XRTT
BIT STRING (SIZE (42))
                                                                             OPTIONAL, -- Need OP
OPTIONAL, -- Need OR
                                             CellReselectionParametersCDMA2000 OPTIONAL -- Need OR
        cellReselectionParameters1XRTT
    }
                                                                                           -- Need OR
                                                                              OPTIONAL,
    [[ csfb-SupportForDualRxUEs-r9 ROOLEAN cellPasslart
                                                                              OPTIONAL, -- Need OP
OPTIONAL, -- Need OR
        cellReselectionParametersHRPD-v920 CellReselectionParametersCDMA2000-v920 OPTIONAL,
Cond NCL-HRPD
        cellReselectionParameters1XRTT-v920 CellReselectionParametersCDMA2000-v920 OPTIONAL,
Cond NCL-1XRTT
                                             CSFB-RegistrationParam1XRTT-v920
        csfb-RegistrationParam1XRTT-v920
                                                                                      OPTIONAL,
Cond REG-1XRTT
        ac-BarringConfig1XRTT-r9
                                             AC-BarringConfig1XRTT-r9
                                                                              OPTIONAL
                                                                                           -- Cond REG-
1XRTT
```

```
csfb-DualRxTxSupport-r10
                                          ENUMERATED {true}
                                                                          OPTIONAL
                                                                                     -- Cond REG-
1XRTT
  ]]
CellReselectionParametersCDMA2000 ::= SEQUENCE {
                                      BandClassListCDMA2000,
  bandClassList
   neighCellList
                                     NeighCellListCDMA2000,
   t-ReselectionCDMA2000
   t-ReselectionCDMA2000-SF
                                 T-Reselection,
                                      SpeedStateScaleFactors
                                                                        OPTIONAL
                                                                                     -- Need OP
CellReselectionParametersCDMA2000-v920 ::= SEQUENCE {
   neighCellList-v920
                                          NeighCellListCDMA2000-v920
NeighCellListCDMA2000 ::=
                                 SEQUENCE (SIZE (1..16)) OF NeighCellCDMA2000
NeighCellCDMA2000 ::= SEQUENCE {
   bandClass
                                      BandclassCDMA2000,
   neighCellsPerFreqList
                                     NeighCellsPerBandclassListCDMA2000
NeighCellsPerBandclassListCDMA2000 ::= SEQUENCE (SIZE (1..16)) OF NeighCellsPerBandclassCDMA2000
NeighCellsPerBandclassCDMA2000 ::= SEQUENCE {
                                      ARFCN-ValueCDMA2000,
   physCellIdList
                                      PhysCellIdListCDMA2000
NeighCellListCDMA2000-v920 ::= SEQUENCE (SIZE (1..16)) OF NeighCellCDMA2000-v920
   neighCellsPerFreqList-v920 SEQUENCE {
NeighCellCDMA2000-v920 ::=
                                    NeighCellsPerBandclassListCDMA2000-v920
NeighCellsPerBandclassListCDMA2000-v920 ::= SEQUENCE (SIZE (1..16)) OF
NeighCellsPerBandclassCDMA2000-v920
NeighCellsPerBandclassCDMA2000-v920 ::= SEQUENCE {
   physCellIdList-v920
                                      PhysCellIdListCDMA2000-v920
PhysCellIdListCDMA2000 ::=
                                 SEQUENCE (SIZE (1..16)) OF PhysCellIdCDMA2000
PhysCellIdListCDMA2000-v920 ::=
                                  SEQUENCE (SIZE (0..24)) OF PhysCellIdCDMA2000
BandClassListCDMA2000 ::=
                                  SEQUENCE (SIZE (1..maxCDMA-BandClass)) OF BandClassInfoCDMA2000
BandClassInfoCDMA2000 ::= SEQUENCE {
   bandClass
                                      BandclassCDMA2000,
                                                                   OPTIONAL, -- Need OP
   cellReselectionPriority
                                      CellReselectionPriority
                                       INTEGER (0..63),
   threshX-High
                                      INTEGER (0..63),
   threshX-Low
}
AC-BarringConfig1XRTT-r9 ::=
                                  SEQUENCE {
                                      INTEGER (0..63),
   ac-BarringOto9-r9
                                      INTEGER (0..7),
   ac-Barring10-r9
   ac-Barring11-r9
                                      INTEGER (0..7),
   ac-Barring12-r9
                                      INTEGER (0..7),
   ac-Barring13-r9
                                      INTEGER (0..7),
                                      INTEGER (0..7),
   ac-Barring14-r9
   ac-Barring15-r9
                                     INTEGER (0..7),
                                      INTEGER (0..7),
   ac-BarringMsg-r9
                                     INTEGER (0..7),
   ac-BarringReg-r9
                                     INTEGER (0..7)
   ac-BarringEmg-r9
-- ASN1STOP
```

## SystemInformationBlockType8 field descriptions

## ac-BarringConfig1XRTT

Contains the access class barring parameters the UE uses to calculate the access class barring factor, see C.S0097 [53].

# ac-Barring0to9

Parameter used for calculating the access class barring factor for access overload classes 0 through 9. It is the parameter "PSIST" in C.S0004-A [34] for access overload classes 0 through 9.

#### ac-BarringEmo

Parameter used for calculating the access class barring factor for emergency calls and emergency message transmissions for access overload classes 0 through 9. It is the parameter "PSIST EMG" in C.S0004-A [34].

#### ac-BarringMsg

Parameter used for modifying the access class barring factor for message transmissions. It is the parameter "MSG\_PSIST" in C.S0004-A [34].

## ac-BarringN

Parameter used for calculating the access class barring factor for access overload class N (N = 10 to 15). It is the parameter "PSIST" in C.S0004-A [34] for access overload class N.

# ac-BarringReg

Parameter used for modifying the access class barring factor for autonomous registrations. It is the parameter "REG\_PSIST" in C.S0004-A [34].

#### bandClass

Identifies the Frequency Band in which the Carrier can be found. Details can be found in C.S0057-E [24, Table 1.5].

#### bandClassI ist

List of CDMA2000 frequency bands.

## cellReselectionParameters1XRTT

Cell reselection parameters applicable only to CDMA2000 1xRTT system.

# cellReselectionParameters1XRTT-v920

Cell reselection parameters applicable for cell reselection to CDMA2000 1XRTT system. The field is not present if *cellReselectionParameters1XRTT* is not present; otherwise it is optionally present.

#### cellReselectionParametersHRPD

Cell reselection parameters applicable for cell reselection to CDMA2000 HRPD system

### cellReselectionParametersHRPD-v920

Cell reselection parameters applicable for cell reselection to CDMA2000 HRPD system. The field is not present if *cellReselectionParametersHRPD* is not present; otherwise it is optionally present.

## csfb-DualRxTxSupport

Value TRUE indicates that the network supports dual Rx/Tx enhanced 1xCSFB, which enables UEs capable of dual Rx/Tx enhanced 1xCSFB to switch off their 1xRTT receiver/transmitter while camped in E-UTRAN [51].

# csfb-RegistrationParam1XRTT

Contains the parameters the UE will use to determine if it should perform a CDMA2000 1xRTT Registration/Re-Registration. This field is included if either CSFB or enhanced CS fallback to CDMA2000 1xRTT is supported.

### csfb-SupportForDualRxUEs

Value TRUE indicates that the network supports dual Rx CSFB [51].

# IongCodeState1XRTT

The state of long code generation registers in CDMA2000 1XRTT system as defined in C.S0002-A [12, Section 1.3] at  $\lceil t/10 \rceil \times 10 + 320$  ms, where t equals to the cdma-SystemTime. This field is required for SRVCC handover and enhanced CS fallback to CDMA2000 1xRTT operation. Otherwise this IE is not needed. This field is excluded when estimating changes in system information, i.e. changes of longCodeState1XRTT should neither result in system information change notifications nor in a modification of systemInfoValueTag in SIB1.

# neighCellList

List of CDMA2000 neighbouring cells. The total number of neighbouring cells in neighCellList for each RAT (1XRTT or HRPD) is limited to 32.

# neighCellList-v920

Extended List of CDMA2000 neighbouring cells. The combined total number of CDMA2000 neighbouring cells in both *neighCellList* and *neighCellList-v920* is limited to 32 for HRPD and 40 for 1xRTT.

# neighCellsPerFreqList

List of carrier frequencies and neighbour cell ids in each frequency within a CDMA2000 Band, see C.S0002-A [12] or C.S0024-A [26].

# neighCellsPerFreqList-v920

Extended list of neighbour cell ids, in the same CDMA2000 Frequency Band as the corresponding instance in "NeighCellListCDMA2000".

## SystemInformationBlockType8 field descriptions

## parameters1XRTT

Parameters applicable for interworking with CDMA2000 1XRTT system.

## parametersHRPD

Parameters applicable only for interworking with CDMA2000 HRPD systems.

#### physCellIdList

Identifies the list of CDMA2000 cell ids, see C.S0002-A [12] or C.S0024-A [26].

# physCellIdList-v920

Extended list of CDMA2000 cell ids, in the same CDMA2000 ARFCN as the corresponding instance in "NeighCellsPerBandclassCDMA2000".

### preRegistrationInfoHRPD

The CDMA2000 HRPD Pre-Registration Information tells the UE if it should pre-register with the CDMA2000 HRPD network and identifies the Pre-registration zone to the UE.

#### searchWindowSize

The search window size is a CDMA2000 parameter to be used to assist in searching for the neighbouring pilots. For values see C.S0005-A [25, Table 2.6.6.2.1-1] and C.S0024-A [26, Table 8.7.6.2-4]. This field is required for a UE with *rx-ConfigHRPD*= *single* and/ or *rx-Config1XRTT*= *single* to perform handover, cell re-selection, UE measurement based redirection and enhanced 1xRTT CS fallback from E-UTRAN to CDMA2000 according to this specification and TS 36.304 [4].

#### systemTimeInfo

Information on CDMA2000 system time. This field is required for a UE with *rx-ConfigHRPD= single* and/ or *rx-Config1XRTT= single* to perform handover, cell re-selection, UE measurement based redirection and enhanced 1xRTT CS fallback from E-UTRAN to CDMA2000 according to this specification and TS 36.304 [4]. This field is excluded when estimating changes in system information, i.e. changes of *systemTimeInfo* should neither result in system information change notifications nor in a modification of *systemInfoValueTag* in SIB1.

#### threshX-High

Parameter "Thresh<sub>X, HighP</sub>" in TS 36.304 [4]. This specifies the high threshold used in reselection towards this CDMA2000 band class expressed as an unsigned binary number equal to FLOOR (-2 x 10 x  $log_{10}$  E<sub>c</sub>/I<sub>o</sub>) in units of 0.5 dB, as defined in C.S0005-A [25].

#### threshX-Low

Parameter "Thresh<sub>X, LowP</sub>" in TS 36.304 [4]. This specifies the low threshold used in reselection towards this CDMA2000 band class expressed as an unsigned binary number equal to FLOOR (-2 x 10 x  $log_{10}$  E<sub>c</sub>/I<sub>o</sub>) in units of 0.5 dB, as defined in C.S0005-A [25].

## t-ReselectionCDMA2000

Parameter "Treselection<sub>CDMA\_HRPD</sub>" or "Treselection<sub>CDMA\_1xRTT</sub>" in TS 36.304 [4].

# t-ReselectionCDMA2000-SF

Parameter "Speed dependent ScalingFactor for Treselection<sub>CDMA-HRPD</sub>" or Treselection<sub>CDMA-1xRTT</sub>" in TS 36.304 [4]. If the field is not present, the UE behaviour is specified in TS 36.304 [4].

| Conditional presence | Explanation                                                                           |
|----------------------|---------------------------------------------------------------------------------------|
| NCL-1XRTT            | The field is optional present, need OR, if cellReselectionParameters1xRTT is present; |
|                      | otherwise it is not present.                                                          |
| NCL-HRPD             | The field is optional present, need OR, if cellReselectionParametersHRPD is present;  |
|                      | otherwise it is not present.                                                          |
| REG-1XRTT            | The field is optional present, need OR, if csfb-RegistrationParam1XRTT is present;    |
|                      | otherwise it is not present.                                                          |

# SystemInformationBlockType9

The IE SystemInformationBlockType9 contains a home eNB name (HNB Name).

# SystemInformationBlockType9 information element

```
-- ASN1START

SystemInformationBlockType9 ::= SEQUENCE {
    hnb-Name OCTET STRING (SIZE(1..48)) OPTIONAL, -- Need OR
    ...,
    lateNonCriticalExtension OCTET STRING OPTIONAL -- Need OP
}

-- ASN1STOP
```

## SystemInformationBlockType9 field descriptions

#### hnb-Name

Carries the name of the home eNB, coded in UTF-8 with variable number of bytes per character, see TS 22.011 [10].

# SystemInformationBlockType10

The IE SystemInformationBlockType10 contains an ETWS primary notification.

# SystemInformationBlockType10 information element

```
-- ASN1START
SystemInformationBlockType10 ::=
                                    SEQUENCE {
    messageIdentifier
                                        BIT STRING (SIZE (16)),
                                        BIT STRING (SIZE (16)),
    serialNumber
    warningType
                                         OCTET STRING (SIZE (2)),
                                                                         OPTIONAL,
                                                                                          -- Need OP
   dummy
                                         OCTET STRING (SIZE (50))
    lateNonCriticalExtension
                                             OCTET STRING
                                                                          OPTIONAL
                                                                                           -- Need OP
-- ASN1STOP
```

# SystemInformationBlockType10 field descriptions

## messageldentifier

Identifies the source and type of ETWS notification. The leading bit (which is equivalent to the leading bit of the equivalent IE defined in TS 36.413 [39, 9.2.1.44]) contains bit 7 of the first octet of the equivalent IE, defined in and encoded according to TS 23.041 [37, 9.4.1.2.2], while the trailing bit contains bit 0 of the second octet of the same equivalent IE.

## serialNumber

Identifies variations of an ETWS notification. The leading bit (which is equivalent to the leading bit of the equivalent IE defined in TS 36.413 [39, 9.2.1.45]) contains bit 7 of the first octet of the equivalent IE, defined in and encoded according to TS 23.041 [37, 9.4.1.2.1], while the trailing bit contains bit 0 of the second octet of the same equivalent IE

# dummy

This field is not used in the specification. If received it should be ignored by the UE.

# warningType

Identifies the warning type of the ETWS primary notification and provides information on emergency user alert and UE popup. The first octet (which is equivalent to the first octet of the equivalent IE defined in TS 36.413 [39, 9.2.1.50]) contains the first octet of the equivalent IE defined in and encoded according to TS 23.041 [37, 9.3.24], and so on.

# SystemInformationBlockType11

The IE SystemInformationBlockType11 contains an ETWS secondary notification.

# SystemInformationBlockType11 information element

```
-- ASN1START
SystemInformationBlockType11 ::=
                                     SEQUENCE {
    messageIdentifier
                                        BIT STRING (SIZE (16)),
                                         BIT STRING (SIZE (16)),
    serialNumber
    warningMessageSegmentType
                                         ENUMERATED {notLastSegment, lastSegment},
    warningMessageSegmentNumber
                                         INTEGER (0..63),
    warningMessageSegment
                                         OCTET STRING,
    dataCodingScheme
                                         OCTET STRING (SIZE (1))
                                                                          OPTIONAL,
                                                                                      -- Cond Segment1
    {\tt lateNonCriticalExtension}
                                             OCTET STRING
                                                                          OPTIONAL
                                                                                          -- Need OP
-- ASN1STOP
```

# SystemInformationBlockType11 field descriptions

# dataCodingScheme

Identifies the alphabet/coding and the language applied variations of an ETWS notification. The octet (which is equivalent to the octet of the equivalent IE defined in TS 36.413 [39, 9.2.1.52]) contains the octet of the equivalent IE defined in TS 23.041 [37, 9.4.2.2.4] and encoded according to TS 23.038 [38].

# messageldentifier

Identifies the source and type of ETWS notification. The leading bit (which is equivalent to the leading bit of the equivalent IE defined in TS 36.413 [39, 9.2.1.44]) contains bit 7 of the first octet of the equivalent IE, defined in and encoded according to TS 23.041 [37, 9.4.1.2.2], while the trailing bit contains bit 0 of second octet of the same equivalent IE.

#### serialNumber

Identifies variations of an ETWS notification. The leading bit (which is equivalent to the leading bit of the equivalent IE defined in TS 36.413 [39, 9.2.1.45]) contains bit 7 of the first octet of the equivalent IE, defined in and encoded according to TS 23.041 [37, 9.4.1.2.1], while the trailing bit contains bit 0 of second octet of the same equivalent IE.

#### warningMessageSegment

Carries a segment of the *Warning Message Contents* IE defined in TS 36.413 [39, 9.2.1.53]. The first octet of the *Warning Message Contents* IE is equivalent to the first octet of the *CB data* IE defined in and encoded according to TS 23.041 [37, 9.4.2.2.5] and so on.

### warningMessageSegmentNumber

Segment number of the ETWS warning message segment contained in the SIB. A segment number of zero corresponds to the first segment, one corresponds to the second segment, and so on.

#### warningMessageSegmentType

Indicates whether the included ETWS warning message segment is the last segment or not.

| Conditional presence | Explanation                                                                                |
|----------------------|--------------------------------------------------------------------------------------------|
| Segment1             | The field is mandatory present in the first segment of SIB11, otherwise it is not present. |

# SystemInformationBlockType12

The IE SystemInformationBlockType12 contains a CMAS notification.

# SystemInformationBlockType12 information element

```
-- ASN1START
SystemInformationBlockType12-r9 ::= SEQUENCE {
    messageIdentifier-r9
                                             BIT STRING (SIZE (16)),
                                              BIT STRING (SIZE (16)).
    serialNumber-r9
    serialNumber-r9
BIT STRING (SIZE (16)),
warningMessageSegmentType-r9
ENUMERATED {notLastSegment, lastSegment},
warningMessageSegmentNumber-r9
INTEGER (0..63),
    warningMessageSegmentNumber-r9
                                              INTEGER (0..63),
    warningMessageSegment-r9
                                             OCTET STRING,
                                              OCTET STRING (SIZE (1))
    dataCodingScheme-r9
                                                                                   OPTIONAL,
                                                                                                  -- Cond Segment1
                                                                                                 -- Need OP
    lateNonCriticalExtension
                                              OCTET STRING
                                                                                   OPTIONAL.
-- ASN1STOP
```

# SystemInformationBlockType12 field descriptions

# dataCodingScheme

Identifies the alphabet/coding and the language applied variations of a CMAS notification. The octet (which is equivalent to the octet of the equivalent IE defined in TS 36.413 [39, 9.2.1.52]) contains the octet of the equivalent IE defined in TS 23.041 [37, 9.4.2.2.4] and encoded according to TS 23.038 [38].

# messageldentifier

Identifies the source and type of CMAS notification. The leading bit (which is equivalent to the leading bit of the equivalent IE defined in TS 36.413 [39, 9.2.1.44]) contains bit 7 of the first octet of the equivalent IE, defined in and encoded according to TS 23.041 [37, 9.4.1.2.2], while the trailing bit contains bit 0 of second octet of the same equivalent IE.

# SystemInformationBlockType12 field descriptions

#### serialNumber

Identifies variations of a CMAS notification. The leading bit (which is equivalent to the leading bit of the equivalent IE defined in TS 36.413 [39, 9.2.1.45]) contains bit 7 of the first octet of the equivalent IE, defined in and encoded according to TS 23.041 [37, 9.4.1.2.1], while the trailing bit contains bit 0 of second octet of the same equivalent IE.

#### warningMessageSegment

Carries a segment of the *Warning Message Contents* IE defined in TS 36.413 [39]. The first octet of the *Warning Message Contents* IE is equivalent to the first octet of the *CB data* IE defined in and encoded according to TS 23.041 [37, 9.4.2.2.5] and so on.

### warningMessageSegmentNumber

Segment number of the CMAS warning message segment contained in the SIB. A segment number of zero corresponds to the first segment, one corresponds to the second segment, and so on.

# warningMessageSegmentType

Indicates whether the included CMAS warning message segment is the last segment or not.

| Conditional presence | Explanation                                                                                |
|----------------------|--------------------------------------------------------------------------------------------|
| Segment1             | The field is mandatory present in the first segment of SIB12, otherwise it is not present. |

# SystemInformationBlockType13

The IE *SystemInformationBlockType13* contains the information required to acquire the MBMS control information associated with one or more MBSFN areas.

# SystemInformationBlockType13 information element

# 6.3.2 Radio resource control information elements

# Antennalnfo

The IE *AntennaInfoCommon* and the *AntennaInfoDedicated* are used to specify the common and the UE specific antenna configuration respectively.

# Antennalnfo information elements

```
-- ASN1START
AntennaInfoCommon ::=
                                    SECTIENCE {
                                        ENUMERATED {an1, an2, an4, spare1}
    antennaPortsCount
AntennaInfoDedicated ::=
                                    SEQUENCE {
    transmissionMode
                                        ENUMERATED {
                                            tm1, tm2, tm3, tm4, tm5, tm6,
                                             tm7, tm8-v920},
    codebookSubsetRestriction
                                        CHOICE {
                                            BIT STRING (SIZE (2)),
        n2TxAntenna-tm3
                                            BIT STRING (SIZE (4)),
        n4TxAntenna-tm3
       n2TxAntenna-tm4
                                            BIT STRING (SIZE (6)),
        n4TxAntenna-tm4
                                            BIT STRING (SIZE (64)),
                                            BIT STRING (SIZE (4)),
       n2TxAntenna-tm5
        n4TxAntenna-tm5
                                            BIT STRING (SIZE (16)),
        n2TxAntenna-tm6
                                            BIT STRING (SIZE (4)),
       n4TxAntenna-tm6
                                            BIT STRING (SIZE (16))
            OPTIONAL,
                                                                                  -- Cond TM
```

```
ue-TransmitAntennaSelection
                                       CHOICE {
           release
                                           ENUMERATED {closedLoop, openLoop}
           setup
AntennaInfoDedicated-v920 ::=
                                   SEQUENCE {
    codebookSubsetRestriction-v920
                                       CHOICE {
       n2TxAntenna-tm8-r9
                                           BIT STRING (SIZE (6)),
       n4TxAntenna-tm8-r9
                                           BIT STRING (SIZE (32))
           OPTIONAL
                                                                               -- Cond TM8
AntennaInfoDedicated-r10 ::=
                                   SEQUENCE {
    transmissionMode-r10
                                       ENUMERATED {
                                           tm1, tm2, tm3, tm4, tm5, tm6, tm7, tm8-v920,
                                           tm9-v1020, spare7, spare6, spare5, spare4,
                                           spare3, spare2, spare1},
    codebookSubsetRestriction-r10
                                       BIT STRING
                                                                               -- Cond TMX
                                                           OPTIONAL,
    ue-TransmitAntennaSelection
                                   CHOICE {
       release
                                       NULL
        setup
                                       ENUMERATED {closedLoop, openLoop}
-- ASN1STOP
```

## Antennalnfo field descriptions

## antennaPortsCount

Parameter represents the number of cell specific antenna ports where an1 corresponds to 1, an2 to 2 antenna ports etc. see TS 36.211 [21, 6.2.1].

# codebookSubsetRestriction

Parameter: codebookSubsetRestriction, see TS 36.213 [23, 7.2] and TS 36.211 [21, 6.3.4.2.3]. The number of bits in the codebookSubsetRestriction for applicable transmission modes is defined in TS 36.213 [23, Table 7.2-1b]. If the UE is configured with transmissionMode tm8, E-UTRAN only configures the field codebookSubsetRestriction if PMI/RI reporting is configured. If the UE is configured with transmissionMode tm9, E-UTRAN only configures the field codebookSubsetRestriction if PMI/RI reporting is configured and if the number of CSI-RS ports is greater than 1.

#### transmissionMode

Points to one of Transmission modes defined in TS 36.213 [23, 7.1] where tm1 refers to transmission mode 1, tm2 to transmission mode 2 etc.

# ue-TransmitAntennaSelection

For value *setup* the field indicates whether UE transmit antenna selection control is closed-loop or open-loop as described in TS 36.213 [23, 8.7]. EUTRAN configures the same value for all serving cells.

| Conditional presence | Explanation                                                                                                    |
|----------------------|----------------------------------------------------------------------------------------------------|
| TM                   | The field is mandatory present if the <i>transmissionMode</i> is set to tm3, tm4, tm5 or tm6.                                                                                                    |
|                      | Otherwise the field is not present and the UE shall delete any existing value for this field.                                                                                                    |
| TM8                  | The field is optional present, need OR, if AntennalnfoDedicated is included and transmissionMode is set to tm8. If AntennalnfoDedicated is included and transmissionMode is set to a value other than tm8, the field is not present and the UE shall delete any existing value for this field. Otherwise the field is not present and the UE takes as action is a continued to use the existing value if proviously configured. |
| TMX                  | takes no action i.e. continues to use the existing value, if previously configured.  The field is mandatory present if the <i>transmissionMode-r10</i> is set to <i>tm3</i> , <i>tm4</i> , <i>tm5</i> , <i>tm6</i> ,                                                                                                    |
|                      | tm8 or tm9. Otherwise the field is not present and the UE shall delete any existing value for this field.                                                                                                    |

# AntennalnfoUL

The IE AntennaInfoUL is used to specify the UL antenna configuration.

### AntennalnfoUL information elements

```
fourAntennaPortActivated-r10 ENUMERATED {setup} OPTIONAL -- Need OR }
-- ASN1STOP
```

# AntennalnfoUL field descriptions

# fourAntennaPortActivated

Parameter indicates if four antenna ports are used. See TS 36.213 [23, 8.2]. E-UTRAN optionally configures fourAntennaPortActivated only if transmissionModeUL is set to tm2.

#### transmissionModeUL

Points to one of UL Transmission modes defined in TS 36.213 [23, 8.0] where tm1 refers to transmission mode 1, tm2 to transmission mode 2 etc.

# CQI-ReportConfig

The IE CQI-ReportConfig is used to specify the CQI reporting configuration.

# CQI-ReportConfig information elements

```
-- ASN1START
                                    SEQUENCE {
CQI-ReportConfig ::=
   cqi-ReportModeAperiodic
                                    CQI-ReportModeAperiodic OPTIONAL,
                                                                                -- Need OR
   nomPDSCH-RS-EPRE-Offset
                                       INTEGER (-1..6),
   cgi-ReportPeriodic
                                    CQI-ReportPeriodic OPTIONAL
                                                                                -- Need ON
CQI-ReportConfig-v920 ::=
                               SEQUENCE {
   cqi-Mask-r9
                                    ENUMERATED {setup}
                                                            OPTIONAL,
                                                                            -- Cond cqi-Setup
                                    ENUMERATED {setup}
                                                            OPTIONAL
   pmi-RI-Report-r9
                                                                            -- Cond PMIRI
CQI-ReportConfig-r10 ::= SEQUENCE {
   cqi-ReportAperiodic-r10
                                        CQI-ReportAperiodic-r10
                                                                       OPTIONAL,
                                                                                    -- Need ON
   nomPDSCH-RS-EPRE-Offset
                                    INTEGER (-1..6),
   cqi-ReportPeriodic-r10
                                        CQI-ReportPeriodic-r10
                                                                        OPTIONAL,
                                                                                    -- Need ON
                                        ENUMERATED {setup}
   pmi-RI-Report-r9
                                                                        OPTIONAL,
                                                                                    -- Cond
PMIRIPCell
                                        CHOICE {
   csi-SubframePatternConfig-r10
       release
                                        NULL,
        setup
                                        SEQUENCE {
           csi-MeasSubframeSet1-r10
                                                MeasSubframePattern-r10,
           csi-MeasSubframeSet2-r10
                                                MeasSubframePattern-r10
   }
                                                                        OPTIONAL
                                                                                    -- Need ON
}
CQI-ReportConfigSCell-r10 ::=
                                            SEQUENCE {
   cqi-ReportModeAperiodic-r10
                                        CQI-ReportModeAperiodic OPTIONAL,
                                                                                    -- Need OR
   nomPDSCH-RS-EPRE-Offset-r10
                                           INTEGER (-1..6),
                                        CQI-ReportPeriodic-r10
                                                                        OPTIONAL,
   cqi-ReportPeriodicSCell-r10
                                                                                    -- Need ON
   pmi-RI-Report-r10
                                        ENUMERATED {setup}
                                                                        OPTIONAL
                                                                                    -- Cond
PMIRISCell
CQI-ReportPeriodic ::=
                            CHOICE {
   release
                                    NULL,
                                   SEQUENCE {
                                           INTEGER (0..1185),
       cqi-PUCCH-ResourceIndex
        cqi-pmi-ConfigIndex
                                            INTEGER (0..1023),
        cqi-FormatIndicatorPeriodic
                                            CHOICE {
           widebandCQI
           subbandCQI
                                                SEQUENCE {
                                                    INTEGER (1..4)
                k
        ri-ConfigIndex
                                           INTEGER (0..1023) OPTIONAL,
                                                                                        -- Need OR
        simultaneousAckNackAndCQI
                                           BOOLEAN
```

```
CQI-ReportPeriodic-r10 ::= CHOICE {
                                     NULL,
   setup
                                     SEQUENCE {
       cqi-PUCCH-ResourceIndex-r10
                                         INTEGER (0..1184),
INTEGER (0..1184)
       cqi-PUCCH-ResourceIndexP1-r10
                                                                      OPTIONAL,
                                                                                   -- Need OR
       cqi-pmi-ConfigIndex
                                    INTEGER (0..1023),
       widebandCQI-r10
                                            SEQUENCE {
              csi-ReportMode-r10 ENUMERATED {submode1, submode2}
                                                                       OPTIONAL
                                                                                  -- Need OR
           subbandCQI-r10
                                             SEQUENCE {
                                             INTEGER (1..4),
              k
                                                ENUMERATED {n2, n4}
              periodicityFactor-r10
       ri-ConfigIndex
                                     INTEGER (0..1023)
                                                           OPTIONAL,
                                                                                   -- Need OR
       simultaneousAckNackAndCQI
                                     BOOLEAN,
                                     ENUMERATED {setup}
       cqi-Mask-r9
                                                           OPTIONAL,
                                                                                   -- Need OR
       cqi-Mask-r9
csi-ConfigIndex-r10
                                     CHOICE {
           release
                                         NULL,
                                         SEQUENCE {
           setup
                                         INTEGER (0..1023),
               cqi-pmi-ConfigIndex2-r10
               ri-ConfigIndex2-r10
                                             INTEGER (0..1023)
                                                                  OPTIONAL
                                                                                   -- Need OR
              OPTIONAL
                                                                                   -- Need ON
   }
CQI-ReportAperiodic-r10 ::= CHOICE {
                                     NULL,
   release
   setup
                                     SEQUENCE {
       cqi-ReportModeAperiodic-r10
                                      CQI-ReportModeAperiodic,
       aperiodicCSI-Trigger-r10
                                         SEQUENCE {
           trigger1-r10
                                        BIT STRING (SIZE (8)),
                                         BIT STRING (SIZE (8))
           trigger2-r10
                                                                        OPTIONAL -- Need OR
   }
CQI-ReportModeAperiodic ::=
                                     ENUMERATED {
                                         rm12, rm20, rm22, rm30, rm31,
                                         spare3, spare2, spare1
-- ASN1STOP
```

## CQI-ReportConfig field descriptions

## aperiodicCSI-Trigger

indicates for which serving cell(s) the aperiodic CSI report is triggered when one or more SCells are configured. trigger1 corresponds to the CSI request field 10 and trigger2 corresponds to the CSI request field 11, see TS 36.213 [23, table 7.2.1-1A]. The leftmost bit, bit 0 in the bit string corresponds to the cell with ServCellIndex=0 and bit 1 in the bit string corresponds to the cell with ServCellIndex=1 etc. Each bit has either value 0 (means no aperiodic CSI report is triggered) or value 1 (means the aperiodic CSI report is triggered). At most 5 bits can be set to value 1 in the bit string. One value applies for all serving cells (the associated functionality is common i.e. not performed independently for each cell).

## cgi-Mask

Limits CQI/PMI/PTI/RI reports to the on-duration period of the DRX cycle, see TS 36.321 [6]. One value applies for all serving cells (the associated functionality is common i.e. not performed independently for each cell).

## cgi-FormatIndicatorPeriodic

Parameter: *PUCCH CQI Feedback Type*, see TS 36.213 [23, table 7.2.2-1]. Depending on transmissionMode, reporting mode is implicitly given from the table.

# cgi-pmi-ConfigIndex

Parameter: *CQI/PMI Periodicity and Offset Configuration Index I<sub>CQI/PMI</sub>*, see TS 36.213 [23, tables 7.2.2-1A and 7.2.2-1C]. If subframe patterns for CSI (CQI/PMI/PTI/RI) reporting are configured (i.e. *csi-SubframePatternConfig* is configured), the parameter applies to the subframe pattern corresponding to *csi-MeasSubframeSet1*.

# cqi-pmi-ConfigIndex2

Parameter: CQI/PMI Periodicity and Offset Configuration Index I<sub>CQI/PMI</sub>, see TS 36.213 [23, tables 7.2.2-1A and 7.2.2-1C]. The parameter applies to the subframe pattern corresponding to csi-MeasSubframeSet2.

# cqi-PUCCH-ResourceIndex, cqi-PUCCH-ResourceIndexP1

Parameter  $n_{\text{PUCCH}}^{(2,p)}$  for antenna port P0 and for antenna port P1 respectively, see TS 36.213 [23, 7.2]. E-UTRAN does not apply value 1185.

# cqi-ReportModeAperiodic

Parameter: reporting mode. Value rm12 corresponds to Mode 1-2, rm20 corresponds to Mode 2-0, rm22 corresponds to Mode 2-2 etc. PUSCH reporting modes are described in TS 36.213 [23, 7.2.1].

# csi-ConfigIndex

E-UTRAN configures csi-ConfigIndex only for PCell and only if csi-SubframePatternConfig is configured. The UE shall release csi-ConfigIndex if csi-SubframePatternConfig is released.

# csi-ReportMode

Parameter: PUCCH\_format1-1\_CSI\_reporting\_mode, see TS 36.213 [23, 7.2.2].

#### K

Parameter: K, see TS 36.213 [23, 7.2.2].

# nomPDSCH-RS-EPRE-Offset

Parameter:  $\Delta_{offset}$  see TS 36.213 [23, 7.2.3]. Actual value = IE value \* 2 [dB].

# periodicityFactor

Parameter: H', see TS 36.213 [23, 7.2.2].

# pmi-RI-Report

See TS 36.213 [23, 7.2]. The presence of this field means PMI/RI reporting is configured; otherwise the PMI/RI reporting is not configured. EUTRAN configures this field only when *transmissionMode* is set to *tm8* or *tm9*.

# ri-ConfigIndex

Parameter: *RI Config Index I<sub>RI</sub>*, see TS 36.213 [23, 7.2.2-1B]. If subframe patterns for CSI (CQI/PMI/PTI/RI) reporting are configured (i.e. *csi-SubframePatternConfig* is configured), the parameter applies to the subframe pattern corresponding to *csi-MeasSubframeSet1*.

## ri-ConfigIndex2

Parameter: *RI Config Index I<sub>RI</sub>*, see TS 36.213 [23, 7.2.2-1B]. The parameter applies to the subframe pattern corresponding to *csi-MeasSubframeSet2*. E-UTRAN configures *ri-ConfigIndex2* only if *ri-ConfigIndex* is configured.

## simultaneousAckNackAndCQI

Parameter: Simultaneous-AN-and-CQI. see TS 36.213 [23, 10.1] TRUE indicates that simultaneous transmission of ACK/NACK and CQI is allowed. For SCells this field is not applicable and the UE shall ignore the value.

| Conditional presence | Explanation                                                                                                    |
|----------------------|----------------------------------------------------------------------------------------------------|
| cqi-Setup            | The field is optional present, need OR, if the <i>cqi-ReportPeriodic</i> in the <i>cqi-ReportConfig</i> is set to <i>setup</i> . If the field <i>cqi-ReportPeriodic</i> is present and set to <i>release</i> , the field is not present and the UE shall delete any existing value for this field. Otherwise the field is not present and the UE takes no action i.e. continues to use the existing value, if previously configured.                                                                                                    |
| PMIRI                | The field is optional present, need OR, if <i>cqi-ReportPeriodic</i> is included and set to <i>setup</i> , or <i>cqi-ReportModeAperiodic</i> is included. If the field <i>cqi-ReportPeriodic</i> is present and set to <i>release</i> and <i>cqi-ReportModeAperiodic</i> is absent, the field is not present and the UE shall delete any existing value for this field. Otherwise the field is not present and the UE takes no action i.e. continues to use the existing value, if previously configured.                                                                                                    |
| PMIRIPCell           | The field is optional present, need OR, if cqi-ReportPeriodic is included in the CQI-ReportConfig-r10 and set to setup, or cqi-ReportAperiodic is included in the CQI-ReportConfig-r10 and set to setup. If the field cqi-ReportPeriodic is present in the CQI-ReportConfig-r10 and set to release and cqi-ReportAperiodic is included in the CQI-ReportConfig-r10 and set to release, the field is not present and the UE shall delete any existing value for this field. Otherwise the field is not present and the UE takes no action i.e. continues to use the existing value, if previously configured. |
| PMIRISCell           | The field is optional present, need OR, if cqi-ReportPeriodicSCell is included and set to setup, or cqi-ReportModeAperiodic-r10 is included in the CQI-ReportConfigSCell. If the field cqi-ReportPeriodicSCell is present and set to release and cqi-ReportModeAperiodic-r10 is absent in the CQI-ReportConfigSCell, the field is not present and the UE shall delete any existing value for this field. Otherwise the field is not present and the UE takes no action i.e. continues to use the existing value, if previously configured.                                                                   |

# CrossCarrierSchedulingConfig

The IE CrossCarrierSchedulingConfig is used to specify the configuration when the cross carrier scheduling is used in a cell.

# CrossCarrierSchedulingConfig information elements

```
-- ASN1START
CrossCarrierSchedulingConfig-r10 ::=
                                          SEQUENCE {
   schedulingCellInfo-r10
                                      CHOICE {
       own-r10
                                          SEQUENCE {
                                                                      -- No cross carrier
scheduling
           cif-Presence-r10
                                                  BOOLEAN
       },
                                              SEQUENCE {
       other-r10
                                                                         -- Cross carrier
scheduling
           schedulingCellId-r10
                                              ServCellIndex-r10,
                                              INTEGER (1..4)
           pdsch-Start-r10
       }
-- ASN1STOP
```

# CrossCarrierSchedulingConfig field descriptions

# cif-Presence

The field is used to indicate whether carrier indicator field is present (value TRUE) or not (value FALSE) in PDCCH DCI formats, see TS 36.212 [22, 5.3.3.1].

# pdsch-Start

The starting OFDM symbol of PDSCH for the concerned SCell, see TS 36.213 [23. 7.1.6.4]. Values 1, 2, 3 are applicable when *dl-Bandwidth* for the concerned SCell is greater than 10 resource blocks, values 2, 3, 4 are applicable when *dl-Bandwidth* for the concerned SCell is less than or equal to 10 resource blocks, see TS 36.211 [21, Table 6,7-1].

# schedulingCellId

Indicates which cell signals the downlink allocations and uplink grants, if applicable, for the concerned SCell.

# – CSI-RS-Config

The IE CSI-RS-Config is used to specify the CSI (Channel-State Information) reference signal configuration.

# CSI-RS-Config information elements

```
-- ASN1START
                            SEQUENCE {
CSI-RS-Config-r10 ::=
   csi-RS-r10
                               CHOICE {
       release
                                   NULL,
                                    SEQUENCE {
            antennaPortsCount-r10
                                            ENUMERATED {an1, an2, an4, an8},
            resourceConfig-r10
                                            INTEGER (0..31),
            subframeConfig-r10
                                            INTEGER (0..154),
            p-C-r10
                                            INTEGER (-8..15)
                                                                    OPTIONAL,
                                                                                         -- Need ON
   zeroTxPowerCSI-RS-r10
                                CHOICE {
       release
                                    NULL,
                                    SEQUENCE {
       setup
            zeroTxPowerResourceConfigList-r10
                                               BIT STRING (SIZE (16)),
            zeroTxPowerSubframeConfig-r10
                                                INTEGER (0..154)
                                                                    OPTIONAL
                                                                                         -- Need ON
-- ASN1STOP
```

# CSI-RS-Config field descriptions

#### antennaPortsCount

Parameter represents the number of antenna ports used for transmission of CSI reference signals where an1 corresponds to 1, an2 to 2 antenna ports etc. see TS 36.211 [21, 6.10.5].

# p-C

Parameter:  $P_c$ , see TS 36.213 [23, 7.2.5].

# resourceConfig

Parameter: CSI reference signal configuration, see TS 36.211 [21, table 6.10.5.2-1 and 6.10.5.2-2].

## subframeConfig

Parameter:  $I_{\text{CSI-RS}}$ , see TS 36.211 [21, table 6.10.5.3-1].

# zeroTxPowerResourceConfigList

Parameter: ZeroPowerCSI-RS, see TS 36.211 [21, 6.10.5.2].

## zeroTxPowerSubframeConfig

Parameter:  $I_{\mathrm{CSI-RS}}$ , see TS 36.211 [21, table 6.10.5.3-1].

# DRB-Identity

The IE *DRB-Identity* is used to identify a DRB used by a UE.

## **DRB-Identity** information elements

```
-- ASN1START

DRB-Identity ::= INTEGER (1..32)

-- ASN1STOP
```

# LogicalChannelConfig

The IE LogicalChannelConfig is used to configure the logical channel parameters.

# LogicalChannelConfig information element

```
kBps2048-v1020, spare5, spare4, spare3, spare2,
                                               spare1},
       bucketSizeDuration
                                           ENUMERATED {
                                               ms50, ms100, ms150, ms300, ms500, ms1000, spare2,
                                               spare1},
       logicalChannelGroup
                                           INTEGER (0..3)
                                                                  OPTIONAL
    }
           OPTIONAL,
                                                                                      -- Cond UL
    [[ logicalChannelSR-Mask-r9
                                          ENUMERATED {setup} OPTIONAL
                                                                                 -- Cond SRmask
}
-- ASN1STOP
```

# LogicalChannelConfig field descriptions

# bucketSizeDuration

Bucket Size Duration for logical channel prioritization in TS 36.321 [6]. Value in milliseconds. Value ms50 corresponds to 50 ms, ms100 corresponds to 100 ms and so on.

# logicalChannelGroup

Mapping of logical channel to logical channel group for BSR reporting in TS 36.321 [6].

# logicalChannelSR-Mask

Controlling SR triggering on a logical channel basis when an uplink grant is configured. See TS 36.321 [6].

## prioritisedBitRate

Prioritized Bit Rate for logical channel prioritization in TS 36.321 [6]. Value in kilobytes/second. Value kBps0 corresponds to 0 kB/second, kBps8 corresponds to 8 kB/second, kBps16 corresponds to 16 kB/second and so on. Infinity is the only applicable value for SRB1 and SRB2

#### priority

Logical channel priority in TS 36.321 [6]. Value is an integer.

| Conditional presence | Explanation                                                                                          |
|----------------------|----------------------------------------------------------------------------------------------------|
| SRmask               | The field is optionally present if <i>ul-SpecificParameters</i> is present, need OR; otherwise it is |
|                      | not present.                                                                                         |
| UL                   | The field is mandatory present for UL logical channels; otherwise it is not present.                 |

# MAC-MainConfig

The IE MAC-MainConfig is used to specify the MAC main configuration for signalling and data radio bearers.

# **MAC-MainConfig** information element

```
-- ASN1START
MAC-MainConfig ::=
                                    SEOUENCE {
   ul-SCH-Config
                                        SEQUENCE {
                                            ENUMERATED {
        maxHARQ-Tx
                                               n1, n2, n3, n4, n5, n6, n7, n8,
                                                n10, n12, n16, n20, n24, n28,
                                                spare2, spare1}
                                                                   OPTIONAL,
       periodicBSR-Timer
                                            ENUMERATED {
                                                sf5, sf10, sf16, sf20, sf32, sf40, sf64, sf80,
                                                sf128, sf160, sf320, sf640, sf1280, sf2560,
                                                infinity, sparel } OPTIONAL, -- Need ON
        retxBSR-Timer
                                            ENUMERATED {
                                               sf320, sf640, sf1280, sf2560, sf5120,
                                                sf10240, spare2, spare1},
        ttiBundling
                                            BOOLEAN
                                                                    OPTIONAL, -- Need ON
    drx-Config
                                        DRX-Config
                                                                    OPTIONAL,
                                                                                -- Need ON
    timeAlignmentTimerDedicated
                                        TimeAlignmentTimer,
                                        CHOICE {
    phr-Config
        release
                                            NULL
                                            SEQUENCE {
           periodicPHR-Timer
                                                ENUMERATED {sf10, sf20, sf50, sf100, sf200,
                                                            sf500, sf1000, infinity},
                                                ENUMERATED \{sf0, sf10, sf20, sf50, sf100,
            prohibitPHR-Timer
                                                                sf200, sf500, sf1000},
                                                ENUMERATED {dB1, dB3, dB6, infinity}
            dl-PathlossChange
                                                                    OPTIONAL, -- Need ON
```

```
[[ sr-ProhibitTimer-r9
                                              INTEGER (0..7)
                                                                       OPTIONAL -- Need ON
    ]],
    [[ mac-MainConfig-v1020
                                              SEQUENCE {
                                                ENUMERATED {
            sCellDeactivationTimer-r10
                                                     rf2, rf4, rf8, rf16, rf32, rf64, rf128,
                                                                      OPTIONAL, -- Need OP
                                                  spare}
ENUMERATED {setup}
                                                                       OPTIONAL, -- Need OP
OPTIONAL, -- Need OR
OPTIONAL -- Need OR
OPTIONAL -- Need ON
            extendedBSR-Sizes-r10
            extendedPHR-r10
                                                  ENUMERATED {setup}
    ]]
}
DRX-Config ::=
                                      CHOICE {
   release
                                          NULL,
                                          SEQUENCE {
    setup
        onDurationTimer
                                              ENUMERATED {
                                                  psf1, psf2, psf3, psf4, psf5, psf6,
                                                  psf8, psf10, psf20, psf30, psf40,
                                                  psf50, psf60, psf80, psf100,
                                                  psf200},
        drx-InactivityTimer
                                              ENUMERATED {
                                                  psf1, psf2, psf3, psf4, psf5, psf6,
                                                  psf8, psf10, psf20, psf30, psf40,
                                                  psf50, psf60, psf80, psf100, psf200, psf300, psf500, psf750,
                                                  psf1280, psf1920, psf2560, psf0-v1020,
                                                  spare9, spare8, spare7, spare6,
                                                  spare5, spare4, spare3, spare2,
                                                  spare1},
        drx-RetransmissionTimer
                                              ENUMERATED {
                                                  psf1, psf2, psf4, psf6, psf8, psf16,
                                                  psf24, psf33},
        longDRX-CycleStartOffset
                                         CHOICE {
            sf10
                                              INTEGER(0..9),
            sf20
                                              INTEGER(0..19),
            sf32
                                              INTEGER(0..31),
            sf40
                                              INTEGER(0..39),
            sf64
                                              INTEGER(0..63),
            sf80
                                              INTEGER(0..79),
            sf128
                                              INTEGER(0..127),
                                              INTEGER(0..159),
            sf160
                                              INTEGER(0..255),
            sf256
            sf320
                                              INTEGER(0..319),
            sf512
                                              INTEGER(0..511),
            sf640
                                              INTEGER(0..639),
                                              INTEGER(0..1023),
            sf1024
                                              INTEGER(0..1279),
            sf1280
            sf2048
                                              INTEGER(0..2047),
            sf2560
                                              INTEGER(0..2559)
                                              SEQUENCE {
        shortDRX
            shortDRX-Cycle
                                                 ENUMERATED {
                                                      sf2, sf5, sf8, sf10, sf16, sf20,
                                                       sf32, sf40, sf64, sf80, sf128, sf160,
                                                       sf256, sf320, sf512, sf640},
            drxShortCycleTimer
                                                 INTEGER (1..16)
              OPTIONAL
                                                                                -- Need OR
}
-- ASN1STOP
```

## MAC-MainConfig field descriptions

## dl-PathlossChange

DL Pathloss Change and the change of the required power backoff due to power management (as allowed by P-MPRc [42]) for PHR reporting in TS 36.321 [6]. Value in dB. Value dB1 corresponds to 1 dB, dB3 corresponds to 3 dB and so on. The same value applies for each serving cell (although the associated functionality is performed independently for each cell).

# drx-InactivityTimer

Timer for DRX in TS 36.321 [6]. Value in number of PDCCH sub-frames. Value psf1 corresponds to 1 PDCCH sub-frame, psf2 corresponds to 2 PDCCH sub-frames and so on.

#### drx-RetransmissionTimer

Timer for DRX in TS 36.321 [6]. Value in number of PDCCH sub-frames. Value psf1 corresponds to 1 PDCCH sub-frame, psf2 corresponds to 2 PDCCH sub-frames and so on.

# drxShortCycleTimer

Timer for DRX in TS 36.321 [6]. Value in multiples of shortDRX-Cycle. A value of 1 corresponds to shortDRX-Cycle, a value of 2 corresponds to 2 \* shortDRX-Cycle and so on.

#### extendedBSR-Sizes

If value setup is configured, the BSR index indicates extended BSR size levels as defined in TS 36.321 [6, Table 6.1.3.1-2].

#### extendedPHR

Indicates if power headroom shall be reported using the Extended Power Headroom Report MAC control element defined in TS 36.321 [6] (value *setup*). Otherwise the power headroom shall be reported using the Power Headroom Report MAC control element defined in TS 36.321 [6]. E-UTRAN always configures the value *setup* if more than one Serving Cell with uplink is configured.

#### IongDRX-CycleStartOffset

longDRX-Cycle and drxStartOffset in TS 36.321 [6]. The value of longDRX-Cycle is in number of sub-frames. Value sf10 corresponds to 10 sub-frames, sf20 corresponds to 20 sub-frames and so on. If shortDRX-Cycle is configured, the value of longDRX-Cycle shall be a multiple of the shortDRX-Cycle value. The value of drxStartOffset value is in number of sub-frames.

#### maxHARQ-Tx

Maximum number of transmissions for UL HARQ in TS 36.321 [6].

## onDurationTimer

Timer for DRX in TS 36.321 [6]. Value in number of PDCCH sub-frames. Value psf1 corresponds to 1 PDCCH sub-frame, psf2 corresponds to 2 PDCCH sub-frames and so on.

# periodicBSR-Timer

Timer for BSR reporting in TS 36.321 [6]. Value in number of sub-frames. Value sf10 corresponds to 10 sub-frames, sf20 corresponds to 20 sub-frames and so on.

# periodicPHR-Timer

Timer for PHR reporting in TS 36.321 [6]. Value in number of sub-frames. Value sf10 corresponds to 10 subframes, sf20 corresponds to 20 subframes and so on.

# prohibitPHR-Timer

Timer for PHR reporting in TS 36.321 [6]. Value in number of sub-frames. Value sf0 corresponds to 0 subframes, sf100 corresponds to 100 subframes and so on.

# retxBSR-Timer

Timer for BSR reporting in TS 36.321 [6]. Value in number of sub-frames. Value sf640 corresponds to 640 sub-frames, sf1280 corresponds to 1280 sub-frames and so on.

### sCellDeactivationTimer

SCell deactivation timer in TS 36.321 [6]. Value in number of radio frames. Value rf4 corresponds to 4 radio frames, value rf8 corresponds to 8 radio frames and so on. E-UTRAN only configures the field if the UE is configured with one or more SCells. If the field is absent, the UE shall delete any existing value for this field and assume the value to be set to *infinity*. The same value applies for each SCell (although the associated functionality is performed independently for each SCell).

## shortDRX-Cycle

Short DRX cycle in TS 36.321 [6]. Value in number of sub-frames. Value sf2 corresponds to 2 sub-frames, sf5 corresponds to 5 subframes and so on.

### sr-ProhibitTimer

Timer for SR transmission on PUCCH in TS 36.321 [6]. Value in number of SR period(s). Value 0 means no timer for SR transmission on PUCCH is configured. Value 1 corresponds to one SR period, Value 2 corresponds to 2\*SR periods and so on.

### ttiBundlina

TRUE indicates that TTI bundling TS 36.321 [6] is enabled while FALSE indicates that TTI bundling is disabled. TTI bundling can be enabled for FDD and for TDD only for configurations 0, 1 and 6. For TDD, E-UTRAN does not simultaneously enable TTI bundling and semi-persistent scheduling in this release of specification. Furthermore, E-UTRAN does not simultaneously configure TTI bundling and SCells with configured uplink.

# PDCP-Config

The IE *PDCP-Config* is used to set the configurable PDCP parameters for data radio bearers.

# PDCP-Config information element

```
-- ASN1START
PDCP-Config ::=
                                  SEQUENCE {
   discardTimer
                                      ENUMERATED {
                                          ms50, ms100, ms150, ms300, ms500,
                                          ms750, ms1500, infinity
                                                             OPTIONAL,
                                                                                -- Cond Setup
   rlc-AM
                                      SEQUENCE {
                                          BOOLEAN
       statusReportRequired
                                                             OPTIONAL,
                                                                                -- Cond Rlc-AM
   rlc-UM
                                      SEQUENCE {
                                          ENUMERATED {len7bits, len12bits}
       pdcp-SN-Size
                                                                                -- Cond Rlc-IIM
                                                             OPTIONAL,
   headerCompression
                                      CHOICE {
       notUsed
                                          NULL,
                                          SEQUENCE {
       rohc
           maxCID
                                              INTEGER (1..16383)
                                                                            DEFAULT 15,
           profiles
                                              SEQUENCE {
               profile0x0001
                                                  BOOLEAN,
               profile0x0002
                                                  BOOLEAN.
               profile0x0003
                                                 BOOLEAN,
               profile0x0004
                                                  BOOLEAN.
               profile0x0006
                                                 BOOLEAN,
               profile0x0101
                                                 BOOLEAN,
               profile0x0102
                                                  BOOLEAN,
               profile0x0103
                                                 BOOLEAN,
               profile0x0104
                                                 BOOLEAN
           },
           . . .
   },
       OPTIONAL
-- ASN1STOP
```

# PDCP-Config field descriptions

#### discardTimer

Indicates the discard timer value specified in TS 36.323 [8]. Value in milliseconds. Value ms50 means 50 ms, ms100 means 100 ms and so on.

# maxCID

Indicates the value of the MAX\_CID parameter as specified in TS 36.323 [8].

# pdcp-SN-Size

Indicates the PDCP Sequence Number length in bits. Value len7bits means that the 7-bit PDCP SN format is used and len12bits means that the 12-bit PDCP SN format is used, as specified in TS 36.323 [8].

#### profiles

The profiles used by both compressor and decompressor in both UE and E-UTRAN. The field indicates which of the ROHC profiles specified in TS 36.323 [8] are supported, i.e. value *true* indicates that the profile is supported. Profile 0x0000 shall always be supported when the use of ROHC is configured. If support of two ROHC profile identifiers with the same 8 LSB's is signalled, only the profile corresponding to the highest value shall be applied.

# rn-IntegrityProtection

Indicates that integrity protection or verification shall be applied for all subsequent packets received and sent by the RN on the DRB.

### statusReportRequired

Indicates whether or not the UE shall send a PDCP Status Report upon re-establishment of the PDCP entity as specified in TS 36.323 [8].

| Conditional presence | Explanation                                                                                                    |
|----------------------|----------------------------------------------------------------------------------------------------|
| RIC-AM               | The field is mandatory present upon setup of a PDCP entity for a radio bearer configured with RLC AM. The field is optional, need ON, in case of reconfiguration of a PDCP entity at handover for a radio bearer configured with RLC AM. Otherwise the field is not present. |
| RIc-UM               | The field is mandatory present upon setup of a PDCP entity for a radio bearer configured with RLC UM. Otherwise the field is not present.                                                                                                    |
| RN                   | The field is optionally present when signalled to the RN, need OR. Otherwise the field is not present.                                                                                                    |
| Setup                | The field is mandatory present in case of radio bearer setup. Otherwise the field is optionally present, need ON.                                                                                                    |

# PDSCH-Config

The IE *PDSCH-ConfigCommon* and the IE *PDSCH-ConfigDedicated* are used to specify the common and the UE specific PDSCH configuration respectively.

# PDSCH-Config information element

# PDSCH-Config field descriptions

#### p-a

Parameter:  $P_A$ , see TS 36.213 [23, 5.2]. Value dB-6 corresponds to -6 dB, dB-4dot77 corresponds to -4.77 dB etc.

# p-b

Parameter:  $P_B$ , see TS 36.213 [23, Table 5.2-1].

# referenceSignalPower

Parameter: Reference-signal power, which provides the downlink reference-signal EPRE, see TS 36.213 [23, 5.2]. The actual value in dBm.

# PHICH-Config

The IE PHICH-Config is used to specify the PHICH configuration.

# **PHICH-Config** information element

```
-- ASN1START

PHICH-Config ::= SEQUENCE {
    phich-Duration ENUMERATED {normal, extended}, phich-Resource ENUMERATED {oneSixth, half, one, two}
}

-- ASN1STOP
```

```
PHICH-Config field descriptions

phich-Duration
Parameter: PHICH-Duration, see TS 36.211 [21, Table 6.9.3-1].

phich-Resource
Parameter: Ng, see TS 36.211 [21, 6.9]. Value oneSixth corresponds to 1/6, half corresponds to 1/2 and so on.
```

# PhysicalConfigDedicated

The IE *PhysicalConfigDedicated* is used to specify the UE specific physical channel configuration.

# PhysicalConfigDedicated information element

```
-- ASN1START
PhysicalConfigDedicated ::=
                               SEQUENCE {
   pdsch-ConfigDedicated
                                      PDSCH-ConfigDedicated
                                                                     OPTIONAL,
                                                                                      -- Need ON
   pucch-ConfigDedicated
                                       PUCCH-ConfigDedicated
                                                                      OPTIONAL,
                                                                                      -- Need ON
                                                                                      -- Need ON
   pusch-ConfigDedicated
                                       PUSCH-ConfigDedicated
                                                                     OPTIONAL,
   uplinkPowerControlDedicated
                                      UplinkPowerControlDedicated OPTIONAL,
                                                                                      -- Need ON
    tpc-PDCCH-ConfigPUCCH
                                       TPC-PDCCH-Config
                                                                      OPTIONAL,
                                                                                      -- Need ON
                                                                                      -- Need ON
   tpc-PDCCH-ConfigPUSCH
                                       TPC-PDCCH-Config
                                                                      OPTIONAL,
   cqi-ReportConfig
                                       CQI-ReportConfig
                                                                      OPTIONAL,
                                                                                      -- Cond COI-
r8
   soundingRS-UL-ConfigDedicated
                                       SoundingRS-UL-ConfigDedicated OPTIONAL,
                                                                                      -- Need ON
   antennaInfo
       explicitValue
                                           AntennaInfoDedicated,
       defaultValue
                                           NULT.
           OPTIONAL,
                                                                                  -- Cond AI-r8
   schedulingRequestConfig
                                     SchedulingRequestConfig OPTIONAL,
                                                                                      -- Need ON
    [[ cqi-ReportConfig-v920
                                          CQI-ReportConfig-v920
                                                                     OPTIONAL,
                                                                                      -- Cond COI-
r8
       antennaInfo-v920
                                           AntennaInfoDedicated-v920 OPTIONAL
                                                                                      -- Cond AI-
r8
    ]],
    [[ antennaInfo-r10
                                       CHOICE {
                                       AntennaInfoDedicated-r10,
           explicitValue-r10
           defaultValue
                                           NULL
                                                                                 -- Cond AI-r10
              OPTIONAL,
                                    AntennaInfoUL-r10 OPTIONAL,
       antennaInfoUL-r10
                                                                                      -- Need ON
                                                                       OPTIONAL,
                                                                                      -- Need ON
       cif-Presence-r10
                                       BOOLEAN
                                     CQI-ReportConfig-r10
                                                                    OPTIONAL,
                                                                                      -- Cond CQI-
       cqi-ReportConfig-r10
r10
                                      CSI-RS-Config-r10
                                                                      OPTIONAL,
       csi-RS-Config-r10
                                                                                      -- Need ON
       pucch-ConfigDedicated-v1020 PUCCH-ConfigDedicated-v1020 OPTIONAL, pusch-ConfigDedicated-v1020 PUSCH-ConfigDedicated-v1020 OPTIONAL,
                                                                                      -- Need ON
                                                                                      -- Need ON
       schedulingRequestConfig-v1020 SchedulingRequestConfig-v1020 OPTIONAL,
                                                                                      -- Need ON
       {\tt soundingRS-UL-ConfigDedicated-v1020}
                               SoundingRS-UL-ConfigDedicated-v1020 OPTIONAL,
                                                                                  -- Need ON
       soundingRS-UL-ConfigDedicatedAperiodic-r10
                               SoundingRS-UL-ConfigDedicatedAperiodic-r10 OPTIONAL, -- Need ON
       uplinkPowerControlDedicated-v1020 UplinkPowerControlDedicated-v1020 OPTIONAL
ON
       additionalSpectrumEmissionCA-r10
                                                   CHOICE {
           release
                                                   NULL.
                                                   SEQUENCE {
           setup
               additionalSpectrumEmissionPCell-r10
                                                      AdditionalSpectrumEmission
                   OPTIONAL -- Need ON
   11
}
PhysicalConfigDedicatedSCell-r10 ::=
                                           SEQUENCE {
     - DL configuration as well as configuration applicable for DL and UL
                                  SEQUENCE {
   nonUL-Configuration-r10
                                               AntennaInfoDedicated-r10 OPTIONAL, -- Need ON
       antennaInfo-r10
       crossCarrierSchedulingConfig-r10
                                              CrossCarrierSchedulingConfig-r10 OPTIONAL,
Need ON
                                                                          OPTIONAL,
                                               CSI-RS-Config-r10
       csi-RS-Config-r10
                                                                                      -- Need ON
                                                                      OPTIONAL
                                                                                      -- Need ON
       pdsch-ConfigDedicated-r10
                                              PDSCH-ConfigDedicated
                                                                  OPTIONAL, -- Cond SCellAdd
     - UL configuration
   ul-Configuration-r10
                                          SEQUENCE {
```

```
antennaInfoUL-r10
                                               AntennaInfoUL-r10
                                                                          OPTIONAL, -- Need ON
       pusch-ConfigDedicatedSCell-r10
                                               PUSCH-ConfigDedicatedSCell-r10
                                                                               OPTIONAL,
Need ON
                                               UplinkPowerControlDedicatedSCell-r10
        uplinkPowerControlDedicatedSCell-r10
                                                                                      OPTIONAL, --
Need ON
        cqi-ReportConfigSCell-r10
                                               CQI-ReportConfigSCell-r10 OPTIONAL, -- Need ON
        soundingRS-UL-ConfigDedicated-r10
                                               SoundingRS-UL-ConfigDedicated OPTIONAL, -- Need
ON
        soundingRS-UL-ConfigDedicated-v1020
                               SoundingRS-UL-ConfigDedicated-v1020 OPTIONAL,
       soundingRS-UL-ConfigDedicatedAperiodic-r10
                               SoundingRS-UL-ConfigDedicatedAperiodic-r10 OPTIONAL
                                                                                      -- Need ON
                                                                                 -- Cond CommonUL
                                                                      OPTIONAL,
-- ASN1STOP
```

#### PhysicalConfigDedicated field descriptions

## additionalSpectrumEmissionPCell

The UE requirements related to IE *AdditionalSpectrumEmissionPCell* are defined in TS 36.101 [42]. EUTRAN does not configure *AdditionalSpectrumEmissionPCell* if there are no other serving cells configured. E-UTRAN does not configure the field in case of contiguous intra-band carrier aggregation.

#### antennalnfo

A choice is used to indicate whether the *antennalnfo* is signalled explicitly or set to the default antenna configuration as specified in section 9.2.4.

# tpc-PDCCH-ConfigPUCCH

PDCCH configuration for power control of PUCCH using format 3/3A, see TS 36.212 [22].

# tpc-PDCCH-ConfigPUSCH

PDCCH configuration for power control of PUSCH using format 3/3A, see TS 36.212 [22].

| Conditional presence | Explanation                                                                                         |
|----------------------|----------------------------------------------------------------------------------------------------|
| AI-r8                | The field is optionally present, need ON, if antennalnfoDedicated-r10 is absent. Otherwise          |
|                      | the field is not present                                                                            |
| AI-r10               | The field is optionally present, need ON, if antennalnfoDedicated is absent. Otherwise the          |
|                      | field is not present                                                                                |
| CommonUL             | The field is mandatory present if <i>ul-Configuration</i> of <i>RadioResourceConfigCommonSCell-</i> |
|                      | r10 is present; otherwise it is optional, need ON.                                                  |
| CQI-r8               | The field is optionally present, need ON, if cqi-ReportConfig-r10 is absent. Otherwise the          |
|                      | field is not present                                                                                |
| CQI-r10              | The field is optionally present, need ON, if cqi-ReportConfig is absent. Otherwise the field        |
|                      | is not present                                                                                      |
| SCellAdd             | The field is mandatory present if cellIdentification is present; otherwise it is optional, need     |
|                      | ON.                                                                                                 |

- NOTE 1: During handover, the UE performs a MAC reset, which involves reverting to the default CQI/ SRS/ SR configuration in accordance with subclause 5.3.13 and TS 36.321 [6, 5.9 & 5.2]. Hence, for these parts of the dedicated radio resource configuration, the default configuration (rather than the configuration used in the source PCell) is used as the basis for the delta signalling that is included in the message used to perform handover.
- NOTE 2: Since delta signalling is not supported for the common SCell configuration, E-UTRAN can only add or release the uplink of an SCell by releasing and adding the concerned SCell.

# 

The IE P-Max is used to limit the UE's uplink transmission power on a carrier frequency and is used to calculate the parameter Pcompensation defined in TS 36.304 [4]. Corresponds to parameter PEMAX, or PEMAX, in TS 36.101 [42]. The UE transmit power on one serving cell shall not exceed the configured maximum UE output power of the serving cell determined by this value as specified in TS 36.101 [42, 6.2.5 or 6.2.5A].

### P-Max information element

```
-- ASN1START

P-Max ::= INTEGER (-30..33)
```

-- ASN1STOP

# PRACH-Config

The IE *PRACH-ConfigSIB* and IE *PRACH-Config* are used to specify the PRACH configuration in the system information and in the mobility control information, respectively.

# PRACH-Config information elements

```
-- ASN1START
PRACH-ConfigSIB ::=
                                SEQUENCE {
   rootSequenceIndex
                                       INTEGER (0..837),
                                       PRACH-ConfigInfo
   prach-ConfigInfo
PRACH-Config ::=
                                   SEQUENCE {
                                       INTEGER (0..837),
   rootSequenceIndex
   prach-ConfigInfo
                                       PRACH-ConfigInfo
                                                                            OPTIONAL
                                                                                        -- Need ON
PRACH-ConfigSCell-r10 ::=
                                       SEQUENCE {
                                           INTEGER (0..63)
   prach-ConfigIndex-r10
PRACH-ConfigInfo ::=
                                  SEQUENCE {
   prach-ConfigIndex
                                      INTEGER (0..63),
   highSpeedFlag
                                        BOOLEAN,
   zeroCorrelationZoneConfig
                                       INTEGER (0..15),
   prach-FreqOffset
                                       INTEGER (0..94)
-- ASN1STOP
```

# PRACH-Config field descriptions

## highSpeedFlag

Parameter: High-speed-flag, see TS 36.211, [21, 5.7.2].TRUE corresponds to Restricted set and FALSE to Unrestricted set.

# prach-ConfigIndex

Parameter: prach-ConfigurationIndex, see TS 36.211 [21, 5.7.1].

# prach-FreqOffset

Parameter: prach-FrequencyOffset, see TS 36.211, [21, 5.7.1]. For TDD the value range is dependent on the value of prach-ConfigIndex.

### rootSequenceIndex

Parameter: RACH\_ROOT\_SEQUENCE, see TS 36.211 [21, 5.7.1].

# zeroCorrelationZoneConfig

Parameter:  $N_{CS}$  configuration, see TS 36.211, [21, 5.7.2: table 5.7.2-2] for preamble format 0..3 and TS 36.211, [21, 5.7.2: table 5.7.2-3] for preamble format 4.

# PresenceAntennaPort1

The IE *PresenceAntennaPort1* is used to indicate whether all the neighbouring cells use Antenna Port 1. When set to *TRUE*, the UE may assume that at least two cell-specific antenna ports are used in all neighbouring cells.

# PresenceAntennaPort1 information element

```
-- ASN1START

PresenceAntennaPort1 ::= BOOLEAN

-- ASN1STOP
```

# PUCCH-Config

The IE *PUCCH-ConfigCommon* and IE *PUCCH-ConfigDedicated* are used to specify the common and the UE specific PUCCH configuration respectively.

## **PUCCH-Config** information elements

```
-- ASN1START
PUCCH-ConfigCommon ::=
                                    SEQUENCE {
    deltaPUCCH-Shift
                                        ENUMERATED {ds1, ds2, ds3},
    nRB-COI
                                        INTEGER (0..98),
    nCS-AN
                                        INTEGER (0..7),
    n1PUCCH-AN
                                        INTEGER (0..2047)
}
PUCCH-ConfigDedicated ::=
                                    SEQUENCE {
   ackNackRepetition
                                        CHOICE {
       release
                                            NULL,
                                            SEQUENCE {
        setup
            repetitionFactor
                                                ENUMERATED {n2, n4, n6, spare1},
            n1PUCCH-AN-Rep
                                                 INTEGER (0..2047)
                                        ENUMERATED {bundling, multiplexing} OPTIONAL
    tdd-AckNackFeedbackMode
                                                                                         -- Cond TDD
PUCCH-ConfigDedicated-v1020 ::=
                                    SEQUENCE {
   pucch-Format-r10
                                        CHOICE {
                                                 SEQUENCE {
        format3-r10
            n3PUCCH-AN-List-r10 SEQUENCE (SIZE (1..4)) OF INTEGER (0..549) OPTIONAL,
            twoAntennaPortActivatedPUCCH-Format3-r10
                                                            CHOICE {
                release
                                                                NULL,
                setup
                                                                 SEQUENCE {
                    n3PUCCH-AN-ListP1-r10 SEQUENCE (SIZE (1..4)) OF INTEGER (0..549)
            }
                                                                             OPTIONAL
                                                                                         -- Need ON
        channelSelection-r10
                                            SEQUENCE {
            n1PUCCH-AN-CS-r10
                                                CHOICE {
               release
                                                    NULL,
                                                    SEQUENCE {
                setup
                                                        SEQUENCE (SIZE (1..2)) OF N1PUCCH-AN-CS-r10
                    n1PUCCH-AN-CS-List-r10
            }
                                                                             OPTIONAL
                                                                                         -- Need ON
                                                                             OPTIONAL,
                                                                                         -- Need OR
    twoAntennaPortActivatedPUCCH-Format1a1b-r10
                                                     ENUMERATED {true}
                                                                             OPTIONAL,
                                                                                         -- Need OR
    simultaneousPUCCH-PUSCH-r10
                                                                                         -- Need OR
                                                     ENUMERATED {true}
                                                                             OPTIONAL,
                                                     INTEGER (0..2047)
    n1PUCCH-AN-RepP1-r10
                                                                             OPTIONAL
                                                                                         -- Need OR
N1PUCCH-AN-CS-r10 ::= SEQUENCE (SIZE (1..4)) OF INTEGER (0..2047)
-- ASN1STOP
```

#### **PUCCH-Config** field descriptions

#### ackNackRepetition

Parameter indicates whether ACK/NACK repetition is configured, see TS 36.213 [23, 10.1].

#### deltaPUCCH-Shift

Parameter:  $\Delta_{\text{shift}}^{\text{PUCCH}}$  , see 36.211 [21, 5.4.1], where ds1 corresponds to value 1 ds2 to 2 etc.

## n1PUCCH-AN

Parameter:  $N_{\it PUCCH}^{(1)}$  , see TS 36.213 [23, 10.1].

#### n1PUCCH-AN-CS-List

Parameter:  $n_{\text{PUCCH }i}^{(1)}$  for PUCCH format 1b with channel selection, see TS 36.213 [23, 10.1.2.2.1, 10.1.3.2.1].

# n1PUCCH-AN-Rep, n1PUCCH-AN-RepP1

Parameter:  $n_{\mathrm{PUCCH,\,ANRep}}^{(1,p)}$  for antenna port P0 and for antenna port P1 respectively, see TS 36.213 [23, 10.1].

# n3PUCCH-AN-List, n3PUCCH-AN-ListP1

Parameter:  $n_{\text{PUCCH}}^{(3,p)}$  for antenna port P0 and for antenna port P1 respectively, see TS 36.213 [23, 10.1].

#### nCS-An

Parameter:  $N_{cs}^{(1)}$  see TS 36.211 [21, 5.4].

## nRB-CQI

Parameter:  $N_{RB}^{(2)}$ , see TS 36.211 [21, 5.4].

# pucch-Format

Parameter indicates one of the PUCCH formats for transmission of HARQ-ACK, see TS 36.213 [23, 10.1]. For TDD, if the UE is configured with PCell only, the channelSelection indicates the transmission of HARQ-ACK multiplexing as defined in Tables 10.1.3-5, 10.1.3-6, and 10.1.3-7 in TS 36.213 [23]

#### repetitionFactor

Parameter  $N_{\mathrm{ANRep}}$  see TS 36.213 [23, 10.1] where n2 corresponds to repetition factor 2, n4 to 4.

#### simultaneousPUCCH-PUSCH

Parameter indicates whether simultaneous PUCCH and PUSCH transmissions is configured, see TS 36.213 [23, 10.1 and 5.1.1]. E-UTRAN configures this field, only when the nonContiguousUL-RA-WithinCC-Info is set to supported in the band on which PCell is configured.

## tdd-AckNackFeedbackMode

Parameter indicates one of the TDD ACK/NACK feedback modes used, see TS 36.213 [23, 7.3 and 10.1.3]. The value bundling corresponds to use of ACK/NACK bundling whereas, the value multiplexing corresponds to ACK/NACK multiplexing as defined in Tables 10.1.3-2, 10.1.3-3, and 10.1.3-4 in TS 36.213 [23]. The same value applies to both ACK/NACK feedback modes on PUCCH as well as on PUSCH.

## twoAntennaPortActivatedPUCCH-Format1a1b

Indicates whether two antenna ports are configured for PUCCH format 1a/1b for HARQ-ACK, see TS 36.213 I23. 10.1]. The field also applies for PUCCH format 1a/1b transmission when format3 is configured, see TS 36.213 [23, 10.1.2.2.2, 10.1.3.2.2]

## twoAntennaPortActivatedPUCCH-Format3

Indicates whether two antenna ports are configured for PUCCH format 3 for HARQ-ACK, see TS 36.213 [23, 10.1].

| Conditional presence | Explanation                                                                              |
|----------------------|------------------------------------------------------------------------------------------|
| TDD                  | The field is mandatory present for TDD if the pucch-Format is not present. If the pucch- |
|                      | Format is present, the field is not present. It is not present for FDD and the UE shall  |
|                      | delete any existing value for this field.                                                |

## **PUSCH-Config**

The IE PUSCH-ConfigCommon is used to specify the common PUSCH configuration and the reference signal configuration for PUSCH and PUCCH. The IE PUSCH-Config Dedicated is used to specify the UE specific PUSCH configuration.

#### **PUSCH-Config** information element

```
-- ASN1START
PUSCH-ConfigCommon ::=
                                     SEQUENCE {
    pusch-ConfigBasic
                                         SEOUENCE {
        n-SB
                                             INTEGER (1..4),
        hoppingMode
                                             ENUMERATED {interSubFrame, intraAndInterSubFrame},
        pusch-HoppingOffset
                                             INTEGER (0..98),
```

```
enable64QAM
                                                     BOOLEAN
    ul-ReferenceSignalsPUSCH UL-ReferenceSignalsPUSCH
}
                                   SEQUENCE {
    INTEGER (0..15),
    INTEGER (0..15),
PUSCH-ConfigDedicated ::=
    betaOffset-ACK-Index
betaOffset-RI-Index
    betaOffset-CQI-Index
                                               INTEGER (0..15)
PUSCH-ConfigDedicated-v1020 ::= SEQUENCE {
         aOffsetMC-r10 SEQUENCE {
betaOffset-ACK-Index-MC-r10 INTEGER (0..15),
betaOffset-RI-Index-MC-r10 INTEGER (0..15),
betaOffset-CQI-Index-MC-r10 INTEGER (0..15)
    betaOffsetMC-r10
                                                                                           OPTIONAL, -- Need OR
OPTIONAL, -- Need OR
OPTIONAL -- Need OR
    groupHoppingDisabled-r10 ENUMERATED {true}
dmrs-WithOCC-Activated-r10 ENUMERATED {true}
}
PUSCH-ConfigDedicatedSCell-r10 ::= SEQUENCE {
                                                     ENUMERATED {true}
    groupHoppingDisabled-r10
                                                                                           OPTIONAL,
                                                                                                          -- Need OR
    dmrs-WithOCC-Activated-r10
                                                     ENUMERATED (true)
                                                                                          OPTIONAL
                                                                                                          -- Need OR
}
UL-ReferenceSignalsPUSCH ::= SEQUENCE {
                                         BOOLEAN,
INTEGER (0..29),
   groupHoppingEnabled
    groupAssignmentPUSCH
    sequenceHoppingEnabled
                                               BOOLEAN,
    cyclicShift
                                                INTEGER (0..7)
-- ASN1STOP
```

# **PUSCH-Config** field descriptions

## betaOffset-ACK-Index, betaOffset-ACK-Index-MC

Parameter:  $I_{offset}^{HARQ-ACK}$ , for single- and multiple-codeword respectively, see TS 36.213 [23, Table 8.6.3-1]. One value applies for all serving cells with an uplink (the associated functionality is common i.e. not performed independently for each cell).

#### betaOffset-CQI-Index, betaOffset-CQI-Index-MC

Parameter:  $I_{offset}^{CQI}$ , for single- and multiple-codeword respectively, see TS 36.213 [23, Table 8.6.3-3]. One value applies for all serving cells with an uplink (the associated functionality is common i.e. not performed independently for each cell).

## betaOffset-RI-Index, betaOffset-RI-Index-MC

Parameter:  $I_{offset}^{RI}$ , for single- and multiple-codeword respectively, see TS 36.213 [23, Table 8.6.3-2]. One value applies for all serving cells with an uplink (the associated functionality is common i.e. not performed independently for each cell).

#### cyclicShift

Parameters: cyclicShift, see TS 36.211 [21, Table 5.5.2.1.1-2].

#### dmrs-WithOCC-Activated

Parameter: Activate-DMRS-with OCC, see TS 36.211 [21, 5.5.2.1].

#### enable64QAM

See TS 36.213 [23, 8.6.1]. TRUE indicates that 64QAM is allowed while FALSE indicates that 64QAM is not allowed.

#### groupAssignmentPUSCH

Parameter: △SS See TS 36.211 [21, 5.5.1.3].

#### groupHoppingDisabled

Parameter: Disable-sequence-group-hopping, see TS 36.211 [21, 5.5.1.3].

# groupHoppingEnabled

Parameter: Group-hopping-enabled, see TS 36.211 [21, 5.5.1.3].

#### hoppingMode

Parameter: Hopping-mode, see TS 36.211 [21, 5.3.4].

#### n-SB

Parameter: N<sub>sb</sub> see TS 36.211 [21, 5.3.4].

#### pusch-hoppingOffset

Parameter:  $N_{\mathrm{RB}}^{\mathrm{HO}}$  , see TS 36.211 [21, 5.3.4].

# sequenceHoppingEnabled

Parameter: Sequence-hopping-enabled, see TS 36.211 [21, 5.5.1.4].

## ul- ReferenceSignalsPUSCH

Used to specify parameters needed for the transmission on PUSCH (or PUCCH).

# RACH-ConfigCommon

The IE RACH-ConfigCommon is used to specify the generic random access parameters.

## RACH-ConfigCommon information element

```
-- ASN1START
RACH-ConfigCommon ::=
                            SEQUENCE {
    preambleInfo
                                         SEOUENCE {
        numberOfRA-Preambles
                                             ENUMERATED {
                                                 n4, n8, n12, n16, n20, n24, n28,
                                                 n32, n36, n40, n44, n48, n52, n56,
                                                 n60, n64},
        preamblesGroupAConfig
                                             SEQUENCE {
                                                 ENUMERATED {
            sizeOfRA-PreamblesGroupA
                                                     n4, n8, n12, n16, n20, n24, n28,
                                                     n32, n36, n40, n44, n48, n52, n56,
                                                     n60},
            messageSizeGroupA
                                                 ENUMERATED {b56, b144, b208, b256},
                                                 ENUMERATED
            messagePowerOffsetGroupB
                                                     minusinfinity, dB0, dB5, dB8, dB10, dB12,
                                                     dB15, dB18},
                    OPTIONAL
                                                                                  -- Need OP
    powerRampingParameters
                                         SECTIENCE {
        powerRampingStep
                                            ENUMERATED {dB0, dB2,dB4, dB6},
        preambleInitialReceivedTargetPower ENUMERATED
```

```
dBm-120, dBm-118, dBm-116, dBm-114, dBm-112,
                                                 dBm-110, dBm-108, dBm-106, dBm-104, dBm-102,
                                                dBm-100, dBm-98, dBm-96, dBm-94,
                                                dBm-92, dBm-90}
   ra-SupervisionInfo
                                        SEQUENCE {
                                            ENUMERATED {
       preambleTransMax
                                                n3, n4, n5, n6, n7, n8, n10, n20, n50,
                                                n100, n200},
        ra-ResponseWindowSize
                                             ENUMERATED {
                                                sf2, sf3, sf4, sf5, sf6, sf7,
                                                sf8, sf10},
       mac-ContentionResolutionTimer
                                            ENUMERATED
                                                sf8, sf16, sf24, sf32, sf40, sf48,
                                                sf56, sf64}
   maxHARO-Msq3Tx
                                        INTEGER (1..8),
-- ASN1STOP
```

#### **RACH-ConfigCommon field descriptions**

## mac-ContentionResolutionTimer

Timer for contention resolution in TS 36.321 [6]. Value in subframes. Value sf8 corresponds to 8 subframes, sf16 corresponds to 16 subframes and so on.

#### maxHARQ-Msg3Tx

Maximum number of Msg3 HARQ transmissions in TS 36.321 [6], used for contention based random access. Value is an integer.

#### messagePowerOffsetGroupB

Threshold for preamble selection in TS 36.321 [6]. Value in dB. Value minusinfinity corresponds to –infinity. Value dB0 corresponds to 0 dB, dB5 corresponds to 5 dB and so on.

#### messageSizeGroupA

Threshold for preamble selection in TS 36.321 [6]. Value in bits. Value b56 corresponds to 56 bits, b144 corresponds to 144 bits and so on.

#### numberOfRA-Preambles

Number of non-dedicated random access preambles in TS 36.321 [6]. Value is an integer. Value n4 corresponds to 4, n8 corresponds to 8 and so on.

## powerRampingStep

Power ramping factor in TS 36.321 [6]. Value in dB. Value dB0 corresponds to 0 dB, dB2 corresponds to 2 dB and so on.

#### preambleInitialReceivedTargetPower

Initial preamble power in TS 36.321 [6]. Value in dBm. Value dBm-120 corresponds to -120 dBm, dBm-118 corresponds to -118 dBm and so on.

#### preamblesGroupAConfig

Provides the configuration for preamble grouping in TS 36.321 [6]. If the field is not signalled, the size of the random access preambles group A [6] is equal to *numberOfRA-Preambles*.

# preambleTransMax

Maximum number of preamble transmission in TS 36.321 [6]. Value is an integer. Value n3 corresponds to 3, n4 corresponds to 4 and so on.

#### ra-ResponseWindowSize

Duration of the RA response window in TS 36.321 [6]. Value in subframes. Value sf2 corresponds to 2 subframes, sf3 corresponds to 3 subframes and so on.

## sizeOfRA-PreamblesGroupA

Size of the random access preambles group A in TS 36.321 [6]. Value is an integer. Value n4 corresponds to 4, n8 corresponds to 8 and so on.

## RACH-ConfigDedicated

The IE RACH-ConfigDedicated is used to specify the dedicated random access parameters.

# RACH-ConfigDedicated information element

```
-- ASN1START

RACH-ConfigDedicated ::= SEQUENCE {
    ra-PreambleIndex INTEGER (0..63),
    ra-PRACH-MaskIndex INTEGER (0..15)
```

```
}
-- ASNISTOP
```

# RACH-ConfigDedicated field descriptions ra-PRACH-MaskIndex Explicitly signalled PRACH Mask Index for RA Resource selection in TS 36.321 [6]. ra-PreambleIndex Explicitly signalled Random Access Preamble for RA Resource selection in TS 36.321 [6].

# RadioResourceConfigCommon

The IE *RadioResourceConfigCommonSIB* and IE *RadioResourceConfigCommon* are used to specify common radio resource configurations in the system information and in the mobility control information, respectively, e.g., the random access parameters and the static physical layer parameters.

## RadioResourceConfigCommon information element

```
-- ASN1START
RadioResourceConfigCommonSIB ::=
                                   SEQUENCE {
   rach-ConfigCommon
                                      RACH-ConfigCommon,
   bcch-Config
                                       BCCH-Config,
   pcch-Config
                                       PCCH-Config,
   prach-Config
                                       PRACH-ConfigSIB,
   pdsch-ConfigCommon
                                      PDSCH-ConfigCommon,
   pusch-ConfigCommon
                                      PUSCH-ConfigCommon,
   pucch-ConfigCommon
                                      PUCCH-ConfigCommon,
   soundingRS-UL-ConfigCommon
                                    SoundingRS-UL-ConfigCommon,
   uplinkPowerControlCommon
                                       UplinkPowerControlCommon,
   ul-CyclicPrefixLength
                                      UL-CyclicPrefixLength,
   [[ uplinkPowerControlCommon-v1020 UplinkPowerControlCommon-v1020 OPTIONAL
                                                                                      -- Need OR
   ]]
}
                                  SEQUENCE {
RadioResourceConfigCommon ::=
   rach-ConfigCommon
                                       RACH-ConfigCommon
                                                                          OPTIONAL,
                                                                                      -- Need ON
   prach-Config
                                      PRACH-Config,
                                       PDSCH-ConfigCommon
   pdsch-ConfigCommon
                                                                          OPTIONAL,
                                                                                      -- Need ON
   pusch-ConfigCommon
                                      PUSCH-ConfigCommon,
   phich-Config
                                      PHICH-Config
                                                                          OPTIONAL,
                                                                                     -- Need ON
   pucch-ConfigCommon
                                       PUCCH-ConfigCommon
                                                                                      -- Need ON
                                                                          OPTIONAL,
                                                                          OPTIONAL,
                                                                                     -- Need ON
   soundingRS-UL-ConfigCommon
                                      SoundingRS-UL-ConfigCommon
                                      UplinkPowerControlCommon
   uplinkPowerControlCommon
                                                                                      -- Need ON
                                                                          OPTIONAL,
                                       AntennaInfoCommon
   antennaInfoCommon
                                                                  OPTIONAL, -- Need ON
   p-Max
                                       P-Max
                                                                         OPTIONAL, -- Need OP
                                                                                      -- Cond TDD
   tdd-Config
                                       TDD-Config
                                                                          OPTIONAL,
   ul-CyclicPrefixLength
                                       UL-CyclicPrefixLength,
       uplinkPowerControlCommon-v1020 UplinkPowerControlCommon-v1020
                                                                         OPTIONAL
                                                                                      -- Need ON
RadioResourceConfigCommonSCell-r10 ::= SEQUENCE {
     - DL configuration as well as configuration applicable for DL and UL
   nonUL-Configuration-r10
                                         SEQUENCE {
        -- 1: Cell characteristics
       dl-Bandwidth-r10
                                               ENUMERATED {n6, n15, n25, n50, n75, n100},
        -- 2: Physical configuration, general
       antennaInfoCommon-r10
                                               AntennaInfoCommon,
       mbsfn-SubframeConfigList-r10
                                               MBSFN-SubframeConfigList OPTIONAL,
                                                                                      -- Need OR
        -- 3: Physical configuration, control
       phich-Config-r10
                                              PHICH-Config,
         - 4: Physical configuration, physical channels
       pdsch-ConfigCommon-r10
                                              PDSCH-ConfigCommon,
       tdd-Config-r10
                                                                          OPTIONAL
                                                                                      -- Cond
                                               TDD-Config
TDDSCell
   },
    -- UL configuration
   ul-Configuration-r10
                                              SEQUENCE {
       ul-FreqInfo-r10
                                           SEQUENCE {
```

```
ul-CarrierFreq-r10
                                                  ARFCN-ValueEUTRA
                                                                               OPTIONAL.
                                                                                           -- Need OP
                                                  ENUMERATED {n6, n15,
            ul-Bandwidth-r10
                                                     n25, n50, n75, n100}
                                                                              OPTIONAL,
                                                                                           -- Need OP
            additionalSpectrumEmissionSCell-r10
                                                      AdditionalSpectrumEmission
        p-Max-r10
                                                                           OPTIONAL,
                                                                                       -- Need OP
                                                 UplinkPowerControlCommonSCell-r10,
        uplinkPowerControlCommonSCell-r10
        -- A special version of IE UplinkPowerControlCommon may be introduced
        -- 3: Physical configuration, control
        soundingRS-UL-ConfigCommon-r10 SoundingRS-UL-ConfigCommon, ul-CyclicPrefixLength-r10 UL-CyclicPrefixLength,
        -- 4: Physical configuration, physical channels
                                                  PRACH-ConfigSCell-r10
                                                                               OPTIONAL.
                                                                                          -- Cond TDD-
        prach-ConfigSCell-r10
OR
        pusch-ConfigCommon-r10
                                             PUSCH-ConfigCommon
    }
                                                                           OPTIONAL, -- Need OR
       ul-CarrierFreq-v1090
                                             ARFCN-ValueEUTRA-v9e0
                                                                               OPTIONAL -- Need OP
    11
                                     SEQUENCE {
BCCH-Config ::=
    modificationPeriodCoeff
                                          ENUMERATED {n2, n4, n8, n16}
PCCH-Config ::=
                                     SEQUENCE {
   defaultPagingCycle
                                         ENUMERATED {
                                             rf32, rf64, rf128, rf256},
                                          ENUMERATED {
                                             fourT, twoT, oneT, halfT, quarterT, oneEighthT,
                                              oneSixteenthT, oneThirtySecondT}
                                     ENUMERATED {len1, len2}
UL-CyclicPrefixLength ::=
-- ASN1STOP
```

# RadioResourceConfigCommon field descriptions

# additionalSpectrumEmissionSCell

The UE requirements related to IE Additional Spectrum Emission SCell are defined in TS 36.101 [42].

#### defaultPagingCycle

Default paging cycle, used to derive 'T' in TS 36.304 [4]. Value rf32 corresponds to 32 radio frames, rf64 corresponds to 64 radio frames and so on.

# modificationPeriodCoeff

Actual modification period, expressed in number of radio frames= modificationPeriodCoeff\* defaultPagingCycle. n2 corresponds to value 2, n4 corresponds to value 4, n8 corresponds to value 8 and n16 corresponds to value 16.

#### nΒ

Parameter: nB is used as one of parameters to derive the Paging Frame and Paging Occasion according to TS 36.304 [4]. Value in multiples of 'T' as defined in TS 36.304 [4]. A value of fourT corresponds to 4 \* T, a value of twoT corresponds to 2 \* T and so on.

## р-Мах

Pmax to be used in the target cell. If absent the UE applies the maximum power according to the UE capability.

## ul-Bandwidth

Parameter: transmission bandwidth configuration,  $N_{RB}$ , in uplink, see TS 36.101 [42, table 5.6-1]. Value n6 corresponds to 6 resource blocks, n15 to 15 resource blocks and so on. If for FDD this parameter is absent, the uplink bandwidth is equal to the downlink bandwidth. For TDD this parameter is absent and it is equal to the downlink bandwidth.

## ul-CarrierFreq

For FDD: If absent, the (default) value determined from the default TX-RX frequency separation defined in TS 36.101 [42, table 5.7.3-1] applies.

For TDD: This parameter is absent and it is equal to the downlink frequency.

## UL-CyclicPrefixLength

Parameter: Uplink cyclic prefix length see 36.211 [21, 5.2.1] where len1 corresponds to normal cyclic prefix and len2 corresponds to extended cyclic prefix.

| Conditional presence | Explanation                                                                                |
|----------------------|--------------------------------------------------------------------------------------------|
| TDD                  | The field is optional for TDD, Need ON; it is not present for FDD and the UE shall delete  |
|                      | any existing value for this field.                                                         |
| TDD-OR               | The field is optional for TDD, Need OR; it is not present for FDD and the UE shall delete  |
|                      | any existing value for this field.                                                         |
| TDDSCell             | This field is mandatory present for TDD; it is not present for FDD and the UE shall delete |
|                      | any existing value for this field.                                                         |

# RadioResourceConfigDedicated

The IE *RadioResourceConfigDedicated* is used to setup/modify/release RBs, to modify the MAC main configuration, to modify the SPS configuration and to modify dedicated physical configuration.

## RadioResourceConfigDedicated information element

```
-- ASN1START
RadioResourceConfigDedicated ::=
                                         SEQUENCE {
    srb-ToAddModList
                                                                      OPTIONAL,
                                         SRB-ToAddModList
                                                                                       -- Cond HO-Conn
                                                                                       -- Cond HO-
    drb-ToAddModList
                                         DRB-ToAddModList
                                                                      OPTIONAL,
toEUTRA
    drb-ToReleaseList
                                         DRB-ToReleaseList
                                                                      OPTIONAL,
                                                                                       -- Need ON
    mac-MainConfig
                                         CHOICE {
            explicitValue
                                            MAC-MainConfig,
            defaultValue
                                             NULL
           OPTIONAL,
                                                                                       -- Cond HO-
toEUTRA2
    sps-Config
                                        SPS-Config
                                                                      OPTIONAL,
                                                                                       -- Need ON
   physicalConfigDedicated
...,
[[ rlf-TimersAndConstants-r9
                                                                                      -- Need ON
                                       PhysicalConfigDedicated
                                                                     OPTIONAL,
                                                                             OPTIONAL
                                             RLF-TimersAndConstants-r9
                                                                                           -- Need ON
    ]],
       measSubframePatternPCell-r10 MeasSubframePatternPCell-r10
                                                                             OPTIONAL -- Need ON
    ]]
}
RadioResourceConfigDedicatedSCell-r10 ::= SEQUENCE {
     -- UE specific configuration extensions applicable for an SCell
    physicalConfigDedicatedSCell-r10 PhysicalConfigDedicatedSCell-r10 OPTIONAL, -- Need
ON
                                    SEQUENCE (SIZE (1..2)) OF SRB-ToAddMod
SRB-ToAddModList ::=
SRB-ToAddMod ::=
                    SEQUENCE {
    srb-Identity
                                         INTEGER (1..2),
                                         CHOICE {
    rlc-Config
        explicitValue
                                            RLC-Config,
        defaultValue
                                            NULL
            OPTIONAL,
                                                                                       -- Cond Setup
    logicalChannelConfig
        explicitValue
                                             LogicalChannelConfig,
        defaultValue
                                             NULL
           OPTIONAL,
                                                                                       -- Cond Setup
    }
DRB-ToAddModList ::=
                                    SEQUENCE (SIZE (1..maxDRB)) OF DRB-ToAddMod
                    SEQUENCE {
DRB-ToAddMod ::=
                                         INTEGER (0..15)
    eps-BearerIdentity
                                                                OPTIONAL,
                                                                                  -- Cond DRB-Setup
                                        DRB-Identity,
PDCP-Config OPTIONAL, -- Cond PDCP
RLC-Config OPTIONAL, -- Cond Setup
INTEGER (3..10) OPTIONAL, -- Cond DRB-Setup
    drb-Identity
    pdcp-Config
                                        RLC-Config
   rlc-Config
    logicalChannelIdentity
                                                                 OPTIONAL,
                                                                                  -- Cond DRB-Setup
-- Cond Setup
                                         LogicalChannelConfig OPTIONAL,
    logicalChannelConfig
                                     SEQUENCE (SIZE (1..maxDRB)) OF DRB-Identity
DRB-ToReleaseList ::=
MeasSubframePatternPCell-r10 ::=
                                         CHOICE {
   release
                                         NULL,
```

```
setup MeasSubframePattern-r10
}
-- ASN1STOP
```

#### RadioResourceConfigDedicated field descriptions

#### logicalChannelConfig

For SRBs a choice is used to indicate whether the logical channel configuration is signalled explicitly or set to the default logical channel configuration for SRB1 as specified in 9.2.1.1 or for SRB2 as specified in 9.2.1.2.

#### logicalChannelIdentity

The logical channel identity for both UL and DL.

#### mac-MainConfig

Although the ASN.1 includes a choice that is used to indicate whether the mac-MainConfig is signalled explicitly or set to the default MAC main configuration as specified in 9.2.2, EUTRAN does not apply "defaultValue".

## measSubframePatternPCell

Time domain measurement resource restriction pattern for the PCell measurements (RSRP, RSRQ and the radio link monitoring).

# physicalConfigDedicated

The default dedicated physical configuration is specified in 9.2.4.

#### rlc-Confia

For SRBs a choice is used to indicate whether the RLC configuration is signalled explicitly or set to the values defined in the default RLC configuration for SRB1 in 9.2.1.1 or for SRB2 in 9.2.1.2. RLC AM is the only applicable RLC mode for SRB1 and SRB2. E-UTRAN does not reconfigure the RLC mode of DRBs except when a full configuration option is used, and may reconfigure the UM RLC SN field size only upon handover within E-UTRA or upon the first reconfiguration after RRC connection re-establishment.

#### sps-Config

The default SPS configuration is specified in 9.2.3. Except for handover or releasing SPS, E-UTRAN does not reconfigure *sps-Config* when there is a configured downlink assignment or a configured uplink grant (see 36.321 [6]).

#### srb-Identity

Value 1 is applicable for SRB1 only.

Value 2 is applicable for SRB2 only.

| Conditional presence | Explanation                                                                                                    |
|----------------------|----------------------------------------------------------------------------------------------------|
| DRB-Setup            | The field is mandatory present if the corresponding DRB is being set up; otherwise it is not present.                                                                                                    |
| HO-Conn              | The field is mandatory present in case of handover to E-UTRA or when the <i>fullConfig</i> is included in the <i>RRCConnectionReconfiguration</i> message or in case of RRC connection establishment; otherwise the field is optionally present, need ON. Upon connection establishment/ re-establishment only SRB1 is applicable.             |
| HO-toEUTRA           | The field is mandatory present in case of handover to E-UTRA or when the <i>fullConfig</i> is included in the <i>RRCConnectionReconfiguration</i> message; In case of RRC connection establishment and RRC connection re-establishment the field is not present; otherwise the field is optionally present, need ON.                           |
| HO-toEUTRA2          | The field is mandatory present in case of handover to E-UTRA or when the <i>fullConfig</i> is included in the <i>RRCConnectionReconfiguration</i> message; otherwise the field is optionally present, need ON.                                                                                                    |
| PDCP                 | The field is mandatory present if the corresponding DRB is being setup; the field is optionally present, need ON, upon handover within E-UTRA and upon the first reconfiguration after re-establishment but in both these cases only when fullConfig is not included in the RRCConnectionReconfiguration message; otherwise it is not present. |
| Setup                | The field is mandatory present if the corresponding SRB/DRB is being setup; otherwise the field is optionally present, need ON.                                                                                                    |

# RLC-Config

The IE RLC-Config is used to specify the RLC configuration of SRBs and DRBs.

# **RLC-Config** information element

```
um-Bi-Directional
                                           SEQUENCE {
      ul-UM-RLC
                                              UL-UM-RLC,
       dl-UM-RLC
                                              DL-UM-RLC
    um-Uni-Directional-UL
                                          SEQUENCE {
        ul-UM-RLC
                                              UL-UM-RLC
    um-Uni-Directional-DL
                                          SEQUENCE {
       dl-UM-RLC
                                               DL-UM-RLC
UL-AM-RLC ::=
                                      SEQUENCE {
                                       T-PollRetransmit,
   t-PollRetransmit
   pollPDU
                                          PollPDU,
    pollByte
                                          PollByte
    maxRetxThreshold
                                          ENUMERATED {
                                              t1, t2, t3, t4, t6, t8, t16, t32}
}
DL-AM-RLC ::=
                                   SEQUENCE {
                                        T-Reordering,
   t-Reordering
   t-StatusProhibit
                                          T-StatusProhibit
UL-UM-RLC ::=
                                      SEQUENCE {
   sn-FieldLength
                                         SN-FieldLength
DL-UM-RLC ::=
                                      SEQUENCE {
   sn-FieldLength
                                          SN-FieldLength,
    t-Reordering
                                           T-Reordering
                                      ENUMERATED {size5, size10}
SN-FieldLength ::=
T-PollRetransmit ::=
                                      ENUMERATED {
                                           {\tt ms5}, {\tt ms10}, {\tt ms15}, {\tt ms20}, {\tt ms25}, {\tt ms30}, {\tt ms35},
                                           ms40, ms45, ms50, ms55, ms60, ms65, ms70,
                                           ms75, ms80, ms85, ms90, ms95, ms100, ms105,
                                           {\tt ms110}\,,\;{\tt ms115}\,,\;{\tt ms120}\,,\;{\tt ms125}\,,\;{\tt ms130}\,,\;{\tt ms135}\,,
                                           ms140, ms145, ms150, ms155, ms160, ms165,
                                          ms170, ms175, ms180, ms185, ms190, ms195,
                                          ms200, ms205, ms210, ms215, ms220, ms225, ms230, ms235, ms240, ms245, ms250, ms300,
                                          ms350, ms400, ms450, ms500, spare9, spare8,
                                           spare7, spare6, spare5, spare4, spare3,
                                          spare2, spare1}
PollPDU ::=
                                      ENUMERATED {
                                          p4, p8, p16, p32, p64, p128, p256, pInfinity}
PollByte ::=
                                      ENUMERATED {
                                           kB25, kB50, kB75, kB100, kB125, kB250, kB375,
                                           kB500, kB750, kB1000, kB1250, kB1500, kB2000,
                                           kB3000, kBinfinity, spare1}
                                      ENUMERATED {
T-Reordering ::=
                                           ms0, ms5, ms10, ms15, ms20, ms25, ms30, ms35,
                                           ms40, ms45, ms50, ms55, ms60, ms65, ms70,
                                           ms75, ms80, ms85, ms90, ms95, ms100, ms110,
                                           ms120, ms130, ms140, ms150, ms160, ms170, ms180, ms190, ms200, spare1}
T-StatusProhibit ::=
                                      ENUMERATED {
                                          ms0, ms5, ms10, ms15, ms20, ms25, ms30, ms35,
                                           ms40, ms45, ms50, ms55, ms60, ms65, ms70, ms75, ms80, ms85, ms90, ms95, ms100, ms105,
                                           ms110, ms115, ms120, ms125, ms130, ms135,
                                           ms140, ms145, ms150, ms155, ms160, ms165,
                                           ms170, ms175, ms180, ms185, ms190, ms195,
                                           ms230, ms235, ms240, ms245, ms250, ms300,
                                           ms350, ms400, ms450, ms500, spare8, spare7,
                                           spare6, spare5, spare4, spare3, spare2,
                                           spare1}
```

-- ASN1STOP

## **RLC-Config** field descriptions

#### maxRetxThreshold

Parameter for RLC AM in TS 36.322 [7]. Value t1 corresponds to 1 retransmission, t2 to 2 retransmissions and so on.

#### pollByte

Parameter for RLC AM in TS 36.322 [7]. Value kB25 corresponds to 25 kBytes, kB50 to 50 kBytes and so on. kBInfinity corresponds to an infinite amount of kBytes.

#### polIPDU

Parameter for RLC AM in TS 36.322 [7]. Value p4 corresponds to 4 PDUs, p8 to 8 PDUs and so on. pInfinity corresponds to an infinite number of PDUs.

#### sn-FieldLength

Indicates the UM RLC SN field size, see TS 36.322 [7], in bits. Value size5 means 5 bits, size10 means 10 bits.

# t-PollRetransmit

Timer for RLC AM in TS 36.322 [7], in milliseconds. Value ms5 means 5ms, ms10 means 10ms and so on.

#### t-Reordering

Timer for reordering in TS 36.322 [7], in milliseconds. Value ms0 means 0ms, ms5 means 5ms and so on.

#### t-StatusProhibit

Timer for status reporting in TS 36.322 [7], in milliseconds. Value ms0 means 0ms, ms5 means 5ms and so on.

## RLF-TimersAndConstants

The IE *RLF-TimersAndConstants* contains UE specific timers and constants applicable for UEs in RRC CONNECTED.

#### RLF-TimersAndConstants information element

```
-- ASN1START
RLF-TimersAndConstants-r9 ::=
                                         CHOICE {
    release
                                             NULL,
                                             SEQUENCE {
    setup
                                             ENUMERATED {
        t301-r9
                                                 ms100, ms200, ms300, ms400, ms600, ms1000, ms1500,
                                                 ms2000},
        t310-r9
                                             ENUMERATED {
                                                 ms0, ms50, ms100, ms200, ms500, ms1000, ms2000},
        n310-r9
                                             ENUMERATED {
                                                 n1, n2, n3, n4, n6, n8, n10, n20},
                                             ENUMERATED {
        t311-r9
                                                 ms1000, ms3000, ms5000, ms10000, ms15000,
                                                 ms20000, ms30000},
                                             ENUMERATED {
        n311-r9
                                                 n1, n2, n3, n4, n5, n6, n8, n10},
-- ASN1STOP
```

# RLF-TimersAndConstants field descriptions

#### пзху

Constants are described in section 7.4. n1 corresponds with 1, n2 corresponds with 2 and so on.

#### t3xy

Timers are described in section 7.3. Value ms0 corresponds with 0 ms, ms50 corresponds with 50 ms and so on.

# – RN-SubframeConfig

The IE RN-SubframeConfig is used to specify the subframe configuration for an RN.

## RN-SubframeConfig information element

-- ASN1START

```
RN-SubframeConfig-r10 ::= SEQUENCE {
    subframeConfigPattern-r10 CHC
                                   CHOICE {

O BIT STRING (SIZE(8)),
       subframeConfigPatternFDD-r10
        OPTIONAL,
                                                                                   -- Need ON
    rpdcch-Config-r10
                                   SEQUENCE {
                                      ENUMERATED {type0, type1, type2Localized, type2Distributed, spare4, spare3, spare2, spare1},
       resourceAllocationType-r10
                                           CHOICE {
        resourceBlockAssignment-r10
            type01-r10
                                                CHOICE {
                                                   BIT STRING (SIZE(6)),
               nrb6-r10
                                                   BIT STRING (SIZE(8)),
BIT STRING (SIZE(13)),
               nrb15-r10
               nrb25-r10
               nrb50-r10
                                                   BIT STRING (SIZE(17)),
               nrb75-r10
                                                   BIT STRING (SIZE(19)),
                                                   BIT STRING (SIZE(25))
               nrb100-r10
            },
            type2-r10
                                                CHOICE {
               nrb6-r10
                                                   BIT STRING (SIZE(5)),
               nrb15-r10
                                                    BIT STRING (SIZE(7)),
                                                   BIT STRING (SIZE(9)),
               nrb25-r10
               nrb50-r10
                                                   BIT STRING (SIZE(11)),
               nrb75-r10
                                                    BIT STRING (SIZE(12)),
               nrb100-r10
                                                   BIT STRING (SIZE(13))
            },
           odulationRS-r10
interleaving-r10
                                     CHOICE {
        demodulationRS-r10
                                        ENUMERATED {crs},
                                           ENUMERATED {crs, dmrs}
           noInterleaving-r10
        pdsch-Start-r10
                                       INTEGER (1..3),
        pucch-Config-r10
                                       CHOICE {
                                           CHOICE {
            t.dd
                channelSelectionMultiplexingBundling SEQUENCE {
                   nlpucch-an-List-r10 SEQUENCE (SIZE (1..4)) OF INTEGER (0..2047)
                                              SEQUENCE {
                fallbackForFormat3
                                                   INTEGER (0..2047),
                   n1PUCCH-AN-P0-r10
                   n1PUCCH-AN-P1-r10
                                                   INTEGER (0..2047)
                                                                          OPTIONAL -- Need OR
            fdd
                                          SEQUENCE {
                n1PUCCH-AN-P0-r10
                                           INTEGER (0..2047),
               n1PUCCH-AN-P1-r10
                                              INTEGER (0..2047)
                                                                          OPTIONAL
                                                                                       -- Need OR
        },
                                                                        OPTIONAL, -- Need ON
}
-- ASN1STOP
```

## RN-SubframeConfig field descriptions

#### demodulationRS

Indicates which reference signals are used for R-PDCCH demodulation according to TS 36.216 [55, 7.4.1]. Value interleaving corresponds to cross-interleaving and value noInterleaving corresponds to no cross-interleaving according to TS 36.216 [55, 7.4.2 and 7.4.3].

#### n1PUCCH-AN-List

Parameter:  $n_{\text{PUCCH},t}^{(1)}$ , see TS 36.216, [55, 7.5.1]. This parameter is only applicable for TDD. Configures PUCCH HARQ-ACK resources if the RN is configured to use HARQ-ACK channel selection, HARQ-ACK multiplexing or HARQ-ACK bundling.

#### n1PUCCH-AN-P0. n1PUCCH-AN-P1

Parameter:  $n_{\text{PUCCH}}^{(1,p)}$ , for antenna port P0 and for antenna port P1 respectively, see TS 36.216, [55, 7.5.1] for FDD and [55, 7.5.2] for TDD.

# pdsch-Start

Parameter: DL-StartSymbol, see TS 36.216 [55, Table 5.4-1].

## resourceAllocationType

Represents the resource allocation used: type 0, type 1 or type 2 according to TS 36.213 [23, 7.1.6]. Value type0 corresponds to type 0, value type1 corresponds to type 1, value type2Localized corresponds to type 2 with localized virtual resource blocks and type2Distributed corresponds to type 2 with distributed virtual resource blocks.

#### resourceBlockAssignment

Indicates the resource block assignment bits according to TS 36.213 [23, 7.1.6]. Value type01 corresponds to type 0 and type 1, and the value type2 corresponds to type 2. Value nrb6 corresponds to a downlink system bandwidth of 6 resource blocks, value nrb15 corresponds to a downlink system bandwidth of 15 resource blocks, and so on.

## subframeConfigPatternFDD

Parameter:  $Sub\bar{f}rameConfigurationFDD$ , see TS 36.216 [55, Table 5.2-1]. Defines the DL subframe configuration for eNB-to-RN transmission, i.e. those subframes in which the eNB may indicate downlink assignments for the RN. The radio frame in which the pattern starts (i.e. the radio frame in which the first bit of the subframeConfigPatternFDD corresponds to subframe #0) occurs when SFN mod 4 = 0.

# subframeConfigPatternTDD

Parameter: SubframeConfigurationTDD, see TS 36.216 [55, Table 5.2-2]. Defines the DL and UL subframe configuration for eNB-RN transmission.

## SchedulingRequestConfig

The IE SchedulingRequestConfig is used to specify the Scheduling Request related parameters

# SchedulingRequestConfig information element

```
-- ASN1START
                                CHOICE {
SchedulingRequestConfig ::=
                                        NULL,
   release
                                        SEQUENCE {
   setup
        sr-PUCCH-ResourceIndex
                                            INTEGER (0..2047),
        sr-ConfigIndex
                                            INTEGER (0..157),
                                            ENUMERATED {
       dsr-TransMax
                                                n4, n8, n16, n32, n64, spare3, spare2, spare1}
SchedulingRequestConfig-v1020 ::= SEQUENCE {
   sr-PUCCH-ResourceIndexP1-r10
                                        INTEGER (0..2047)
                                                                     OPTIONAL
                                                                                     -- Need OR
-- ASN1STOP
```

#### SchedulingRequestConfig field descriptions

#### dsr-TransMax

Parameter for SR transmission in TS 36.321 [6, 5.4.4]. The value n4 corresponds to 4 transmissions, n8 corresponds to 8 transmissions and so on.

#### sr-ConfigIndex

Parameter  $I_{SR}$  . See TS 36.213 [23,10.1]. The values 156 and 157 are not applicable for Release 8.

#### sr-PUCCH-ResourceIndex, sr-PUCCH-ResourceIndexP1

Parameter:  $n_{\text{PUCCH,SRI}}^{(1,p)}$  for antenna port P0 and for antenna port P1 respectively, see TS 36.213 [23, 10.1]. E-UTRAN configures *sr-PUCCH-ResourceIndexP1* only if *sr-PUCCHResourceIndex* is configured.

# SoundingRS-UL-Config

The IE *SoundingRS-UL-Config* is used to specify the uplink Sounding RS configuration for periodic and aperiodic sounding.

## SoundingRS-UL-Config information element

```
-- ASN1START
SoundingRS-UL-ConfigCommon ::=
                                   CHOICE {
   release
                                       NULT.
                                       SEQUENCE {
        srs-BandwidthConfig
                                           ENUMERATED {bw0, bw1, bw2, bw3, bw4, bw5, bw6, bw7},
       srs-SubframeConfig
                                           ENUMERATED {
                                               sc0, sc1, sc2, sc3, sc4, sc5, sc6, sc7,
                                               sc8, sc9, sc10, sc11, sc12, sc13, sc14, sc15},
       ackNackSRS-SimultaneousTransmission BOOLEAN,
       srs-MaxUpPts
                                           ENUMERATED {true}
                                                                       OPTIONAL
                                                                                   -- Cond TDD
    }
}
SoundingRS-UL-ConfigDedicated ::= CHOICE{
                                       NULL,
   release
                                       SEQUENCE {
    setup
        srs-Bandwidth
                                           ENUMERATED {bw0, bw1, bw2, bw3},
        srs-HoppingBandwidth
                                           ENUMERATED {hbw0, hbw1, hbw2, hbw3},
       freqDomainPosition
                                           INTEGER (0..23),
                                           BOOLEAN,
       duration
        srs-ConfigIndex
                                           INTEGER (0..1023),
        transmissionComb
                                           INTEGER (0..1),
       cyclicShift
                                           ENUMERATED {cs0, cs1, cs2, cs3, cs4, cs5, cs6, cs7}
    }
}
SoundingRS-UL-ConfigDedicated-v1020 ::= SEQUENCE {
   srs-AntennaPort-r10
                                       SRS-AntennaPort
SoundingRS-UL-ConfigDedicatedAperiodic-r10 ::= CHOICE{
                             NULL,
   release
                                       SEQUENCE {
    setup
                                           INTEGER (0..31),
       srs-ConfigIndexAp-r10
       srs-ConfigApDCI-Format4-r10
                                           SEQUENCE (SIZE (1..3)) OF SRS-ConfigAp-r10 OPTIONAL, --
Need ON
                                           CHOICE {
       srs-ActivateAp-r10
                release
                                               NULT.
                                               SEQUENCE {
                                                     SRS-ConfigAp-r10,
                   srs-ConfigApDCI-Format0-r10
                   srs-ConfigApDCI-Format1a2b2c-r10
                                                           SRS-ConfigAp-r10,
               }
                                                                           OPTIONAL
                                                                                       -- Need ON
    }
}
SRS-ConfigAp-r10 ::= SEQUENCE {
   srs-AntennaPortAp-r10
                                       SRS-AntennaPort,
   srs-BandwidthAp-r10
                                       ENUMERATED {bw0, bw1, bw2, bw3},
                                       INTEGER (0..23),
   freqDomainPositionAp-r10
    transmissionCombAp-r10
                                       INTEGER (0..1)
    cyclicShiftAp-r10
                                       ENUMERATED {cs0, cs1, cs2, cs3, cs4, cs5, cs6, cs7}
}
```

SRS-AntennaPort ::= ENUMERATED {an1, an2, an4, spare1}
-- ASN1STOP

## SoundingRS-UL-Config field descriptions

#### ackNackSRS-SimultaneousTransmission

Parameter: Simultaneous-AN-and-SRS, see TS 36.213 [23, 8.2]. For SCells this field is not applicable and the UE shall ignore the value.

#### cyclicShift, cyclicShiftAp

Parameter: n\_SRS for periodic and aperiodic sounding reference signal transmission respectively. See TS 36.211 [21, 5.5.3.1], where cs0 corresponds to 0 etc.

#### duration

Parameter: Duration for periodic sounding reference signal transmission. See TS 36.213 [21, 8.2]. FALSE corresponds to "single" and value TRUE to "indefinite".

#### freqDomainPosition, freqDomainPositionAp

Parameter:  $n_{\rm RRC}$  for periodic and aperiodic sounding reference signal transmission respectively, see TS 36.211 [21, 5.5.3.2]

# srs-AntennaPort, srs-AntennaPortAp

Indicates the number of antenna ports used for periodic and aperiodic sounding reference signal transmission respectively, see TS 36.211 [21, 5.5.3]. UE shall release *srs-AntennaPort* if *SoundingRS-UL-ConfigDedicated* is released.

# srs-Bandwidth, srs-BandwidthAp

Parameter:  $B_{\rm SRS}$  for periodic and aperiodic sounding reference signal transmission respectively, see TS 36.211 [21, tables 5.5.3.2-1, 5.5.3.2-2, 5.5.3.2-3 and 5.5.3.2-4].

## srs-BandwidthConfig

Parameter: SRS Bandwidth Configuration. See TS 36.211, [21, table 5.5.3.2-1, 5.5.3.2-2, 5.5.3.2-3 and 5.5.3.2-4]. Actual configuration depends on UL bandwidth. bw0 corresponds to value 0, bw1 to value 1 and so on.

## srs-ConfigApDCI-Format0 / srs-ConfigApDCI-Format1a2b2c / srs-ConfigApDCI-Format4

Parameters indicate the resource configurations for aperiodic sounding reference signal transmissions triggered by DCI formats 0, 1A, 2B, 2C, 4. See TS 36.213 [23, 8.2].

## srs-ConfigIndex, srs-ConfigIndexAp

Parameter: I<sub>SRS</sub> for periodic and aperiodic sounding reference signal transmission respectively. See TS 36.213 [23, table 8.2-1 and table 8.2-2] for periodic and TS 36.213 [23, table 8.2-4 and table 8.2-5] for aperiodic SRS transmission.

#### srs-HoppingBandwidth

Parameter: SRS hopping bandwidth  $b_{hop} \in \{0,1,2,3\}$  for periodic sounding reference signal transmission, see TS 36.211 [21, 5.5.3.2] where hbw0 corresponds to value 0, hbw1 to value 1 and so on.

## srs-MaxUpPts

Parameter: srsMaxUpPts, see TS 36.211 [21, 5.5.3.2]. If this field is present, reconfiguration of  $m_{\rm SRS,0}^{\rm max}$  applies for UpPts, otherwise reconfiguration does not apply.

## srs-SubframeConfig

Parameter: SRS SubframeConfiguration. See TS 36.211, [21, table 5.5.3.3-1] applies for FDD whereas TS 36.211, [21, table 5.5.3.3-2] applies for TDD. sc0 corresponds to value 0, sc1 to value 1 and so on.

## transmissionComb, transmissionCombAp

Parameter:  $k_{\text{TC}} \in \{0,1\}$  for periodic and aperiodic sounding reference signal transmission respectively, see TS 36.211 [21, 5.5.3.2].

| Conditional presence | Explanation                                                                                 |
|----------------------|---------------------------------------------------------------------------------------------|
| TDD                  | This field is optional present for TDD, need OR; it is not present for FDD and the UE shall |
|                      | delete any existing value for this field.                                                   |

## SPS-Config

The IE SPS-Config is used to specify the semi-persistent scheduling configuration.

#### SPS-Config information element

```
-- ASN1START

SPS-Config ::= SEQUENCE {
```

```
C-RNTI
                                                            OPTIONAL,
    semiPersistSchedC-RNTI
                                                                                -- Need OR
    sps-ConfigDL
                                    SPS-ConfigDL
                                                            OPTIONAL,
                                                                                -- Need ON
                                                                                -- Need ON
    sps-ConfigUL
                                    SPS-ConfigUL
                                                           OPTIONAL
}
SPS-ConfigDL ::=
                 CHOICE {
   release
                                    NULL,
    setup
                                    SEQUENCE {
                                           ENUMERATED {
       {\tt semiPersistSchedIntervalDL}
                                                sf10, sf20, sf32, sf40, sf64, sf80,
                                                sf128, sf160, sf320, sf640, spare6,
                                                spare5, spare4, spare3, spare2,
                                                spare1},
        numberOfConfSPS-Processes
                                            INTEGER (1..8),
        n1PUCCH-AN-PersistentList
                                           N1PUCCH-AN-PersistentList,
        [[ twoAntennaPortActivated-r10
                                           CHOICE {
               release
                                                NULL.
                setup
                                                SEQUENCE {
                   n1PUCCH-AN-PersistentListP1-r10 N1PUCCH-AN-PersistentList
                                                                            OPTIONAL
                                                                                       -- Need ON
        ]]
   }
}
SPS-ConfigUL ::=
                   CHOICE {
   release
   setup
                                    SEQUENCE {
                                           ENUMERATED {
        semiPersistSchedIntervalUL
                                                sf10, sf20, sf32, sf40, sf64, sf80,
                                                sf128, sf160, sf320, sf640, spare6,
                                                spare5, spare4, spare3, spare2,
                                                spare1},
                                            ENUMERATED {e2, e3, e4, e8},
        implicitReleaseAfter
        p0-Persistent
                                            SEQUENCE {
           p0-NominalPUSCH-Persistent
                                               INTEGER (-126..24),
                                                INTEGER (-8..7)
            p0-UE-PUSCH-Persistent
               OPTIONAL,
                                                                        -- Need OP
        {\tt twoIntervalsConfig}
                                           ENUMERATED {true}
                                                                       OPTIONAL,
                                                                                  -- Cond TDD
}
N1PUCCH-AN-PersistentList ::= SEQUENCE (SIZE (1..4)) OF INTEGER (0..2047)
-- ASN1STOP
```

#### SPS-Config field descriptions

#### implicitReleaseAfter

Number of empty transmissions before implicit release, see TS 36.321 [6, 5.10.2]. Value e2 corresponds to 2 transmissions, e3 corresponds to 3 transmissions and so on.

## n1PUCCH-AN-PersistentList, n1PUCCH-AN-PersistentListP1

List of parameter:  $n_{\rm PUCCH}^{(1,p)}$  for antenna port P0 and for antenna port P1 respectively, see TS 36.213 [23, 10.1]. Field n1-PUCCH-AN-PersistentListP1 is applicable only if the twoAntennaPortActivatedPUCCH-Format1a1b in PUCCH-ConfigDedicated-v1020 is set to true. Otherwise the field is not configured.

#### numberOfConfSPS-Processes

The number of configured HARQ processes for Semi-Persistent Scheduling, see TS 36.321 [6].

#### p0-NominalPUSCH-Persistent

Parameter:  $P_{\text{O\_NOMINAL\_PUSCH}}(0)$ . See TS 36.213 [23, 5.1.1.1], unit dBm step 1. This field is applicable for persistent scheduling, only. If choice setup is used and p0-Persistent is absent, apply the value of p0-NominalPUSCH for p0-NominalPUSCH-Persistent.

#### p0-UE-PUSCH-Persistent

Parameter:  $P_{\text{O\_UE\_PUSCH}}(0)$ . See TS 36.213 [23, 5.1.1.1], unit dB. This field is applicable for persistent scheduling, only. If choice setup is used and *p0-Persistent* is absent, apply the value of p0-UE-PUSCH for *p0-UE-PUSCH-Persistent*.

#### semiPersistSchedC-RNTI

Semi-persistent Scheduling C-RNTI, see TS 36.321 [6].

#### semiPersistSchedIntervalDL

Semi-persistent scheduling interval in downlink, see TS 36.321 [6]. Value in number of sub-frames. Value sf10 corresponds to 10 sub-frames, sf20 corresponds to 20 sub-frames and so on. For TDD, the UE shall round this parameter down to the nearest integer (of 10 sub-frames), e.g. sf10 corresponds to 10 sub-frames, sf32 corresponds to 30 sub-frames, sf128 corresponds to 120 sub-frames.

#### semiPersistSchedIntervalUL

Semi-persistent scheduling interval in uplink, see TS 36.321 [6]. Value in number of sub-frames. Value sf10 corresponds to 10 sub-frames, sf20 corresponds to 20 sub-frames and so on. For TDD, the UE shall round this parameter down to the nearest integer (of 10 sub-frames), e.g. sf10 corresponds to 10 sub-frames, sf32 corresponds to 30 sub-frames, sf128 corresponds to 120 sub-frames.

#### twoIntervalsConfig

Trigger of two-intervals-Semi-Persistent Scheduling in uplink. See TS 36.321 [6, 5.10]. If this field is present, two-intervals-SPS is enabled for uplink. Otherwise, two-intervals-SPS is disabled.

| Conditional presence | Explanation                                                                                 |
|----------------------|---------------------------------------------------------------------------------------------|
| TDD                  | This field is optional present for TDD, need OR; it is not present for FDD and the UE shall |
|                      | delete any existing value for this field.                                                   |

# TDD-Config

The IE TDD-Config is used to specify the TDD specific physical channel configuration.

#### TDD-Config information element

```
-- ASN1START

TDD-Config ::= SEQUENCE {
    subframeAssignment ENUMERATED {
        sa0, sa1, sa2, sa3, sa4, sa5, sa6},
    ENUMERATED {
        ssp0, ssp1, ssp2, ssp3, ssp4,ssp5, ssp6, ssp7,
        ssp8}
}

-- ASN1STOP
```

#### TDD-Config field descriptions

#### specialSubframePatterns

Indicates Configuration as in TS 36.211 [21, table 4.2-1] where ssp0 point to Configuration 0, ssp1 to Configuration 1 etc.

#### subframeAssignment

Indicates DL/UL subframe configuration where sa0 point to Configuration 0, sa1 to Configuration 1 etc. as specified in TS 36.211 [21, table 4.2-2]. One value applies for all serving cells (the associated functionality is common i.e. not performed independently for each cell)

# TimeAlignmentTimer

The IE *TimeAlignmentTimer* is used to control how long the UE is considered uplink time aligned. Corresponds to the Timer for time alignment in TS 36.321 [6]. Value in number of sub-frames. Value sf500 corresponds to 500 sub-frames, sf750 corresponds to 750 sub-frames and so on. In this release of the specification, uplink time alignment is common for all serving cells.

## TimeAlignmentTimer information element

# TPC-PDCCH-Config

The IE *TPC-PDCCH-Config* is used to specify the RNTIs and indexes for PUCCH and PUSCH power control according to TS 36.212 [22]. The power control function can either be setup or released with the IE.

## TPC-PDCCH-Config information element

```
-- ASN1START
TPC-PDCCH-Config ::=
                                         CHOICE {
   release
                                         SEQUENCE {
    setup
        tpc-RNTI
                                             BIT STRING (SIZE (16)),
        tpc-Index
                                             TPC-Index
}
TPC-Index ::=
                                         CHOICE {
    indexOfFormat3
                                             INTEGER (1..15),
    indexOfFormat3A
                                             INTEGER (1..31)
-- ASN1STOP
```

# TPC-PDCCH-Config field descriptions

## indexOfFormat3

Index of N when DCI format 3 is used. See TS 36.212 [22, 5.3.3.1.6].

#### IndexOfFormat3A

Index of M when DCI format 3A is used. See TS 36.212 [22, 5.3.3.1.7].

#### tpc-Index

Index of N or M, see TS 36.212 [22, 5.3.3.1.6 and 5.3.3.1.7], where N or M is dependent on the used DCI format (i.e. format 3 or 3a).

#### tpc-RNTI

RNTI for power control using DCI format 3/3A, see TS 36.212 [22].

# UplinkPowerControl

The IE *UplinkPowerControlCommon* and IE *UplinkPowerControlDedicated* are used to specify parameters for uplink power control in the system information and in the dedicated signalling, respectively.

## UplinkPowerControl information elements

```
-- ASN1START
UplinkPowerControlCommon ::=
                                     SEQUENCE {
                                         INTEGER (-126..24),
    p0-NominalPUSCH
                                         ENUMERATED {al0, al04, al05, al06, al07, al08, al09, al1},
    alpha
    p0-NominalPUCCH
                                         INTEGER (-127..-96),
    deltaFList-PUCCH
                                         DeltaFList-PUCCH,
    deltaPreambleMsg3
                                         INTEGER (-1..6)
}
UplinkPowerControlCommon-v1020 ::= SEQUENCE {
   deltaF-PUCCH-Format3-r10
                                             ENUMERATED {deltaF-1, deltaF0, deltaF1, deltaF2,
                                                          deltaF3, deltaF4, deltaF5, deltaF6},
    deltaF-PUCCH-Format1bCS-r10
                                             ENUMERATED {deltaF1, deltaF2, spare2, spare1}
}
UplinkPowerControlCommonSCell-r10 ::= SEQUENCE {
    p0-NominalPUSCH-r10
                                         INTEGER (-126..24),
    alpha-r10
                                         ENUMERATED {al0, al04, al05, al06, al07, al08, al09, al1}
UplinkPowerControlDedicated ::= SEQUENCE {
    p0-UE-PUSCH
                                         INTEGER (-8..7),
    deltaMCS-Enabled
                                         ENUMERATED {en0, en1},
   accumulationEnabled
                                         BOOLEAN,
   p0-UE-PUCCH
                                         INTEGER (-8..7),
    pSRS-Offset
                                         INTEGER (0..15),
                                         FilterCoefficient
                                                                               DEFAULT fc4
    filterCoefficient
}
UplinkPowerControlDedicated-v1020 ::= SEQUENCE {
   deltaTxD-OffsetListPUCCH-r10 DeltaTxD-OffsetListPUCCH-r10 OPTIONAL,
                                                                                           -- Need OR
   pSRS-OffsetAp-r10
                                         INTEGER (0..15)
                                                                          OPTIONAL
                                                                                           -- Need OR
UplinkPowerControlDedicatedSCell-r10 ::=
                                                 SEQUENCE {
    SEQUENCE SEQUENCE INTEGER (-8..7), deltaMCS-Enabled-r10
   p0-UE-PUSCH-r10
   deltaMCS-Enabled-r10
accumulationEnabled-r10
BOOLEAN,
INTEGER (0..15),
TIMEGER (0..15)
                                             ENUMERATED {en0, en1},
   OPTIONAL,
                                                                                           -- Need OR
                                                                             DEFAULT fc4,
DeltaFList-PUCCH ::=
                                   SEQUENCE {
   deltaF-PUCCH-Format1
                                   ENUMERATED {deltaF-2, deltaF0, deltaF2},
   deltaF-PUCCH-Format1
deltaF-PUCCH-Format2
deltaF-PUCCH-Format2
deltaF-PUCCH-Format2h
                                        ENUMERATED {deltaF1, deltaF3, deltaF5},
                                         ENUMERATED {deltaF-2, deltaF0, deltaF1, deltaF2},
                                        ENUMERATED {deltaF-2, deltaF0, deltaF2},
    deltaF-PUCCH-Format2b
                                        ENUMERATED {deltaF-2, deltaF0, deltaF2}
}
DeltaTxD-OffsetListPUCCH-r10 ::= SEQUENCE {
   deltaTxD-OffsetPUCCH-Formatl-r10 ENUMERATED {dB0, dB-2}, deltaTxD-OffsetPUCCH-Formatlalb-r10 ENUMERATED {dB0, dB-2},
    deltaTxD-OffsetPUCCH-Formatla1b-r10
deltaTxD-OffsetPUCCH-Format22a2b-r10
deltaTxD-OffsetPUCCH-Format3-r10
ENUMERATED {dB0, dB-2},
-- ASN1STOP
```

## UplinkPowerControl field descriptions

#### accumulationEnabled

Parameter: Accumulation-enabled, see TS 36.213 [23, 5.1.1.1]. TRUE corresponds to "enabled" whereas FALSE corresponds to "disabled".

#### alpha

Parameter:  $\alpha$  See TS 36.213 [23, 5.1.1.1] where all corresponds to 0, all04 corresponds to value 0.4, all05 to 0.5, all06 to 0.6, all07 to 0.7, all08 to 0.8, all09 to 0.9 and all1 corresponds to 1.

# deltaF-PUCCH-FormatX

Parameter:  $\Delta_{F\_PUCCH}(F)$  for the PUCCH formats 1, 1b, 2, 2a, 2b, 3 and 1b with channel selection. See TS 36.213 [23, 5.1.2] where deltaF-2 corresponds to -2 dB, deltaF0 corresponds to 0 dB and so on.

#### deltaMCS-Enabled

Parameter: Ks See TS 36.213 [23, 5.1.1.1]. en0 corresponds to value 0 corresponding to state "disabled". en1 corresponds to value 1.25 corresponding to "enabled".

#### deltaPreambleMsg3

Parameter:  $\Delta_{PREAMBLE\ Msg\,3}$  see TS 36.213 [23, 5.1.1.1]. Actual value = IE value \* 2 [dB].

#### deltaTxD-OffsetPUCCH-FormatX

Parameter:  $\Delta_{TxD}(F')$  for the PUCCH formats 1, 1a/1b, 2/2a/2b and 3 when two antenna ports are configured for PUCCH transmission. See TS 36.213 [23, 5.1.2.1] where dB0 corresponds to 0 dB, dB-2 corresponds to -2 dB.

#### filterCoefficient

Specifies the filtering coefficient for RSRP measurements used to calculate path loss, as specified in TS 36.213 [23, 5.1.1.1]. The same filtering mechanism applies as for *quantityConfig* described in 5.5.3.2.

# p0-NominalPUCCH

Parameter:  $P_{\rm O\_NOMINAL\_PUCCH}$  See TS 36.213, 5.1.2.1, unit dBm.

## p0-NominalPUSCH

Parameter:  $P_{\text{O\_NOMINAL\_PUSCH}}(1)$  See TS 36.213, 5.1.1.1, unit dBm. This field is applicable for non-persistent scheduling, only.

# p0-UE-PUCCH

Parameter:  $P_{\mathrm{O\_UE\_PUCCH}}$  See TS 36.213 [23, 5.1.2.1]. Unit dB

# p0-UE-PUSCH

Parameter:  $P_{\text{O\_UE\_PUSCH}}(1)$  See TS 36.213 [23, 5.1.1.1], unit dB. This field is applicable for non-persistent scheduling, only.

# pathlossReferenceLinking

Indicates whether the UE shall apply as pathloss reference either the downlink of the PCell or of the SCell that corresponds with this uplink (i.e. according to the *cellIdentification* within the field *sCellToAddMod*).

# pSRS-Offset, pSRS-OffsetAp

Parameter:  $P_{SRS\_OFFSET}$  for periodic and aperiodic sounding reference signal transmission repectively. See TS 36.213 [23, 5.1.3.1]. For Ks=1.25, the actual parameter value is pSRS-Offset value – 3. For Ks=0, the actual parameter value is -10.5 + 1.5\*pSRS-Offset value.

# 6.3.3 Security control information elements

# NextHopChainingCount

The IE *NextHopChainingCount* is used to update the  $K_{eNB}$  key and corresponds to parameter NCC: See TS 33.401 [32, 7.2.8.4].

## NextHopChainingCount information element

-- ASN1START

NextHopChainingCount ::=

INTEGER (0..7)

-- ASN1STOP

# SecurityAlgorithmConfig

The IE SecurityAlgorithmConfig is used to configure AS integrity protection algorithm (SRBs) and AS ciphering algorithm (SRBs and DRBs). For RNs, the IE SecurityAlgorithmConfig is also used to configure AS integrity protection algorithm for DRBs between the RN and the E-UTRAN.

## SecurityAlgorithmConfig information element

# SecurityAlgorithmConfig field descriptions

## cipheringAlgorithm

Indicates the ciphering algorithm to be used for SRBs and DRBs, as specified in TS 33.401 [32, 5.1.3.2].

#### integrityProtAlgorithm

Indicates the integrity protection algorithm to be used for SRBs, as specified in TS 33.401 [32, 5.1.4.2]. For RNs, also indicates the integrity protection algorithm to be used for integrity protection-enabled DRB(s).

#### ShortMAC-I

The IE *ShortMAC-I* is used to identify and verify the UE at RRC connection re-establishment. The 16 least significant bits of the MAC-I calculated using the security configuration of the source PCell, as specified in 5.3.7.4.

#### ShortMAC-I information element

```
-- ASN1START

ShortMAC-I ::= BIT STRING (SIZE (16))

-- ASN1STOP
```

# 6.3.4 Mobility control information elements

# AdditionalSpectrumEmission

# AdditionalSpectrumEmission information element

```
-- ASN1START

AdditionalSpectrumEmission ::= INTEGER (1..32)

-- ASN1STOP
```

## ARFCN-ValueCDMA2000

The IE *ARFCN-ValueCDMA2000* used to indicate the CDMA2000 carrier frequency within a CDMA2000 band, see C.S0002-A [12].

#### ARFCN-ValueCDMA2000 information element

```
-- ASN1START

ARFCN-ValueCDMA2000 ::= INTEGER (0..2047)
```

-- ASN1STOP

## ARFCN-ValueEUTRA

The IE *ARFCN-ValueEUTRA* is used to indicate the ARFCN applicable for a downlink, uplink or bi-directional (TDD) E-UTRA carrier frequency, as defined in TS 36.101 [42]. If an extension is signalled using the extended value range (as defined by IE *ARFCN-ValueEUTRA-v9e0*), the UE shall only consider this extension (and hence ignore the corresponding original field, using the value range as defined by IE *ARFCN-ValueEUTRA* i.e. without suffix, if signalled).

#### ARFCN-ValueEUTRA information element

```
-- ASN1START

ARFCN-ValueEUTRA ::= INTEGER (0..maxEARFCN)

ARFCN-ValueEUTRA-v9e0 ::= INTEGER (maxEARFCN-Plus1..maxEARFCN2)

ARFCN-ValueEUTRA-r9 ::= INTEGER (0..maxEARFCN2)

-- ASN1STOP
```

NOTE: For fields using the original value range, as defined by IE *ARFCN-ValueEUTRA* i.e. without suffix, value *maxEARFCN* indicates that the E-UTRA carrier frequency is indicated by means of an extension. In such a case, UEs not supporting the extension consider the field to be set to a not supported value.

## ARFCN-ValueGERAN

The IE *ARFCN-ValueGERAN* is used to specify the ARFCN value applicable for a GERAN BCCH carrier frequency, see TS 45.005 [20].

#### ARFCN-ValueGERAN information element

```
-- ASN1START

ARFCN-ValueGERAN ::= INTEGER (0..1023)

-- ASN1STOP
```

# ARFCN-ValueUTRA

The IE *ARFCN-ValueUTRA* is used to indicate the ARFCN applicable for a downlink (Nd, FDD) or bi-directional (Nt, TDD) UTRA carrier frequency, as defined in TS 25.331 [19].

## ARFCN-ValueUTRA information element

```
-- ASN1START

ARFCN-ValueUTRA ::= INTEGER (0..16383)

-- ASN1STOP
```

#### BandclassCDMA2000

The IE *BandclassCDMA2000* is used to define the CDMA2000 band in which the CDMA2000 carrier frequency can be found, as defined in C.S0057-E [24, table 1.5-1].

## BandclassCDMA2000 information element

```
-- ASN1START
```

#### BandIndicatorGERAN

The IE *BandIndicatorGERAN* indicates how to interpret an associated GERAN carrier ARFCN, see TS 45.005 [20]. More specifically, the IE indicates the GERAN frequency band in case the ARFCN value can concern either a DCS 1800 or a PCS 1900 carrier frequency. For ARFCN values not associated with one of these bands, the indicator has no meaning.

#### BandIndicatorGERAN information element

```
-- ASN1START

BandIndicatorGERAN ::= ENUMERATED {dcs1800, pcs1900}

-- ASN1STOP
```

# CarrierFreqCDMA2000

The IE CarrierFreqCDMA2000 used to provide the CDMA2000 carrier information.

## CarrierFreqCDMA2000 information element

```
-- ASN1START

CarrierFreqCDMA2000 ::= SEQUENCE {
  bandClass BandclassCDMA2000,
  arfcn ARFCN-ValueCDMA2000
}

-- ASN1STOP
```

# CarrierFreqGERAN

The IE CarrierFreqGERAN is used to provide an unambiguous carrier frequency description of a GERAN cell.

## CarrierFreqGERAN information element

```
-- ASN1START

CarrierFreqGERAN ::= SEQUENCE {
    arfcn ARFCN-ValueGERAN,
    bandIndicator BandIndicatorGERAN
}

-- ASN1STOP
```

# CarrierFreqGERAN field descriptions arfcn GERAN ARFCN of BCCH carrier. bandIndicator Indicates how to interpret the ARFCN of the BCCH carrier.

# CarrierFreqsGERAN

The IE *CarrierFreqListGERAN* is used to provide one or more GERAN ARFCN values, as defined in TS 44.005 [43], which represents a list of GERAN BCCH carrier frequencies.

### CarrierFreqsGERAN information element

```
-- ASN1START
CarrierFreqsGERAN ::=
                                SEQUENCE {
                                        ARFCN-ValueGERAN,
    startingARFCN
    bandIndicator
                                        BandIndicatorGERAN,
    followingARFCNs
                                        CHOICE {
        explicitListOfARFCNs
                                             ExplicitListOfARFCNs,
        equallySpacedARFCNs
                                            SEQUENCE {
                                                 INTEGER (1..8),
            arfcn-Spacing
            numberOfFollowingARFCNs
                                                 INTEGER (0..31)
        variableBitMapOfARFCNs
                                            OCTET STRING (SIZE (1..16))
ExplicitListOfARFCNs ::=
                                    SEQUENCE (SIZE (0..31)) OF ARFCN-ValueGERAN
-- ASN1STOP
```

## CarrierFreqsGERAN field descriptions

#### arfcn-Spacing

Space, d, between a set of equally spaced ARFCN values.

#### bandIndicator

Indicates how to interpret the ARFCN of the BCCH carrier.

## explicitListOfARFCNs

The remaining ARFCN values in the set are explicitly listed one by one

## followingARFCNs

Field containing a representation of the remaining ARFCN values in the set.

# numberOfFollowingARFCNs

The number, n, of the remaining equally spaced ARFCN values in the set. The complete set of (n+1) ARFCN values is defined as:  $\{s, ((s+d) \mod 1024), ((s+2*d) \mod 1024) ... ((s+n*d) \mod 1024)\}$ .

# startingARFCN

The first ARFCN value, s, in the set.

## variableBitMapOfARFCNs

Bitmap field representing the remaining ARFCN values in the set. The leading bit of the first octet in the bitmap corresponds to the ARFCN =  $((s + 1) \mod 1024)$ , the next bit to the ARFCN =  $((s + 2) \mod 1024)$ , and so on. If the bitmap consist of N octets, the trailing bit of octet N corresponds to ARFCN =  $((s + 8*N) \mod 1024)$ . The complete set of ARFCN values consists of ARFCN = s and the ARFCN values, where the corresponding bit in the bitmap is set to "1".

# - CDMA2000-Type

The IE CDMA2000-Type is used to describe the type of CDMA2000 network.

## CDMA2000-Type information element

```
-- ASN1START

CDMA2000-Type ::= ENUMERATED {type1XRTT, typeHRPD}

-- ASN1STOP
```

# - CellIdentity

The IE CellIdentity is used to unambiguously identify a cell within a PLMN.

## **CellIdentity** information element

```
-- ASN1START
```

```
CellIdentity ::= BIT STRING (SIZE (28))
-- ASN1STOP
```

## CellIndexList

The IE CellIndexList concerns a list of cell indices, which may be used for different purposes.

#### CellIndexList information element

```
-- ASN1START

CellIndexList ::= SEQUENCE (SIZE (1..maxCellMeas)) OF CellIndex

CellIndex ::= INTEGER (1..maxCellMeas)

-- ASN1STOP
```

# CellReselectionPriority

The IE *CellReselectionPriority* concerns the absolute priority of the concerned carrier frequency/ set of frequencies (GERAN)/ bandclass (CDMA2000), as used by the cell reselection procedure. Corresponds with parameter "priority" in TS 36.304 [4]. Value 0 means: lowest priority. The UE behaviour for the case the field is absent, if applicable, is specified in TS 36.304 [4].

# CellReselectionPriority information element

```
-- ASN1START

CellReselectionPriority ::= INTEGER (0..7)

-- ASN1STOP
```

# CSFB-RegistrationParam1XRTT

The IE *CSFB-RegistrationParam1XRTT* is used to indicate whether or not the UE shall perform a CDMA2000 1xRTT pre-registration if the UE does not have a valid / current pre-registration.

```
-- ASN1START
CSFB-RegistrationParam1XRTT ::=
                                   SEQUENCE {
                                        BIT STRING (SIZE (15)),
                                        BIT STRING (SIZE (16)),
   nid
   multipleSID
                                        BOOLEAN.
   multipleNID
                                        BOOLEAN,
   homeReg
                                       BOOLEAN,
   foreignSIDReg
                                        BOOLEAN,
   foreignNIDReg
                                       BOOLEAN,
   parameterReg
                                       BOOLEAN,
   powerUpReg
                                        BOOLEAN,
   registrationPeriod
                                       BIT STRING (SIZE (7)),
                                       BIT STRING (SIZE (12)),
   registrationZone
                                        BIT STRING (SIZE (3)),
   totalZone
   zoneTimer
                                       BIT STRING (SIZE (3))
CSFB-RegistrationParam1XRTT-v920 ::=
                                        SEQUENCE {
                                        ENUMERATED {true}
   powerDownReg-r9
-- ASN1STOP
```

#### CSFB-RegistrationParam1XRTT field descriptions

#### foreignNIDReg

The CDMA2000 1xRTT NID roamer registration indicator.

#### foreignSIDReg

The CDMA2000 1xRTT SID roamer registration indicator.

#### homeReg

The CDMA2000 1xRTT Home registration indicator.

#### multipleNID

The CDMA2000 1xRTT Multiple NID storage indicator.

#### multipleSID

The CDMA2000 1xRTT Multiple SID storage indicator.

#### nid

Used along with the *sid* as a pair to control when the UE should Register or Re-Register with the CDMA2000 1xRTT network.

# parameterReg

The CDMA2000 1xRTT Parameter-change registration indicator.

## powerDownReg

The CDMA2000 1xRTT Power-down registration indicator. If set to TRUE, the UE that has a valid / current CDMA2000 1xRTT pre-registration will perform a CDMA2000 1xRTT power down registration when it is switched off.

#### powerUpReg

The CDMA2000 1xRTT Power-up registration indicator.

#### registrationPeriod

The CDMA2000 1xRTT Registration period.

#### registrationZone

The CDMA2000 1xRTT Registration zone.

#### sid

Used along with the *nid* as a pair to control when the UE should Register or Re-Register with the CDMA2000 1xRTT network.

#### totalZone

The CDMA2000 1xRTT Number of registration zones to be retained.

# zoneTimer

The CDMA2000 1xRTT Zone timer length.

# CellGlobalIdEUTRA

The IE *CellGlobalIdEUTRA* specifies the Evolved Cell Global Identifier (ECGI), the globally unique identity of a cell in E-UTRA.

## CellGlobalIdEUTRA information element

```
-- ASN1START

CellGlobalIdEUTRA ::= SEQUENCE {
   plmn-Identity PLMN-Identity,
   cellIdentity CellIdentity
}

-- ASN1STOP
```

## CellGlobalIdEUTRA field descriptions

## cellIdentity

Identity of the cell within the context of the PLMN.

## plmn-Identity

Identifies the PLMN of the cell as given by the first PLMN entry in the *plmn-IdentityList* in *SystemInformationBlockType1*.

## CellGlobalIdUTRA

The IE CellGlobalIdUTRA specifies the global UTRAN Cell Identifier, the globally unique identity of a cell in UTRA.

#### CellGloballdUTRA information element

```
-- ASN1START
```

```
CellGlobalIdUTRA ::= SEQUENCE {
   plmn-Identity PLMN-Identity,
   cellIdentity BIT STRING (SIZE (28))
}
-- ASN1STOP
```

## CellGlobalIdUTRA field descriptions

#### cellidentity

UTRA Cell Identifier which is unique within the context of the identified PLMN as defined in TS 25.331 [19].

#### plmn-Identity

Identifies the PLMN of the cell as given by the common PLMN broadcast in the MIB, as defined in TS 25.331 [19].

## CellGlobalIdGERAN

The IE *CellGlobalIdGERAN* specifies the Cell Global Identification (CGI), the globally unique identity of a cell in GERAN.

#### CellGlobalIdGERAN information element

```
-- ASN1START

CellGlobalIdGERAN ::= SEQUENCE {
    plmn-Identity PLMN-Identity,
    locationAreaCode BIT STRING (SIZE (16)),
    cellIdentity BIT STRING (SIZE (16))
}

-- ASN1STOP
```

#### CellGloballdGERAN field descriptions

## cellidentity

Cell Identifier which is unique within the context of the GERAN location area as defined in TS 23.003 [27].

# IocationAreaCode

A fixed length code identifying the location area within a PLMN as defined in TS 23.003 [27].

## plmn-Identity

Identifies the PLMN of the cell, as defined in TS 23.003 [27]..

## CellGlobalIdCDMA2000

The IE *CellGlobalIdCDMA2000* specifies the Cell Global Identification (CGI), the globally unique identity of a cell in CDMA2000.

## CellGloballdCDMA2000 information element

```
-- ASN1START

CellGlobalIdCDMA2000 ::= CHOICE {
    cellGlobalId1XRTT BIT STRING (SIZE (47)),
    cellGlobalIdHRPD BIT STRING (SIZE (128))
}

-- ASN1STOP
```

#### CellGloballdCDMA2000 field descriptions

# cellGloballd1XRTT

Unique identifier for a CDMA2000 1xRTT cell, corresponds to BASEID, SID and NID parameters (in that order) defined in C.S0005-A [25].

#### cellGloballdHRPD

Unique identifier for a CDMA2000 HRPD cell, corresponds to SECTOR ID parameter defined in C.S0024-A [26, 14.9].

# — CSG-Identity

The IE CSG-Identity is used to identify a Closed Subscriber Group.

## **CSG-Identity** information element

```
-- ASN1START

CSG-Identity ::= BIT STRING (SIZE (27))

-- ASN1STOP
```

# FreqBandIndicator

The IE *FreqBandIndicator* indicates the E-UTRA operating band as defined in TS 36.101 [42, table 5.5-1]. If an extension is signalled using the extended value range (as defined by IE *FreqBandIndicator-v9e0*), the UE shall only consider this extension (and hence ignore the corresponding original field, using the value range as defined by IE *FreqBandIndicator* i.e. without suffix, if signalled).

# FreqBandIndicator information element

```
-- ASN1START

FreqBandIndicator ::= INTEGER (1..maxFBI)

FreqBandIndicator-v9e0 ::= INTEGER (maxFBI-Plus1..maxFBI2)

-- ASN1STOP
```

NOTE: For fields using the original value range, as defined by IE *FreqBandIndicator* i.e. without suffix, value *maxFBI* indicates that the frequency band is indicated by means of an extension. In such a case, UEs not supporting the extension consider the field to be set to a not supported value.

# MobilityControlInfo

The IE Mobility Controllnfo includes parameters relevant for network controlled mobility to/within E-UTRA.

#### MobilityControlInfo information element

```
-- ASN1START
MobilityControlInfo ::=
                            SEQUENCE {
    targetPhysCellId
                                         PhysCellId,
    carrierFreq
                                         CarrierFreqEUTRA
                                                                              OPTIONAL,
                                                                                           -- Cond HO-
toEUTRA2
    carrierBandwidth
                                         CarrierBandwidthEUTRA
                                                                              OPTIONAL.
                                                                                           -- Cond HO-
toEUTRA
    {\tt additionalSpectrumEmission}
                                         AdditionalSpectrumEmission
                                                                              OPTIONAL,
                                                                                          -- Cond HO-
toEUTRA
                                         ENUMERATED {
   t304
                                             ms50, ms100, ms150, ms200, ms500, ms1000,
                                             ms2000, spare1},
   newUE-Identity
                                         C-RNTI,
    radioResourceConfigCommon
                                         RadioResourceConfigCommon,
    rach-ConfigDedicated
                                         RACH-ConfigDedicated
                                                                              OPTIONAL,
                                                                                           -- Need OP
        carrierFreq-v9e0
                                         CarrierFreqEUTRA-v9e0
                                                                              OPTIONAL
                                                                                          -- Need ON
    ]]
CarrierBandwidthEUTRA ::=
                                     SEQUENCE {
    dl-Bandwidth
                                                 n6, n15, n25, n50, n75, n100, spare10,
                                                 spare9, spare8, spare7, spare6, spare5,
                                                 spare4, spare3, spare2, spare1},
    ul-Bandwidth
                                         ENUMERATED {
                                                 n6, n15, n25, n50, n75, n100, spare10,
```

```
spare9, spare8, spare7, spare6, spare5,
                                                spare4, spare3, spare2, spare1} OPTIONAL -- Need OP
}
CarrierFreqEUTRA ::=
                                   SEQUENCE {
                                       ARFCN-ValueEUTRA,
   dl-CarrierFreq
   ul-CarrierFreq
                                       ARFCN-ValueEUTRA
                                                                       OPTIONAL
                                                                                    -- Cond FDD
CarrierFreqEUTRA-v9e0 ::=
                                   SEQUENCE {
   dl-CarrierFreq-v9e0
                                       ARFCN-ValueEUTRA-r9,
   ul-CarrierFreq-v9e0
                                       ARFCN-ValueEUTRA-r9
                                                                   OPTIONAL
                                                                               -- Cond FDD
-- ASN1STOP
```

## MobilityControlInfo field descriptions

#### additionalSpectrumEmission

The UE requirements related to IE Additional Spectrum Emission are defined in TS 36.101 [42, table 6.2.4.1].

#### carrierBandwidth

Provides the parameters Downlink bandwidth, and Uplink bandwidth, see TS 36.101 [42].

#### carrierFreq

Provides the EARFCN to be used by the UE in the target cell. E-UTRAN only provides an EARFCN corresponding to an E-UTRA band supported by the UE.

#### dl-Bandwidth

Parameter: Downlink bandwidth, see TS 36.101 [42].

#### rach-ConfigDedicated

The dedicated random access parameters. If absent the UE applies contention based random access as specified in TS 36.321 [6].

#### t304

Timer T304 as described in section 7.3. ms50 corresponds with 50 ms, ms100 corresponds with 100 ms and so on.

#### ul-Bandwidth

Parameter: *Uplink bandwidth*, see TS 36.101 [42, table 5.6-1]. For TDD, the parameter is absent and it is equal to downlink bandwidth. If absent for FDD, apply the same value as applies for the downlink bandwidth.

| Conditional presence | Explanation                                                                                                    |
|----------------------|----------------------------------------------------------------------------------------------------|
| FDD                  | The field is mandatory with default value (the default duplex distance defined for the concerned band, as specified in TS 36.101 [42]) in case of "FDD"; otherwise the field is not present. |
| HO-toEUTRA           | The field is mandatory present in case of inter-RAT handover to E-UTRA; otherwise the field is optionally present, need ON.                                                                  |
| HO-toEUTRA2          | The field is absent if carrierFreq-v9e0 is present. Otherwise it is mandatory present in case of inter-RAT handover to E-UTRA and optionally present, need ON, in all other cases.           |

# – MobilityParametersCDMA2000 (1xRTT)

The *MobilityParametersCDMA2000* contains the parameters provided to the UE for handover and (enhanced) CSFB to 1xRTT support, as defined in C.S0097 [53].

# MobilityParametersCDMA2000 information element

```
-- ASN1START

MobilityParametersCDMA2000 ::= OCTET STRING

-- ASN1STOP
```

# MobilityStateParameters

The IE MobilityStateParameters contains parameters to determine UE mobility state.

## MobilityStateParameters information element

## MobilityStateParameters field descriptions

## n-CellChangeHigh

The number of cell changes to enter high mobility state. Corresponds to N<sub>CR\_H</sub> in TS 36.304 [4].

#### n-CellChangeMedium

The number of cell changes to enter medium mobility state. Corresponds to N<sub>CR M</sub> in TS 36.304 [4].

#### t-Evaluation

The duration for evaluating criteria to enter mobility states. Corresponds to  $T_{CRmax}$  in TS 36.304 [4]. Value in seconds, s30 corresponds to 30 s and so on.

#### t-HystNormal

The additional duration for evaluating criteria to enter normal mobility state. Corresponds to T<sub>CRmaxHyst</sub> in TS 36.304 [4]. Value in seconds, s30 corresponds to 30 s and so on.

## MultiBandInfoList

#### MultiBandInfoList information element

```
-- ASN1START

MultiBandInfoList ::= SEQUENCE (SIZE (1..maxMultiBands)) OF FreqBandIndicator

MultiBandInfoList-v9e0 ::= SEQUENCE (SIZE (1..maxMultiBands)) OF MultiBandInfo-v9e0

MultiBandInfo-v9e0 ::= SEQUENCE {
   freqBandIndicator-v9e0 FreqBandIndicator-v9e0 OPTIONAL -- Need OP
}

-- ASN1STOP
```

# – PhysCellId

The IE *PhysCellId* is used to indicate the physical layer identity of the cell, as defined in TS 36.211 [21].

## PhysCellId information element

```
-- ASN1START

PhysCellid ::= INTEGER (0..503)

-- ASN1STOP
```

# - PhysCellIdRange

The IE *PhysCellIdRange* is used to encode either a single or a range of physical cell identities. The range is encoded by using a *start* value and by indicating the number of consecutive physical cell identities (including *start*) in the range.

# PhysCellIdRange information element

```
-- ASN1START

PhysCellIdRange ::= SEQUENCE {
```

## PhysCellIdRange field descriptions

#### range

Indicates the number of physical cell identities in the range (including *start*). Value n4 corresponds with 4, n8 corresponds with 8 and so on. The UE shall apply value 1 in case the field is absent, in which case only the physical cell identity value indicated by *start* applies.

#### start

Indicates the lowest physical cell identity in the range.

# PhysCellIdRangeUTRA-FDDList

The IE *PhysCellIdRangeUTRA-FDDList* is used to encode one or more of *PhysCellIdRangeUTRA-FDD*. While the IE *PhysCellIdRangeUTRA-FDD* is used to encode either a single physical layer identity or a range of physical layer identities, i.e. primary scrambling codes. Each range is encoded by using a *start* value and by indicating the number of consecutive physical cell identities (including *start*) in the range.

# PhysCellIdRangeUTRA-FDDList information element

# PhysCellIdRangeUTRA-FDDList field descriptions

## range

Indicates the number of primary scrambling codes in the range (including *start*). The UE shall apply value 1 in case the field is absent, in which case only the primary scrambling code value indicated by *start* applies.

#### start

Indicates the lowest primary scrambling code in the range.

# PhysCellIdCDMA2000

The IE *PhysCellIdCDMA2000* identifies the PNOffset that represents the "Physical cell identity" in CDMA2000.

## PhysCellIdCDMA2000 information element

```
-- ASN1START

PhysCellIdCDMA2000 ::= INTEGER (0..maxPNOffset)

-- ASN1STOP
```

# PhysCellIdGERAN

The IE PhysCellIdGERAN contains the Base Station Identity Code (BSIC).

## PhysCellIdGERAN information element

```
-- ASN1START

PhysCellIdGERAN ::= SEQUENCE {
    networkColourCode BIT STRING (SIZE (3)),
    baseStationColourCode BIT STRING (SIZE (3))
}

-- ASN1STOP
```

# PhysCellIdGERAN field descriptions baseStationColourCode Base station Colour Code as defined in TS 23.003 [27]. networkColourCode Network Colour Code as defined in TS 23.003 [27].

# PhysCellIdUTRA-FDD

The IE *PhysCellIdUTRA-FDD* is used to indicate the physical layer identity of the cell, i.e. the primary scrambling code, as defined in TS 25.331 [19].

## PhysCellIdUTRA-FDD information element

```
-- ASN1START

PhysCellidutra-FDD ::= INTEGER (0..511)

-- ASN1STOP
```

# PhysCellIdUTRA-TDD

The IE *PhysCellIdUTRA-TDD* is used to indicate the physical layer identity of the cell, i.e. the cell parameters ID (TDD), as specified in TS 25.331 [19]. Also corresponds to the Initial Cell Parameter Assignment in TS 25.223 [46].

# PhysCellIdUTRA-TDD information element

```
-- ASN1START

PhysCellidutra-tdd ::= INTEGER (0..127)

-- ASN1STOP
```

# PLMN-Identity

The IE *PLMN-Identity* identifies a Public Land Mobile Network. Further information regarding how to set the IE are specified in TS 23.003 [27].

# **PLMN-Identity** information element

```
-- ASN1START
                                     SEQUENCE {
PLMN-Identity ::=
                                                              OPTIONAL,
                                                                                           -- Cond MCC
   mcc
                                         MCC
    mnc
                                         MNC
MCC ::=
                                     SEQUENCE (SIZE (3)) OF
                                             MCC-MNC-Digit
MNC ::=
                                     SEQUENCE (SIZE (2..3)) OF
                                             MCC-MNC-Digit
MCC-MNC-Digit ::=
                                     INTEGER (0..9)
```

-- ASN1STOP

#### **PLMN-Identity field descriptions**

#### mcc

The first element contains the first MCC digit, the second element the second MCC digit and so on. If the field is absent, it takes the same value as the mcc of the immediately preceding IE PLMN-Identity. See TS 23.003 [27].

#### mnc

The first element contains the first MNC digit, the second element the second MNC digit and so on. See TS 23.003 [27].

| Conditional presence | Explanation                                                                                               |
|----------------------|----------------------------------------------------------------------------------------------------|
| MCC                  | This IE is mandatory when PLMN-Identity is included in CellGlobalIdEUTRA, in                              |
|                      | CellGlobalIdUTRA, in CellGlobalIdGERAN or in RegisteredMME. This IE is also                               |
|                      | mandatory in the first occurrence of the IE <i>PLMN-Identity</i> within the IE <i>PLMN-IdentityList</i> . |
|                      | Otherwise it is optional, need OP.                                                                        |

# PreRegistrationInfoHRPD

```
-- ASN1START

PreRegistrationInfoHRPD ::= SEQUENCE {
    preRegistrationAllowed BOOLEAN,
    preRegistrationZoneId PreRegistrationZoneIdHRPD OPTIONAL, -- cond PreRegAllowed secondaryPreRegistrationZoneIdList SecondaryPreRegistrationZoneIdListHRPD OPTIONAL -- Need OR }

SecondaryPreRegistrationZoneIdListHRPD ::= SEQUENCE (SIZE (1..2)) OF PreRegistrationZoneIdHRPD

PreRegistrationZoneIdHRPD ::= INTEGER (0..255)

-- ASN1STOP
```

#### PreRegistrationInfoHRPD field descriptions

# preRegistrationAllowed

TRUE indicates that a UE shall perform a CDMA2000 HRPD pre-registration if the UE does not have a valid / current pre-registration. FALSE indicates that the UE is not allowed to perform CDMA2000 HRPD pre-registration in the current cell.

#### preRegistrationZoneID

ColorCode (see C.S0024-A [26], C.S0087-A [44]) of the CDMA2000 Reference Cell corresponding to the HRPD sector under the HRPD AN that is configured for this LTE cell. It is used to control when the UE should register or reregister.

# secondaryPreRegistrationZoneldList

List of SecondaryColorCodes (see C.S0024-A [26], C.S0087-A [44]) of the CDMA2000 Reference Cell corresponding to the HRPD sector under the HRPD AN that is configured for this LTE cell. They are used to control when the UE should re-register.

| Conditional presence | Explanation                                                                             |
|----------------------|-----------------------------------------------------------------------------------------|
| PreRegAllowed        | The field is mandatory in case the preRegistrationAllowed is set to true. Otherwise the |
|                      | field is not present and the UE shall delete any existing value for this field.         |

## – Q-QualMin

The IE Q-QualMin is used to indicate for cell selection/re-selection the required minimum received RSRQ level in the (E-UTRA) cell. Corresponds to parameter Q<sub>qualmin</sub> in 36.304 [4]. Actual value Q<sub>qualmin</sub> = IE value [dB].

## **Q-QualMin** information element

```
-- ASN1START
Q-QualMin-r9 ::= INTEGER (-34..-3)
```

-- ASN1STOP

## – Q-RxLevMin

The IE Q-RxLevMin is used to indicate for cell selection/ re-selection the required minimum received RSRP level in the (E-UTRA) cell. Corresponds to parameter  $Q_{rxlevmin}$  in 36.304 [4]. Actual value  $Q_{rxlevmin}$  = IE value \* 2 [dBm].

## Q-RxLevMin information element

```
-- ASN1START

Q-RxLevMin ::= INTEGER (-70..-22)

-- ASN1STOP
```

# Q-OffsetRange

The IE *Q-OffsetRange* is used to indicate a cell or frequency specific offset to be applied when evaluating candidates for cell re-selection or when evaluating triggering conditions for measurement reporting. The value in dB. Value dB-24 corresponds to -24 dB, dB-22 corresponds to -22 dB and so on.

## Q- OffsetRange information element

# Q-OffsetRangeInterRAT

The IE *Q-OffsetRangeInterRAT* is used to indicate a frequency specific offset to be applied when evaluating triggering conditions for measurement reporting. The value in dB.

### Q-OffsetRangeInterRAT information element

```
-- ASN1START

Q-OffsetRangeInterRAT ::= INTEGER (-15..15)

-- ASN1STOP
```

## ReselectionThreshold

The IE *ReselectionThreshold* is used to indicate an Rx level threshold for cell reselection. Actual value of threshold = IE value \* 2 [dB].

## ReselectionThreshold information element

```
-- ASN1START

ReselectionThreshold ::= INTEGER (0..31)

-- ASN1STOP
```

## ReselectionThresholdQ

The IE *ReselectionThresholdQ* is used to indicate a quality level threshold for cell reselection. Actual value of threshold = IE value [dB].

#### ReselectionThresholdQ information element

```
-- ASN1START

ReselectionThresholdQ-r9 ::= INTEGER (0..31)

-- ASN1STOP
```

## SCellIndex

The IE SCellIndex concerns a short identity, used to identify an SCell.

#### SCellIndex information element

```
-- ASN1START

SCellIndex-r10 ::= INTEGER (1..7)

-- ASN1STOP
```

# ServCellIndex

The IE *ServCellIndex* concerns a short identity, used to identify a serving cell (i.e. the PCell or an SCell). Value 0 applies for the PCell, while the *SCellIndex* that has previously been assigned applies for SCells.

## ServCellIndex information element

```
-- ASN1START

ServCellIndex-r10 ::= INTEGER (0..7)

-- ASN1STOP
```

# SpeedStateScaleFactors

The IE *SpeedStateScaleFactors* concerns factors, to be applied when the UE is in medium or high speed state, used for scaling a mobility control related parameter.

## SpeedStateScaleFactors information element

## SpeedStateScaleFactors field descriptions

#### st-High

The concerned mobility control related parameter is multiplied with this factor if the UE is in High Mobility state as defined in TS 36.304 [4]. Value oDot25 corresponds to 0.25, oDot5 corresponds to 0.5, oDot75 corresponds to 0.75 and so on.

#### sf-Medium

The concerned mobility control related parameter is multiplied with this factor if the UE is in Medium Mobility state as defined in TS 36.304 [4]. Value oDot25 corresponds to 0.25, oDot5 corresponds to 0.5, oDot75 corresponds to 0.75 and so on.

# SystemInfoListGERAN

The IE SystemInfoListGERAN contains system information of a GERAN cell.

## SystemInfoListGERAN information element

```
-- ASN1START

SystemInfoListGERAN ::= SEQUENCE (SIZE (1..maxGERAN-SI)) OF OCTET STRING (SIZE (1..23))

-- ASN1STOP
```

## SystemInfoListGERAN field descriptions

#### SystemInfoListGERAN

Each OCTET STRING contains one System Information (SI) message as defined in TS 44.018 [45, table 9.1.1] excluding the L2 Pseudo Length, the RR management Protocol Discriminator and the Skip Indicator or a complete Packet System Information (PSI) message as defined in TS 44.060 [36, table 11.2.1].

# SystemTimeInfoCDMA2000

The IE *SystemTimeInfoCDMA2000* informs the UE about the absolute time in the current cell. The UE uses this absolute time knowledge to derive the CDMA2000 Physical cell identity, expressed as PNOffset, of neighbour CDMA2000 cells.

NOTE: The UE needs the CDMA2000 system time with a certain level of accuracy for performing measurements as well as for communicating with the CDMA2000 network (HRPD or 1xRTT).

## SystemTimeInfoCDMA2000 information element

```
-- ASN1START

SystemTimeInfoCDMA2000 ::= SEQUENCE {
    cdma-EUTRA-Synchronisation BOOLEAN,
    cdma-SystemTime CHOICE {
        synchronousSystemTime BIT STRING (SIZE (39)),
        asynchronousSystemTime BIT STRING (SIZE (49))
    }
}

-- ASN1STOP
```

#### SystemTimeInfoCDMA2000 field descriptions

# asynchronous System Time

The CDMA2000 system time corresponding to the SFN boundary at or after the ending boundary of the SI-Window in which *SystemInformationBlockType8* is transmitted. If not synchronized then the size is 49 bits and the unit is [8 CDMA2000 chips based on 1.2288 Mcps].

#### cdma-EUTRA-Synchronisation

TRUE indicates that the networks are synchronised i.e. there is no drift in the timing between E-UTRA and CDMA2000. FALSE indicates that the networks are not synchronised, i.e. the timing between E-UTRA and CDMA2000 can drift.

## synchronousSystemTime

CDMA2000 system time corresponding to the SFN boundary at or after the ending boundary of the SI-window in which *SystemInformationBlockType8* is transmitted. If synchronized to CDMA2000 system time then the size is 39 bits and the unit is 10 ms based on a 1.2288 Mcps chip rate.

# TrackingAreaCode

The IE TrackingAreaCode is used to identify a tracking area within the scope of a PLMN, see TS 24.301 [35].

## TrackingAreaCode information element

```
-- ASN1START
```

```
TrackingAreaCode ::= BIT STRING (SIZE (16))
-- ASN1STOP
```

### T-Reselection

The IE *T-Reselection* concerns the cell reselection timer Treselection<sub>RAT</sub> for E-UTRA, UTRA, GERAN or CDMA2000. Value in seconds.

#### T-Reselection information element

```
-- ASN1START

T-Reselection ::= INTEGER (0..7)

-- ASN1STOP
```

### 6.3.5 Measurement information elements

#### AllowedMeasBandwidth

The IE *AllowedMeasBandwidth* is used to indicate the maximum allowed measurement bandwidth on a carrier frequency as defined by the parameter Transmission Bandwidth Configuration "N<sub>RB</sub>" TS 36.104 [47]. The values mbw6, mbw15, mbw25, mbw50, mbw75, mbw100 indicate 6, 15, 25, 50, 75 and 100 resource blocks respectively.

#### AllowedMeasBandwidth information element

```
-- ASN1START

AllowedMeasBandwidth ::= ENUMERATED {mbw6, mbw15, mbw25, mbw50, mbw75, mbw100}

-- ASN1STOP
```

## – Hysteresis

The IE *Hysteresis* is a parameter used within the entry and leave condition of an event triggered reporting condition. The actual value is IE value \* 0.5 dB.

#### Hysteresis information element

```
-- ASN1START

Hysteresis ::= INTEGER (0..30)

-- ASN1STOP
```

### LocationInfo

The IE *LocationInfo* is used to transfer detailed location information available at the UE to correlate measurements and UE position information.

#### LocationInfo information element

```
gnss-TOD-msec-r10 OCTET STRING OPTIONAL,
...
}
-- ASN1STOP
```

```
LocationInfo field descriptions

ellipsoid-Point
Parameter Ellipsoid-Point defined in TS36.355 [54].

ellipsoidPointWithAltitude
Parameter EllipsoidPointWithAltitude defined in TS36.355 [54].

gnss-TOD-msec
Parameter Gnss-TOD-msec defined in TS36.355 [54]
horizontalVelocity
Parameter HorizontalVelocity defined in TS36.355 [54].
```

## – MeasConfig

The IE *MeasConfig* specifies measurements to be performed by the UE, and covers intra-frequency, inter-frequency and inter-RAT mobility as well as configuration of measurement gaps.

### MeasConfig information element

```
-- ASN1START
MeasConfig ::=
                                    SEQUENCE {
    -- Measurement objects
    measObjectToRemoveList
                                         MeasObjectToRemoveList
                                                                             OPTIONAL,
                                                                                          -- Need ON
    measObjectToAddModList
                                         MeasObjectToAddModList
                                                                             OPTIONAL,
                                                                                          -- Need ON
    -- Reporting configurations
                                                                             OPTIONAL,
    reportConfigToRemoveList
                                        ReportConfigToRemoveList
                                                                                          -- Need ON
    reportConfigToAddModList
                                         ReportConfigToAddModList
                                                                             OPTIONAL,
                                                                                          -- Need ON
    -- Measurement identities
    measIdToRemoveList
                                         MeasIdToRemoveList
                                                                             OPTIONAL,
                                                                                          -- Need ON
                                                                                          -- Need ON
    measIdToAddModList
                                         MeasIdToAddModList
                                                                             OPTIONAL,
    -- Other parameters
    quantityConfig
                                         QuantityConfig
                                                                              OPTIONAL,
                                                                                          -- Need ON
                                         MeasGapConfig
                                                                                          -- Need ON
    measGapConfig
                                                                             OPTIONAL,
                                                                             OPTIONAL,
                                         RSRP-Range
                                                                                          -- Need ON
    s-Measure
    preRegistrationInfoHRPD
                                         {\tt PreRegistrationInfoHRPD}
                                                                                          -- Need OP
                                                                             OPTIONAL,
    speedStatePars
                            CHOICE {
        release
                                             NULL,
                                            SEQUENCE {
        setup
            mobilityStateParameters
                                                 {\tt MobilityStateParameters},
            timeToTrigger-SF
                                                 SpeedStateScaleFactors
    }
                                                                             OPTIONAL,
                                                                                          -- Need ON
        measObjectToAddModList-v9e0
                                            MeasObjectToAddModList-v9e0
                                                                             OPTIONAL
                                                                                          -- Need ON
}
MeasIdToRemoveList ::=
                                    SEQUENCE (SIZE (1..maxMeasId)) OF MeasId
MeasObjectToRemoveList ::=
                                    SEQUENCE (SIZE (1..maxObjectId)) OF MeasObjectId
ReportConfigToRemoveList ::=
                                    SEQUENCE (SIZE (1..maxReportConfigId)) OF ReportConfigId
-- ASN1STOP
```

#### MeasConfig field descriptions

#### measGapConfig

Used to setup and release measurement gaps.

#### measIdToRemoveList

List of measurement identities to remove.

#### measObjectToAddModList

If E-UTRAN includes *measObjectToAddModList-v9e0* it includes the same number of entries, and listed in the same order, as in *measObjectToAddModList* (i.e. without suffix).

#### measObjectToRemoveList

List of measurement objects to remove.

#### **PreRegistrationInfoHRPD**

The CDMA2000 HRPD Pre-Registration Information tells the UE if it should pre-register with the CDMA2000 HRPD network and identifies the Pre-registration zone to the UE.

### reportConfigToRemoveList

List of measurement reporting configurations to remove.

#### s-Measure

PCell quality threshold controlling whether or not the UE is required to perform measurements of intra-frequency, inter-frequency and inter-RAT neighbouring cells. Value "0" indicates to disable *s-Measure*.

#### timeToTrigger-SF

The timeToTrigger in ReportConfigEUTRA and in ReportConfigInterRAT are multiplied with the scaling factor applicable for the UE's speed state.

## MeasGapConfig

The IE MeasGapConfig specifies the measurement gap configuration and controls setup/ release of measurement gaps.

### MeasGapConfig information element

#### MeasGapConfig field descriptions

## gapOffset

Value *gapOffset* of *gp0* corresponds to gap offset of Gap Pattern Id "0" with MGRP = 40ms, *gapOffset* of *gp1* corresponds to gap offset of Gap Pattern Id "1" with MGRP = 80ms. Also used to specify the measurement gap pattern to be applied, as defined in TS 36.133 [16].

#### – Measid

The IE *MeasId* is used to identify a measurement configuration, i.e., linking of a measurement object and a reporting configuration.

### MeasId information element

```
-- ASN1START

MeasId ::= INTEGER (1..maxMeasId)

-- ASN1STOP
```

### MeasIdToAddModList

The IE *MeasIdToAddModList* concerns a list of measurement identities to add or modify, with for each entry the *measId*, the associated *measObjectId* and the associated *reportConfigId*.

#### MeasIdToAddModList information element

## MeasObjectCDMA2000

The IE MeasObjectCDMA2000 specifies information applicable for inter-RAT CDMA2000 neighbouring cells.

#### MeasObjectCDMA2000 information element

```
-- ASN1START
MeasObjectCDMA2000 ::=
                                  SEQUENCE {
   cdma2000-Type
                                     CDMA2000-Type,
                                      CarrierFreqCDMA2000,
   carrierFreq
   searchWindowSize
                                      INTEGER (0..15)
                                                                       OPTIONAL,
                                                                                    -- Need ON
                                     Q-OffsetRangeInterRAT
                                                                       DEFAULT 0,
   offsetFreq
                                                                       OPTIONAL,
   cellsToRemoveList
                                     CellIndexList
                                                                                   -- Need ON
   cellsToAddModList
                                     CellsToAddModListCDMA2000
                                                                                   -- Need ON
   cellForWhichToReportCGI
                                     PhysCellIdCDMA2000
                                                                       OPTIONAL, -- Need ON
CellsToAddModListCDMA2000 ::= SEQUENCE (SIZE (1..maxCellMeas)) OF CellsToAddModCDMA2000
CellsToAddModCDMA2000 ::= SEQUENCE {
                                      INTEGER (1..maxCellMeas),
   cellIndex
   physCellId
                                      PhysCellIdCDMA2000
-- ASN1STOP
```

#### MeasObjectCDMA2000 field descriptions

#### carrierInfo

Identifies CDMA2000 carrier frequency for which this configuration is valid.

#### cdma2000-Type

The type of CDMA2000 network: CDMA2000 1xRTT or CDMA2000 HRPD.

#### cellIndex

Entry index in the neighbouring cell list.

#### cellsToAddModList

List of cells to add/ modify in the neighbouring cell list.

#### cellsToRemoveList

List of cells to remove from the neighbouring cell list.

#### physCellId

CDMA2000 Physical cell identity of a cell in neighbouring cell list expressed as PNOffset.

### searchWindowSize

Provides the search window size to be used by the UE for the neighbouring pilot, see C.S0005-A [25].

### MeasObjectEUTRA

The IE MeasObjectEUTRA specifies information applicable for intra-frequency or inter-frequency E-UTRA cells.

### MeasObjectEUTRA information element

```
-- ASN1START
MeasObjectEUTRA ::=
                                   SEQUENCE {
                                     ARFCN-ValueEUTRA,
   carrierFreq
   allowedMeasBandwidth
                                       AllowedMeasBandwidth,
   presenceAntennaPort1
                                       PresenceAntennaPort1,
   neighCellConfig
                                       NeighCellConfig,
   offsetFreq
                                       Q-OffsetRange
                                                                   DEFAULT dB0,
    -- Cell list
   cellsToRemoveList
                                       CellIndexList
                                                                   OPTIONAL,
                                                                                    -- Need ON
                                       CellsToAddModList
   cellsToAddModList
                                                                  OPTIONAL,
                                                                                   -- Need ON
    -- Black list
                                                                  OPTIONAL,
   blackCellsToRemoveList CellIndexList
blackCellsToAddModList BlackCellsToAdd
callEquiviliabToRemoveLCCI BlackCellsToAdd
                                                                                    -- Need ON
                                       CellIndexList
BlackCellsToAddModList
                                                                   OPTIONAL,
                                                                                    -- Need ON
   cellForWhichToReportCGI
                                                                                    -- Need ON
                                       PhysCellId
                                                                   OPTIONAL,
                                      MeasCycleSCell-r10 OPTIONAL,
                                                                             -- Need ON
    [[measCycleSCell-r10
       measSubframePatternConfigNeigh-r10 MeasSubframePatternConfigNeigh-r10 OPTIONAL
               -- Need ON
   ]]
}
MeasObjectEUTRA-v9e0 ::=
                                  SEQUENCE {
                                       ARFCN-ValueEUTRA-v9e0
   carrierFreq-v9e0
CellsToAddModList ::=
                                  SEQUENCE (SIZE (1..maxCellMeas)) OF CellsToAddMod
CellsToAddMod ::= SEQUENCE {
   cellIndex
                                        INTEGER (1..maxCellMeas),
   physCellId
                                       PhysCellId,
   cellIndividualOffset
                                        Q-OffsetRange
BlackCellsToAddModList ::=
                                   SEQUENCE (SIZE (1..maxCellMeas)) OF BlackCellsToAddMod
BlackCellsToAddMod ::= SEQUENCE {
   cellIndex
                                        INTEGER (1..maxCellMeas),
   physCellIdRange
                                       PhysCellIdRange
MeasCycleSCell-r10 ::=
                                   ENUMERATED {sf160, sf256, sf320, sf512,
                                                    sf640, sf1024, sf1280, spare1}
MeasSubframePatternConfigNeigh-r10 ::= CHOICE {
   release
                                           SEQUENCE {
        measSubframePatternNeigh-r10
                                                MeasSubframePattern-r10,
                                                                                       -- Cond
       measSubframeCellList-r10
                                                MeasSubframeCellList-r10
                                                                          OPTIONAL
measSubframe
MeasSubframeCellList-r10 ::= SEQUENCE (SIZE (1..maxCellMeas)) OF PhysCellIdRange
-- ASN1STOP
```

#### MeasObjectEUTRA field descriptions

#### blackCellsToAddMoList

List of cells to add/ modify in the black list of cells.

#### blackCellsToRemoveList

List of cells to remove from the black list of cells.

### carrierFreq

Identifies E-UTRA carrier frequency for which this configuration is valid. E-UTRAN does not configure more than one measurement object for the same physical frequency regardless of the E-ARFCN used to indicate this.

#### cellindex

Entry index in the cell list. An entry may concern a range of cells, in which case this value applies to the entire range.

#### cellIndividualOffset

Cell individual offset applicable to a specific cell. Value dB-24 corresponds to -24 dB, dB-22 corresponds to -22 dB and so on.

#### cellsToAddModList

List of cells to add/ modify in the cell list.

#### cellsToRemoveList

List of cells to remove from the cell list.

### measCycleSCell

The parameter is used only when an SCell is configured on the frequency indicated by the *measObject* and is in deactivated state, see TS 36.133 [16, 8.3.3], but the field may also be signalled when an SCell is not configured. Value *sf160* corresponds to 160 sub-frames, *sf256* corresponds to 256 sub-frames and so on.

#### meas Subframe CellList

List of cells for which measSubframePatternNeigh is applied.

#### measSubframePatternNeigh

Time domain measurement resource restriction pattern applicable to neighbour cell RSRP and RSRQ measurements on the carrier frequency indicated by *carrierFreq*. For cells in *measSubframeCellList* the UE shall assume that the subframes indicated by *measSubframePatternNeigh* are non-MBSFN subframes.

#### offsetFreq

Offset value applicable to the carrier frequency. Value dB-24 corresponds to -24 dB, dB-22 corresponds to -22 dB and so on.

#### physCellId

Physical cell identity of a cell in the cell list.

#### physCellIdRange

Physical cell identity or a range of physical cell identities of cells in the black list.

| Conditional presence | Explanation                                                                      |
|----------------------|----------------------------------------------------------------------------------|
| measSubframe         | The field is mandatory present if <i>measSubframePatternNeigh</i> is configured. |

### – MeasObjectGERAN

The IE MeasObjectGERAN specifies information applicable for inter-RAT GERAN neighbouring frequencies.

### MeasObjectGERAN information element

```
-- ASN1START

MeasObjectGERAN ::= SEQUENCE {
    carrierFreqs CarrierFreqsGERAN,
    offsetFreq Q-OffsetRangeInterRAT DEFAULT 0,
    ncc-Permitted BIT STRING(SIZE (8)) DEFAULT '11111111'B,
    cellForWhichToReportCGI PhysCellIdGERAN OPTIONAL, -- Need ON
    ...
}

-- ASN1STOP
```

### MeasObjectGERAN field descriptions

### ncc-Permitted

Field encoded as a bit map, where bit N is set to "0" if a BCCH carrier with NCC = N-1 is not permitted for monitoring and set to "1" if a BCCH carrier with NCC = N-1 is permitted for monitoring; N = 1 to 8; bit 1 of the bitmap is the leading bit of the bit string.

### MeasObjectId

The IE MeasObjectId used to identify a measurement object configuration.

#### MeasObjectId information element

```
-- ASN1START

MeasObjectId ::= INTEGER (1..maxObjectId)

-- ASN1STOP
```

## MeasObjectToAddModList

The IE MeasObjectToAddModList concerns a list of measurement objects to add or modify

### MeasObjectToAddModList information element

```
-- ASN1START
MeasObjectToAddModList ::=
                                   SEQUENCE (SIZE (1..maxObjectId)) OF MeasObjectToAddMod
MeasObjectToAddModList-v9e0 ::=
                                  SEQUENCE (SIZE (1..maxObjectId)) OF MeasObjectToAddMod-v9e0
MeasObjectToAddMod ::= SEQUENCE {
   measObjectId
                                       MeasObjectId,
   measObject
                                       CHOICE {
                                          MeasObjectEUTRA,
       measObjectEUTRA
       measObjectUTRA
                                           MeasObjectUTRA,
       measObjectGERAN
                                           MeasObjectGERAN,
       measObjectCDMA2000
                                          MeasObjectCDMA2000,
}
MeasObjectToAddMod-v9e0 ::= SEQUENCE {
   measObjectEUTRA-v9e0
                                       MeasObjectEUTRA-v9e0
                                                                   OPTIONAL
                                                                               -- Cond eutra
-- ASN1STOP
```

| Conditional presence | Explanation                                                                         |
|----------------------|-------------------------------------------------------------------------------------|
| eutra                | The field is optional present, need OR, if for the corresponding entry in           |
|                      | MeasObjectToAddModList field measObject is set to measObjectEUTRA and its sub-field |
|                      | carrierFreq is set to maxEARFCN. Otherwise the field is not present.                |

## – MeasObjectUTRA

The IE MeasObjectUTRA specifies information applicable for inter-RAT UTRA neighbouring cells.

### MeasObjectUTRA information element

```
-- ASN1START
                                    SEQUENCE {
MeasObjectUTRA ::=
    carrierFreq
                                       ARFCN-ValueUTRA,
    offsetFreq
                                        Q-OffsetRangeInterRAT
                                                                    DEFAULT 0,
    cellsToRemoveList
                                        CellIndexList
                                                                    OPTIONAL,
                                                                                        -- Need ON
    cellsToAddModList
                                       CHOICE {
        cellsToAddModListUTRA-FDD
                                           CellsToAddModListUTRA-FDD,
       cellsToAddModListUTRA-TDD
                                           CellsToAddModListUTRA-TDD
                                                                   OPTIONAL,
                                                                                        -- Need ON
    cellForWhichToReportCGI
                                       CHOICE {
                                            PhysCellIdUTRA-FDD,
       utra-FDD
        utra-TDD
                                            PhysCellIdUTRA-TDD
                                                                    OPTIONAL,
                                                                                -- Need ON
```

```
[[ csg-allowedReportingCells-v930
                                                   CSG-AllowedReportingCells-r9
                                                                                     OPTIONAL
Need ON
    11
}
CellsToAddModListUTRA-FDD ::=
                                      SEQUENCE (SIZE (1..maxCellMeas)) OF CellsToAddModUTRA-FDD
CellsToAddModUTRA-FDD ::= SEQUENCE {
    cellIndex
                                          INTEGER (1..maxCellMeas),
    physCellId
                                          PhysCellIdUTRA-FDD
CellsToAddModListUTRA-TDD ::=
                                      {\tt SEQUENCE} \ ({\tt SIZE} \ ({\tt 1...maxCellMeas})) \ {\tt OF} \ {\tt CellsToAddModUTRA-TDD}
CellsToAddModUTRA-TDD ::=
                            SEQUENCE {
                                          INTEGER (1..maxCellMeas),
    cellIndex
    physCellId
                                          PhysCellIdUTRA-TDD
CSG-AllowedReportingCells-r9 ::=
                                          SEQUENCE {
    physCellIdRangeUTRA-FDDList-r9
                                               PhysCellIdRangeUTRA-FDDList-r9 OPTIONAL
                                                                                              -- Need OR
-- ASN1STOP
```

#### MeasObjectUTRA field descriptions

#### carrierFreq

Identifies UTRA carrier frequency for which this configuration is valid. E-UTRAN does not configure more than one measurement object for the same physical frequency regardless of the ARFCN used to indicate this.

#### cellIndex

Entry index in the neighbouring cell list.

#### cellsToAddModListUTRA-FDD

List of UTRA FDD cells to add/ modify in the neighbouring cell list.

#### cellsToAddModListUTRA-TDD

List of UTRA TDD cells to add/modify in the neighbouring cell list.

#### cellsToRemoveList

List of cells to remove from the neighbouring cell list.

### csg-allowedReportingCells

One or more ranges of physical cell identities for which UTRA-FDD reporting is allowed.

### MeasResults

The IE MeasResults covers measured results for intra-frequency, inter-frequency and inter- RAT mobility.

#### MeasResults information element

```
-- ASN1START
                                    SEQUENCE {
MeasResults ::=
                                        MeasId,
   measId
    measResultPCell
                                    SEQUENCE {
       rsrpResult
                                            RSRP-Range,
       rsrqResult
                                            RSRQ-Range
                                        CHOICE {
    measResultNeighCells
       measResultListEUTRA
                                            MeasResultListEUTRA,
        measResultListUTRA
                                            MeasResultListUTRA,
        measResultListGERAN
                                            MeasResultListGERAN,
       measResultsCDMA2000
                                            MeasResultsCDMA2000,
    }
                                                                             OPTIONAL,
    [[ measResultForECID-r9
                                            MeasResultForECID-r9
                                                                             OPTIONAL
       locationInfo-r10
                                            LocationInfo-r10
                                                                             OPTIONAL,
        measResultServFreqList-r10
                                            MeasResultServFreqList-r10
                                                                             OPTIONAL
    11
MeasResultListEUTRA ::=
                                    SEQUENCE (SIZE (1..maxCellReport)) OF MeasResultEUTRA
MeasResultEUTRA ::= SEQUENCE {
```

```
physCellId
                                        PhysCellId,
                                        SEQUENCE {
    cgi-Info
        cellGlobalId
                                            CellGlobalIdEUTRA,
        trackingAreaCode
                                            TrackingAreaCode,
       plmn-IdentityList
                                            PLMN-IdentityList2
                                                                            OPTIONAL
                                                                OPTIONAL,
   measResult
                                        SEQUENCE {
       rsrpResult
                                           RSRP-Range
                                                                            OPTIONAL,
        rsrqResult
                                            RSRQ-Range
                                                                            OPTIONAL,
        [[ additionalSI-Info-r9
                                              AdditionalSI-Info-r9
                                                                                    OPTIONAL
        11
}
MeasResultServFreqList-r10 ::= SEQUENCE (SIZE (1..maxServCell-r10)) OF MeasResultServFreq-r10
MeasResultServFreq-r10 ::=
                                    SEQUENCE {
   servFreqId-r10
                                        ServCellIndex-r10,
   measResultSCell-r10
                                        SEQUENCE {
       rsrpResultSCell-r10
                                           RSRP-Range,
       rsrqResultSCell-r10
                                            RSRQ-Range
                                                                OPTIONAL,
   measResultBestNeighCell-r10
                                        SEQUENCE {
       physCellId-r10
                                            PhysCellId,
        rsrpResultNCell-r10
                                            RSRP-Range,
       rsrqResultNCell-r10
                                            RSRQ-Range
    }
                                                                OPTIONAL,
}
                                    SEQUENCE (SIZE (1..maxCellReport)) OF MeasResultUTRA
MeasResultListUTRA ::=
MeasResultUTRA ::= SEQUENCE {
   physCellId
                                        CHOICE {
                                            PhysCellIdUTRA-FDD,
        fdd
                                            PhysCellIdUTRA-TDD
        tdd
    },
    cgi-Info
                                        SEQUENCE {
        cellGlobalId
                                            CellGlobalIdUTRA,
        locationAreaCode
                                            BIT STRING (SIZE (16))
                                            BIT STRING (SIZE (8))
       routingAreaCode
                                                                            OPTIONAL.
       plmn-IdentityList
                                            PLMN-IdentityList2
                                                                            OPTIONAL
                                                                OPTIONAL,
   measResult
                                        SEQUENCE {
       utra-RSCP
                                            INTEGER (-5..91)
                                                                            OPTIONAL,
                                            INTEGER (0..49)
        utra-EcN0
                                                                            OPTIONAL.
        [[ additionalSI-Info-r9
                                                AdditionalSI-Info-r9
                                                                                    OPTIONAL
        ]]
    }
MeasResultListGERAN ::=
                                   SEQUENCE (SIZE (1..maxCellReport)) OF MeasResultGERAN
MeasResultGERAN ::= SEQUENCE {
   carrierFreq
                                        CarrierFreqGERAN,
   physCellId
                                        PhysCellIdGERAN,
    cgi-Info
                                        SEQUENCE {
        cellGlobalId
                                            CellGlobalIdGERAN,
       routingAreaCode
                                            BIT STRING (SIZE (8))
                                                                            OPTIONAL
                                                                            OPTIONAL,
                                        SEQUENCE {
   measResult
                                            INTEGER (0..63),
       rssi
}
                                    SEQUENCE {
MeasResultsCDMA2000 ::=
   preRegistrationStatusHRPD
                                       BOOLEAN,
    measResultListCDMA2000
                                        MeasResultListCDMA2000
MeasResultListCDMA2000 ::=
                                    SEQUENCE (SIZE (1..maxCellReport)) OF MeasResultCDMA2000
MeasResultCDMA2000 ::= SEQUENCE {
   physCellId
                                        PhysCellIdCDMA2000.
   cgi-Info
                                        CellGlobalIdCDMA2000
                                                                            OPTIONAL,
```

```
SEQUENCE {
    measResult
        pilotPnPhase
                                             INTEGER (0..32767)
                                                                              OPTIONAL,
        pilotStrength
                                             INTEGER (0..63),
}
MeasResultForECID-r9 ::=
                                SEQUENCE {
    ue-RxTxTimeDiffResult-r9
                                             INTEGER (0..4095),
    currentSFN-r9
                                             BIT STRING (SIZE (10))
                                     SEQUENCE (SIZE (1..5)) OF PLMN-Identity
PLMN-IdentityList2 ::=
AdditionalSI-Info-r9 ::=
                                     SEOUENCE {
                                     ENUMERATED {member}
   csq-MemberStatus-r9
                                                                      OPTIONAL,
    csg-Identity-r9
                                         CSG-Identity
                                                                              OPTIONAL.
-- ASN1STOP
```

#### MeasResults field descriptions

#### csg-MemberStatus

Indicates whether or not the UE is a member of the CSG of the neighbour cell.

#### currentSFN

Indicates the current system frame number when receiving the UE Rx-Tx time difference measurement results from lower layer.

#### IocationAreaCode

A fixed length code identifying the location area within a PLMN, as defined in TS 23.003 [27].

#### measId

Identifies the measurement identity for which the reporting is being performed.

#### measResult

Measured result of an E-UTRA cell;

Measured result of a UTRA cell:

Measured result of a GERAN cell or frequency; or

Measured result of a CDMA2000 cell.

Measured result of UE Rx-Tx time difference.

#### measResultListCDMA2000

List of measured results for the maximum number of reported best cells for a CDMA2000 measurement identity.

#### measResultListEUTRA

List of measured results for the maximum number of reported best cells for an E-UTRA measurement identity.

#### measResultListGERAN

List of measured results for the maximum number of reported best cells or frequencies for a GERAN measurement identity.

### measResultListUTRA

List of measured results for the maximum number of reported best cells for a UTRA measurement identity.

### measResultPCell

Measured result of the PCell.

#### measResultsCDMA2000

Contains the CDMA2000 HRPD pre-registration status and the list of CDMA2000 measurements.

### MeasResultServFreqList

Measured results of the serving frequencies: the measurement result of each SCell, if any, and of the best neighbouring cell on each serving frequency.

#### pilotPnPhase

Indicates the arrival time of a CDMA2000 pilot, measured relative to the UE's time reference in units of PN chips, see C.S0005-A [25]. This information is used in either SRVCC handover or enhanced 1xRTT CS fallback procedure to CDMA2000 1xRTT.

### pilotStrength

CDMA2000 Pilot Strength, the ratio of pilot power to total power in the signal bandwidth of a CDMA2000 Forward Channel. See C.S0005-A [25] for CDMA2000 1xRTT and C.S0024-A [26] for CDMA2000 HRPD.

### plmn-IdentityList

The list of PLMN Identity read from broadcast information when the multiple PLMN Identities are broadcast. This field contains the list of identities starting from the second entry of PLMN Identities in the broadcast information.

#### preRegistrationStatusHRPD

Set to TRUE if the UE is currently pre-registered with CDMA2000 HRPD. Otherwise set to FALSE. This can be ignored by the eNB for CDMA2000 1xRTT.

#### MeasResults field descriptions

#### routingAreaCode

The RAC identity read from broadcast information, as defined in TS 23.003 [27].

#### rsrpResult

Measured RSRP result of an E-UTRA cell.

The rsrpResult is only reported if configured by the eNB.

#### rsrqResult

Measured RSRQ result of an E-UTRA cell.

The rsrqResult is only reported if configured by the eNB.

#### rssi

GERAN Carrier RSSI. RXLEV is mapped to a value between 0 and 63, TS 45.008 [28]. When mapping the RXLEV value to the RSSI bit string, the first/leftmost bit of the bit string contains the most significant bit.

#### ue-RxTxTimeDiffResult

UE Rx-Tx time difference measurement result of the PCell, provided by lower layers. According to UE Rx-Tx time difference report mapping in TS 36.133 [16].

#### utra-EcN0

According to CPICH\_Ec/No in TS 25.133 [29] for FDD. Fourteen spare values. The field is not present for TDD.

#### utra-RSCP

According to CPICH\_RSCP in TS 25.133 [29] for FDD and P-CCPCH\_RSCP in TS 25.123 [30] for TDD. Thirty-one spare values.

## QuantityConfig

The IE *QuantityConfig* specifies the measurement quantities and layer 3 filtering coefficients for E-UTRA and inter-RAT measurements.

#### QuantityConfig information element

```
-- ASN1START
QuantityConfig ::=
                                   SEQUENCE {
   quantityConfigEUTRA
                                       QuantityConfigEUTRA
                                                                           OPTIONAL,
                                                                                       -- Need ON
    quantityConfigUTRA
                                       QuantityConfigUTRA
                                                                           OPTIONAL,
                                                                                       -- Need ON
                                       QuantityConfigGERAN
                                                                           OPTIONAL,
                                                                                       -- Need ON
    quantityConfigGERAN
    quantityConfigCDMA2000
                                       QuantityConfigCDMA2000
                                                                           OPTIONAL,
                                                                                       -- Need ON
    [[ quantityConfigUTRA-v1020
                                       QuantityConfigUTRA-v1020
                                                                                       -- Need ON
    11
}
                                   SEQUENCE {
QuantityConfigEUTRA ::=
   filterCoefficientRSRP
                                      FilterCoefficient
                                                                          DEFAULT fc4,
    filterCoefficientRSRQ
                                       FilterCoefficient
                                                                           DEFAULT fc4
QuantityConfigUTRA ::=
                                   SEQUENCE {
   measQuantityUTRA-FDD
                                      ENUMERATED {cpich-RSCP, cpich-EcNO},
                                       ENUMERATED {pccpch-RSCP},
    measQuantityUTRA-TDD
    filterCoefficient
                                       FilterCoefficient
                                                                           DEFAULT fc4
QuantityConfigUTRA-v1020 ::=
                                   SEQUENCE {
    filterCoefficient2-FDD-r10
                                      FilterCoefficient
                                                                           DEFAULT fc4
QuantityConfigGERAN ::=
                                   SECUENCE {
                                       ENUMERATED {rssi},
   measQuantityGERAN
    filterCoefficient
                                       FilterCoefficient
                                                                           DEFAULT fc2
QuantityConfigCDMA2000 ::=
                                   SEQUENCE {
   measQuantityCDMA2000
                                       ENUMERATED {pilotStrength, pilotPnPhaseAndPilotStrength}
-- ASN1STOP
```

#### QuantityConfig field descriptions

#### filterCoefficient2-FDD

Specifies the filtering coefficient used for the UTRAN FDD measurement quantity, which is not included in measQuantityUTRA-FDD, when reportQuantityUTRA-FDD is present in ReportConfigInterRAT.

#### filterCoefficientRSRP

Specifies the filtering coefficient used for RSRP.

#### filterCoefficientRSRQ

Specifies the filtering coefficient used for RSRQ.

#### measQuantityCDMA2000

Measurement quantity used for CDMA2000 measurements. *pilotPnPhaseAndPilotStrength* is only applicable for *MeasObjectCDMA2000* of *cdma2000-Type* = *type1XRTT*.

#### measQuantityGERAN

Measurement quantity used for GERAN measurements.

#### measQuantityUTRA

Measurement quantity used for UTRA measurements.

### quantityConfigCDMA2000

Specifies quantity configurations for CDMA2000 measurements.

### quantityConfigEUTRA

Specifies filter configurations for E-UTRA measurements.

#### quantityConfigGERAN

Specifies quantity and filter configurations for GERAN measurements.

#### quantityConfigUTRA

Specifies quantity and filter configurations for UTRA measurements. Field *quantityConfigUTRA-v1020* is applicable only when reportQuantityUTRA-FDD is configured.

### ReportConfigEUTRA

The IE *ReportConfigEUTRA* specifies criteria for triggering of an E-UTRA measurement reporting event. The E-UTRA measurement reporting events are labelled AN with N equal to 1, 2 and so on.

- Event A1: Serving becomes better than absolute threshold;
- Event A2: Serving becomes worse than absolute threshold;
- Event A3: Neighbour becomes amount of offset better than PCell;
- Event A4: Neighbour becomes better than absolute threshold;
- Event A5: PCell becomes worse than absolute threshold1 AND Neighbour becomes better than another absolute
  - threshold2.
- Event A6: Neighbour becomes amount of offset better than SCell.

#### ReportConfigEUTRA information element

```
-- ASN1START
ReportConfigEUTRA ::=
                                     SEQUENCE {
                                         CHOICE {
    triggerType
        event
                                             SEQUENCE {
                                                  CHOICE {
            eventId
                eventA1
                                                      SEQUENCE {
                    al-Threshold
                                                          ThresholdEUTRA
                eventA2
                                                      SEQUENCE {
                    a2-Threshold
                                                          ThresholdEUTRA
                eventA3
                                                      SEQUENCE {
                    a3-Offset
                                                          INTEGER (-30..30),
                    reportOnLeave
                                                          BOOLEAN
                },
                eventA4
                                                      SEQUENCE {
                    a4-Threshold
                                                          ThresholdEUTRA
                eventA5
                                                      SEQUENCE {
                    a5-Threshold1
                                                          ThresholdEUTRA,
                     a5-Threshold2
                                                          ThresholdEUTRA
                },
```

```
eventA6-r10
                                                     SEQUENCE {
                                                          INTEGER (-30..30),
                    a6-Offset-r10
                                                          BOOLEAN
                    a6-ReportOnLeave-r10
            hysteresis
                                                 Hysteresis,
            timeToTrigger
                                                 TimeToTrigger
        periodical
                                                 SEQUENCE {
            purpose
                                                     ENUMERATED {
                                                         reportStrongestCells, reportCGI}
    triggerQuantity
                                        ENUMERATED {rsrp, rsrq},
    reportQuantity
                                         ENUMERATED {sameAsTriggerQuantity, both},
                                         INTEGER (1..maxCellReport),
    maxReportCells
    reportInterval
                                         ReportInterval,
    reportAmount
                                         ENUMERATED {r1, r2, r4, r8, r16, r32, r64, infinity},
                                             ENUMERATED {setup}
                                                                      OPTIONAL,
    [[ si-RequestForHO-r9
                                                                                  -- Cond reportCGI
        ue-RxTxTimeDiffPeriodical-r9
                                             ENUMERATED {setup}
                                                                                  -- Need OR
                                                                      OPTIONAL
    ]],
                                             ENUMERATED {true}
ENUMERATED {setup}
       includeLocationInfo-r10
                                                                      OPTIONAL,
                                                                                  -- Cond reportMDT
    [ [
                                                                                  -- Need OR
        reportAddNeighMeas-r10
                                                                      OPTIONAL
    11
}
ThresholdEUTRA ::=
                                     CHOICE {
    threshold-RSRP
                                        RSRP-Range,
    threshold-RSRO
                                         RSRO-Range
-- ASN1STOP
```

#### ReportConfigEUTRA field descriptions

#### a3-Offset/ a6-Offset

Offset value to be used in EUTRA measurement report triggering condition for event a3/ a6. The actual value is IE value \* 0.5 dB.

#### aN-ThresholdM

Threshold to be used in EUTRA measurement report triggering condition for event number aN. If multiple thresholds are defined for event number aN, the thresholds are differentiated by M.

#### eventld

Choice of E-UTRA event triggered reporting criteria.

#### maxReportCells

Max number of cells, excluding the serving cell, to include in the measurement report.

#### reportAmount

Number of measurement reports applicable for *triggerType event* as well as for *triggerType periodical*. In case *purpose* is set to *reportCGI* only value 1 applies.

### reportOnLeave/ a6-ReportOnLeave

Indicates whether or not the UE shall initiate the measurement reporting procedure when the leaving condition is met for a cell in *cellsTriggeredList*, as specified in 5.5.4.1.

#### reportQuantity

The quantities to be included in the measurement report. The value both means that both the rsrp and rsrq quantities are to be included in the measurement report.

### si-RequestForHO

The field applies to the *reportCGI* functionality, and when the field is included, the UE is allowed to use autonomous gaps in acquiring system information from the neighbour cell, applies a different value for T321, and includes different fields in the measurement report.

#### **ThresholdEUTRA**

For RSRP: RSRP based threshold for event evaluation. The actual value is IE value - 140 dBm.

For RSRQ: RSRQ based threshold for event evaluation. The actual value is (IE value - 40)/2 dB.

#### timeToTrigger

Time during which specific criteria for the event needs to be met in order to trigger a measurement report.

#### triggerQuantity

The quantities used to evaluate the triggering condition for the event. The values rsrp and rsrq correspond to Reference Signal Received Power (RSRP) and Reference Signal Received Quality (RSRQ), see TS 36.214 [48].

### ue-RxTxTimeDiffPeriodical

If this field is present, the UE shall perform UE Rx-Tx time difference measurement reporting and ignore the fields triggerQuantity, reportQuantity and maxReportCells. If the field is present, the only applicable values for the corresponding triggerType and purpose are periodical and reportStrongestCells respectively.

| Conditional presence | Explanation                                                                                      |
|----------------------|--------------------------------------------------------------------------------------------------|
| reportCGI            | The field is optional, need OR, in case <i>purpose</i> is included and set to <i>reportCGI</i> ; |
|                      | otherwise the field is not present.                                                              |
| reportMDT            | The field is optional, need OR, in case triggerType is set to eventA2 or periodical;             |
|                      | otherwise the field is not present.                                                              |

## ReportConfigld

The IE ReportConfigId is used to identify a measurement reporting configuration.

### ReportConfigId information element

```
-- ASN1START

ReportConfigId ::= INTEGER (1..maxReportConfigId)

-- ASN1STOP
```

### ReportConfigInterRAT

The IE *ReportConfigInterRAT* specifies criteria for triggering of an inter-RAT measurement reporting event. The inter-RAT measurement reporting events are labelled BN with N equal to 1, 2 and so on.

Event B1: Neighbour becomes better than absolute threshold;

Event B2: PCell becomes worse than absolute threshold1 AND Neighbour becomes better than another absolute threshold2.

The b1 and b2 event thresholds for CDMA2000 are the CDMA2000 pilot detection thresholds are expressed as an unsigned binary number equal to  $[-2 \times 10 \log 10 \text{ E}_c/I_o]$  in units of 0.5dB, see C.S0005-A [25] for details.

#### ReportConfigInterRAT information element

```
-- ASN1START
                                     SEQUENCE {
ReportConfigInterRAT ::=
                                         CHOICE {
    triggerType
        event
                                             SEQUENCE {
                                                 CHOICE {
            eventId
                eventB1
                                                     SEQUENCE {
                    b1-Threshold
                                                         CHOICE {
                        bl-ThresholdUTRA
                                                              ThresholdUTRA,
                        b1-ThresholdGERAN
                                                              ThresholdGERAN
                        b1-ThresholdCDMA2000
                                                             ThresholdCDMA2000
                eventB2
                                                     SEQUENCE {
                    b2-Threshold1
                                                         ThresholdEUTRA,
                    b2-Threshold2
                                                         CHOICE {
                        b2-Threshold2UTRA
                                                              ThresholdUTRA,
                        b2-Threshold2GERAN
                                                              ThresholdGERAN
                        b2-Threshold2CDMA2000
                                                             ThresholdCDMA2000
                },
            hysteresis
                                             Hysteresis,
            timeToTrigger
                                             TimeToTrigger
        periodical
                                                 SEQUENCE {
                                                     ENUMERATED {
            purpose
                                                         reportStrongestCells,
                                                          reportStrongestCellsForSON,
                                                          reportCGI}
    maxReportCells
                                         INTEGER (1..maxCellReport),
    reportInterval
                                         ReportInterval,
    reportAmount
                                         ENUMERATED {r1, r2, r4, r8, r16, r32, r64, infinity},
```

```
[[ si-RequestForHO-r9
                                             ENUMERATED {setup}
                                                                      OPTIONAL
                                                                                   -- Cond reportCGI
    11,
                                             ENUMERATED {both}
    [ [
        reportQuantityUTRA-FDD-r10
                                                                      OPTIONAL
                                                                                   -- Need OR
}
ThresholdUTRA ::=
                                     CHOICE {
    utra-RSCP
                                         INTEGER (-5..91),
    utra-EcN0
                                         INTEGER (0..49)
ThresholdGERAN ::=
                                 INTEGER (0..63)
ThresholdCDMA2000 ::=
                                 INTEGER (0..63)
-- ASN1STOP
```

#### ReportConfigInterRAT field descriptions

#### bN-ThresholdM

Threshold to be used in inter RAT measurement report triggering condition for event number bN. If multiple thresholds are defined for event number bN, the thresholds are differentiated by M.

#### eventld

Choice of inter-RAT event triggered reporting criteria.

#### maxReportCells

Max number of cells, excluding the serving cell, to include in the measurement report. In case *purpose* is set to *reportStrongestCellsForSON* only value 1 applies.

#### **Purpose**

reportStrongestCellsForSON applies only in case reportConfig is linked to a measObject set to measObjectUTRA or measObjectCDMA2000.

#### reportAmount

Number of measurement reports applicable for *triggerType event* as well as for *triggerType periodical*. In case *purpose* is set to *reportCGI* or reportStrongestCellsForSON only value 1 applies.

#### reportQuantityUTRA-FDD

The quantities to be included in the UTRA measurement report. The value *both* means that both the cpich RSCP and cpich EcN0 quantities are to be included in the measurement report.

#### si-RequestForHO

The field applies to the *reportCGI* functionality, and when the field is included, the UE is allowed to use autonomous gaps in acquiring system information from the neighbour cell, applies a different value for T321, and includes different fields in the measurement report.

### ThresholdGERAN

The actual value is IE value - 110 dBm.

#### ThresholdUTRA

*utra-RSCP* corresponds to CPICH\_RSCP in TS 25.133 [29] for FDD and P-CCPCH\_RSCP in TS 25.123 [30] for TDD. *utra-EcN0* corresponds to CPICH\_Ec/No in TS 25.133 [29] for FDD, and is not applicable for TDD.

For *utra-RSCP*: The actual value is IE value – 115 dBm.

For utra-EcNO: The actual value is (IE value - 49)/2 dB.

#### timeToTrigger

Time during which specific criteria for the event needs to be met in order to trigger a measurement report.

| Conditional presence | Explanation                                                                                      |
|----------------------|--------------------------------------------------------------------------------------------------|
| reportCGI            | The field is optional, need OR, in case <i>purpose</i> is included and set to <i>reportCGI</i> ; |
|                      | otherwise the field is not present.                                                              |

### ReportConfigToAddModList

The IE ReportConfigToAddModList concerns a list of reporting configurations to add or modify

### ReportConfigToAddModList information element

```
-- ASN1START

ReportConfigToAddModList ::= SEQUENCE (SIZE (1..maxReportConfigId)) OF ReportConfigToAddMod

ReportConfigToAddMod ::= SEQUENCE {
   reportConfigId ReportConfigId,
   reportConfig CHOICE {
```

```
reportConfigEUTRA ReportConfigEUTRA,
reportConfigInterRAT ReportConfigInterRAT
}

-- ASN1STOP
```

### – ReportInterval

The *ReportInterval* indicates the interval between periodical reports. The *ReportInterval* is applicable if the UE performs periodical reporting (i.e. when *reportAmount* exceeds 1), for *triggerType event* as well as for *triggerType periodical*. Value ms120 corresponds with 120 ms, ms240 corresponds with 240 ms and so on, while value min1 corresponds with 1 min, min6 corresponds with 6 min and so on.

### ReportInterval information element

## - RSRP-Range

The IE *RSRP-Range* specifies the value range used in RSRP measurements and thresholds. Integer value for RSRP measurements according to mapping table in TS 36.133 [16].

### RSRP-Range information element

```
-- ASN1START

RSRP-Range ::= INTEGER(0..97)

-- ASN1STOP
```

## 

The IE *RSRQ-Range* specifies the value range used in RSRQ measurements and thresholds. Integer value for RSRQ measurements according to mapping table in TS 36.133 [16].

### RSRQ-Range information element

```
-- ASN1START

RSRQ-Range ::= INTEGER(0..34)

-- ASN1STOP
```

## - TimeToTrigger

The IE *TimeToTrigger* specifies the value range used for time to trigger parameter, which concerns the time during which specific criteria for the event needs to be met in order to trigger a measurement report. Value ms0 corresponds to 0 ms, ms40 corresponds to 40 ms, and so on.

### TimeToTrigger information element

```
ms320, ms480, ms512, ms640, ms1024, ms1280, ms2560, ms5120}
-- ASN1STOP
```

### 6.3.6 Other information elements

#### AbsoluteTimeInfo

The IE *AbsoluteTimeInfo* indicates an absolute time in a format YY-MM-DD HH:MM:SS and using BCD encoding. The first/ leftmost bit of the bit string contains the most significant bit of the most significant digit of the year and so on.

#### AbsoluteTimeInfo information element

```
-- ASN1START

AbsoluteTimeInfo-r10 ::= BIT STRING (SIZE (48))

-- ASN1STOP
```

## AreaConfiguration

The *AreaConfiguration* indicates area for which UE is requested to perform measurement logging. If not configured, measurement logging applies in the entire RPLMN of the UE at the point of receiving the configuration

#### AreaConfiguration information element

### – C-RNTI

The IE C-RNTI identifies a UE having a RRC connection within a cell.

#### **C-RNTI** information element

```
-- ASN1START

C-RNTI ::= BIT STRING (SIZE (16))

-- ASN1STOP
```

### DedicatedInfoCDMA2000

The *DedicatedInfoCDMA2000* is used to transfer UE specific CDMA2000 information between the network and the UE. The RRC layer is transparent for this information.

#### DedicatedInfoCDMA2000 information element

```
-- ASN1START

DedicatedInfoCDMA2000 ::= OCTET STRING
```

-- ASN1STOP

### DedicatedInfoNAS

The IE *DedicatedInfoNAS* is used to transfer UE specific NAS layer information between the network and the UE. The RRC layer is transparent for this information.

### DedicatedInfoNAS information element

```
-- ASN1START

DedicatedInfoNAS ::= OCTET STRING

-- ASN1STOP
```

#### FilterCoefficient

The IE *FilterCoefficient* specifies the measurement filtering coefficient. Value fc0 corresponds to k = 0, fc1 corresponds to k = 1, and so on.

#### FilterCoefficient information element

## LoggingDuration

The *LoggingDuration* indicates the duration for which UE is requested to perform measurement logging. Value min10 corresponds to 10 minutes, value min20 corresponds to 20 minutes and so on.

### LoggingDuration information element

## LoggingInterval

The *LoggingInterval* indicates the periodicity for logging measurement results. Value ms1280 corresponds to 1.28s, value ms2560 corresponds to 2.56s and so on.

### LoggingInterval information element

#### MeasSubframePattern

The IE MeasSubframePattern is used to specify time domain measurement resource restriction. The first/leftmost bit corresponds to the subframe #0 of the radio frame satisfying SFN mod x = 0, where SFN is that of PCell and x is the size of the bit string divided by 10. "1" denotes that the corresponding subframe is used for measurement.

#### MeasSubframePattern information element

### – MMEC

The IE MMEC identifies an MME within the scope of an MME Group within a PLMN, see TS 23.003 [27].

#### **MMEC** information element

```
-- ASN1START

MMEC ::= BIT STRING (SIZE (8))

-- ASN1STOP
```

### NeighCellConfig

The IE *NeighCellConfig* is used to provide the information related to MBSFN and TDD UL/DL configuration of neighbour cells.

### NeighCellConfig information element

```
-- ASN1START

NeighCellConfig ::= BIT STRING (SIZE (2))

-- ASN1STOP
```

#### NeighCellConfig field descriptions

### neighCellConfig

Provides information related to MBSFN and TDD UL/DL configuration of neighbour cells of this frequency 00: Not all neighbour cells have the same MBSFN subframe allocation as the serving cell on this frequency, if configured, and as the PCell otherwise

- 10: The MBSFN subframe allocations of all neighbour cells are identical to or subsets of that in the serving cell on this frequency, if configured, and of that in the PCell otherwise
- 01: No MBSFN subframes are present in all neighbour cells
- 11: Different UL/DL allocation in neighbouring cells for TDD compared to the serving cell on this frequency, if configured, and compared to the PCell otherwise
- For TDD, 00, 10 and 01 are only used for same UL/DL allocation in neighbouring cells compared to the serving cell on this frequency, if configured, and compared to the PCell otherwise.

### OtherConfig

The IE Other Config contains configuration related to other configuration

#### OtherConfig information element

```
OtherConfig-r9 ::= SEQUENCE {
    reportProximityConfig-r9 ReportProximityConfig-r9 OPTIONAL, -- Need ON
    ...
}

ReportProximityConfig-r9 ::= SEQUENCE {
    proximityIndicationEUTRA-r9 ENUMERATED {enabled} OPTIONAL, -- Need OR
    proximityIndicationUTRA-r9 ENUMERATED {enabled} OPTIONAL -- Need OR
}

-- ASN1STOP
```

#### OtherConfig field descriptions

### reportProximityConfig

Indicates, for each of the applicable RATs (EUTRA, UTRA), whether or not proximity indication is enabled for CSG member cell(s) of the concerned RAT. Note.

NOTE: Enabling/ disabling of proximity indication includes enabling/ disabling of the related functionality e.g. autonomous search in connected mode.

## – RAND-CDMA2000 (1xRTT)

The RAND-CDMA2000 concerns a random value, generated by the eNB, to be passed to the CDMA2000 upper layers.

### RAND-CDMA2000 information element

```
-- ASN1START

RAND-CDMA2000 ::= BIT STRING (SIZE (32))

-- ASN1STOP
```

### - RAT-Type

The IE *RAT-Type* is used to indicate the radio access technology (RAT), including E-UTRA, of the requested/transferred UE capabilities.

#### RAT-Type information element

### RRC-TransactionIdentifier

The IE *RRC-TransactionIdentifier* is used, together with the message type, for the identification of an RRC procedure (transaction).

#### RRC-TransactionIdentifier information element

```
-- ASN1START
```

```
RRC-TransactionIdentifier ::= INTEGER (0..3)
-- ASN1STOP
```

### – S-TMSI

The IE *S-TMSI* contains an S-Temporary Mobile Subscriber Identity, a temporary UE identity provided by the EPC which uniquely identifies the UE within the tracking area, see TS 23.003 [27].

#### S-TMSI information element

```
-- ASN1START

S-TMSI ::= SEQUENCE {
    mmec MMEC,
    m-TMSI BIT STRING (SIZE (32))
}
-- ASN1STOP
```

### S-TMSI field descriptions

#### m-TMSI

The first/leftmost bit of the bit string contains the most significant bit of the M-TMSI.

### TraceReference

The *TraceReference* contains parameter Trace Reference as defined in TS 32.422 [58].

#### TraceReference information element

```
-- ASN1START

TraceReference-r10 ::= SEQUENCE {
   plmn-Identity-r10 PLMN-Identity,
   traceId-r10 OCTET STRING (SIZE (3))
}

-- ASN1STOP
```

## UE-CapabilityRAT-ContainerList

The IE *UE-CapabilityRAT-ContainerList* contains list of containers, one for each RAT for which UE capabilities are transferred, if any.

### UE-CapabilityRAT-ContainerList information element

```
-- ASN1START

UE-CapabilityRAT-ContainerList ::=SEQUENCE (SIZE (0..maxRAT-Capabilities)) OF UE-CapabilityRAT-Container

UE-CapabilityRAT-Container ::= SEQUENCE {
    rat-Type RAT-Type,
    ueCapabilityRAT-Container OCTET STRING
}

-- ASN1STOP
```

#### UECapabilityRAT-ContainerList field descriptions

#### ueCapabilityRAT-Container

Container for the UE capabilities of the indicated RAT. The encoding is defined in the specification of each RAT: For E-UTRA: the encoding of UE capabilities is defined in IE *UE-EUTRA-Capability*.

For UTRA: the octet string contains the INTER RAT HANDOVER INFO message defined in TS 25.331 [19]. For GERAN CS: the octet string contains the concatenated string of the Mobile Station Classmark 2 and Mobile Station Classmark 3. The first 5 octets correspond to Mobile Station Classmark 2 and the following octets correspond to Mobile Station Classmark 3. The Mobile Station Classmark 2 is formatted as 'TLV' and is coded in the same way as the *Mobile Station Classmark 2* information element in TS 24.008 [49]. The first octet is the *Mobile station classmark 2* IEI and its value shall be set to 33H. The second octet is the *Length of mobile station classmark 2* and its value shall be set to 3. The octet 3 contains the first octet of the value part of the *Mobile Station Classmark 2* information element, the octet 4 contains the second octet of the value part of the *Mobile Station Classmark 2* information element and so on. For each of these octets, the first/ leftmost/ most significant bit of the octet contains b8 of the corresponding octet of the Mobile Station Classmark 2. The Mobile Station Classmark 3 is formatted as 'V' and is coded in the same way as the value part in the *Mobile station classmark 3* information element in TS 24.008 [49]. The sixth octet of this octet string contains octet 1 of the value part of *Mobile station classmark 3* and so on. Note.

For GERAN PS: the encoding of UE capabilities is formatted as 'V' and is coded in the same way as the value part in the MS Radio Access Capability information element in TS 24.008 [49].

For CDMA2000-1XRTT: the octet string contains the A21 Mobile Subscription Information and the encoding of this is defined in A.S0008-C [33]. The A21 Mobile Subscription Information contains the supported CDMA2000 1xRTT band class and band sub-class information.

NOTE: The value part is specified by means of CSN.1, which encoding results in a bit string, to which final padding may be appended up to the next octet boundary TS 24.008 [49]. The first/ leftmost bit of the CSN.1 bit string is placed in the first/ leftmost/ most significant bit of the first octet. This continues until the last bit of the CSN.1 bit string, which is placed in the last/ rightmost/ least significant bit of the last octet.

### UE-EUTRA-Capability

The IE *UE-EUTRA-Capability* is used to convey the E-UTRA UE Radio Access Capability Parameters, see TS 36.306 [5], and the Feature Group Indicators for mandatory features (defined in Annexes B.1 and C.1) to the network. The IE *UE-EUTRA-Capability* is transferred in E-UTRA or in another RAT.

#### **UE-EUTRA-Capability** information element

```
-- ASN1START
UE-EUTRA-Capability ::=
                                SEQUENCE {
   accessStratumRelease
                                        AccessStratumRelease,
                                        INTEGER (1..5),
    ue-Category
    pdcp-Parameters
                                        PDCP-Parameters.
    phyLayerParameters
                                        PhyLayerParameters,
    rf-Parameters
                                        RF-Parameters,
    measParameters
                                        MeasParameters,
                                        BIT STRING (SIZE (32))
    featureGroupIndicators
                                                                             OPTIONAL.
    interRAT-Parameters
                                    SEQUENCE {
        utraFDD
                                            IRAT-ParametersUTRA-FDD
                                                                                 OPTIONAL,
        utraTDD128
                                            IRAT-ParametersUTRA-TDD128
                                                                                     OPTIONAL,
        utraTDD384
                                            IRAT-ParametersUTRA-TDD384
                                                                                     OPTIONAL,
        utraTDD768
                                            IRAT-ParametersUTRA-TDD768
                                                                                     OPTIONAL.
                                            IRAT-ParametersGERAN
                                                                                     OPTIONAL,
        geran
        cdma2000-HRPD
                                            IRAT-ParametersCDMA2000-HRPD
                                                                                     OPTIONAL.
        cdma2000-1xRTT
                                            IRAT-ParametersCDMA2000-1XRTT
                                                                                     OPTIONAL
    nonCriticalExtension
                                        UE-EUTRA-Capability-v920-IEs
                                                                             OPTIONAL
UE-EUTRA-Capability-v920-IEs ::=
                                        SEQUENCE {
    phyLayerParameters-v920
                                        PhyLayerParameters-v920,
    interRAT-ParametersGERAN-v920
                                            IRAT-ParametersGERAN-v920,
    interRAT-ParametersUTRA-v920
                                            IRAT-ParametersUTRA-v920
                                                                                 OPTIONAL,
    interRAT-ParametersCDMA2000-v920
                                            IRAT-ParametersCDMA2000-1XRTT-v920 OPTIONAL,
                                            ENUMERATED {noBenFromBatConsumpOpt} OPTIONAL,
    deviceType-r9
    csg-ProximityIndicationParameters-r9
                                            CSG-ProximityIndicationParameters-r9,
    neighCellSI-AcquisitionParameters-r9
                                            NeighCellSI-AcquisitionParameters-r9,
    son-Parameters-r9
                                            SON-Parameters-r9,
    nonCriticalExtension
                                            UE-EUTRA-Capability-v940-IEs
                                                                                OPTIONAL
UE-EUTRA-Capability-v940-IEs ::=
                                    SEQUENCE {
```

```
lateNonCriticalExtension
                                         OCTET STRING (CONTAINING UE-EUTRA-Capability-v9a0-IEs)
                                                                                OPTIONAL,
    nonCriticalExtension
                                         UE-EUTRA-Capability-v1020-IEs
                                                                               OPTIONAL
}
UE-EUTRA-Capability-v9a0-IEs ::= SEQUENCE {
                                         BIT STRING (SIZE (32))
    featureGroupIndRel9Add-r9
                                                                               OPTIONAL,
                                         UE-EUTRA-CapabilityAddXDD-Mode-r9 OPTIONAL,
    fdd-Add-UE-EUTRA-Capabilities-r9
    tdd-Add-UE-EUTRA-Capabilities-r9
                                         UE-EUTRA-CapabilityAddXDD-Mode-r9 OPTIONAL,
    nonCriticalExtension
                                         UE-EUTRA-Capability-v9c0-IEs
                                                                               OPTIONAL
}
UE-EUTRA-Capability-v9c0-IEs ::=
                                         SEOUENCE {
    EUTRA-Capability-v9c0-IEs ::=
interRAT-ParametersUTRA-v9c0
                                          IRAT-ParametersUTRA-v9c0
                                                                           OPTIONAL,
    nonCriticalExtension
                                          UE-EUTRA-Capability-v9d0-IEs
                                                                           OPTIONAL
}
UE-EUTRA-Capability-v9d0-IEs ::=
                                         SEQUENCE {
   phyLayerParameters-v9d0
                                          PhyLayerParameters-v9d0
                                                                           OPTIONAL,
    nonCriticalExtension
                                         UE-EUTRA-Capability-v9e0-IEs
                                                                           OPTIONAL
}
UE-EUTRA-Capability-v9e0-IEs ::=
                                    SEQUENCE {
   rf-Parameters-v9e0
                                         RF-Parameters-v9e0
                                                                                    OPTIONAL,
    -- Following field is only to be used for late extensions
    nonCriticalExtension
                                         SEQUENCE {}
                                                                                    OPTIONAL
UE-EUTRA-Capability-v1020-IEs ::= SEQUENCE {
                                      INTEGER (6..8)
   ue-Category-v1020
                                                                                    OPTIONAL.
    phyLayerParameters-v1020
                                          PhyLayerParameters-v1020
                                                                                    OPTIONAL,
    rf-Parameters-v1020
                                        RF-Parameters-v1020
                                                                                    OPTIONAL,
    measParameters-v1020
                                         MeasParameters-v1020
                                                                                    OPTIONAL,
    featureGroupIndRel10-r10
                                         BIT STRING (SIZE (32))
                                                                                    OPTIONAL,
    interRAT-ParametersCDMA2000-v1020 IRAT-ParametersCDMA2000-1XRTT-v1020 ue-BasedNetwPerfMeasParameters-r10 UE-BasedNetwPerfMeasParameters-r10
                                                                                   OPTIONAL,
                                                                                    OPTIONAL,
    interRAT-ParametersUTRA-TDD-v1020 IRAT-ParametersUTRA-TDD-v1020
                                                                                    OPTIONAL,
    nonCriticalExtension
                                         UE-EUTRA-Capability-v1060-IEs
                                                                                    OPTIONAL
UE-EUTRA-Capability-v1060-IEs ::= SEQUENCE {
    fdd-Add-UE-EUTRA-Capabilities-v1060 UE-EUTRA-CapabilityAddXDD-Mode-v1060
                                                                                   OPTIONAL.
    tdd-Add-UE-EUTRA-Capabilities-v1060 UE-EUTRA-CapabilityAddXDD-Mode-v1060
                                                                                    OPTIONAL,
    rf-Parameters-v1060
                                         RF-Parameters-v1060
                                                                                    OPTIONAL,
    nonCriticalExtension
                                         UE-EUTRA-Capability-v1090-IEs
                                                                                    OPTIONAL
}
UE-EUTRA-Capability-v1090-IEs ::= SEQUENCE {
    rf-Parameters-v1090
                                         RF-Parameters-v1090
                                                                                    OPTIONAL,
    nonCriticalExtension
                                         SEQUENCE {}
                                                                                    OPTIONAL
UE-EUTRA-CapabilityAddXDD-Mode-r9 ::= SEQUENCE {
    phyLayerParameters-r9
                                         PhyLayerParameters
                                                                               OPTIONAL,
    phyLayerParameters-r9 PhyLayerParameters
featureGroupIndicators-r9 BIT STRING (SIZE (32))
                                                                               OPTIONAL,
    featureGroupIndRel9Add-r9
                                       BIT STRING (SIZE (32))
                                                                               OPTIONAL,
    interRAT-ParametersGERAN-r9
interRAT-ParametersUTRA-r9
                                         IRAT-ParametersGERAN
                                                                               OPTIONAL,
    interRAT-ParametersCDMA2000-r9 IRAT-ParametersCDMA2000-r9 IRAT-ParametersCDMA2000-r9
                                         IRAT-ParametersCDMA2000-1XRTT-v920 OPTIONAL,
    neighCellSI-AcquisitionParameters-r9 NeighCellSI-AcquisitionParameters-r9
                                                                                      OPTIONAL.
UE-EUTRA-CapabilityAddXDD-Mode-v1060 ::= SEQUENCE {
    phyLayerParameters-v1060 PhyLayerParameters-v1020 featureGroupIndRel10-v1060 BIT STRING (SIZE (32))
                                                                               OPTIONAL,
                                                                               OPTIONAL,
    interRAT-ParametersCDMA2000-v1060
                                         IRAT-ParametersCDMA2000-1XRTT-v1020 OPTIONAL,
    interRAT-ParametersUTRA-TDD-v1060 IRAT-ParametersUTRA-TDD-v1020
                                                                              OPTIONAL,
AccessStratumRelease ::=
                                     ENUMERATED {
                                         rel8, rel9, rel10, spare5, spare4, spare3,
                                          spare2, spare1, ...}
PDCP-Parameters ::=
                                 SEQUENCE {
    supportedROHC-Profiles
                                         SEQUENCE {
       profile0x0001
                                             BOOLEAN,
```

```
profile0x0002
                                           BOOLEAN,
        profile0x0003
                                           BOOLEAN,
       profile0x0004
                                           BOOLEAN,
       profile0x0006
                                           BOOLEAN,
        profile0x0101
                                           BOOLEAN,
       profile0x0102
                                           BOOLEAN,
       profile0x0103
                                           BOOLEAN,
       profile0x0104
                                           BOOLEAN
    maxNumberROHC-ContextSessions
                                       ENUMERATED {
                                           cs2, cs4, cs8, cs12, cs16, cs24, cs32,
                                           cs48, cs64, cs128, cs256, cs512, cs1024,
                                                                                   DEFAULT cs16,
                                           cs16384, spare2, spare1}
}
                                   SEQUENCE {
PhyLayerParameters ::=
    ue-TxAntennaSelectionSupported
                                      BOOLEAN,
    ue-SpecificRefSigsSupported
                                    BOOLEAN
PhyLayerParameters-v920 ::=
                             SEQUENCE {
    enhancedDualLayerFDD-r9
                                   ENUMERATED {supported}
                                                                   OPTIONAL,
    enhancedDualLayerTDD-r9
                                   ENUMERATED {supported}
                                                                   OPTIONAL
PhyLayerParameters-v9d0 ::=
                                   SEQUENCE {
                                   ENUMERATED {supported}
    tm5-FDD-r9
                                                                   OPTIONAL,
                                   ENUMERATED {supported}
    tm5-TDD-r9
                                                                   OPTIONAL
                                       SEQUENCE {
PhyLayerParameters-v1020 ::=
    twoAntennaPortsForPUCCH-r10
                                           ENUMERATED {supported}
                                                                                   OPTIONAL,
                                           ENUMERATED {supported}
    tm9-With-8Tx-FDD-r10
                                                                                   OPTIONAL,
                                                                                   OPTIONAL,
   pmi-Disabling-r10
                                           ENUMERATED {supported}
                                           ENUMERATED {supported}
    crossCarrierScheduling-r10
                                                                                   OPTIONAL,
    simultaneousPUCCH-PUSCH-r10
                                           ENUMERATED {supported}
                                                                                   OPTIONAL,
                                           ENUMERATED (supported)
    multiClusterPUSCH-WithinCC-r10
                                                                                   OPTIONAL,
    nonContiguousUL-RA-WithinCC-List-r10 NonContiguousUL-RA-WithinCC-List-r10
                                                                                   OPTIONAL
NonContiguousUL-RA-WithinCC-List-r10 ::= SEQUENCE (SIZE (1..maxBands)) OF NonContiguousUL-RA-
WithinCC-r10
NonContiguousUL-RA-WithinCC-r10 ::= SEQUENCE {
   nonContiguousUL-RA-WithinCC-Info-r10
                                           ENUMERATED {supported}
                                                                                   OPTIONAL
                                  SEQUENCE {
RF-Parameters ::=
   supportedBandListEUTRA
                                       SupportedBandListEUTRA
RF-Parameters-v9e0 ::=
                                       SEQUENCE {
                                           SupportedBandListEUTRA-v9e0
    supportedBandListEUTRA-v9e0
                                                                                   OPTIONAL
RF-Parameters-v1020 ::=
                                   SEQUENCE {
    supportedBandCombination-r10
                                           SupportedBandCombination-r10
RF-Parameters-v1060 ::=
                                   SEQUENCE {
                                       SupportedBandCombinationExt-r10
    supportedBandCombinationExt-r10
RF-Parameters-v1090 ::=
                                       SEQUENCE {
   supportedBandCombination-v1090
                                           SupportedBandCombination-v1090
                                                                                   OPTIONAL
SupportedBandCombination-r10 ::= SEQUENCE (SIZE (1..maxBandComb-r10)) OF BandCombinationParameters-
r10
SupportedBandCombinationExt-r10 ::= SEQUENCE (SIZE (1..maxBandComb-r10)) OF
BandCombinationParametersExt-r10
SupportedBandCombination-v1090 ::= SEQUENCE (SIZE (1..maxBandComb-r10)) OF
BandCombinationParameters-v1090
```

```
BandCombinationParameters-r10 ::= SEQUENCE (SIZE (1..maxSimultaneousBands-r10)) OF BandParameters-
BandCombinationParametersExt-r10 ::= SEQUENCE {
    supportedBandwidthCombinationSet-r10
                                          SupportedBandwidthCombinationSet-r10
                                                                                   OPTIONAL
BandCombinationParameters-v1090 ::= SEQUENCE (SIZE (1..maxSimultaneousBands-r10)) OF BandParameters-
v1090
SupportedBandwidthCombinationSet-r10 ::= BIT STRING (SIZE (1..maxBandwidthCombSet-r10))
BandParameters-r10 ::= SEQUENCE {
    bandEUTRA-r10
                                   INTEGER (1..64),
    bandParametersUL-r10
                                   BandParametersUL-r10
                                                                           OPTIONAL,
                                  BandParametersDL-r10
   bandParametersDL-r10
                                                                           OPTIONAL
BandParameters-v1090 ::= SEQUENCE {
   bandEUTRA-v1090
                                   FreqBandIndicator-v9e0
                                                                          OPTIONAL,
BandParametersUL-r10 ::= SEQUENCE (SIZE (1..maxBandwidthClass-r10)) OF CA-MIMO-ParametersUL-r10
CA-MIMO-ParametersUL-r10 ::= SEQUENCE {
   ca-BandwidthClassUL-r10
                                       CA-BandwidthClass-r10,
    supportedMIMO-CapabilityUL-r10
                                      MIMO-CapabilityUL-r10
                                                                           OPTIONAL
BandParametersDL-r10 ::= SEQUENCE (SIZE (1..maxBandwidthClass-r10)) OF CA-MIMO-ParametersDL-r10
CA-MIMO-ParametersDL-r10 ::= SEQUENCE {
                                       CA-BandwidthClass-r10,
    ca-BandwidthClassDL-r10
    supportedMIMO-CapabilityDL-r10 MIMO-CapabilityDL-r10
                                                                         OPTIONAL
CA-BandwidthClass-r10 ::= ENUMERATED {a, b, c, d, e, f, ...}
MIMO-CapabilityUL-r10 ::= ENUMERATED {twoLayers, fourLayers}
MIMO-CapabilityDL-r10 ::= ENUMERATED {twoLayers, fourLayers, eightLayers}
SupportedBandListEUTRA ::=
                                  SEQUENCE (SIZE (1..maxBands)) OF SupportedBandEUTRA
SupportedBandListEUTRA-v9e0::=
                                      SEQUENCE (SIZE (1..maxBands)) OF SupportedBandEUTRA-v9e0
SupportedBandEUTRA ::=
                                   SEQUENCE {
    bandEUTRA
                                       INTEGER (1..64),
   halfDuplex
                                       BOOLEAN
SupportedBandEUTRA-v9e0 ::= SEQUENCE {
   bandEUTRA-v9e0
                                      FreqBandIndicator-v9e0 OPTIONAL
                                   SEQUENCE {
MeasParameters ::=
   bandListEUTRA
                                      BandListEUTRA
MeasParameters-v1020 ::=
                                   SEQUENCE {
   bandCombinationListEUTRA-r10
                                           BandCombinationListEUTRA-r10
                                   SEQUENCE (SIZE (1..maxBands)) OF BandInfoEUTRA
BandListEUTRA ::=
BandCombinationListEUTRA-r10 ::=
                                   SEQUENCE (SIZE (1..maxBandComb-r10)) OF BandInfoEUTRA
                                   SEQUENCE {
BandInfoEUTRA ::=
   interFreqBandList
                                       InterFreqBandList,
    interRAT-BandList
                                       InterRAT-BandList
                                                             OPTIONAL
InterFreqBandList ::=
                                   SEQUENCE (SIZE (1..maxBands)) OF InterFreqBandInfo
InterFreqBandInfo ::=
                                   SEQUENCE {
   interFreqNeedForGaps
                                       BOOLEAN
```

```
SEQUENCE (SIZE (1..maxBands)) OF InterRAT-BandInfo
InterRAT-BandList ::=
InterRAT-BandInfo ::=
                                    SEOUENCE {
   interRAT-NeedForGaps
                                        BOOLEAN
IRAT-ParametersUTRA-FDD ::=
                               SEOUENCE {
   supportedBandListUTRA-FDD
                                       SupportedBandListUTRA-FDD
IRAT-ParametersUTRA-v920 ::=
                                   SEQUENCE {
                                       ENUMERATED {supported}
    e-RedirectionUTRA-r9
IRAT-ParametersUTRA-v9c0 ::=
                                   SEQUENCE {
   voiceOverPS-HS-UTRA-FDD-r9
                                                    ENUMERATED {supported}
                                                                                OPTIONAL,
    voiceOverPS-HS-UTRA-TDD128-r9
                                                    ENUMERATED {supported}
                                                                                OPTIONAL,
   srvcc-FromUTRA-FDD-ToUTRA-FDD-r9
                                                   ENUMERATED {supported}
                                                                                OPTIONAL,
                                                   ENUMERATED {supported}
ENUMERATED {supported}
   srvcc-FromUTRA-FDD-ToGERAN-r9
                                                                                OPTIONAL,
    srvcc-FromUTRA-TDD128-ToUTRA-TDD128-r9
                                                                                OPTIONAL,
    srvcc-FromUTRA-TDD128-ToGERAN-r9
                                                   ENUMERATED {supported}
                                                                                OPTIONAL
}
                                   SEQUENCE (SIZE (1..maxBands)) OF SupportedBandUTRA-FDD
SupportedBandListUTRA-FDD ::=
SupportedBandUTRA-FDD ::=
                                    ENUMERATED {
                                        bandI, bandII, bandIV, bandV, bandVI,
                                        bandVII, bandVIII, bandIX, bandX, bandXI,
                                        bandXII, bandXIII, bandXIV, bandXVI, ...
                                        bandXVII-8a0, bandXVIII-8a0, bandXIX-8a0, bandXX-8a0,
                                        bandXXI-8a0, bandXXII-8a0, bandXXIV-8a0, bandXXIV-8a0,
                                        bandXXV-8a0, bandXXVI-8a0, bandXXVII-8a0, bandXXVIII-8a0, bandXXIII-8a0, bandXXXI-8a0, bandXXXII-8a0}
IRAT-ParametersUTRA-TDD128 ::=
                                   SEQUENCE {
    supportedBandListUTRA-TDD128
                                       SupportedBandListUTRA-TDD128
SupportedBandListUTRA-TDD128 ::=
                                    SEQUENCE (SIZE (1..maxBands)) OF SupportedBandUTRA-TDD128
SupportedBandUTRA-TDD128 ::=
                                    ENUMERATED {
                                        a, b, c, d, e, f, g, h, i, j, k, l, m, n,
                                        o, p, ...}
IRAT-ParametersUTRA-TDD384 ::=
                                    SEQUENCE {
                                       SupportedBandListUTRA-TDD384
    supportedBandListUTRA-TDD384
SupportedBandListUTRA-TDD384 ::=
                                    SEQUENCE (SIZE (1..maxBands)) OF SupportedBandUTRA-TDD384
SupportedBandUTRA-TDD384 ::=
                                    ENUMERATED {
                                            a, b, c, d, e, f, g, h, i, j, k, l, m, n,
                                            o, p, ...}
IRAT-ParametersUTRA-TDD768 ::=
                                    SEQUENCE {
    supportedBandListUTRA-TDD768
                                     SupportedBandListUTRA-TDD768
SupportedBandListUTRA-TDD768 ::=
                                    SEQUENCE (SIZE (1..maxBands)) OF SupportedBandUTRA-TDD768
SupportedBandUTRA-TDD768 ::=
                                    ENUMERATED {
                                       a, b, c, d, e, f, g, h, i, j, k, l, m, n,
                                        o, p, ...}
IRAT-ParametersUTRA-TDD-v1020 ::=
                                        SEQUENCE {
                                            ENUMERATED {supported}
   e-RedirectionUTRA-TDD-r10
IRAT-ParametersGERAN ::=
                                    SEQUENCE {
                                      SupportedBandListGERAN,
    supportedBandListGERAN
    interRAT-PS-HO-ToGERAN
                                       BOOLEAN
IRAT-ParametersGERAN-v920 ::= SEQUENCE {
   dtm-r9
                                      ENUMERATED {supported}
                                                                      OPTIONAL,
    e-RedirectionGERAN-r9
                                        ENUMERATED {supported}
                                                                        OPTIONAL
```

```
SupportedBandListGERAN ::=
                                       SEQUENCE (SIZE (1..maxBands)) OF SupportedBandGERAN
SupportedBandGERAN ::=
                                       ENUMERATED {
                                            gsm450, gsm480, gsm710, gsm750, gsm810, gsm850,
                                            gsm900P, gsm900E, gsm900R, gsm1800, gsm1900,
                                            spare5, spare4, spare3, spare2, spare1, ...}
IRAT-ParametersCDMA2000-HRPD ::=
                                     SEQUENCE {
    F-Parameterscommunications
supportedBandListHRPD
tx-ConfigHRPD
                                            SupportedBandListHRPD,
                                            ENUMERATED {single, dual},
   rx-ConfigHRPD
                                            ENUMERATED {single, dual}
}
SupportedBandListHRPD ::=
                                      SEQUENCE (SIZE (1..maxCDMA-BandClass)) OF BandclassCDMA2000
IRAT-ParametersCDMA2000-1XRTT ::= SEQUENCE {
    supportedBandList1XRTT
                                           SupportedBandList1XRTT,
    tx-Config1XRTT
                                            ENUMERATED {single, dual},
   rx-Config1XRTT
                                           ENUMERATED {single, dual}
}
IRAT-ParametersCDMA2000-1XRTT-v920 ::= SEQUENCE {
                                           ENUMERATED {supported},
    e-CSFB-1XRTT-r9
    e-CSFB-IXRTT-r9
e-CSFB-ConcPS-MoblXRTT-r9
                                           ENUMERATED (supported)
                                                                             OPTIONAL
IRAT-ParametersCDMA2000-1XRTT-v1020 ::= SEQUENCE {
                                           ENUMERATED {supported}
    e-CSFB-dual-1XRTT-r10
SupportedBandList1XRTT ::=
                                      SEQUENCE (SIZE (1..maxCDMA-BandClass)) OF BandclassCDMA2000
CSG-ProximityIndicationParameters-r9 ::=
                                                SEQUENCE {
    intraFreqProximityIndication-r9 ENUMERATED {supported}
interFreqProximityIndication-r9 ENUMERATED {supported}
                                                                        OPTIONAL,
                                                                          OPTIONAL,
                                          ENUMERATED {supported}
    utran-ProximityIndication-r9
                                                                             OPTIONAL
}
NeighCellSI-AcquisitionParameters-r9 ::= SEQUENCE {
    intraFreqSI-AcquisitionForHO-r9 ENUMERATED {supported}
interFreqSI-AcquisitionForHO-r9 ENUMERATED {supported}
utran-SI-AcquisitionForHO-r9 ENUMERATED {supported}
                                                                          OPTIONAL,
                                                                          OPTIONAL,
                                                                              OPTIONAL
SON-Parameters-r9 ::=
                                      SEQUENCE {
                                           ENUMERATED {supported}
                                                                             OPTIONAL
   rach-Report-r9
UE-BasedNetwPerfMeasParameters-r10 ::= SEQUENCE {
    BasedNetwPerrMeasrarumot-
loggedMeasurementsIdle-r10
                                                ENUMERATED {supported}
                                                ENUMERATED {supported}
                                                                              OPTIONAL,
                                                                              OPTIONAL
-- ASN1STOP
```

| UE-EUTRA-Capability field descriptions                                                                                                    | FDD/<br>TDD diff |
|----------------------------------------------------------------------------------------------------|------------------|
| accessStratumRelease Set to rel10 in this version of the specification.                                                                                                    | -                |
| bandCombinationListEUTRA                                                                                                    | _                |
| One entry corresponding to each supported band combination listed in the same order as in supportedBandCombination.                                                                                                    |                  |
| BandCombinationParameters-v1090                                                                                                    | -                |
| If included, the UE shall include the same number of entries, and listed in the same order, as in <i>BandCombinationParameters-r10</i> .                                                                                                    |                  |
| bandEUTRA                                                                                                    | -                |
| E-UTRA band as defined in TS 36.101 [42]. In case the UE includes <i>bandEUTRA-v9e0</i> or <i>bandEUTRA-v1090</i> , the UE shall set the corresponding entry of <i>bandEUTRA</i> (i.e. without suffix) or <i>bandEUTRA-r10</i> respectively to <i>maxFBI</i> .                            |                  |
| bandListEUTRA                                                                                                    | -                |
| One entry corresponding to each supported E-UTRA band listed in the same order as in<br>supportedBandListEUTRA.                                                                                                    |                  |
| This field shall include all bands which are indicated in <i>BandCombinationParameters-r10</i> .                                                                                                    |                  |
| CA-BandwidthClass                                                                                                    | -                |
| The CA bandwidth class supported by the UE as defined in TS 36.101 [42, Table 5.6A-1].                                                                                                    |                  |
| crossCarrierScheduling                                                                                                    | No               |
| deviceType                                                                                                    | -                |
| UE may set the value to "noBenFromBatConsumpOpt" when it does not foresee to particularly benefit from NW-based battery consumption optimisation. Absence of this value means that the device does benefit from NW-based battery consumption optimisation.                                |                  |
| Indicates whether the UE supports DTM in GERAN.                                                                                                    | -                |
| e-CSFB-1XRTT                                                                                                    | Yes              |
| Indicates whether the UE supports enhanced CS fallback to CDMA2000 1xRTT or not.                                                                                                    |                  |
| e-CSFB-ConcPS-Mob1XRTT                                                                                                    | Yes              |
| Indicates whether the UE supports concurrent enhanced CS fallback to CDMA2000 1xRTT and PS handover/ redirection to CDMA2000 HRPD.                                                                                                    |                  |
| e-CSFB-dual-1XRTT                                                                                                    | Yes              |
| Indicates whether the UE supports enhanced CS fallback to CDMA2000 1xRTT for dual Rx/Tx configuration. This bit can only be set to supported if <i>tx-Config1XRTT</i> and <i>rx-Config1XRTT</i> are both set to dual.                                                                     |                  |
| enhancedDualLayerTDD                                                                                                    | _                |
| Indicates whether the UE supports enhanced dual layer (PDSCH transmission mode 8) for TDD or not.                                                                                                    | _                |
| e-RedirectionUTRA                                                                                                    | Yes              |
| e-RedirectionUTRA-TDD                                                                                                    | Yes              |
| Indicates whether the UE supports enhanced redirection to UTRA TDD using SIB related to multiple carrier frequencies provided by <i>RRCConnectionRelease</i> or not.                                                                                                    |                  |
| featureGroupIndicators, featureGroupIndRel9Add, featureGroupIndRel10 The definitions of the bits in the bit string are described in Annex B.1 (for featureGroupIndicators and featureGroupIndRel9Add) and in Annex C.1.(for featureGroupIndRel10)                                         | Yes              |
| halfDuplex If halfDuplex is set to true, only half duplex operation is supported for the band, otherwise full duplex operation is supported.                                                                                                    | -                |
| interFreqBandList One entry corresponding to each supported E-UTRA band listed in the same order as in supportedBandListEUTRA.                                                                                                    | -                |
| interFreqNeedForGaps Indicates need for measurement gaps when operating on the E-UTRA band given by the entry in bandListEUTRA or on the E-UTRA band combination given by the entry in bandCombinationListEUTRA and measuring on the E-UTRA band given by the entry in interFreqBandList. | -                |
| interFreqBandList. interFreqProximityIndication Indicates whether the UE supports proximity indication for inter-frequency E-UTRAN CSG member cells.                                                                                                    | -                |
|                                                                                                    | Yes              |
| interFreqSI-AcquisitionForHO Indicates whether the UE supports, upon configuration of si-RequestForHO by the network, acquisition and reporting of relevant information using autonomous gaps by reading the SI from a neighbouring inter-frequency cell.                                 | res              |
| interRAT-BandList                                                                                                    | -                |
| One entry corresponding to each supported band of another RAT listed in the same order as in                                                                                                    |                  |

| UE-EUTRA-Capability field descriptions                                                            | FDD/<br>TDD diff |
|---------------------------------------------------------------------------------------------------|------------------|
| the interRAT-Parameters.                                                                          |                  |
| interRAT-NeedForGaps                                                                              | -                |
| Indicates need for DL measurement gaps when operating on the E-UTRA band given by the             |                  |
| entry in bandListEUTRA or on the E-UTRA band combination given by the entry in                    |                  |
| bandCombinationListEUTRA and measuring on the inter-RAT band given by the entry in the            |                  |
| interRAT-BandList.                                                                                |                  |
| interRAT-PS-HO-ToGERAN                                                                            | Yes              |
| Indicates whether the UE supports inter-RAT PS handover to GERAN or not.                          |                  |
| intraFreqProximityIndication                                                                      | -                |
| Indicates whether the UE supports proximity indication for intra-frequency E-UTRAN CSG            |                  |
| member cells.                                                                                     |                  |
| intraFreqSI-AcquisitionForHO                                                                      | Yes              |
| Indicates whether the UE supports, upon configuration of si-RequestForHO by the network,          |                  |
| acquisition and reporting of relevant information using autonomous gaps by reading the SI from    |                  |
| a neighbouring intra-frequency cell.                                                              |                  |
| loggedMeasurementsIdle                                                                            | -                |
| Indicates whether the UE supports logged measurements in Idle mode.                               |                  |
| maxNumberROHC-ContextSessions                                                                     | -                |
| Set to the maximum number of concurrently active ROHC contexts supported by the UE,               |                  |
| excluding context sessions that leave all headers uncompressed. cs2 corresponds with 2            |                  |
| (context sessions), cs4 corresponds with 4 and so on. The network ignores this field if the UE    |                  |
| supports none of the ROHC profiles in supportedROHC-Profiles.                                     |                  |
| MIMO-CapabilityDL                                                                                 | -                |
| The number of supported layers for spatial multiplexing in DL.                                    |                  |
| MIMO-CapabilityUL                                                                                 | -                |
| The number of supported layers for spatial multiplexing in UL.                                    |                  |
| multiClusterPUSCH-WithinCC                                                                        | No               |
| NonContiguousUL-RA-WithinCC-List                                                                  | No               |
| One entry corresponding to each supported E-UTRA band listed in the same order as in              |                  |
| supportedBandListEUTRA.                                                                           |                  |
| pmi-Disabling                                                                                     | Yes              |
| rach-Report                                                                                       | -                |
| Indicates whether the UE supports delivery of rachReport.                                         |                  |
| simultaneousPUCCH-PUSCH                                                                           | No               |
| srvcc-FromUTRA-FDD-ToGERAN                                                                        | -                |
| Indicates whether UE supports SRVCC handover from UTRA FDD PS HS to GERAN CS.                     |                  |
| srvcc-FromUTRA-FDD-ToUTRA-FDD                                                                     | -                |
| Indicates whether UE supports SRVCC handover from UTRA FDD PS HS to UTRA FDD CS.                  |                  |
| srvcc-FromUTRA-TDD128-ToGERAN                                                                     | -                |
| Indicates whether UE supports SRVCC handover from UTRA TDD 1.28Mcps PS HS to                      |                  |
| GERAN CS.                                                                                         |                  |
| srvcc-FromUTRA-TDD128-ToUTRA-TDD128                                                               |                  |
| Indicates whether UE supports SRVCC handover from UTRA TDD 1.28Mcps PS HS to UTRA                 |                  |
| TDD 1.28Mcps CS.                                                                                  |                  |
| standaloneGNSS-Location                                                                           |                  |
| Indicates whether the UE is equipped with a standalone GNSS receiver that may be used to          |                  |
| provide detailed location information in RRC measurement report and logged measurements.          |                  |
| SupportedBandCombinationExt, SupportedBandCombination-v1090                                       |                  |
| If included, the UE shall include the same number of entries, and listed in the same order, as in |                  |
| supportedBandCombination-r10.                                                                     |                  |
| SupportedBandGERAN                                                                                | No               |
| GERAN band as defined in TS 45.005 [20].                                                          | INU              |
| SupportedBandList1XRTT                                                                            |                  |
| One entry corresponding to each supported CDMA2000 1xRTT band class.                              | -                |
| SupportedBandListEUTRA-v9e0                                                                       |                  |
| If included, the UE shall include the same number of entries, and listed in the same order, as in | -                |
| supportedListEUTRA (i.e. without suffix).                                                         |                  |
|                                                                                                   | No               |
| SupportedBandListGERAN SupportedBandListUBBD                                                      | INU              |
| SupportedBandListHRPD One entry corresponding to each supported CDMA2000 HPPD band class          | -                |
| One entry corresponding to each supported CDMA2000 HRPD band class.                               |                  |
| SupportedBandUTRA-FDD                                                                             | -                |
| UTRA band as defined in TS 25.101 [17].                                                           |                  |
| SupportedBandUTRA-TDD128                                                                          | -                |
| UTRA band as defined in TS 25.102 [18].                                                           |                  |
| SupportedBandUTRA-TDD384                                                                          | _                |

| UTRA band as defined in TS 25.102 [18].  SupportedBandUTRA-TDD768  UTRA band as defined in TS 25.102 [18].  supportedBandwidthCombinationSet Field encoded as a bit map, where bit N is set to "1" if UE support Bandwidth Combination Set N for this band combination, see 36.133 [42]. The leading / leftmost bit (bit 0) corresponds to the Bandwidth Combination Set 0, the next bit corresponds to the Bandwidth Combination Set 1 and so on. The UE shall neither include the field for a non-CA band combination, nor for a CA band combination for which the UE only supports Bandwidth Combination Set 0.  Im9-With-8Tx-FDD Indicates whether the UE supports the PDSCH transmission mode 5 in FDD.  Im5-FDD Indicates whether the UE supports the PDSCH transmission mode 5 in TDD.  Im6-TDD Indicates whether the UE supports the PDSCH transmission mode 5 in TDD.  Im6-TDD Indicates whether the UE supports the PDSCH transmission mode 5 in TDD.  Im6-TDD Indicates whether the UE supports the PDSCH transmission mode 5 in TDD.  Im7-TDD Indicates whether the UE supports the PDSCH transmission mode 5 in TDD.  Im7-TDD Indicates whether the UE supports the PDSCH transmission mode 5 in TDD.  Im7-TDD Indicates whether the UE supports the PDSCH transmission mode 5 in TDD.  Im7-TDD Indicates whether the UE supports the PDSCH transmission mode 5 in TDD.  Im7-TDD Indicates whether the UE support carrier aggregation. If the UE supports more MIMO layers with TM9 than implied by the category it shall include rf-Parameters-v1020 even if it does not support carrier aggregation.  Indicates whether the UE supports proximity indication for UTRAN CSG member cells.  Indicates whether the UE supports, upon configuration of si-RequestForHO by the network, acquisition and reporting of relevant information using autonomous gaps by reading the SI from a neighbouring UMTS cell.  Indicates whether the UE supports IMS voice according to GSMA IR.58 profile in UTRA FDD.  Indicates whether UE supports IMS voice according to GSMA IR.58 profile in UTRA FDD.                     | UE-EUTRA-Capability field descriptions                                                              |          |
|----------------------------------------------------------------------------------------------------|----------------------------------------------------------------------------------------------------|----------|
| SupportedBandUTRA-TDD768 UTRA band as defined in TS 25.102 [18].  supportedBandwidthCombinationSet Field encoded as a bit map, where bit N is set to "1" if UE support Bandwidth Combination Set N for this band combination, see 36.133 [42]. The leading / lettmost bit (bit 0) corresponds to the Bandwidth Combination Set 0, the next bit corresponds to the Bandwidth Combination Set 1 and so on. The UE shall neither include the field for a non-CA band combination, nor for a CA band combination for which the UE only supports Bandwidth Combination Set 0.  tm9-With-8Tx-FDD Indicates whether the UE supports the PDSCH transmission mode 5 in FDD.  tm5-FDD Indicates whether the UE supports the PDSCH transmission mode 5 in TDD.  twoAntennaPortsForPUCCH  woAntennaPortsForPUCCH If the UE includes ue-Category-v1020 (category 6 to 8) it shall also include rf-Parameters-v1020 even if it does not support carrier aggregation. If the UE supports more MIMO layers with TM9 than implied by the category it shall include rf-Parameters-v1020 even if it does not support carrier aggregation.  ue-SpecificRefSigsSupported  ue-TxAntennaSelectionSupported  No ue-TxAntennaSelectionSupported  TRUE indicates that the UE is capable of supporting UE transmit antenna selection as described in TS 36.213 [23, 8.7].  utran-ProximityIndication Indicates whether the UE supports proximity indication for UTRAN CSG member cells.  utran-St-AcquisitionForHO Indicates whether the UE supports, upon configuration of si-RequestForHO by the network, acquisition and reporting of relevant information using autonomous gaps by reading the SI from a neighbouring UMTS cell.  voiceOverPS-HS-UTRA-FDD Indicates whether UE supports IMS voice according to GSMA IR.58 profile in UTRA FDD.                                                                                                    | UTDAL L. L. C. L. TO OF 400 (40)                                                                    | TDD diff |
| UTRA band as defined in TS 25.102 [18].  supportedBandwidthCombinationSet Field encoded as a bit map, where bit N is set to "1" if UE support Bandwidth Combination Set N for this band combination, see 36.133 [42]. The leading / leftmost bit (bit 0) corresponds to the Bandwidth Combination Set 0, the next bit corresponds to the Bandwidth Combination Set 1 and so on. The UE shall neither include the field for a non-CA band combination, nor for a CA band combination for which the UE only supports Bandwidth Combination Set 0.  tm9-With-8Tx-FDD No tm5-FDD Indicates whether the UE supports the PDSCH transmission mode 5 in FDD.  twoAntennaPortsForPUCCH we-Category UE category as defined in TS 36.306 [5]. Set to values 1 to 8 in this version of the specification. If the UE includes ue-Category-v1020 (category 6 to 8) it shall also include rf-Parameters-v1020 even if it does not support carrier aggregation.  ue-SpecificRefSigsSupported ue-TxAntennaSelectionSupported TRUE indicates that the UE is capable of supporting UE transmit antenna selection as described in TS 36.213 [23, 8.7].  utran-ProximityIndication Indicates whether the UE supports, upon configuration of si-RequestForHO by the network, acquisitionForHO Indicates whether the UE supports, upon configuration of si-RequestForHO by the network, acquisition and reporting of relevant information using autonomous gaps by reading the SI from a neighbouring UMTS cell.  voiceOverPS-HS-UTRA-FDD Indicates whether UE supports IMS voice according to GSMA IR.58 profile in UTRA FDD. voiceOverPS-HS-UTRA-TDD128                                                                                                    |                                                                                                    |          |
| Field encoded as a bit map, where bit N is set to "1" if UE support Bandwidth Combination Set N for this band combination, see 36.133 [42]. The leading / leftmost bit (bit 0) corresponds to the Bandwidth Combination Set 0, the next bit corresponds to the Bandwidth Combination Set 1 and so on. The UE shall neither include the field for a non-CA band combination, nor for a CA band combination for which the UE only supports Bandwidth Combination, nor for a CA band combination for which the UE only supports Bandwidth Combination, nor for a CA band combination for which the UE only supports Bandwidth Combination, nor for a CA band combination for which the UE only supports Bandwidth Combination, nor for a CA band combination for which the UE only supports Bandwidth Combination, nor for a CA band combination for which the UE only supports Bandwidth Combination, nor for a CA band combination for which the UE supports Bandwidth Combination Set 1 and so on. The UE shall neither include the field for a non-CA band combination, nor for a CA band combination for UTBD.  **The Indicates whether the UE supports the PDSCH transmission mode 5 in FDD.  **The Indicates that the UE is a spable of support and in this version of the specification. If the UE includes **ue-Category*-v1020* (category 6 to 8) it shall also include **r-Parameters-v1020* even if it does not support carrier aggregation. If the UE supports more MIMO layers with TM9 than implied by the category it shall include **r-Parameters-v1020* even if it does not support carrier aggregation.  **ue-SpecificRefSigsSupported**  **ue-SpecificRefSigsSupported**  **No*  **ue-TxAntennaSelectionSupported**  **No*  **ue-TxAntennaSelectionSupported**  **No*  **ue-TxAntennaSelectionSupported**  **Indicates that the UE is capable of supporting UE transmit antenna selection as described in TS 36.213 [23, 8.7].  **utran-Si-AcquisitionForHO*  **Indicates whether the UE supports, upon configuration of si-RequestForHO by the network, acquisition and reporting of relevant information us |                                                                                                    |          |
| Field encoded as a bit map, where bit N is set to "1" if UE support Bandwidth Combination Set N for this band combination, see 36.133 [42]. The leading / leftmost bit (bit 0) corresponds to the Bandwidth Combination Set 1 and so on. The UE shall neither include the field for a non-CA band combination, nor for a CA band combination for which the UE only supports Bandwidth Combination Set 0.  Indicates whether the UE supports the PDSCH transmission mode 5 in FDD.  Indicates whether the UE supports the PDSCH transmission mode 5 in TDD.  Indicates whether the UE supports the PDSCH transmission mode 5 in TDD.  Indicates whether the UE supports the PDSCH transmission mode 5 in TDD.  Indicates whether the UE supports the PDSCH transmission mode 5 in TDD.  Indicates whether the UE supports the PDSCH transmission mode 5 in TDD.  Indicates whether the UE supports the PDSCH transmission mode 5 in TDD.  Indicates whether the UE supports the PDSCH transmission mode 5 in TDD.  Indicates whether the UE supports when the UE supports more MIMO layers with TM9 than implied by the category it shall include Include Inclu |                                                                                                    |          |
| N for this band combination, see 36.133 [42]. The leading / leftmost bit (bit 0) corresponds to the Bandwidth Combination Set 0, the next bit corresponds to the Bandwidth Combination Set 1 and so on. The UE shall neither include the field for a non-CA band combination, nor for a CA band combination for which the UE only supports Bandwidth Combination Set 0.  Im9-With-8Tx-FDD  No  Im5-FDD  Indicates whether the UE supports the PDSCH transmission mode 5 in FDD.  Im5-FDD  Indicates whether the UE supports the PDSCH transmission mode 5 in TDD.  Im5-TDD  Indicates whether the UE supports the PDSCH transmission mode 5 in TDD.  Iw0-AntennaPortsForPUCCH  No  Indicates whether the UE supports the PDSCH transmission mode 5 in TDD.  Iw0-AntennaPortsForPUCCH  No  Indicates whether the UE supports the PDSCH transmission mode 5 in TDD.  Indicates whether the UE supports the PDSCH transmission mode 5 in TDD.  Indicates one category  Indicates one category  Indicates whether the UE support carrier aggregation. If the UE supports more MIMO layers with TM9 than implied by the category it shall include rf-Parameters-v1020 even if it does not support carrier aggregation.  Indicates that the UE is capable of supporting UE transmit antenna selection as described in TS 36.213 [23, 8.7].  Indicates whether the UE supports proximity indication for UTRAN CSG member cells.  Indicates whether the UE supports, upon configuration of si-RequestForHO by the network, acquisition and reporting of relevant information using autonomous gaps by reading the SI from a neighbouring UMTS cell.  VoiceOverPS-HS-UTRA-FDD Indicates whether UE supports IMS voice according to GSMA IR.58 profile in UTRA FDD.  VoiceOverPS-HS-UTRA-TDD128                                                                                                    |                                                                                                    | -        |
| the Bandwidth Combination Set 0, the next bit corresponds to the Bandwidth Combination Set 1 and so on. The UE shall neither include the field for a non-CA band combination, nor for a CA band combination for which the UE only supports Bandwidth Combination Set 0.  Imp-With-8Tx-FDD  Indicates whether the UE supports the PDSCH transmission mode 5 in FDD.  Indicates whether the UE supports the PDSCH transmission mode 5 in TDD.  Indicates whether the UE supports the PDSCH transmission mode 5 in TDD.  Indicates whether the UE supports the PDSCH transmission mode 5 in TDD.  Indicates whether the UE supports the PDSCH transmission mode 5 in TDD.  Indicates whether the UE supports the PDSCH transmission mode 5 in TDD.  Indicates whether the UE supports the PDSCH transmission mode 5 in TDD.  Indicates whether the UE supports of the specification.  If the UE includes ue-Category-v1020 (category 6 to 8) it shall also include rf-Parameters-v1020 even if it does not support carrier aggregation. If the UE supports more MIMO layers with TM9 than implied by the category it shall include rf-Parameters-v1020 even if it does not support carrier aggregation.  Indicates SpecificRefSigsSupported  Indicates whether the UE is capable of supporting UE transmit antenna selection as described in TS 36.213 [23, 8.7].  Indicates whether the UE supports proximity indication for UTRAN CSG member cells.  Indicates whether the UE supports, upon configuration of si-RequestForHO by the network, acquisition and reporting of relevant information using autonomous gaps by reading the SI from a neighbouring UMTS cell.  VoiceOverPS-HS-UTRA-FDD  Indicates whether UE supports IMS voice according to GSMA IR.58 profile in UTRA FDD.  VoiceOverPS-HS-UTRA-TDD128                                                                                                    |                                                                                                    |          |
| 1 and so on. The UE shall neither include the field for a non-CA band combination, nor for a CA band combination for which the UE only supports Bandwidth Combination Set 0.  ### Mith-8Tx-FDD  Indicates whether the UE supports the PDSCH transmission mode 5 in FDD.  #### Indicates whether the UE supports the PDSCH transmission mode 5 in TDD.  #### Indicates whether the UE supports the PDSCH transmission mode 5 in TDD.  #### Indicates whether the UE supports the PDSCH transmission mode 5 in TDD.  #### Indicates whether the UE supports the PDSCH transmission mode 5 in TDD.  #### Indicates whether the UE supports the PDSCH transmission mode 5 in TDD.  #### Indicates whether the UE supports to 8 in this version of the specification.  #### If the UE includes ue-Category-v1020 (category 6 to 8) it shall also include rf-Parameters-v1020 even if it does not support carrier aggregation. If the UE supports more MIMO layers with TM9 than implied by the category it shall include rf-Parameters-v1020 even if it does not support carrier aggregation.  ###################################                                                                                                    |                                                                                                    |          |
| band combination for which the UE only supports Bandwidth Combination Set 0.  tm9-With-8Tx-FDD Indicates whether the UE supports the PDSCH transmission mode 5 in FDD.  tm5-FDD Indicates whether the UE supports the PDSCH transmission mode 5 in TDD.  twoAntennaPortsForPUCCH No ue-Category UE category as defined in TS 36.306 [5]. Set to values 1 to 8 in this version of the specification. If the UE includes ue-Category-v1020 (category 6 to 8) it shall also include rf-Parameters-v1020 even if it does not support carrier aggregation. If the UE supports more MIMO layers with TM9 than implied by the category it shall include rf-Parameters-v1020 even if it does not support carrier aggregation.  ue-SpecificRefSigsSupported Ves-TxAntennaSelectionSupported TRUE indicates that the UE is capable of supporting UE transmit antenna selection as described in TS 36.213 [23, 8.7].  utran-ProximityIndication Indicates whether the UE supports proximity indication for UTRAN CSG member cells.  utran-SI-AcquisitionForHO Indicates whether the UE supports, upon configuration of si-RequestForHO by the network, acquisition and reporting of relevant information using autonomous gaps by reading the SI from a neighbouring UMTS cell.  voiceOverPS-HS-UTRA-FDD Indicates whether UE supports IMS voice according to GSMA IR.58 profile in UTRA FDD.  voiceOverPS-HS-UTRA-TDD128                                                                                                    |                                                                                                    |          |
| tm9-With-8Tx-FDD Indicates whether the UE supports the PDSCH transmission mode 5 in FDD.  tm5-TDD Indicates whether the UE supports the PDSCH transmission mode 5 in TDD.  twoAntennaPortsForPUCCH  No ue-Category UE category as defined in TS 36.306 [5]. Set to values 1 to 8 in this version of the specification. If the UE includes ue-Category-v1020 (category 6 to 8) it shall also include rf-Parameters-v1020 even if it does not support carrier aggregation. If the UE supports more MIMO layers with TM9 than implied by the category it shall include rf-Parameters-v1020 even if it does not support carrier aggregation.  ue-SpecificRefSigsSupported No ue-TxAntennaSelectionSupported TRUE indicates that the UE is capable of supporting UE transmit antenna selection as described in TS 36.213 [23, 8.7].  utran-ProximityIndication Indicates whether the UE supports proximity indication for UTRAN CSG member cells.  utran-SI-AcquisitionForHO Indicates whether the UE supports, upon configuration of si-RequestForHO by the network, acquisition and reporting of relevant information using autonomous gaps by reading the SI from a neighbouring UMTS cell.  voiceOverPS-HS-UTRA-FDD Indicates whether UE supports IMS voice according to GSMA IR.58 profile in UTRA FDD.  voiceOverPS-HS-UTRA-TDD128                                                                                                    |                                                                                                    |          |
| Indicates whether the UE supports the PDSCH transmission mode 5 in FDD.  Indicates whether the UE supports the PDSCH transmission mode 5 in TDD.  Indicates whether the UE supports the PDSCH transmission mode 5 in TDD.  Indicates whether the UE supports the PDSCH transmission mode 5 in TDD.  Indicates whether the UE supports the PDSCH transmission mode 5 in TDD.  Indicates whether the UE supports the PDSCH transmission mode 5 in TDD.  Indicates whether the UE supports to 8 in this version of the specification.  If the UE includes ue-Category-v1020 (category 6 to 8) it shall also include rf-Parameters-v1020 even if it does not support carrier aggregation. If the UE supports more MIMO layers with TM9 than implied by the category it shall include rf-Parameters-v1020 even if it does not support carrier aggregation.  Indicates whether the UE is capable of supporting UE transmit antenna selection as described in TS 36.213 [23, 8.7].  Indicates whether the UE supports proximity indication for UTRAN CSG member cells.  Indicates whether the UE supports, upon configuration of si-RequestForHO by the network, acquisition and reporting of relevant information using autonomous gaps by reading the SI from a neighbouring UMTS cell.  Indicates whether UE supports IMS voice according to GSMA IR.58 profile in UTRA FDD.  Indicates whether UE supports IMS voice according to GSMA IR.58 profile in UTRA FDD.                                                                                                    | , · · ·                                                                                             |          |
| Indicates whether the UE supports the PDSCH transmission mode 5 in FDD.  tm5-TDD  Indicates whether the UE supports the PDSCH transmission mode 5 in TDD.  twoAntennaPortsForPUCCH  No  ue-Category  UE category as defined in TS 36.306 [5]. Set to values 1 to 8 in this version of the specification. If the UE includes ue-Category-v1020 (category 6 to 8) it shall also include rf-Parameters-v1020 even if it does not support carrier aggregation. If the UE supports more MIMO layers with TM9 than implied by the category it shall include rf-Parameters-v1020 even if it does not support carrier aggregation.  ue-SpecificRefSigsSupported  TRUE indicates that the UE is capable of supporting UE transmit antenna selection as described in TS 36.213 [23, 8.7].  utran-ProximityIndication Indicates whether the UE supports proximity indication for UTRAN CSG member cells.  utran-SI-AcquisitionForHO Indicates whether the UE supports, upon configuration of si-RequestForHO by the network, acquisition and reporting of relevant information using autonomous gaps by reading the SI from a neighbouring UMTS cell.  voiceOverPS-HS-UTRA-FDD Indicates whether UE supports IMS voice according to GSMA IR.58 profile in UTRA FDD.  voiceOverPS-HS-UTRA-TDD128                                                                                                    | W. C. C. C. C. C. C. C. C. C. C. C. C. C.                                                           | No       |
| Indicates whether the UE supports the PDSCH transmission mode 5 in TDD.  **twoAntennaPortsForPUCCH**  **We-Category**  UE category as defined in TS 36.306 [5]. Set to values 1 to 8 in this version of the specification. If the UE includes *we-Category*-v1020* (category 6 to 8) it shall also include *rf-Parameters-v1020* even if it does not support carrier aggregation. If the UE supports more MIMO layers with TM9 than implied by the category it shall include *rf-Parameters-v1020* even if it does not support carrier aggregation.  **we-SpecificRefSigsSupported**  **we-SpecificRefSigsSupported**  **TRUE indicates that the UE is capable of supporting UE transmit antenna selection as described in TS 36.213 [23, 8.7].  **witran-ProximityIndication**  Indicates whether the UE supports proximity indication for UTRAN CSG member cells.  **witran-SI-AcquisitionForHO**  Indicates whether the UE supports, upon configuration of si-RequestForHO by the network, acquisition and reporting of relevant information using autonomous gaps by reading the SI from a neighbouring UMTS cell.  **voiceOverPS-HS-UTRA-FDD**  Indicates whether UE supports IMS voice according to GSMA IR.58 profile in UTRA FDD.  **voiceOverPS-HS-UTRA-TDD128**                                                                                                    | ***************************************                                                             | -        |
| Indicates whether the UE supports the PDSCH transmission mode 5 in TDD.  twoAntennaPortsForPUCCH  No  ue-Category  UE category as defined in TS 36.306 [5]. Set to values 1 to 8 in this version of the specification. If the UE includes ue-Category-v1020 (category 6 to 8) it shall also include rf-Parameters-v1020 even if it does not support carrier aggregation. If the UE supports more MIMO layers with TM9 than implied by the category it shall include rf-Parameters-v1020 even if it does not support carrier aggregation.  ue-SpecificRefSigsSupported  No  ue-TxAntennaSelectionSupported  TRUE indicates that the UE is capable of supporting UE transmit antenna selection as described in TS 36.213 [23, 8.7].  utran-ProximityIndication Indicates whether the UE supports proximity indication for UTRAN CSG member cells.  utran-SI-AcquisitionForHO Indicates whether the UE supports, upon configuration of si-RequestForHO by the network, acquisition and reporting of relevant information using autonomous gaps by reading the SI from a neighbouring UMTS cell.  voiceOverPS-HS-UTRA-FDD Indicates whether UE supports IMS voice according to GSMA IR.58 profile in UTRA FDD.  voiceOverPS-HS-UTRA-TDD128                                                                                                    | Indicates whether the UE supports the PDSCH transmission mode 5 in FDD.                             |          |
| twoAntennaPortsForPUCCH  ue-Category  UE category as defined in TS 36.306 [5]. Set to values 1 to 8 in this version of the specification. If the UE includes ue-Category-v1020 (category 6 to 8) it shall also include rf-Parameters-v1020 even if it does not support carrier aggregation. If the UE supports more MIMO layers with TM9 than implied by the category it shall include rf-Parameters-v1020 even if it does not support carrier aggregation.  ue-SpecificRefSigsSupported  No  ue-TxAntennaSelectionSupported  TRUE indicates that the UE is capable of supporting UE transmit antenna selection as described in TS 36.213 [23, 8.7].  utran-ProximityIndication Indicates whether the UE supports proximity indication for UTRAN CSG member cells.  utran-SI-AcquisitionForHO Indicates whether the UE supports, upon configuration of si-RequestForHO by the network, acquisition and reporting of relevant information using autonomous gaps by reading the SI from a neighbouring UMTS cell.  voiceOverPS-HS-UTRA-FDD Indicates whether UE supports IMS voice according to GSMA IR.58 profile in UTRA FDD.  voiceOverPS-HS-UTRA-TDD128                                                                                                    |                                                                                                    | -        |
| ue-Category       -         UE category as defined in TS 36.306 [5]. Set to values 1 to 8 in this version of the specification.       -         If the UE includes ue-Category-v1020 (category 6 to 8) it shall also include rf-Parameters-v1020 even if it does not support carrier aggregation. If the UE supports more MIMO layers with TM9 than implied by the category it shall include rf-Parameters-v1020 even if it does not support carrier aggregation.       No         ue-SpecificRefSigsSupported       No         ue-TxAntennaSelectionSupported       Yes         TRUE indicates that the UE is capable of supporting UE transmit antenna selection as described in TS 36.213 [23, 8.7].       -         utran-ProximityIndication Indicates whether the UE supports proximity indication for UTRAN CSG member cells.       -         Indicates whether the UE supports, upon configuration of si-RequestForHO by the network, acquisition and reporting of relevant information using autonomous gaps by reading the SI from a neighbouring UMTS cell.       -         voiceOverPS-HS-UTRA-FDD Indicates whether UE supports IMS voice according to GSMA IR.58 profile in UTRA FDD.       -         voiceOverPS-HS-UTRA-TDD128       -                                                                                                    | Indicates whether the UE supports the PDSCH transmission mode 5 in TDD.                             |          |
| UE category as defined in TS 36.306 [5]. Set to values 1 to 8 in this version of the specification. If the UE includes ue-Category-v1020 (category 6 to 8) it shall also include rf-Parameters-v1020 even if it does not support carrier aggregation. If the UE supports more MIMO layers with TM9 than implied by the category it shall include rf-Parameters-v1020 even if it does not support carrier aggregation.  ue-SpecificRefSigsSupported  No ue-TxAntennaSelectionSupported  TRUE indicates that the UE is capable of supporting UE transmit antenna selection as described in TS 36.213 [23, 8.7].  utran-ProximityIndication Indicates whether the UE supports proximity indication for UTRAN CSG member cells.  utran-SI-AcquisitionForHO Indicates whether the UE supports, upon configuration of si-RequestForHO by the network, acquisition and reporting of relevant information using autonomous gaps by reading the SI from a neighbouring UMTS cell.  voiceOverPS-HS-UTRA-FDD Indicates whether UE supports IMS voice according to GSMA IR.58 profile in UTRA FDD.  voiceOverPS-HS-UTRA-TDD128                                                                                                    | twoAntennaPortsForPUCCH                                                                             | No       |
| If the UE includes ue-Category-v1020 (category 6 to 8) it shall also include rf-Parameters-v1020 even if it does not support carrier aggregation. If the UE supports more MIMO layers with TM9 than implied by the category it shall include rf-Parameters-v1020 even if it does not support carrier aggregation.  ue-SpecificRefSigsSupported  No  ue-TxAntennaSelectionSupported  TRUE indicates that the UE is capable of supporting UE transmit antenna selection as described in TS 36.213 [23, 8.7].  utran-ProximityIndication Indicates whether the UE supports proximity indication for UTRAN CSG member cells.  utran-SI-AcquisitionForHO Indicates whether the UE supports, upon configuration of si-RequestForHO by the network, acquisition and reporting of relevant information using autonomous gaps by reading the SI from a neighbouring UMTS cell.  voiceOverPS-HS-UTRA-FDD Indicates whether UE supports IMS voice according to GSMA IR.58 profile in UTRA FDD.  voiceOverPS-HS-UTRA-TDD128                                                                                                    | ue-Category                                                                                         | -        |
| v1020 even if it does not support carrier aggregation. If the UE supports more MIMO layerswith TM9 than implied by the category it shall include rf-Parameters-v1020 even if it does notsupport carrier aggregation.ue-SpecificRefSigsSupportedNoUe-TxAntennaSelectionSupportedYesTRUE indicates that the UE is capable of supporting UE transmit antenna selection asdescribed in TS 36.213 [23, 8.7]utran-ProximityIndication-Indicates whether the UE supports proximity indication for UTRAN CSG member cells.utran-SI-AcquisitionForHOYesIndicates whether the UE supports, upon configuration of si-RequestForHO by the network,<br>acquisition and reporting of relevant information using autonomous gaps by reading the SI from<br>a neighbouring UMTS cellvoiceOverPS-HS-UTRA-FDD<br>Indicates whether UE supports IMS voice according to GSMA IR.58 profile in UTRA FDDvoiceOverPS-HS-UTRA-TDD128-                                                                                                    | UE category as defined in TS 36.306 [5]. Set to values 1 to 8 in this version of the specification. |          |
| with TM9 than implied by the category it shall include rf-Parameters-v1020 even if it does not support carrier aggregation.  ue-SpecificRefSigsSupported No ue-TxAntennaSelectionSupported Yes TRUE indicates that the UE is capable of supporting UE transmit antenna selection as described in TS 36.213 [23, 8.7].  utran-ProximityIndication Indicates whether the UE supports proximity indication for UTRAN CSG member cells.  utran-SI-AcquisitionForHO Yes Indicates whether the UE supports, upon configuration of si-RequestForHO by the network, acquisition and reporting of relevant information using autonomous gaps by reading the SI from a neighbouring UMTS cell.  voiceOverPS-HS-UTRA-FDD Indicates whether UE supports IMS voice according to GSMA IR.58 profile in UTRA FDD.                                                                                                    | If the UE includes ue-Category-v1020 (category 6 to 8) it shall also include rf-Parameters-         |          |
| support carrier aggregation.  ue-SpecificRefSigsSupported No  ue-TxAntennaSelectionSupported Yes  TRUE indicates that the UE is capable of supporting UE transmit antenna selection as described in TS 36.213 [23, 8.7].  utran-ProximityIndication Indicates whether the UE supports proximity indication for UTRAN CSG member cells.  utran-SI-AcquisitionForHO Yes  Indicates whether the UE supports, upon configuration of si-RequestForHO by the network, acquisition and reporting of relevant information using autonomous gaps by reading the SI from a neighbouring UMTS cell.  voiceOverPS-HS-UTRA-FDD Indicates whether UE supports IMS voice according to GSMA IR.58 profile in UTRA FDD.                                                                                                    | v1020 even if it does not support carrier aggregation. If the UE supports more MIMO layers          |          |
| ue-SpecificRefSigsSupported       No         ue-TxAntennaSelectionSupported       Yes         TRUE indicates that the UE is capable of supporting UE transmit antenna selection as described in TS 36.213 [23, 8.7].       -         utran-ProximityIndication       -         Indicates whether the UE supports proximity indication for UTRAN CSG member cells.       Yes         Indicates whether the UE supports, upon configuration of si-RequestForHO by the network, acquisition and reporting of relevant information using autonomous gaps by reading the SI from a neighbouring UMTS cell.       -         voiceOverPS-HS-UTRA-FDD       -         Indicates whether UE supports IMS voice according to GSMA IR.58 profile in UTRA FDD.       -         voiceOverPS-HS-UTRA-TDD128       -                                                                                                    | with TM9 than implied by the category it shall include rf-Parameters-v1020 even if it does not      |          |
| ue-TxAntennaSelectionSupported         TRUE indicates that the UE is capable of supporting UE transmit antenna selection as described in TS 36.213 [23, 8.7].         utran-ProximityIndication         Indicates whether the UE supports proximity indication for UTRAN CSG member cells.         utran-SI-AcquisitionForHO         Yes         Indicates whether the UE supports, upon configuration of si-RequestForHO by the network, acquisition and reporting of relevant information using autonomous gaps by reading the SI from a neighbouring UMTS cell.         voiceOverPS-HS-UTRA-FDD         Indicates whether UE supports IMS voice according to GSMA IR.58 profile in UTRA FDD.         voiceOverPS-HS-UTRA-TDD128                                                                                                    | support carrier aggregation.                                                                        |          |
| ue-TxAntennaSelectionSupported         TRUE indicates that the UE is capable of supporting UE transmit antenna selection as described in TS 36.213 [23, 8.7].         utran-ProximityIndication         Indicates whether the UE supports proximity indication for UTRAN CSG member cells.         utran-SI-AcquisitionForHO         Yes         Indicates whether the UE supports, upon configuration of si-RequestForHO by the network, acquisition and reporting of relevant information using autonomous gaps by reading the SI from a neighbouring UMTS cell.         voiceOverPS-HS-UTRA-FDD         Indicates whether UE supports IMS voice according to GSMA IR.58 profile in UTRA FDD.         voiceOverPS-HS-UTRA-TDD128                                                                                                    | ue-SpecificRefSigsSupported                                                                         | No       |
| TRUE indicates that the UE is capable of supporting UE transmit antenna selection as described in TS 36.213 [23, 8.7].  **Utran-ProximityIndication** Indicates whether the UE supports proximity indication for UTRAN CSG member cells.  **Utran-SI-AcquisitionForHO** Indicates whether the UE supports, upon configuration of si-RequestForHO by the network, acquisition and reporting of relevant information using autonomous gaps by reading the SI from a neighbouring UMTS cell.  **VoiceOverPS-HS-UTRA-FDD** Indicates whether UE supports IMS voice according to GSMA IR.58 profile in UTRA FDD.  **VoiceOverPS-HS-UTRA-TDD128**                                                                                                    |                                                                                                    | Yes      |
| described in TS 36.213 [23, 8.7].  utran-ProximityIndication Indicates whether the UE supports proximity indication for UTRAN CSG member cells.  utran-SI-AcquisitionForHO Indicates whether the UE supports, upon configuration of si-RequestForHO by the network, acquisition and reporting of relevant information using autonomous gaps by reading the SI from a neighbouring UMTS cell.  voiceOverPS-HS-UTRA-FDD Indicates whether UE supports IMS voice according to GSMA IR.58 profile in UTRA FDD.  voiceOverPS-HS-UTRA-TDD128                                                                                                    |                                                                                                    |          |
| utran-ProximityIndication       -         Indicates whether the UE supports proximity indication for UTRAN CSG member cells.       Yes         utran-SI-AcquisitionForHO       Yes         Indicates whether the UE supports, upon configuration of si-RequestForHO by the network, acquisition and reporting of relevant information using autonomous gaps by reading the SI from a neighbouring UMTS cell.       -         voiceOverPS-HS-UTRA-FDD       -         Indicates whether UE supports IMS voice according to GSMA IR.58 profile in UTRA FDD.       -         voiceOverPS-HS-UTRA-TDD128       -                                                                                                    |                                                                                                    |          |
| Indicates whether the UE supports proximity indication for UTRAN CSG member cells.  **Utran-SI-AcquisitionForHO** Indicates whether the UE supports, upon configuration of si-RequestForHO by the network, acquisition and reporting of relevant information using autonomous gaps by reading the SI from a neighbouring UMTS cell.  **VoiceOverPS-HS-UTRA-FDD** Indicates whether UE supports IMS voice according to GSMA IR.58 profile in UTRA FDD.  **VoiceOverPS-HS-UTRA-TDD128*  - **                                                                                                    |                                                                                                    | -        |
| utran-SI-AcquisitionForHO       Yes         Indicates whether the UE supports, upon configuration of si-RequestForHO by the network, acquisition and reporting of relevant information using autonomous gaps by reading the SI from a neighbouring UMTS cell.       To a neighbouring UMTS cell.         voiceOverPS-HS-UTRA-FDD       -         Indicates whether UE supports IMS voice according to GSMA IR.58 profile in UTRA FDD.       -         voiceOverPS-HS-UTRA-TDD128       -                                                                                                    |                                                                                                    |          |
| Indicates whether the UE supports, upon configuration of si-RequestForHO by the network, acquisition and reporting of relevant information using autonomous gaps by reading the SI from a neighbouring UMTS cell.  **VoiceOverPS-HS-UTRA-FDD** Indicates whether UE supports IMS voice according to GSMA IR.58 profile in UTRA FDD.  **VoiceOverPS-HS-UTRA-TDD128*                                                                                                    |                                                                                                    | Yes      |
| acquisition and reporting of relevant information using autonomous gaps by reading the SI from a neighbouring UMTS cell.  voiceOverPS-HS-UTRA-FDD Indicates whether UE supports IMS voice according to GSMA IR.58 profile in UTRA FDD.  voiceOverPS-HS-UTRA-TDD128                                                                                                    |                                                                                                    |          |
| a neighbouring UMTS cell.  voiceOverPS-HS-UTRA-FDD Indicates whether UE supports IMS voice according to GSMA IR.58 profile in UTRA FDD.  voiceOverPS-HS-UTRA-TDD128 -                                                                                                    |                                                                                                    |          |
| voiceOverPS-HS-UTRA-FDD - Indicates whether UE supports IMS voice according to GSMA IR.58 profile in UTRA FDD.  voiceOverPS-HS-UTRA-TDD128 -                                                                                                    |                                                                                                    |          |
| Indicates whether UE supports IMS voice according to GSMA IR.58 profile in UTRA FDD.  voiceOverPS-HS-UTRA-TDD128 -                                                                                                    |                                                                                                    | -        |
| voiceOverPS-HS-UTRA-TDD128 -                                                                                                    | 100000000000000000000000000000000000000                                                             |          |
| 10.00010.101001.01101.1221.20                                                                                                    |                                                                                                    | -        |
|                                                                                                    | Indicates whether UE supports IMS voice in UTRA TDD 1.28Mcps.                                       |          |

- NOTE 1: The IE *UE-EUTRA-Capability* does not include AS security capability information, since these are the same as the security capabilities that are signalled by NAS. Consequently AS need not provide "man-in-the-middle" protection for the security capabilities.
- NOTE 2: The column FDD/ TDD diff indicates if the UE is allowed to signal, as part of the additional capabilities for an XDD mode i.e. within *UE-EUTRA-CapabilityAddXDD-Mode-xNM*, a different value compared to the value signalled elsewhere within *UE-EUTRA-Capability* (i.e. the common value, supported for both XDD modes). A '-' is used to indicate that it is not possible to signal different values (used for fields for which the field description is provided for other reasons).
- NOTE 3: All the combinations of *CA-MIMO-ParametersUL* and *CA-MIMO-ParametersDL* for one band and across all the bands in each *BandCombinationParameters* are supported by the UE and have the same measurement gap requirement (i.e. the same *BandInfoEUTRA* applies). The *BandCombinationParameters* for the same band combination can be included more than once.

### UE-TimersAndConstants

The IE *UE-TimersAndConstants* contains timers and constants used by the UE in either RRC\_CONNECTED or RRC\_IDLE.

### UE-TimersAndConstants information element

```
ms2000}
    t301
                                         ENUMERATED {
                                            ms100, ms200, ms300, ms400, ms600, ms1000, ms1500,
                                            ms2000}
    t310
                                         ENUMERATED
                                            ms0, ms50, ms100, ms200, ms500, ms1000, ms2000},
                                         ENUMERATED {
    n310
                                            n1, n2, n3, n4, n6, n8, n10, n20},
                                         ENUMERATED {
    t311
                                            ms1000, ms3000, ms5000, ms10000, ms15000,
                                            ms20000, ms30000},
                                         ENUMERATED {
   n311
                                             n1, n2, n3, n4, n5, n6, n8, n10},
-- ASN1STOP
```

### **UE-TimersAndConstants** field descriptions

### п3ху

Constants are described in section 7.4. n1 corresponds with 1, n2 corresponds with 2 and so on.

#### tЗху

Timers are described in section 7.3. Value ms0 corresponds with 0 ms, ms50 corresponds with 50 ms and so on.

### 6.3.7 MBMS information elements

## MBMS-NotificationConfig

The IE *MBMS-NotificationConfig* specifies the MBMS notification related configuration parameters, that are applicable for all MBSFN areas.

#### MBMS-NotificationConfig information element

```
-- ASN1START

MBMS-NotificationConfig-r9 ::= SEQUENCE {
   notificationRepetitionCoeff-r9 ENUMERATED {n2, n4},
   notificationOffset-r9 INTEGER (0..10),
   notificationSF-Index-r9 INTEGER (1..6)
}

-- ASN1STOP
```

### MBMS-NotificationConfig field descriptions

#### notificationOffset

Indicates, together with the *notificationRepetitionCoeff*, the radio frames in which the MCCH information change notification is scheduled i.e. the MCCH information change notification is scheduled in radio frames for which: SFN mod notification repetition period = *notificationOffset* 

#### notificationRepetitionCoeff

Actual change notification repetition period common for all MCCHs that are configured= shortest modification period/ notificationRepetitionCoeff. The 'shortest modification period' corresponds with the lowest value of mcch-ModificationPeriod of all MCCHs that are configured. Value n2 corresponds to coefficient 2, and so on.

#### notificationSF-Index

Indicates the subframe used to transmit MCCH change notifications on PDCCH.

FDD: Value 1, 2, 3, 4, 5 and 6 correspond with subframe #1, #2, #3 #6, #7, and #8 respectively.

TDD: Value 1, 2, 3, 4, and 5 correspond with subframe #3, #4, #7, #8, and #9 respectively.

### MBSFN-AreaInfoList

The IE *MBSFN-AreaInfoList* contains the information required to acquire the MBMS control information associated with one or more MBSFN areas.

#### MBSFN-AreaInfoList information element

```
-- ASN1START
                                   SEQUENCE (SIZE(1..maxMBSFN-Area)) OF MBSFN-AreaInfo-r9
MBSFN-AreaInfoList-r9 ::=
MBSFN-AreaInfo-r9 ::=
                                       INTEGER (0..255),
   mbsfn-AreaId-r9
                                       ENUMERATED {s1, s2},
   non-MBSFNregionLength
   notificationIndicator-r9
                                           INTEGER (0..7),
   mcch-Config-r9
                                       SEQUENCE {
                                          ENUMERATED {rf32, rf64, rf128, rf256},
       mcch-RepetitionPeriod-r9
       mcch-Offset-r9
                                           INTEGER (0..10),
       mcch-ModificationPeriod-r9
                                           ENUMERATED {rf512, rf1024},
       sf-AllocInfo-r9
                                           BIT STRING (SIZE(6)),
       signallingMCS-r9
                                           ENUMERATED {n2, n7, n13, n19}
   },
-- ASN1STOP
```

#### MBSFN-AreaInfoList field descriptions

#### mbsfn-Areald

Indicates the MBSFN area ID, parameter  $N_{\rm ID}^{\rm MBSFN}$  in TS 36.211 [21, 6.10.2.1].

#### mcch-ModificationPeriod

Defines periodically appearing boundaries, i.e. radio frames for which SFN mod *mcch-ModificationPeriod* = 0, The contents of different transmissions of MCCH information can only be different if there is at least one such boundary inbetween them.

#### mcch-Offset

Indicates, together with the *mcch-RepetitionPeriod*, the radio frames in which MCCH is scheduled i.e. MCCH is scheduled in radio frames for which: SFN mod *mcch-RepetitionPeriod* = *mcch-Offset* 

#### mcch-RepetitionPeriod

Defines the interval between transmissions of MCCH information, in radio frames, Value rf32 corresponds to 32 radio frames, rf64 corresponds to 64 radio frames and so on.

#### non-MBSFNregionLength

Indicates how many symbols from the beginning of the subframe constitute the non-MBSFN region. This value applies in all subframes of the MBSFN area used for PMCH transmissions as indicated in the MSI. The values s1 and s2 correspond with 1 and 2 symbols, respectively: see TS 36.211 [21, Table 6.7-1].

#### notificationIndicator

Indicates which PDCCH bit is used to notify the UE about change of the MCCH applicable for this MBSFN area. Value 0 corresponds with the least significant bit as defined in TS 36.212 [22, Section 5.3.3.1] and so on.

#### sf-AllocInfo

Indicates the subframes of the radio frames indicated by the *mcch-RepetitionPeriod* and the *mcch-Offset*, that may carry MCCH. Value "1" indicates that the corresponding subframe is allocated. The following mapping applies: FDD: The first/ leftmost bit defines the allocation for subframe #1 of the radio frame indicated by *mcch-RepetitionPeriod* and *mcch-Offset*, the second bit for #2, the third bit for #3, the fourth bit for #6, the fifth bit for #7 and the sixth bit for #8

TDD: The first/leftmost bit defines the allocation for subframe #3 of the radio frame indicated by *mcch-RepetitionPeriod* and *mcch-Offset*, the second bit for #4, third bit for #7, fourth bit for #8, fifth bit for #9. Uplink subframes are not allocated. The last bit is not used.

### signallingMCS

Indicates the Modulation and Coding Scheme (MCS) applicable for the subframes indicated by the field *sf-AllocInfo* and for each (P)MCH that is configured for this MBSFN area, for the first subframe allocated to the (P)MCH within each MCH scheduling period (which may contain the MCH scheduling information provided by MAC). Value n2

corresponds with the value 2 for parameter  $I_{\text{MCS}}$  in TS 36.213 [23, Table 7.1.7.1-1], and so on.

### MBSFN-SubframeConfig

The IE MBSFN-SubframeConfig defines subframes that are reserved for MBSFN in downlink.

### MBSFN-SubframeConfig information element

```
-- ASN1START

MBSFN-SubframeConfig ::= SEQUENCE {
   radioframeAllocationPeriod ENUMERATED {n1, n2, n4, n8, n16, n32},
   radioframeAllocationOffset INTEGER (0..7),
```

#### MBSFN-SubframeConfig field descriptions

#### **fourFrames**

A bit-map indicating MBSFN subframe allocation in four consecutive radio frames, "1" denotes that the corresponding subframe is allocated for MBSFN. The bitmap is interpreted as follows:

FDD: Starting from the first radioframe and from the first/leftmost bit in the bitmap, the allocation applies to subframes #1, #2, #3, #6, #7, and #8 in the sequence of the four radio-frames.

TDD: Starting from the first radioframe and from the first/leftmost bit in the bitmap, the allocation applies to subframes #3, #4, #7, #8, and #9 in the sequence of the four radio-frames. The last four bits are not used. Uplink subframes are not allocated.

#### oneFrame

"1" denotes that the corresponding subframe is allocated for MBSFN. The following mapping applies:

FDD: The first/leftmost bit defines the MBSFN allocation for subframe #1, the second bit for #2, third bit for #3, fourth bit for #6, fifth bit for #7, sixth bit for #8.

TDD: The first/leftmost bit defines the allocation for subframe #3, the second bit for #4, third bit for #7, fourth bit for #8, fifth bit for #9. Uplink subframes are not allocated. The last bit is not used.

#### radioFrameAllocationPeriod, radioFrameAllocationOffset

Radio-frames that contain MBSFN subframes occur when equation *SFN* mod *radioFrameAllocationPeriod* = *radioFrameAllocationOffset* is satisfied. Value n1 for *radioframeAllocationPeriod* denotes value 1, n2 denotes value 2, and so on. When *fourFrames* is used for *subframeAllocation*, the equation defines the first radio frame referred to in the description below. Values *n1* and *n2* are not applicable when *fourFrames* is used.

#### subframeAllocation

Defines the subframes that are allocated for MBSFN within the radio frame allocation period defined by the radioFrameAllocationPeriod and the radioFrameAllocationOffset.

#### – PMCH-InfoList

The IE *PMCH-InfoList* specifies configuration of all PMCHs of an MBSFN area. The information provided for an individual PMCH includes the configuration parameters of the sessions that are carried by the concerned PMCH.

#### PMCH-InfoList information element

```
-- ASN1START
PMCH-InfoList-r9 ::=
                                    SEQUENCE (SIZE (0..maxPMCH-PerMBSFN)) OF PMCH-Info-r9
PMCH-Info-r9 ::=
                                    SEQUENCE {
   pmch-Config-r9
                                        PMCH-Config-r9,
   mbms-SessionInfoList-r9
                                    MBMS-SessionInfoList-r9,
}
MBMS-SessionInfoList-r9 ::=
                                SEQUENCE (SIZE (0..maxSessionPerPMCH)) OF MBMS-SessionInfo-r9
MBMS-SessionInfo-r9 ::=
                                SEOUENCE {
   tmgi-r9
                                        TMGI-r9,
    sessionId-r9
                                        OCTET STRING (SIZE (1))
                                                                        OPTIONAL,
    logicalChannelIdentity-r9
                                        INTEGER (0..maxSessionPerPMCH-1),
PMCH-Config-r9 ::=
                                    SEQUENCE {
                                        INTEGER (0..1535),
   sf-AllocEnd-r9
    dataMCS-r9
                                        INTEGER (0..28),
    mch-SchedulingPeriod-r9
                                    ENUMERATED {
                                        rf8, rf16, rf32, rf64, rf128, rf256, rf512, rf1024},
}
TMGI-r9 ::=
                                SEOUENCE {
   plmn-Id-r9
                                       CHOICE {
                                            INTEGER (1..6),
       plmn-Index-r9
        explicitValue-r9
                                            PLMN-Identity
```

```
serviceId-r9 OCTET STRING (SIZE (3))
}
-- ASN1STOP
```

#### PMCH-InfoList field descriptions

#### dataMCS

Indicates the value for parameter  $I_{\rm MCS}$  in TS 36.213 [23, Table 7.1.7.1-1], which defines the Modulation and Coding Scheme (MCS) applicable for the subframes of this (P)MCH as indicated by the field commonSF-Alloc. The MCS does however neither apply to the subframes that may carry MCCH i.e. the subframes indicated by the field sf-AllocInfo within SystemInformationBlockType13 nor for the first subframe allocated to this (P)MCH within each MCH scheduling period (which may contain the MCH scheduling information provided by MAC).

#### mch-SchedulingPeriod

Indicates the MCH scheduling period i.e. the periodicity used for providing MCH scheduling information at lower layers (MAC) applicable for an MCH. Value rf8 corresponds to 8 radio frames, rf16 corresponds to 16 radio frames and so on. The *mch-SchedulingPeriod* starts in the radio frames for which: SFN mod *mch-SchedulingPeriod* = 0. E-UTRAN configures *mch-SchedulingPeriod* of the (P)MCH listed first in *PMCH-InfoList* to be smaller than or equal to *mcch-RepetitionPeriod*.

### plmn-Index

Index of the entry in field plmn-IdentityList within SystemInformationBlockType1.

#### sessionId

Indicates the optional MBMS Session Identity, which together with TMGI identifies a transmission or a possible retransmission of a specific MBMS session: see TS 29.061 [51, Sections 20.5, 17.7.11, 17.7.15]. The field is included whenever upper layers have assigned a session identity i.e. one is available for the MBMS session in E-UTRAN.

#### serviceld

Uniquely identifies the identity of an MBMS service within a PLMN. The field contains octet 3- 5 of the IE Temporary Mobile Group Identity (TMGI) as defined in TS 24.008 [49]. The first octet contains the third octet of the TMGI, the second octet contains the fourth octet of the TMGI and so on.

#### sf-AllocEnd

Indicates the last subframe allocated to this (P)MCH within a period identified by field *commonSF-AllocPeriod*. The subframes allocated to (P)MCH corresponding with the n<sup>th</sup> entry in *pmch-InfoList* are the subsequent subframes starting from either the next subframe after the subframe identified by *sf-AllocEnd* of the (n-1)<sup>th</sup> listed (P)MCH or, for n=1, the first subframe defined by field *commonSF-Alloc*, through the subframe identified by *sf-AllocEnd* of the n<sup>th</sup> listed (P)MCH. Value 0 corresponds with the first subframe defined by field *commonSF-Alloc*.

# 6.4 RRC multiplicity and type constraint values

# Multiplicity and type constraint definitions

```
-- ASN1START
                               INTEGER ::= 128 -- Maximum number of band combinations.
maxBandComb-r10
                              INTEGER := 64 -- Maximum number of bands listed in EUTRA UE caps INTEGER := 16 -- Maximum number of supported CA BW classes per band INTEGER := 32 -- Maximum number of bandwidth combination sets per
maxBandwidthClass-r10
maxBandwidthCombSet-r10
                                                -- supported band combination
                               INTEGER ::= 32 -- Maximum value of the CDMA band classes
maxCDMA-BandClass
                               INTEGER ::= 16 -- Maximum number of blacklisted physical cell identity
maxCellBlack
                                                -- ranges listed in SIB type 4 and 5
                              INTEGER ::= 32 -- Maximum number of GERAN cells for which system in-
maxCellInfoGERAN-r9
                                                -- formation can be provided as redirection assistance
maxCellInfoUTRA-r9
                               INTEGER ::= 16 -- Maximum number of UTRA cells for which system
                                                -- information can be provided as redirection
                                                -- assistance
                                               -- Maximum number of UTRA TDD carrier frequencies for
maxFreqUTRA-TDD-r10
                              INTEGER ::= 6
                                                -- which system information can be provided as
                                                -- redirection assistance
                               INTEGER ::= 16 -- Maximum number of neighbouring inter-frequency
maxCellInter
                                                -- cells listed in SIB type 5
maxCellIntra
                               INTEGER ::= 16 -- Maximum number of neighbouring intra-frequency
                                                -- cells listed in SIB type 4
maxCellListGERAN
                               INTEGER ::= 3
                                                -- Maximum number of lists of GERAN cells
                               INTEGER ::= 32 -- Maximum number of entries in each of the
maxCellMeas
                                                -- cell lists in a measurement object
maxCellReport
                               INTEGER ::= 8 -- Maximum number of reported cells
```

```
maxDRB
                             INTEGER ::= 11 -- Maximum number of Data Radio Bearers
                                                 -- Maximum value of EUTRA carrier frequency
-- Lowest value extended EARFCN range
maxEARFCN
                             INTEGER ::= 65535
maxEARFCN-Plus1
                             INTEGER ::= 65536
                             INTEGER ::= 262143 -- Highest value extended EARFCN range
maxEARFCN2
                             INTEGER := 64 -- Maximum value of fequency band indicator INTEGER := 65 -- Lowest value extended FBI range
maxFBI
maxFBI-Plus1
maxFBI2
                             INTEGER ::= 256 -- Highest value extended FBI range
                             INTEGER ::= 8 -- Maximum number of carrier frequencies
maxFreq
                             INTEGER ::= 10 -- Maximum number of GERAN SI blocks that can be
maxGERAN-SI
                                              -- provided as part of NACC information
                             INTEGER ::= 16 -- Maximum number of GERAN neighbour freq groups
maxGNFG
                             INTEGER ::= 520 -- Maximum number of logged measurement entries
maxLogMeasReport-r10
                                              -- that can be reported by the UE in one message
maxMBSFN-Allocations
                             INTEGER ::= 8
                                            -- Maximum number of MBSFN frame allocations with
                                             -- different offset
maxMBSFN-Area
                             INTEGER ::= 8
maxMBSFN-Area-1
                             INTEGER ::= 7
maxMeasId
                             INTEGER ::= 32
maxMultiBands
                             INTEGER ::= 8
                                             -- Maximum number of additional frequency bands
                                             -- that a cell belongs to
                             INTEGER ::= 32
maxObjectId
maxPageRec
                             INTEGER ::= 16
maxPhysCellIdRange-r9
                             INTEGER ::= 4
                                            -- Maximum number of physical cell identity ranges
maxPNOffset
                             INTEGER ::= 511 -- Maximum number of CDMA2000 PNOffsets
                             INTEGER ::= 15
maxPMCH-PerMBSFN
maxRAT-Capabilities
                             INTEGER ::= 8
                                              -- Maximum number of interworking RATs (incl EUTRA)
maxReportConfigId
                             INTEGER ::= 32
maxRSTD-Freq-r10
                             INTEGER ::= 3
                                             -- Maximum number of frequency layers for RSTD
                                             -- measurement
                             INTEGER ::= 4
maxSCell-r10
                                             -- Maximum number of SCells
maxServCell-r10
                             INTEGER ::= 5
                                             -- Maximum number of Serving cells
                             INTEGER ::= 16 -- Maximum number of MBMS services that can be included
maxServiceCount
                                              -- in an MBMS counting request and response
maxServiceCount-1
                            INTEGER ::= 15
maxSessionPerPMCH
                            INTEGER ::= 29
maxSessionPerPMCH-1
                             INTEGER ::= 28
maxSIB
                            INTEGER ::= 32 -- Maximum number of SIBs
                            INTEGER ::= 31
maxSIB-1
                            INTEGER ::= 32 -- Maximum number of SI messages
maxSI-Message
maxSimultaneousBands-r10 INTEGER ::= 64 -- Maximum number of simultaneously aggregated bands
maxUTRA-FDD-Carrier
                             INTEGER ::= 16 -- Maximum number of UTRA FDD carrier frequencies
                             INTEGER ::= 16 -- Maximum number of UTRA TDD carrier frequencies
maxUTRA-TDD-Carrier
-- ASN1STOP
```

NOTE: The value of maxDRB align with SA2.

### End of EUTRA-RRC-Definitions

```
-- ASN1START
END
-- ASN1STOP
```

# 7 Variables and constants

### 7.1 UE variables

NOTE: To facilitate the specification of the UE behavioural requirements, UE variables are represented using ASN.1. Unless explicitly specified otherwise, it is however up to UE implementation how to store the variables. The optionality of the IEs in ASN.1 is used only to indicate that the values may not always be available.

#### EUTRA-UE-Variables

This ASN.1 segment is the start of the E-UTRA UE variable definitions.

```
-- ASN1START
```

```
EUTRA-UE-Variables DEFINITIONS AUTOMATIC TAGS ::=
BEGIN
IMPORTS
    AbsoluteTimeInfo-r10,
    AreaConfiguration-r10,
    CarrierFreqGERAN,
    CellIdentity,
    SpeedStateScaleFactors,
    C-RNTI.
    LoggingDuration-r10,
    LoggingInterval-r10,
    LogMeasInfo-r10,
    MeasId,
    MeasIdToAddModList,
    MeasObjectToAddModList,
    MobilityStateParameters,
    NeighCellConfig,
    PhysCellId,
    PhysCellIdCDMA2000,
    PhysCellIdGERAN,
    PhysCellIdUTRA-FDD,
    PhysCellIdUTRA-TDD,
    PLMN-Identity,
    QuantityConfig,
    ReportConfigToAddModList,
    RLF-Report-r9,
    RSRP-Range,
   TraceRecordingSessionRef-r10,
   TraceReference-r10,
    maxCellMeas,
    maxMeasId
FROM EUTRA-RRC-Definitions;
-- ASN1STOP
```

## VarLogMeasConfig

The UE variable *VarLogMeasConfig* includes the configuration of the logging of measurements to be performed by the UE while in RRC\_IDLE, covering intra-frequency, inter-frequency and inter-RAT mobility related measurements.

### VarLogMeasConfig UE variable

```
-- ASN1START

VarLogMeasConfig-r10 ::= SEQUENCE {
    areaConfiguration-r10 AreaConfiguration-r10 OPTIONAL,
    loggingDuration-r10 LoggingDuration-r10,
    loggingInterval-r10 LoggingInterval-r10
}

-- ASN1STOP
```

### VarLogMeasReport

The UE variable VarLogMeasReport includes the logged measurements information.

### VarLogMeasReport UE variable

```
-- ASN1START

VarLogMeasReport-r10 ::= SEQUENCE {
    traceReference-r10 TraceReference-r10,
    traceRecordingSessionRef-r10 OCTET STRING (SIZE (2)),
    tce-Id-r10 OCTET STRING (SIZE (1)),
    plmn-Identity-r10 PLMN-Identity,
    absoluteTimeInfo-r10 AbsoluteTimeInfo-r10,
    logMeasInfoList-r10 LogMeasInfoList2-r10
```

```
}
LogMeasInfoList2-r10 ::= SEQUENCE (SIZE (1..maxLogMeas-r10)) OF LogMeasInfo-r10
-- ASN1STOP
```

### VarMeasConfig

The UE variable *VarMeasConfig* includes the accumulated configuration of the measurements to be performed by the UE, covering intra-frequency, inter-frequency and inter-RAT mobility related measurements.

NOTE: Requirements affecting the amount of measurement configuration information, which a UE is required to store, are specified in subclause 11.1 as well as in [16].

#### VarMeasConfig UE variable

```
-- ASN1START
VarMeasConfig ::=
                                    SEQUENCE {
   -- Measurement identities
   measIdList
                                        MeasIdToAddModList
                                                                             OPTIONAL.
     - Measurement objects
   measObjectList
                                        MeasObjectToAddModList
                                                                             OPTIONAL,
    -- Reporting configurations
                                        ReportConfigToAddModList
   reportConfigList
                                                                             OPTIONAL,
    -- Other parameters
   quantityConfig
                                        QuantityConfig
                                                                             OPTIONAL,
                                        INTEGER (-140..-44)
   s-Measure
                                                                             OPTIONAL,
                                        CHOICE {
   speedStatePars
       release
                                            NULL,
                                            SEQUENCE {
           mobilityStateParameters
                                                MobilityStateParameters,
            timeToTrigger-SF
                                                SpeedStateScaleFactors
                                                                             OPTIONAL
}
-- ASN1STOP
```

### VarMeasReportList

The UE variable *VarMeasReportList* includes information about the measurements for which the triggering conditions have been met.

#### VarMeasReportList UE variable

```
-- ASN1START
VarMeasReportList ::=
                                    SEQUENCE (SIZE (1..maxMeasId)) OF VarMeasReport
                                    SEQUENCE {
VarMeasReport ::=
     -- List of measurement that have been triggered
    measId
                                       MeasId,
    cellsTriggeredList
                                        CellsTriggeredList
                                                                         OPTIONAL,
    numberOfReportsSent
                                        INTEGER
                                    SEQUENCE (SIZE (1..maxCellMeas)) OF CHOICE {
CellsTriggeredList ::=
   physCellIdEUTRA
                                            PhysCellId,
   physCellIdUTRA
                                            CHOICE {
                                                PhysCellIdUTRA-FDD,
        fdd
        tdd
                                                PhysCellIdUTRA-TDD
   physCellIdGERAN
       carrierFreq
                                                CarrierFreqGERAN,
        physCellId
                                                PhysCellIdGERAN
    physCellIdCDMA2000
                                            PhysCellIdCDMA2000
-- ASN1STOP
```

### VarRLF-Report

The UE variable VarRLF-Report includes the radio link failure information or handover failure information.

# VarRLF-Report UE variable

```
-- ASN1START

VarRLF-Report-r10 ::= SEQUENCE {
    rlf-Report-r10 RLF-Report-r9,
    plmn-Identity-r10 PLMN-Identity
}

-- ASN1STOP
```

### VarShortMAC-Input

The UE variable VarShortMAC-Input specifies the input used to generate the shortMAC-I.

### VarShortMAC-Input UE variable

```
-- ASN1START

VarShortMAC-Input ::= SEQUENCE {
    cellIdentity CellIdentity,
    physCellId PhysCellId,
    c-RNTI C-RNTI
}
-- ASN1STOP
```

### VarShortMAC-Input field descriptions

#### cellIdentity

Set to CellIdentity of the current cell.

#### c-RNTI

Set to C-RNTI that the UE had in the PCell it was connected to prior to the failure.

### physCellId

Set to the physical cell identity of the PCell the UE was connected to prior to the failure.

### Multiplicity and type constraint definitions

This section includes multiplicity and type constraints applicable (only) for UE variables.

### End of EUTRA-UE-Variables

```
-- ASN1START
END
-- ASN1STOP
```

# 7.2 Counters

| Counter | Reset | Incremented | When reaching max value |
|---------|-------|-------------|-------------------------|
|         |       |             |                         |

# 7.3 Timers (Informative)

| Timer | Start                                                                                                    | Stop                                                                                                    | At expiry                                                                                                    |
|-------|----------------------------------------------------------------------------------------------------|----------------------------------------------------------------------------------------------------|----------------------------------------------------------------------------------------------------|
| T300  | Transmission of<br>RRCConnectionRequest                                                                                                    | Reception of<br>RRCConnectionSetup or<br>RRCConnectionReject<br>message, cell re-selection and<br>upon abortion of connection<br>establishment by upper layers                       | Perform the actions as specified in 5.3.3.6                                                                                                    |
| T301  | Transmission of<br>RRCConnectionReestabil<br>shmentRequest                                                                                                    | Reception of<br>RRCConnectionReestablishmen t or<br>RRCConnectionReestablishmen tReject message as well as when the selected cell becomes unsuitable                                 | Go to RRC_IDLE                                                                                                    |
| T302  | Reception of<br>RRCConnectionReject<br>while performing RRC<br>connection establishment                                                                                                  | Upon entering<br>RRC_CONNECTED and upon<br>cell re-selection                                                                                                    | Inform upper layers about barring alleviation as specified in 5.3.3.7                                                                                                    |
| T303  | Access barred while performing RRC connection establishment for mobile originating calls                                                                                                 | Upon entering RRC_CONNECTED and upon cell re-selection                                                                                                    | Inform upper layers about barring alleviation as specified in 5.3.3.7                                                                                                    |
| T304  | Reception of RRCConnectionReconfig uration message including the MobilityControl Info or reception of MobilityFromEUTRACom mand message including CellChangeOrder                        | Criterion for successful completion of handover to EUTRA or cell change order is met (the criterion is specified in the target RAT in case of inter-RAT)                             | In case of cell change order from E-UTRA or intra E-UTRA handover, initiate the RRC connection re-establishment procedure; In case of handover to E-UTRA, perform the actions defined in the specifications applicable for the source RAT. |
| T305  | Access barred while performing RRC connection establishment for mobile originating signalling                                                                                            | Upon entering RRC_CONNECTED and upon cell re-selection                                                                                                    | Inform upper layers about barring alleviation as specified in 5.3.3.7                                                                                                    |
| T306  | Access barred while performing RRC connection establishment for mobile originating CS fallback.                                                                                          | Upon entering RRC_CONNECTED and upon cell re-selection                                                                                                    | Inform upper layers about barring alleviation as specified in 5.3.3.7                                                                                                    |
| T310  | Upon detecting physical layer problems i.e. upon receiving N310 consecutive out-of-sync indications from lower layers                                                                    | Upon receiving N311 consecutive in-sync indications from lower layers, upon triggering the handover procedure and upon initiating the connection re-establishment procedure          | If security is not activated: go to RRC_IDLE else: initiate the connection re-establishment procedure                                                                                                    |
| T311  | Upon initiating the RRC connection re-<br>establishment procedure                                                                                                    | Selection of a suitable E-UTRA cell or a cell using another RAT.                                                                                                    | Enter RRC_IDLE                                                                                                    |
| T320  | Upon receiving t320 or upon cell (re)selection to E-UTRA from another RAT with validity time configured for dedicated priorities (in which case the remaining validity time is applied). | Upon entering RRC_CONNECTED, when PLMN selection is performed on request by NAS, or upon cell (re)selection to another RAT (in which case the timer is carried on to the other RAT). | Discard the cell reselection priority information provided by dedicated signalling.                                                                                                    |

| Timer | Start                                                                                | Stop                                                                                                    | At expiry                                                                                                    |
|-------|--------------------------------------------------------------------------------------|----------------------------------------------------------------------------------------------------|----------------------------------------------------------------------------------------------------|
| T321  | Upon receiving measConfig including a reportConfig with the purpose set to reportCGI | Upon acquiring the information needed to set all fields of cellGlobalId for the requested cell, upon receiving measConfig that includes removal of the reportConfig with the purpose set to reportCGI | Initiate the measurement reporting procedure, stop performing the related measurements and remove the corresponding <i>measId</i> |
| T330  | Upon receiving LoggedMeasurementCon figuration message                               | Upon log volume exceeding the suitable UE memory, upon initiating the release of LoggedMeasurementConfiguration procedure                                                                             | Perform the actions specified in 5.6.6.4                                                                                          |

### 7.4 Constants

| Constant | Usage                                                                              |
|----------|------------------------------------------------------------------------------------|
| N310     | Maximum number of consecutive "out-of-sync" indications received from lower layers |
| N311     | Maximum number of consecutive "in-sync" indications received from lower layers     |

# 8 Protocol data unit abstract syntax

# 8.1 General

The RRC PDU contents in clause 6 and clause 10 are described using abstract syntax notation one (ASN.1) as specified in ITU-T Rec. X.680 [13] and X.681 [14]. Transfer syntax for RRC PDUs is derived from their ASN.1 definitions by use of Packed Encoding Rules, unaligned as specified in ITU-T Rec. X.691 [15].

The following encoding rules apply in addition to what has been specified in X.691:

- When a bit string value is placed in a bit-field as specified in 15.6 to 15.11 in X.691, the leading bit of the bit string value shall be placed in the leading bit of the bit-field, and the trailing bit of the bit string value shall be placed in the trailing bit of the bit-field.

NOTE: The terms 'leading bit' and 'trailing bit' are defined in ITU-T Rec. X.680. When using the 'bstring' notation, the leading bit of the bit string value is on the left, and the trailing bit of the bit string value is on the right.

- When decoding types constrained with the ASN.1 Contents Constraint ("CONTAINING"), automatic decoding of the contained type should not be performed because errors in the decoding of the contained type should not cause the decoding of the entire RRC message PDU to fail. It is recommended that the decoder first decodes the outer PDU type that contains the OCTET STRING or BIT STRING with the Contents Constraint, and then decodes the contained type that is nested within the OCTET STRING or BIT STRING as a separate step.
- When decoding a) RRC message PDUs, b) BIT STRING constrained with a Contents Constraint, or c) OCTET STRING constrained with a Contents Constraint, PER decoders are required to never report an error if there are extraneous zero or non-zero bits at the end of the encoded RRC message PDU, BIT STRING or OCTET STRING.

# 8.2 Structure of encoded RRC messages

An RRC PDU, which is the bit string that is exchanged between peer entities/ across the radio interface contains the basic production as defined in X.691.

RRC PDUs shall be mapped to and from PDCP SDUs (in case of DCCH) or RLC SDUs (in case of PCCH, BCCH, CCCH or MCCH) upon transmission and reception as follows:

- when delivering an RRC PDU as an PDCP SDU to the PDCP layer for transmission, the first bit of the RRC PDU shall be represented as the first bit in the PDCP SDU and onwards; and
- when delivering an RRC PDU as an RLC SDU to the RLC layer for transmission, the first bit of the RRC PDU shall be represented as the first bit in the RLC SDU and onwards; and
- upon reception of an PDCP SDU from the PDCP layer, the first bit of the PDCP SDU shall represent the first bit of the RRC PDU and onwards; and
- upon reception of an RLC SDU from the RLC layer, the first bit of the RLC SDU shall represent the first bit of the RRC PDU and onwards.

# 8.3 Basic production

The 'basic production' is obtained by applying UNALIGNED PER to the abstract syntax value (the ASN.1 description) as specified in X.691. It always contains a multiple of 8 bits.

# 8.4 Extension

The following rules apply with respect to the use of protocol extensions:

- A transmitter compliant with this version of the specification shall, unless explicitly indicated otherwise on a PDU type basis, set the extension part empty. Transmitters compliant with a later version may send non-empty extensions;
- A transmitter compliant with this version of the specification shall set spare bits to zero;

# 8.5 Padding

If the encoded RRC message does not fill a transport block, the RRC layer shall add padding bits. This applies to PCCH and BCCH.

Padding bits shall be set to 0 and the number of padding bits is a multiple of 8.

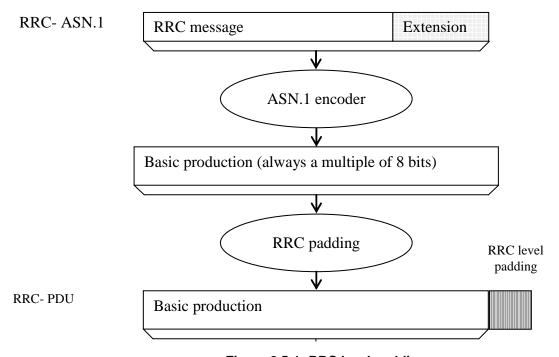

Figure 8.5-1: RRC level padding

# 9 Specified and default radio configurations

Specified and default configurations are configurations of which the details are specified in the standard. Specified configurations are fixed while default configurations can be modified using dedicated signalling.

# 9.1 Specified configurations

# 9.1.1 Logical channel configurations

## 9.1.1.1 BCCH configuration

#### **Parameters**

| Name               | Value | Semantics description | Ver |
|--------------------|-------|-----------------------|-----|
| PDCP configuration | N/A   |                       |     |
| RLC configuration  | TM    |                       |     |
| MAC configuration  | TM    |                       |     |

NOTE: RRC will perform padding, if required due to the granularity of the TF signalling, as defined in 8.5.

# 9.1.1.2 CCCH configuration

#### **Parameters**

| Name                          | Value    | Semantics description       | Ver  |
|-------------------------------|----------|-----------------------------|------|
| PDCP configuration            | N/A      |                             |      |
| RLC configuration             | TM       |                             |      |
| MAC configuration             |          | Normal MAC headers are used |      |
| Logical channel configuration |          |                             |      |
| priority                      | 1        | Highest priority            |      |
| prioritisedBitRate            | infinity |                             |      |
| bucketSizeDuration            | N/A      |                             |      |
| logicalChannelGroup           | 0        |                             |      |
| logicalChannelSR-Mask-r9      | release  |                             | v920 |

### 9.1.1.3 PCCH configuration

#### **Parameters**

| Name               | Value | Semantics description | Ver |
|--------------------|-------|-----------------------|-----|
| PDCP configuration | N/A   |                       |     |
| RLC configuration  | TM    |                       |     |
| MAC configuration  | TM    |                       |     |

NOTE: RRC will perform padding, if required due to the granularity of the TF signalling, as defined in 8.5.

### 9.1.1.4 MCCH and MTCH configuration

#### **Parameters**

| Name               | Value | Semantics description | Ver |
|--------------------|-------|-----------------------|-----|
| PDCP configuration | N/A   |                       |     |
| RLC configuration  | UM    |                       |     |
| Sn-FieldLength     | size5 |                       |     |
| t-Reordering       | 0     |                       |     |

# 9.1.2 SRB configurations

#### 9.1.2.1 SRB1

#### **Parameters**

| Name                   | Value | Semantics description | Ver |
|------------------------|-------|-----------------------|-----|
| RLC configuration      |       |                       |     |
| logicalChannelIdentity | 1     |                       |     |

### 9.1.2.2 SRB2

#### **Parameters**

| Name                   | Value | Semantics description | Ver |
|------------------------|-------|-----------------------|-----|
| RLC configuration      |       |                       |     |
| logicalChannelIdentity | 2     |                       |     |

# 9.2 Default radio configurations

The following sections only list default values for REL-8 parameters included in protocol version v8.5.0. For all fields introduced in a later protocol version, the default value is "released" unless explicitly specified otherwise. For the following fields, introduced in a protocol version later than v8.5.0, the default corresponds with "value not applicable":

- codeBookSubsetRestriction-v920;
- pmi-RI-Report;
- NOTE 1: Value "N/A" indicates that the UE does not apply a specific value (i.e. upon switching to a default configuration, E-UTRAN can not assume the UE keeps the previously configured value). This implies that E-UTRAN needs to configure a value before invoking the related functionality.
- NOTE 2: In general, the signalling should preferably support a "release" option for fields introduced after v8.5.0. The "value not applicable" should be used restrictively, mainly limited to for fields which value is relevant only if another field is set to a value other than its default.

# 9.2.1 SRB configurations

#### 9.2.1.1 SRB1

#### **Parameters**

| Name                          | Value    | Semantics description | Ver |
|-------------------------------|----------|-----------------------|-----|
| RLC configuration CHOICE      | am       | •                     |     |
| ul-RLC-Config                 |          |                       |     |
| >t-PollRetransmit             | ms45     |                       |     |
| >polIPDU                      | infinity |                       |     |
| >pollByte                     | infinity |                       |     |
| >maxRetxThreshold             | t4       |                       |     |
| dl-RLC-Config                 |          |                       |     |
| >t-Reordering                 | ms35     |                       |     |
| >t-StatusProhibit             | ms0      |                       |     |
| Logical channel configuration |          |                       |     |
| priority                      | 1        | Highest priority      |     |
| prioritisedBitRate            | infinity |                       |     |
| bucketSizeDuration            | N/A      |                       |     |
| logicalChannelGroup           | 0        |                       |     |

### 9.2.1.2 SRB2

### **Parameters**

| Name                          | Value    | Semantics description | Ver |
|-------------------------------|----------|-----------------------|-----|
| RLC configuration CHOICE      | am       |                       |     |
| ul-RLC-Config                 |          |                       |     |
| >t-PollRetransmit             | ms45     |                       |     |
| >polIPDU                      | infinity |                       |     |
| >pollByte                     | infinity |                       |     |
| >maxRetxThreshold             | t4       |                       |     |
| dl-RLC-Config                 |          |                       |     |
| >t-Reordering                 | ms35     |                       |     |
| >t-StatusProhibit             | ms0      |                       |     |
| Logical channel configuration |          |                       |     |
| priority                      | 3        |                       |     |
| prioritisedBitRate            | infinity |                       |     |
| bucketSizeDuration            | N/A      |                       |     |
| logicalChannelGroup           | 0        |                       |     |

# 9.2.2 Default MAC main configuration

#### **Parameters**

| Name                   | Value    | Semantics description | Ver |
|------------------------|----------|-----------------------|-----|
| MAC main configuration |          |                       |     |
| maxHARQ-tx             | n5       |                       |     |
| periodicBSR-Timer      | infinity |                       |     |
| retxBSR-Timer          | sf2560   |                       |     |
| ttiBundling            | FALSE    |                       |     |
| drx-Config             | release  |                       |     |
| phr-Config             | release  |                       |     |

# 9.2.3 Default semi-persistent scheduling configuration

| SPS-Config   |          |         |  |
|--------------|----------|---------|--|
| >sps-ConfigD | <u>'</u> | release |  |
| >sps-ConfigU | <u>'</u> | release |  |

# 9.2.4 Default physical channel configuration

### **Parameters**

| Name                        | Value          | Semantics description   | Ver |
|-----------------------------|----------------|-------------------------|-----|
| PDSCH-ConfigDedicated       |                |                         |     |
| >p-a                        | dB0            |                         |     |
| PUCCH-ConfigDedicated       |                |                         |     |
| > tdd-AckNackFeedbackMode   | bundling       | Only valid for TDD mode |     |
| >ackNackRepetition          | release        |                         |     |
| PUSCH-ConfigDedicated       |                |                         |     |
| >betaOffset-ACK-Index       | 10             |                         |     |
| >betaOffset-RI-Index        | 12             |                         |     |
| >betaOffset-CQI-Index       | 15             |                         |     |
| UplinkPowerControlDedicated |                |                         |     |
| >p0-UE-PUSCH                | 0              |                         |     |
| >deltaMCS-Enabled           | en0 (disabled) |                         |     |
| >accumulationEnabled        | TRUE           |                         |     |
| >p0-UE-PUCCH                | 0              |                         |     |
| >pSRS-Offset                | 7              |                         |     |
| > filterCoefficient         | fc4            |                         |     |
| tpc-pdcch-ConfiaPUCCH       | release        |                         |     |

| Name                                     | Value    | Semantics description                                                                                | Ver |
|------------------------------------------|----------|----------------------------------------------------------------------------------------------------|-----|
| tpc-pdcch-ConfigPUSCH                    | release  |                                                                                                    |     |
| CQI-ReportConfig                         |          |                                                                                                    |     |
| > CQI-ReportPeriodic                     | release  |                                                                                                    |     |
| > cqi-ReportModeAperiodic                | N/A      |                                                                                                    |     |
| > nomPDSCH-RS-EPRE-Offset                | N/A      |                                                                                                    |     |
| SoundingRS-UL-ConfigDedicated            | release  |                                                                                                    |     |
| Antenna nfo Dedicated >transmission Mode | tm1, tm2 | If the number of PBCH antenna ports is one, tm1 is used as default; otherwise tm2 is used as default |     |
| >codebookSubsetRestriction               | N/A      |                                                                                                    |     |
| >ue-TransmitAntennaSelection             | release  |                                                                                                    |     |
| SchedulingRequestConfig                  | release  |                                                                                                    |     |

### 9.2.5 Default values timers and constants

#### **Parameters**

| Name | Value  | Semantics description | Ver |
|------|--------|-----------------------|-----|
| t310 | ms1000 |                       |     |
| n310 | n1     |                       |     |
| t311 | ms1000 |                       |     |
| n311 | n1     |                       |     |

# 10 Radio information related interactions between network nodes

### 10.1 General

This section specifies RRC messages that are transferred between network nodes. These RRC messages may be transferred to or from the UE via another Radio Access Technology. Consequently, these messages have similar characteristics as the RRC messages that are transferred across the E-UTRA radio interface, i.e. the same transfer syntax and protocol extension mechanisms apply.

# 10.2 Inter-node RRC messages

### 10.2.1 General

This section specifies RRC messages that are sent either across the X2- or the S1-interface, either to or from the eNB, i.e. a single 'logical channel' is used for all RRC messages transferred across network nodes. The information could originate from or be destined for another RAT.

## EUTRA-InterNodeDefinitions

This ASN.1 segment is the start of the E-UTRA inter-node PDU definitions.

```
-- ASN1START

EUTRA-InterNodeDefinitions DEFINITIONS AUTOMATIC TAGS ::=

BEGIN

IMPORTS
AntennaInfoCommon,
CellIdentity,
```

```
C-RNTI,
    DL-DCCH-Message,
   ARFCN-ValueEUTRA,
    ARFCN-ValueEUTRA-v9e0,
    MasterInformationBlock,
    maxFreq,
    MeasConfig,
    OtherConfig-r9,
    PhysCellId,
    RadioResourceConfigDedicated,
    RSRP-Range,
    RSRO-Range.
    SCellToAddModList-r10,
    SecurityAlgorithmConfig,
    ShortMAC-I,
    SystemInformationBlockType1,
    {\tt SystemInformationBlockType1-v890-IEs,}\\
    SystemInformationBlockType2,
    UECapabilityInformation,
    UE-CapabilityRAT-ContainerList
FROM EUTRA-RRC-Definitions;
-- ASN1STOP
```

# 10.2.2 Message definitions

#### HandoverCommand

This message is used to transfer the handover command generated by the target eNB, which is transparently transferred by the source RAN to the UE.

Direction: target eNB to source eNB/ source RAN

#### HandoverCommand message

```
-- ASN1START
HandoverCommand ::=
                                     SEQUENCE {
                                     CHOICE {
    criticalExtensions
                                             CHOICE {
            handoverCommand-r8
                                                 HandoverCommand-r8-IEs,
            spare7 NULL,
            spare6 NULL, spare5 NULL, spare4 NULL,
            spare3 NULL, spare2 NULL, spare1 NULL
        criticalExtensionsFuture
                                             SEQUENCE {}
HandoverCommand-r8-IEs ::= handoverCommandMessage
                                    SEQUENCE {
                                      OCTET STRING (CONTAINING DL-DCCH-Message),
   handoverCommandMessage
   nonCriticalExtension
                                         SEQUENCE {}
                                                                              OPTIONAL
-- ASN1STOP
```

#### HandoverCommand field descriptions

#### handoverCommandMessage

Contains the entire DL-DCCH-Message including the *RRCConnectionReconfiguration* message used to perform handover to E-UTRAN, generated (entirely) by the target eNB.

#### HandoverPreparationInformation

This message is used to transfer the E-UTRA RRC information used by the target eNB during handover preparation, including UE capability information.

Direction: source eNB/ source RAN to target eNB

### HandoverPreparationInformation message

```
-- ASN1START
HandoverPreparationInformation ::= SEQUENCE {
   criticalExtensions
                                     CHOICE {
       c1
                                        CHOICE {
           handoverPreparationInformation-r8
                                            HandoverPreparationInformation-r8-IEs,
           spare7 NULL,
           spare6 NULL, spare5 NULL, spare4 NULL,
           spare3 NULL, spare2 NULL, spare1 NULL
       criticalExtensionsFuture
                                        SEQUENCE {}
   }
}
HandoverPreparationInformation-r8-IEs ::= SEQUENCE {
   ue-RadioAccessCapabilityInfo UE-CapabilityRAT-ContainerList,
                                     AS-Config
                                                               OPTIONAL,
   as-Config
                                                                               -- Cond HO
                                     RRM-Config
                                                               OPTIONAL,
   rrm-Config
                                     AS-Context
                                                           OPTIONAL,
   as-Context
                                                                           -- Cond HO
   nonCriticalExtension
                                     HandoverPreparationInformation-v920-IEs
                                                                               OPTIONAL
}
HandoverPreparationInformation-v920-IEs ::= SEQUENCE {
                                     ENUMERATED {
   ue-ConfigRelease-r9
                                     rel9, rel10, spare6, spare5, spare4, spare3,
                                                                OPTIONAL, -- Cond HO2
                                     spare2, spare1, ...}
   nonCriticalExtension
                                     HandoverPreparationInformation-v9d0-IEs
                                                                              OPTIONAL
HandoverPreparationInformation-v9d0-IEs ::= SEQUENCE {
   lateNonCriticalExtension OCTET STRING
                                                                                   OPTIONAL,
   nonCriticalExtension
                                    HandoverPreparationInformation-v9e0-IEs
                                                                               OPTIONAL
HandoverPreparationInformation-v9e0-IEs ::= SEQUENCE {
                        AS-Config-v9e0
                                                                   OPTIONAL,
                                                                               -- Cond HO2
   as-Config-v9e0
   nonCriticalExtension
                                     SEQUENCE {}
                                                                   OPTIONAL
-- ASN1STOP
```

#### HandoverPreparationInformation field descriptions

### as-Config

The radio resource configuration. Applicable in case of intra-E-UTRA handover. If the target receives an incomplete *MeasConfig* and *RadioResourceConfigDedicated* in the *as-Config*, the target eNB may decide to apply the full configuration option based on the *ue-ConfigRelease*.

#### as-Context

Local E-UTRAN context required by the target eNB.

#### rrm-Confia

Local E-UTRAN context used depending on the target node's implementation, which is mainly used for the RRM purpose.

#### ue-ConfigRelease

Indicates the RRC protocol release applicable for the current UE configuration. This could be used by target eNB to decide if the full configuration approach should be used. If this field is not present, the target assumes that the current UE configuration is based on the release 8 version of RRC protocol. NOTE 1.

#### ue-RadioAccessCapabilityInfo

E-UTRA radio access capabilities are always included and in case of inter-RAT handover to E-UTRA, UTRA radio access capabilities may be included. (If UTRA radio access capabilities are received from the source RAN, they are ignored by target eNB.) In case of inter-RAT handover to E-UTRA and the source is GERAN, GERAN capabilities are always included.

NOTE 1: The source typically sets the *ue-ConfigRelease* to the release corresponding with the current dedicated radio configuration. The source may however also consider the common radio resource configuration e.g. in case interoperability problems would appear if the UE temporary continues extensions of this part of the configuration in a target PCell not supporting them.

| Conditional presence | Explanation                                                                                 |
|----------------------|---------------------------------------------------------------------------------------------|
| НО                   | The field is mandatory present in case of handover within E-UTRA; otherwise the field is    |
|                      | not present.                                                                                |
| HO2                  | The field is optional present in case of handover within E-UTRA; otherwise the field is not |
|                      | present.                                                                                    |

### UERadioAccessCapabilityInformation

This message is used to transfer UE radio access capability information, covering both upload to and download from the EPC

Direction: eNB to/ from EPC

#### UERadioAccessCapabilityInformation message

```
-- ASN1START
UERadioAccessCapabilityInformation ::= SEQUENCE {
    criticalExtensions
                                        CHOICE {
                                            CHOICE{
            ueRadioAccessCapabilityInformation-r8
                                                UERadioAccessCapabilityInformation-r8-IEs,
            spare7 NULL,
            spare6 NULL, spare5 NULL, spare4 NULL,
            spare3 NULL, spare2 NULL, spare1 NULL
                                            SEQUENCE {}
        criticalExtensionsFuture
}
UERadioAccessCapabilityInformation-r8-IEs ::= SEQUENCE {
   ue-RadioAccessCapabilityInfo OCTET STRING (CONTAINING UECapabilityInformation),
    nonCriticalExtension
                                       SEQUENCE {}
                                                                            OPTIONAL
-- ASN1STOP
```

#### UERadioAccessCapabilityInformation field descriptions

#### ue-RadioAccessCapabilityInfo

Including E-UTRA, GERAN, and CDMA2000-1xRTT Bandclass radio access capabilities (separated). UTRA radio access capabilities are not included.

# 10.3 Inter-node RRC information element definitions

#### – AS-Config

The AS-Config IE contains information about RRC configuration information in the source eNB which can be utilized by target eNB to determine the need to change the RRC configuration during the handover preparation phase. The information can also be used after the handover is successfully performed or during the RRC connection reestablishment.

#### AS-Config information element

```
-- ASN1START
                         SEQUENCE {
AS-Config ::=
   sourceMeasConfig
                                    MeasConfig,
   sourceRadioResourceConfig
                                   RadioResourceConfigDedicated,
   sourceSecurityAlgorithmConfig
                                   SecurityAlgorithmConfig,
   sourceUE-Identity
   C-RNTI,
                                   MasterInformationBlock,
   sourceSystemInformationBlockType1
                                   SystemInformationBlockType1(WITH COMPONENTS
                                        {..., nonCriticalExtension ABSENT}),
```

```
\verb|sourceSystemInformationBlockType2| SystemInformationBlockType2|,
    antennaInfoCommon
                                         AntennaInfoCommon,
    sourceDl-CarrierFreq
                                         ARFCN-ValueEUTRA,
    [[ sourceSystemInformationBlockType1Ext
                                                 OCTET STRING (CONTAINING
                                                 SystemInformationBlockType1-v890-IEs)
                                                                                          OPTIONAL,
        sourceOtherConfig-r9
                                            OtherConfig-r9
    1],
    [[
        sourceSCellConfigList-r10
                                             SCellToAddModList-r10
                                                                             OPTIONAL
}
AS-Config-v9e0 ::=
                                SEQUENCE {
    sourceDl-CarrierFreq-v9e0
                                    ARFCN-ValueEUTRA-v9e0
-- ASN1STOP
```

NOTE:

The AS-Config re-uses information elements primarily created to cover the radio interface signalling requirements. Consequently, the information elements may include some parameters that are not relevant for the target eNB e.g. the SFN as included in the MasterInformationBlock.

#### AS-Config field descriptions

#### antennalnfoCommon

This field provides information about the number of antenna ports in the source PCell.

#### sourceDL-CarrierFreq

Provides the parameter Downlink EARFCN in the source PCell, see TS 36.101 [42]. If the source eNB provides AS-Config-v9e0, it sets sourceDI-CarrierFreq (i.e. without suffix) to maxEARFCN.

#### sourceOtherConfig

Provides other configuration in the source PCell.

#### sourceMasterInformationBlock

MasterInformationBlock transmitted in the source PCell.

#### sourceMeasConfig

Measurement configuration in the source cell. The measurement configuration for all measurements existing in the source eNB when handover is triggered shall be included. See 10.5.

#### sourceRadioResourceConfig

Radio configuration in the source PCell. The radio resource configuration for all radio bearers existing in the source PCell when handover is triggered shall be included. See 10.5.

#### sourceSCellConfigList

Radio resource configuration (common and dedicated) of the SCells configured in the source eNB.

#### sourceSecurityAlgorithmConfig

This field provides the AS integrity protection (SRBs) and AS ciphering (SRBs and DRBs) algorithm configuration used in the source PCell.

#### sourceSystemInformationBlockType1

SystemInformationBlockType1 transmitted in the source PCell.

#### sourceSystemInformationBlockType2

SystemInformationBlockType2 transmitted in the source PCell.

#### AS-Context

The IE AS-Context is used to transfer local E-UTRAN context required by the target eNB.

#### AS-Context information element

```
-- ASN1START

AS-Context ::= SEQUENCE {
   reestablishmentInfo ReestablishmentInfo OPTIONAL -- Cond HO
}

-- ASN1STOP
```

# AS-Context field descriptions reestablishmentInfo Including information needed for the RRC connection re-establishment.

| Conditional presence | Explanation                                                                              |
|----------------------|------------------------------------------------------------------------------------------|
| НО                   | The field is mandatory present in case of handover within E-UTRA; otherwise the field is |
|                      | not present.                                                                             |

#### ReestablishmentInfo

The ReestablishmentInfo IE contains information needed for the RRC connection re-establishment.

#### ReestablishmentInfo information element

```
-- ASN1START
ReestablishmentInfo ::=
                                    SEQUENCE {
                                        PhysCellId,
    sourcePhysCellId
    targetCellShortMAC-I
                                         ShortMAC-I,
    {\tt additionalReestabInfoList}
                                         AdditionalReestabInfoList
                                                                                  OPTIONAL,
AdditionalReestabInfoList ::=
                                     SEQUENCE ( SIZE (1..maxReestabInfo) ) OF AdditionalReestabInfo
AdditionalReestabInfo ::= SEQUENCE{
    cellIdentity
                                         CellIdentity,
    key-eNodeB-Star
                                         Key-eNodeB-Star,
    shortMAC-I
                                         ShortMAC-I
Key-eNodeB-Star ::=
                                     BIT STRING (SIZE (256))
-- ASN1STOP
```

### ReestablishmentInfo field descriptions

#### additionalReestabInfoList

Contains a list of shortMAC-I and KeNB\* for cells under control of the target eNB, required for potential reestablishment by the UE in these cells to succeed.

#### Key-eNodeB-Star

Parameter KeNB\*: See TS 33.401 [32, 7.2.8.4]. This parameter is only used for X2 handover, and for S1 handover, it shall be ignored by target eNB.

### sourcePhyCellId

The physical cell identity of the source PCell, used to determine the UE context in the target eNB at re-establishment.

#### targetCellShortMAC-I

The ShortMAC-I for the handover target PCell, in order for potential re-establishment to succeed.

### – RRM-Config

The *RRM-Config* IE contains information about UE specific RRM information before the handover which can be utilized by target eNB.

#### RRM-Config information element

```
day2hr12, day3, day4, day5, day7, day10, day14, day19,
                                  day24, day30, dayMoreThan30}
                                                                     OPTIONAL,
    [[ candidateCellInfoList-r10
                                  CandidateCellInfoList-r10
                                                               OPTIONAL
}
CandidateCellInfoList-r10 ::=
                             SEQUENCE (SIZE (1..maxFreq)) OF CandidateCellInfo-r10
CandidateCellInfo-r10 ::=
                              SEQUENCE {
    -- cellIdentification
   physCellId-r10
                                  PhysCellId.
   dl-CarrierFreq-r10
                                  ARFCN-ValueEUTRA,
    -- available measurement results
                    RSRP-Range
RSRQ-Range
   rsrpResult-r10
                                                      OPTIONAL,
   rsrgResult-r10
                                                     OPTIONAL,
       dl-CarrierFreq-v1090
                                    ARFCN-ValueEUTRA-v9e0
                                                                 OPTIONAL
   11
-- ASN1STOP
```

#### RRM-Config field descriptions

#### candidateCellInfoList

A list of the best cells on each frequency for which measurement information was available, in order of decreasing RSRP.

#### dl-CarrierFreq

The source includes dl-CarrierFreq-v1090 if and only if dl-CarrierFreq-r10 is set to maxEARFCN.

#### ue-InactiveTime

Duration while UE has not received or transmitted any user data. Thus the timer is still running in case e.g., UE measures the neighbour cells for the HO purpose. Value s1 corresponds to 1 second, s2 corresponds to 2 seconds and so on. Value min1 corresponds to 1 minute, value min1s20 corresponds to 1 minute and 20 seconds, value min1s40 corresponds to 1 minute and 40 seconds and so on. Value hr1 corresponds to 1 hour, hr1min30 corresponds to 1 hour and 30 minutes and so on.

# 10.4 Inter-node RRC multiplicity and type constraint values

# Multiplicity and type constraints definitions

#### End of FUTRA-InterNodeDefinitions

```
-- ASN1START

END

-- ASN1STOP
```

# 10.5 Mandatory information in AS-Config

The AS-Config transferred between source eNB and target-eNB shall include all IEs necessary to describe the AS context. The conditional presence in section 6 is only applicable for eNB to UE communication.

The "need" or "cond" statements are not applied in case of sending the IEs from source eNB to target eNB. Some information elements shall be included regardless of the "need" or "cond" e.g. *discardTimer*. The *AS-Config* re-uses

information elements primarily created to cover the radio interface signalling requirements. The information elements may include some parameters that are not relevant for the target eNB e.g. the SFN as included in the *MasterInformationBlock*.

All the fields in the *AS-Config* as defined in 10.3 that are introduced after v9.2.0 and that are optional for eNB to UE communication shall be included, if the functionality is configured. The fields in the *AS-Config* that are defined before and including v9.2.0 shall be included as specified in the following.

Within the *sourceRadioResourceConfig, sourceMeasConfig* and *sourceOtherConfig*, the source eNB shall include fields that are optional for eNB to UE communication, if the functionality is configured unless explicitly specified otherwise in the following:

- in accordance with a condition that is explicitly stated to be applicable; or
- a default value is defined for the concerned field; and the configured value is the same as the default value that is defined; or
- the need of the field is OP and the current UE configuration corresponds with the behaviour defined for absence of the field;

The following fields, if the functionality is configured, are not mandatory for the source eNB to include in the *AS-Config* since delta signalling by the target eNB for these fields is not supported:

- semiPersistSchedC-RNTI
- measGapConfig

For the measurement configuration, a corresponding operation as 5.5.6.1 and 5.5.2.2a is executed by target eNB.

# 11 UE capability related constraints and performance requirements

# 11.1 UE capability related constraints

The following table lists constraints regarding the UE capabilities that E-UTRAN is assumed to take into account.

| Parameter             | Description                                                       | Value |
|-----------------------|-------------------------------------------------------------------|-------|
| #DRBs                 | The number of DRBs that a UE shall support                        | 8     |
| #RLC-AM               | The number of RLC AM entities that a UE shall support             | 10    |
| #minCellperMeasObject | The minimum number of neighbour cells (excluding black list       | 32    |
| EUTRA                 | cells) that a UE shall be able to store within a                  |       |
|                       | MeasObjectEUTRA                                                   |       |
| #minBlackCellRangesp  | The minimum number of blacklist cell PCI ranges that a UE         | 32    |
| erMeasObjectEUTRA     | shall be able to store within a MeasObjectEUTRA                   |       |
| #minCellperMeasObject | The minimum number of neighbour cells that a UE shall be able     | 32    |
| UTRA                  | to store within a MeasObjectUTRA                                  |       |
| #minCellperMeasObject | The minimum number of neighbour cells that a UE shall be able     | 32    |
| GERAN                 | to store within a measObjectGERAN                                 |       |
| #minCellperMeasObject | The minimum number of neighbour cells that a UE shall be able     | 32    |
| CDMA2000              | to store within a measObjectCDMA2000                              |       |
| #minCellTotal         | The minimum number of neighbour cells (excluding black list       | 256   |
|                       | cells) that UE shall be able to store in total in all measurement |       |
|                       | objects configured                                                |       |

# 11.2 Processing delay requirements for RRC procedures

The UE performance requirements for RRC procedures are specified in the following table, by means of a value N:

N = the number of 1ms subframes from the end of reception of the E-UTRAN -> UE message on the UE physical layer up to when the UE shall be ready for the reception of uplink grant for the UE -> E-UTRAN response message with no access delay other than the TTI-alignment (e.g. excluding delays caused by scheduling, the random access procedure or physical layer synchronisation).

NOTE: No processing delay requirements are specified for RN-specific procedures.

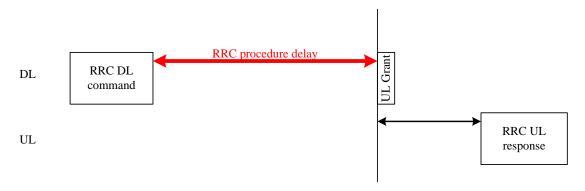

Figure 11.2-1: Illustration of RRC procedure delay

| Procedure title: | E-UTRAN -> UE | UE -> E-UTRAN | N | Notes |
|------------------|---------------|---------------|---|-------|

| Procedure title:                                                                              | E-UTRAN -> UE                                                | UE -> E-UTRAN                                                  | N     | Notes                                                                                                    |
|-----------------------------------------------------------------------------------------------|--------------------------------------------------------------|----------------------------------------------------------------|-------|----------------------------------------------------------------------------------------------------|
| RRC Connection Contr                                                                          |                                                              |                                                                | L 4 = | T                                                                                                    |
| RRC connection establishment                                                                  | RRCConnectionSetu<br>p                                       | RRCConnectionSetupCo<br>mplete                                 | 15    |                                                                                                    |
| RRC connection release                                                                        | RRCConnectionRele ase                                        |                                                                | NA    |                                                                                                    |
| RRC connection re-<br>configuration (radio<br>resource configuration)                         | RRCConnectionReco<br>nfiguration                             | RRCConnectionReconfigu rationComplete                          | 15    |                                                                                                    |
| RRC connection re-<br>configuration<br>(measurement<br>configuration)                         | RRCConnectionReco<br>nfiguration                             | RRCConnectionReconfigu rationComplete                          | 15    |                                                                                                    |
| RRC connection re-<br>configuration (intra-<br>LTE mobility)                                  | RRCConnectionReco<br>nfiguration                             | RRCConnectionReconfigu rationComplete                          | 15    |                                                                                                    |
| RRC connection reconfiguration (SCell addition/release)                                       | RRCConnectionReco<br>nfiguration                             | RRCConnectionReconfigu rationComplete                          | 20    |                                                                                                    |
| RRC connection re-<br>establishment                                                           | RRCConnectionRees tablishment                                | RRCConnectionReestabli<br>shmentComplete                       | 15    |                                                                                                    |
| Initial security activation                                                                   | SecurityModeComma<br>nd                                      | SecurityModeCommandC<br>omplete/SecurityModeCo<br>mmandFailure | 10    |                                                                                                    |
| Initial security<br>activation + RRC<br>connection re-<br>configuration (RB<br>establishment) | SecurityModeComma<br>nd,<br>RRCConnectionReco<br>nfiguration | RRCConnectionReconfigu rationComplete                          | 20    | The two DL messages are transmitted in the same TTI                                                                               |
| Paging                                                                                        | Paging                                                       |                                                                | NA    |                                                                                                    |
| Inter RAT mobility                                                                            |                                                              |                                                                |       |                                                                                                    |
| Handover to E-UTRA                                                                            | RRCConnectionReco<br>nfiguration (sent by<br>other RAT)      | RRCConnectionReconfigu rationComplete                          | NA    | The performance of this procedure is specified in [50] in case of handover from GSM and [29], [30] in case of handover from UTRA. |
| Handover from E-<br>UTRA                                                                      | MobilityFromEUTRA<br>Command                                 |                                                                | NA    | The performance of this procedure is specified in [16]                                                                            |
| Handover from E-<br>UTRA to CDMA2000                                                          | HandoverFromEUTR<br>APreparationRequest<br>(CDMA2000)        |                                                                | NA    | Used to trigger the handover preparation procedure with a CDMA2000 RAT. The performance of this procedure is specified in [16]    |
| Measurement procedur                                                                          | res                                                          |                                                                |       |                                                                                                    |
| Measurement<br>Reporting                                                                      |                                                              | MeasurementReport                                              | NA    |                                                                                                    |
| Other procedures                                                                              | 1,150                                                        | Luca                                                           | 1.6   |                                                                                                    |
| UE capability transfer                                                                        | UECapabilityEnquiry                                          | UECapabilityInformation                                        | 10    |                                                                                                    |
| Counter check                                                                                 | CounterCheck                                                 | CounterCheckResponse                                           | 10    |                                                                                                    |
| Proximity indication                                                                          | UEL C. S. S.                                                 | ProximityIndication                                            | NA    |                                                                                                    |
| UE information                                                                                | UEInformationReque<br>st                                     | UEInformationResponse                                          | 15    |                                                                                                    |
| MBMS counting                                                                                 | MBMSCountingRequ<br>est                                      | MBMSCountingResponse                                           | NA    |                                                                                                    |

### 11.3 Void

# Annex A (informative): Guidelines, mainly on use of ASN.1

Editor's note No agreements have been reached concerning the extension of RRC PDUs so far. Any statements in this section about the protocol extension mechanism should be considered as FFS.

### A.1 Introduction

The following clauses contain guidelines for the specification of RRC protocol data units (PDUs) with ASN.1.

# A.2 Procedural specification

# A.2.1 General principles

The procedural specification provides an overall high level description regarding the UE behaviour in a particular scenario.

It should be noted that most of the UE behaviour associated with the reception of a particular field is covered by the applicable parts of the PDU specification. The procedural specification may also include specific details of the UE behaviour upon reception of a field, but typically this should be done only for cases that are not easy to capture in the PDU section e.g. general actions, more complicated actions depending on the value of multiple fields.

Likewise, the procedural specification need not specify the UE requirements regarding the setting of fields within the messages that are send to E-UTRAN i.e. this may also be covered by the PDU specification.

# A.2.2 More detailed aspects

The following more detailed conventions should be used:

- Bullets:
  - Capitals should be used in the same manner as in other parts of the procedural text i.e. in most cases no capital applies since the bullets are part of the sentence starting with "The UE shall:"
  - All bullets, including the last one in a sub-clause, should end with a semi-colon i.e. an ';'
- Conditions
  - Whenever multiple conditions apply, a semi-colon should be used at the end of each conditions with the exception of the last one, i.e. as in 'if cond1; or cond2:

# A.3 PDU specification

# A.3.1 General principles

#### A.3.1.1 ASN.1 sections

The RRC PDU contents are formally and completely described using abstract syntax notation (ASN.1), see X.680 [13], X.681 (02/2002) [14].

The complete ASN.1 code is divided into a number of ASN.1 sections in the specifications. In order to facilitate the extraction of the complete ASN.1 code from the specification, each ASN.1 section begins with a text paragraph consisting entirely of an *ASN.1 start tag*, which consists of a double hyphen followed by a single space and the text string "ASN1START" (in all upper case letters). Each ASN.1 section ends with a text paragraph consisting entirely of an *ASN.1 stop tag*, which consists of a double hyphen followed by a single space and the text "ASN1STOP" (in all upper case letters):

- -- ASN1START
- -- ASN1STOP

The text paragraphs containing the ASN.1 start and stop tags should not contain any ASN.1 code significant for the complete description of the RRC PDU contents. The complete ASN.1 code may be extracted by copying all the text paragraphs between an ASN.1 start tag and the following ASN.1 stop tag in the order they appear, throughout the specification.

NOTE: A typical procedure for extraction of the complete ASN.1 code consists of a first step where the entire RRC PDU contents description (ultimately the entire specification) is saved into a plain text (ASCII) file format, followed by a second step where the actual extraction takes place, based on the occurrence of the ASN.1 start and stop tags.

### A.3.1.2 ASN.1 identifier naming conventions

The naming of identifiers (i.e., the ASN.1 field and type identifiers) should be based on the following guidelines:

- Message (PDU) identifiers should be ordinary mixed case without hyphenation. These identifiers, *e.g.*, the *RRCConnectionModificationCommand*, should be used for reference in the procedure text. Abbreviated forms of these identifiers should not be used.
- Type identifiers other than PDU identifiers should be ordinary mixed case, with hyphenation used to set off acronyms only where an adjacent letter is a capital, *e.g.*, *EstablishmentCause*, *SelectedPLMN* (not *Selected-PLMN*, since the "d" in "Selected" is lowercase), *InitialUE-Identity* and *MeasSFN-SFN-TimeDifference*.
- Field identifiers shall start with a lowercase letter and use mixed case thereafter, *e.g.*, *establishmentCause*. If a field identifier begins with an acronym (which would normally be in upper case), the entire acronym is lowercase (*plmn-Identity*), not *pLMN-Identity*). The acronym is set off with a hyphen (*ue-Identity*), in order to facilitate a consistent search pattern with corresponding type identifiers.
- Identifiers that are likely to be keywords of some language, especially widely used languages, such as C++ or Java, should be avoided to the extent possible.
- Identifiers, other than PDU identifiers, longer than 25 characters should be avoided where possible. It is recommended to use abbreviations, which should be done in a consistent manner i.e. use 'Meas' instead of 'Measurement' for all occurrences. Examples of typical abbreviations are given in table A.3.1.2.1-1 below.
- For future extension: When an extension is introduced a suffix is added to the identifier of the concerned ASN.1 field and/ or type. A suffix of the form "-rX" is used, with X indicating the release, for ASN.1 fields or types introduced in a later release (i.e. a release later than the original/ first release of the protocol) as well as for ASN.1 fields or types for which a revision is introduced in a later release replacing a previous version, e.g., Foor9 for the Rel-9 version of the ASN.1 type Foo. A suffix of the form "-vXYZ" is used for ASN.1 fields or types that only are an extension of a corresponding earlier field or type (see sub-clause A.4), e.g., AnElement-v10b0 for the extension of the ASN.1 type AnElement introduced in version 10.11.0 of the specification. A number 0...9, 10, 11, etc. is used to represent the first part of the version number, indicating the release of the protocol. Lower case letters a, b, c, etc. are used to represent the second (and third) part of the version number if they are greater than 9. In the procedural specification, in field descriptions as well as in headings suffices are not used, unless there is a clear need to distinguish the extension from the original field.
- More generally, in case there is a need to distinguish different variants of an ASN.1 field or IE, a suffix should be added at the end of the identifiers e.g. *MeasObjectUTRA*, *ConfigCommon*. When there is no particular need to distinguish the fields (e.g. because the field is included in different IEs), a common field identifier name may be used. This may be attractive e.g. in case the procedural specification is the same for the different variants.

| Abbreviation | Abbreviated word |
|--------------|------------------|
| Conf         | Confirmation     |
| Config       | Configuration    |
| DL           | Downlink         |
| Freq         | Frequency        |
| Id           | Identity         |
| Ind          | Indication       |
| Info         | Information      |
| Meas         | Measurement      |
| Neigh        | Neighbour(ing)   |
| Param(s)     | Parameter(s)     |
| Persist      | Persistent       |
| Phys         | Physical         |
| Reestab      | Reestablishment  |
| Req          | Request          |
| Sched        | Scheduling       |
| Thresh       | Threshold        |
| Transm       | Transmission     |
| UL           | Uplink           |

Table A.3.1.2-1: Examples of typical abbreviations used in ASN.1 identifiers

NOTE: The table A.3.1.2.1-1 is not exhaustive. Additional abbreviations may be used in ASN.1 identifiers when needed.

### A.3.1.3 Text references using ASN.1 identifiers

A text reference into the RRC PDU contents description from other parts of the specification is made using the ASN.1 field or type identifier of the referenced element. The ASN.1 field and type identifiers used in text references should be in the *italic font style*. The "do not check spelling and grammar" attribute in Word should be set. Quotation marks (i.e., "") should not be used around the ASN.1 field or type identifier.

A reference to an RRC PDU type should be made using the corresponding ASN.1 type identifier followed by the word "message", e.g., a reference to the *RRCConnectionRelease* message.

A reference to a specific part of an RRC PDU, or to a specific part of any other ASN.1 type, should be made using the corresponding ASN.1 field identifier followed by the word "field", e.g., a reference to the *prioritisedBitRate* field in the example below.

```
-- /example/ ASN1START

LogicalChannelConfig ::= SEQUENCE {
    ul-SpecificParameters SEQUENCE {
        priority Priority,
        prioritisedBitRate PrioritisedBitRate,
        bucketSizeDuration BucketSizeDuration,
        logicalChannelGroup INTEGER (0..3)
    }
}

-- ASN1STOP
```

NOTE: All the ASN.1 start tags in the ASN.1 sections, used as examples in this annex to the specification, are deliberately distorted, in order not to include them when the ASN.1 description of the RRC PDU contents is extracted from the specification.

A reference to a specific type of information element should be made using the corresponding ASN.1 type identifier preceded by the acronym "IE", e.g., a reference to the IE *LogicalChannelConfig* in the example above.

References to a specific type of information element should only be used when those are generic, i.e., without regard to the particular context wherein the specific type of information element is used. If the reference is related to a particular context, e.g., an RRC PDU type (message) wherein the information element is used, the corresponding field identifier in that context should be used in the text reference.

A reference to a specific value of an ASN.1 field should be made using the corresponding ASN.1 value without using quotation marks around the ASN.1 value, e.g., 'if the *status* field is set to value *true*'.

# A.3.2 High-level message structure

Within each logical channel type, the associated RRC PDU (message) types are alternatives within a CHOICE, as shown in the example below.

```
-- /example/ ASN1START
DL-DCCH-Message ::= SEQUENCE {
                               DL-DCCH-MessageType
    message
DL-DCCH-MessageType ::= CHOICE {
                               CHOICE {
        dlInformationTransfer
handoverFromEUTRAPreparationRequest
HandoverFromEUTRAPreparat
MobilityFromEUTRACommand,
                                                      HandoverFromEUTRAPreparationRequest,
        modifityFromEUTRACommand
rrcConnectionReconfiguration
                                                      RRCConnectionReconfiguration,
         rrcConnectionRelease
                                                     RRCConnectionRelease,
         securityModeCommand
                                                      SecurityModeCommand,
                                                      UECapabilityEnquiry,
         ueCapabilityEnquiry
        sparel NULL
    messageClassExtension SEQUENCE {}
-- ASN1STOP
```

A nested two-level CHOICE structure is used, where the alternative PDU types are alternatives within the inner level cI CHOICE.

Spare alternatives (i.e., *spare1* in this case) may be included within the *c1* CHOICE to facilitate future extension. The number of such spare alternatives should not extend the total number of alternatives beyond an integer-power-of-two number of alternatives (i.e., eight in this case).

Further extension of the number of alternative PDU types is facilitated using the *messageClassExtension* alternative in the outer level CHOICE.

# A.3.3 Message definition

Each PDU (message) type is specified in an ASN.1 section similar to the one shown in the example below.

```
-- /example/ ASN1START
RRCConnectionReconfiguration ::=
   rrc-TransactionIdentifier
                                      RRC-TransactionIdentifier,
    criticalExtensions
                                       CHOICE {
                                           CHOICE {
           rrcConnectionReconfiguration-r8
                                               RRCConnectionReconfiguration-r8-IEs,
           spare3 NULL, spare2 NULL, spare1 NULL
        criticalExtensionsFuture
                                           SEQUENCE {}
    }
}
RRCConnectionReconfiguration-r8-IEs ::= SEOUENCE {
    -- Enter the IEs here.
-- ASN1STOP
```

Hooks for *critical* and *non-critical* extension should normally be included in the PDU type specification. How these hooks are used is further described in sub-clause A.4.

Critical extensions are characterised by a redefinition of the PDU contents and need to be governed by a mechanism for protocol version agreement between the encoder and the decoder of the PDU, such that the encoder is prevented from sending a critically extended version of the PDU type, which is not comprehended by the decoder.

Critical extension of a PDU type is facilitated by a two-level CHOICE structure, where the alternative PDU contents are alternatives within the inner level *c1* CHOICE. Spare alternatives (i.e., *spare3* down to *spare1* in this case) may be included within the *c1* CHOICE. The number of spare alternatives to be included in the original PDU specification should be decided case by case, based on the expected rate of critical extension in the future releases of the protocol.

Further critical extension, when the spare alternatives from the original specifications are used up, is facilitated using the *criticalExtensionsFuture* in the outer level CHOICE.

In PDU types where critical extension is not expected in the future releases of the protocol, the inner level *c1* CHOICE and the spare alternatives may be excluded, as shown in the example below.

Non-critical extensions are characterised by the addition of new information to the original specification of the PDU type. If not comprehended, a non-critical extension may be skipped by the decoder, whilst the decoder is still able to complete the decoding of the comprehended parts of the PDU contents.

Non-critical extensions at locations other than the end of the message or other than at the end of a field contained in a BIT or OCTET STRING are facilitated by use of the ASN.1 extension marker "...". The original specification of a PDU type should normally include the extension marker at the end of the sequence of information elements contained.

Non-critical extensions at the end of the message or at the end of a field that is contained in a BIT or OCTET STRING are facilitated by use of an empty sequence that is marked OPTIONAL e.g. as shown in the following example:

```
-- /example/ ASN1START

RRCMessage-r8-IEs ::= SEQUENCE {
    field1 InformationElement1,
    field2 InformationElement2,
    nonCriticalExtension SEQUENCE {} OPTIONAL -- Need OP
}

-- ASN1STOP
```

The ASN.1 section specifying the contents of a PDU type may be followed by a *field description* table where a further description of, e.g., the semantic properties of the fields may be included. The general format of this table is shown in the example below. The field description table is absent in case there are no fields for which further description needs to be provided e.g. because the PDU does not include any fields, or because an IE is defined for each field while there is nothing specific regarding the use of this IE that needs to be specified.

```
%PDU-Typeldentifier% field descriptions
%field identifier%
Field description.
%field identifier%
Field description.
```

The field description table has one column. The header row shall contain the ASN.1 type identifier of the PDU type.

The following rows are used to provide field descriptions. Each row shall include a first paragraph with a *field identifier* (in *bold and italic* font style) referring to the part of the PDU to which it applies. The following paragraphs at the same

row may include (in regular font style), e.g., semantic description, references to other specifications and/ or specification of value units, which are relevant for the particular part of the PDU.

The parts of the PDU contents that do not require a field description shall be omitted from the field description table.

### A.3.4 Information elements

Each IE (information element) type is specified in an ASN.1 section similar to the one shown in the example below.

```
-- /example/ ASN1START
PRACH-ConfigSIB ::=
                                    SECUENCE {
                                        INTEGER (0..1023),
    rootSequenceIndex
   prach-ConfigInfo
                                        PRACH-ConfigInfo
PRACH-Config ::=
                                    SEQUENCE {
                                        INTEGER (0..1023),
    rootSequenceIndex
   prach-ConfigInfo
                                        PRACH-ConfigInfo
                                                                             OPTIONAL
                                                                                          -- Need ON
PRACH-ConfigInfo ::=
                                    SEQUENCE {
                                        ENUMERATED {ffs},
    prach-ConfigIndex
    highSpeedFlag
                                        ENUMERATED {ffs},
    zeroCorrelationZoneConfig
                                        ENUMERATED (ffs)
-- ASN1STOP
```

IEs should be introduced whenever there are multiple fields for which the same set of values apply. IEs may also be defined for other reasons e.g. to break down a ASN.1 definition in to smaller pieces.

A group of closely related IE type definitions, like the IEs *PRACH-ConfigSIB* and *PRACH-Config* in this example, are preferably placed together in a common ASN.1 section. The IE type identifiers should in this case have a common base, defined as the *generic type identifier*. It may be complemented by a suffix to distinguish the different variants. The "*PRACH-Config*" is the generic type identifier in this example, and the "*SIB*" suffix is added to distinguish the variant. The sub-clause heading and generic references to a group of closely related IEs defined in this way should use the generic type identifier.

The same principle should apply if a new version, or an extension version, of an existing IE is created for *critical* or *non-critical* extension of the protocol (see sub-clause A.4). The new version, or the extension version, of the IE is included in the same ASN.1 section defining the original. A suffix is added to the type identifier, using the naming conventions defined in sub-clause A.3.1.2, indicating the release or version of the where the new version, or extension version, was introduced.

Local IE type definitions, like the IE *PRACH-ConfigInfo* in the example above, may be included in the ASN.1 section and be referenced in the other IE types defined in the same ASN.1 section. The use of locally defined IE types should be encouraged, as a tool to break up large and complex IE type definitions. It can improve the readability of the code. There may also be a benefit for the software implementation of the protocol end-points, as these IE types are typically provided by the ASN.1 compiler as independent data elements, to be used in the software implementation.

An IE type defined in a local context, like the IE *PRACH-ConfigInfo*, should not be referenced directly from other ASN.1 sections in the RRC specification. An IE type which is referenced in more than one ASN.1 section should be defined in a separate sub-clause, with a separate heading and a separate ASN.1 section (possibly as one in a set of closely related IE types, like the IEs *PRACH-ConfigSIB* and *PRACH-Config* in the example above). Such IE types are also referred to as 'global IEs'.

NOTE: Referring to an IE type, that is defined as a local IE type in the context of another ASN.1 section, does not generate an ASN.1 compilation error. Nevertheless, using a locally defined IE type in that way makes the IE type definition difficult to find, as it would not be visible at an outline level of the specification. It should be avoided.

The ASN.1 section specifying the contents of one or more IE types, like in the example above, may be followed by a *field description* table, where a further description of, e.g., the semantic properties of the fields of the information elements may be included. This table may be absent, similar as indicated in sub-clause A.3.3 for the specification of the

PDU type. The general format of the *field description* table is the same as shown in sub-clause A.3.3 for the specification of the PDU type.

# A.3.5 Fields with optional presence

A field with optional presence may be declared with the keyword DEFAULT. It identifies a default value to be assumed, if the sender does not include a value for that field in the encoding:

```
-- /example/ ASN1START

PreambleInfo ::= SEQUENCE {
   numberOfRA-Preambles INTEGER (1..64) DEFAULT 1,
   ...
}

-- ASN1STOP
```

Alternatively, a field with optional presence may be declared with the keyword OPTIONAL. It identifies a field for which a value can be omitted. The omission carries semantics, which is different from any normal value of the field:

```
-- /example/ ASN1START

PRACH-Config ::= SEQUENCE {
   rootSequenceIndex INTEGER (0..1023),
   prach-ConfigInfo PRACH-ConfigInfo OPTIONAL -- Need ON
}

-- ASN1STOP
```

The semantics of an optionally present field, in the case it is omitted, should be indicated at the end of the paragraph including the keyword OPTIONAL, using a short comment text with a need statement. The need statement includes the keyword "Need", followed by one of the predefined semantics tags (OP, ON or OR) defined in sub-clause 6.1. If the semantics tag OP is used, the semantics of the absent field are further specified either in the field description table following the ASN.1 section, or in procedure text.

# A.3.6 Fields with conditional presence

A field with conditional presence is declared with the keyword OPTIONAL. In addition, a short comment text shall be included at the end of the paragraph including the keyword OPTIONAL. The comment text includes the keyword "Cond", followed by a condition tag associated with the field ("UL" in this example):

```
-- /example/ ASN1START

LogicalChannelConfig ::= SEQUENCE {
   ul-SpecificParameters SEQUENCE {
      priority INTEGER (0),
      ...
   } OPTIONAL -- Cond UL
}

-- ASN1STOP
```

When conditionally present fields are included in an ASN.1 section, the field description table after the ASN.1 section shall be followed by a *conditional presence* table. The conditional presence table specifies the conditions for including the fields with conditional presence in the particular ASN.1 section.

| Conditional presence | Explanation                                                                           |
|----------------------|---------------------------------------------------------------------------------------|
| UL                   | Specification of the conditions for including the field associated with the condition |
|                      | tag = "UL". Semantics in case of optional presence under certain conditions may       |
|                      | also be specified.                                                                    |

The conditional presence table has two columns. The first column (heading: "Conditional presence") contains the condition tag (in *italic* font style), which links the fields with a condition tag in the ASN.1 section to an entry in the table. The second column (heading: "Explanation") contains a text specification of the conditions and requirements for

the presence of the field. The second column may also include semantics, in case of an optional presence of the field, under certain conditions i.e. using the same predefined tags as defined for optional fields in A.3.5.

Conditional presence should primarily be used when presence of a field despends on the presence and/ or value of other fields within the same message. If the presence of a field depends on whether another feature/ function has been configured, while this function can be configured indepedently e.g. by another message and/ or at another point in time, the relation is best reflected by means of a statement in the field description table.

If the ASN.1 section does not include any fields with conditional presence, the conditional presence table shall not be included.

Whenever a field is only applicable in specific cases e.g. TDD, use of conditional presence should be considered.

# A.3.7 Guidelines on use of lists with elements of SEQUENCE type

Where an information element has the form of a list (the SEQUENCE OF construct in ASN.1) with the type of the list elements being a SEQUENCE data type, an information element shall be defined for the list elements even if it would not otherwise be needed.

For example, a list of PLMN identities with reservation flags is defined as in the following example:

rather than as in the following (bad) example, which may cause generated code to contain types with unpredictable names:

```
-- /bad example/ ASN1START

PLMN-IdentityList ::= SEQUENCE (SIZE (1..6)) OF SEQUENCE {
   plmn-Identity PLMN-Identity,
   cellReservedForOperatorUse ENUMERATED {reserved, notReserved}
}

-- ASN1STOP
```

# A.4 Extension of the PDU specifications

# A.4.1 General principles to ensure compatibility

It is essential that extension of the protocol does not affect interoperability i.e. it is essential that implementations based on different versions of the RRC protocol are able to interoperate. In particular, this requirement applies for the following kind of protocol extensions:

- Introduction of new PDU types (i.e. these should not cause unexpected behaviour or damage).
- Introduction of additional fields in an extensible PDUs (i.e. it should be possible to ignore uncomprehended extensions without affecting the handling of the other parts of the message).
- Introduction of additional values of an extensible field of PDUs. If used, the behaviour upon reception of an uncomprehended value should be defined.

It should be noted that the PDU extension mechanism may depend on the logical channel used to transfer the message e.g. for some PDUs an implementation may be aware of the protocol version of the peer in which case selective ignoring of extensions may not be required.

The non-critical extension mechanism is the primary mechanism for introducing protocol extensions i.e. the critical extension mechanism is used merely when there is a need to introduce a 'clean' message version. Such a need appears when the last message version includes a large number of non-critical extensions, which results in issues like readability, overhead associated with the extension markers. The critical extension mechanism may also be considered when it is complicated to accommodate the extensions by means of non-critical extension mechanisms.

# A.4.2 Critical extension of messages

The mechanisms to critically extend a message are defined in A.3.3. There are both "outer branch" and "inner branch" mechanisms available. The "outer branch" consists of a CHOICE having the name *criticalExtensions*, with two values, *c1* and *criticalExtensionsFuture*. The *criticalExtensionsFuture* branch consists of an empty SEQUENCE, while the c1 branch contains the "inner branch" mechanism.

The "inner branch" structure is a CHOICE with values of the form "MessageName-rX-IEs" (e.g., "RRCConnectionReconfiguration-r8-IEs") or "spareX", with the spare values having type NULL. The "-rX-IEs" structures contain the complete structure of the message IEs for the appropriate release; i.e., the critical extension branch for the Rel-10 version of a message includes all Rel-8 and Rel-9 fields (that are not obviated in the later version), rather than containing only the additional Rel-10 fields.

The following guidelines may be used when deciding which mechanism to introduce for a particular message, i.e. only an 'outer branch', or an 'outer branch' in combination with an 'inner branch' including a certain number of spares:

- For certain messages, e.g. initial uplink messages, messages transmitted on a broadcast channel, critical extension may not be applicable.
- An outer branch may be sufficient for messages not including any fields.
- The number of spares within inner branch should reflect the likelihood that the message will be critically extended in future releases (since each release with a critical extension for the message consumes one of the spare values). The estimation of the critical extension likelyhood may be based on the number, size and changeability of the fields included in the message.
- In messages where an inner branch extension mechanism is available, all spare values of the inner branch should be used before any critical extensions are added using the outer branch.

The following example illustrates the use of the critical extension mechanism by showing the ASN.1 of the original and of a later release

```
-- /example/ ASN1START
                                         -- Original release
RRCMessage ::=
                                         SEQUENCE {
    rrc-TransactionIdentifier
                                             RRC-TransactionIdentifier,
    criticalExtensions
                                         CHOICE {
                                             CHOICE {
        c1
            rrcMessage-r8
                                                 RRCMessage-r8-IEs,
            spare3 NULL, spare2 NULL, spare1 NULL
        },
        criticalExtensionsFuture
                                             SEQUENCE {}
-- ASN1STOP
```

```
-- /example/ ASN1START
                                         -- Later release
RRCMessage ::=
                                         SEOUENCE {
    rrc-TransactionIdentifier
                                             RRC-TransactionIdentifier,
    criticalExtensions
                                         CHOICE {
                                             CHOICE {
            rrcMessage-r8
                                                 RRCMessage-r8-IEs,
            rrcMessage-r10
                                                 RRCMessage-r10-IEs,
            rrcMessage-r11
                                                 RRCMessage-r11-IEs,
            rrcMessage-r14
                                                 RRCMessage-r14-IEs
                                         CHOICE {
        later
                                                  CHOICE {
                                                      RRCMessage-r16-IEs,
                rrcMessage-r16
                spare7 NULL, spare6 NULL, spare5 NULL, spare4 NULL,
```

```
spare3 NULL, spare2 NULL, spare1 NULL
},
criticalExtensionsFuture SEQUENCE {}
}
}
-- ASN1STOP
```

# A.4.3 Non-critical extension of messages

# A.4.3.1 General principles

The mechanisms to extend a message in a non-critical manner are defined in A.3.3. W.r.t. the use of extension markers, the following additional guidelines apply:

- When further non-critical extensions are added to a message that has been critically extended, the inclusion of these non-critical extensions in earlier critical branches of the message should be avoided when possible.
- The extension marker ("...") is the primary non-critical extension mechanism that is used unless a length determinant is not required. Examples of cases where a length determinant is not required:
  - at the end of a message,
  - at the end of a structure contained in a BIT STRING or OCTET STRING
- When an extension marker is available, non-critical extensions are preferably placed at the location (e.g. the IE) where the concerned parameter belongs from a logical/ functional perspective (referred to as the 'default extension location')
- It is desirable to aggregate extensions of the same release or version of the specification into a group, which should be placed at the lowest possible level.
- In specific cases it may be preferrable to place extensions elsewhere (referred to as the 'actual extension location') e.g. when it is possible to aggregate several extensions in a group. In such a case, the group should be placed at the lowest suitable level in the message. <TBD: ref to seperate example>
- In case placement at the default extension location affects earlier critical branches of the message, locating the extension at a following higher level in the message should be considered.
- In case an extension is not placed at the default extension location, an IE should be defined. The IE's ASN.1 definition should be placed in the same ASN.1 section as the default extension location. In case there are intermediate levels in-between the actual and the default extension location, an IE may be defined for each level. Intermediate levels are primarily introduced for readability and overview. Hence intermediate levels need not allways be introduced e.g. they may not be needed when the default and the actual extension location are within the same ASN.1 section. <TBD: ref to seperate example>

#### A.4.3.2 Further guidelines

Further to the general principles defined in the previous section, the following additional guidelines apply regarding the use of extension markers:

- Extension markers within SEQUENCE
  - Extension markers are primarily, but not exclusively, introduced at the higher nesting levels
  - Extension markers are introduced for a SEQUENCE comprising several fields as well as for information elements whose extension would result in complex structures without it (e.g. re-introducing another list)
  - Extension markers are introduced to make it possible to maintain important information structures e.g. parameters relevant for one particular RAT
  - Extension markers are also used for size critical messages (i.e. messages on BCCH, PCCH and CCCH), although introduced somewhat more carefully

- The extension fields introduced (or frozen) in a specific version of the specification are grouped together using double brackets.
- Extension markers within ENUMERATED
  - Spare values are used until the number of values reaches the next power of 2, while the extension marker caters for extension beyond that limit
  - A suffix of the form "vXYZ" is used for the identifier of each new value, e.g. "value-vXYZ".
- Extension markers within CHOICE:
  - Extension markers are introduced when extension is foreseen and when comprehension is not required by the receiver i.e. behaviour is defined for the case where the receiver cannot comprehend the extended value (e.g. ignoring an optional CHOICE field). It should be noted that defining the behaviour of a receiver upon receiving a not comprehended choice value is not required if the sender is aware whether or not the receiver supports the extended value.
  - A suffix of the form "vXYZ" is used for the identifier of each new choice value, e.g. "choice-vXYZ".

Non-critical extensions at the end of a message/ of a field contained in an OCTET or BIT STRING:

- When a nonCriticalExtension is actually used, a "Need" statement is not provided for the field, which always is a group including at least one extension and a field facilitating further possible extensions.

Further, more general, guidelines:

- In case a need statement is not provided for a group, a "Need" statement is provided for all individual extension fields within the group i.e. including for fields that are not marked as OPTIONAL. The latter is to clarify the action upon absence of the whole group.

### A.4.3.3 Typical example of evolution of IE with local extensions

The following example illustrates the use of the extension marker for a number of elementary cases (sequence, enumerated, choice). The example also illustrates how the IE may be revised in case the critical extension mechanism is used.

NOTE In case there is a need to support further extensions of release n while the ASN.1 of release (n+1) has been frozen, without requiring the release n receiver to support decoding of release (n+1) extensions, more advanced mechanisms are needed e.g. including multiple extension markers.

```
-- /example/ ASN1START
InformationElement1 ::=
                                     SEQUENCE {
    field1
                                         ENUMERATED {
                                             value1, value2, value3, value4-v880,
                                             ..., value5-v960 },
    field2
                                         CHOICE {
        field2a
                                             BOOLEAN,
        field2b
                                             InformationElement2b,
        field2c-v960
                                             InformationElement2c-r9
    [[ field3-r9
                                             InformationElement3-r9
                                                                          OPTIONAL
                                                                                           -- Need OR
    ]],
       field3-v9a0
                                             InformationElement3-v9a0
                                                                         OPTIONAL,
                                                                                          -- Need OR
                                             InformationElement4
        field4-r9
                                                                          OPTIONAL
                                                                                          -- Need OR
    ]]
InformationElement1-r10 ::=
                                    SEQUENCE {
    field1
                                         ENUMERATED {
                                             value1, value2, value3, value4-v880,
                                             value5-v960, value6-v1170, spare2, spare1, ... },
    field2
                                         CHOICE {
        field2a
                                             BOOLEAN,
        field2b
                                             InformationElement2b,
        field2c-v960
                                             InformationElement2c-r9,
```

```
field2d-v12b0
                                             INTEGER (0..63)
    field3-r9
                                        InformationElement3-r10
                                                                          OPTIONAL,
                                                                                      -- Need OR
    field4-r9
                                        InformationElement4
                                                                          OPTIONAL,
                                                                                      -- Need OR
    field5-r10
                                         BOOLEAN.
    field6-r10
                                        InformationElement6-r10
                                                                          OPTIONAL,
                                                                                      -- Need OR
    [[ field3-v1170
                                             InformationElement3-v1170
                                                                              OPTIONAL
                                                                                          -- Need OR
    ]]
-- ASN1STOP
```

Some remarks regarding the extensions of *InformationElement1* as shown in the above example:

- The *InformationElement1* is initially extended with a number of non-critical extensions. In release 10 however, a critical extension is introduced for the message using this IE. Consequently, a new version of the IE *InformationElement1* (i.e. *InformationElement1-r10*) is defined in which the earlier non-critical extensions are incorporated by means of a revision of the original field.
- The *value4-v880* is replacing a spare value defined in the original protocol version for *field1*. Likewise *value6-v1170* replaces *spare3* that was originally defined in the r10 version of *field1*
- Within the critically extended release 10 version of *InformationElement1*, the names of the original fields/ IEs are not changed, unless there is a real need to distinguish them from other fields/ IEs. E.g. the *field1* and *InformationElement4* were defined in the original protocol version (release 8) and hence not tagged. Moreover, the *field3-r9* is introduced in release 9 and not re-tagged; although, the *InformationElement3* is also critically extended and therefore tagged *InformationElement3-r10* in the release 10 version of InformationElement1.

# A.4.3.4 Typical examples of non critical extension at the end of a message

The following example illustrates the use of non-critical extensions at the end of the message or at the end of a field that is contained in a BIT or OCTET STRING i.e. when an empty sequence is used.

```
-- /example/ ASN1START
                               SEQUENCE {
RRCMessage-r8-IEs ::=
    field1
                                   InformationElement1,
    field2
                                    InformationElement2.
    field3
                                   InformationElement3
                                                                       OPTIONAL,
                                                                                    -- Need ON
    nonCriticalExtension
                                   RRCMessage-v860-IEs
                                                                       OPTIONAL
}
                               SEQUENCE {
RRCMessage-v860-IEs ::=
    field4-v860
                                  InformationElement4
                                                                       OPTIONAL, -- Need OP
    field5-v860
                                   BOOLEAN
                                                                           OPTIONAL, -- Cond C54
   nonCriticalExtension
                                   RRCMessage-v940-IEs
RRCMessage-v940-IEs ::=
                               SEQUENCE {
    field6-v940
                                   InformationElement6-r9
                                                                           OPTIONAL,
                                                                                       -- Need OR
                                                                                       -- Need OP
    nonCriticalExtensions
                                   SEQUENCE {}
                                                                           OPTIONAL
-- ASN1STOP
```

Some remarks regarding the extensions shown in the above example:

The InformationElement4 is introduced in the original version of the protocol (release 8) and hence no suffix is used.

# A.4.3.5 Examples of non-critical extensions not placed at the default extension location

The following example illustrates the use of non-critical extensions in case an extension is not placed at the default extension location.

#### ParentIE-WithEM

The IE *ParentIE-WithEM* is an example of a high level IE including the extension marker (EM). The root encoding of this IE includes two lower level IEs *ChildIE1-WithoutEM* and *ChildIE2-WithoutEM* which not include the extension marker. Consequently, non-critical extensions of the Child-IEs have to be included at the level of the Parent-IE.

The example illustrates how the two extension IEs *ChildIE1-WithoutEM-vNx0* and *ChildIE2-WithoutEM-vNx0* (both in release N) are used to connect non-critical extensions with a default extension location in the lower level IEs to the actual extension location in this IE.

#### ParentlE-WithEM information element

```
-- /example/ ASN1START
ParentIE-WithEM ::=
                                    SEQUENCE {
      Root encoding,
                     including:
    childIE1-WithoutEM
                                         ChildIE1-WithoutEM
                                                                         OPTIONAL,
                                                                                           - Need ON
    childIE2-WithoutEM
                                        ChildIE2-WithoutEM
                                                                         OPTIONAL,
                                                                                          -- Need ON
    [[ childIE1-WithoutEM-vNx0
                                             ChildIE1-WithoutEM-vNx0
                                                                          OPTIONAL,
                                                                                          -- Need ON
        childIE2-WithoutEM-vNx0
                                             ChildIE2-WithoutEM-vNx0
                                                                          OPTIONAL
                                                                                          -- Need ON
    11
-- ASN1STOP
```

Some remarks regarding the extensions shown in the above example:

- The fields childIEx-WithoutEM-vNx0 may not really need to be optional (depends on what is defined at the next lower level).
- In general, especially when there are several nesting levels, fields should be marked as optional only when there
  is a clear reason.

#### ChildIE1-WithoutEM

The IE *ChildIE1-WithoutEM* is an example of a lower level IE, used to control certain radio configurations including a configurable feature which can be setup or released using the local IE *ChIE1-ConfigurableFeature*. The example illustrates how the new field *chIE1-NewField* is added in release N to the configuration of the configurable feature. The example is based on the following assumptions:

- when initially configuring as well as when modifying the new field, the original fields of the configurable feature have to be provided also i.e. as if the extended ones were present within the setup branch of this feature.
- when the configurable feature is released, the new field should be released also.
- when omitting the original fields of the configurable feature the UE continues using the existing values (which is used to optimise the signalling for features that typically continue unchanged upon handover).
- when omitting the new field of the configurable feature the UE releases the existing values and discontinues the
  associated functionality (which may be used to support release of unsupported functionality upon handover to an
  eNB supporting an earlier protocol version).

The above assumptions, which affect the use of conditions and need codes, may not always apply. Hence, the example should not be re-used blindly.

#### ChildIE1-WithoutEM information elements

```
-- /example/ ASN1START

ChildIE1-WithoutEM ::= SEQUENCE {
    -- Root encoding, including: chIE1-ConfigurableFeature ChIE1-ConfigurableFeature OPTIONAL -- Need ON
}
```

| Conditional presence | Explanation                                                                                 |  |  |  |  |  |
|----------------------|---------------------------------------------------------------------------------------------|--|--|--|--|--|
| ConfigF              | The field is optional present, need OR, in case of chIE1-ConfigurableFeature is included    |  |  |  |  |  |
|                      | and set to "setup"; otherwise the field is not present and the UE shall delete any existing |  |  |  |  |  |
|                      | value for this field.                                                                       |  |  |  |  |  |

#### ChildIE2-WithoutEM

The IE *ChildIE2-WithoutEM* is an example of a lower level IE, typically used to control certain radio configurations. The example illustrates how the new field *chIE1-NewField* is added in release N to the configuration of the configurable feature.

#### ChildIE2-WithoutEM information element

```
-- /example/ ASN1START

ChildIE2-WithoutEM ::= CHOICE {
    release NULL,
    setup SEQUENCE {
    -- Root encoding
    }
}

ChildIE2-WithoutEM-vNx0 ::= SEQUENCE {
    chiE2-NewField-rN INTEGER (0..31) OPTIONAL -- Cond Configf
}

-- ASN1STOP
```

| Conditional presence | Explanation                                                                                 |  |  |  |  |  |
|----------------------|---------------------------------------------------------------------------------------------|--|--|--|--|--|
| ConfigF              | The field is optional present, need OR, in case of chIE2-ConfigurableFeature is included    |  |  |  |  |  |
|                      | and set to "setup"; otherwise the field is not present and the UE shall delete any existing |  |  |  |  |  |
|                      | value for this field.                                                                       |  |  |  |  |  |

# A.5 Guidelines regarding inclusion of transaction identifiers in RRC messages

The following rules provide guidance on which messages should include a Transaction identifier

- 1: DL messages on CCCH that move UE to RRC-Idle should not include the RRC transaction identifier.
- 2: All network initiated DL messages by default should include the RRC transaction identifier.
- 3: All UL messages that are direct response to a DL message with an RRC Transaction identifier should include the RRC Transaction identifier.
- 4: All UL messages that require a direct DL response message should include an RRC transaction identifier.

5: All UL messages that are not in response to a DL message nor require a corresponding response from the network should not include the RRC Transaction identifier.

# A.6 Protection of RRC messages (informative)

The following list provides information which messages can be sent (unprotected) prior to security activation and which messages can be sent unprotected after security activation.

- P...Messages that can be sent (unprotected) prior to security activation
- A I...Messages that can be sent without integrity protection after security activation
- A C...Messages that can be sent unciphered after security activation
- NA... Message can never be sent after security activation

| Message                               | Р          | A-I      | A-C            | Comment                                                                                                    |
|---------------------------------------|------------|----------|----------------|----------------------------------------------------------------------------------------------------|
| CSFBParametersRequestCDMA20           | +          | - 71     | - 40           | Johnnen                                                                                                    |
| 00                                    | ļ <b>'</b> |          |                |                                                                                                    |
| CSFBParametersResponseCDMA            | +          | -        | -              |                                                                                                    |
| 2000                                  |            |          |                |                                                                                                    |
| CounterCheck                          | -          | -        | -              |                                                                                                    |
| CounterCheckResponse                  | -          | -        | -              |                                                                                                    |
| DLInformationTransfer                 | +          | -        | -              |                                                                                                    |
| HandoverFromEUTRAPreparation          | -          | -        | -              |                                                                                                    |
| Request (CDMA2000)                    |            |          |                |                                                                                                    |
| InterFregRSTDMeasurementIndica        | -          | -        | -              |                                                                                                    |
| tion                                  |            |          |                |                                                                                                    |
| LoggedMeasurementsConfiguration       | <b>\</b>   | -        | -              |                                                                                                    |
| MasterInformationBlock                | +          | +        | +              |                                                                                                    |
| MBMSCountingRequest                   | +          | +        | +              |                                                                                                    |
| MBMSCountingResponse                  | -          | -        | -              |                                                                                                    |
| MBSFNAreaConfiguration                | +          | +        | +              |                                                                                                    |
| MeasurementReport                     | +          | -        | -              | Justification for case "P": RAN2 agreed that                                                                                                    |
| '                                     |            |          |                | measurement configuration may be sent prior to security activation                                                                                                    |
| MobilityFromEUTRACommand              | -          | -        | -              | <u> </u>                                                                                                    |
| Paging                                | +          | +        | +              |                                                                                                    |
| ProximityIndication                   | -          | -        | -              |                                                                                                    |
| RNReconfiguration                     | -          | -        | -              |                                                                                                    |
| RNReconfigurationComplete             | -          | -        | -              |                                                                                                    |
| RRCConnectionReconfiguration          | +          | -        | -              | The message shall not be sent unprotected                                                                                                    |
| g                                     |            |          |                | before security activation if it is used to perform handover or to establish SRB2 and DRBs                                                                                                    |
| RRCConnectionReconfigurationComplete  | +          | -        | -              | Unprotected, if sent as response to RRCConnectionReconfiguration which was sent before security activation                                                                                                    |
| RRCConnectionReestablishment          | -          | +        | +              | This message is not protected by PDCP operation.                                                                                                    |
| RRCConnectionReestablishmentC omplete | -          | -        | -              | - Special Control Control Cont |
| RRCConnectionReestablishmentR eject   | -          | +        | +              | One reason to send this may be that the security context has been lost, therefore sent as unprotected.                                                                                                    |
| RRCConnectionReestablishmentR equest  | -          | -        | +              | This message is not protected by PDCP operation. However a short MAC-I is included.                                                                                                    |
| RRCConnectionReject                   | +          | NA       | NA             |                                                                                                    |
| RRCConnectionRelease                  | +          | -        | -              | Justification for P: If the RRC connection only for signalling not requiring DRBs or ciphered messages, or the signalling connection has to be released prematurely, this message is sent as unprotected.                                                                                                    |
| RRCConnectionRequest                  | +          | NA       | NA             |                                                                                                    |
| RRCConnectionSetup                    | +          | NA       | NA             |                                                                                                    |
| RRCConnectionSetupComplete            | +          | NA       | NA             |                                                                                                    |
| SecurityModeCommand                   | +          | NA       | NA             | Integrity protection applied, but no ciphering (integrity verification done after the message received by RRC)                                                                                                    |
| SecurityModeComplete                  | -          | NA       | NA             | Integrity protection applied, but no ciphering. Ciphering is applied after completing the procedure.                                                                                                    |
| SecurityModeFailure                   | +          | NA       | NA             | Neither integrity protection nor ciphering applied.                                                                                                    |
| SystemInformation                     | +          | +        | +              |                                                                                                    |
| SystemInformationBlockType1           | +          | +        | +              |                                                                                                    |
| UECapabilityEnquiry                   | +          | -        | -              |                                                                                                    |
| UECapabilityInformation               | +          | -        | -              |                                                                                                    |
| UEInformationRequest                  | -          | -        | -              |                                                                                                    |
| UEInformationResponse                 | -          | -        | -              |                                                                                                    |
| ULHandoverPreparationTransfer         | -          | <u> </u> | <del>  -</del> | This message should follow                                                                                                    |
| (CDMA2000)                            |            |          |                | HandoverFromEUTRAPreparationRequest                                                                                                    |

| Message               | Р | A-I | A-C | Comment |
|-----------------------|---|-----|-----|---------|
| ULInformationTransfer | + | -   | -   |         |

# A.7 Miscellaneous

The following miscellaneous conventions should be used:

- References: Whenever another specification is referenced, the specification number and optionally the relevant subclause, table or figure, should be indicated in addition to the pointer to the References section e.g. as follows: 'see TS 36.212 [22, 5.3.3.1.6]'.

# Annex B (normative): Release 8 and 9 AS feature handling

# B.1 Feature group indicators

This annex contains the definitions of the bits in fields *featureGroupIndicators* (in Table B.1-1) and *featureGroupIndRel9Add* (in Table B.1-1a).

In this release of the protocol, the UE shall include the fields *featureGroupIndicators* in the IE *UE-EUTRA-Capability* and *featureGroupIndRel9Add* in the IE *UE-EUTRA-Capability-v9a0*. All the functionalities defined within the field *featureGroupIndicators* defined in Table B.1-1 or Table B.1-1a are mandatory for the UE, if the related capability (frequency band, RAT, SR-VCC or Inter-RAT ANR) is also supported. For a specific indicator, if all functionalities for a feature group listed in Table B.1-1 have been implemented and tested, the UE shall set the indicator as one (1), else (i.e. if any one of the functionalities in a feature group listed in Table B.1-1 or Table B.1-1a, which have not been implemented or tested), the UE shall set the indicator as zero (0).

The UE shall set all indicators that correspond to RATs not supported by the UE as zero (0).

The UE shall set all indicators, which do not have a definition in Table B.1-1 or Table B.1-1a, as zero (0).

If the optional fields *featureGroupIndicators* or *featureGroupIndRel9Add* are not included by a UE of a future release, the network may assume that all features pertaining to the RATs supported by the UE, respectively listed in Table B.1-1 or Table B.1-1a and deployed in the network, have been implemented and tested by the UE.

In Table B.1-1, a 'VoLTE capable UE' corresponds to a UE which is IMS voice capable.

The indexing in Table B.1-1a starts from index 33, which is the leftmost bit in the field featureGroupIndRel9Add.

Table B.1-1: Definitions of feature group indicators

| Inday of                        | Definition                                                                                                    | Netos                                                                                     | If indicated "Vac" the                                                                              | EDD/             |
|---------------------------------|----------------------------------------------------------------------------------------------------|-------------------------------------------------------------------------------------------|----------------------------------------------------------------------------------------------------|------------------|
| Index of indicator (bit number) | Definition (description of the supported functionality, if indicator set to one)                                                                                                    | Notes                                                                                     | If indicated "Yes" the feature shall be implemented and successfully tested for this version of the | FDD/<br>TDD diff |
| 4                               | Intro cultivario fue successi hamain a fau                                                                                                    |                                                                                           | specification                                                                                       | Vaa              |
| 1<br>(leftmost<br>bit)          | - Intra-subframe frequency hopping for PUSCH scheduled by UL grant - DCI format 3a (TPC commands for PUCCH and PUSCH with single bit power adjustments) - Aperiodic CQI/PMI/RI reporting on PUSCH: Mode 2-0 – UE selected subband CQI without PMI - Aperiodic CQI/PMI/RI reporting on PUSCH: Mode 2-2 – UE selected subband CQI with multiple PMI |                                                                                           |                                                                                                    | Yes              |
| 2                               | - Simultaneous CQI and ACK/NACK on PUCCH, i.e. PUCCH format 2a and 2b - Absolute TPC command for PUSCH - Resource allocation type 1 for PDSCH - Periodic CQI/PMI/RI reporting on PUCCH: Mode 2-0 – UE selected subband CQI without PMI - Periodic CQI/PMI/RI reporting on PUCCH: Mode 2-1 – UE selected subband CQI with single PMI               |                                                                                           |                                                                                                    | Yes              |
| 3                               | - 5bit RLC UM SN<br>- 7bit PDCP SN                                                                                                    | - can only be set to 1 if<br>the UE has set bit<br>number 7 to 1.                         | Yes, if UE supports<br>VoLTE                                                                        | No               |
| 4                               | - Short DRX cycle                                                                                                    | - can only be set to 1 if<br>the UE has set bit<br>number 5 to 1.                         |                                                                                                    | Yes              |
| 5                               | - Long DRX cycle - DRX command MAC control element                                                                                                    |                                                                                           | Yes                                                                                                 | No               |
| 6                               | - Prioritised bit rate                                                                                                    |                                                                                           | Yes                                                                                                 | No               |
| 7                               | - RLC UM                                                                                                    | - can only be set to 0 if<br>the UE does not<br>support VoLTE                             | Yes, if UE supports<br>VoLTE                                                                        | No               |
| 8                               | - EUTRA RRC_CONNECTED to UTRA FDD or UTRA TDD CELL_DCH PS handover, if the UE supports either only UTRAN FDD or only UTRAN TDD  - EUTRA RRC_CONNECTED to UTRA FDD CELL_DCH PS handover, if the UE supports both UTRAN FDD and UTRAN TDD                                                                                                    | - can only be set to 1 if<br>the UE has set bit<br>number 22 to 1                         | Yes for FDD, if UE<br>supports UTRA FDD                                                             | Yes              |
| 9                               | - EUTRA RRC_CONNECTED to GERAN GSM_Dedicated handover                                                                                                    | - related to SR-VCC<br>- can only be set to 1 if<br>the UE has set bit<br>number 23 to 1  |                                                                                                    | Yes              |
| 10                              | - EUTRA RRC_CONNECTED to GERAN (Packet_) Idle by Cell Change Order - EUTRA RRC_CONNECTED to GERAN (Packet_) Idle by Cell Change Order with NACC (Network Assisted Cell Change)                                                                                                    |                                                                                           |                                                                                                    | Yes              |
| 11                              | - EUTRA RRC_CONNECTED to<br>CDMA2000 1xRTT CS Active handover                                                                                                    | - related to SR-VCC<br>- can only be set to 1 if<br>the UE has sets bit<br>number 24 to 1 |                                                                                                    | Yes              |
| 12                              | - EUTRA RRC_CONNECTED to<br>CDMA2000 HRPD Active handover                                                                                                    | - can only be set to 1 if<br>the UE has set bit<br>number 26 to 1                         |                                                                                                    | Yes              |

| 13 | - Inter-frequency handover (within FDD or TDD)                                                                                                    | - can only be set to 1 if<br>the UE has set bit<br>number 25 to 1                                                                                                    | Yes, unless UE only supports band 13                                                                | No  |
|----|----------------------------------------------------------------------------------------------------|----------------------------------------------------------------------------------------------------|----------------------------------------------------------------------------------------------------|-----|
| 14 | <ul> <li>Measurement reporting event: Event A4</li> <li>Neighbour &gt; threshold</li> <li>Measurement reporting event: Event A5</li> <li>Serving &lt; threshold1 &amp; Neighbour &gt; threshold2</li> </ul>                                                                                                    |                                                                                                    | Yes                                                                                                 | No  |
| 15 | - Measurement reporting event: Event B1 - Neighbour > threshold for UTRAN FDD or UTRAN TDD, if the UE supports either only UTRAN FDD or only UTRAN TDD and has set bit number 22 to 1  - Measurement reporting event: Event B1 - Neighbour > threshold for UTRAN FDD or UTRAN TDD, if the UE supports both UTRAN FDD and UTRAN TDD and has set bit number 22 or 39 to 1, respectively  - Measurement reporting event: Event B1 - Neighbour > threshold for GERAN, 1xRTT or HRPD, if the UE has set bit number 23, 24 or 26 to 1, respectively                                                                                                    | - can only be set to 1 if the UE has set at least one of the bit number 22, 23, 24, 26 or 39 to 1 even if the UE sets bits 41, it shall still set bit 15 to 1 if measurement reporting event B1 is tested for all RATs supported by UE | Yes for FDD, if UE supports only UTRAN FDD and does not support UTRAN TDD or GERAN or 1xRTT or HRPD | Yes |
| 16 | - Intra-frequency periodical measurement reporting where triggerType is set to periodical and purpose is set to reportStrongestCells; - Inter-frequency periodical measurement reporting where triggerType is set to periodical and purpose is set to reportStrongestCells, if the UE has set bit number 25 to 1 - Inter-RAT periodical measurement reporting where triggerType is set to periodical and purpose is set to reportStrongestCells for UTRAN FDD or UTRAN TDD, if the UE supports either only UTRAN FDD or only UTRAN TDD and has set bit number 22 to 1 - Inter-RAT periodical measurement reporting where triggerType is set to periodical and purpose is set to reportStrongestCells for UTRAN FDD or UTRAN TDD, if the UE supports both UTRAN FDD and UTRAN TDD and has set bit number 22 or 39 to 1, respectively - Inter-RAT periodical measurement reporting where triggerType is set to periodical and purpose is set to reportStrongestCells for GERAN, 1xRTT or HRPD, if the UE has set bit number 23, 24 or 26 to 1, respectively  NOTE: Event triggered periodical reporting (i.e., with triggerType set to event and with reportAmount > 1) is a mandatory functionality of event triggered reporting and therefore not the subject of this bit. |                                                                                                    | Yes                                                                                                 | No  |

| 17 | Intra-frequency ANR features including:                                                                                                    | - can only be set to 1 if                                                                                                    | Yes                                  | No  |
|----|----------------------------------------------------------------------------------------------------|----------------------------------------------------------------------------------------------------|--------------------------------------|-----|
| "  | - Intra-frequency periodical measurement reporting where triggerType is set to periodical and purpose is set to reportStrongestCells - Intra-frequency periodical measurement reporting where triggerType is set to periodical and purpose is set to reportCGI                                                                                                    | the UE has set bit<br>number 5 to 1.                                                                                                    |                                      |     |
| 18 | Inter-frequency ANR features including: - Inter-frequency periodical measurement reporting where triggerType is set to periodical and purpose is set to reportStrongestCells - Inter-frequency periodical measurement reporting where triggerType is set to periodical and purpose is set to reportCGI                                                                                                    | - can only be set to 1 if<br>the UE has set bit<br>number 5 and bit<br>number 25 to 1.                                                                                                    | Yes, unless UE only supports band 13 | No  |
| 19 | Inter-RAT ANR features including: Inter-RAT periodical measurement reporting where triggerType is set to periodical and purpose is set to reportStrongestCells for GERAN, if the UE has set bit number 23 to 1 Inter-RAT periodical measurement reporting where triggerType is set to periodical and purpose is set to reportStrongestCellsForSON for UTRAN FDD or UTRAN TDD, if the UE supports either only UTRAN FDD or only UTRAN TDD and has set bit number 22 to 1 Inter-RAT periodical measurement reporting where triggerType is set to periodical and purpose is set to reportStrongestCellsForSON for UTRAN FDD or UTRAN TDD, if the UE supports both UTRAN FDD and UTRAN TDD and has set bit number 22 or 39 to 1, respectively Inter-RAT periodical measurement reporting where triggerType is set to periodical and purpose is set to reportStrongestCellsForSON for 1xRTT or HRPD, if the UE has set bit number 24 or 26 to 1, respectively Inter-RAT periodical measurement reporting where triggerType is set to periodical and purpose is set to reportCGI for UTRAN FDD or UTRAN TDD, if the UE supports either only UTRAN FDD or only UTRANTDD and has set bit number 22 to 1 Inter-RAT periodical measurement reporting where triggerType is set to periodical and purpose is set to reportCGI for UTRAN FDD or UTRAN TDD, if the UE supports both UTRAN FDD and has set bit number 22 to 1 Inter-RAT periodical measurement reporting where triggerType is set to periodical and purpose is set to reportCGI for UTRAN FDD or UTRAN TDD, if the UE supports both UTRAN FDD and has set bit number 22 to 3 to 1, respectively Inter-RAT periodical measurement reporting where triggerType is set to periodical and purpose is set to reportCGI for GERAN, 1xRTT or HRPD, if the UE has set bit number 23, 24 or 26 to 1, respectively | - can only be set to 1 if the UE has set bit number 5 to 1 and the UE has set at least one of the bit number 22, 39, 23, 24 or 26 to 1 even if the UE sets bits 33 to 37, it shall still set bit 19 to 1 if inter-RAT ANR features are tested for all RATs for which inter-RAT measurement reporting is indicated as tested |                                      | Yes |

| 20       | If bit number 7 is set to 0: - SRB1 and SRB2 for DCCH + 8x AM DRB  If bit number 7 is set to 1: - SRB1 and SRB2 for DCCH + 8x AM DRB - SRB1 and SRB2 for DCCH + 5x AM DRB + 3x UM DRB  NOTE: UE which indicate support for a DRB combination also support all subsets of the DRB combination. Therefore, release of DRB(s) never results in an unsupported DRB combination. | - Regardless of what bit number 7 and bit number 20 is set to, UE shall support at least SRB1 and SRB2 for DCCH + 4x AM DRB - Regardless of what bit number 20 is set to, if bit number 7 is set to 1, UE shall support at least SRB1 and SRB2 for DCCH + 4x AM DRB + 1x UM DRB | Yes                                                                                                    | No         |
|----------|----------------------------------------------------------------------------------------------------|----------------------------------------------------------------------------------------------------|----------------------------------------------------------------------------------------------------|------------|
| 21       | <ul> <li>Predefined intra- and inter-subframe frequency hopping for PUSCH with N_sb &gt; 1</li> <li>Predefined inter-subframe frequency hopping for PUSCH with N_sb &gt; 1</li> </ul>                                                                                                    |                                                                                                    |                                                                                                    | No         |
| 22       | - UTRAN FDD or UTRAN TDD measurements, reporting and measurement reporting event B2 in E- UTRA connected mode, if the UE supports either only UTRAN FDD or only UTRAN TDD  - UTRAN FDD measurements, reporting and measurement reporting event B2 in E-UTRA connected mode, if the UE supports both UTRAN FDD and UTRAN TDD                                                 |                                                                                                    | Yes for FDD, if UE<br>supports UTRA FDD                                                                         | Yes        |
| 23       | - GERAN measurements, reporting and measurement reporting event B2 in E-UTRA connected mode                                                                                                    |                                                                                                    |                                                                                                    | Yes        |
| 24       | - 1xRTT measurements, reporting and measurement reporting event B2 in E-UTRA connected mode                                                                                                    |                                                                                                    | Yes for FDD, if UE supports enhanced 1xRTT CSFB for FDD Yes for TDD, if UE supports enhanced 1xRTT CSFB for TDD | Yes        |
| 25       | - Inter-frequency measurements and reporting in E-UTRA connected mode  NOTE: The UE setting this bit to 1 and indicating support for FDD and TDD frequency bands in the UE capability signalling implements and is tested for FDD measurements while the UE is in TDD, and for TDD measurements while the UE is in FDD.                                                     |                                                                                                    | Yes, unless UE only supports band 13                                                                            | No         |
| 26       | - HRPD measurements, reporting and measurement reporting event B2 in E-UTRA connected mode                                                                                                    |                                                                                                    | Yes for FDD, if UE supports HRPD                                                                                | Yes        |
| 27       | - EUTRA RRC_CONNECTED to UTRA FDD or UTRA TDD CELL_DCH CS handover, if the UE supports either only UTRAN FDD or only UTRAN TDD  - EUTRA RRC_CONNECTED to UTRA FDD CELL_DCH CS handover, if the UE supports both UTRAN FDD and UTRAN TDD                                                                                                    | - related to SR-VCC<br>- can only be set to 1 if<br>the UE has set bit<br>number 8 to 1 and<br>supports SR-VCC<br>from EUTRA defined<br>in TS 24.008 [49]                                                                                                    | Yes for FDD, if UE<br>supports VoLTE and<br>UTRA FDD                                                            | Yes        |
| 28<br>29 | - TTI bundling - Semi-Persistent Scheduling                                                                                                    |                                                                                                    | Yes for FDD                                                                                                    | Yes<br>Yes |
|          |                                                                                                    | •                                                                                                    |                                                                                                    |            |

| 30 | - Handover between FDD and TDD                                                                                                    | - can only be set to 1 if<br>the UE has set bit<br>number 13 to 1 | No |
|----|----------------------------------------------------------------------------------------------------|-------------------------------------------------------------------|----|
| 31 | - Indicates whether the UE supports the mechanisms defined for cells broadcasting multi band information i.e. comprehending multiBandInfoList, disregarding in RRC_CONNECTED the related system information fields and understanding the EARFCN signalling for all bands, that overlap with the bands supported by the UE, and that are defined in the earliest version of TS 36.101 [42] that includes all UE supported bands. |                                                                   | No |
| 32 | Undefined                                                                                                    |                                                                   |    |

NOTE: The column FDD/ TDD diff indicates if the UE is allowed to signal different values for FDD and TDD.

Table B.1-1a: Definitions of feature group indicators

| Index of<br>indicator<br>(bit<br>number) | Definition (description of the supported functionality, if indicator set to one)                                                                                                    | Notes                                                                                  | If indicated "Yes" the feature shall be implemented and successfully tested for this version of the specification | FDD/<br>TDD diff |
|------------------------------------------|----------------------------------------------------------------------------------------------------|----------------------------------------------------------------------------------------|----------------------------------------------------------------------------------------------------|------------------|
| 33<br>(leftmost<br>bit)                  | Inter-RAT ANR features for UTRAN FDD including: - Inter-RAT periodical measurement reporting where triggerType is set to periodical and purpose is set to reportStrongestCellsForSON - Inter-RAT periodical measurement reporting where triggerType is set to periodical and purpose is set to reportCGI | - can only be set to 1 if<br>the UE has set bit<br>number 5 and bit<br>number 22 to 1. |                                                                                                    | Yes              |
| 34                                       | Inter-RAT ANR features for GERAN including: - Inter-RAT periodical measurement reporting where triggerType is set to periodical and purpose is set to reportStrongestCells - Inter-RAT periodical measurement reporting where triggerType is set to periodical and purpose is set to reportCGI           | - can only be set to 1 if<br>the UE has set bit<br>number 5 and bit<br>number 23 to 1. |                                                                                                    | Yes              |
| 35                                       | Inter-RAT ANR features for 1xRTT including: - Inter-RAT periodical measurement reporting where triggerType is set to periodical and purpose is set to reportStrongestCellsForSON - Inter-RAT periodical measurement reporting where triggerType is set to periodical and purpose is set to reportCGI     | - can only be set to 1 if<br>the UE has set bit<br>number 5 and bit<br>number 24 to 1. |                                                                                                    | Yes              |
| 36                                       | Inter-RAT ANR features for HRPD including: - Inter-RAT periodical measurement reporting where triggerType is set to periodical and purpose is set to reportStrongestCellsForSON - Inter-RAT periodical measurement reporting where triggerType is set to periodical and purpose is set to reportCGI      | - can only be set to 1 if<br>the UE has set bit<br>number 5 and bit<br>number 26 to 1. |                                                                                                    | Yes              |
| 37                                       | Inter-RAT ANR features for UTRAN TDD including: - Inter-RAT periodical measurement reporting where triggerType is set to periodical and purpose is set to reportStrongestCellsForSON - Inter-RAT periodical measurement reporting where triggerType is set to periodical and purpose is set to reportCGI | - can only be set to 1 if<br>the UE has set bit<br>number 5 and bit<br>number 39 to 1. |                                                                                                    | Yes              |
| 38                                       | - EUTRA RRC_CONNECTED to UTRA<br>TDD CELL_DCH PS handover, if the UE<br>supports both UTRAN FDD and UTRAN<br>TDD                                                                                                    | - can only be set to 1 if<br>the UE has set bit<br>number 39 to 1                      |                                                                                                    | Yes              |
| 39                                       | - UTRAN TDD measurements, reporting and measurement reporting event B2 in E-UTRA connected mode, if the UE supports both UTRAN FDD and UTRAN TDD                                                                                                    |                                                                                        |                                                                                                    | Yes              |

| 40 | - EUTRA RRC_CONNECTED to UTRA<br>TDD CELL_DCH CS handover, if the<br>UE supports both UTRAN FDD and                                       | - related to SR-VCC<br>- can only be set to 1 if<br>the UE has set bit |                                                   | Yes |
|----|----------------------------------------------------------------------------------------------------|------------------------------------------------------------------------|---------------------------------------------------|-----|
|    | UTRAN TDD                                                                                                    | number 38 to 1                                                         |                                                   |     |
| 41 | Measurement reporting event: Event B1  - Neighbour > threshold for UTRAN FDD, if the UE supports UTRAN FDD and has set bit number 22 to 1 |                                                                        | Yes for FDD, unless UE has set bit number 15 to 1 | Yes |
| 42 | Undefined                                                                                                    |                                                                        |                                                   |     |
| 43 | Undefined                                                                                                    |                                                                        |                                                   |     |
| 44 | Undefined                                                                                                    |                                                                        |                                                   |     |
| 45 | Undefined                                                                                                    |                                                                        |                                                   |     |
| 46 | Undefined                                                                                                    |                                                                        |                                                   |     |
| 47 | Undefined                                                                                                    |                                                                        |                                                   |     |
| 48 | Undefined                                                                                                    |                                                                        |                                                   |     |
| 49 | Undefined                                                                                                    |                                                                        |                                                   |     |
| 50 | Undefined                                                                                                    |                                                                        |                                                   |     |
| 51 | Undefined                                                                                                    |                                                                        |                                                   |     |
| 52 | Undefined                                                                                                    |                                                                        |                                                   |     |
| 53 | Undefined                                                                                                    |                                                                        |                                                   |     |
| 54 | Undefined                                                                                                    |                                                                        |                                                   |     |
| 55 | Undefined                                                                                                    |                                                                        |                                                   |     |
| 56 | Undefined                                                                                                    |                                                                        |                                                   |     |
| 57 | Undefined                                                                                                    |                                                                        |                                                   |     |
| 58 | Undefined                                                                                                    |                                                                        |                                                   |     |
| 59 | Undefined                                                                                                    |                                                                        |                                                   |     |
| 60 | Undefined                                                                                                    |                                                                        |                                                   |     |
| 61 | Undefined                                                                                                    |                                                                        |                                                   |     |
| 62 | Undefined                                                                                                    |                                                                        |                                                   |     |
| 63 | Undefined                                                                                                    |                                                                        |                                                   |     |
| 64 | Undefined                                                                                                    |                                                                        |                                                   |     |

NOTE: The column FDD/TDD diff indicates if the UE is allowed to signal different values for FDD and TDD.

#### Clarification for mobility from EUTRAN and inter-frequency handover within EUTRAN

There are several feature groups related to mobility from E-UTRAN and inter-frequency handover within EUTRAN. The description of these features is based on the assumption that we have 5 main "functions" related to mobility from E-UTRAN:

- A. Support of measurements and cell reselection procedure in idle mode
- B. Support of RRC release with redirection procedure in connected mode
- C. Support of Network Assisted Cell Change in connected mode
- D. Support of measurements and reporting in connected mode
- E. Support of handover procedure in connected mode

All functions can be applied for mobility to Inter-frequency to EUTRAN, GERAN, UTRAN, CDMA2000 HRPD and CDMA2000 1xRTT except for function C) which is only applicable for mobility to GERAN. Table B.1-2 below summarises the mobility functions that are supported based on the UE capability signaling (band support) and the setting of the feature group support indicators.

Table B.1-2: Mobility from E-UTRAN

| Feature                                                                                                    | GERAN                                                                                            | UTRAN                                                                | HRPD                                                             | 1xRTT                                                             | EUTRAN                                                                     |
|----------------------------------------------------------------------------------------------------|--------------------------------------------------------------------------------------------------|----------------------------------------------------------------------|------------------------------------------------------------------|-------------------------------------------------------------------|----------------------------------------------------------------------------|
| A. Measurements and cell reselection procedure in E-UTRA idle mode                                                         | Supported if<br>GERAN band<br>support is<br>indicated                                            | Supported if<br>UTRAN band<br>support is<br>indicated                | Supported if<br>CDMA2000<br>HRPD band<br>support is<br>indicated | Supported if<br>CDMA2000<br>1xRTT band<br>support is<br>indicated | Supported for supported bands                                              |
| B. RRC release with blind redirection procedure in E-UTRA connected mode                                                   | Supported if<br>GERAN band<br>support is<br>indicated                                            | Supported if<br>UTRAN band<br>support is<br>indicated                | Supported if<br>CDMA2000<br>HRPD band<br>support is<br>indicated | Supported if<br>CDMA2000<br>1xRTT band<br>support is<br>indicated | Supported for supported bands                                              |
| C. Cell Change Order (with or without) Network Assisted Cell Change) in E- UTRA connected mode                             | Group 10                                                                                         | N.A.                                                                 | N.A                                                              | N.A                                                               | N.A.                                                                       |
| D. Inter-frequency/RAT measurements, reporting and measurement reporting event B2 (for inter-RAT) in E-UTRA connected mode | Group 23                                                                                         | Group 22/39                                                          | Group 26                                                         | Group 24                                                          | Group 25                                                                   |
| E. Inter-frequency/RAT handover procedure in E-UTRA connected mode                                                         | Group 9 (GSM_connected handover) Separate UE capability bit defined in TS 36.306 for PS handover | Group 8/38<br>(PS handover)<br>or Group 27/40<br>(SRVCC<br>handover) | Group 12                                                         | Group 11                                                          | Group 13<br>(within FDD or<br>TDD)<br>Group 30<br>(between FDD<br>and TDD) |

In case measurements and reporting function is not supported by UE, the network may still issue the mobility procedures redirection (B) and CCO (C) in a blind fashion.

### B.2 CSG support

In this release of the protocol, it is mandatory for the UE to support a minimum set of CSG functionality consisting of:

- Identifying whether a cell is CSG or not;
- Ignoring CSG cells in cell selection/reselection.

Additional CSG functionality in AS, i.e. the requirement to detect and camp on CSG cells when the "CSG whitelist" is available or when manual CSG selection is triggered by the user, are related to the corresponding NAS features. This additional AS functionality consists of:

- Manual CSG selection;
- Autonomous CSG search;
- Implicit priority handling for cell reselection with CSG cells.

It is possible that this additional CSG functionality in AS is not supported or tested in early UE implementations.

Note that since the above AS features relate to idle mode operations, the capability support is not signalled to the network. For these reasons, no "feature group indicator" is assigned to this feature to indicate early support in Rel-8.

## Annex C (normative): Release 10 AS feature handling

## C.1 Feature group indicators

This annex contains the definitions of the bits in field feature Group Ind Rel 10.

In this release of the protocol, the UE shall include the field *featureGroupIndRel10* in the IE *UE-EUTRA-Capability-v1020-IEs*. All the functionalities defined within the field *featureGroupIndRel10* defined in Table C.1-1 are mandatory for the UE, if the related capability (spatial multiplexing in UL, PDSCH transmission mode 9, carrier aggregation, handover to EUTRA, or RAT) is also supported. For a specific indicator, if all functionalities for a feature group listed in Table C.1-1 have been implemented and tested, the UE shall set the indicator as one (1), else (i.e. if any one of the functionalities in a feature group listed in Table C.1-1 have not been implemented or tested), the UE shall set the indicator as zero (0).

The UE shall set all indicators that correspond to RATs not supported by the UE as zero (0).

The UE shall set all indicators, which do not have a definition in Table C.1-1, as zero (0).

If the optional field *featureGroupIndRel10* is not included by a UE of a future release, the network may assume that all features, listed in Table C.1-1 and deployed in the network, have been implemented and tested by the UE.

The indexing in Table C.1-1 starts from index 101, which is the leftmost bit in the field featureGroupIndRel10.

Table C.1-1: Definitions of feature group indicators

| Index of indicator       | Definition (description of the supported functionality, if indicator set to one)                                                                                                    | Notes                                                                                                    | If indicated "Yes" the feature shall be implemented and successfully tested for this version of the specification | FDD/<br>TDD<br>diff |
|--------------------------|----------------------------------------------------------------------------------------------------|----------------------------------------------------------------------------------------------------|----------------------------------------------------------------------------------------------------|---------------------|
| 101<br>(leftmost<br>bit) | - DMRS with OCC (orthogonal cover code) and SGH (sequence group hopping) disabling                                                                                                    | - if the UE supports two or<br>more layers for spatial<br>multiplexing in UL, this bit<br>shall be set to 1.                                                                                                    |                                                                                                    | No                  |
| 102                      | - Trigger type 1 SRS (aperiodic SRS) transmission (Up to X ports)  NOTE: X = number of supported layers on given band                                                                                                    |                                                                                                    |                                                                                                    | TBD                 |
| 103                      | - PDSCH transmission mode 9 when<br>up to 4 CSI reference signal ports are<br>configured                                                                                                    | - for Category 8 UEs, this bit shall be set to 1.                                                                                                    |                                                                                                    | TBD                 |
| 104                      | - PDSCH transmission mode 9 for<br>TDD when 8 CSI reference signal<br>ports are configured                                                                                                    | - if the UE does not support<br>TDD, this bit is irrelevant<br>(capability signalling exists<br>for FDD for this feature), and<br>this bit shall be set to 0.<br>- for Category 8 UEs, this bit<br>shall be set to 1. |                                                                                                    | No                  |
| 105                      | - Periodic CQI/PMI/RI reporting on PUCCH: Mode 2-0 – UE selected subband CQI without PMI, when PDSCH transmission mode 9 is configured - Periodic CQI/PMI/RI reporting on PUCCH: Mode 2-1 – UE selected subband CQI with single PMI, when PDSCH transmission mode 9 and up to 4 CSI reference signal ports are configured | - this bit can be set to 1 only if indices 2 (Table B.1-1) and 103 are set to 1.                                                                                                    |                                                                                                    | TBD                 |

|     |                                                                                                    | 1                                                                                                    |     |
|-----|----------------------------------------------------------------------------------------------------|----------------------------------------------------------------------------------------------------|-----|
| 106 | - Periodic CQI/PMI/RI/PTI reporting on PUCCH: Mode 2-1 – UE selected subband CQI with single PMI, when PDSCH transmission mode 9 and 8 CSI reference signal ports are configured                                                                                                    | - this bit can be set to 1 only if the UE supports PDSCH transmission mode 9 with 8 CSI reference signal ports (i.e., for TDD, if index 104 is set to 1, and for FDD, if tm9-With-8Tx-FDD-r10 is set to 'supported') and if index 2 (Table B.1-1) is set to 1. | TBD |
| 107 | <ul> <li>Aperiodic CQI/PMI/RI reporting on<br/>PUSCH: Mode 2-0 – UE selected<br/>subband CQI without PMI, when<br/>PDSCH transmission mode 9 is<br/>configured</li> <li>Aperiodic CQI/PMI/RI reporting on<br/>PUSCH: Mode 2-2 – UE selected<br/>subband CQI with multiple PMI, when<br/>PDSCH transmission mode 9 and up<br/>to 4 CSI reference signal ports are<br/>configured</li> </ul> | - this bit can be set to 1 only if indices 1 (Table B.1-1) and 103 are set to 1.                                                                                                    | TBD |
| 108 | - Aperiodic CQI/PMI/RI reporting on<br>PUSCH: Mode 2-2 – UE selected<br>subband CQI with multiple PMI, when<br>PDSCH transmission mode 9 and 8<br>CSI reference signal ports are<br>configured                                                                                                    | - this bit can be set to 1 only if the UE supports PDSCH transmission mode 9 with 8 CSI reference signal ports (i.e., for TDD, if index 104 is set to 1, and for FDD, if tm9-With-8Tx-FDD-r10 is set to 'supported') and if index 1 (Table B.1-1) is set to 1. | TBD |
| 109 | - Periodic CQI/PMI/RI reporting on PUCCH Mode 1-1, submode 1                                                                                                    | - this bit can be set to 1 only if the UE supports PDSCH transmission mode 9 with 8 CSI reference signal ports (i.e., for TDD, if index 104 is set to 1, and for FDD, if tm9-With-8Tx-FDD-r10 is set to 'supported').                                          | TBD |
| 110 | - Periodic CQI/PMI/RI reporting on<br>PUCCH Mode 1-1, submode 2                                                                                                    | - this bit can be set to 1 only if the UE supports PDSCH transmission mode 9 with 8 CSI reference signal ports (i.e., for TDD, if index 104 is set to 1, and for FDD, if tm9-With-8Tx-FDD-r10 is set to 'supported').                                          | TBD |
| 111 | - Measurement reporting trigger Event<br>A6                                                                                                    | this bit can be set to 1 only if the UE supports carrier aggregation.                                                                                                    | TBD |
| 112 | - SCell addition within the Handover to EUTRA procedure                                                                                                    | this bit can be set to 1 only if the UE supports carrier aggregation and the Handover to EUTRA procedure.                                                                                                    | TBD |
| 113 | - Trigger type 0 SRS (periodic SRS) transmission on X Serving Cells  NOTE: X = number of supported component carriers in a given band combination                                                                                                    | this bit can be set to 1 only if the UE supports carrier aggregation in UL.                                                                                                    | TBD |
| 114 | - Reporting of both UTRA CPICH<br>RSCP and Ec/N0 in a Measurement<br>Report                                                                                                    | - this bit can be set to 1 only if index 22 (Table B.1-1) is set to 1.                                                                                                    | No  |
| 115 | - time domain ICIC RLM/RRM     measurement subframe restriction for     the serving cell     - time domain ICIC RRM measurement     subframe restriction for neighbour cells     - time domain ICIC CSI measurement                                                                                                    |                                                                                                    | TBD |

|     | subframe restriction                                                |                                                                                                    |     |
|-----|---------------------------------------------------------------------|----------------------------------------------------------------------------------------------------|-----|
| 116 | - Relative transmit phase continuity for spatial multiplexing in UL | this bit can be set to 1 only if the UE supports two or more layers for spatial multiplexing in UL. | TBD |
| 117 | Undefined                                                           |                                                                                                    |     |
| 118 | Undefined                                                           |                                                                                                    |     |
| 119 | Undefined                                                           |                                                                                                    |     |
| 120 | Undefined                                                           |                                                                                                    |     |
| 121 | Undefined                                                           |                                                                                                    |     |
| 122 | Undefined                                                           |                                                                                                    |     |
| 123 | Undefined                                                           |                                                                                                    |     |
| 124 | Undefined                                                           |                                                                                                    |     |
| 125 | Undefined                                                           |                                                                                                    |     |
| 126 | Undefined                                                           |                                                                                                    |     |
| 127 | Undefined                                                           |                                                                                                    |     |
| 128 | Undefined                                                           |                                                                                                    |     |
| 129 | Undefined                                                           |                                                                                                    |     |
| 130 | Undefined                                                           |                                                                                                    |     |
| 131 | Undefined                                                           |                                                                                                    |     |
| 132 | Undefined                                                           |                                                                                                    |     |

NOTE: The column FDD/ TDD diff indicates if the UE is allowed to signal different values for FDD and TDD.

# Annex D (informative): Change history

| Doto             | TCC #              | TSC Doo                   | CD   | Boy                                          | Change history                                                                                                    | Old              | Now              |
|------------------|--------------------|---------------------------|------|----------------------------------------------|----------------------------------------------------------------------------------------------------|------------------|------------------|
| Date<br>  2/2007 | <b>TSG #</b> RP-38 | <b>TSG Doc.</b> RP-070920 | CR - | Rev                                          | Subject/Comment Approved at TSG-RAN #38 and placed under Change Control                                                | <b>Old</b> 1.0.0 | <b>New</b> 8.0.0 |
| 03/2008          | RP-39              | RP-080163                 | 0001 | 4                                            | CR to 36.331 with Miscellaneous corrections                                                                            | 8.0.0            | 8.1.0            |
| 3/2008           | RP-39              | RP-080164                 |      | 2                                            | CR to 36.331 to convert RRC to agreed ASN.1 format                                                                     | 8.0.0            | 8.1.0            |
| 5/2008           | RP-40              |                           | 0003 | 1                                            | CR to 36.331 on Miscellaneous clarifications/ corrections                                                              | 8.1.0            | 8.2.0            |
| 9/2008           | RP-41              | RP-080693                 | 0005 | -                                            | CR on Miscellaneous corrections and clarifications                                                                     | 8.2.0            | 8.3.0            |
| 2/2008           | RP-42              | RP-081021                 | 0006 | -                                            | Miscellaneous corrections and clarifications                                                                           | 8.3.0            | 8.4.0            |
| 3/2009           | RP-43              | RP-090131                 |      | -                                            | Correction to the Counter Check procedure                                                                              | 8.4.0            | 8.5.0            |
|                  | RP-43              | RP-090131                 |      | -                                            | CR to 36.331-UE Actions on Receiving SIB11                                                                             | 8.4.0            | 8.5.0            |
|                  | RP-43              | RP-090131                 |      | 1                                            | Spare usage on BCCH                                                                                                    | 8.4.0            | 8.5.0            |
|                  | RP-43              | RP-090131<br>RP-090131    |      | -                                            | Issues in handling optional IE upon absence in GERAN NCL CR to 36.331 on Removal of useless RLC re-establishment at RB | 8.4.0            | 8.5.0<br>8.5.0   |
|                  | RP-43              | RP-090131                 | 0011 | -                                            | release                                                                                                    | 8.4.0            | 6.5.0            |
|                  | RP-43              |                           | 0012 | 1                                            | Clarification to RRC level padding at PCCH and BCCH                                                                    | 8.4.0            | 8.5.0            |
|                  | RP-43              | RP-090131                 |      | -                                            | Removal of Inter-RAT message                                                                                           | 8.4.0            | 8.5.0            |
|                  | RP-43              | RP-090131                 |      | -                                            | Padding of the SRB-ID for security input                                                                               | 8.4.0            | 8.5.0            |
|                  | RP-43              | RP-090131                 |      | -                                            | Validity of ETWS SIB                                                                                                   | 8.4.0            | 8.5.0            |
|                  | RP-43              | RP-090131                 |      | 1                                            | Configuration of the Two-Intervals-SPS                                                                                 | 8.4.0            | 8.5.0            |
|                  | RP-43<br>RP-43     | RP-090131<br>RP-090131    |      | 1                                            | Corrections on Scaling Factor Values of Qhyst Optionality of srsMaxUppts                                               | 8.4.0<br>8.4.0   | 8.5.0<br>8.5.0   |
|                  | RP-43              | RP-090131                 |      | <u>                                     </u> | CR for discussion on field name for common and dedicated IE                                                            | 8.4.0            | 8.5.0            |
|                  | RP-43              | RP-090131                 |      | -                                            | Corrections to Connected mode mobility                                                                                 | 8.4.0            | 8.5.0            |
|                  | RP-43              | RP-090131                 |      | <u> </u> -                                   | Clarification regarding the measurement reporting procedure                                                            | 8.4.0            | 8.5.0            |
|                  | RP-43              | RP-090131                 |      | 1                                            | Corrections on s-Measure                                                                                               | 8.4.0            | 8.5.0            |
|                  | RP-43              | RP-090131                 |      | 1                                            | R1 of CR0023 (R2-091029) on combination of SPS and TTI bundling for TDD                                                | 8.4.0            | 8.5.0            |
|                  | RP-43              | RP-090131                 | 0024 | <u> </u>                                     | L3 filtering for path loss measurements                                                                                | 8.4.0            | 8.5.0            |
|                  | RP-43              | RP-090131                 | 0025 | 1                                            | S-measure handling for reportCGI                                                                                       | 8.4.0            | 8.5.0            |
|                  | RP-43              | RP-090131                 | 0026 | 1                                            | Measurement configuration clean up                                                                                     | 8.4.0            | 8.5.0            |
|                  | RP-43              | RP-090131                 |      | -                                            | Alignment of measurement quantities for UTRA                                                                           | 8.4.0            | 8.5.0            |
|                  | RP-43              | RP-090131                 |      | -                                            | CR to 36.331 on L1 parameters ranges alignment                                                                         | 8.4.0            | 8.5.0            |
|                  | RP-43              | RP-090131                 |      | -                                            | Default configuration for transmissionMode                                                                             | 8.4.0            | 8.5.0            |
|                  | RP-43              | RP-090131                 |      | -                                            | CR to 36.331 on RRC Parameters for MAC, RLC and PDCP                                                                   | 8.4.0            | 8.5.0            |
|                  | RP-43              | RP-090131                 |      | 1                                            | CR to 36.331 - Clarification on Configured PRACH Freq Offset                                                           | 8.4.0            | 8.5.0            |
|                  | RP-43              | RP-090131                 |      | -                                            | Clarification on TTI bundling configuration                                                                            | 8.4.0            | 8.5.0            |
|                  | RP-43              | RP-090131                 |      | 1                                            | Update of R2-091039 on Inter-RAT UE Capability                                                                         | 8.4.0            | 8.5.0            |
|                  | RP-43              | RP-090133<br>RP-090131    |      | -                                            | Feature Group Support Indicators  Corrections to RLF detection                                                         | 8.4.0<br>8.4.0   | 8.5.0<br>8.5.0   |
|                  | RP-43              | RP-090131                 |      | <u> </u>                                     | Indication of Dedicated Priority                                                                                       | 8.4.0            | 8.5.0            |
|                  | RP-43              | RP-090131                 |      | 2                                            | Security Clean up                                                                                                    | 8.4.0            | 8.5.0            |
|                  | RP-43              | RP-090131                 |      | -                                            | Correction of TTT value range                                                                                          | 8.4.0            | 8.5.0            |
|                  | RP-43              | RP-090131                 |      | -                                            | Correction on CDMA measurement result IE                                                                               | 8.4.0            | 8.5.0            |
|                  | RP-43              | RP-090131                 |      | 1                                            | Clarification of Measurement Reporting                                                                                 | 8.4.0            | 8.5.0            |
|                  | RP-43              | RP-090131                 | 0042 | -                                            | Spare values in DL and UL Bandwidth in MIB and SIB2                                                                    | 8.4.0            | 8.5.0            |
|                  | RP-43              | RP-090131                 | 0044 | 1                                            | Clarifications to System Information Block Type 8                                                                      | 8.4.0            | 8.5.0            |
|                  | RP-43              | RP-090131                 |      | -                                            | Reception of ETWS secondary notification                                                                               | 8.4.0            | 8.5.0            |
|                  | RP-43              | RP-090131                 |      | 1                                            | Validity time for ETWS message Id and Sequence No                                                                      | 8.4.0            | 8.5.0            |
|                  | RP-43              | RP-090131                 | 0047 | -                                            | CR for Timers and constants values used during handover to E-<br>UTRA                                                  | 8.4.0            | 8.5.0            |
|                  | RP-43              | RP-090131                 | 0048 | -                                            | Inter-RAT Security Clarification                                                                                       | 8.4.0            | 8.5.0            |
|                  | RP-43              | RP-090131                 |      | l-                                           | CR to 36.331 on consistent naming of 1xRTT identifiers                                                                 | 8.4.0            | 8.5.0            |
|                  | RP-43              | RP-090131                 |      |                                              | Capturing RRC behavior regarding NAS local release                                                                     | 8.4.0            | 8.5.0            |
| -                | RP-43              | RP-090131                 |      | -                                            | Report CGI before T321 expiry and UE null reporting                                                                    | 8.4.0            | 8.5.0            |
|                  | RP-43              | RP-090131                 | 0052 |                                              | System Information and 3 hour validity                                                                                 | 8.4.0            | 8.5.0            |
|                  | RP-43              | RP-090131                 |      | 1                                            | Inter-Node AS Signalling                                                                                               | 8.4.0            | 8.5.0            |
|                  | RP-43              | RP-090131                 |      | -                                            | Set of values for the parameter "messagePowerOffsetGroupB"                                                             | 8.4.0            | 8.5.0            |
|                  | RP-43              | RP-090131                 | 0055 | <u> </u>                                     | CR to paging reception for ETWS capable UEs in RRC_CONNECTED                                                           | 8.4.0            | 8.5.0            |
|                  | RP-43              |                           | 0056 | 1                                            | CR for CSG related items in 36.331                                                                                     | 8.4.0            | 8.5.0            |
|                  | RP-43              | RP-090131                 |      | 1                                            | SRS common configuration                                                                                               | 8.4.0            | 8.5.0            |
|                  | RP-43              | RP-090131                 |      | -                                            | RRC processing delay                                                                                                   | 8.4.0            | 8.5.0            |
|                  | RP-43              | RP-090131                 |      | -                                            | CR for HNB Name                                                                                                    | 8.4.0            | 8.5.0            |
|                  | RP-43              |                           |      | 3                                            | Handover to EUTRA delta configuration                                                                                  | 8.4.0            | 8.5.0            |
|                  | RP-43              | RP-090131                 | 0063 | L                                            | Delivery of Message Identifier and Serial Number to upper layers for ETWS                                              | 8.4.0            | 8.5.0            |
|                  | RP-43              |                           | 0066 | -                                            | Clarification on the maximum size of cell lists                                                                        | 8.4.0            | 8.5.0            |
|                  | RP-43              | RP-090131                 |      | -                                            | Missing RRC messages in 'Protection of RRC messages'                                                                   | 8.4.0            | 8.5.0            |
|                  | RP-43              | _                         | 0069 | 1                                            | Clarification on NAS Security Container                                                                                | 8.4.0            | 8.5.0            |
|                  | RP-43              | _                         | 0071 | -                                            | Extension of range of CQI/PMI configuration index                                                                      | 8.4.0            | 8.5.0            |
|                  | RP-43              | RP-090131<br>RP-090367    |      | 6                                            | Access barring alleviation in RRC connection establishment  Corrections to feature group support indicators            | 8.4.0<br>8.4.0   | 8.5.0<br>8.5.0   |
|                  | RP-43              |                           |      |                                              |                                                                                                    |                  |                  |

|             | DD 40                                                                                                    | DD 000404                                                                                                    | 0070                                                                                                    |                                                | N 10 1 1 11 12 10011                                                                                                    | 0.4.0                                                                                                    | 0.50                                                                                                    |
|-------------|----------------------------------------------------------------------------------------------------|----------------------------------------------------------------------------------------------------|----------------------------------------------------------------------------------------------------|------------------------------------------------|----------------------------------------------------------------------------------------------------|----------------------------------------------------------------------------------------------------|----------------------------------------------------------------------------------------------------|
|             | RP-43                                                                                                    | RP-090131                                                                                                    |                                                                                                    | 1                                              | Need Code handling on BCCH messages                                                                                                    | 8.4.0                                                                                                    | 8.5.0                                                                                                    |
|             | RP-43<br>RP-43                                                                                                    |                                                                                                    | 0080                                                                                                    | -                                              | Unification of T300 and T301 and removal of miscallaneous FFSs                                                                                                    | 8.4.0                                                                                                    | 8.5.0                                                                                                    |
|             | RP-43                                                                                                    | RP-090131                                                                                                    | 0084                                                                                                    | 1                                              | Proposed CR modifying the code-point definitions of                                                                                                    | 8.4.0                                                                                                    | 8.5.0                                                                                                    |
|             | RP-43                                                                                                    | RP-090131                                                                                                    | 0007                                                                                                    | 2                                              | neighbourCellConfiguration Remove Redundant Optionality in SIB8                                                                                                    | 8.4.0                                                                                                    | 8.5.0                                                                                                    |
|             | RP-43                                                                                                    | RP-090131                                                                                                    |                                                                                                    | 2                                              | Corrections to the generic error handling                                                                                                    | 8.4.0                                                                                                    | 8.5.0                                                                                                    |
|             | RP-43                                                                                                    | RP-090131                                                                                                    |                                                                                                    | -                                              | Configurability of T301                                                                                                    | 8.4.0                                                                                                    | 8.5.0                                                                                                    |
|             | _                                                                                                    |                                                                                                    |                                                                                                    | 4                                              |                                                                                                    |                                                                                                    |                                                                                                    |
|             | RP-43                                                                                                    | RP-090131<br>RP-090131                                                                                                    | 0091                                                                                                    | 1                                              | Correction related to TTT                                                                                                    | 8.4.0                                                                                                    | 8.5.0                                                                                                    |
|             |                                                                                                    |                                                                                                    |                                                                                                    | 2                                              | CR for 36.331 on SPS-config                                                                                                    | 8.4.0                                                                                                    | 8.5.0                                                                                                    |
|             | RP-43                                                                                                    | RP-090131                                                                                                    |                                                                                                    |                                                | CR for Deactivation of periodical measurement                                                                                                    | 8.4.0                                                                                                    | 8.5.0                                                                                                    |
|             | RP-43                                                                                                    | RP-090131                                                                                                    |                                                                                                    | 2                                              | SMC and reconfiguration                                                                                                    | 8.4.0                                                                                                    | 8.5.0                                                                                                    |
|             | RP-43                                                                                                    | RP-090131                                                                                                    |                                                                                                    | -                                              | TDD handover                                                                                                    | 8.4.0                                                                                                    | 8.5.0                                                                                                    |
|             | RP-43                                                                                                    | RP-090131                                                                                                    |                                                                                                    | -                                              | Corrections to system information acquisition                                                                                                    | 8.4.0                                                                                                    | 8.5.0                                                                                                    |
|             | RP-43                                                                                                    | RP-090131                                                                                                    |                                                                                                    | -                                              | Some Corrections and Clarifications to 36.331                                                                                                    | 8.4.0                                                                                                    | 8.5.0                                                                                                    |
|             | RP-43                                                                                                    | RP-090131                                                                                                    | 0109                                                                                                    | -                                              | Clarification on the Maximum number of ROHC context sessions                                                                                                    | 8.4.0                                                                                                    | 8.5.0                                                                                                    |
|             | DD 40                                                                                                    | DD 000404                                                                                                    | 0440                                                                                                    |                                                | parameter Transmission of trans Config at later BAT Handauer                                                                                                    | 0.40                                                                                                    | 0.5.0                                                                                                    |
|             | RP-43                                                                                                    |                                                                                                    | 0110                                                                                                    | -                                              | Transmission of rrm-Config at Inter-RAT Handover                                                                                                    | 8.4.0                                                                                                    | 8.5.0                                                                                                    |
|             | RP-43                                                                                                    | RP-090131                                                                                                    |                                                                                                    | 1                                              | Use of SameRefSignalsInNeighbor parameter                                                                                                    | 8.4.0                                                                                                    | 8.5.0                                                                                                    |
|             | RP-43                                                                                                    | RP-090131                                                                                                    |                                                                                                    | -                                              | Default serving cell offset for measurement event A3                                                                                                    | 8.4.0                                                                                                    | 8.5.0                                                                                                    |
|             | RP-43                                                                                                    | RP-090131                                                                                                    |                                                                                                    | -                                              | dl-EARFCN missing in HandoverPreparationInformation                                                                                                    | 8.4.0                                                                                                    | 8.5.0                                                                                                    |
|             | RP-43                                                                                                    | RP-090131                                                                                                    |                                                                                                    | -                                              | Cleanup of references to 36.101                                                                                                    | 8.4.0                                                                                                    | 8.5.0                                                                                                    |
|             | RP-43                                                                                                    | RP-090131                                                                                                    |                                                                                                    | -                                              | Correction to the value range of UE-Categories                                                                                                    | 8.4.0                                                                                                    | 8.5.0                                                                                                    |
|             | RP-43                                                                                                    | RP-090131                                                                                                    |                                                                                                    | 1                                              | Correction on RRC connection re-establishment                                                                                                    | 8.4.0                                                                                                    | 8.5.0                                                                                                    |
|             | RP-43                                                                                                    | RP-090131                                                                                                    |                                                                                                    | -                                              | Performing Measurements to report CGI for CDMA2000                                                                                                    | 8.4.0                                                                                                    | 8.5.0                                                                                                    |
| <u> </u>    | RP-43                                                                                                    | RP-090131                                                                                                    |                                                                                                    | -                                              | CDMA2000-SystemTimeInfo in VarMeasurementConfiguration                                                                                                    | 8.4.0                                                                                                    | 8.5.0                                                                                                    |
| <u> </u>    | RP-43                                                                                                    | RP-090131                                                                                                    |                                                                                                    |                                                | UE Capability Information for CDMA2000 1xRTT                                                                                                    | 8.4.0                                                                                                    | 8.5.0                                                                                                    |
| <u> </u>    | RP-43                                                                                                    | RP-090131                                                                                                    |                                                                                                    | -                                              | CDMA2000 related editorial changes                                                                                                    | 8.4.0                                                                                                    | 8.5.0                                                                                                    |
| <u> </u>    | RP-43                                                                                                    | RP-090131                                                                                                    |                                                                                                    |                                                |                                                                                                    | 8.4.0                                                                                                    | 8.5.0                                                                                                    |
|             | RP-43                                                                                                    | RP-090131                                                                                                    |                                                                                                    | 1                                              | Draft CR to 36.331 on Renaming of AC barring related IEs                                                                                                    | 8.4.0                                                                                                    | 8.5.0                                                                                                    |
|             | RP-43                                                                                                    | RP-090131                                                                                                    | 0130                                                                                                    | 2                                              | Draft CR to 36.331 on Inheriting of dedicated priorities at inter-RAT reselection                                                                                                    | 8.4.0                                                                                                    | 8.5.0                                                                                                    |
|             | RP-43                                                                                                    | RP-090131                                                                                                    | 0135                                                                                                    | -                                              | Proposed CR to 36.331 Description alignment for paging parameter, nB                                                                                                    | 8.4.0                                                                                                    | 8.5.0                                                                                                    |
|             | RP-43                                                                                                    | RP-090131                                                                                                    | 0139                                                                                                    | 2                                              | Miscellaneous corrections and clarifications resulting from ASN.1 review                                                                                                    | 8.4.0                                                                                                    | 8.5.0                                                                                                    |
|             | RP-43                                                                                                    | RP-090131                                                                                                    | 0141                                                                                                    | 1                                              | Correction regarding Redirection Information fo GERAN                                                                                                    | 8.4.0                                                                                                    | 8.5.0                                                                                                    |
|             | RP-43                                                                                                    | RP-090131                                                                                                    |                                                                                                    | Ė                                              | Further ASN.1 review related issues                                                                                                    | 8.4.0                                                                                                    | 8.5.0                                                                                                    |
|             | RP-43                                                                                                    | RP-090131                                                                                                    |                                                                                                    | -                                              | Periodic measurements                                                                                                    | 8.4.0                                                                                                    | 8.5.0                                                                                                    |
|             | RP-43                                                                                                    | RP-090131                                                                                                    |                                                                                                    | 1                                              | Further analysis on code point "OFF" for ri-ConfigIndex                                                                                                    | 8.4.0                                                                                                    | 8.5.0                                                                                                    |
|             | RP-43                                                                                                    | RP-090131                                                                                                    |                                                                                                    | 1                                              | Adding and deleting same measurement or configuration in one                                                                                                    | 8.4.0                                                                                                    | 8.5.0                                                                                                    |
|             | 14. 10                                                                                                    | 141 000101                                                                                                    | 0110                                                                                                    |                                                | message                                                                                                    | 0. 1.0                                                                                                    | 0.0.0                                                                                                    |
|             | RP-43                                                                                                    | RP-090131                                                                                                    | 0147                                                                                                    | -                                              | Corrections to IE dataCodingScheme in SIB11                                                                                                    | 8.4.0                                                                                                    | 8.5.0                                                                                                    |
|             | RP-43                                                                                                    | RP-090131                                                                                                    |                                                                                                    | _                                              | Clarification on Mobility from E-UTRA                                                                                                    | 8.4.0                                                                                                    | 8.5.0                                                                                                    |
|             | RP-43                                                                                                    | RP-090131                                                                                                    |                                                                                                    | -                                              | 36.331 CR related to "not applicable"                                                                                                    | 8.4.0                                                                                                    | 8.5.0                                                                                                    |
|             | RP-43                                                                                                    | RP-090131                                                                                                    |                                                                                                    | 1                                              | UE radio capability transfer                                                                                                    | 8.4.0                                                                                                    | 8.5.0                                                                                                    |
|             | RP-43                                                                                                    | RP-090131                                                                                                    |                                                                                                    | <u> </u>                                       | CR to 36.331 on value of CDMA band classes                                                                                                    |                                                                                                    | 8.5.0                                                                                                    |
|             | RP-43                                                                                                    | RP-090131                                                                                                    |                                                                                                    | -                                              | Corrections to DRB modification                                                                                                    |                                                                                                    | 8.5.0                                                                                                    |
|             | RP-43                                                                                                    | RP-090131                                                                                                    |                                                                                                    | -                                              | Correction to presence condition for pdcp-config                                                                                                    | 8.4.0                                                                                                    | 8.5.0                                                                                                    |
|             | RP-43                                                                                                    | RP-090131                                                                                                    |                                                                                                    | _                                              | TDD HARQ-ACK feedback mode                                                                                                    | 8.4.0                                                                                                    | 8.5.0                                                                                                    |
|             | RP-43                                                                                                    | RP-090131                                                                                                    |                                                                                                    | <u> </u>                                       | Corrections regarding use of carrierFreq for CDMA (SIB8) and                                                                                                    | 8.4.0                                                                                                    | 8.5.0                                                                                                    |
|             | 111 -40                                                                                                    | 111-030213                                                                                                    | 0137                                                                                                    |                                                | GERAN (measObject)                                                                                                    | 0.4.0                                                                                                    | 3.3.0                                                                                                    |
|             | RP-43                                                                                                    |                                                                                                    | 0450                                                                                                    | 1                                              | Sending of GERAN SI/PSI information at Inter-RAT Handover                                                                                                    | 8.4.0                                                                                                    | 8.5.0                                                                                                    |
| <del></del> |                                                                                                    | RP-090321                                                                                                    | 0156                                                                                                    |                                                |                                                                                                    |                                                                                                    | 8.5.0                                                                                                    |
| ĺ           | RP-43                                                                                                    | RP-090321<br>RP-090339                                                                                                    |                                                                                                    | -                                              | Clarification of CSG support                                                                                                    | 8.4.0                                                                                                    | 0.5.0                                                                                                    |
| 06/2009     |                                                                                                    | RP-090339                                                                                                    | 0158                                                                                                    | -                                              | Clarification of CSG support                                                                                                    |                                                                                                    |                                                                                                    |
| 06/2009     | RP-43<br>RP-44                                                                                                    | RP-090339<br>RP-090516                                                                                                    | 0158<br>0159                                                                                                    | -<br>-<br>3                                    | Clarification of CSG support Octet alignment of VarShortMAC-Input                                                                                                    | 8.4.0<br>8.5.0                                                                                                    | 8.6.0                                                                                                    |
| 06/2009     | RP-43                                                                                                    | RP-090339<br>RP-090516<br>RP-090516                                                                                                    | 0158<br>0159<br>0160                                                                                                    | -<br>-<br>3<br>-                               | Clarification of CSG support Octet alignment of VarShortMAC-Input Minor corrections to the feature grouping                                                                                                    | 8.4.0<br>8.5.0<br>8.5.0                                                                                                    | 8.6.0<br>8.6.0                                                                                                    |
| 06/2009     | RP-43<br>RP-44<br>RP-44                                                                                                    | RP-090339<br>RP-090516<br>RP-090516<br>RP-090516                                                                                                    | 0158<br>0159<br>0160<br>0161                                                                                                 | -<br>-<br>3<br>-                               | Clarification of CSG support Octet alignment of VarShortMAC-Input Minor corrections to the feature grouping Security clarification                                                                                                    | 8.4.0<br>8.5.0<br>8.5.0<br>8.5.0                                                                                                    | 8.6.0<br>8.6.0<br>8.6.0                                                                                                    |
| 06/2009     | RP-43<br>RP-44<br>RP-44<br>RP-44<br>RP-44                                                                                  | RP-090339<br>RP-090516<br>RP-090516<br>RP-090516<br>RP-090516                                                                                                    | 0158<br>0159<br>0160<br>0161<br>0162                                                                                         | -<br>-<br>3<br>-<br>1                          | Clarification of CSG support Octet alignment of VarShortMAC-Input Minor corrections to the feature grouping Security clarification Sending of GERAN SI/PSI information at Inter-RAT Handover                                                                                                    | 8.4.0<br>8.5.0<br>8.5.0<br>8.5.0<br>8.5.0                                                                                                    | 8.6.0<br>8.6.0<br>8.6.0<br>8.6.0                                                                                           |
| 06/2009     | RP-43<br>RP-44<br>RP-44<br>RP-44<br>RP-44<br>RP-44                                                                         | RP-090339<br>RP-090516<br>RP-090516<br>RP-090516<br>RP-090516<br>RP-090516                                                                                                    | 0158<br>0159<br>0160<br>0161<br>0162<br>0163                                                                                 | -<br>3<br>-<br>1<br>1                          | Clarification of CSG support Octet alignment of VarShortMAC-Input Minor corrections to the feature grouping Security clarification Sending of GERAN SI/PSI information at Inter-RAT Handover Correction of UE measurement model                                                                                                    | 8.4.0<br>8.5.0<br>8.5.0<br>8.5.0<br>8.5.0<br>8.5.0                                                                                           | 8.6.0<br>8.6.0<br>8.6.0<br>8.6.0                                                                                           |
| 06/2009     | RP-43<br>RP-44<br>RP-44<br>RP-44<br>RP-44                                                                                  | RP-090339<br>RP-090516<br>RP-090516<br>RP-090516<br>RP-090516                                                                                                    | 0158<br>0159<br>0160<br>0161<br>0162<br>0163<br>0164                                                                         | -<br>3<br>-<br>1<br>1<br>-                     | Clarification of CSG support Octet alignment of VarShortMAC-Input Minor corrections to the feature grouping Security clarification Sending of GERAN SI/PSI information at Inter-RAT Handover Correction of UE measurement model Restricting the reconfiguration of UM RLC SN field size 36.331 CR on Clarification on cell change order from GERAN to E-                                                                                                    | 8.4.0<br>8.5.0<br>8.5.0<br>8.5.0<br>8.5.0                                                                                                    | 8.6.0<br>8.6.0<br>8.6.0<br>8.6.0                                                                                           |
| 06/2009     | RP-43<br>RP-44<br>RP-44<br>RP-44<br>RP-44<br>RP-44<br>RP-44                                                                | RP-090339<br>RP-090516<br>RP-090516<br>RP-090516<br>RP-090516<br>RP-090516<br>RP-090516                                                                                                    | 0158<br>0159<br>0160<br>0161<br>0162<br>0163<br>0164<br>0165                                                                 | -<br>1<br>1<br>-                               | Clarification of CSG support Octet alignment of VarShortMAC-Input Minor corrections to the feature grouping Security clarification Sending of GERAN SI/PSI information at Inter-RAT Handover Correction of UE measurement model Restricting the reconfiguration of UM RLC SN field size 36.331 CR on Clarification on cell change order from GERAN to E-UTRAN                                                                                                    | 8.4.0<br>8.5.0<br>8.5.0<br>8.5.0<br>8.5.0<br>8.5.0<br>8.5.0<br>8.5.0                                                                         | 8.6.0<br>8.6.0<br>8.6.0<br>8.6.0<br>8.6.0<br>8.6.0<br>8.6.0                                                                |
| 06/2009     | RP-43<br>RP-44<br>RP-44<br>RP-44<br>RP-44<br>RP-44<br>RP-44<br>RP-44                                                       | RP-090339<br>RP-090516<br>RP-090516<br>RP-090516<br>RP-090516<br>RP-090516<br>RP-090516<br>RP-090516                                                                                                    | 0158<br>0159<br>0160<br>0161<br>0162<br>0163<br>0164<br>0165                                                                 | -<br>1<br>1<br>-<br>1                          | Clarification of CSG support Octet alignment of VarShortMAC-Input Minor corrections to the feature grouping Security clarification Sending of GERAN SI/PSI information at Inter-RAT Handover Correction of UE measurement model Restricting the reconfiguration of UM RLC SN field size 36.331 CR on Clarification on cell change order from GERAN to E-UTRAN 36.331 CR - Handling of expired TAT and failed D-SR                                                                                                    | 8.4.0<br>8.5.0<br>8.5.0<br>8.5.0<br>8.5.0<br>8.5.0<br>8.5.0<br>8.5.0                                                                         | 8.6.0<br>8.6.0<br>8.6.0<br>8.6.0<br>8.6.0<br>8.6.0<br>8.6.0                                                                |
| 06/2009     | RP-43<br>RP-44<br>RP-44<br>RP-44<br>RP-44<br>RP-44<br>RP-44<br>RP-44<br>RP-44                                              | RP-090339<br>RP-090516<br>RP-090516<br>RP-090516<br>RP-090516<br>RP-090516<br>RP-090516<br>RP-090516<br>RP-090516                                                                                            | 0158<br>0159<br>0160<br>0161<br>0162<br>0163<br>0164<br>0165<br>0166                                                         | -<br>1<br>1<br>-<br>1                          | Clarification of CSG support Octet alignment of VarShortMAC-Input Minor corrections to the feature grouping Security clarification Sending of GERAN SI/PSI information at Inter-RAT Handover Correction of UE measurement model Restricting the reconfiguration of UM RLC SN field size 36.331 CR on Clarification on cell change order from GERAN to E-UTRAN 36.331 CR - Handling of expired TAT and failed D-SR Proposed CR to 36.331 Clarification on mandatory information in AS-Config                                                                                                    | 8.4.0<br>8.5.0<br>8.5.0<br>8.5.0<br>8.5.0<br>8.5.0<br>8.5.0<br>8.5.0<br>8.5.0                                                                | 8.6.0<br>8.6.0<br>8.6.0<br>8.6.0<br>8.6.0<br>8.6.0<br>8.6.0<br>8.6.0<br>8.6.0                                              |
| 06/2009     | RP-43<br>RP-44<br>RP-44<br>RP-44<br>RP-44<br>RP-44<br>RP-44<br>RP-44<br>RP-44<br>RP-44                                     | RP-090339<br>RP-090516<br>RP-090516<br>RP-090516<br>RP-090516<br>RP-090516<br>RP-090516<br>RP-090516<br>RP-090516<br>RP-090516                                                                               | 0158<br>0159<br>0160<br>0161<br>0162<br>0163<br>0164<br>0165<br>0166<br>0167                                                 | -<br>1<br>1<br>-<br>1                          | Clarification of CSG support Octet alignment of VarShortMAC-Input Minor corrections to the feature grouping Security clarification Sending of GERAN SI/PSI information at Inter-RAT Handover Correction of UE measurement model Restricting the reconfiguration of UM RLC SN field size 36.331 CR on Clarification on cell change order from GERAN to E-UTRAN 36.331 CR - Handling of expired TAT and failed D-SR Proposed CR to 36.331 Clarification on mandatory information in AS-Config Miscellaneous small corrections                                                                                                    | 8.4.0<br>8.5.0<br>8.5.0<br>8.5.0<br>8.5.0<br>8.5.0<br>8.5.0<br>8.5.0<br>8.5.0<br>8.5.0<br>8.5.0                                              | 8.6.0<br>8.6.0<br>8.6.0<br>8.6.0<br>8.6.0<br>8.6.0<br>8.6.0<br>8.6.0<br>8.6.0                                              |
| 06/2009     | RP-43<br>RP-44<br>RP-44<br>RP-44<br>RP-44<br>RP-44<br>RP-44<br>RP-44<br>RP-44<br>RP-44<br>RP-44                            | RP-090339<br>RP-090516<br>RP-090516<br>RP-090516<br>RP-090516<br>RP-090516<br>RP-090516<br>RP-090516<br>RP-090516<br>RP-090516                                                                               | 0158<br>0159<br>0160<br>0161<br>0162<br>0163<br>0164<br>0165<br>0166<br>0167                                                 | -<br>1<br>1<br>-<br>1                          | Clarification of CSG support Octet alignment of VarShortMAC-Input Minor corrections to the feature grouping Security clarification Sending of GERAN SI/PSI information at Inter-RAT Handover Correction of UE measurement model Restricting the reconfiguration of UM RLC SN field size 36.331 CR on Clarification on cell change order from GERAN to E-UTRAN 36.331 CR - Handling of expired TAT and failed D-SR Proposed CR to 36.331 Clarification on mandatory information in AS-Config Miscellaneous small corrections Clarification on the basis of delta signalling                                                                                                    | 8.4.0<br>8.5.0<br>8.5.0<br>8.5.0<br>8.5.0<br>8.5.0<br>8.5.0<br>8.5.0<br>8.5.0<br>8.5.0<br>8.5.0<br>8.5.0                                     | 8.6.0<br>8.6.0<br>8.6.0<br>8.6.0<br>8.6.0<br>8.6.0<br>8.6.0<br>8.6.0<br>8.6.0<br>8.6.0                                     |
| 06/2009     | RP-43<br>RP-44<br>RP-44<br>RP-44<br>RP-44<br>RP-44<br>RP-44<br>RP-44<br>RP-44<br>RP-44<br>RP-44<br>RP-44                   | RP-090339<br>RP-090516<br>RP-090516<br>RP-090516<br>RP-090516<br>RP-090516<br>RP-090516<br>RP-090516<br>RP-090516<br>RP-090516<br>RP-090516<br>RP-090516                                                     | 0158<br>0159<br>0160<br>0161<br>0162<br>0163<br>0164<br>0165<br>0166<br>0167<br>0168<br>0173                                 | -<br>1<br>1<br>-<br>1                          | Clarification of CSG support Octet alignment of VarShortMAC-Input Minor corrections to the feature grouping Security clarification Sending of GERAN SI/PSI information at Inter-RAT Handover Correction of UE measurement model Restricting the reconfiguration of UM RLC SN field size 36.331 CR on Clarification on cell change order from GERAN to E-UTRAN 36.331 CR - Handling of expired TAT and failed D-SR Proposed CR to 36.331 Clarification on mandatory information in AS-Config Miscellaneous small corrections Clarification on the basis of delta signalling CR on Alignment of CCCH and DCCH handling of missing mandatory field                                                                                                    | 8.4.0<br>8.5.0<br>8.5.0<br>8.5.0<br>8.5.0<br>8.5.0<br>8.5.0<br>8.5.0<br>8.5.0<br>8.5.0<br>8.5.0                                              | 8.6.0<br>8.6.0<br>8.6.0<br>8.6.0<br>8.6.0<br>8.6.0<br>8.6.0<br>8.6.0<br>8.6.0<br>8.6.0<br>8.6.0<br>8.6.0                   |
| 06/2009     | RP-43<br>RP-44<br>RP-44<br>RP-44<br>RP-44<br>RP-44<br>RP-44<br>RP-44<br>RP-44<br>RP-44<br>RP-44                            | RP-090339<br>RP-090516<br>RP-090516<br>RP-090516<br>RP-090516<br>RP-090516<br>RP-090516<br>RP-090516<br>RP-090516<br>RP-090516                                                                               | 0158<br>0159<br>0160<br>0161<br>0162<br>0163<br>0164<br>0165<br>0166<br>0167<br>0168<br>0173                                 | -<br>1<br>1<br>-<br>1                          | Clarification of CSG support Octet alignment of VarShortMAC-Input Minor corrections to the feature grouping Security clarification Sending of GERAN SI/PSI information at Inter-RAT Handover Correction of UE measurement model Restricting the reconfiguration of UM RLC SN field size 36.331 CR on Clarification on cell change order from GERAN to E-UTRAN 36.331 CR - Handling of expired TAT and failed D-SR Proposed CR to 36.331 Clarification on mandatory information in AS-Config Miscellaneous small corrections Clarification on the basis of delta signalling CR on Alignment of CCCH and DCCH handling of missing mandatory field Handling of Measurement Context During HO Preparation                                                                                                    | 8.4.0<br>8.5.0<br>8.5.0<br>8.5.0<br>8.5.0<br>8.5.0<br>8.5.0<br>8.5.0<br>8.5.0<br>8.5.0<br>8.5.0<br>8.5.0                                     | 8.6.0<br>8.6.0<br>8.6.0<br>8.6.0<br>8.6.0<br>8.6.0<br>8.6.0<br>8.6.0<br>8.6.0<br>8.6.0                                     |
| 06/2009     | RP-43<br>RP-44<br>RP-44<br>RP-44<br>RP-44<br>RP-44<br>RP-44<br>RP-44<br>RP-44<br>RP-44<br>RP-44<br>RP-44                   | RP-090339<br>RP-090516<br>RP-090516<br>RP-090516<br>RP-090516<br>RP-090516<br>RP-090516<br>RP-090516<br>RP-090516<br>RP-090516<br>RP-090516<br>RP-090516                                                     | 0158<br>0159<br>0160<br>0161<br>0162<br>0163<br>0164<br>0165<br>0166<br>0167<br>0168<br>0173<br>0177                         | -<br>1<br>1<br>-<br>1<br>-<br>1<br>2<br>-      | Clarification of CSG support Octet alignment of VarShortMAC-Input Minor corrections to the feature grouping Security clarification Sending of GERAN SI/PSI information at Inter-RAT Handover Correction of UE measurement model Restricting the reconfiguration of UM RLC SN field size 36.331 CR on Clarification on cell change order from GERAN to E-UTRAN 36.331 CR - Handling of expired TAT and failed D-SR Proposed CR to 36.331 Clarification on mandatory information in AS-Config Miscellaneous small corrections Clarification on the basis of delta signalling CR on Alignment of CCCH and DCCH handling of missing mandatory field                                                                                                    | 8.4.0<br>8.5.0<br>8.5.0<br>8.5.0<br>8.5.0<br>8.5.0<br>8.5.0<br>8.5.0<br>8.5.0<br>8.5.0<br>8.5.0<br>8.5.0<br>8.5.0                            | 8.6.0<br>8.6.0<br>8.6.0<br>8.6.0<br>8.6.0<br>8.6.0<br>8.6.0<br>8.6.0<br>8.6.0<br>8.6.0<br>8.6.0<br>8.6.0                   |
| 06/2009     | RP-43<br>RP-44<br>RP-44<br>RP-44<br>RP-44<br>RP-44<br>RP-44<br>RP-44<br>RP-44<br>RP-44<br>RP-44<br>RP-44                   | RP-090339<br>RP-090516<br>RP-090516<br>RP-090516<br>RP-090516<br>RP-090516<br>RP-090516<br>RP-090516<br>RP-090516<br>RP-090516<br>RP-090516<br>RP-090516                                                     | 0158<br>0159<br>0160<br>0161<br>0162<br>0163<br>0164<br>0165<br>0166<br>0167<br>0168<br>0173<br>0177                         | -<br>1<br>1<br>-<br>1<br>-<br>1<br>2<br>-      | Clarification of CSG support Octet alignment of VarShortMAC-Input Minor corrections to the feature grouping Security clarification Sending of GERAN SI/PSI information at Inter-RAT Handover Correction of UE measurement model Restricting the reconfiguration of UM RLC SN field size 36.331 CR on Clarification on cell change order from GERAN to E-UTRAN 36.331 CR - Handling of expired TAT and failed D-SR Proposed CR to 36.331 Clarification on mandatory information in AS-Config Miscellaneous small corrections Clarification on the basis of delta signalling CR on Alignment of CCCH and DCCH handling of missing mandatory field Handling of Measurement Context During HO Preparation Clarification of key-eNodeB-Star in AdditionalReestabInfo UE Capability Transfer                                                                 | 8.4.0<br>8.5.0<br>8.5.0<br>8.5.0<br>8.5.0<br>8.5.0<br>8.5.0<br>8.5.0<br>8.5.0<br>8.5.0<br>8.5.0<br>8.5.0<br>8.5.0<br>8.5.0                   | 8.6.0<br>8.6.0<br>8.6.0<br>8.6.0<br>8.6.0<br>8.6.0<br>8.6.0<br>8.6.0<br>8.6.0<br>8.6.0<br>8.6.0<br>8.6.0                   |
| 06/2009     | RP-43<br>RP-44<br>RP-44<br>RP-44<br>RP-44<br>RP-44<br>RP-44<br>RP-44<br>RP-44<br>RP-44<br>RP-44<br>RP-44<br>RP-44          | RP-090339<br>RP-090516<br>RP-090516<br>RP-090516<br>RP-090516<br>RP-090516<br>RP-090516<br>RP-090516<br>RP-090516<br>RP-090516<br>RP-090516<br>RP-090516<br>RP-090516<br>RP-090516                           | 0158<br>0159<br>0160<br>0161<br>0162<br>0163<br>0164<br>0165<br>0166<br>0167<br>0168<br>0173<br>0177<br>0180<br>0181<br>0182 | -<br>1<br>1<br>-<br>1<br>-<br>1<br>2<br>-<br>- | Clarification of CSG support Octet alignment of VarShortMAC-Input Minor corrections to the feature grouping Security clarification Sending of GERAN SI/PSI information at Inter-RAT Handover Correction of UE measurement model Restricting the reconfiguration of UM RLC SN field size 36.331 CR on Clarification on cell change order from GERAN to E-UTRAN 36.331 CR - Handling of expired TAT and failed D-SR Proposed CR to 36.331 Clarification on mandatory information in AS-Config Miscellaneous small corrections Clarification on the basis of delta signalling CR on Alignment of CCCH and DCCH handling of missing mandatory field Handling of Measurement Context During HO Preparation Clarification of key-eNodeB-Star in AdditionalReestabInfo UE Capability Transfer Clarification regarding mobility from E-UTRA in-between SMC and | 8.4.0<br>8.5.0<br>8.5.0<br>8.5.0<br>8.5.0<br>8.5.0<br>8.5.0<br>8.5.0<br>8.5.0<br>8.5.0<br>8.5.0<br>8.5.0<br>8.5.0<br>8.5.0<br>8.5.0          | 8.6.0<br>8.6.0<br>8.6.0<br>8.6.0<br>8.6.0<br>8.6.0<br>8.6.0<br>8.6.0<br>8.6.0<br>8.6.0<br>8.6.0<br>8.6.0<br>8.6.0          |
| 06/2009     | RP-43<br>RP-44<br>RP-44<br>RP-44<br>RP-44<br>RP-44<br>RP-44<br>RP-44<br>RP-44<br>RP-44<br>RP-44<br>RP-44<br>RP-44<br>RP-44 | RP-090339<br>RP-090516<br>RP-090516<br>RP-090516<br>RP-090516<br>RP-090516<br>RP-090516<br>RP-090516<br>RP-090516<br>RP-090516<br>RP-090516<br>RP-090516<br>RP-090516<br>RP-090516<br>RP-090516<br>RP-090516 | 0158<br>0159<br>0160<br>0161<br>0162<br>0163<br>0164<br>0165<br>0166<br>0167<br>0168<br>0173<br>0177<br>0180<br>0181<br>0182 | -<br>1<br>1<br>-<br>1<br>-<br>1<br>2<br>-<br>- | Clarification of CSG support Octet alignment of VarShortMAC-Input Minor corrections to the feature grouping Security clarification Sending of GERAN SI/PSI information at Inter-RAT Handover Correction of UE measurement model Restricting the reconfiguration of UM RLC SN field size 36.331 CR on Clarification on cell change order from GERAN to E-UTRAN 36.331 CR - Handling of expired TAT and failed D-SR Proposed CR to 36.331 Clarification on mandatory information in AS-Config Miscellaneous small corrections Clarification on the basis of delta signalling CR on Alignment of CCCH and DCCH handling of missing mandatory field Handling of Measurement Context During HO Preparation Clarification of key-eNodeB-Star in AdditionalReestabInfo UE Capability Transfer                                                                 | 8.4.0<br>8.5.0<br>8.5.0<br>8.5.0<br>8.5.0<br>8.5.0<br>8.5.0<br>8.5.0<br>8.5.0<br>8.5.0<br>8.5.0<br>8.5.0<br>8.5.0<br>8.5.0<br>8.5.0<br>8.5.0 | 8.6.0<br>8.6.0<br>8.6.0<br>8.6.0<br>8.6.0<br>8.6.0<br>8.6.0<br>8.6.0<br>8.6.0<br>8.6.0<br>8.6.0<br>8.6.0<br>8.6.0<br>8.6.0 |

|         | IDD 44         | DD 000540              | 0405 | 10             | Inn it is a contract to the contract to the co | 0.50           |                |
|---------|----------------|------------------------|------|----------------|----------------------------------------------------------------------------------------------------|----------------|----------------|
|         | RP-44          | RP-090516              |      | 2              | RB combination in feature group indicator                                                                                                    | 8.5.0          | 8.6.0          |
|         | RP-44          | RP-090516              |      | 1              | CR for need code for fields in mobilityControlInfo                                                                                                    | 8.5.0          | 8.6.0<br>8.6.0 |
|         | RP-44<br>RP-44 | RP-090497<br>RP-090570 |      | -              | Alignment of pusch-HoppingOffset with 36.211 Explicit srb-Identity values for SRB1 and SRB2                                                                                                    | 8.5.0<br>8.5.0 | 8.6.0          |
|         | RP-44          | RP-090576              |      | -              | Removing use of defaultValue for mac-MainConfig                                                                                                    | 8.5.0          | 8.6.0          |
| 09/2009 | RP-45          | RP-090906              |      | -              | Proposed update of the feature grouping                                                                                                    | 8.6.0          | 8.7.0          |
| 03/2003 | RP-45          | RP-090906              |      | -              | Clarification on measurement object configuration for serving                                                                                                    | 8.6.0          | 8.7.0          |
|         | RP-45          | RP-090906              | 0202 |                | frequency Correction regarding SRVCC                                                                                                    | 8.6.0          | 8.7.0          |
|         | RP-45          | RP-090906              |      | <del>-</del>   | Indication of DRB Release during HO                                                                                                    | 8.6.0          | 8.7.0          |
|         | RP-45          | RP-090906              |      | 1              | Correction regarding application of dedicated resource                                                                                                    | 8.6.0          | 8.7.0          |
|         | DD 45          | DD 000000              | 0005 |                | configuration upon handover                                                                                                    | 0.00           |                |
|         | RP-45<br>RP-45 | RP-090906              |      | -              | REL-9 protocol extensions in RRC In-order delivery of NAS PDUs at RRC connection reconfiguration                                                                                                    | 8.6.0          | 8.7.0          |
|         | RP-45          | RP-090906<br>RP-090906 |      | -              | Correction on Threshold of Measurement Event                                                                                                    | 8.6.0<br>8.6.0 | 8.7.0<br>8.7.0 |
|         | RP-45          | RP-090906              |      | -              | Clarification on dedicated resource of RA procedure                                                                                                    | 8.6.0          | 8.7.0          |
|         | RP-45          | RP-090906              |      | 1              | Cell barring when MasterInformationBlock or<br>SystemInformationBlock1 is missing                                                                                                    | 8.6.0          | 8.7.0          |
|         | RP-45          | RP-090915              |      | -              | Security threat with duplicate detection for ETWS                                                                                                    | 8.6.0          | 8.7.0          |
|         | RP-45          | RP-090906              |      | -              | Clarification on supported handover types in feature grouping                                                                                                    | 8.6.0          | 8.7.0          |
|         | RP-45          | RP-090906              | 0250 | 1              | Handling of unsupported / non-comprehended frequency band and emission requirement                                                                                                    | 8.6.0          | 8.7.0          |
|         | RP-45          | RP-090906              |      | -              | RB combinations in feature group indicator 20                                                                                                    | 8.6.0          | 8.7.0          |
| 09/2009 | RP-45          | RP-090934              |      | 1              | Introduction of Per-QCI radio link failure timers (option 1)                                                                                                    | 8.7.0          | 9.0.0          |
|         | RP-45          | RP-090926              |      | -              | Null integrity protection algorithm                                                                                                    | 8.7.0          | 9.0.0          |
|         | RP-45<br>RP-45 | RP-090926<br>RP-090934 |      | 2              | Emergency Support Indicator in BCCH CR to 36.331 for Enhanced CSFB to 1xRTT with concurrent PS                                                                                                    | 8.70<br>8.7.0  | 9.0.0          |
|         | RP-45          | DD 000004              | 0242 | -              | handover REL-9 on Miscellaneous editorial corrections                                                                                                    | 070            | 0.00           |
|         | RP-45          | RP-090934              |      | -              |                                                                                                    | 8.7.0          | 9.0.0          |
|         | RP-45          | RP-090934<br>RP-090933 |      | -              | Periodic CQI/PMI/RI masking Introduction of CMAS                                                                                                    | 8.7.0<br>8.7.0 | 9.0.0          |
| 12/2009 | RP-46          | RP-090933              |      | 1              | (Rel-9)-clarification on the description of redirectedCarrierInfo                                                                                                    | 9.0.0          | 9.1.0          |
| 12/2003 | RP-46          | RP-091346              |      | 1              | Adding references to RRC processing delay for inter-RAT mobility messages                                                                                                    | 9.0.0          | 9.1.0          |
|         | RP-46          | RP-091314              | 0256 | -              | Alignment of srs-Bandwidth with 36.211                                                                                                    | 9.0.0          | 9.1.0          |
|         | RP-46          | RP-091341              |      | 5              | Baseline CR capturing eMBMS agreements                                                                                                    | 9.0.0          | 9.1.0          |
|         | RP-46          | RP-091343              |      | 3              | Capturing agreements on inbound mobility                                                                                                    | 9.0.0          | 9.1.0          |
|         | RP-46          | RP-091314              |      | -              | Clarification of preRegistrationZoneID/secondaryPreRegistrationZoneID                                                                                                    | 9.0.0          | 9.1.0          |
|         | RP-46          | RP-091346              | 0261 | -              | Clarification on NCC for IRAT HO                                                                                                    | 9.0.0          | 9.1.0          |
|         | RP-46          | RP-091314              |      | -              | Clarification on P-max                                                                                                    | 9.0.0          | 9.1.0          |
|         | RP-46          | RP-091314              |      | 1              | Clarification on the definition of maxCellMeas                                                                                                    | 9.0.0          | 9.1.0          |
|         | RP-46          | RP-091346              |      | -              | Correction of q-RxLevMin reference in SIB7                                                                                                    | 9.0.0          | 9.1.0          |
|         | RP-46          | RP-091346              |      | -              | Correction on SPS-Config field descriptions                                                                                                    | 9.0.0          | 9.1.0          |
|         | RP-46          | RP-091346              |      | 1              | correction on the definition of CellsTriggeredList                                                                                                    | 9.0.0          | 9.1.0          |
|         | RP-46          | RP-091345              |      | -              | Correction relating to CMAS UE capability                                                                                                    |                | 9.1.0          |
|         | RP-46          | RP-091314              |      | 1              | Feature grouping bit for SRVCC handover                                                                                                    | 9.0.0          | 9.1.0          |
|         | RP-46          | RP-091314              |      | 1              | Correction and completion of extension guidelines                                                                                                    | 9.0.0          | 9.1.0          |
|         | RP-46          | RP-091344              |      | -              | RACH optimization Stage-3                                                                                                    | 9.0.0          | 9.1.0          |
| -       | RP-46          | RP-091345<br>RP-091346 |      | 1              | Stage 3 correction for CMAS                                                                                                    | 9.0.0          | 9.1.0          |
| -       | RP-46<br>RP-46 | RP-091346<br>RP-091346 |      | _              | SR prohibit mechanism for UL SPS Parameters used for enhanced 1xRTT CS fallback                                                                                                    | 9.0.0          | 9.1.0<br>9.1.0 |
|         | RP-46          | RP-091346              |      | <del> </del>   | Correction on UTRAN UE Capability transfer                                                                                                    | 9.0.0          | 9.1.0          |
|         | RP-46          | RP-091346              |      | <del> </del> - | Maximum number of CDMA2000 neighbors in SIB8                                                                                                    | 9.0.0          | 9.1.0          |
|         | RP-46          | RP-091340              |      | 1              | Introduction of UE Rx-Tx Time Difference measurement                                                                                                    | 9.0.0          | 9.1.0          |
|         | RP-46          | RP-091346              |      | -              | Introduction of SR prohibit timer                                                                                                    | 9.0.0          | 9.1.0          |
|         | RP-46          | RP-091346              |      | -              | Remove FFSs from RAN2 specifications                                                                                                    | 9.0.0          | 9.1.0          |
|         | RP-46          | RP-091343              |      | 1              | Renaming Allowed CSG List (36.331 Rel-9)                                                                                                    | 9.0.0          | 9.1.0          |
|         | RP-46          | RP-091346              |      | -              | Re-introduction of message segment discard time                                                                                                    | 9.0.0          | 9.1.0          |
|         | RP-46          | RP-091346              |      | 1              | Application of ASN.1 extension guidelines                                                                                                    | 9.0.0          | 9.1.0          |
|         | RP-46          | RP-091346              |      | 1              | Support for Dual Radio 1xCSFB                                                                                                    | 9.0.0          | 9.1.0          |
|         | RP-46          | RP-091346              |      | -              | Shorter SR periodicity                                                                                                    | 9.0.0          | 9.1.0          |
|         | RP-46          | RP-091342              |      | -              | CR to 36.331 for Introduction of Dual Layer Transmission                                                                                                    | 9.0.0          | 9.1.0          |
|         | RP-46          | RP-091343              |      | 1              | Draft CR to 36.331 on Network ordered SI reporting                                                                                                    | 9.0.0          | 9.1.0          |
|         | RP-46<br>RP-46 | RP-091346<br>RP-091331 |      | 1              | UE e1xcsfb capabilities correction Clarification on coding of ETWS related IEs                                                                                                    | 9.0.0          | 9.1.0<br>9.1.0 |
| 03/2010 | RP-46<br>RP-47 | RP-091331<br>RP-100285 |      | _              | Clarification of CGI reporting                                                                                                    | 9.0.0          | 9.1.0          |
| 03/2010 | RP-47          | RP-100265              |      | <del> </del>   | Clarification on MCCH change notification                                                                                                    | 9.1.0          | 9.2.0          |
|         | RP-47          | RP-100303              |      | <del> </del> - | Clarification on measurement for serving cell only                                                                                                    | 9.1.0          | 9.2.0          |
|         | RP-47          | RP-100306              |      | -              | Clarification on proximity indication configuration in handover to E-                                                                                                    | 9.1.0          | 9.2.0          |
|         | RP-47          | RP-100308              |      | -              | UTRA  Clarification on radio resource configuration in handover to E-UTRA                                                                                                    |                | 9.2.0          |
|         |                |                        |      |                | procedure                                                                                                    |                |                |
| L       | RP-47          | RP-100308              | U330 | -              | Clarification on UE maximum transmission power                                                                                                    | 9.1.0          | 9.2.0          |

| RP-47   RP-100308   0337   Correction to IMMS september   10   0.2.0   2.0   RP-47   RP-100308   0339   Corrections to IMMS september   10   0.2.0   10   0.2.0   10   0.2.0   10   0.2.0   10   0.2.0   10   0.2.0   10   0.2.0   10   0.2.0   10   0.2.0   10   0.2.0   10   0.2.0   10   0.2.0   10   0.2.0   10   0.2.0   10   0.2.0   10   0.2.0   10   0.2.0   10   0.2.0   10   0.2.0   10   0.2.0   10   0.2.0   10   0.2.0   10   0.2.0   10   0.2.0   10   0.2.0   10   0.2.0   10   0.2.0   10   0.2.0   10   0.2.0   10   0.2.0   10   0.2.0   10   0.2.0   10   0.2.0   10   0.2.0   10   0.2.0   10   0.2.0   10   0.2.0   10   0.2.0   10   0.2.0   10   0.2.0   10   0.2.0   10   0.2.0   10   0.2.0   10   0.2.0   10   0.2.0   10   0.2.0   10   0.2.0   10   0.2.0   10   0.2.0   10   0.2.0   10   0.2.0   10   0.2.0   10   0.2.0   10   0.2.0   10   0.2.0   10   0.2.0   10   0.2.0   10   0.2.0   10   0.2.0   10   0.2.0   10   0.2.0   10   0.2.0   10   0.2.0   10   0.2.0   10   0.2.0   10   0.2.0   10   0.2.0   10   0.2.0   10   0.2.0   10   0.2.0   10   0.2.0   10   0.2.0   10   0.2.0   10   0.2.0   10   0.2.0   10   0.2.0   10   0.2.0   10   0.2.0   10   0.2.0   10   0.2.0   10   0.2.0   10   0.2.0   10   0.2.0   10   0.2.0   10   0.2.0   10   0.2.0   10   0.2.0   10   0.2.0   10   0.2.0   10   0.2.0   10   0.2.0   10   0.2.0   10   0.2.0   10   0.2.0   10   0.2.0   10   0.2.0   10   0.2.0   10   0.2.0   10   0.2.0   10   0.2.0   10   0.2.0   10   0.2.0   10   0.2.0   10   0.2.0   10   0.2.0   10   0.2.0   10   0.2.0   10   0.2.0   10   0.2.0   10   0.2.0   10   0.2.0   10   0.2.0   10   0.2.0   10   0.2.0   10   0.2.0   10   0.2.0   10   0.2.0   10   0.2.0   10   0.2.0   10   0.2.0   10   0.2.0   10   0.2.0   10   0.2.0   10   0.2.0   10   0.2.0   10   0.2.0   10   0.2.0   10   0.2.0   10   0.2.0   10   0.2.0   10   0.2.0   10   0.2.0   10   0.2.0   10   0.2.0   10   0.2.0   10   0.2.0   10   0.2.0   10   0.2.0   10   0.2.0   10   0.2.0   10   0.2.0   10   0.2.0   10   0.2.0   10   0.2.0   10   0.2.0   10   0.2.0   10   0.2.0   |          | RP-47                                                                                                    | DD 100200                                                                                                    | 0227                                                                                                    |                                                                                                    | Correction to field descriptions of LIE ELITEA Conchility                                                                                                    | 0.1.0                                                                                                    | 0.2.0                                                                                                    |
|----------------------------------------------------------------------------------------------------|----------|----------------------------------------------------------------------------------------------------|----------------------------------------------------------------------------------------------------|----------------------------------------------------------------------------------------------------|----------------------------------------------------------------------------------------------------|----------------------------------------------------------------------------------------------------|----------------------------------------------------------------------------------------------------|----------------------------------------------------------------------------------------------------|
| RP-47   RP-100308   0339   Corrections to SIBB   RP-47   RP-100308   0340   CR 03.331 Rol for Unifying SI reading for ANR and inbound mobility   9.1.0   9.2.0   RP-47   RP-100308   0341   CR 10.38.331 for 1xRTT pre-registration information in SIBB   9.1.0   9.2.0   RP-47   RP-100308   0342   CR 10.38.331 no TSG identity reporting   1.0.10   9.2.0   RP-47   RP-100308   0343   CR 10.38.331 no TSG identity reporting   1.0.10   9.2.0   RP-47   RP-100308   0345   CR 10.38.331 no TSG identity reporting   1.0.10   9.2.0   RP-47   RP-100308   0346   CR 10.38.331 no TSG identity reporting   1.0.10   9.2.0   RP-47   RP-100308   0346   CR 10.38.331 no TSG identity reporting   1.0.10   9.2.0   RP-47   RP-100308   0346   Introduction of power limited device indication in USAGC   1.0.10   RP-47   RP-100308   0346   Corrections related to MCCH change notification in USAGC   1.0.10   RP-47   RP-100308   0349   Probinity indication   1.0.10   9.2.0   RP-47   RP-100308   0350   Transmitted in the propriate in USAGC   1.0.10   RP-47   RP-100308   0350   Transmitted in USAGC   1.0.10   RP-47   RP-100308   0350   Transmitted in USAGC   1.0.10   RP-47   RP-100308   0352   Probinity indication   1.0.10   RP-47   RP-100308   0352   RP-47   RP-100308   0353   RP-47   RP-100308   0353   RP-47   RP-100308   0353   RP-47   RP-100308   0353   RP-47   RP-100308   0353   RP-47   RP-100308   0353   RP-47   RP-100308   0352   RP-47   RP-100308   0352   RP-47   RP-100308   0362   SP-40   RP-47   RP-100308   0362   SP-40   RP-47   RP-100308   0362   SP-40   RP-47   RP-100308   0362   SP-40   RP-47   RP-100308   0362   SP-40   RP-47   RP-100308   0363   RP-47   RP-100308   0363   RP-47   RP-100308   0363   RP-47   RP-100308   0363   RP-47   RP-100308   0363   RP-47   RP-100308   0363   RP-47   RP-100308   0363   RP-47   RP-100308   0363   RP-47   RP-100308   0364   RP-47   RP-100308   0364   RP-47   RP-100308   0364   RP-47   RP-100308   0364   RP-47   RP-100308   0364   RP-47   RP-100308   0364   RP-47   RP-100308   0364   RP-47   RP-100308      | <b> </b> |                                                                                                    |                                                                                                    |                                                                                                    | -                                                                                                    | Correction to field descriptions of UE-EUTRA-Capability                                                                                                    | 9.1.0                                                                                                    | 9.2.0                                                                                                    |
| RP-47   RP-100306   0341   CR 0s 331 for Unitying SI reading for ANR and inbound mobility   9.1.0   9.2.0                                                                                                    |          |                                                                                                    |                                                                                                    |                                                                                                    |                                                                                                    |                                                                                                    |                                                                                                    |                                                                                                    |
| RP-47   RP-100308   0341   CR to 36.331 for rixRTT pre-registration information in SIB8   9.1.0   9.2.0                                                                                                    |          |                                                                                                    |                                                                                                    |                                                                                                    |                                                                                                    |                                                                                                    |                                                                                                    |                                                                                                    |
| RP-47                                                                                                    |          |                                                                                                    |                                                                                                    |                                                                                                    | 1                                                                                                    |                                                                                                    |                                                                                                    |                                                                                                    |
| RP-47   RP-100306   0343   C   R to 36.331 on CSG   dentity reporting   9.1.0   9.2.0                                                                                                    |          | 1                                                                                                    |                                                                                                    |                                                                                                    | <u> </u>                                                                                                    |                                                                                                    |                                                                                                    |                                                                                                    |
| RP-47                                                                                                    |          |                                                                                                    |                                                                                                    |                                                                                                    | 1                                                                                                    |                                                                                                    |                                                                                                    |                                                                                                    |
| RP-47                                                                                                    |          | 1                                                                                                    |                                                                                                    |                                                                                                    |                                                                                                    |                                                                                                    |                                                                                                    |                                                                                                    |
| RP-47 RP-100308 (3346 - Introduction of power-limited device indication in UE capability. 9.1.0 9.2.0 RP-47 RP-100305 (3447 - Missing agreement in MCCH change ontification. 9.1.0 9.2.0 RP-47 RP-100305 (3494 2 Prohibit timer for proximity indication and value ranges 9.1.0 9.2.0 RP-47 RP-100306 (3504 2 Prohibit timer for proximity indication and value ranges 9.1.0 9.2.0 RP-47 RP-100306 (3505 1 Proximity indication after handover and re-establishment 9.1.0 9.2.0 RP-47 RP-100308 (3552 - Corrections and roll ASN.1 review scope 9.1.0 9.2.0 RP-47 RP-100308 (3563 - Review Review Revie |          |                                                                                                    |                                                                                                    |                                                                                                    |                                                                                                    |                                                                                                    |                                                                                                    |                                                                                                    |
| RP-47                                                                                                    |          |                                                                                                    |                                                                                                    |                                                                                                    | <u>'</u>                                                                                                    |                                                                                                    |                                                                                                    |                                                                                                    |
| RP-47   RP-100305   0348   1   Corrections related to MCCH change notification and value ranges   9,1.0   9,2.0                                                                                                    |          |                                                                                                    |                                                                                                    |                                                                                                    | Ι-                                                                                                    |                                                                                                    |                                                                                                    |                                                                                                    |
| RP-47                                                                                                    |          |                                                                                                    |                                                                                                    |                                                                                                    | 1                                                                                                    |                                                                                                    |                                                                                                    |                                                                                                    |
| RP-47   RP-100308   0350   1   Proximity Indication after handover and re-establishment   9,1.0   9,2.0                                                                                                    |          |                                                                                                    |                                                                                                    |                                                                                                    |                                                                                                    |                                                                                                    |                                                                                                    |                                                                                                    |
| RP-47   RP-100306   0352   Corrections out of ASN.1 reviews scope   9.1.0   9.2.0   RP-47   RP-100306   0363   Corrections out of ASN.1 reviews scope   9.1.0   9.2.0   RP-47   RP-100306   0363   Corrections out of ASN.1 reviews scope   9.1.0   9.2.0   RP-47   RP-100306   0363   Corrections out of ASN.1 reviews scope   9.1.0   9.2.0   RP-47   RP-100308   0363   Corrections out of ASN.2000 Cell   9.1.0   9.2.0   RP-47   RP-100308   0363   Correction on the range of UE Rx-1 true difference measurement   9.1.0   9.2.0   RP-47   RP-100308   0362   Small clarifications regarding MBMS   9.1.0   9.2.0   RP-47   RP-100308   0363   Introduction of REL-9 indication within field access Stratum Release   9.1.0   9.2.0   RP-47   RP-100308   0364   Extending mobility description to cover inbound mobility   9.1.0   9.2.0   RP-47   RP-100308   0364   Extending mobility description to cover inbound mobility   9.1.0   9.2.0   RP-47   RP-100308   0368   Introduction of REL-9 indication within field access Stratum Release   9.1.0   9.2.0   RP-47   RP-100308   0368   Introduction of REL-9 indicated RLF immer   9.1.0   9.2.0   RP-47   RP-100308   0369   Introduction of REL-9 indicated RLF immer   9.1.0   9.2.0   RP-47   RP-100308   0371   MBMS Service   0.10   9.2.0   RP-47   RP-100308   0371   MBMS Service   0.10   9.2.0   RP-47   RP-100308   0374   Introduction of Introduction of PL region length in SIB13   9.1.0   9.2.0   RP-47   RP-100308   0374   Introduction of Introduction of PL region length in SIB13   9.1.0   9.2.0   RP-47   RP-100308   0376   MBMS Service   0.10   0.10   0.10   0.10   0.10   0.10   0.10   0.10   0.10   0.10   0.10   0.10   0.10   0.10   0.10   0.10   0.10   0.10   0.10   0.10   0.10   0.10   0.10   0.10   0.10   0.10   0.10   0.10   0.10   0.10   0.10   0.10   0.10   0.10   0.10   0.10   0.10   0.10   0.10   0.10   0.10   0.10   0.10   0.10   0.10   0.10   0.10   0.10   0.10   0.10   0.10   0.10   0.10   0.10   0.10   0.10   0.10   0.10   0.10   0.10   0.10   0.10   0.10   0.10   0.10   0.10   0.10   0.10   |          | 1                                                                                                    |                                                                                                    |                                                                                                    | 1                                                                                                    |                                                                                                    |                                                                                                    |                                                                                                    |
| RP-47   RP-100308   0352   Corrections out of ASN.1 review scope                                                                                                    |          |                                                                                                    |                                                                                                    |                                                                                                    | <u> </u>                                                                                                    |                                                                                                    |                                                                                                    |                                                                                                    |
| RP-47   RP-100308   0353   CR on clarification of system information change   9,10   9,2.0                                                                                                    |          | KP-47                                                                                                    | KP-100305                                                                                                    | 0351                                                                                                    | -                                                                                                    |                                                                                                    | 9.1.0                                                                                                    | 9.2.0                                                                                                    |
| RP-47   RP-10036   0361   Correction on the range of UE Rx-Tx time difference measurement   9.1.0   9.2.0                                                                                                    |          | RP-47                                                                                                    | RP-100308                                                                                                    | 0352                                                                                                    | -                                                                                                    | Corrections out of ASN.1 review scope                                                                                                    | 9.1.0                                                                                                    | 9.2.0                                                                                                    |
| RP-47   RP-10036   0361   Correction on the range of UE Rx-Tx time difference measurement   9.1.0   9.2.0                                                                                                    |          | RP-47                                                                                                    |                                                                                                    |                                                                                                    | -                                                                                                    | CR on clarification of system information change                                                                                                    | 9.1.0                                                                                                    |                                                                                                    |
| RP-47   RP-100306   0361   -     Correction on the range of UE Rx-Tx time difference measurement   9.1.0   9.2.0                                                                                                    |          | RP-47                                                                                                    | RP-100285                                                                                                    | 0358                                                                                                    | -                                                                                                    |                                                                                                    | 9.1.0                                                                                                    | 9.2.0                                                                                                    |
| RP-47 RP-100306 3082   Small clarifications regarding MBMS   1.0 9.2.0   2.0   RP-47 RP-100308 0386   Introduction of REL-9 indication within field accessStratumRelease   9.1.0 9.2.0   RP-47 RP-100308 0386   Extending mobility description to cover inbound mobility   9.1.0 9.2.0   RP-47 RP-100308 0386   Extending mobility description to cover inbound mobility   9.1.0 9.2.0   RP-47 RP-100308 0386   Handling of dedicated RLF timers   9.1.0 9.2.0   RP-47 RP-100308 0371   Clarification on UE's behavior of receiving MBMS service   9.1.0 9.2.0   RP-47 RP-100308 0372   MBMS Service ID and Session ID   9.2.0   RP-47 RP-100308 0372   Inclusion of non-MBSFN region length in SIB13   9.1.0 9.2.0   9.2.0   RP-47 RP-100308 0372   Inclusion of non-MBSFN region length in SIB13   9.1.0 9.2.0   9.2.0   RP-47 RP-100308 0372   Inclusion of non-MBSFN region length in SIB13   9.1.0 9.2.0   9.2.0   RP-47 RP-100308 0372   Inclusion of non-MBSFN region length in SIB13   9.1.0 9.2.0   9.2.0   RP-47 RP-100308 0375   Multiple TRTT/HRPD target cells in   9.1.0 9.2.0   9.2.0   RP-47 RP-100308 0376   Independent support indicators for Dual-Rx CSFB and S102 in   9.1.0 9.2.0   RP-47 RP-100308 0379   Miscellaneous corrections from REL-9 ASN.1 review   9.1.0 9.2.0   RP-47 RP-100308 0381   Introduction of Full Configuration Handover for handling earlier eNB   9.1.0 9.2.0   RP-47 RP-100308 0383   Introduction of Full Configuration Handover for handling earlier eNB   9.1.0 9.2.0   RP-47 RP-100308 0385   Clarification to SFN reference in RRC   9.1.0 9.2.0   RP-47 RP-100308 0385   Clarification to SFN reference in RRC   9.1.0 9.2.0   RP-47 RP-100308 0385   Clarification to SFN reference in RRC   9.1.0 9.2.0   RP-47 RP-100308 0385   Clarification to SFN reference in RRC   9.1.0 9.2.0   RP-47 RP-100308 0385   Clarification rehancements to GERAN   9.1.0 9.2.0   RP-47 RP-100308 0385   Clarification of international rehability   9.1.0 9.2.0   RP-47 RP-100308 0405   RSFP and RSRC based Thresholds   9.1.0 9.2.0   RP-47 RP-100308 0405   RSFP and RSRC based    |          | RP-47                                                                                                    |                                                                                                    |                                                                                                    | -                                                                                                    | Correction on the range of UE Rx-Tx time difference measurement                                                                                                    | 9.1.0                                                                                                    |                                                                                                    |
| RP-47 RP-100306 0363 -   Introduction of REL-9 Indication within field access StratumRelease   1.0   9.2.0   RP-47 RP-100306 0365   Extending mobility description to cover indound mobility   9.1.0   9.2.0   RP-47 RP-100308 0365   Clarification regarding enhanced CSFB to 1XRTT   9.1.0   9.2.0   RP-47 RP-100308 0365   Clarification regarding enhanced CSFB to 1XRTT   9.1.0   9.2.0   RP-47 RP-100305 (9370   Clarification on UE is behavior of receiving MBMS service   9.1.0   9.2.0   RP-47 RP-100305 (9371   Clarification on UE is behavior of receiving MBMS service   9.1.0   9.2.0   RP-47 RP-100305 (9372   1   Inclusion of non-MBSFN region length in SIB13   9.1.0   9.2.0   RP-47 RP-100306 (9372   1   Inclusion of non-MBSFN region length in SIB13   9.1.0   9.2.0   RP-47 RP-100308 (9375   1   Inclusion of non-MBSFN region length in SIB13   9.1.0   9.2.0   9.2.0   RP-47 RP-100308 (9376   -   Multiple 1xRTT/HRPD target cells in MobilityFromEUTRACommand   9.1.0   9.2.0   RP-47 RP-100308 (9376   -   Clarification on DRX StartOffset for TDD   9.1.0   9.2.0   RP-47 RP-100308 (9376   -   Clarification on DRX StartOffset for TDD   9.1.0   9.2.0   RP-47 RP-100308 (9381   -   Need codes and missing conventions   9.1.0   9.2.0   RP-47 RP-100308 (9381   -   Need codes and missing conventions   9.1.0   9.2.0   RP-47 RP-100308 (9385   -   Clarification of Full Configuration Handover for handling earlier eNB 9.1.0   9.2.0   RP-47 RP-100308 (9385   -   Clarification to SFN reference in RRC   9.1.0   9.2.0   RP-47 RP-100308 (9385   -   Clarification to SFN reference in RRC   9.1.0   9.2.0   RP-47 RP-100308 (9385   -   Clarification to SFN reference in RRC   9.1.0   9.2.0   RP-47 RP-100308 (9386   -   Clarification to SFN reference in RRC   9.1.0   9.2.0   RP-47 RP-100308 (9386   -   Clarification to SFN reference in RRC   9.1.0   9.2.0   RP-47 RP-100308 (9386   -   Clarification to SFN reference in RRC   9.1.0   9.2.0   RP-47 RP-100308 (9367   -   RP-47 RP-100308 (9367   -   RP-47 RP-100308 (9367   -   RP-47 RP-100308 (9367   -   RP-4   |          | RP-47                                                                                                    | RP-100305                                                                                                    | 0362                                                                                                    | -                                                                                                    |                                                                                                    | 9.1.0                                                                                                    | 9.2.0                                                                                                    |
| RP-47 RP-100306 0364   Extending mobility description to cover inbound mobility   9.1.0   9.2.0                                                                                                    |          |                                                                                                    |                                                                                                    |                                                                                                    | -                                                                                                    | Introduction of REL-9 indication within field accessStratumRelease                                                                                                    |                                                                                                    |                                                                                                    |
| RP-47 RP-100308 0365   1                                                                                                    |          | 1                                                                                                    |                                                                                                    |                                                                                                    | -                                                                                                    |                                                                                                    |                                                                                                    |                                                                                                    |
| RP-47 RP-100308 0368                                                                                                    |          |                                                                                                    |                                                                                                    |                                                                                                    | 1                                                                                                    |                                                                                                    |                                                                                                    |                                                                                                    |
| RP-47 RP-100305 0370   Carification on UE's behavior of receiving MBMS service   9.1.0   9.2.0                                                                                                    |          | 1                                                                                                    |                                                                                                    |                                                                                                    | <u> -</u>                                                                                                    |                                                                                                    |                                                                                                    |                                                                                                    |
| RP-47   RP-100305   0374   MBMS Service ID and Session ID   9.1.0   9.2.0                                                                                                    |          |                                                                                                    |                                                                                                    |                                                                                                    | 1                                                                                                    |                                                                                                    |                                                                                                    |                                                                                                    |
| RP-47   RP-100309   0372   1   Inclusion of non-MBSFN region length in SIB13   9.1.0   9.2.0                                                                                                    |          |                                                                                                    |                                                                                                    |                                                                                                    | -                                                                                                    |                                                                                                    |                                                                                                    |                                                                                                    |
| RP-47   RP-100308   0374   1   CR to 36.331 for e1xCSFB access class barring parameters in SIBB   SIBB      | <b> </b> |                                                                                                    |                                                                                                    |                                                                                                    | 1                                                                                                    |                                                                                                    |                                                                                                    |                                                                                                    |
| RP-47   RP-100308   0375   - Multiple 1xRTT/HRPD target cells in MobilityFromEUTRACommand   9.1.0   9.2.0                                                                                                    |          |                                                                                                    |                                                                                                    |                                                                                                    |                                                                                                    |                                                                                                    |                                                                                                    |                                                                                                    |
| MobilityFromEUTRACommand                                                                                                    |          |                                                                                                    |                                                                                                    |                                                                                                    | '                                                                                                    | SIB8                                                                                                    |                                                                                                    |                                                                                                    |
| SIB8                                                                                                    |          |                                                                                                    |                                                                                                    |                                                                                                    | -                                                                                                    | MobilityFromEUTRACommand                                                                                                    |                                                                                                    |                                                                                                    |
| RP-47   RP-100308   0379   1   Miscellaneous corrections from REL-9 ASN.1 review   9.1.0   9.2.0                                                                                                    |          |                                                                                                    |                                                                                                    |                                                                                                    | -                                                                                                    | SIB8                                                                                                    |                                                                                                    |                                                                                                    |
| RP-47   RP-100308   0383   1   Need codes and missing conventions   9.1.0   9.2.0                                                                                                    |          |                                                                                                    |                                                                                                    |                                                                                                    | -                                                                                                    |                                                                                                    |                                                                                                    |                                                                                                    |
| RP-47   RP-100308   0383   1   Introduction of Full Configuration Handover for handling earlier eNB   9.1.0   9.2.0                                                                                                    |          |                                                                                                    |                                                                                                    |                                                                                                    | 1                                                                                                    |                                                                                                    |                                                                                                    |                                                                                                    |
| releases                                                                                                    |          |                                                                                                    |                                                                                                    |                                                                                                    | -                                                                                                    | Need codes and missing conventions                                                                                                    |                                                                                                    |                                                                                                    |
| RP-47   RP-100308   0.390   - RSRP and RSRQ based Thresholds   9.1.0   9.2.0                                                                                                    |          |                                                                                                    |                                                                                                    |                                                                                                    | 1                                                                                                    | releases                                                                                                    | 9.1.0                                                                                                    |                                                                                                    |
| RP-47   RP-100189   0392   3   Redirection enhancements to GERAN   9.1.0   9.2.0                                                                                                    |          | RP-47                                                                                                    | RP-100308                                                                                                    | 0385                                                                                                    | -                                                                                                    |                                                                                                    | 9.1.0                                                                                                    |                                                                                                    |
| RP-47   RP-100308   0398   Cell reselection enhancements CR for 36.331   9.1.0   9.2.0                                                                                                    |          |                                                                                                    | 111 -100300                                                                                                    |                                                                                                    |                                                                                                    | DSDD and DSDO based Thresholds                                                                                                    | 0 4 0                                                                                                    | 920                                                                                                    |
| RP-47   RP-100307   0401   3   CR on UE-originated RLFreporting for MRO SON use case   9.1.0   9.2.0                                                                                                    |          | RP-47                                                                                                    |                                                                                                    | 0390                                                                                                    | -                                                                                                    |                                                                                                    | 9.1.0                                                                                                    | J.Z.U                                                                                                    |
| RP-47   RP-100309   0402   3   CR to 36.331 on Redirection enhancements to UTRAN   9.1.0   9.2.0                                                                                                    |          |                                                                                                    | RP-100308                                                                                                    |                                                                                                    | 3                                                                                                    | Redirection enhancements to GERAN                                                                                                    |                                                                                                    | 9.2.0                                                                                                    |
| RP-47                                                                                                    |          | RP-47                                                                                                    | RP-100308<br>RP-100189                                                                                                    | 0392                                                                                                    | 3                                                                                                    | Redirection enhancements to GERAN Cell reselection enhancements CR for 36.331                                                                                                    | 9.1.0                                                                                                    | 9.2.0                                                                                                    |
| RP-47   RP-100305   0404   Upper layer aspect of MBSFN area id   9.1.0   9.2.0                                                                                                    |          | RP-47<br>RP-47                                                                                                    | RP-100308<br>RP-100189<br>RP-100308                                                                                                    | 0392<br>0398                                                                                                    | -                                                                                                    | Redirection enhancements to GERAN Cell reselection enhancements CR for 36.331                                                                                                    | 9.1.0<br>9.1.0                                                                                                    | 9.2.0<br>9.2.0                                                                                                    |
| RP-47   RP-100308   0405   - Redirection for enhanced 1xRTT CS fallback with concurrent PSHO   9.2.0                                                                                                    |          | RP-47<br>RP-47<br>RP-47                                                                                                    | RP-100308<br>RP-100189<br>RP-100308<br>RP-100307                                                                                                    | 0392<br>0398<br>0401                                                                                                    | 3                                                                                                    | Redirection enhancements to GERAN Cell reselection enhancements CR for 36.331 CR on UE-originated RLFreporting for MRO SON use case                                                                                                    | 9.1.0<br>9.1.0<br>9.1.0                                                                                                    | 9.2.0<br>9.2.0<br>9.2.0                                                                                                    |
| RP-47   RP-100308   0405   - Redirection for enhanced 1xRTT CS fallback with concurrent PSHO   9.2.0                                                                                                    |          | RP-47<br>RP-47<br>RP-47<br>RP-47                                                                                                    | RP-100308<br>RP-100189<br>RP-100308<br>RP-100307<br>RP-100309                                                                                                    | 0392<br>0398<br>0401<br>0402                                                                                                    | -<br>3<br>3                                                                                                    | Redirection enhancements to GERAN  Cell reselection enhancements CR for 36.331  CR on UE-originated RLFreporting for MRO SON use case  CR to 36.331 on Redirection enhancements to UTRAN                                                                                                    | 9.1.0<br>9.1.0<br>9.1.0<br>9.1.0                                                                                                    | 9.2.0<br>9.2.0<br>9.2.0<br>9.2.0                                                                                                    |
| RP-47   RP-100301   0406   - Avoiding interleaving transmission of CMAS notifications   9.1.0   9.2.0                                                                                                    |          | RP-47<br>RP-47<br>RP-47<br>RP-47<br>RP-47                                                                                                    | RP-100308<br>RP-100189<br>RP-100308<br>RP-100307<br>RP-100309<br>RP-100306                                                                                                    | 0392<br>0398<br>0401<br>0402<br>0403                                                                                                    | -<br>3<br>3                                                                                                    | Redirection enhancements to GERAN  Cell reselection enhancements CR for 36.331  CR on UE-originated RLFreporting for MRO SON use case  CR to 36.331 on Redirection enhancements to UTRAN  Proximity status indication handling at mobility                                                                                                    | 9.1.0<br>9.1.0<br>9.1.0<br>9.1.0<br>9.1.0                                                                                                    | 9.2.0<br>9.2.0<br>9.2.0<br>9.2.0<br>9.2.0                                                                                                    |
| RP-47   RP-100308   0407   1   Introduction of UE GERAN DTM capability indicator   9.1.0   9.2.0                                                                                                    |          | RP-47<br>RP-47<br>RP-47<br>RP-47<br>RP-47<br>RP-47                                                                                                    | RP-100308<br>RP-100189<br>RP-100308<br>RP-100307<br>RP-100309<br>RP-100306<br>RP-100305                                                                                                    | 0392<br>0398<br>0401<br>0402<br>0403<br>0404                                                                                                    | -<br>3<br>3                                                                                                    | Redirection enhancements to GERAN  Cell reselection enhancements CR for 36.331  CR on UE-originated RLFreporting for MRO SON use case  CR to 36.331 on Redirection enhancements to UTRAN  Proximity status indication handling at mobility  Upper layer aspect of MBSFN area id  Redirection for enhanced 1xRTT CS fallback with concurrent                                                                                                    | 9.1.0<br>9.1.0<br>9.1.0<br>9.1.0<br>9.1.0<br>9.1.0                                                                                                    | 9.2.0<br>9.2.0<br>9.2.0<br>9.2.0<br>9.2.0<br>9.2.0                                                                                                    |
| RP-47   RP-100381   0408   2   Introducing provisions for late ASN.1 corrections   9.1.0   9.2.0                                                                                                    |          | RP-47<br>RP-47<br>RP-47<br>RP-47<br>RP-47<br>RP-47<br>RP-47                                                                                                    | RP-100308<br>RP-100189<br>RP-100308<br>RP-100307<br>RP-100309<br>RP-100306<br>RP-100308                                                                                                    | 0392<br>0398<br>0401<br>0402<br>0403<br>0404<br>0405                                                                                                    | -<br>3<br>3                                                                                                    | Redirection enhancements to GERAN  Cell reselection enhancements CR for 36.331  CR on UE-originated RLFreporting for MRO SON use case  CR to 36.331 on Redirection enhancements to UTRAN  Proximity status indication handling at mobility  Upper layer aspect of MBSFN area id  Redirection for enhanced 1xRTT CS fallback with concurrent PSHO                                                                                                    | 9.1.0<br>9.1.0<br>9.1.0<br>9.1.0<br>9.1.0<br>9.1.0<br>9.1.0                                                                                                    | 9.2.0<br>9.2.0<br>9.2.0<br>9.2.0<br>9.2.0<br>9.2.0<br>9.2.0                                                                                                    |
| RP-47                                                                                                    |          | RP-47<br>RP-47<br>RP-47<br>RP-47<br>RP-47<br>RP-47<br>RP-47                                                                                                    | RP-100308<br>RP-100189<br>RP-100308<br>RP-100307<br>RP-100309<br>RP-100306<br>RP-100308<br>RP-100301                                                                                                    | 0392<br>0398<br>0401<br>0402<br>0403<br>0404<br>0405                                                                                                    | -<br>3<br>3<br>2<br>-<br>-                                                                                      | Redirection enhancements to GERAN  Cell reselection enhancements CR for 36.331  CR on UE-originated RLFreporting for MRO SON use case  CR to 36.331 on Redirection enhancements to UTRAN  Proximity status indication handling at mobility  Upper layer aspect of MBSFN area id  Redirection for enhanced 1xRTT CS fallback with concurrent PSHO  Avoiding interleaving transmission of CMAS notifications                                                                                                    | 9.1.0<br>9.1.0<br>9.1.0<br>9.1.0<br>9.1.0<br>9.1.0<br>9.1.0<br>9.1.0                                                                                                    | 9.2.0<br>9.2.0<br>9.2.0<br>9.2.0<br>9.2.0<br>9.2.0<br>9.2.0<br>9.2.0                                                                                                    |
| 06/2010         RP-48         RP-100553         0412         Clarification for mapping between warning message and CB-data         9.2.0         9.3.0           RP-48         RP-100556         0413         Clarification of radio link failure related actions         9.2.0         9.3.0           RP-48         RP-100554         0414         Clarification on UE actions upon leaving RRC_CONNECTED         9.2.0         9.3.0           RP-48         RP-100553         0415         Correction on CMAS system information         9.2.0         9.3.0           RP-48         RP-100554         0416         1         Corrections to MBMS         9.2.0         9.3.0           RP-48         RP-100556         0418         Decoding of unknown future extensions         9.2.0         9.3.0           RP-48         RP-100556         0419         1         Miscellaneous small corrections and clarifications         9.2.0         9.3.0           RP-48         RP-100556         0420         -         Prohibit timer for proximity indication         9.2.0         9.3.0           RP-48         RP-100556         0421         -         RLF report for MRO correction         9.2.0         9.3.0           RP-48         RP-100566         0423         1         Missing UTRA bands in IRAT-ParametersUTRA-FDD                                                                                                    |          | RP-47<br>RP-47<br>RP-47<br>RP-47<br>RP-47<br>RP-47<br>RP-47<br>RP-47                                                                                                    | RP-100308<br>RP-100189<br>RP-100307<br>RP-100309<br>RP-100306<br>RP-100305<br>RP-100308<br>RP-100301<br>RP-100308                                                                                                    | 0392<br>0398<br>0401<br>0402<br>0403<br>0404<br>0405                                                                                                    | -<br>3<br>3<br>2<br>-<br>-<br>-                                                                                 | Redirection enhancements to GERAN  Cell reselection enhancements CR for 36.331  CR on UE-originated RLFreporting for MRO SON use case  CR to 36.331 on Redirection enhancements to UTRAN  Proximity status indication handling at mobility  Upper layer aspect of MBSFN area id  Redirection for enhanced 1xRTT CS fallback with concurrent PSHO  Avoiding interleaving transmission of CMAS notifications  Introduction of UE GERAN DTM capability indicator                                                                                                    | 9.1.0<br>9.1.0<br>9.1.0<br>9.1.0<br>9.1.0<br>9.1.0<br>9.1.0<br>9.1.0<br>9.1.0                                                                                                    | 9.2.0<br>9.2.0<br>9.2.0<br>9.2.0<br>9.2.0<br>9.2.0<br>9.2.0<br>9.2.0<br>9.2.0<br>9.2.0                                                                                                    |
| RP-48         RP-100556         0413         -         Clarification of radio link failure related actions         9.2.0         9.3.0           RP-48         RP-100554         0414         -         Clarification on UE actions upon leaving RRC_CONNECTED         9.2.0         9.3.0           RP-48         RP-100553         0415         -         Correction on CMAS system information         9.2.0         9.3.0           RP-48         RP-100554         0416         1         Corrections to MBMS         9.2.0         9.3.0           RP-48         RP-100556         0418         -         Decoding of unknown future extensions         9.2.0         9.3.0           RP-48         RP-100556         0419         1         Miscellaneous small corrections and clarifications         9.2.0         9.3.0           RP-48         RP-100556         0420         -         Prohibit timer for proximity indication         9.2.0         9.3.0           RP-48         RP-100556         0421         -         RLF report for MRO correction         9.2.0         9.3.0           RP-48         RP-100546         0423         1         Missing UTRA bands in IRAT-ParametersUTRA-FDD         9.2.0         9.3.0           RP-48         RP-100556         0431         1         Prote                                                                                                    |          | RP-47<br>RP-47<br>RP-47<br>RP-47<br>RP-47<br>RP-47<br>RP-47<br>RP-47<br>RP-47<br>RP-47                                                                                                    | RP-100308<br>RP-100189<br>RP-100307<br>RP-100309<br>RP-100306<br>RP-100305<br>RP-100308<br>RP-100301<br>RP-100308<br>RP-100308<br>RP-100308                                                                                                    | 0392<br>0398<br>0401<br>0402<br>0403<br>0404<br>0405<br>0406<br>0407<br>0408                                                                                                    | -<br>3<br>3<br>2<br>-<br>-<br>-                                                                                 | Redirection enhancements to GERAN  Cell reselection enhancements CR for 36.331  CR on UE-originated RLFreporting for MRO SON use case  CR to 36.331 on Redirection enhancements to UTRAN  Proximity status indication handling at mobility  Upper layer aspect of MBSFN area id  Redirection for enhanced 1xRTT CS fallback with concurrent PSHO  Avoiding interleaving transmission of CMAS notifications  Introduction of UE GERAN DTM capability indicator  Introducing provisions for late ASN.1 corrections                                                                                                    | 9.1.0<br>9.1.0<br>9.1.0<br>9.1.0<br>9.1.0<br>9.1.0<br>9.1.0<br>9.1.0<br>9.1.0<br>9.1.0<br>9.1.0                                                                                                    | 9.2.0<br>9.2.0<br>9.2.0<br>9.2.0<br>9.2.0<br>9.2.0<br>9.2.0<br>9.2.0<br>9.2.0<br>9.2.0<br>9.2.0<br>9.2.0                                                                                                    |
| RP-48         RP-100554         0414         -         Clarification on UE actions upon leaving RRC_CONNECTED         9.2.0         9.3.0           RP-48         RP-100553         0415         -         Correction on CMAS system information         9.2.0         9.3.0           RP-48         RP-100554         0416         1         Corrections to MBMS         9.2.0         9.3.0           RP-48         RP-100536         0418         -         Decoding of unknown future extensions         9.2.0         9.3.0           RP-48         RP-100556         0419         1         Miscellaneous small corrections and clarifications         9.2.0         9.3.0           RP-48         RP-100551         0420         -         Prohibit timer for proximity indication         9.2.0         9.3.0           RP-48         RP-100556         0421         -         RLF report for MRO correction         9.2.0         9.3.0           RP-48         RP-100556         0421         -         RLF report for MRO correction         9.2.0         9.3.0           RP-48         RP-100556         0424         -         Correction on handling of dedicated RLF timers         9.2.0         9.3.0           RP-48         RP-100556         0431         1         Protection of RRC messages                                                                                                    | 00,004   | RP-47<br>RP-47<br>RP-47<br>RP-47<br>RP-47<br>RP-47<br>RP-47<br>RP-47<br>RP-47<br>RP-47<br>RP-47                                                                                                    | RP-100308<br>RP-100189<br>RP-100307<br>RP-100309<br>RP-100306<br>RP-100305<br>RP-100308<br>RP-100301<br>RP-100308<br>RP-100308<br>RP-100381<br>RP-100245                                                                                                    | 0392<br>0398<br>0401<br>0402<br>0403<br>0404<br>0405<br>0406<br>0407<br>0408<br>0411                                                                                                    | -<br>3<br>3<br>2<br>-<br>-<br>-                                                                                 | Redirection enhancements to GERAN  Cell reselection enhancements CR for 36.331  CR on UE-originated RLFreporting for MRO SON use case  CR to 36.331 on Redirection enhancements to UTRAN  Proximity status indication handling at mobility  Upper layer aspect of MBSFN area id  Redirection for enhanced 1xRTT CS fallback with concurrent PSHO  Avoiding interleaving transmission of CMAS notifications  Introduction of UE GERAN DTM capability indicator  Introducing provisions for late ASN.1 corrections  Correction/ alignment of REL-9 UE capability signalling                                                                                                    | 9.1.0<br>9.1.0<br>9.1.0<br>9.1.0<br>9.1.0<br>9.1.0<br>9.1.0<br>9.1.0<br>9.1.0<br>9.1.0<br>9.1.0                                                                                                    | 9.2.0<br>9.2.0<br>9.2.0<br>9.2.0<br>9.2.0<br>9.2.0<br>9.2.0<br>9.2.0<br>9.2.0<br>9.2.0<br>9.2.0<br>9.2.0<br>9.2.0                                                                                                    |
| RP-48         RP-100553         0415         Correction on CMAS system information         9.2.0         9.3.0           RP-48         RP-100554         0416         1         Corrections to MBMS         9.2.0         9.3.0           RP-48         RP-100536         0418         -         Decoding of unknown future extensions         9.2.0         9.3.0           RP-48         RP-100556         0419         1         Miscellaneous small corrections and clarifications         9.2.0         9.3.0           RP-48         RP-100551         0420         -         Prohibit timer for proximity indication         9.2.0         9.3.0           RP-48         RP-100556         0421         -         RLF report for MRO correction         9.2.0         9.3.0           RP-48         RP-100556         0421         -         RLF report for MRO correction         9.2.0         9.3.0           RP-48         RP-100556         0423         1         Missing UTRA bands in IRAT-ParametersUTRA-FDD         9.2.0         9.3.0           RP-48         RP-100556         0424         -         Correction on handling of dedicated RLF timers         9.2.0         9.3.0           RP-48         RP-100556         0431         1         Protection of RRC messages         9.2.0                                                                                                    | 06/2010  | RP-47<br>RP-47<br>RP-47<br>RP-47<br>RP-47<br>RP-47<br>RP-47<br>RP-47<br>RP-47<br>RP-47<br>RP-47<br>RP-47<br>RP-47                                                                                                    | RP-100308<br>RP-100189<br>RP-100307<br>RP-100309<br>RP-100306<br>RP-100305<br>RP-100308<br>RP-100301<br>RP-100308<br>RP-100308<br>RP-100381<br>RP-100245<br>RP-100553                                                                                                    | 0392<br>0398<br>0401<br>0402<br>0403<br>0404<br>0405<br>0406<br>0407<br>0408<br>0411                                                                                                    | -<br>3<br>3<br>2<br>-<br>-<br>-                                                                                 | Redirection enhancements to GERAN  Cell reselection enhancements CR for 36.331  CR on UE-originated RLFreporting for MRO SON use case  CR to 36.331 on Redirection enhancements to UTRAN  Proximity status indication handling at mobility  Upper layer aspect of MBSFN area id  Redirection for enhanced 1xRTT CS fallback with concurrent PSHO  Avoiding interleaving transmission of CMAS notifications  Introduction of UE GERAN DTM capability indicator  Introducing provisions for late ASN.1 corrections  Correction/ alignment of REL-9 UE capability signalling  Clarification for mapping between warning message and CB-data                                                                                                    | 9.1.0<br>9.1.0<br>9.1.0<br>9.1.0<br>9.1.0<br>9.1.0<br>9.1.0<br>9.1.0<br>9.1.0<br>9.1.0<br>9.1.0<br>9.1.0<br>9.1.0                                                                                                    | 9.2.0<br>9.2.0<br>9.2.0<br>9.2.0<br>9.2.0<br>9.2.0<br>9.2.0<br>9.2.0<br>9.2.0<br>9.2.0<br>9.2.0<br>9.2.0<br>9.3.0                                                                                                    |
| RP-48         RP-100554         0416         1         Corrections to MBMS         9.2.0         9.3.0           RP-48         RP-100536         0418         -         Decoding of unknown future extensions         9.2.0         9.3.0           RP-48         RP-100556         0419         1         Miscellaneous small corrections and clarifications         9.2.0         9.3.0           RP-48         RP-100551         0420         -         Prohibit timer for proximity indication         9.2.0         9.3.0           RP-48         RP-100556         0421         -         RLF report for MRO correction         9.2.0         9.3.0           RP-48         RP-100560         0421         -         RLF report for MRO correction         9.2.0         9.3.0           RP-48         RP-100560         0423         1         Missing UTRA bands in IRAT-ParametersUTRA-FDD         9.2.0         9.3.0           RP-48         RP-100556         0424         -         Correction on handling of dedicated RLF timers         9.2.0         9.3.0           RP-48         RP-100556         0431         1         Protection of RRC messages         9.2.0         9.3.0           RP-48         RP-100556         0433         -         Handling missing Essential system information<                                                                                                    | 06/2010  | RP-47<br>RP-47<br>RP-47<br>RP-47<br>RP-47<br>RP-47<br>RP-47<br>RP-47<br>RP-47<br>RP-47<br>RP-47<br>RP-47<br>RP-48<br>RP-48                                                                                                    | RP-100308<br>RP-100189<br>RP-100307<br>RP-100307<br>RP-100309<br>RP-100305<br>RP-100308<br>RP-100301<br>RP-100308<br>RP-100308<br>RP-100308<br>RP-100353<br>RP-100553                                                                                                    | 0392<br>0398<br>0401<br>0402<br>0403<br>0404<br>0405<br>0406<br>0407<br>0408<br>0411<br>0412                                                                                                    | -<br>3<br>3<br>2<br>-<br>-<br>-                                                                                 | Redirection enhancements to GERAN  Cell reselection enhancements CR for 36.331  CR on UE-originated RLFreporting for MRO SON use case  CR to 36.331 on Redirection enhancements to UTRAN  Proximity status indication handling at mobility  Upper layer aspect of MBSFN area id  Redirection for enhanced 1xRTT CS fallback with concurrent PSHO  Avoiding interleaving transmission of CMAS notifications Introduction of UE GERAN DTM capability indicator Introducing provisions for late ASN.1 corrections  Correction/ alignment of REL-9 UE capability signalling  Clarification for mapping between warning message and CB-data  Clarification of radio link failure related actions                                                                                                    | 9.1.0<br>9.1.0<br>9.1.0<br>9.1.0<br>9.1.0<br>9.1.0<br>9.1.0<br>9.1.0<br>9.1.0<br>9.1.0<br>9.1.0<br>9.1.0<br>9.1.0<br>9.1.0<br>9.1.0                                                                                                    | 9.2.0<br>9.2.0<br>9.2.0<br>9.2.0<br>9.2.0<br>9.2.0<br>9.2.0<br>9.2.0<br>9.2.0<br>9.2.0<br>9.2.0<br>9.2.0<br>9.3.0<br>9.3.0                                                                                                    |
| RP-48         RP-100536         0418         -         Decoding of unknown future extensions         9.2.0         9.3.0           RP-48         RP-100556         0419         1         Miscellaneous small corrections and clarifications         9.2.0         9.3.0           RP-48         RP-100551         0420         -         Prohibit timer for proximity indication         9.2.0         9.3.0           RP-48         RP-100556         0421         -         RLF report for MRO correction         9.2.0         9.3.0           RP-48         RP-100546         0423         1         Missing UTRA bands in IRAT-ParametersUTRA-FDD         9.2.0         9.3.0           RP-48         RP-100556         0424         -         Correction on handling of dedicated RLF timers         9.2.0         9.3.0           RP-48         RP-100556         0431         1         Protection of RRC messages         9.2.0         9.3.0           RP-48         RP-100556         0433         -         Handling missing Essential system information         9.2.0         9.3.0           RP-48         RP-100551         0434         1         Clarification on UMTS CSG detected cell reporting in LTE         9.2.0         9.3.0           RP-48         RP-100556         0436         -                                                                                                    | 06/2010  | RP-47<br>RP-47<br>RP-47<br>RP-47<br>RP-47<br>RP-47<br>RP-47<br>RP-47<br>RP-47<br>RP-47<br>RP-47<br>RP-48<br>RP-48<br>RP-48                                                                                                    | RP-100308<br>RP-100189<br>RP-100307<br>RP-100307<br>RP-100309<br>RP-100305<br>RP-100308<br>RP-100301<br>RP-100308<br>RP-100308<br>RP-100308<br>RP-100553<br>RP-100553<br>RP-100556<br>RP-100554                                                                                                    | 0392<br>0398<br>0401<br>0402<br>0403<br>0404<br>0405<br>0406<br>0407<br>0408<br>0411<br>0412<br>0413                                                                                                    | -<br>3<br>3<br>2<br>-<br>-<br>-                                                                                 | Redirection enhancements to GERAN  Cell reselection enhancements CR for 36.331  CR on UE-originated RLFreporting for MRO SON use case  CR to 36.331 on Redirection enhancements to UTRAN  Proximity status indication handling at mobility  Upper layer aspect of MBSFN area id  Redirection for enhanced 1xRTT CS fallback with concurrent PSHO  Avoiding interleaving transmission of CMAS notifications Introduction of UE GERAN DTM capability indicator Introducing provisions for late ASN.1 corrections  Correction/ alignment of REL-9 UE capability signalling  Clarification for mapping between warning message and CB-data  Clarification of radio link failure related actions  Clarification on UE actions upon leaving RRC_CONNECTED                                                                                                    | 9.1.0<br>9.1.0<br>9.1.0<br>9.1.0<br>9.1.0<br>9.1.0<br>9.1.0<br>9.1.0<br>9.1.0<br>9.1.0<br>9.1.0<br>9.1.0<br>9.1.0<br>9.1.0<br>9.1.0<br>9.1.0                                                                                                    | 9.2.0<br>9.2.0<br>9.2.0<br>9.2.0<br>9.2.0<br>9.2.0<br>9.2.0<br>9.2.0<br>9.2.0<br>9.2.0<br>9.2.0<br>9.3.0<br>9.3.0<br>9.3.0                                                                                                    |
| RP-48         RP-100556         0419         1         Miscellaneous small corrections and clarifications         9.2.0         9.3.0           RP-48         RP-100551         0420         -         Prohibit timer for proximity indication         9.2.0         9.3.0           RP-48         RP-100556         0421         -         RLF report for MRO correction         9.2.0         9.3.0           RP-48         RP-100546         0423         1         Missing UTRA bands in IRAT-ParametersUTRA-FDD         9.2.0         9.3.0           RP-48         RP-100556         0424         -         Correction on handling of dedicated RLF timers         9.2.0         9.3.0           RP-48         RP-100556         0431         1         Protection of RRC messages         9.2.0         9.3.0           RP-48         RP-100556         0433         -         Handling missing Essential system information         9.2.0         9.3.0           RP-48         RP-100551         0434         1         Clarification on UMTS CSG detected cell reporting in LTE         9.2.0         9.3.0           RP-48         RP-100556         0436         -         Introducing provisions for late corrections         9.2.0         9.3.0           RP-48         RP-100556         0437         -                                                                                                    | 06/2010  | RP-47<br>RP-47<br>RP-47<br>RP-47<br>RP-47<br>RP-47<br>RP-47<br>RP-47<br>RP-47<br>RP-47<br>RP-47<br>RP-48<br>RP-48<br>RP-48<br>RP-48                                                                                                    | RP-100308<br>RP-100189<br>RP-100307<br>RP-100309<br>RP-100309<br>RP-100305<br>RP-100308<br>RP-100308<br>RP-100308<br>RP-100308<br>RP-100308<br>RP-100353<br>RP-100553<br>RP-100554<br>RP-100553                                                                                                    | 0392<br>0398<br>0401<br>0402<br>0403<br>0404<br>0405<br>0406<br>0407<br>0408<br>0411<br>0412<br>0413<br>0414                                                                                                 | -<br>3<br>3<br>2<br>-<br>-<br>-<br>1<br>2<br>-<br>-<br>-<br>-                                                   | Redirection enhancements to GERAN  Cell reselection enhancements CR for 36.331  CR on UE-originated RLFreporting for MRO SON use case  CR to 36.331 on Redirection enhancements to UTRAN  Proximity status indication handling at mobility  Upper layer aspect of MBSFN area id  Redirection for enhanced 1xRTT CS fallback with concurrent PSHO  Avoiding interleaving transmission of CMAS notifications Introduction of UE GERAN DTM capability indicator Introducing provisions for late ASN.1 corrections  Correction/ alignment of REL-9 UE capability signalling  Clarification for mapping between warning message and CB-data  Clarification of radio link failure related actions  Clarification on UE actions upon leaving RRC_CONNECTED  Correction on CMAS system information                                                                                                    | 9.1.0<br>9.1.0<br>9.1.0<br>9.1.0<br>9.1.0<br>9.1.0<br>9.1.0<br>9.1.0<br>9.1.0<br>9.1.0<br>9.1.0<br>9.1.0<br>9.1.0<br>9.1.0<br>9.1.0<br>9.1.0<br>9.1.0                                                                                                    | 9.2.0<br>9.2.0<br>9.2.0<br>9.2.0<br>9.2.0<br>9.2.0<br>9.2.0<br>9.2.0<br>9.2.0<br>9.2.0<br>9.2.0<br>9.3.0<br>9.3.0<br>9.3.0<br>9.3.0                                                                                                    |
| RP-48         RP-100551         0420         -         Prohibit timer for proximity indication         9.2.0         9.3.0           RP-48         RP-100556         0421         -         RLF report for MRO correction         9.2.0         9.3.0           RP-48         RP-100546         0423         1         Missing UTRA bands in IRAT-ParametersUTRA-FDD         9.2.0         9.3.0           RP-48         RP-100556         0424         -         Correction on handling of dedicated RLF timers         9.2.0         9.3.0           RP-48         RP-100556         0431         1         Protection of RRC messages         9.2.0         9.3.0           RP-48         RP-100556         0433         -         Handling missing Essential system information         9.2.0         9.3.0           RP-48         RP-100551         0434         1         Clarification on UMTS CSG detected cell reporting in LTE         9.2.0         9.3.0           RP-48         RP-100556         0436         -         Introducing provisions for late corrections         9.2.0         9.3.0           RP-48         RP-100556         0437         -         Clarification regarding / alignment of REL-9 UE capabilities         9.2.0         9.3.0           09/2010         RP-49         RP-100851                                                                                                    | 06/2010  | RP-47<br>RP-47<br>RP-47<br>RP-47<br>RP-47<br>RP-47<br>RP-47<br>RP-47<br>RP-47<br>RP-47<br>RP-47<br>RP-48<br>RP-48<br>RP-48<br>RP-48<br>RP-48                                                                                                    | RP-100308<br>RP-100189<br>RP-100307<br>RP-100309<br>RP-100309<br>RP-100305<br>RP-100308<br>RP-100308<br>RP-100308<br>RP-100308<br>RP-100308<br>RP-100353<br>RP-100553<br>RP-100554<br>RP-100553<br>RP-100554                                                                                                    | 0392<br>0398<br>0401<br>0402<br>0403<br>0404<br>0405<br>0406<br>0407<br>0408<br>0411<br>0412<br>0413<br>0414<br>0415                                                                                         | -<br>3<br>3<br>2<br>-<br>-<br>-<br>1<br>2<br>-<br>-<br>-<br>-                                                   | Redirection enhancements to GERAN  Cell reselection enhancements CR for 36.331  CR on UE-originated RLFreporting for MRO SON use case  CR to 36.331 on Redirection enhancements to UTRAN  Proximity status indication handling at mobility  Upper layer aspect of MBSFN area id  Redirection for enhanced 1xRTT CS fallback with concurrent PSHO  Avoiding interleaving transmission of CMAS notifications  Introduction of UE GERAN DTM capability indicator  Introducing provisions for late ASN.1 corrections  Correction/ alignment of REL-9 UE capability signalling  Clarification for mapping between warning message and CB-data  Clarification of radio link failure related actions  Clarification on UE actions upon leaving RRC_CONNECTED  Corrections to MBMS                                                                                                    | 9.1.0<br>9.1.0<br>9.1.0<br>9.1.0<br>9.1.0<br>9.1.0<br>9.1.0<br>9.1.0<br>9.1.0<br>9.1.0<br>9.1.0<br>9.2.0<br>9.2.0<br>9.2.0<br>9.2.0                                                                                                    | 9.2.0<br>9.2.0<br>9.2.0<br>9.2.0<br>9.2.0<br>9.2.0<br>9.2.0<br>9.2.0<br>9.2.0<br>9.2.0<br>9.2.0<br>9.3.0<br>9.3.0<br>9.3.0<br>9.3.0                                                                                                    |
| RP-48         RP-100556         0421         -         RLF report for MRO correction         9.2.0         9.3.0           RP-48         RP-100546         0423         1         Missing UTRA bands in IRAT-ParametersUTRA-FDD         9.2.0         9.3.0           RP-48         RP-100556         0424         -         Correction on handling of dedicated RLF timers         9.2.0         9.3.0           RP-48         RP-100556         0431         1         Protection of RRC messages         9.2.0         9.3.0           RP-48         RP-100556         0433         -         Handling missing Essential system information         9.2.0         9.3.0           RP-48         RP-100551         0434         1         Clarification on UMTS CSG detected cell reporting in LTE         9.2.0         9.3.0           RP-48         RP-100556         0436         -         Introducing provisions for late corrections         9.2.0         9.3.0           RP-48         RP-100556         0437         -         Clarification regarding / alignment of REL-9 UE capabilities         9.2.0         9.3.0           09/2010         RP-49         RP-100851         0440         -         Correction to 3GPP2 reference for interworking with cdma2000 1x         9.3.0         9.4.0           RP-49                                                                                                    | 06/2010  | RP-47<br>RP-47<br>RP-47<br>RP-47<br>RP-47<br>RP-47<br>RP-47<br>RP-47<br>RP-47<br>RP-47<br>RP-47<br>RP-47<br>RP-48<br>RP-48<br>RP-48<br>RP-48<br>RP-48                                                                                                    | RP-100308<br>RP-100189<br>RP-100307<br>RP-100309<br>RP-100309<br>RP-100305<br>RP-100308<br>RP-100308<br>RP-100308<br>RP-100308<br>RP-100308<br>RP-100553<br>RP-100554<br>RP-100554<br>RP-100554<br>RP-100554<br>RP-100554<br>RP-100554                                                                                                    | 0392<br>0398<br>0401<br>0402<br>0403<br>0404<br>0405<br>0406<br>0407<br>0408<br>0411<br>0412<br>0413<br>0414<br>0415<br>0416                                                                                 | -<br>3<br>3<br>2<br>-<br>-<br>-<br>1<br>2<br>-<br>-<br>-<br>-                                                   | Redirection enhancements to GERAN  Cell reselection enhancements CR for 36.331  CR on UE-originated RLFreporting for MRO SON use case  CR to 36.331 on Redirection enhancements to UTRAN  Proximity status indication handling at mobility  Upper layer aspect of MBSFN area id  Redirection for enhanced 1xRTT CS fallback with concurrent PSHO  Avoiding interleaving transmission of CMAS notifications  Introduction of UE GERAN DTM capability indicator  Introducing provisions for late ASN.1 corrections  Correction/ alignment of REL-9 UE capability signalling  Clarification for mapping between warning message and CB-data  Clarification of radio link failure related actions  Clarification on UE actions upon leaving RRC_CONNECTED  Corrections to MBMS  Decoding of unknown future extensions                                                                                                    | 9.1.0<br>9.1.0<br>9.1.0<br>9.1.0<br>9.1.0<br>9.1.0<br>9.1.0<br>9.1.0<br>9.1.0<br>9.1.0<br>9.1.0<br>9.2.0<br>9.2.0<br>9.2.0<br>9.2.0<br>9.2.0<br>9.2.0                                                                                                    | 9.2.0<br>9.2.0<br>9.2.0<br>9.2.0<br>9.2.0<br>9.2.0<br>9.2.0<br>9.2.0<br>9.2.0<br>9.2.0<br>9.2.0<br>9.3.0<br>9.3.0<br>9.3.0<br>9.3.0<br>9.3.0                                                                                                    |
| RP-48         RP-100546         0423         1         Missing UTRA bands in IRAT-ParametersUTRA-FDD         9.2.0         9.3.0           RP-48         RP-100556         0424         -         Correction on handling of dedicated RLF timers         9.2.0         9.3.0           RP-48         RP-100556         0431         1         Protection of RRC messages         9.2.0         9.3.0           RP-48         RP-100556         0433         -         Handling missing Essential system information         9.2.0         9.3.0           RP-48         RP-100551         0434         1         Clarification on UMTS CSG detected cell reporting in LTE         9.2.0         9.3.0           RP-48         RP-100556         0436         -         Introducing provisions for late corrections         9.2.0         9.3.0           RP-48         RP-100556         0437         -         Clarification regarding / alignment of REL-9 UE capabilities         9.2.0         9.3.0           09/2010         RP-49         RP-100845         0440         -         Correction to 3GPP2 reference for interworking with cdma2000 1x         9.3.0         9.4.0           RP-49         RP-100851         0441         -         Clarification on UL handover preparation transfer         9.3.0         9.4.0                                                                                                    | 06/2010  | RP-47<br>RP-47<br>RP-47<br>RP-47<br>RP-47<br>RP-47<br>RP-47<br>RP-47<br>RP-47<br>RP-47<br>RP-47<br>RP-47<br>RP-48<br>RP-48<br>RP-48<br>RP-48<br>RP-48<br>RP-48                                                                                           | RP-100308<br>RP-100189<br>RP-100307<br>RP-100309<br>RP-100306<br>RP-100305<br>RP-100308<br>RP-100308<br>RP-100308<br>RP-100308<br>RP-100308<br>RP-100354<br>RP-100554<br>RP-100554<br>RP-100554<br>RP-100556<br>RP-100556<br>RP-100556<br>RP-100556                                                                                                    | 0392<br>0398<br>0401<br>0402<br>0403<br>0404<br>0405<br>0406<br>0407<br>0408<br>0411<br>0412<br>0413<br>0414<br>0415<br>0416<br>0418                                                                         | -<br>3<br>3<br>2<br>-<br>-<br>-<br>1<br>2<br>-<br>-<br>-<br>-                                                   | Redirection enhancements to GERAN  Cell reselection enhancements CR for 36.331  CR on UE-originated RLFreporting for MRO SON use case  CR to 36.331 on Redirection enhancements to UTRAN  Proximity status indication handling at mobility  Upper layer aspect of MBSFN area id  Redirection for enhanced 1xRTT CS fallback with concurrent PSHO  Avoiding interleaving transmission of CMAS notifications  Introduction of UE GERAN DTM capability indicator  Introducing provisions for late ASN.1 corrections  Correction/ alignment of REL-9 UE capability signalling  Clarification for mapping between warning message and CB-data  Clarification of radio link failure related actions  Clarification on UE actions upon leaving RRC_CONNECTED  Corrections to MBMS  Decoding of unknown future extensions  Miscellaneous small corrections and clarifications                                                                                                    | 9.1.0<br>9.1.0<br>9.0<br>9.0<br>9.0<br>9.0<br>9.0<br>9.0<br>9.0<br>9 | 9.2.0<br>9.2.0<br>9.2.0<br>9.2.0<br>9.2.0<br>9.2.0<br>9.2.0<br>9.2.0<br>9.2.0<br>9.2.0<br>9.2.0<br>9.3.0<br>9.3.0<br>9.3.0<br>9.3.0<br>9.3.0<br>9.3.0                                                                                                    |
| RP-48         RP-100556         0424         -         Correction on handling of dedicated RLF timers         9.2.0         9.3.0           RP-48         RP-100556         0431         1         Protection of RRC messages         9.2.0         9.3.0           RP-48         RP-100556         0433         -         Handling missing Essential system information         9.2.0         9.3.0           RP-48         RP-100551         0434         1         Clarification on UMTS CSG detected cell reporting in LTE         9.2.0         9.3.0           RP-48         RP-100556         0436         -         Introducing provisions for late corrections         9.2.0         9.3.0           RP-48         RP-100556         0437         -         Clarification regarding / alignment of REL-9 UE capabilities         9.2.0         9.3.0           09/2010         RP-49         RP-100845         0440         -         Correction to 3GPP2 reference for interworking with cdma2000 1x         9.3.0         9.4.0           RP-49         RP-100851         0441         -         Clarification on UL handover preparation transfer         9.3.0         9.4.0                                                                                                    | 06/2010  | RP-47<br>RP-47<br>RP-47<br>RP-47<br>RP-47<br>RP-47<br>RP-47<br>RP-47<br>RP-47<br>RP-47<br>RP-48<br>RP-48<br>RP-48<br>RP-48<br>RP-48<br>RP-48<br>RP-48<br>RP-48<br>RP-48                                                                                  | RP-100308<br>RP-100189<br>RP-100307<br>RP-100307<br>RP-100309<br>RP-100306<br>RP-100308<br>RP-100308<br>RP-100308<br>RP-100308<br>RP-100308<br>RP-100353<br>RP-100553<br>RP-100554<br>RP-100554<br>RP-100554<br>RP-100556<br>RP-100556<br>RP-100556<br>RP-100556<br>RP-100556<br>RP-100556                                                                                                    | 0392<br>0398<br>0401<br>0402<br>0403<br>0404<br>0405<br>0406<br>0407<br>0408<br>0411<br>0412<br>0413<br>0414<br>0415<br>0416<br>0418                                                                         | -<br>3<br>3<br>2<br>-<br>-<br>-<br>1<br>2<br>-<br>-<br>-<br>-                                                   | Redirection enhancements to GERAN  Cell reselection enhancements CR for 36.331  CR on UE-originated RLFreporting for MRO SON use case  CR to 36.331 on Redirection enhancements to UTRAN  Proximity status indication handling at mobility  Upper layer aspect of MBSFN area id  Redirection for enhanced 1xRTT CS fallback with concurrent PSHO  Avoiding interleaving transmission of CMAS notifications  Introduction of UE GERAN DTM capability indicator  Introducing provisions for late ASN.1 corrections  Correction/ alignment of REL-9 UE capability signalling  Clarification for mapping between warning message and CB-data  Clarification of radio link failure related actions  Ciarification on UE actions upon leaving RRC_CONNECTED  Corrections to MBMS  Decoding of unknown future extensions  Miscellaneous small corrections and clarifications  Prohibit timer for proximity indication                                                                                                    | 9.1.0<br>9.1.0<br>9.0<br>9.0<br>9.0<br>9.0<br>9.0<br>9.0<br>9.0<br>9 | 9.2.0<br>9.2.0<br>9.2.0<br>9.2.0<br>9.2.0<br>9.2.0<br>9.2.0<br>9.2.0<br>9.2.0<br>9.2.0<br>9.3.0<br>9.3.0<br>9.3.0<br>9.3.0<br>9.3.0<br>9.3.0<br>9.3.0                                                                                                    |
| RP-48         RP-100556         0431         1         Protection of RRC messages         9.2.0         9.3.0           RP-48         RP-100556         0433         -         Handling missing Essential system information         9.2.0         9.3.0           RP-48         RP-100551         0434         1         Clarification on UMTS CSG detected cell reporting in LTE         9.2.0         9.3.0           RP-48         RP-100556         0436         -         Introducing provisions for late corrections         9.2.0         9.3.0           RP-48         RP-100556         0437         -         Clarification regarding / alignment of REL-9 UE capabilities         9.2.0         9.3.0           09/2010         RP-49         RP-100845         0440         -         Correction to 3GPP2 reference for interworking with cdma2000 1x         9.3.0         9.4.0           RP-49         RP-100851         0441         -         Clarification on UL handover preparation transfer         9.3.0         9.4.0                                                                                                    | 06/2010  | RP-47<br>RP-47<br>RP-47<br>RP-47<br>RP-47<br>RP-47<br>RP-47<br>RP-47<br>RP-47<br>RP-47<br>RP-48<br>RP-48<br>RP-48<br>RP-48<br>RP-48<br>RP-48<br>RP-48<br>RP-48<br>RP-48<br>RP-48                                                                         | RP-100308<br>RP-100189<br>RP-100307<br>RP-100307<br>RP-100309<br>RP-100306<br>RP-100305<br>RP-100308<br>RP-100308<br>RP-100308<br>RP-100308<br>RP-100353<br>RP-100553<br>RP-100554<br>RP-100554<br>RP-100554<br>RP-100556<br>RP-100556<br>RP-100556<br>RP-100556<br>RP-100556<br>RP-100556                                                                                                    | 0392<br>0398<br>0401<br>0402<br>0403<br>0404<br>0405<br>0406<br>0407<br>0408<br>0411<br>0412<br>0413<br>0414<br>0415<br>0416<br>0418<br>0419<br>0420                                                         | -<br>3<br>3<br>2<br>-<br>-<br>-<br>1<br>2<br>-<br>-<br>-<br>-                                                   | Redirection enhancements to GERAN  Cell reselection enhancements CR for 36.331  CR on UE-originated RLFreporting for MRO SON use case  CR to 36.331 on Redirection enhancements to UTRAN  Proximity status indication handling at mobility  Upper layer aspect of MBSFN area id  Redirection for enhanced 1xRTT CS fallback with concurrent PSHO  Avoiding interleaving transmission of CMAS notifications  Introduction of UE GERAN DTM capability indicator  Introducing provisions for late ASN.1 corrections  Correction/ alignment of REL-9 UE capability signalling  Clarification for mapping between warning message and CB-data  Clarification of radio link failure related actions  Clarification on UE actions upon leaving RRC_CONNECTED  Corrections to MBMS  Decoding of unknown future extensions  Miscellaneous small corrections and clarifications  Prohibit timer for proximity indication  RLF report for MRO correction                                                                                                    | 9.1.0<br>9.1.0<br>9.0<br>9.0<br>9.0<br>9.0<br>9.0<br>9.0<br>9.0<br>9 | 9.2.0<br>9.2.0<br>9.2.0<br>9.2.0<br>9.2.0<br>9.2.0<br>9.2.0<br>9.2.0<br>9.2.0<br>9.2.0<br>9.3.0<br>9.3.0<br>9.3.0<br>9.3.0<br>9.3.0<br>9.3.0<br>9.3.0<br>9.3.0<br>9.3.0                                                                                                    |
| RP-48         RP-100556         0433         -         Handling missing Essential system information         9.2.0         9.3.0           RP-48         RP-100551         0434         1         Clarification on UMTS CSG detected cell reporting in LTE         9.2.0         9.3.0           RP-48         RP-100556         0436         -         Introducing provisions for late corrections         9.2.0         9.3.0           RP-48         RP-100556         0437         -         Clarification regarding / alignment of REL-9 UE capabilities         9.2.0         9.3.0           09/2010         RP-49         RP-100845         0440         -         Correction to 3GPP2 reference for interworking with cdma2000 1x         9.3.0         9.4.0           RP-49         RP-100851         0441         -         Clarification on UL handover preparation transfer         9.3.0         9.4.0                                                                                                    | 06/2010  | RP-47<br>RP-47<br>RP-47<br>RP-47<br>RP-47<br>RP-47<br>RP-47<br>RP-47<br>RP-47<br>RP-47<br>RP-48<br>RP-48<br>RP-48<br>RP-48<br>RP-48<br>RP-48<br>RP-48<br>RP-48<br>RP-48<br>RP-48<br>RP-48<br>RP-48<br>RP-48<br>RP-48<br>RP-48                            | RP-100308<br>RP-100189<br>RP-100307<br>RP-100307<br>RP-100309<br>RP-100306<br>RP-100305<br>RP-100308<br>RP-100308<br>RP-100308<br>RP-100308<br>RP-100308<br>RP-100553<br>RP-100554<br>RP-100554<br>RP-100554<br>RP-100554<br>RP-100556<br>RP-100556<br>RP-100556<br>RP-100556<br>RP-100556<br>RP-100556<br>RP-100556<br>RP-100556<br>RP-100556                                                                                                | 0392<br>0398<br>0401<br>0402<br>0403<br>0404<br>0405<br>0406<br>0407<br>0408<br>0411<br>0412<br>0413<br>0414<br>0415<br>0418<br>0419<br>0420                                                                 | -<br>3<br>3<br>2<br>-<br>-<br>-<br>1<br>2<br>-<br>-<br>-<br>-                                                   | Redirection enhancements to GERAN  Cell reselection enhancements CR for 36.331  CR on UE-originated RLFreporting for MRO SON use case  CR to 36.331 on Redirection enhancements to UTRAN  Proximity status indication handling at mobility  Upper layer aspect of MBSFN area id  Redirection for enhanced 1xRTT CS fallback with concurrent PSHO  Avoiding interleaving transmission of CMAS notifications  Introduction of UE GERAN DTM capability indicator  Introducing provisions for late ASN.1 corrections  Correction/ alignment of REL-9 UE capability signalling  Clarification for mapping between warning message and CB-data  Clarification of radio link failure related actions  Clarification on UE actions upon leaving RRC_CONNECTED  Corrections to MBMS  Decoding of unknown future extensions  Miscellaneous small corrections and clarifications  Prohibit timer for proximity indication  RLF report for MRO correction  Missing UTRA bands in IRAT-ParametersUTRA-FDD                                                                                                    | 9.1.0<br>9.1.0<br>9.1.0<br>9.1.0<br>9.1.0<br>9.1.0<br>9.1.0<br>9.1.0<br>9.1.0<br>9.1.0<br>9.1.0<br>9.1.0<br>9.2.0<br>9.2.0                                                                                                    | 9.2.0<br>9.2.0<br>9.2.0<br>9.2.0<br>9.2.0<br>9.2.0<br>9.2.0<br>9.2.0<br>9.2.0<br>9.2.0<br>9.3.0<br>9.3.0<br>9.3.0<br>9.3.0<br>9.3.0<br>9.3.0<br>9.3.0<br>9.3.0<br>9.3.0<br>9.3.0<br>9.3.0<br>9.3.0<br>9.3.0<br>9.3.0                                                                                                    |
| RP-48         RP-100551         0434         1         Clarification on UMTS CSG detected cell reporting in LTE         9.2.0         9.3.0           RP-48         RP-100556         0436         -         Introducing provisions for late corrections         9.2.0         9.3.0           RP-48         RP-100556         0437         -         Clarification regarding / alignment of REL-9 UE capabilities         9.2.0         9.3.0           09/2010         RP-49         RP-100845         0440         -         Correction to 3GPP2 reference for interworking with cdma2000 1x         9.3.0         9.4.0           RP-49         RP-100851         0441         -         Clarification on UL handover preparation transfer         9.3.0         9.4.0                                                                                                    | 06/2010  | RP-47<br>RP-47<br>RP-47<br>RP-47<br>RP-47<br>RP-47<br>RP-47<br>RP-47<br>RP-47<br>RP-47<br>RP-47<br>RP-48<br>RP-48<br>RP-48<br>RP-48<br>RP-48<br>RP-48<br>RP-48<br>RP-48<br>RP-48<br>RP-48<br>RP-48<br>RP-48<br>RP-48<br>RP-48<br>RP-48<br>RP-48<br>RP-48 | RP-100308<br>RP-100189<br>RP-100307<br>RP-100307<br>RP-100309<br>RP-100306<br>RP-100305<br>RP-100301<br>RP-100308<br>RP-100308<br>RP-100308<br>RP-100308<br>RP-100553<br>RP-100554<br>RP-100554<br>RP-100554<br>RP-100556<br>RP-100556<br>RP-100556<br>RP-100556<br>RP-100556<br>RP-100556<br>RP-100556<br>RP-100556<br>RP-100556<br>RP-100556<br>RP-100556<br>RP-100556                                                                      | 0392<br>0398<br>0401<br>0402<br>0403<br>0404<br>0405<br>0406<br>0407<br>0408<br>0411<br>0412<br>0413<br>0414<br>0415<br>0416<br>0418<br>0419<br>0420<br>0421<br>0423                                         | -<br>3<br>3<br>2<br>-<br>-<br>-<br>1<br>2<br>-<br>-<br>-<br>-                                                   | Redirection enhancements to GERAN  Cell reselection enhancements CR for 36.331  CR on UE-originated RLFreporting for MRO SON use case  CR to 36.331 on Redirection enhancements to UTRAN  Proximity status indication handling at mobility  Upper layer aspect of MBSFN area id  Redirection for enhanced 1xRTT CS fallback with concurrent PSHO  Avoiding interleaving transmission of CMAS notifications  Introduction of UE GERAN DTM capability indicator  Introducing provisions for late ASN.1 corrections  Correction/ alignment of REL-9 UE capability signalling  Clarification for mapping between warning message and CB-data  Clarification of radio link failure related actions  Clarification on UE actions upon leaving RRC_CONNECTED  Corrections to MBMS  Decoding of unknown future extensions  Miscellaneous small corrections and clarifications  Prohibit timer for proximity indication  RLF report for MRO correction  Missing UTRA bands in IRAT-ParametersUTRA-FDD  Correction on handling of dedicated RLF timers                                                                                                    | 9.1.0<br>9.1.0<br>9.1.0<br>9.1.0<br>9.1.0<br>9.1.0<br>9.1.0<br>9.1.0<br>9.1.0<br>9.1.0<br>9.1.0<br>9.1.0<br>9.2.0<br>9.2.0                                                                                                    | 9.2.0<br>9.2.0<br>9.2.0<br>9.2.0<br>9.2.0<br>9.2.0<br>9.2.0<br>9.2.0<br>9.2.0<br>9.2.0<br>9.3.0<br>9.3.0<br>9.3.0<br>9.3.0<br>9.3.0<br>9.3.0<br>9.3.0<br>9.3.0<br>9.3.0<br>9.3.0<br>9.3.0<br>9.3.0<br>9.3.0<br>9.3.0<br>9.3.0<br>9.3.0<br>9.3.0                                                                                                    |
| RP-48         RP-100556         0436         -         Introducing provisions for late corrections         9.2.0         9.3.0           RP-48         RP-100556         0437         -         Clarification regarding / alignment of REL-9 UE capabilities         9.2.0         9.3.0           09/2010         RP-49         RP-100845         0440         -         Correction to 3GPP2 reference for interworking with cdma2000 1x         9.3.0         9.4.0           RP-49         RP-100851         0441         -         Clarification on UL handover preparation transfer         9.3.0         9.4.0                                                                                                    | 06/2010  | RP-47 RP-47 RP-47 RP-47 RP-47 RP-47 RP-47 RP-47 RP-47 RP-47 RP-47 RP-47 RP-48 RP-48 RP-48 RP-48 RP-48 RP-48 RP-48 RP-48 RP-48 RP-48 RP-48 RP-48 RP-48 RP-48 RP-48 RP-48                                                                                  | RP-100308<br>RP-100189<br>RP-100307<br>RP-100307<br>RP-100309<br>RP-100306<br>RP-100305<br>RP-100301<br>RP-100308<br>RP-100308<br>RP-100308<br>RP-100308<br>RP-100553<br>RP-100554<br>RP-100554<br>RP-100554<br>RP-100556<br>RP-100556<br>RP-100556<br>RP-100556<br>RP-100556<br>RP-100556<br>RP-100556<br>RP-100556<br>RP-100556<br>RP-100556                                                                                                | 0392<br>0398<br>0401<br>0402<br>0403<br>0404<br>0405<br>0406<br>0407<br>0408<br>0411<br>0412<br>0413<br>0414<br>0415<br>0416<br>0418<br>0419<br>0420<br>0421<br>0423<br>0424                                 | -<br>3<br>3<br>2<br>-<br>-<br>-<br>1<br>2<br>-<br>-<br>-<br>-                                                   | Redirection enhancements to GERAN  Cell reselection enhancements CR for 36.331  CR on UE-originated RLFreporting for MRO SON use case  CR to 36.331 on Redirection enhancements to UTRAN  Proximity status indication handling at mobility  Upper layer aspect of MBSFN area id  Redirection for enhanced 1xRTT CS fallback with concurrent PSHO  Avoiding interleaving transmission of CMAS notifications  Introduction of UE GERAN DTM capability indicator  Introducing provisions for late ASN.1 corrections  Correction/ alignment of REL-9 UE capability signalling  Clarification for mapping between warning message and CB-data  Clarification of radio link failure related actions  Clarification on UE actions upon leaving RRC_CONNECTED  Correction on CMAS system information  Corrections to MBMS  Decoding of unknown future extensions  Miscellaneous small corrections and clarifications  Prohibit timer for proximity indication  RLF report for MRO correction  Missing UTRA bands in IRAT-ParametersUTRA-FDD  Correction on RRC messages                                                                                                    | 9.1.0<br>9.1.0<br>9.1.0<br>9.1.0<br>9.1.0<br>9.1.0<br>9.1.0<br>9.1.0<br>9.1.0<br>9.1.0<br>9.1.0<br>9.1.0<br>9.2.0<br>9.2.0                                                                                                    | 9.2.0<br>9.2.0<br>9.2.0<br>9.2.0<br>9.2.0<br>9.2.0<br>9.2.0<br>9.2.0<br>9.2.0<br>9.2.0<br>9.3.0<br>9.3.0<br>9.3.0<br>9.3.0<br>9.3.0<br>9.3.0<br>9.3.0<br>9.3.0<br>9.3.0<br>9.3.0<br>9.3.0<br>9.3.0<br>9.3.0<br>9.3.0<br>9.3.0<br>9.3.0<br>9.3.0<br>9.3.0<br>9.3.0<br>9.3.0<br>9.3.0<br>9.3.0                                                                                                    |
| RP-48         RP-100556         0437         -         Clarification regarding / alignment of REL-9 UE capabilities         9.2.0         9.3.0           09/2010         RP-49         RP-100845         0440         -         Correction to 3GPP2 reference for interworking with cdma2000 1x         9.3.0         9.4.0           RP-49         RP-100851         0441         -         Clarification on UL handover preparation transfer         9.3.0         9.4.0                                                                                                    | 06/2010  | RP-47 RP-47 RP-47 RP-47 RP-47 RP-47 RP-47 RP-47 RP-47 RP-47 RP-47 RP-47 RP-48 RP-48 RP-48 RP-48 RP-48 RP-48 RP-48 RP-48 RP-48 RP-48 RP-48 RP-48 RP-48 RP-48 RP-48 RP-48 RP-48 RP-48 RP-48                                                                | RP-100308<br>RP-100189<br>RP-100307<br>RP-100307<br>RP-100309<br>RP-100306<br>RP-100305<br>RP-100301<br>RP-100308<br>RP-100308<br>RP-100308<br>RP-100308<br>RP-100553<br>RP-100554<br>RP-100554<br>RP-100554<br>RP-100556<br>RP-100556<br>RP-100556<br>RP-100556<br>RP-100556<br>RP-100556<br>RP-100556<br>RP-100556<br>RP-100556<br>RP-100556<br>RP-100556<br>RP-100556<br>RP-100556                                                         | 0392<br>0398<br>0401<br>0402<br>0403<br>0404<br>0405<br>0406<br>0407<br>0408<br>0411<br>0412<br>0413<br>0414<br>0415<br>0416<br>0418<br>0419<br>0420<br>0421<br>0423<br>0424<br>0431                         | -<br>3<br>3<br>2<br>-<br>-<br>-<br>1<br>2<br>-<br>-<br>-<br>-                                                   | Redirection enhancements to GERAN  Cell reselection enhancements CR for 36.331  CR on UE-originated RLFreporting for MRO SON use case  CR to 36.331 on Redirection enhancements to UTRAN  Proximity status indication handling at mobility  Upper layer aspect of MBSFN area id  Redirection for enhanced 1xRTT CS fallback with concurrent PSHO  Avoiding interleaving transmission of CMAS notifications  Introduction of UE GERAN DTM capability indicator  Introducing provisions for late ASN.1 corrections  Correction/ alignment of REL-9 UE capability signalling  Clarification for mapping between warning message and CB-data  Clarification of radio link failure related actions  Clarification on UE actions upon leaving RRC_CONNECTED  Corrections to MBMS  Decoding of unknown future extensions  Miscellaneous small corrections and clarifications  Prohibit timer for proximity indication  RLF report for MRO correction  Missing UTRA bands in IRAT-ParametersUTRA-FDD  Correction on RRC messages  Handling missing Essential system information                                                                                                    | 9.1.0<br>9.1.0<br>9.1.0<br>9.1.0<br>9.1.0<br>9.1.0<br>9.1.0<br>9.1.0<br>9.1.0<br>9.1.0<br>9.1.0<br>9.1.0<br>9.2.0<br>9.2.0                                                                                                    | 9.2.0<br>9.2.0<br>9.2.0<br>9.2.0<br>9.2.0<br>9.2.0<br>9.2.0<br>9.2.0<br>9.2.0<br>9.2.0<br>9.3.0<br>9.3.0                                                                                                    |
| 09/2010         RP-49         RP-100845         0440         -         Correction to 3GPP2 reference for interworking with cdma2000 1x         9.3.0         9.4.0           RP-49         RP-100851         0441         -         Clarification on UL handover preparation transfer         9.3.0         9.4.0                                                                                                    | 06/2010  | RP-47 RP-47 RP-47 RP-47 RP-47 RP-47 RP-47 RP-47 RP-47 RP-47 RP-47 RP-47 RP-47 RP-48 RP-48 RP-48 RP-48 RP-48 RP-48 RP-48 RP-48 RP-48 RP-48 RP-48 RP-48 RP-48 RP-48 RP-48 RP-48 RP-48 RP-48 RP-48 RP-48 RP-48 RP-48                                        | RP-100308 RP-100189 RP-100307 RP-100307 RP-100309 RP-100306 RP-100305 RP-100301 RP-100301 RP-100308 RP-100308 RP-100308 RP-100553 RP-100554 RP-100554 RP-100554 RP-100556 RP-100556 RP-100556 RP-100556 RP-100556 RP-100556 RP-100556 RP-100556 RP-100556 RP-100556 RP-100556 RP-100556 RP-100556 RP-100556 RP-100556 RP-100556 RP-100556                                                                                                    | 0392<br>0398<br>0401<br>0402<br>0403<br>0404<br>0405<br>0406<br>0407<br>0408<br>0411<br>0412<br>0413<br>0414<br>0415<br>0416<br>0418<br>0419<br>0420<br>0421<br>0423<br>0424<br>0431<br>0433                 | -<br>3<br>3<br>2<br>-<br>-<br>-<br>1<br>2<br>-<br>-<br>-<br>-                                                   | Redirection enhancements to GERAN  Cell reselection enhancements CR for 36.331  CR on UE-originated RLFreporting for MRO SON use case  CR to 36.331 on Redirection enhancements to UTRAN  Proximity status indication handling at mobility  Upper layer aspect of MBSFN area id  Redirection for enhanced 1xRTT CS fallback with concurrent PSHO  Avoiding interleaving transmission of CMAS notifications  Introduction of UE GERAN DTM capability indicator  Introducing provisions for late ASN.1 corrections  Correction/ alignment of REL-9 UE capability signalling  Clarification for mapping between warning message and CB-data  Clarification of radio link failure related actions  Clarification on UE actions upon leaving RRC_CONNECTED  Correction on CMAS system information  Corrections to MBMS  Decoding of unknown future extensions  Miscellaneous small corrections and clarifications  Prohibit timer for proximity indication  RLF report for MRO correction  Missing UTRA bands in IRAT-ParametersUTRA-FDD  Correction on handling of dedicated RLF timers  Protection of RRC messages  Handling missing Essential system information  Clarification on UMTS CSG detected cell reporting in LTE                                                                                                    | 9.1.0<br>9.1.0<br>9.1.0<br>9.1.0<br>9.1.0<br>9.1.0<br>9.1.0<br>9.1.0<br>9.1.0<br>9.1.0<br>9.1.0<br>9.1.0<br>9.2.0<br>9.2.0                                                                                                    | 9.2.0<br>9.2.0<br>9.2.0<br>9.2.0<br>9.2.0<br>9.2.0<br>9.2.0<br>9.2.0<br>9.2.0<br>9.2.0<br>9.3.0<br>9.3.0                                                                                                    |
| RP-49 RP-100851 0441 - Clarification on UL handover preparation transfer 9.3.0 9.4.0                                                                                                    | 06/2010  | RP-47 RP-47 RP-47 RP-47 RP-47 RP-47 RP-47 RP-47 RP-47 RP-47 RP-47 RP-47 RP-47 RP-48 RP-48 RP-48 RP-48 RP-48 RP-48 RP-48 RP-48 RP-48 RP-48 RP-48 RP-48 RP-48 RP-48 RP-48 RP-48 RP-48 RP-48 RP-48 RP-48 RP-48 RP-48 RP-48                                  | RP-100308 RP-100189 RP-100307 RP-100307 RP-100309 RP-100306 RP-100305 RP-100308 RP-100308 RP-100308 RP-100308 RP-100308 RP-100308 RP-100356 RP-100556 RP-100554 RP-100556 RP-100556 RP-100556 RP-100556 RP-100556 RP-100556 RP-100556 RP-100556 RP-100556 RP-100556 RP-100556 RP-100556 RP-100556 RP-100556 RP-100556 RP-100556 RP-100556                                                                                                    | 0392<br>0398<br>0401<br>0402<br>0403<br>0404<br>0405<br>0406<br>0407<br>0408<br>0411<br>0412<br>0413<br>0414<br>0415<br>0416<br>0418<br>0419<br>0420<br>0421<br>0423<br>0424<br>0431<br>0433<br>0434<br>0436 | -<br>3<br>3<br>2<br>-<br>-<br>-<br>1<br>2<br>-<br>-<br>-<br>-                                                   | Redirection enhancements to GERAN  Cell reselection enhancements CR for 36.331  CR on UE-originated RLFreporting for MRO SON use case  CR to 36.331 on Redirection enhancements to UTRAN  Proximity status indication handling at mobility  Upper layer aspect of MBSFN area id  Redirection for enhanced 1xRTT CS fallback with concurrent PSHO  Avoiding interleaving transmission of CMAS notifications  Introduction of UE GERAN DTM capability indicator  Introducing provisions for late ASN.1 corrections  Correction/ alignment of REL-9 UE capability signalling  Clarification for mapping between warning message and CB-data  Clarification of radio link failure related actions  Clarification on UE actions upon leaving RRC_CONNECTED  Correction to MBMS  Decoding of unknown future extensions  Miscellaneous small corrections and clarifications  Prohibit timer for proximity indication  RLF report for MRO correction  Missing UTRA bands in IRAT-ParametersUTRA-FDD  Correction on handling of dedicated RLF timers  Protection of RRC messages  Handling missing Essential system information  Clarification on UMTS CSG detected cell reporting in LTE  Introducing provisions for late corrections                                                                                                    | 9.1.0<br>9.1.0<br>9.1.0<br>9.1.0<br>9.1.0<br>9.1.0<br>9.1.0<br>9.1.0<br>9.1.0<br>9.1.0<br>9.1.0<br>9.1.0<br>9.2.0<br>9.2.0                                                                                                    | 9.2.0<br>9.2.0<br>9.2.0<br>9.2.0<br>9.2.0<br>9.2.0<br>9.2.0<br>9.2.0<br>9.2.0<br>9.2.0<br>9.3.0<br>9.3.0                                                                                           |
|                                                                                                    |          | RP-47 RP-47 RP-47 RP-47 RP-47 RP-47 RP-47 RP-47 RP-47 RP-47 RP-47 RP-47 RP-47 RP-48 RP-48 RP-48 RP-48 RP-48 RP-48 RP-48 RP-48 RP-48 RP-48 RP-48 RP-48 RP-48 RP-48 RP-48 RP-48 RP-48 RP-48 RP-48 RP-48 RP-48 RP-48 RP-48                                  | RP-100308 RP-100189 RP-100307 RP-100307 RP-100309 RP-100306 RP-100305 RP-100308 RP-100308 RP-100308 RP-100308 RP-100308 RP-100308 RP-100356 RP-100556 RP-100556 RP-100556 RP-100556 RP-100556 RP-100556 RP-100556 RP-100556 RP-100556 RP-100556 RP-100556 RP-100556 RP-100556 RP-100556 RP-100556 RP-100556 RP-100556 RP-100556 RP-100556 RP-100556                                                                                           | 0392<br>0398<br>0401<br>0402<br>0403<br>0404<br>0405<br>0406<br>0407<br>0408<br>0411<br>0412<br>0413<br>0414<br>0415<br>0416<br>0418<br>0420<br>0421<br>0423<br>0424<br>0431<br>0433<br>0434                 | -<br>3<br>3<br>2<br>-<br>-<br>-<br>1<br>2<br>-<br>-<br>-<br>-                                                   | Redirection enhancements to GERAN  Cell reselection enhancements CR for 36.331  CR on UE-originated RLFreporting for MRO SON use case  CR to 36.331 on Redirection enhancements to UTRAN  Proximity status indication handling at mobility  Upper layer aspect of MBSFN area id  Redirection for enhanced 1xRTT CS fallback with concurrent PSHO  Avoiding interleaving transmission of CMAS notifications  Introduction of UE GERAN DTM capability indicator  Introducing provisions for late ASN.1 corrections  Correction/ alignment of REL-9 UE capability signalling  Clarification for mapping between warning message and CB-data  Clarification of radio link failure related actions  Clarification on UE actions upon leaving RRC_CONNECTED  Correction to MBMS  Decoding of unknown future extensions  Miscellaneous small corrections and clarifications  Prohibit timer for proximity indication  RLF report for MRO correction  Missing UTRA bands in IRAT-ParametersUTRA-FDD  Correction on handling of dedicated RLF timers  Protection of RRC messages  Handling missing Essential system information  Clarification on UMTS CSG detected cell reporting in LTE  Introducing provisions for late corrections  Clarification regarding / alignment of REL-9 UE capabilities                                                                                                    | 9.1.0<br>9.1.0<br>9.1.0<br>9.1.0<br>9.1.0<br>9.1.0<br>9.1.0<br>9.1.0<br>9.1.0<br>9.1.0<br>9.1.0<br>9.1.0<br>9.1.0<br>9.2.0<br>9.2.0                                                                                                    | 9.2.0<br>9.2.0<br>9.2.0<br>9.2.0<br>9.2.0<br>9.2.0<br>9.2.0<br>9.2.0<br>9.2.0<br>9.2.0<br>9.2.0<br>9.3.0<br>9.3.0                                                                |
| RP-49   RP-100851   0442   1   Clarifications regarding full Configuration   9.3.0   9.4.0                                                                                                    |          | RP-47 RP-47 RP-47 RP-47 RP-47 RP-47 RP-47 RP-47 RP-47 RP-47 RP-47 RP-47 RP-47 RP-48 RP-48 RP-48 RP-48 RP-48 RP-48 RP-48 RP-48 RP-48 RP-48 RP-48 RP-48 RP-48 RP-48 RP-48 RP-48 RP-48 RP-48 RP-48 RP-48 RP-48 RP-48 RP-48 RP-48                            | RP-100308 RP-100189 RP-100307 RP-100307 RP-100309 RP-100306 RP-100305 RP-100308 RP-100301 RP-100308 RP-100308 RP-100308 RP-100308 RP-100356 RP-100556 RP-100556 RP-100556 RP-100556 RP-100556 RP-100556 RP-100556 RP-100556 RP-100556 RP-100556 RP-100556 RP-100556 RP-100556 RP-100556 RP-100556 RP-100556 RP-100556 RP-100556 RP-100556 RP-100556 RP-100556 RP-100556 RP-100556 RP-100556 RP-100556 RP-100556 RP-100556 RP-100556           | 0392<br>0398<br>0401<br>0402<br>0403<br>0404<br>0405<br>0406<br>0407<br>0408<br>0411<br>0412<br>0413<br>0414<br>0415<br>0416<br>0419<br>0420<br>0421<br>0423<br>0424<br>0431<br>0433<br>0434                 | -<br>3<br>3<br>2<br>-<br>-<br>-<br>1<br>2<br>-<br>-<br>-<br>-                                                   | Redirection enhancements to GERAN  Cell reselection enhancements CR for 36.331  CR on UE-originated RLFreporting for MRO SON use case  CR to 36.331 on Redirection enhancements to UTRAN  Proximity status indication handling at mobility  Upper layer aspect of MBSFN area id  Redirection for enhanced 1xRTT CS fallback with concurrent PSHO  Avoiding interleaving transmission of CMAS notifications Introduction of UE GERAN DTM capability indicator  Introducing provisions for late ASN.1 corrections  Correction/ alignment of REL-9 UE capability signalling  Clarification for mapping between warning message and CB-data  Clarification of radio link failure related actions  Clarification on UE actions upon leaving RRC_CONNECTED  Correction to MBMS  Decoding of unknown future extensions  Miscellaneous small corrections and clarifications  Prohibit timer for proximity indication  RLF report for MRO correction  Missing UTRA bands in IRAT-ParametersUTRA-FDD  Correction on handling of dedicated RLF timers  Protection of RRC messages  Handling missing Essential system information  Clarification on UMTS CSG detected cell reporting in LTE  Introducing provisions for late corrections  Clarification regarding / alignment of REL-9 UE capabilities  Correction to 3GPP2 reference for interworking with cdma2000 1x                                                                                            | 9.1.0<br>9.1.0<br>9.1.0<br>9.1.0<br>9.1.0<br>9.1.0<br>9.1.0<br>9.1.0<br>9.1.0<br>9.1.0<br>9.1.0<br>9.2.0<br>9.2.0<br>9.3.0                                                                                                    | 9.2.0<br>9.2.0<br>9.2.0<br>9.2.0<br>9.2.0<br>9.2.0<br>9.2.0<br>9.2.0<br>9.2.0<br>9.2.0<br>9.2.0<br>9.3.0<br>9.3.0 |
|                                                                                                    |          | RP-47 RP-47 RP-47 RP-47 RP-47 RP-47 RP-47 RP-47 RP-47 RP-47 RP-47 RP-47 RP-48 RP-48 RP-48 RP-48 RP-48 RP-48 RP-48 RP-48 RP-48 RP-48 RP-48 RP-48 RP-48 RP-48 RP-48 RP-48 RP-48 RP-48 RP-48 RP-48 RP-48 RP-48 RP-48 RP-48 RP-48                            | RP-100308 RP-100189 RP-100307 RP-100307 RP-100309 RP-100306 RP-100305 RP-100308 RP-100301 RP-100308 RP-100308 RP-100308 RP-100308 RP-100356 RP-100556 RP-100556 RP-100556 RP-100556 RP-100556 RP-100556 RP-100556 RP-100556 RP-100556 RP-100556 RP-100556 RP-100556 RP-100556 RP-100556 RP-100556 RP-100556 RP-100556 RP-100556 RP-100556 RP-100556 RP-100556 RP-100556 RP-100556 RP-100556 RP-100556 RP-100556 RP-100556 RP-100556 RP-100556 | 0392<br>0398<br>0401<br>0402<br>0403<br>0404<br>0405<br>0406<br>0407<br>0408<br>0411<br>0412<br>0413<br>0414<br>0415<br>0416<br>0418<br>0419<br>0420<br>0421<br>0423<br>0424<br>0433<br>0434<br>0436<br>0447 | -<br>3<br>3<br>2<br>-<br>-<br>1<br>2<br>-<br>-<br>-<br>-<br>-<br>-<br>1<br>1<br>-<br>-<br>-<br>-<br>-<br>-<br>- | Redirection enhancements to GERAN  Cell reselection enhancements CR for 36.331  CR on UE-originated RLFreporting for MRO SON use case  CR to 36.331 on Redirection enhancements to UTRAN  Proximity status indication handling at mobility  Upper layer aspect of MBSFN area id  Redirection for enhanced 1xRTT CS fallback with concurrent PSHO  Avoiding interleaving transmission of CMAS notifications Introduction of UE GERAN DTM capability indicator  Introducing provisions for late ASN.1 corrections  Correction/ alignment of REL-9 UE capability signalling  Clarification for mapping between warning message and CB-data  Clarification of radio link failure related actions  Clarification on UE actions upon leaving RRC_CONNECTED  Correction on CMAS system information  Corrections to MBMS  Decoding of unknown future extensions  Miscellaneous small corrections and clarifications  Prohibit timer for proximity indication  RLF report for MRO correction  Missing UTRA bands in IRAT-ParametersUTRA-FDD  Correction on handling of dedicated RLF timers  Protection of RRC messages  Handling missing Essential system information  Clarification on UMTS CSG detected cell reporting in LTE  Introducing provisions for late corrections  Clarification regarding / alignment of REL-9 UE capabilities  Correction to 3GPP2 reference for interworking with cdma2000 1x  Clarification on UL handover preparation transfer | 9.1.0<br>9.1.0<br>9.1.0<br>9.1.0<br>9.1.0<br>9.1.0<br>9.1.0<br>9.1.0<br>9.1.0<br>9.1.0<br>9.1.0<br>9.2.0<br>9.2.0<br>9.3.0<br>9.3.0<br>9.3.0<br>9.3.0<br>9.3.0<br>9.3.0                                                                                                    | 9.2.0<br>9.2.0<br>9.2.0<br>9.2.0<br>9.2.0<br>9.2.0<br>9.2.0<br>9.2.0<br>9.2.0<br>9.2.0<br>9.2.0<br>9.3.0<br>9.3.0<br>9.4.0<br>9.4.0          |

|         | DD 40          | IDD 400054             | 0.4.40 | 1            | Oladina Carana and Carana and Carana Carana Carana Carana Carana Carana Carana Carana Carana Carana Carana Car | 10.00    | 0.40    |
|---------|----------------|------------------------|--------|--------------|----------------------------------------------------------------------------------------------------|----------|---------|
|         | RP-49          | RP-100851              |        | -            | Clarifications regarding handover to E-UTRAN                                                                   | 9.3.0    | 9.4.0   |
|         | RP-49          | RP-100854              | 0444   | -            | Correction on the table of conditionally mandatory Release 9 features                                          | 9.3.0    | 9.4.0   |
|         | RP-49          | RP-100851              | 0445   | <u> </u>     | Corrections to TS36.331 on MeasConfig IE                                                                       | 9.3.0    | 9.4.0   |
|         | RP-49          | RP-100853              |        | 2            | CR to 36.331 on clarification for MBMS PTM RBs                                                                 | 9.3.0    | 9.4.0   |
|         | RP-49          | RP-100851              |        | -            | Introduction of late corrections container for E-UTRA UE                                                       | 9.3.0    | 9.4.0   |
|         | 10 40          | 100001                 | 0111   |              | capabilities                                                                                                   | 0.0.0    | 0.4.0   |
|         | RP-49          | RP-100851              | 0448   | -            | Renaming of containers for late non-critical extensions                                                        | 9.3.0    | 9.4.0   |
|         | RP-49          | RP-100851              | 0452   | -            | Clarifications Regarding Redirection from LTE                                                                  | 9.3.0    | 9.4.0   |
|         | RP-49          | RP-100845              | 0456   | -            | Description of multi-user MIMO functionality in feature group                                                  | 9.3.0    | 9.4.0   |
|         |                |                        |        |              | indicator table                                                                                                |          |         |
|         | RP-49          | RP-100845              |        | -            | Correct the PEMAX_H to PEMAX                                                                                   | 9.3.0    | 9.4.0   |
|         | RP-49          | RP-100851              |        | -            | Clarification for feature group indicator bit 11                                                               | 9.3.0    | 9.4.0   |
|         | RP-49          | RP-100851              | 0465   | 1            | Clarification of FGI setting for inter-RAT features not supported by the UE                                    | 9.3.0    | 9.4.0   |
|         | RP-49          | RP-101008              | 0475   | 1            | FGI settings in Rel-9                                                                                          | 9.3.0    | 9.4.0   |
| 12/2010 | RP-50          | RP-101197              | 0483   | -            | Clarification on Meaning of FGI Bits                                                                           | 9.4.0    | 9.5.0   |
|         | RP-50          | RP-101197              |        | -            | Clarification regarding reconfiguration of the quantityConfig                                                  | 9.4.0    | 9.5.0   |
|         | RP-50          | RP-101210              |        | 1            | Corrections to the presence of IE regarding DRX and CQI                                                        | 9.4.0    | 9.5.0   |
|         | RP-50          | RP-101210              |        | -            | The field descriptions of MeasObjectEUTRA                                                                      | 9.4.0    | 9.5.0   |
|         | RP-50          | RP-101197              | 0498   | 1            | Clarification of FGI settings non ANR periodical measurement reporting                                         | 9.4.0    | 9.5.0   |
|         | RP-50          | RP-101209              | 0500   | <u> </u> -   | Corrections to RLF Report                                                                                      | 9.4.0    | 9.5.0   |
|         | RP-50          | RP-101206              |        | 1            | T321 timer fix                                                                                                 | 9.4.0    | 9.5.0   |
|         | RP-50          | RP-101197              |        | 1-           | Restriction of AC barring parameter setting                                                                    | 9.4.0    | 9.5.0   |
|         | RP-50          | RP-101210              |        | -            | Removal of SEQUENCE OF SEQUENCE in                                                                             | 9.4.0    | 9.5.0   |
|         |                |                        |        |              | UEInformationResponse                                                                                          | <u>L</u> | <u></u> |
|         | RP-50          | RP-101197              | 0526   | 1            | Clarification regarding default configuration value N/A                                                        | 9.4.0    | 9.5.0   |
|         | RP-50          | RP-101431              |        | -            | Splitting FGI bit 3                                                                                            | 9.4.0    | 9.5.0   |
|         | RP-50          | RP-101183              |        | 4            | 36.331 CR on Introduction of Minimization of Drive Tests                                                       | 9.4.0    | 10.0.0  |
|         | RP-50          | RP-101293              |        | 4            | AC-Barring for Mobile Originating CSFB call                                                                    | 9.4.0    | 10.0.0  |
|         | RP-50          | RP-101214              |        | -            | Addition of UE-EUTRA-Capability descriptions                                                                   | 9.4.0    | 10.0.0  |
|         | RP-50          | RP-101214              |        | -            | Clarification on Default Configuration for CQI-ReportConfig                                                    | 9.4.0    | 10.0.0  |
|         | RP-50          | RP-101215              |        | -            | CR to 36.331 adding e1xCSFB support for dual Rx/Tx UE                                                          | 9.4.0    | 10.0.0  |
|         | RP-50          | RP-101227              |        | 1            | Introduction of Carrier Aggregation and UL/ DL MIMO                                                            | 9.4.0    | 10.0.0  |
|         | RP-50          | RP-101228              |        | 1            | Introduction of relays in RRC                                                                                  | 9.4.0    | 10.0.0  |
|         | RP-50          | RP-101214              |        | 1            | Priority indication for CSFB with re-direction                                                                 | 9.4.0    | 10.0.0  |
|         | RP-50          | RP-101214              |        | -            | SIB Size Limitations                                                                                           | 9.4.0    | 10.0.0  |
|         | RP-50          | RP-101214              |        | -            | Combined Quantity Report for IRAT measurement of UTRAN                                                         | 9.4.0    | 10.0.0  |
|         | RP-50          | RP-101214              |        | 1            | UE power saving and Local release                                                                              | 9.4.0    | 10.0.0  |
| 02/2011 | RP-50          | RP-101429              |        | 1            | Inclusion of new UE categories in Rel-10                                                                       | 9.4.0    | 10.0.0  |
| 03/2011 | RP-51<br>RP-51 | RP-110282<br>RP-110294 |        | -            | 36331_CRxxx_Protection of Logged Measurements Configuration                                                    | 10.0.0   |         |
|         | RP-51          | RP-110294<br>RP-110282 |        | !            | Stage-3 CR for MBMS enhancement Clean up MDT-related text                                                      | 10.0.0   |         |
|         | RP-51          | RP-110282              |        |              | Clear MDT configuration and logs when the UE is not registered                                                 | 10.0.0   |         |
|         | RP-51          | RP-110280              |        | L            | Correction to the field description of nB                                                                      | 10.0.0   |         |
|         | RP-51          | RP-110289              |        | L            | CR on impact on UP with remove&add approach_2                                                                  | 10.0.0   |         |
|         | RP-51          | RP-110282              |        | L            | CR to 36.331 on corrections for MDT                                                                            | 10.0.0   |         |
|         | RP-51          | RP-110290              |        | _            | Introduction of CA/MIMO capability signalling and measurement                                                  | 10.0.0   |         |
|         | 1 01           | 111 110200             | 00 10  |              | capability signalling in CA                                                                                    | 10.0.0   | 10.1.0  |
|         | RP-51          | RP-110282              | 0544   | -            | MDT PDU related clarifications                                                                                 | 10.0.0   | 10.1.0  |
|         | RP-51          | RP-110282              |        | -            | Correction on release of logged measurement configuration while                                                | 10.0.0   |         |
|         |                | <u> </u>               |        |              | in another RAT                                                                                                 |          |         |
|         | RP-51          | RP-110289              |        |              | Miscellaneous Corrections for CA Running RRC CR                                                                | 10.0.0   |         |
|         | RP-51          | RP-110280              |        | 1            | Miscellaneous small clarifications and corrections                                                             | 10.0.0   |         |
|         | RP-51          | RP-110293              |        | 4            | Necessary changes for RLF reporting enhancements                                                               | 10.0.0   |         |
|         | RP-51          | RP-110282              |        | 1            | Memory size for logged measurements capable UE                                                                 | 10.0.0   |         |
|         | RP-51          | RP-110289              |        |              | Parameters confusion of non-CA and CA configurations                                                           | 10.0.0   |         |
|         | RP-51          | RP-110272              |        | -            | Presence condition for cellSelectionInfo-v920 in SIB1                                                          | 10.0.0   |         |
|         | RP-51          | RP-110282              |        | 1            | Removal of MDT configuration at T330 expiry                                                                    | 10.0.0   |         |
|         | RP-51          | RP-110289              |        | 1            | Signalling aspects of existing LTE-A parameters                                                                | 10.0.0   |         |
|         | RP-51          | RP-110280              |        | 1            | Some Corrections on measurement                                                                                | 10.0.0   |         |
|         | RP-51<br>RP-51 | RP-110291              |        | Ε-           | Stored system information for RNs                                                                              | 10.0.0   |         |
|         | RP-51          | RP-110291<br>RP-110290 |        | 2            | Support of Integrity Protection for Relay                                                                      | 10.0.0   |         |
|         | RP-51          | RP-110290<br>RP-110291 |        | 1            | Updates of L1 parameters for CA and UL/DL MIMO  Note for Dedicated SIB for RNs                                 |          |         |
|         | RP-51          | RP-110291              |        | <del>Ľ</del> | Correction to cs-fallbackIndicator field description                                                           | 10.0.0   |         |
| •       | RP-51          | RP-110272              |        | <del>E</del> | Clarification to the default configuration of sCellDeactivationTimer                                           | 10.0.0   |         |
|         | 11/1 -01       |                        |        | <del>E</del> | Miscellaneous corrections to TS 36.331 on Carrier Aggregation                                                  | 10.0.0   |         |
|         |                | PD-110000              |        |              | TIVII SOCII ALI ECUS COLLECTIOLIS TO LOS SULSSITUIT CALLIEL AUGIEUALION                                        | 110.0.0  | 10.1.0  |
|         | RP-51          | RP-110289              |        | 1_           |                                                                                                    |          | 10 1 0  |
|         | RP-51<br>RP-51 | RP-110280              | 0584   | -            | Correction of configuration description in SIB2                                                                | 10.0.0   |         |
|         | RP-51          |                        | 0584   | -            |                                                                                                    |          |         |

|          | RP-51                                                                                                    | RP-110292                                                                                                    | 0590                                                                                                    | -                                                                                                    | Update of R2-110807 on CSI measurement resource restriction for time domain ICIC                                                                                                    | 10.0.0                                                                                                    | 10.1.0                                                                                                    |
|----------|----------------------------------------------------------------------------------------------------|----------------------------------------------------------------------------------------------------|----------------------------------------------------------------------------------------------------|----------------------------------------------------------------------------------------------------|----------------------------------------------------------------------------------------------------|----------------------------------------------------------------------------------------------------|----------------------------------------------------------------------------------------------------|
|          | RP-51                                                                                                    | RP-110292                                                                                                    | 0591                                                                                                    | -                                                                                                    | Update of R2-110821 on RRM/RLM resource restriction for time                                                                                                    | 10.0.0                                                                                                    | 10.1.0                                                                                                    |
|          | RP-51                                                                                                    | RP-110290                                                                                                    | 0592                                                                                                    | <u> </u>                                                                                                   | domain ICIC Corrections on UE capability related parameters                                                                                                    | 10.0.0                                                                                                    | 10.1.0                                                                                                    |
|          | RP-51                                                                                                    | RP-110282                                                                                                    |                                                                                                    | -                                                                                                    | Validity time for location information in Immediate MDT                                                                                                    | 10.0.0                                                                                                    |                                                                                                    |
|          | RP-51                                                                                                    | RP-110280                                                                                                    |                                                                                                    | -                                                                                                    | CR to 36.331 adding UE capability indicator for dual Rx/Tx e1xCSFB                                                                                                    | 10.0.0                                                                                                    |                                                                                                    |
|          | RP-51                                                                                                    | RP-110289                                                                                                    | 0598                                                                                                    | -                                                                                                    | Miscellaneous corrections to CA                                                                                                    | 10.0.0                                                                                                    | 10.1.0                                                                                                    |
|          | RP-51                                                                                                    | RP-110280                                                                                                    |                                                                                                    | -                                                                                                    | Further correction to combined measurement report of UTRAN                                                                                                    | 10.0.0                                                                                                    |                                                                                                    |
|          | RP-51                                                                                                    | RP-110280                                                                                                    |                                                                                                    | -                                                                                                    | Correction to the reference of ETWS                                                                                                    | 10.0.0                                                                                                    |                                                                                                    |
|          | RP-51                                                                                                    | RP-110269                                                                                                    | 0602                                                                                                    | 1                                                                                                    | Introduction of OTDOA inter-freq RSTD measurement indication procedure                                                                                                    | 10.0.0                                                                                                    | 10.1.0                                                                                                    |
|          | RP-51                                                                                                    | RP-110280                                                                                                    | 0603                                                                                                    | -                                                                                                    | Correction of use of RRCConnectionReestablishment message for contention resolution                                                                                                    | 10.0.0                                                                                                    | 10.1.0                                                                                                    |
|          | RP-51                                                                                                    | RP-110282                                                                                                    | 0604                                                                                                    | -                                                                                                    | CR to 36.331 on MDT neighbour cell measurements logging                                                                                                    | 10.0.0                                                                                                    | 10.1.0                                                                                                    |
|          | RP-51                                                                                                    | RP-110272                                                                                                    |                                                                                                    | -                                                                                                    | Minor ASN.1 corrections for the UEInformationResponse message                                                                                                    | 10.0.0                                                                                                    | 10.1.0                                                                                                    |
|          | RP-51                                                                                                    | RP-110280                                                                                                    |                                                                                                    | -                                                                                                    | Clarification regarding dedicated RLF timers and constants                                                                                                    | 10.0.0                                                                                                    |                                                                                                    |
|          | RP-51                                                                                                    | RP-110282                                                                                                    |                                                                                                    | -                                                                                                    | Release of Logged Measurement Configuration                                                                                                    | 10.0.0                                                                                                    |                                                                                                    |
|          | RP-51                                                                                                    | RP-110280                                                                                                    |                                                                                                    | -                                                                                                    | Some corrections on TS 36.331                                                                                                    | 10.0.0                                                                                                    |                                                                                                    |
|          | RP-51                                                                                                    | RP-110280                                                                                                    |                                                                                                    |                                                                                                    | AC barring procedure clean up                                                                                                    | 10.0.0                                                                                                    |                                                                                                    |
|          | RP-51                                                                                                    | RP-110282                                                                                                    |                                                                                                    | <u> -</u>                                                                                                  | Counter proposal to R2-110826 on UE capabilities for MDT                                                                                                    | 10.0.0                                                                                                    |                                                                                                    |
|          | RP-51                                                                                                    | RP-110280                                                                                                    |                                                                                                    | 1                                                                                                    | UE information report for RACH                                                                                                    | 10.0.0                                                                                                    |                                                                                                    |
|          | RP-51                                                                                                    | RP-110289                                                                                                    |                                                                                                    | 2                                                                                                    | Measurement on the deactivated SCells                                                                                                    | 10.0.0                                                                                                    |                                                                                                    |
|          | RP-51                                                                                                    | RP-110282                                                                                                    |                                                                                                    | 1                                                                                                    | Trace configuration paremeters for Logged MDT                                                                                                    | 10.0.0                                                                                                    |                                                                                                    |
|          | RP-51                                                                                                    | RP-110282                                                                                                    |                                                                                                    | <u> </u>                                                                                                   | Clarification on stop condition for timer T3330                                                                                                    | 10.0.0                                                                                                    |                                                                                                    |
|          | RP-51                                                                                                    | RP-110282                                                                                                    |                                                                                                    | <del> -</del>                                                                                              | User consent for MDT                                                                                                    | 10.0.0                                                                                                    |                                                                                                    |
|          | RP-51                                                                                                    | RP-110280                                                                                                    |                                                                                                    | -                                                                                                    | Correction on the range of CQI resource index                                                                                                    | 10.0.0                                                                                                    |                                                                                                    |
| <b> </b> | RP-51                                                                                                    | RP-110272                                                                                                    |                                                                                                    | 1                                                                                                    | Small corrections to ETWS & CMAS system information                                                                                                    | 10.0.0                                                                                                    |                                                                                                    |
|          | RP-51                                                                                                    | RP-110290                                                                                                    | 0641                                                                                                    | 1                                                                                                    | UE capability signaling structure w.r.t carrier aggregation, MIMO and measurement gap                                                                                                    | 10.0.0                                                                                                    | 10.1.0                                                                                                    |
|          | RP-51                                                                                                    | RP-110289                                                                                                    | 0642                                                                                                    | 1                                                                                                    | Normal PHR and the multiple uplink carriers                                                                                                    | 10.0.0                                                                                                    | 10.1.0                                                                                                    |
|          | RP-51                                                                                                    | RP-110280                                                                                                    |                                                                                                    | 1                                                                                                    | Corrections to TS36.331 on SIB2 handling                                                                                                    | 10.0.0                                                                                                    |                                                                                                    |
|          | RP-51                                                                                                    | RP-110280                                                                                                    |                                                                                                    | 1                                                                                                    | Adding a Power Management indication in PHR                                                                                                    | 10.0.0                                                                                                    |                                                                                                    |
|          | RP-51                                                                                                    | RP-110289                                                                                                    |                                                                                                    | 1                                                                                                    | Clarification for CA and TTI bundling in RRC                                                                                                    | 10.0.0                                                                                                    |                                                                                                    |
|          | RP-51                                                                                                    | RP-110443                                                                                                    |                                                                                                    | 1                                                                                                    | Updates to FGI settings                                                                                                    | 10.0.0                                                                                                    |                                                                                                    |
| 06/2011  | RP-52                                                                                                    | RP-110836                                                                                                    | 0651                                                                                                    | -                                                                                                    | Add MBMS counting procedure to processing delay requirement for RRC procedure Section 11.2                                                                                                    | 10.1.0                                                                                                    | 10.2.0                                                                                                    |
|          | RP-52                                                                                                    | RP-110830                                                                                                    | 0653                                                                                                    | -                                                                                                    | Add pre Rel-10 procedures to processing delay requirement for RRC procedure Section 11.2                                                                                                    | 10.1.0                                                                                                    |                                                                                                    |
|          | RP-52                                                                                                    |                                                                                                    | 0654                                                                                                    | 1                                                                                                    | Addition of a specific reference for physical configuration fields                                                                                                    | 10.1.0                                                                                                    |                                                                                                    |
|          | RP-52                                                                                                    | RP-110839                                                                                                    | 0656                                                                                                    | -                                                                                                    | Clarification of inter-frequency RSTD measurement indication procedure                                                                                                    | 10.1.0                                                                                                    |                                                                                                    |
|          | RP-52                                                                                                    | RP-110830                                                                                                    |                                                                                                    | -                                                                                                    | Clarification of optionality of UE features without capability                                                                                                    | 10.1.0                                                                                                    |                                                                                                    |
|          | RP-52                                                                                                    | RP-110839                                                                                                    |                                                                                                    | -                                                                                                    | Clarification on the definition of maxCellBlack                                                                                                    | 10.1.0                                                                                                    |                                                                                                    |
|          |                                                                                                    | RP-110839                                                                                                    |                                                                                                    | -                                                                                                    | Clarification on upper layer requested connection release                                                                                                    | 10.1.0                                                                                                    |                                                                                                    |
|          |                                                                                                    | RP-110850                                                                                                    | 0662                                                                                                    | 3                                                                                                    | Clarification regarding eICIC measurements                                                                                                    |                                                                                                    | 10 2 0                                                                                                    |
|          | RP-52                                                                                                    |                                                                                                    |                                                                                                    |                                                                                                    |                                                                                                    | 10.1.0                                                                                                    |                                                                                                    |
|          |                                                                                                    | RP-110839                                                                                                    |                                                                                                    | -                                                                                                    | CR for s-measure handling                                                                                                    | 10.1.0                                                                                                    | 10.2.0                                                                                                    |
|          | RP-52                                                                                                    | RP-110851                                                                                                    | 0664                                                                                                    | 1                                                                                                    | CR for s-measure handling CR on clarification of RLF Report in Carrier Aggregation                                                                                                    | 10.1.0<br>10.1.0                                                                                                    | 10.2.0<br>10.2.0                                                                                                    |
|          | RP-52                                                                                                    | RP-110851<br>RP-110830                                                                                                    | 0664<br>0669                                                                                                    | -<br>1<br>-                                                                                                | CR for s-measure handling CR on clarification of RLF Report in Carrier Aggregation FGI bit for handover between LTE FDD/TDD                                                                                                    | 10.1.0<br>10.1.0<br>10.1.0                                                                                                    | 10.2.0<br>10.2.0<br>10.2.0                                                                                                    |
|          | RP-52<br>RP-52                                                                                                    | RP-110851<br>RP-110830<br>RP-110847                                                                                                    | 0664<br>0669<br>0670                                                                                                    | -<br>1<br>-<br>2                                                                                           | CR for s-measure handling CR on clarification of RLF Report in Carrier Aggregation FGI bit for handover between LTE FDD/TDD Further updates on L1 parameters                                                                                                    | 10.1.0<br>10.1.0<br>10.1.0<br>10.1.0                                                                                                    | 10.2.0<br>10.2.0<br>10.2.0<br>10.2.0                                                                                                    |
|          | RP-52<br>RP-52<br>RP-52                                                                                                    | RP-110851<br>RP-110830<br>RP-110847<br>RP-110839                                                                                                    | 0664<br>0669<br>0670<br>0671                                                                                                    | 2                                                                                                    | CR for s-measure handling CR on clarification of RLF Report in Carrier Aggregation FGI bit for handover between LTE FDD/TDD Further updates on L1 parameters General error handling for extension fields                                                                                                    | 10.1.0<br>10.1.0<br>10.1.0<br>10.1.0<br>10.1.0                                                                                                    | 10.2.0<br>10.2.0<br>10.2.0<br>10.2.0<br>10.2.0                                                                                                    |
|          | RP-52<br>RP-52<br>RP-52<br>RP-52                                                                                                    | RP-110851<br>RP-110830<br>RP-110847<br>RP-110839<br>RP-110851                                                                                                    | 0664<br>0669<br>0670<br>0671<br>0672                                                                                                    |                                                                                                    | CR for s-measure handling CR on clarification of RLF Report in Carrier Aggregation FGI bit for handover between LTE FDD/TDD Further updates on L1 parameters General error handling for extension fields Additional information for RLF report                                                                                                    | 10.1.0<br>10.1.0<br>10.1.0<br>10.1.0<br>10.1.0<br>10.1.0                                                                                                    | 10.2.0<br>10.2.0<br>10.2.0<br>10.2.0<br>10.2.0<br>10.2.0                                                                                                    |
|          | RP-52<br>RP-52<br>RP-52                                                                                                    | RP-110851<br>RP-110830<br>RP-110847<br>RP-110839                                                                                                    | 0664<br>0669<br>0670<br>0671<br>0672<br>0673                                                                                                    | 2                                                                                                    | CR for s-measure handling CR on clarification of RLF Report in Carrier Aggregation FGI bit for handover between LTE FDD/TDD Further updates on L1 parameters General error handling for extension fields Additional information for RLF report Introduction of TCE ID for logged MDT Miscellaneous corrections (related to review in preparation for                                                                                                    | 10.1.0<br>10.1.0<br>10.1.0<br>10.1.0<br>10.1.0                                                                                                    | 10.2.0<br>10.2.0<br>10.2.0<br>10.2.0<br>10.2.0<br>10.2.0<br>10.2.0                                                                                                    |
|          | RP-52<br>RP-52<br>RP-52<br>RP-52<br>RP-52<br>RP-52                                                                                                    | RP-110851<br>RP-110830<br>RP-110847<br>RP-110839<br>RP-110851<br>RP-110870                                                                                                    | 0664<br>0669<br>0670<br>0671<br>0672<br>0673<br>0674                                                                                                    | 2 -                                                                                                    | CR for s-measure handling CR on clarification of RLF Report in Carrier Aggregation FGI bit for handover between LTE FDD/TDD Further updates on L1 parameters General error handling for extension fields Additional information for RLF report Introduction of TCE ID for logged MDT Miscellaneous corrections (related to review in preparation for ASN.1 freeze)                                                                                                    | 10.1.0<br>10.1.0<br>10.1.0<br>10.1.0<br>10.1.0<br>10.1.0<br>10.1.0<br>10.1.0                                                                                                    | 10.2.0<br>10.2.0<br>10.2.0<br>10.2.0<br>10.2.0<br>10.2.0<br>10.2.0<br>10.2.0                                                                                                    |
|          | RP-52<br>RP-52<br>RP-52<br>RP-52<br>RP-52<br>RP-52                                                                                                    | RP-110851<br>RP-110830<br>RP-110847<br>RP-110839<br>RP-110851<br>RP-110670<br>RP-110843                                                                                                    | 0664<br>0669<br>0670<br>0671<br>0672<br>0673<br>0674                                                                                                    | 2 -                                                                                                    | CR for s-measure handling CR on clarification of RLF Report in Carrier Aggregation FGI bit for handover between LTE FDD/TDD Further updates on L1 parameters General error handling for extension fields Additional information for RLF report Introduction of TCE ID for logged MDT Miscellaneous corrections (related to review in preparation for ASN.1 freeze) PLMN check for MDT logging                                                                                                    | 10.1.0<br>10.1.0<br>10.1.0<br>10.1.0<br>10.1.0<br>10.1.0<br>10.1.0<br>10.1.0<br>10.1.0                                                                                                    | 10.2.0<br>10.2.0<br>10.2.0<br>10.2.0<br>10.2.0<br>10.2.0<br>10.2.0<br>10.2.0<br>10.2.0                                                                                                    |
|          | RP-52<br>RP-52<br>RP-52<br>RP-52<br>RP-52<br>RP-52<br>RP-52<br>RP-52                                                                                                    | RP-110851<br>RP-110830<br>RP-110847<br>RP-110839<br>RP-110851<br>RP-110670<br>RP-110843<br>RP-110843                                                                                                    | 0664<br>0669<br>0670<br>0671<br>0672<br>0673<br>0674                                                                                                    | 2 -                                                                                                    | CR for s-measure handling CR on clarification of RLF Report in Carrier Aggregation FGI bit for handover between LTE FDD/TDD Further updates on L1 parameters General error handling for extension fields Additional information for RLF report Introduction of TCE ID for logged MDT Miscellaneous corrections (related to review in preparation for ASN.1 freeze) PLMN check for MDT logging UE actions upon leaving RRC_CONNECTED                                                                                                    | 10.1.0<br>10.1.0<br>10.1.0<br>10.1.0<br>10.1.0<br>10.1.0<br>10.1.0<br>10.1.0<br>10.1.0<br>10.1.0                                                                                                    | 10.2.0<br>10.2.0<br>10.2.0<br>10.2.0<br>10.2.0<br>10.2.0<br>10.2.0<br>10.2.0<br>10.2.0<br>10.2.0                                                                                                    |
|          | RP-52<br>RP-52<br>RP-52<br>RP-52<br>RP-52<br>RP-52<br>RP-52<br>RP-52<br>RP-52<br>RP-52                                                                                                    | RP-110851<br>RP-110830<br>RP-110847<br>RP-110839<br>RP-110851<br>RP-110670<br>RP-110843<br>RP-110843<br>RP-110839<br>RP-110847                                                                                                    | 0664<br>0669<br>0670<br>0671<br>0672<br>0673<br>0674<br>0675<br>0677                                                                                         | 2 -                                                                                                    | CR for s-measure handling CR on clarification of RLF Report in Carrier Aggregation FGI bit for handover between LTE FDD/TDD Further updates on L1 parameters General error handling for extension fields Additional information for RLF report Introduction of TCE ID for logged MDT Miscellaneous corrections (related to review in preparation for ASN.1 freeze) PLMN check for MDT logging UE actions upon leaving RRC_CONNECTED Clarification on bandEUTRA-r10 and supportedBandListEUTRA                                                                                                    | 10.1.0<br>10.1.0<br>10.1.0<br>10.1.0<br>10.1.0<br>10.1.0<br>10.1.0<br>10.1.0<br>10.1.0<br>10.1.0<br>10.1.0                                                                                                    | 10.2.0<br>10.2.0<br>10.2.0<br>10.2.0<br>10.2.0<br>10.2.0<br>10.2.0<br>10.2.0<br>10.2.0<br>10.2.0<br>10.2.0                                                                                                    |
|          | RP-52<br>RP-52<br>RP-52<br>RP-52<br>RP-52<br>RP-52<br>RP-52<br>RP-52<br>RP-52<br>RP-52<br>RP-52<br>RP-52                                                                                                    | RP-110851<br>RP-110830<br>RP-110847<br>RP-110839<br>RP-110851<br>RP-110670<br>RP-110843<br>RP-110843<br>RP-110839<br>RP-110847<br>RP-110837                                                                                                    | 0664<br>0669<br>0670<br>0671<br>0672<br>0673<br>0674<br>0675<br>0677<br>0678                                                                                 | 2 -                                                                                                    | CR for s-measure handling CR on clarification of RLF Report in Carrier Aggregation FGI bit for handover between LTE FDD/TDD Further updates on L1 parameters General error handling for extension fields Additional information for RLF report Introduction of TCE ID for logged MDT Miscellaneous corrections (related to review in preparation for ASN.1 freeze) PLMN check for MDT logging UE actions upon leaving RRC_CONNECTED Clarification on bandEUTRA-r10 and supportedBandListEUTRA Updated value range for the Extended Wait Timer                                                                                                    | 10.1.0<br>10.1.0<br>10.1.0<br>10.1.0<br>10.1.0<br>10.1.0<br>10.1.0<br>10.1.0<br>10.1.0<br>10.1.0<br>10.1.0<br>10.1.0                                                                                                    | 10.2.0<br>10.2.0<br>10.2.0<br>10.2.0<br>10.2.0<br>10.2.0<br>10.2.0<br>10.2.0<br>10.2.0<br>10.2.0<br>10.2.0<br>10.2.0                                                                                                    |
|          | RP-52<br>RP-52<br>RP-52<br>RP-52<br>RP-52<br>RP-52<br>RP-52<br>RP-52<br>RP-52<br>RP-52<br>RP-52<br>RP-52<br>RP-52<br>RP-52                                                                                                    | RP-110851<br>RP-110830<br>RP-110847<br>RP-110839<br>RP-110851<br>RP-110670<br>RP-110843<br>RP-110843<br>RP-110839<br>RP-110837<br>RP-110839                                                                                                    | 0664<br>0669<br>0670<br>0671<br>0672<br>0673<br>0674<br>0675<br>0677<br>0678<br>0679                                                                         | 2 -                                                                                                    | CR for s-measure handling CR on clarification of RLF Report in Carrier Aggregation FGI bit for handover between LTE FDD/TDD Further updates on L1 parameters General error handling for extension fields Additional information for RLF report Introduction of TCE ID for logged MDT Miscellaneous corrections (related to review in preparation for ASN.1 freeze) PLMN check for MDT logging UE actions upon leaving RRC_CONNECTED Clarification on bandEUTRA-r10 and supportedBandListEUTRA Updated value range for the Extended Wait Timer Value range of DRX-InactivityTimer                                                                                                    | 10.1.0<br>10.1.0<br>10.1.0<br>10.1.0<br>10.1.0<br>10.1.0<br>10.1.0<br>10.1.0<br>10.1.0<br>10.1.0<br>10.1.0<br>10.1.0<br>10.1.0                                                                                           | 10.2.0<br>10.2.0<br>10.2.0<br>10.2.0<br>10.2.0<br>10.2.0<br>10.2.0<br>10.2.0<br>10.2.0<br>10.2.0<br>10.2.0<br>10.2.0<br>10.2.0                                                                                           |
|          | RP-52<br>RP-52<br>RP-52<br>RP-52<br>RP-52<br>RP-52<br>RP-52<br>RP-52<br>RP-52<br>RP-52<br>RP-52<br>RP-52<br>RP-52<br>RP-52<br>RP-52                                                                                                    | RP-110851<br>RP-110830<br>RP-110847<br>RP-110839<br>RP-110851<br>RP-110670<br>RP-110843<br>RP-110843<br>RP-110839<br>RP-110837<br>RP-110839<br>RP-110828                                                                                                    | 0664<br>0669<br>0670<br>0671<br>0672<br>0673<br>0674<br>0675<br>0677<br>0678<br>0679<br>0680                                                                 | 2<br>  2<br>  -<br>  4<br>  -<br>  -<br>  -<br>  -<br>  -<br>  1                                           | CR for s-measure handling CR on clarification of RLF Report in Carrier Aggregation FGI bit for handover between LTE FDD/TDD Further updates on L1 parameters General error handling for extension fields Additional information for RLF report Introduction of TCE ID for logged MDT Miscellaneous corrections (related to review in preparation for ASN.1 freeze) PLMN check for MDT logging UE actions upon leaving RRC_CONNECTED Clarification on bandEUTRA-r10 and supportedBandListEUTRA Updated value range for the Extended Wait Timer Value range of DRX-InactivityTimer Correction for SR-VCC and QCI usage                                                                                                    | 10.1.0<br>10.1.0<br>10.1.0<br>10.1.0<br>10.1.0<br>10.1.0<br>10.1.0<br>10.1.0<br>10.1.0<br>10.1.0<br>10.1.0<br>10.1.0<br>10.1.0<br>10.1.0<br>10.1.0                                                                       | 10.2.0<br>10.2.0<br>10.2.0<br>10.2.0<br>10.2.0<br>10.2.0<br>10.2.0<br>10.2.0<br>10.2.0<br>10.2.0<br>10.2.0<br>10.2.0<br>10.2.0<br>10.2.0                                                                                 |
|          | RP-52<br>RP-52<br>RP-52<br>RP-52<br>RP-52<br>RP-52<br>RP-52<br>RP-52<br>RP-52<br>RP-52<br>RP-52<br>RP-52<br>RP-52<br>RP-52<br>RP-52<br>RP-52                                                                                                    | RP-110851<br>RP-110830<br>RP-110847<br>RP-110851<br>RP-110863<br>RP-110870<br>RP-110843<br>RP-110843<br>RP-110839<br>RP-110837<br>RP-110839<br>RP-110838<br>RP-110838<br>RP-110847                                                                                                    | 0664<br>0669<br>0670<br>0671<br>0672<br>0673<br>0674<br>0675<br>0677<br>0678<br>0679<br>0680<br>0693                                                         | 2<br>2<br>-<br>4<br>-<br>-<br>-<br>-<br>1<br>1                                                             | CR for s-measure handling CR on clarification of RLF Report in Carrier Aggregation FGI bit for handover between LTE FDD/TDD Further updates on L1 parameters General error handling for extension fields Additional information for RLF report Introduction of TCE ID for logged MDT Miscellaneous corrections (related to review in preparation for ASN.1 freeze) PLMN check for MDT logging UE actions upon leaving RRC_CONNECTED Clarification on bandEUTRA-r10 and supportedBandListEUTRA Updated value range for the Extended Wait Timer Value range of DRX-InactivityTimer Correction for SR-VCC and QCI usage Restructuring of CQI-ReportConfig-r10                                                                                                    | 10.1.0<br>10.1.0<br>10.1.0<br>10.1.0<br>10.1.0<br>10.1.0<br>10.1.0<br>10.1.0<br>10.1.0<br>10.1.0<br>10.1.0<br>10.1.0<br>10.1.0<br>10.1.0<br>10.1.0<br>10.1.0                                                             | 10.2.0<br>10.2.0<br>10.2.0<br>10.2.0<br>10.2.0<br>10.2.0<br>10.2.0<br>10.2.0<br>10.2.0<br>10.2.0<br>10.2.0<br>10.2.0<br>10.2.0<br>10.2.0<br>10.2.0                                                                       |
|          | RP-52<br>RP-52<br>RP-52<br>RP-52<br>RP-52<br>RP-52<br>RP-52<br>RP-52<br>RP-52<br>RP-52<br>RP-52<br>RP-52<br>RP-52<br>RP-52<br>RP-52<br>RP-52                                                                                                    | RP-110851<br>RP-110830<br>RP-110847<br>RP-110851<br>RP-110851<br>RP-110870<br>RP-110843<br>RP-110839<br>RP-110837<br>RP-110837<br>RP-110838<br>RP-110839<br>RP-110839                                                                                                    | 0664<br>0669<br>0670<br>0671<br>0672<br>0673<br>0674<br>0675<br>0677<br>0678<br>0679<br>0680<br>0693                                                         | 2<br>  2<br>  -<br>  4<br>  -<br>  -<br>  -<br>  -<br>  -<br>  1                                           | CR for s-measure handling CR on clarification of RLF Report in Carrier Aggregation FGI bit for handover between LTE FDD/TDD Further updates on L1 parameters General error handling for extension fields Additional information for RLF report Introduction of TCE ID for logged MDT Miscellaneous corrections (related to review in preparation for ASN.1 freeze) PLMN check for MDT logging UE actions upon leaving RRC_CONNECTED Clarification on bandEUTRA-r10 and supportedBandListEUTRA Updated value range for the Extended Wait Timer Value range of DRX-InactivityTimer Correction for SR-VCC and QCI usage Restructuring of CQI-ReportConfig-r10 Correction on DL allocations in MBSFN subframes                                                                                                    | 10.1.0<br>10.1.0<br>10.1.0<br>10.1.0<br>10.1.0<br>10.1.0<br>10.1.0<br>10.1.0<br>10.1.0<br>10.1.0<br>10.1.0<br>10.1.0<br>10.1.0<br>10.1.0<br>10.1.0<br>10.1.0<br>10.1.0                                                   | 10.2.0<br>10.2.0<br>10.2.0<br>10.2.0<br>10.2.0<br>10.2.0<br>10.2.0<br>10.2.0<br>10.2.0<br>10.2.0<br>10.2.0<br>10.2.0<br>10.2.0<br>10.2.0<br>10.2.0                                                                       |
|          | RP-52<br>RP-52<br>RP-52<br>RP-52<br>RP-52<br>RP-52<br>RP-52<br>RP-52<br>RP-52<br>RP-52<br>RP-52<br>RP-52<br>RP-52<br>RP-52<br>RP-52<br>RP-52<br>RP-52<br>RP-52                                                                                                    | RP-110851<br>RP-110830<br>RP-110847<br>RP-110851<br>RP-110851<br>RP-110870<br>RP-110843<br>RP-110843<br>RP-110839<br>RP-110837<br>RP-110839<br>RP-110828<br>RP-110847<br>RP-110839<br>RP-110850                                                                                            | 0664<br>0669<br>0670<br>0671<br>0672<br>0673<br>0674<br>0675<br>0677<br>0678<br>0679<br>0680<br>0693<br>0694<br>0695                                         | 2<br>2<br>-<br>4<br>-<br>-<br>-<br>-<br>1<br>1                                                             | CR for s-measure handling CR on clarification of RLF Report in Carrier Aggregation FGI bit for handover between LTE FDD/TDD Further updates on L1 parameters General error handling for extension fields Additional information for RLF report Introduction of TCE ID for logged MDT Miscellaneous corrections (related to review in preparation for ASN.1 freeze) PLMN check for MDT logging UE actions upon leaving RRC_CONNECTED Clarification on bandEUTRA-r10 and supportedBandListEUTRA Updated value range for the Extended Wait Timer Value range of DRX-InactivityTimer Correction for SR-VCC and QCI usage Restructuring of CQI-ReportConfig-r10 Correction on DL allocations in MBSFN subframes Reference SFN for MeasSubframePattern                                                                                                    | 10.1.0<br>10.1.0<br>10.1.0<br>10.1.0<br>10.1.0<br>10.1.0<br>10.1.0<br>10.1.0<br>10.1.0<br>10.1.0<br>10.1.0<br>10.1.0<br>10.1.0<br>10.1.0<br>10.1.0<br>10.1.0<br>10.1.0                                                   | 10.2.0<br>10.2.0<br>10.2.0<br>10.2.0<br>10.2.0<br>10.2.0<br>10.2.0<br>10.2.0<br>10.2.0<br>10.2.0<br>10.2.0<br>10.2.0<br>10.2.0<br>10.2.0<br>10.2.0<br>10.2.0                                                             |
|          | RP-52<br>RP-52<br>RP-52<br>RP-52<br>RP-52<br>RP-52<br>RP-52<br>RP-52<br>RP-52<br>RP-52<br>RP-52<br>RP-52<br>RP-52<br>RP-52<br>RP-52<br>RP-52<br>RP-52<br>RP-52<br>RP-52                                                                                           | RP-110851<br>RP-110830<br>RP-110847<br>RP-110851<br>RP-110851<br>RP-110863<br>RP-110843<br>RP-110843<br>RP-110839<br>RP-110837<br>RP-110839<br>RP-110828<br>RP-110828<br>RP-110847<br>RP-110839<br>RP-110846                                                                               | 0664<br>0669<br>0670<br>0671<br>0672<br>0673<br>0674<br>0675<br>0677<br>0678<br>0679<br>0680<br>0693<br>0694<br>0695<br>0700                                 | 2<br>2<br>-<br>4<br>-<br>-<br>-<br>-<br>1<br>1                                                             | CR for s-measure handling CR on clarification of RLF Report in Carrier Aggregation FGI bit for handover between LTE FDD/TDD Further updates on L1 parameters General error handling for extension fields Additional information for RLF report Introduction of TCE ID for logged MDT Miscellaneous corrections (related to review in preparation for ASN.1 freeze) PLMN check for MDT logging UE actions upon leaving RRC_CONNECTED Clarification on bandEUTRA-r10 and supportedBandListEUTRA Updated value range for the Extended Wait Timer Value range of DRX-InactivityTimer Correction for SR-VCC and QCI usage Restructuring of CQI-ReportConfig-r10 Correction on DL allocations in MBSFN subframes Reference SFN for MeasSubframePattern Clarifications to CA related field descriptions                                                                                                    | 10.1.0<br>10.1.0<br>10.1.0<br>10.1.0<br>10.1.0<br>10.1.0<br>10.1.0<br>10.1.0<br>10.1.0<br>10.1.0<br>10.1.0<br>10.1.0<br>10.1.0<br>10.1.0<br>10.1.0<br>10.1.0<br>10.1.0<br>10.1.0                                         | 10.2.0<br>10.2.0<br>10.2.0<br>10.2.0<br>10.2.0<br>10.2.0<br>10.2.0<br>10.2.0<br>10.2.0<br>10.2.0<br>10.2.0<br>10.2.0<br>10.2.0<br>10.2.0<br>10.2.0<br>10.2.0<br>10.2.0                                                   |
|          | RP-52<br>RP-52<br>RP-52<br>RP-52<br>RP-52<br>RP-52<br>RP-52<br>RP-52<br>RP-52<br>RP-52<br>RP-52<br>RP-52<br>RP-52<br>RP-52<br>RP-52<br>RP-52<br>RP-52<br>RP-52                                                                                                    | RP-110851<br>RP-110830<br>RP-110847<br>RP-110851<br>RP-110851<br>RP-110870<br>RP-110843<br>RP-110843<br>RP-110839<br>RP-110837<br>RP-110839<br>RP-110828<br>RP-110847<br>RP-110839<br>RP-110850                                                                                            | 0664<br>0669<br>0670<br>0671<br>0672<br>0673<br>0674<br>0675<br>0677<br>0678<br>0679<br>0680<br>0693<br>0694<br>0695<br>0700<br>0701                         | 2<br>2<br>-<br>4<br>-<br>-<br>-<br>-<br>1<br>1                                                             | CR for s-measure handling CR on clarification of RLF Report in Carrier Aggregation FGI bit for handover between LTE FDD/TDD Further updates on L1 parameters General error handling for extension fields Additional information for RLF report Introduction of TCE ID for logged MDT Miscellaneous corrections (related to review in preparation for ASN.1 freeze) PLMN check for MDT logging UE actions upon leaving RRC_CONNECTED Clarification on bandEUTRA-r10 and supportedBandListEUTRA Updated value range for the Extended Wait Timer Value range of DRX-InactivityTimer Correction for SR-VCC and QCI usage Restructuring of CQI-ReportConfig-r10 Correction on DL allocations in MBSFN subframes Reference SFN for MeasSubframePattern Clarifications to CA related field descriptions Corrections to codebookSubsetRestriction and SRS parameters                                                                                                    | 10.1.0<br>10.1.0<br>10.1.0<br>10.1.0<br>10.1.0<br>10.1.0<br>10.1.0<br>10.1.0<br>10.1.0<br>10.1.0<br>10.1.0<br>10.1.0<br>10.1.0<br>10.1.0<br>10.1.0<br>10.1.0<br>10.1.0                                                   | 10.2.0<br>10.2.0<br>10.2.0<br>10.2.0<br>10.2.0<br>10.2.0<br>10.2.0<br>10.2.0<br>10.2.0<br>10.2.0<br>10.2.0<br>10.2.0<br>10.2.0<br>10.2.0<br>10.2.0<br>10.2.0<br>10.2.0<br>10.2.0                                         |
|          | RP-52<br>RP-52<br>RP-52<br>RP-52<br>RP-52<br>RP-52<br>RP-52<br>RP-52<br>RP-52<br>RP-52<br>RP-52<br>RP-52<br>RP-52<br>RP-52<br>RP-52<br>RP-52<br>RP-52<br>RP-52<br>RP-52<br>RP-52<br>RP-52                                                                         | RP-110851<br>RP-110830<br>RP-110847<br>RP-110851<br>RP-110851<br>RP-110863<br>RP-110843<br>RP-110843<br>RP-110839<br>RP-110837<br>RP-110839<br>RP-110828<br>RP-110847<br>RP-110846<br>RP-110846<br>RP-110846                                                                               | 0664<br>0669<br>0670<br>0671<br>0672<br>0673<br>0674<br>0675<br>0677<br>0678<br>0679<br>0680<br>0693<br>0694<br>0695<br>0700<br>0701                         | 2<br>2<br>-<br>4<br>-<br>-<br>-<br>-<br>1<br>1                                                             | CR for s-measure handling CR on clarification of RLF Report in Carrier Aggregation FGI bit for handover between LTE FDD/TDD Further updates on L1 parameters General error handling for extension fields Additional information for RLF report Introduction of TCE ID for logged MDT Miscellaneous corrections (related to review in preparation for ASN.1 freeze) PLMN check for MDT logging UE actions upon leaving RRC_CONNECTED Clarification on bandEUTRA-r10 and supportedBandListEUTRA Updated value range for the Extended Wait Timer Value range of DRX-InactivityTimer Correction for SR-VCC and QCI usage Restructuring of CQI-ReportConfig-r10 Correction on DL allocations in MBSFN subframes Reference SFN for MeasSubframePattern Clarifications to CA related field descriptions Corrections to codebookSubsetRestriction and SRS parameters Corrections to the handling of ri-ConfigIndex for TM9 UE capabilities for Rel-10 LTE features with eICIC measurement                                                                                   | 10.1.0<br>10.1.0<br>10.1.0<br>10.1.0<br>10.1.0<br>10.1.0<br>10.1.0<br>10.1.0<br>10.1.0<br>10.1.0<br>10.1.0<br>10.1.0<br>10.1.0<br>10.1.0<br>10.1.0<br>10.1.0<br>10.1.0<br>10.1.0<br>10.1.0<br>10.1.0                     | 10.2.0<br>10.2.0<br>10.2.0<br>10.2.0<br>10.2.0<br>10.2.0<br>10.2.0<br>10.2.0<br>10.2.0<br>10.2.0<br>10.2.0<br>10.2.0<br>10.2.0<br>10.2.0<br>10.2.0<br>10.2.0<br>10.2.0<br>10.2.0                                         |
|          | RP-52<br>RP-52<br>RP-52<br>RP-52<br>RP-52<br>RP-52<br>RP-52<br>RP-52<br>RP-52<br>RP-52<br>RP-52<br>RP-52<br>RP-52<br>RP-52<br>RP-52<br>RP-52<br>RP-52<br>RP-52<br>RP-52<br>RP-52<br>RP-52<br>RP-52<br>RP-52<br>RP-52<br>RP-52<br>RP-52                            | RP-110851<br>RP-110830<br>RP-110847<br>RP-110851<br>RP-110851<br>RP-110843<br>RP-110843<br>RP-110847<br>RP-110847<br>RP-110839<br>RP-110839<br>RP-110847<br>RP-110839<br>RP-110846<br>RP-110847<br>RP-110846<br>RP-110847<br>RP-110834<br>RP-110834<br>RP-110834<br>RP-110834<br>RP-110834 | 0664<br>0669<br>0670<br>0671<br>0672<br>0673<br>0674<br>0675<br>0677<br>0678<br>0679<br>0680<br>0693<br>0694<br>0700<br>0701<br>0702<br>0704<br>0713         | 2<br>2<br>-<br>4<br>-<br>-<br>-<br>-<br>1<br>1<br>-<br>-<br>-<br>-<br>-<br>-<br>-<br>-<br>-<br>-<br>-<br>- | CR for s-measure handling CR on clarification of RLF Report in Carrier Aggregation FGI bit for handover between LTE FDD/TDD Further updates on L1 parameters General error handling for extension fields Additional information for RLF report Introduction of TCE ID for logged MDT Miscellaneous corrections (related to review in preparation for ASN.1 freeze) PLMN check for MDT logging UE actions upon leaving RRC_CONNECTED Clarification on bandEUTRA-r10 and supportedBandListEUTRA Updated value range for the Extended Wait Timer Value range of DRX-InactivityTimer Correction for SR-VCC and QCI usage Restructuring of CQI-ReportConfig-r10 Correction on DL allocations in MBSFN subframes Reference SFN for MeasSubframePattern Clarifications to CA related field descriptions Corrections to codebookSubsetRestriction and SRS parameters Corrections to the handling of ri-ConfigIndex for TM9 UE capabilities for Rel-10 LTE features with eICIC measurement restrictions as FGI (Alt.1) CR to 36.331 on redirected utra-TDD carrier frequency | 10.1.0<br>10.1.0<br>10.1.0<br>10.1.0<br>10.1.0<br>10.1.0<br>10.1.0<br>10.1.0<br>10.1.0<br>10.1.0<br>10.1.0<br>10.1.0<br>10.1.0<br>10.1.0<br>10.1.0<br>10.1.0<br>10.1.0<br>10.1.0<br>10.1.0<br>10.1.0<br>10.1.0<br>10.1.0 | 10.2.0<br>10.2.0<br>10.2.0<br>10.2.0<br>10.2.0<br>10.2.0<br>10.2.0<br>10.2.0<br>10.2.0<br>10.2.0<br>10.2.0<br>10.2.0<br>10.2.0<br>10.2.0<br>10.2.0<br>10.2.0<br>10.2.0<br>10.2.0<br>10.2.0<br>10.2.0<br>10.2.0<br>10.2.0 |
|          | RP-52<br>RP-52<br>RP-52<br>RP-52<br>RP-52<br>RP-52<br>RP-52<br>RP-52<br>RP-52<br>RP-52<br>RP-52<br>RP-52<br>RP-52<br>RP-52<br>RP-52<br>RP-52<br>RP-52<br>RP-52<br>RP-52<br>RP-52<br>RP-52<br>RP-52<br>RP-52<br>RP-52<br>RP-52<br>RP-52<br>RP-52<br>RP-52<br>RP-52 | RP-110851<br>RP-110830<br>RP-110847<br>RP-110851<br>RP-110851<br>RP-110843<br>RP-110843<br>RP-110847<br>RP-110847<br>RP-110839<br>RP-110847<br>RP-110839<br>RP-110846<br>RP-110846<br>RP-110847<br>RP-110846<br>RP-110847<br>RP-110847                                                     | 0664<br>0669<br>0670<br>0671<br>0672<br>0673<br>0674<br>0675<br>0677<br>0678<br>0679<br>0680<br>0693<br>0694<br>0700<br>0701<br>0702<br>0704<br>0713<br>0714 | 2<br>2<br>-<br>4<br>-<br>-<br>-<br>-<br>1<br>1<br>-<br>-<br>-<br>-<br>-<br>-<br>-<br>-<br>-<br>-<br>-<br>- | CR for s-measure handling CR on clarification of RLF Report in Carrier Aggregation FGI bit for handover between LTE FDD/TDD Further updates on L1 parameters General error handling for extension fields Additional information for RLF report Introduction of TCE ID for logged MDT Miscellaneous corrections (related to review in preparation for ASN.1 freeze) PLMN check for MDT logging UE actions upon leaving RRC_CONNECTED Clarification on bandEUTRA-r10 and supportedBandListEUTRA Updated value range for the Extended Wait Timer Value range of DRX-InactivityTimer Correction for SR-VCC and QCI usage Restructuring of CQI-ReportConfig-r10 Correction on DL allocations in MBSFN subframes Reference SFN for MeasSubframePattern Clarifications to CA related field descriptions Corrections to codebookSubsetRestriction and SRS parameters Corrections to the handling of ri-ConfigIndex for TM9 UE capabilities for Rel-10 LTE features with eICIC measurement restrictions as FGI (Alt.1)                                                       | 10.1.0<br>10.1.0<br>10.1.0<br>10.1.0<br>10.1.0<br>10.1.0<br>10.1.0<br>10.1.0<br>10.1.0<br>10.1.0<br>10.1.0<br>10.1.0<br>10.1.0<br>10.1.0<br>10.1.0<br>10.1.0<br>10.1.0<br>10.1.0<br>10.1.0<br>10.1.0<br>10.1.0           | 10.2.0<br>10.2.0<br>10.2.0<br>10.2.0<br>10.2.0<br>10.2.0<br>10.2.0<br>10.2.0<br>10.2.0<br>10.2.0<br>10.2.0<br>10.2.0<br>10.2.0<br>10.2.0<br>10.2.0<br>10.2.0<br>10.2.0<br>10.2.0<br>10.2.0<br>10.2.0<br>10.2.0<br>10.2.0 |

| RP-52                                                                                                    | 1       | DD 50                                                                                                    | DD 440000                                                                                                    | 0740                                                                                                    | 1                                              | 00 ( 0                                                                                                    | 40 4 0                                                                                                    | 4000                                                                                                    |
|----------------------------------------------------------------------------------------------------|---------|----------------------------------------------------------------------------------------------------|----------------------------------------------------------------------------------------------------|----------------------------------------------------------------------------------------------------|------------------------------------------------|----------------------------------------------------------------------------------------------------|----------------------------------------------------------------------------------------------------|----------------------------------------------------------------------------------------------------|
| RP-52                                                                                                    |         | RP-52                                                                                                    |                                                                                                    |                                                                                                    | -                                              | CR for Reconfiguration of discardTimer in PDCP-Config                                                                                                    |                                                                                                    |                                                                                                    |
| RP-52                                                                                                    |         | _                                                                                                    |                                                                                                    |                                                                                                    | -                                              |                                                                                                    |                                                                                                    |                                                                                                    |
| RP-52                                                                                                    |         | RP-52                                                                                                    |                                                                                                    |                                                                                                    | -                                              |                                                                                                    |                                                                                                    |                                                                                                    |
| RP-52                                                                                                    |         | RP-52                                                                                                    | RP-110847                                                                                                    | 0740                                                                                                    | -                                              | Reconfiguration involving critically extended IEs (using                                                                                                    | 10.1.0                                                                                                    | 10.2.0                                                                                                    |
| RP-52 RP-110839   0746   1   Increase of prioritises   10.10   10.2   10.3   10.2   10.3   10.2   10.3   10.2   10.3   10.2   10.3   10.2   10.3   10.2   10.3   10.2   10.3   10.2   10.3   10.2   10.3   10.2   10.3   10.2   10.3   10.2   10.3   10.2   10.3   10.2   10.3   10.2   10.3   10.2   10.3   10.2   10.3   10.2   10.3   10.2   10.3   10.2   10.3   10.2   10.3   10.2   10.3   10.2   10.3   10.3   10.2   10.3   10.3   10.2   10.3   10.2   10.3   10.3   10.3   10.3   10.3   10.3   10.3   10.3   10.3   10.3   10.3   10.3   10.3   10.3   10.3   10.3   10.3   10.3   10.3   10.3   10.3   10.3   10.3   10.3   10.3   10.3   10.3   10.3   10.3   10.3   10.3   10.3   10.3   10.3   10.3   10.3   10.3   10.3   10.3   10.3   10.3   10.3   10.3   10.3   10.3   10.3   10.3   10.3   10.3   10.3   10.3   10.3   10.3   10.3   10.3   10.3   10.3   10.3   10.3   10.3   10.3   10.3   10.3   10.3   10.3   10.3   10.3   10.3   10.3   10.3   10.3   10.3   10.3   10.3   10.3   10.3   10.3   10.3   10.3   10.3   10.3   10.3   10.3   10.3   10.3   10.3   10.3   10.3   10.3   10.3   10.3   10.3   10.3   10.3   10.3   10.3   10.3   10.3   10.3   10.3   10.3   10.3   10.3   10.3   10.3   10.3   10.3   10.3   10.3   10.3   10.3   10.3   10.3   10.3   10.3   10.3   10.3   10.3   10.3   10.3   10.3   10.3   10.3   10.3   10.3   10.3   10.3   10.3   10.3   10.3   10.3   10.3   10.3   10.3   10.3   10.3   10.3   10.3   10.3   10.3   10.3   10.3   10.3   10.3   10.3   10.3   10.3   10.3   10.3   10.3   10.3   10.3   10.3   10.3   10.3   10.3   10.3   10.3   10.3   10.3   10.3   10.3   10.3   10.3   10.3   10.3   10.3   10.3   10.3   10.3   10.3   10.3   10.3   10.3   10.3   10.3   10.3   10.3   10.3   10.3   10.3   10.3   10.3   10.3   10.3   10.3   10.3   10.3   10.3   10.3   10.3   10.3   10.3   10.3   10.3   10.3   10.3   10.3   10.3   10.3   10.3   10.3   10.3   10.3   10.3   10.3   10.3   10.3   10.3   10.3   10.3   10.3   10.3   10.3   10.3   10.3   10.3   10.3   10.3   10.3   10.3   10.3   10.3   10.3   10.3   10.3   10.3   10.3    |         |                                                                                                    |                                                                                                    |                                                                                                    |                                                | fullFieldConfig i.e. option 2)                                                                                                    |                                                                                                    |                                                                                                    |
| RP-52                                                                                                    |         | RP-52                                                                                                    | RP-110839                                                                                                    | 0744                                                                                                    | -                                              | Counter proposal to R2-112753 on CR to remove CSG Identity                                                                                                    | 10.1.0                                                                                                    | 10.2.0                                                                                                    |
| RP-52                                                                                                    |         |                                                                                                    |                                                                                                    |                                                                                                    |                                                | validity limited to CSG cell                                                                                                    |                                                                                                    |                                                                                                    |
| RP-52                                                                                                    |         | RP-52                                                                                                    | RP-110839                                                                                                    | 0746                                                                                                    | 1                                              | Increase of prioritisedBitRate                                                                                                    | 10.1.0                                                                                                    | 10.2.0                                                                                                    |
| Proceedings   Process   Process    |         | RP-52                                                                                                    | RP-110847                                                                                                    | 0747                                                                                                    | -                                              |                                                                                                    | 10.1.0                                                                                                    | 10.2.0                                                                                                    |
| RP-53                                                                                                    | 09/2011 |                                                                                                    |                                                                                                    |                                                                                                    | -                                              |                                                                                                    |                                                                                                    |                                                                                                    |
| RP-53                                                                                                    | 00/2011 |                                                                                                    |                                                                                                    |                                                                                                    | <u> </u>                                       |                                                                                                    |                                                                                                    |                                                                                                    |
| RP-53                                                                                                    |         | 100                                                                                                    | 101-111257                                                                                                    | 07.54                                                                                                    |                                                |                                                                                                    | 10.2.0                                                                                                    | 10.5.0                                                                                                    |
| RP-53                                                                                                    |         | PD-53                                                                                                    | PD-111280                                                                                                    | 0757                                                                                                    | 1_                                             |                                                                                                    | 10 2 0                                                                                                    | 10 3 0                                                                                                    |
| RP-53                                                                                                    |         | 1                                                                                                    |                                                                                                    |                                                                                                    | <u> </u>                                       |                                                                                                    |                                                                                                    |                                                                                                    |
| RP-53                                                                                                    |         |                                                                                                    |                                                                                                    |                                                                                                    | Ι-                                             |                                                                                                    |                                                                                                    |                                                                                                    |
| RP-53   RP-111283   0770   CR to 36.331 on Small correction of PTR parameter   10.2.0   10.3.0                                                                                                    |         |                                                                                                    |                                                                                                    |                                                                                                    | -                                              |                                                                                                    |                                                                                                    |                                                                                                    |
| RP-53 RP-111283   0770   2   AdditionalSpectrumEmissions in CA   10.2 0   10.3 0   RP-53 RP-111283   0775   2   Clarifications to P-max on CA   10.2 0   10.3 0   RP-53 RP-11283   0775   2   Clarification for for which subframes signalling MCS applies   10.2 0   10.3 0   RP-53 RP-11283   0792   Corrections in RRC   10.2 0   10.3 0   RP-53 RP-11283   0792   Corrections in RRC   10.2 0   10.3 0   RP-53 RP-11297   0793   RP-53 RP-111297   0796   Corrections to the field descriptions   10.2 0   10.3 0   RP-53 RP-111297   0796   Corrections to the field descriptions   10.2 0   10.3 0   RP-53 RP-111297   0810   Corrections to release of csi-Subframe-PatternConfig and cqi-Mask   10.2 0   10.3 0   RP-53 RP-111297   0810   Corrections to release of csi-Subframe-PatternConfig and cqi-Mask   10.2 0   10.3 0   RP-53 RP-111293   0811   Corrections to PUCCH-Config field descriptions   10.2 0   10.3 0   RP-54 RP-111716   0815   Clarifications to Default Radio Configurations   10.2 0   10.3 0   RP-54 RP-111716   0815   Clarifications to Default Radio Configurations   10.2 0   10.3 0   10.4 0   RP-54 RP-111716   0815   Clarifications to Default Radio Configurations   10.3 0   10.4 0   RP-54 RP-111716   0815   Clarifications to Default Radio Configurations   10.3 0   10.4 0   RP-54 RP-111716   0815   Clarifications was mall corrections comb   10.3 0   10.4 0   RP-54 RP-111716   0815   Clarifications of SRS transmission comb   10.3 0   10.4 0   RP-54 RP-111716   0815   Clarification of Ist sizes in measurement configuration stored by UE   10.3 0   10.4 0   RP-54 RP-111716   0825   Clarification of Ist sizes in measurement resource restrictions   10.3 0   10.4 0   RP-54 RP-111716   0825   Clarification of Ist sizes in measurement resource restrictions   10.3 0   10.4 0   RP-54 RP-111716   0825   Clarification of Ist sizes in measurement resource restrictions   10.3 0   10.4 0   RP-54 RP-111716   0825   Clarification on MBSFN and measurement resource restrictions   10.3 0   10.4 0   RP-54 RP-111706   0825   Clarification on MBSFN  |         | RP-53                                                                                                    | RP-1112/8                                                                                                    | 0764                                                                                                    | 2                                              |                                                                                                    | 10.2.0                                                                                                    | 10.3.0                                                                                                    |
| RP-53                                                                                                    |         | DD 50                                                                                                    | DD 444000                                                                                                    | 0770                                                                                                    |                                                |                                                                                                    | 40.00                                                                                                    | 10.0.0                                                                                                    |
| RP-53                                                                                                    |         | 1                                                                                                    |                                                                                                    |                                                                                                    | 2                                              |                                                                                                    |                                                                                                    |                                                                                                    |
| RP-53 RP-111280 0794 - Clarification on for which subframes signalling MCS applies                                                                                                    |         |                                                                                                    |                                                                                                    |                                                                                                    | -                                              |                                                                                                    |                                                                                                    |                                                                                                    |
| RP-53 RP-111283 0792 - Corrections in RRC   10.2 0 10.3 0   RP-53 RP-111297 0796 - Corrections to the field descriptions   10.2 0 10.3 0   RP-53 RP-111283 0798 - Configuration of simultaneous PUCCH&PUSCH   10.2 0 10.3 0   RP-53 RP-111283 0798 - Configuration of simultaneous PUCCH&PUSCH   10.2 0 10.3 0   RP-53 RP-111283 0798 - Configuration of simultaneous PUCCH&PUSCH   10.2 0 10.3 0   RP-53 RP-111287 0810 - GERAN   10.2 0 10.3 0   Corrections to release of cst-SubframePatternConfig and cqi-Mask   10.2 0 10.3 0   RP-53 RP-111283 0811 - Corrections to release of cst-SubframePatternConfig and cqi-Mask   10.2 0 10.3 0   RP-54 RP-111716 0812   Corrections to PUCCH-Config field descriptions   10.2 0 10.3 0   10.4 0   RP-54 RP-111716 0812   Corrections to Default Racid Configurations   10.3 0 10.4 0   RP-54 RP-111716 0814   Corrections to Default Racid Configurations   10.3 0 10.4 0   RP-54 RP-111716 0815   Miscellaneous small corrections   10.3 0 10.4 0   RP-54 RP-111716 0815   Miscellaneous small corrections   10.3 0 10.4 0   RP-54 RP-111716 0823   3.63.31 CR SPS reconfiguration   10.3 0 10.4 0   RP-54 RP-111716 0825   Correction on notation of SRS transmission comb   10.3 0 10.4 0   RP-54 RP-111716 0825   Clarification of list sizes in measurement configuration stored by UE 10.3 0 10.4 0   RP-54 RP-111716 0825   Clarification of list sizes in measurement resource restrictions   10.3 0 10.4 0   RP-54 RP-111716 0827   Clarification on parallel message transmission upon connection restablishment resource restrictions   10.3 0 10.4 0   RP-54 RP-111716 0845   Clarification on parallel message transmission upon connection restablishment resource restrictions   10.3 0 10.4 0   RP-55 RP-120326 0855   Limiting MBMS counting responses to within the PLMN   10.4 0   10.5 0   RP-55 RP-120326 0855   Limiting MBMS counting responses to within the PLMN   10.4 0   10.5 0   RP-55 RP-120326 0896   Clarification on MBSFN and measurement resource restrictions   10.4 0   10.5 0   RP-55 RP-120326 0896   Clarification on MBSFN and measu |         |                                                                                                    |                                                                                                    |                                                                                                    | 2                                              |                                                                                                    |                                                                                                    |                                                                                                    |
| RP-53 RP-111283 0792 - Corrections in RRC   10.2 0 10.3 0   RP-53 RP-111297 0796 - Corrections to the field descriptions   10.2 0 10.3 0   RP-53 RP-111283 0798 - Configuration of simultaneous PUCCH&PUSCH   10.2 0 10.3 0   RP-53 RP-111283 0798 - Configuration of simultaneous PUCCH&PUSCH   10.2 0 10.3 0   RP-53 RP-111283 0798 - Configuration of simultaneous PUCCH&PUSCH   10.2 0 10.3 0   RP-53 RP-111287 0810 - GERAN   10.2 0 10.3 0   Corrections to release of cst-SubframePatternConfig and cqi-Mask   10.2 0 10.3 0   RP-53 RP-111283 0811 - Corrections to release of cst-SubframePatternConfig and cqi-Mask   10.2 0 10.3 0   RP-54 RP-111716 0812   Corrections to PUCCH-Config field descriptions   10.2 0 10.3 0   10.4 0   RP-54 RP-111716 0812   Corrections to Default Racid Configurations   10.3 0 10.4 0   RP-54 RP-111716 0814   Corrections to Default Racid Configurations   10.3 0 10.4 0   RP-54 RP-111716 0815   Miscellaneous small corrections   10.3 0 10.4 0   RP-54 RP-111716 0815   Miscellaneous small corrections   10.3 0 10.4 0   RP-54 RP-111716 0823   3.63.31 CR SPS reconfiguration   10.3 0 10.4 0   RP-54 RP-111716 0825   Correction on notation of SRS transmission comb   10.3 0 10.4 0   RP-54 RP-111716 0825   Clarification of list sizes in measurement configuration stored by UE 10.3 0 10.4 0   RP-54 RP-111716 0825   Clarification of list sizes in measurement resource restrictions   10.3 0 10.4 0   RP-54 RP-111716 0827   Clarification on parallel message transmission upon connection restablishment resource restrictions   10.3 0 10.4 0   RP-54 RP-111716 0845   Clarification on parallel message transmission upon connection restablishment resource restrictions   10.3 0 10.4 0   RP-55 RP-120326 0855   Limiting MBMS counting responses to within the PLMN   10.4 0   10.5 0   RP-55 RP-120326 0855   Limiting MBMS counting responses to within the PLMN   10.4 0   10.5 0   RP-55 RP-120326 0896   Clarification on MBSFN and measurement resource restrictions   10.4 0   10.5 0   RP-55 RP-120326 0896   Clarification on MBSFN and measu |         |                                                                                                    |                                                                                                    |                                                                                                    | <u> -</u>                                      |                                                                                                    |                                                                                                    |                                                                                                    |
| RP-53 RP-111283 0798 - Corrections to the field descriptions                                                                                                    |         | RP-53                                                                                                    |                                                                                                    |                                                                                                    | <u> -</u>                                      | Corrections in RRC                                                                                                    | 10.2.0                                                                                                    | 10.3.0                                                                                                    |
| RP-53 RP-111283 0798 - Corrections to the field descriptions                                                                                                    |         | RP-53                                                                                                    |                                                                                                    |                                                                                                    | -                                              | Replace the tables with exception list in 10.5 AS-Config                                                                                                    | 10.2.0                                                                                                    | 10.3.0                                                                                                    |
| RP-53 RP-111297 0806   Corrections to release of cis-Subframe/pattermConfig and cqi-Mask   10.2.0   10.3.0                                                                                                    |         |                                                                                                    |                                                                                                    |                                                                                                    | -                                              |                                                                                                    |                                                                                                    |                                                                                                    |
| RP-53 RP-11127 0806   Corrections to release of csi-SubframePattemConfig and cgi-Mask   10.2.0   10.3.0                                                                                                    |         |                                                                                                    |                                                                                                    |                                                                                                    | -                                              |                                                                                                    |                                                                                                    |                                                                                                    |
| RP-53                                                                                                    |         |                                                                                                    |                                                                                                    |                                                                                                    | i                                              |                                                                                                    |                                                                                                    |                                                                                                    |
| RP-53   RP-111283   0811   Corrections to PUCCH-Config field descriptions   10.2.0   10.3.0                                                                                                    |         | 1                                                                                                    |                                                                                                    |                                                                                                    | -                                              |                                                                                                    |                                                                                                    |                                                                                                    |
| RP-54                                                                                                    |         | 55                                                                                                    | 111212                                                                                                    | 30.0                                                                                                    |                                                |                                                                                                    | 10.2.0                                                                                                    | . 0.0.0                                                                                                    |
| 12/2011   RP-54   RP-111711   0812   1   Clarification of PCI range for CSG cells   10.3.0   10.4.0                                                                                                    |         | RP-53                                                                                                    | RP-111282                                                                                                    | 0811                                                                                                    | <u> </u>                                       |                                                                                                    | 10.2.0                                                                                                    | 10 3 0                                                                                                    |
| RP-54   RP-111716   0813   Clarifications to Default Radio Configurations   10.30   10.4 0                                                                                                    | 12/2011 |                                                                                                    |                                                                                                    |                                                                                                    | 1                                              |                                                                                                    |                                                                                                    |                                                                                                    |
| RP-54                                                                                                    | 12/2011 |                                                                                                    |                                                                                                    |                                                                                                    | <u> </u>                                       |                                                                                                    |                                                                                                    |                                                                                                    |
| RP-54   RP-111716   0815                                                                                                    |         |                                                                                                    |                                                                                                    |                                                                                                    | -                                              |                                                                                                    |                                                                                                    |                                                                                                    |
| RP-54   RP-111716   0816   1   Correction on notation of SRS transmission comb   10.3.0   10.4.0                                                                                                    |         |                                                                                                    |                                                                                                    |                                                                                                    | 1                                              |                                                                                                    |                                                                                                    |                                                                                                    |
| RP-54                                                                                                    |         |                                                                                                    |                                                                                                    |                                                                                                    | -                                              |                                                                                                    |                                                                                                    |                                                                                                    |
| RP-54                                                                                                    |         |                                                                                                    |                                                                                                    |                                                                                                    | 1                                              |                                                                                                    |                                                                                                    |                                                                                                    |
| RP-54   RP-111716   0835   Clarification of the event B1 and ANR related FGI bits   10.3.0   10.4.0   RP-54   RP-111716   0845   Clarification on MBSFN and measurement resource restrictions   10.3.0   10.4.0   RP-54   RP-11176   0845   Clarification on parallel message transmission upon connection restablishment   10.3.0   10.4.0   10.5.0   10.4.0   10.5.0   RP-55   RP-120326   0855   1   Limiting MBMS counting responses to within the PLMN   10.4.0   10.5.0   RP-55   RP-120321   0857   CR to 36.331 on cdma2000 band classes and references   10.4.0   10.5.0   RP-55   RP-120326   0852   1   Clarification on MBSFN and measurement resource restrictions   10.4.0   10.5.0   RP-55   RP-120325   0871   O SIB10/11 Reception Timing   10.4.0   10.5.0   RP-55   RP-120325   0876   Clarification on MBMS counting for uncipherable services   10.4.0   10.5.0   RP-55   RP-120326   0876   Minor correction regarding limited service access on non-CSG-member cell   RP-55   RP-120326   0895   Timroducing means to signal different FDD/TDD Capabilities/FGIs   10.4.0   10.5.0   RP-55   RP-120321   0899   Timroducing means to signal different FDD/TDD Capabilities/FGIs   10.4.0   10.5.0   RP-55   RP-120321   0899   Clarification on SRB2 resumption upon connection restablishment (parallel message transmission)   10.4.0   10.5.0   06/2012   RP-56   RP-120805   0912   Change in Scheduling Information for ETWS   10.5.0   10.6.0   RP-56   RP-120805   0912   Change in Scheduling Information for ETWS   10.5.0   10.6.0   RP-56   RP-120806   0912   Clarification on setting of dedicated NS value for CA by E-UTRAN   10.5.0   10.6.0   RP-56   RP-120812   0920   Clarification on setting of dedicated NS value for CA by E-UTRAN   10.5.0   10.6.0   RP-56   RP-120812   0930   Table value for UTRA SI acquisition   10.5.0   10.6.0   RP-56   RP-120812   0950   Introduction of supported bandwidth combinations for CA   10.5.0   10.6.0   RP-56   RP-120812   0950   Introduction of supported bandwidth combinations for CA   10.5.0   10.6.0   RP-56   RP-120813   0 |         |                                                                                                    |                                                                                                    |                                                                                                    | 1                                              |                                                                                                    |                                                                                                    |                                                                                                    |
| RP-54   RP-111714   0840   1                                                                                                    |         |                                                                                                    |                                                                                                    |                                                                                                    | 2                                              |                                                                                                    |                                                                                                    |                                                                                                    |
| RP-54   RP-111706   0845   Clarification on parallel message transmission upon connection resetablishment   Clarification on MBSFN and measurement resource restrictions   10.4.0   10.5.0                                                                                                    |         | RP-54                                                                                                    | RP-111706                                                                                                    | 0835                                                                                                    | -                                              | Clarification of the event B1 and ANR related FGI bits                                                                                                    | 10.3.0                                                                                                    | 10.4.0                                                                                                    |
| establishment                                                                                                    |         | RP-54                                                                                                    | RP-111714                                                                                                    | 0840                                                                                                    | 1                                              |                                                                                                    | 10.3.0                                                                                                    | 10.4.0                                                                                                    |
| 03/2012   RP-55   RP-120326   0855   1   Limiting MBMS counting responses to within the PLMN   10.4.0   10.5.0   RP-55   RP-120321   0857   - CR to 36.331 on odma2000 band classes and references   10.4.0   10.5.0   RP-55   RP-120326   0862   1   Clarification on MBSFN and measurement resource restrictions   10.4.0   10.5.0   RP-55   RP-120326   0875   1   Clarification on MBMS counting for uncipherable services   10.4.0   10.5.0   RP-55   RP-120326   0876   1   Clarification on MBMS counting for uncipherable services   10.4.0   10.5.0   RP-55   RP-120326   0876   1   Clarification on MBMS counting for uncipherable services   10.4.0   10.5.0   RP-55   RP-120326   0896   1   Minor correction regarding limited service access on non-CSG-member cell   10.4.0   10.5.0   RP-55   RP-120326   0894   - Time to keep RLF Reporting logs   10.4.0   10.5.0   RP-55   RP-120326   0899   - Clarification on SRB2 resumption upon connection restablishment (parallel message transmission)   10.4.0   10.5.0   RP-56   RP-120321   0899   - Clarification on SRB2 resumption upon connection restablishment (parallel message transmission)   10.4.0   10.5.0   10.6.0   RP-56   RP-120805   0912   1   Change in Scheduling Information for ETWS   10.5.0   10.6.0   RP-56   RP-120805   0912   1   Change in Scheduling Information for ETWS   10.5.0   10.6.0   RP-56   RP-120810   0914   - Clarification of mch-Scheduling Period configuration   10.5.0   10.6.0   RP-56   RP-120810   0914   - Clarification of mch-Scheduling Information for CMAS   10.5.0   10.6.0   RP-56   RP-120810   0915   1   Change in Scheduling Information for CMAS   10.5.0   10.6.0   RP-56   RP-120810   0915   1   Change in Scheduling Information for CA by E-UTRAN   10.5.0   10.6.0   RP-56   RP-120810   0915   1   Change in Scheduling Information for CA by E-UTRAN   10.5.0   10.6.0   RP-56   RP-120810   0915   1   Change in Scheduling Information for CA by E-UTRAN   10.5.0   10.6.0   RP-56   RP-120810   0915   1   Change in Scheduling Information for CA by E-UTRAN   10.5.0   10.6.0  |         | RP-54                                                                                                    | DD 111706                                                                                                    | 0945                                                                                                    | _                                              | Clarification on parallel message transmission upon connection re-                                                                                                    | 10 2 0                                                                                                    | 10 4 0                                                                                                    |
| RP-55                                                                                                    | •       | 111 57                                                                                                    | KF-111700                                                                                                    | 0043                                                                                                    | 1-                                             | Claimeanon on paramer meseage manermesion apon comisconon is                                                                                                    | 10.5.0                                                                                                    | 10.4.0                                                                                                    |
| RP-55   RP-120326   0862   1   Clarification on MBSFN and measurement resource restrictions   10.4.0   10.5.0                                                                                                    |         | 10.34                                                                                                    | KF-111700                                                                                                    | 0043                                                                                                    |                                                |                                                                                                    | 10.3.0                                                                                                    | 10.4.0                                                                                                    |
| RP-55   RP-120326   0862   1   Clarification on MBSFN and measurement resource restrictions   10.4.0   10.5.0                                                                                                    | 03/2012 |                                                                                                    |                                                                                                    |                                                                                                    | 1                                              | establishment                                                                                                    |                                                                                                    |                                                                                                    |
| RP-55   RP-120325   0871   On SIB10/11 Reception Timing   10.4.0   10.5.0                                                                                                    | 03/2012 | RP-55                                                                                                    | RP-120326                                                                                                    | 0855                                                                                                    | 1                                              | establishment Limiting MBMS counting responses to within the PLMN                                                                                                    | 10.4.0                                                                                                    | 10.5.0                                                                                                    |
| RP-55   RP-120326   0876   Clarification on MBMS counting for uncipherable services   10.4.0   10.5.0                                                                                                    | 03/2012 | RP-55<br>RP-55                                                                                                    | RP-120326<br>RP-120321                                                                                                    | 0855<br>0857                                                                                                    | 1 -                                            | establishment Limiting MBMS counting responses to within the PLMN CR to 36.331 on cdma2000 band classes and references                                                                                                    | 10.4.0<br>10.4.0                                                                                                    | 10.5.0<br>10.5.0                                                                                                    |
| RP-55                                                                                                    | 03/2012 | RP-55<br>RP-55<br>RP-55                                                                                                    | RP-120326<br>RP-120321<br>RP-120326                                                                                                    | 0855<br>0857<br>0862                                                                                                    | 1 - 1 -                                        | establishment Limiting MBMS counting responses to within the PLMN CR to 36.331 on cdma2000 band classes and references Clarification on MBSFN and measurement resource restrictions                                                                                                    | 10.4.0<br>10.4.0<br>10.4.0                                                                                                    | 10.5.0<br>10.5.0<br>10.5.0                                                                                                    |
| RP-55                                                                                                    | 03/2012 | RP-55<br>RP-55<br>RP-55<br>RP-55                                                                                                    | RP-120326<br>RP-120321<br>RP-120326<br>RP-120325                                                                                                    | 0855<br>0857<br>0862<br>0871                                                                                                    | 1 - 1 - 1                                      | establishment Limiting MBMS counting responses to within the PLMN CR to 36.331 on cdma2000 band classes and references Clarification on MBSFN and measurement resource restrictions On SIB10/11 Reception Timing                                                                                                    | 10.4.0<br>10.4.0<br>10.4.0<br>10.4.0                                                                                                    | 10.5.0<br>10.5.0<br>10.5.0<br>10.5.0                                                                                                    |
| RP-55                                                                                                    | 03/2012 | RP-55<br>RP-55<br>RP-55<br>RP-55<br>RP-55                                                                                                    | RP-120326<br>RP-120321<br>RP-120326<br>RP-120325<br>RP-120326                                                                                                    | 0855<br>0857<br>0862<br>0871<br>0875                                                                                                    | 1 - 1 - 1                                      | establishment Limiting MBMS counting responses to within the PLMN CR to 36.331 on cdma2000 band classes and references Clarification on MBSFN and measurement resource restrictions On SIB10/11 Reception Timing Clarification on MBMS counting for uncipherable services                                                                                                    | 10.4.0<br>10.4.0<br>10.4.0<br>10.4.0<br>10.4.0                                                                                                    | 10.5.0<br>10.5.0<br>10.5.0<br>10.5.0<br>10.5.0                                                                                                    |
| RP-55                                                                                                    | 03/2012 | RP-55<br>RP-55<br>RP-55<br>RP-55<br>RP-55                                                                                                    | RP-120326<br>RP-120321<br>RP-120326<br>RP-120325<br>RP-120326                                                                                                    | 0855<br>0857<br>0862<br>0871<br>0875                                                                                                    | 1 - 1 - 1 1                                    | establishment Limiting MBMS counting responses to within the PLMN CR to 36.331 on cdma2000 band classes and references Clarification on MBSFN and measurement resource restrictions On SIB10/11 Reception Timing Clarification on MBMS counting for uncipherable services Minor correction regarding limited service access on non-CSG-                                                                                                    | 10.4.0<br>10.4.0<br>10.4.0<br>10.4.0<br>10.4.0                                                                                                    | 10.5.0<br>10.5.0<br>10.5.0<br>10.5.0<br>10.5.0                                                                                                    |
| RP-55                                                                                                    | 03/2012 | RP-55<br>RP-55<br>RP-55<br>RP-55<br>RP-55<br>RP-55                                                                                                    | RP-120326<br>RP-120321<br>RP-120326<br>RP-120325<br>RP-120326<br>RP-120325                                                                                                    | 0855<br>0857<br>0862<br>0871<br>0875<br>0876                                                                                                    | 1 - 1 - 1 -                                    | establishment Limiting MBMS counting responses to within the PLMN CR to 36.331 on cdma2000 band classes and references Clarification on MBSFN and measurement resource restrictions On SIB10/11 Reception Timing Clarification on MBMS counting for uncipherable services Minor correction regarding limited service access on non-CSG-member cell                                                                                                    | 10.4.0<br>10.4.0<br>10.4.0<br>10.4.0<br>10.4.0<br>10.4.0                                                                                                    | 10.5.0<br>10.5.0<br>10.5.0<br>10.5.0<br>10.5.0<br>10.5.0                                                                                                    |
| RP-55                                                                                                    | 03/2012 | RP-55<br>RP-55<br>RP-55<br>RP-55<br>RP-55<br>RP-55                                                                                                    | RP-120326<br>RP-120321<br>RP-120326<br>RP-120325<br>RP-120326<br>RP-120325                                                                                                    | 0855<br>0857<br>0862<br>0871<br>0875<br>0876                                                                                                    | 1 - 1 - 1 1 1                                  | establishment Limiting MBMS counting responses to within the PLMN CR to 36.331 on cdma2000 band classes and references Clarification on MBSFN and measurement resource restrictions On SIB10/11 Reception Timing Clarification on MBMS counting for uncipherable services Minor correction regarding limited service access on non-CSG-member cell Time to keep RLF Reporting logs                                                                                                    | 10.4.0<br>10.4.0<br>10.4.0<br>10.4.0<br>10.4.0<br>10.4.0                                                                                                    | 10.5.0<br>10.5.0<br>10.5.0<br>10.5.0<br>10.5.0<br>10.5.0<br>10.5.0                                                                                                    |
| establishment (parallel message transmission)                                                                                                    | 03/2012 | RP-55<br>RP-55<br>RP-55<br>RP-55<br>RP-55<br>RP-55                                                                                                    | RP-120326<br>RP-120321<br>RP-120326<br>RP-120325<br>RP-120326<br>RP-120325                                                                                                    | 0855<br>0857<br>0862<br>0871<br>0875<br>0876                                                                                                    | 1 - 1 - 1 - 1 1 - 1 1                          | establishment Limiting MBMS counting responses to within the PLMN CR to 36.331 on cdma2000 band classes and references Clarification on MBSFN and measurement resource restrictions On SIB10/11 Reception Timing Clarification on MBMS counting for uncipherable services Minor correction regarding limited service access on non-CSG- member cell Time to keep RLF Reporting logs Introducing means to signal different FDD/TDD Capabilities/FGIs                                                                                                    | 10.4.0<br>10.4.0<br>10.4.0<br>10.4.0<br>10.4.0<br>10.4.0                                                                                                    | 10.5.0<br>10.5.0<br>10.5.0<br>10.5.0<br>10.5.0<br>10.5.0<br>10.5.0                                                                                                    |
| RP-55   RP-120321   0900   1   Duplicated ASN.1 naming correction   10.4.0   10.5.0   10.6.0                                                                                                    | 03/2012 | RP-55<br>RP-55<br>RP-55<br>RP-55<br>RP-55<br>RP-55<br>RP-55                                                                                                    | RP-120326<br>RP-120321<br>RP-120326<br>RP-120325<br>RP-120326<br>RP-120325<br>RP-120326<br>RP-120356                                                                                                    | 0855<br>0857<br>0862<br>0871<br>0875<br>0876                                                                                                    | 1 - 1 - 1 - 1                                  | establishment  Limiting MBMS counting responses to within the PLMN  CR to 36.331 on cdma2000 band classes and references  Clarification on MBSFN and measurement resource restrictions  On SIB10/11 Reception Timing  Clarification on MBMS counting for uncipherable services  Minor correction regarding limited service access on non-CSG- member cell  Time to keep RLF Reporting logs  Introducing means to signal different FDD/TDD Capabilities/FGIs for Dual-xDD UE                                                                                                    | 10.4.0<br>10.4.0<br>10.4.0<br>10.4.0<br>10.4.0<br>10.4.0<br>10.4.0                                                                                                    | 10.5.0<br>10.5.0<br>10.5.0<br>10.5.0<br>10.5.0<br>10.5.0<br>10.5.0<br>10.5.0                                                                                                    |
| 06/2012         RP-56         RP-120805         0909         -         SPS Reconfiguration         10.5.0         10.6.0           RP-56         RP-120805         0912         1         Change in Scheduling Information for ETWS         10.5.0         10.6.0           RP-56         RP-120807         0914         -         Clarification of mch-Scheduling Period configuration         10.5.0         10.6.0           RP-56         RP-120808         0916         1         Change in Scheduling Information for CMAS         10.5.0         10.6.0           RP-56         RP-120814         0919         1         Introducing means to signal different REL-10 FDD/TDD         10.5.0         10.6.0           RP-56         RP-120812         0920         1         Clarification on setting of dedicated NS value for CA by E-UTRAN         10.5.0         10.6.0           RP-56         RP-120812         0920         1         Clarification on setting of dedicated NS value for CA by E-UTRAN         10.5.0         10.6.0           RP-56         RP-120813         0957         1         Korean Public Alert System (KPAS) in relation to CMAS         10.5.0         10.6.0           RP-56         RP-120812         0969         1         Introduction of supported bandwidth combinations for CA         10.5.0         10.6.0                                                                                                    | 03/2012 | RP-55<br>RP-55<br>RP-55<br>RP-55<br>RP-55<br>RP-55<br>RP-55                                                                                                    | RP-120326<br>RP-120321<br>RP-120326<br>RP-120325<br>RP-120326<br>RP-120325<br>RP-120326<br>RP-120356                                                                                                    | 0855<br>0857<br>0862<br>0871<br>0875<br>0876                                                                                                    | 1 - 1 - 1 - 1 - 1 - 1 - 1 - 1                  | establishment  Limiting MBMS counting responses to within the PLMN  CR to 36.331 on cdma2000 band classes and references  Clarification on MBSFN and measurement resource restrictions  On SIB10/11 Reception Timing  Clarification on MBMS counting for uncipherable services  Minor correction regarding limited service access on non-CSG- member cell  Time to keep RLF Reporting logs  Introducing means to signal different FDD/TDD Capabilities/FGIs for Dual-xDD UE  Clarification on SRB2 resumption upon connection re-                                                                                                    | 10.4.0<br>10.4.0<br>10.4.0<br>10.4.0<br>10.4.0<br>10.4.0<br>10.4.0                                                                                                    | 10.5.0<br>10.5.0<br>10.5.0<br>10.5.0<br>10.5.0<br>10.5.0<br>10.5.0<br>10.5.0                                                                                                    |
| RP-56                                                                                                    | 03/2012 | RP-55<br>RP-55<br>RP-55<br>RP-55<br>RP-55<br>RP-55<br>RP-55<br>RP-55                                                                                                    | RP-120326<br>RP-120321<br>RP-120326<br>RP-120325<br>RP-120326<br>RP-120325<br>RP-120326<br>RP-120326                                                                                                    | 0855<br>0857<br>0862<br>0871<br>0875<br>0876<br>0894<br>0895                                                                                                    | -                                              | establishment  Limiting MBMS counting responses to within the PLMN  CR to 36.331 on cdma2000 band classes and references  Clarification on MBSFN and measurement resource restrictions  On SIB10/11 Reception Timing  Clarification on MBMS counting for uncipherable services  Minor correction regarding limited service access on non-CSG- member cell  Time to keep RLF Reporting logs  Introducing means to signal different FDD/TDD Capabilities/FGIs for Dual-xDD UE  Clarification on SRB2 resumption upon connection re- establishment (parallel message transmission)                                                                                                    | 10.4.0<br>10.4.0<br>10.4.0<br>10.4.0<br>10.4.0<br>10.4.0<br>10.4.0<br>10.4.0                                                                                                    | 10.5.0<br>10.5.0<br>10.5.0<br>10.5.0<br>10.5.0<br>10.5.0<br>10.5.0<br>10.5.0                                                                                                    |
| RP-56                                                                                                    |         | RP-55<br>RP-55<br>RP-55<br>RP-55<br>RP-55<br>RP-55<br>RP-55<br>RP-55                                                                                                    | RP-120326<br>RP-120321<br>RP-120326<br>RP-120325<br>RP-120326<br>RP-120325<br>RP-120326<br>RP-120326<br>RP-120321                                                                                                    | 0855<br>0857<br>0862<br>0871<br>0875<br>0876<br>0894<br>0895<br>0899                                                                                                    | -                                              | establishment  Limiting MBMS counting responses to within the PLMN  CR to 36.331 on cdma2000 band classes and references  Clarification on MBSFN and measurement resource restrictions  On SIB10/11 Reception Timing  Clarification on MBMS counting for uncipherable services  Minor correction regarding limited service access on non-CSG- member cell  Time to keep RLF Reporting logs  Introducing means to signal different FDD/TDD Capabilities/FGIs for Dual-xDD UE  Clarification on SRB2 resumption upon connection re- establishment (parallel message transmission)  Duplicated ASN.1 naming correction                                                                                                    | 10.4.0<br>10.4.0<br>10.4.0<br>10.4.0<br>10.4.0<br>10.4.0<br>10.4.0<br>10.4.0<br>10.4.0                                                                                                    | 10.5.0<br>10.5.0<br>10.5.0<br>10.5.0<br>10.5.0<br>10.5.0<br>10.5.0<br>10.5.0<br>10.5.0                                                                                                    |
| RP-56   RP-120808   0916   1   Change in Scheduling Information for CMAS   10.5.0   10.6.0                                                                                                    |         | RP-55<br>RP-55<br>RP-55<br>RP-55<br>RP-55<br>RP-55<br>RP-55<br>RP-55<br>RP-55<br>RP-55                                                                                                    | RP-120326<br>RP-120321<br>RP-120326<br>RP-120325<br>RP-120326<br>RP-120325<br>RP-120326<br>RP-120326<br>RP-120321<br>RP-120321<br>RP-120321                                                                                                    | 0855<br>0857<br>0862<br>0871<br>0875<br>0876<br>0894<br>0895<br>0899                                                                                                    | 1 -                                            | establishment  Limiting MBMS counting responses to within the PLMN  CR to 36.331 on cdma2000 band classes and references  Clarification on MBSFN and measurement resource restrictions  On SIB10/11 Reception Timing  Clarification on MBMS counting for uncipherable services  Minor correction regarding limited service access on non-CSG- member cell  Time to keep RLF Reporting logs  Introducing means to signal different FDD/TDD Capabilities/FGIs for Dual-xDD UE  Clarification on SRB2 resumption upon connection re- establishment (parallel message transmission)  Duplicated ASN.1 naming correction  SPS Reconfiguration                                                                                                    | 10.4.0<br>10.4.0<br>10.4.0<br>10.4.0<br>10.4.0<br>10.4.0<br>10.4.0<br>10.4.0<br>10.4.0<br>10.4.0                                                                                                    | 10.5.0<br>10.5.0<br>10.5.0<br>10.5.0<br>10.5.0<br>10.5.0<br>10.5.0<br>10.5.0<br>10.5.0<br>10.5.0                                                                                                    |
| RP-56                                                                                                    |         | RP-55<br>RP-55<br>RP-55<br>RP-55<br>RP-55<br>RP-55<br>RP-55<br>RP-55<br>RP-55<br>RP-55<br>RP-56<br>RP-56                                                                                                    | RP-120326<br>RP-120321<br>RP-120325<br>RP-120325<br>RP-120326<br>RP-120325<br>RP-120326<br>RP-120321<br>RP-120321<br>RP-120321<br>RP-120805<br>RP-120805                                                                                                    | 0855<br>0857<br>0862<br>0871<br>0875<br>0876<br>0894<br>0895<br>0899<br>0900<br>0909                                                                                                    | 1 -                                            | establishment  Limiting MBMS counting responses to within the PLMN  CR to 36.331 on cdma2000 band classes and references  Clarification on MBSFN and measurement resource restrictions  On SIB10/11 Reception Timing  Clarification on MBMS counting for uncipherable services  Minor correction regarding limited service access on non-CSG- member cell  Time to keep RLF Reporting logs Introducing means to signal different FDD/TDD Capabilities/FGIs for Dual-xDD UE  Clarification on SRB2 resumption upon connection re- establishment (parallel message transmission)  Duplicated ASN.1 naming correction  SPS Reconfiguration  Change in Scheduling Information for ETWS                                                                                                    | 10.4.0<br>10.4.0<br>10.4.0<br>10.4.0<br>10.4.0<br>10.4.0<br>10.4.0<br>10.4.0<br>10.4.0<br>10.5.0<br>10.5.0                                                                                                    | 10.5.0<br>10.5.0<br>10.5.0<br>10.5.0<br>10.5.0<br>10.5.0<br>10.5.0<br>10.5.0<br>10.5.0<br>10.5.0<br>10.6.0                                                                                                    |
| RP-56                                                                                                    |         | RP-55<br>RP-55<br>RP-55<br>RP-55<br>RP-55<br>RP-55<br>RP-55<br>RP-55<br>RP-55<br>RP-56<br>RP-56<br>RP-56                                                                                                    | RP-120326<br>RP-120321<br>RP-120325<br>RP-120325<br>RP-120326<br>RP-120325<br>RP-120326<br>RP-120321<br>RP-120321<br>RP-120805<br>RP-120805<br>RP-120805<br>RP-120807                                                                                                    | 0855<br>0857<br>0862<br>0871<br>0875<br>0876<br>0894<br>0895<br>0899<br>0900<br>0909<br>0912                                                                                                    | 1 -                                            | establishment  Limiting MBMS counting responses to within the PLMN  CR to 36.331 on cdma2000 band classes and references  Clarification on MBSFN and measurement resource restrictions  On SIB10/11 Reception Timing  Clarification on MBMS counting for uncipherable services  Minor correction regarding limited service access on non-CSG- member cell  Time to keep RLF Reporting logs  Introducing means to signal different FDD/TDD Capabilities/FGIs for Dual-xDD UE  Clarification on SRB2 resumption upon connection re- establishment (parallel message transmission)  Duplicated ASN.1 naming correction  SPS Reconfiguration  Change in Scheduling Information for ETWS  Clarification of mch-SchedulingPeriod configuration                                                                                                    | 10.4.0<br>10.4.0<br>10.4.0<br>10.4.0<br>10.4.0<br>10.4.0<br>10.4.0<br>10.4.0<br>10.4.0<br>10.5.0<br>10.5.0<br>10.5.0                                                                                                    | 10.5.0<br>10.5.0<br>10.5.0<br>10.5.0<br>10.5.0<br>10.5.0<br>10.5.0<br>10.5.0<br>10.5.0<br>10.6.0<br>10.6.0                                                                                                    |
| Capabilities/FGIs for Dual-xDD UE                                                                                                    |         | RP-55<br>RP-55<br>RP-55<br>RP-55<br>RP-55<br>RP-55<br>RP-55<br>RP-55<br>RP-55<br>RP-56<br>RP-56<br>RP-56                                                                                                    | RP-120326<br>RP-120321<br>RP-120325<br>RP-120325<br>RP-120326<br>RP-120325<br>RP-120326<br>RP-120321<br>RP-120321<br>RP-120805<br>RP-120805<br>RP-120805<br>RP-120807                                                                                                    | 0855<br>0857<br>0862<br>0871<br>0875<br>0876<br>0894<br>0895<br>0899<br>0900<br>0909<br>0912                                                                                                    | -<br>1<br>-<br>1                               | establishment  Limiting MBMS counting responses to within the PLMN  CR to 36.331 on cdma2000 band classes and references  Clarification on MBSFN and measurement resource restrictions  On SIB10/11 Reception Timing  Clarification on MBMS counting for uncipherable services  Minor correction regarding limited service access on non-CSG- member cell  Time to keep RLF Reporting logs  Introducing means to signal different FDD/TDD Capabilities/FGIs for Dual-xDD UE  Clarification on SRB2 resumption upon connection re- establishment (parallel message transmission)  Duplicated ASN.1 naming correction  SPS Reconfiguration  Change in Scheduling Information for ETWS  Clarification of mch-SchedulingPeriod configuration  Change in Scheduling Information for CMAS                                                                                                    | 10.4.0<br>10.4.0<br>10.4.0<br>10.4.0<br>10.4.0<br>10.4.0<br>10.4.0<br>10.4.0<br>10.4.0<br>10.5.0<br>10.5.0<br>10.5.0                                                                                                    | 10.5.0<br>10.5.0<br>10.5.0<br>10.5.0<br>10.5.0<br>10.5.0<br>10.5.0<br>10.5.0<br>10.5.0<br>10.6.0<br>10.6.0                                                                                                    |
| RP-56                                                                                                    |         | RP-55<br>RP-55<br>RP-55<br>RP-55<br>RP-55<br>RP-55<br>RP-55<br>RP-55<br>RP-55<br>RP-56<br>RP-56<br>RP-56<br>RP-56                                                                                                    | RP-120326<br>RP-120321<br>RP-120325<br>RP-120325<br>RP-120326<br>RP-120325<br>RP-120326<br>RP-120321<br>RP-120321<br>RP-120805<br>RP-120805<br>RP-120807<br>RP-120808                                                                                                    | 0855<br>0857<br>0862<br>0871<br>0875<br>0876<br>0894<br>0895<br>0899<br>0900<br>0909<br>0912<br>0914                                                                                                    | -<br>1<br>-<br>1<br>-                          | establishment  Limiting MBMS counting responses to within the PLMN  CR to 36.331 on cdma2000 band classes and references  Clarification on MBSFN and measurement resource restrictions  On SIB10/11 Reception Timing  Clarification on MBMS counting for uncipherable services  Minor correction regarding limited service access on non-CSG- member cell  Time to keep RLF Reporting logs  Introducing means to signal different FDD/TDD Capabilities/FGIs for Dual-xDD UE  Clarification on SRB2 resumption upon connection re- establishment (parallel message transmission)  Duplicated ASN.1 naming correction  SPS Reconfiguration  Change in Scheduling Information for ETWS  Clarification of mch-SchedulingPeriod configuration  Change in Scheduling Information for CMAS                                                                                                    | 10.4.0<br>10.4.0<br>10.4.0<br>10.4.0<br>10.4.0<br>10.4.0<br>10.4.0<br>10.4.0<br>10.4.0<br>10.5.0<br>10.5.0<br>10.5.0<br>10.5.0                                                                                                    | 10.5.0<br>10.5.0<br>10.5.0<br>10.5.0<br>10.5.0<br>10.5.0<br>10.5.0<br>10.5.0<br>10.5.0<br>10.6.0<br>10.6.0<br>10.6.0                                                                                                    |
| RP-56                                                                                                    |         | RP-55<br>RP-55<br>RP-55<br>RP-55<br>RP-55<br>RP-55<br>RP-55<br>RP-55<br>RP-55<br>RP-56<br>RP-56<br>RP-56<br>RP-56                                                                                                    | RP-120326<br>RP-120321<br>RP-120325<br>RP-120325<br>RP-120326<br>RP-120325<br>RP-120326<br>RP-120321<br>RP-120321<br>RP-120805<br>RP-120805<br>RP-120807<br>RP-120808                                                                                                    | 0855<br>0857<br>0862<br>0871<br>0875<br>0876<br>0894<br>0895<br>0899<br>0900<br>0909<br>0912<br>0914<br>0916                                                                                                    | -<br>1<br>-<br>1<br>-                          | establishment  Limiting MBMS counting responses to within the PLMN  CR to 36.331 on cdma2000 band classes and references  Clarification on MBSFN and measurement resource restrictions  On SIB10/11 Reception Timing  Clarification on MBMS counting for uncipherable services  Minor correction regarding limited service access on non-CSG- member cell  Time to keep RLF Reporting logs  Introducing means to signal different FDD/TDD Capabilities/FGIs for Dual-xDD UE  Clarification on SRB2 resumption upon connection re- establishment (parallel message transmission)  Duplicated ASN.1 naming correction  SPS Reconfiguration  Change in Scheduling Information for ETWS  Clarification of mch-SchedulingPeriod configuration  Change in Scheduling Information for CMAS  Introducing means to signal different REL-10 FDD/TDD  Capabilities/FGIs for Dual-xDD UE                                                                                                    | 10.4.0<br>10.4.0<br>10.4.0<br>10.4.0<br>10.4.0<br>10.4.0<br>10.4.0<br>10.4.0<br>10.4.0<br>10.5.0<br>10.5.0<br>10.5.0<br>10.5.0                                                                                                    | 10.5.0<br>10.5.0<br>10.5.0<br>10.5.0<br>10.5.0<br>10.5.0<br>10.5.0<br>10.5.0<br>10.5.0<br>10.6.0<br>10.6.0<br>10.6.0                                                                                                    |
| RP-56         RP-120813         0957         1         Korean Public Alert System (KPAS) in relation to CMAS         10.5.0         10.6.0           RP-56         RP-120812         0969         1         Introduction of supported bandwidth combinations for CA         10.5.0         10.6.0           RP-56         RP-120734         0970         1         Introduction of multiple frequency band indicator         10.5.0         10.6.0           09/2012         RP-57         RP-121395         1003         -         CR on scell measurement cycle         10.6.0         10.7.0           RP-57         RP-121395         1005         1         CR on measurement report         10.6.0         10.7.0           RP-57         RP-121359         1007         -         Voice support Capabilities         10.6.0         10.7.0           RP-57         RP-121361         1012         -         Differentiating UTRAN modes in FGIs         10.6.0         10.7.0           RP-57         RP-121279         1059         -         Correction for PUCCH/SRS Release         10.6.0         10.7.0           12/2012         RP-58         RP-121933         1062         -         Correction related to differentiating UTRAN modes in FGIs         10.7.0         10.8.0           RP-58         RP-121                                                                                                    |         | RP-55<br>RP-55<br>RP-55<br>RP-55<br>RP-55<br>RP-55<br>RP-55<br>RP-55<br>RP-55<br>RP-56<br>RP-56<br>RP-56<br>RP-56                                                                                                    | RP-120326<br>RP-120321<br>RP-120325<br>RP-120325<br>RP-120326<br>RP-120326<br>RP-120326<br>RP-120321<br>RP-120321<br>RP-120805<br>RP-120805<br>RP-120807<br>RP-120808<br>RP-120814                                                                                                    | 0855<br>0857<br>0862<br>0871<br>0875<br>0876<br>0894<br>0895<br>0899<br>0900<br>0909<br>0912<br>0914<br>0916                                                                                                    | 1<br>-<br>1<br>-<br>1<br>-<br>1                | establishment  Limiting MBMS counting responses to within the PLMN  CR to 36.331 on cdma2000 band classes and references  Clarification on MBSFN and measurement resource restrictions  On SIB10/11 Reception Timing  Clarification on MBMS counting for uncipherable services  Minor correction regarding limited service access on non-CSG- member cell  Time to keep RLF Reporting logs  Introducing means to signal different FDD/TDD Capabilities/FGIs for Dual-xDD UE  Clarification on SRB2 resumption upon connection re- establishment (parallel message transmission)  Duplicated ASN.1 naming correction  SPS Reconfiguration  Change in Scheduling Information for ETWS  Clarification of mch-SchedulingPeriod configuration  Change in Scheduling Information for CMAS  Introducing means to signal different REL-10 FDD/TDD  Capabilities/FGIs for Dual-xDD UE                                                                                                    | 10.4.0<br>10.4.0<br>10.4.0<br>10.4.0<br>10.4.0<br>10.4.0<br>10.4.0<br>10.4.0<br>10.4.0<br>10.5.0<br>10.5.0<br>10.5.0<br>10.5.0                                                                                                    | 10.5.0<br>10.5.0<br>10.5.0<br>10.5.0<br>10.5.0<br>10.5.0<br>10.5.0<br>10.5.0<br>10.5.0<br>10.6.0<br>10.6.0<br>10.6.0<br>10.6.0                                                                                                    |
| RP-56         RP-120812         0969         1         Introduction of supported bandwidth combinations for CA         10.5.0         10.6.0           RP-56         RP-120734         0970         1         Introduction of multiple frequency band indicator         10.5.0         10.6.0           09/2012         RP-57         RP-121395         1003         -         CR on scell measurement cycle         10.6.0         10.7.0           RP-57         RP-121395         1005         1         CR on measurement report         10.6.0         10.7.0           RP-57         RP-121359         1007         -         Voice support Capabilities         10.6.0         10.7.0           RP-57         RP-121361         1012         -         Differentiating UTRAN modes in FGIs         10.6.0         10.7.0           RP-57         RP-121279         1059         -         Correction for PUCCH/SRS Release         10.6.0         10.7.0           12/2012         RP-58         RP-121933         1062         -         Correction related to differentiating UTRAN modes in FGIs         10.7.0         10.8.0           RP-58         RP-121936         1064         -         Processing delay for RRCConnectionReconfiguration         10.7.0         10.8.0           RP-58         RP-121924<                                                                                                    |         | RP-55<br>RP-55<br>RP-55<br>RP-55<br>RP-55<br>RP-55<br>RP-55<br>RP-55<br>RP-55<br>RP-56<br>RP-56<br>RP-56<br>RP-56<br>RP-56                                                                                              | RP-120326<br>RP-120321<br>RP-120325<br>RP-120325<br>RP-120326<br>RP-120326<br>RP-120326<br>RP-120321<br>RP-120321<br>RP-120805<br>RP-120807<br>RP-120808<br>RP-120814                                                                                                    | 0855<br>0857<br>0862<br>0871<br>0875<br>0876<br>0894<br>0895<br>0899<br>0900<br>0909<br>0912<br>0914<br>0916<br>0919                                                                                                    | 1<br>-<br>1<br>-<br>1<br>-<br>1                | establishment  Limiting MBMS counting responses to within the PLMN  CR to 36.331 on cdma2000 band classes and references  Clarification on MBSFN and measurement resource restrictions  On SIB10/11 Reception Timing  Clarification on MBMS counting for uncipherable services  Minor correction regarding limited service access on non-CSG- member cell  Time to keep RLF Reporting logs  Introducing means to signal different FDD/TDD Capabilities/FGIs for Dual-xDD UE  Clarification on SRB2 resumption upon connection re- establishment (parallel message transmission)  Duplicated ASN.1 naming correction  SPS Reconfiguration  Change in Scheduling Information for ETWS  Clarification of mch-SchedulingPeriod configuration  Change in Scheduling Information for CMAS  Introducing means to signal different REL-10 FDD/TDD  Capabilities/FGIs for Dual-xDD UE  Clarification on setting of dedicated NS value for CA by E-UTRAN                                                                                                    | 10.4.0<br>10.4.0<br>10.4.0<br>10.4.0<br>10.4.0<br>10.4.0<br>10.4.0<br>10.4.0<br>10.4.0<br>10.5.0<br>10.5.0<br>10.5.0<br>10.5.0<br>10.5.0                                                                                                    | 10.5.0<br>10.5.0<br>10.5.0<br>10.5.0<br>10.5.0<br>10.5.0<br>10.5.0<br>10.5.0<br>10.5.0<br>10.6.0<br>10.6.0<br>10.6.0<br>10.6.0                                                                                                    |
| RP-56         RP-120734         0970         1         Introduction of multiple frequency band indicator         10.5.0         10.6.0           09/2012         RP-57         RP-121395         1003         -         CR on scell measurement cycle         10.6.0         10.7.0           RP-57         RP-121395         1005         1         CR on measurement report         10.6.0         10.7.0           RP-57         RP-121359         1007         -         Voice support Capabilities         10.6.0         10.7.0           RP-57         RP-121361         1012         -         Differentiating UTRAN modes in FGIs         10.6.0         10.7.0           RP-57         RP-121279         1059         -         Correction for PUCCH/SRS Release         10.6.0         10.7.0           12/2012         RP-58         RP-121933         1062         -         Correction related to differentiating UTRAN modes in FGIs         10.7.0         10.8.0           RP-58         RP-121936         1064         -         Processing delay for RRCConnectionReconfiguration         10.7.0         10.8.0           RP-58         RP-121924         1084         -         Clarification for Multiple Frequency Band Indicators feature         10.7.0         10.8.0           RP-58         RP-12                                                                                                    |         | RP-55<br>RP-55<br>RP-55<br>RP-55<br>RP-55<br>RP-55<br>RP-55<br>RP-55<br>RP-55<br>RP-56<br>RP-56<br>RP-56<br>RP-56<br>RP-56                                                                                              | RP-120326<br>RP-120325<br>RP-120325<br>RP-120325<br>RP-120326<br>RP-120326<br>RP-120326<br>RP-120321<br>RP-120321<br>RP-120805<br>RP-120807<br>RP-120808<br>RP-120814<br>RP-120812<br>RP-120812                                                                                                    | 0855<br>0857<br>0862<br>0871<br>0875<br>0876<br>0894<br>0895<br>0899<br>0900<br>0909<br>0912<br>0914<br>0916<br>0919                                                                                                    | 1<br>-<br>1<br>-<br>1<br>-<br>1<br>1           | establishment  Limiting MBMS counting responses to within the PLMN  CR to 36.331 on cdma2000 band classes and references  Clarification on MBSFN and measurement resource restrictions  On SIB10/11 Reception Timing  Clarification on MBMS counting for uncipherable services  Minor correction regarding limited service access on non-CSG- member cell  Time to keep RLF Reporting logs  Introducing means to signal different FDD/TDD Capabilities/FGIs for Dual-xDD UE  Clarification on SRB2 resumption upon connection re- establishment (parallel message transmission)  Duplicated ASN.1 naming correction  SPS Reconfiguration  Change in Scheduling Information for ETWS  Clarification of mch-SchedulingPeriod configuration  Change in Scheduling Information for CMAS  Introducing means to signal different REL-10 FDD/TDD  Capabilities/FGIs for Dual-xDD UE  Clarification on setting of dedicated NS value for CA by E-UTRAN  T321 value for UTRA SI acquisition                                                                                                    | 10.4.0<br>10.4.0<br>10.4.0<br>10.4.0<br>10.4.0<br>10.4.0<br>10.4.0<br>10.4.0<br>10.5.0<br>10.5.0<br>10.5.0<br>10.5.0<br>10.5.0<br>10.5.0                                                                                                    | 10.5.0<br>10.5.0<br>10.5.0<br>10.5.0<br>10.5.0<br>10.5.0<br>10.5.0<br>10.5.0<br>10.5.0<br>10.6.0<br>10.6.0<br>10.6.0<br>10.6.0<br>10.6.0                                                                                                    |
| 09/2012         RP-57         RP-121395         1003         -         CR on scell measurement cycle         10.6.0         10.7.0           RP-57         RP-121395         1005         1         CR on measurement report         10.6.0         10.7.0           RP-57         RP-121359         1007         -         Voice support Capabilities         10.6.0         10.7.0           RP-57         RP-121361         1012         -         Differentiating UTRAN modes in FGIs         10.6.0         10.7.0           RP-57         RP-121279         1059         -         Correction for PUCCH/SRS Release         10.6.0         10.7.0           12/2012         RP-58         RP-121933         1062         -         Correction related to differentiating UTRAN modes in FGIs         10.7.0         10.8.0           RP-58         RP-121936         1064         -         Processing delay for RRCConnectionReconfiguration         10.7.0         10.8.0           RP-58         RP-121922         1084         -         Clarification for Multiple Frequency Band Indicators feature         10.7.0         10.8.0           RP-58         RP-121924         1088         1         Moving the TM5 capability         10.7.0         10.8.0                                                                                                    |         | RP-55<br>RP-55<br>RP-55<br>RP-55<br>RP-55<br>RP-55<br>RP-55<br>RP-55<br>RP-55<br>RP-56<br>RP-56<br>RP-56<br>RP-56<br>RP-56<br>RP-56<br>RP-56                                                                            | RP-120326<br>RP-120325<br>RP-120325<br>RP-120326<br>RP-120326<br>RP-120326<br>RP-120326<br>RP-120321<br>RP-120321<br>RP-120805<br>RP-120805<br>RP-120807<br>RP-120808<br>RP-120814<br>RP-120818<br>RP-120818<br>RP-120818                                                                                                    | 0855<br>0857<br>0862<br>0871<br>0875<br>0876<br>0894<br>0895<br>0899<br>0900<br>0909<br>0912<br>0914<br>0916<br>0919                                                                                                    | 1<br>-<br>1<br>-<br>1<br>-<br>1<br>1<br>-<br>1 | establishment  Limiting MBMS counting responses to within the PLMN  CR to 36.331 on cdma2000 band classes and references  Clarification on MBSFN and measurement resource restrictions  On SIB10/11 Reception Timing  Clarification on MBMS counting for uncipherable services  Minor correction regarding limited service access on non-CSG- member cell  Time to keep RLF Reporting logs  Introducing means to signal different FDD/TDD Capabilities/FGIs for Dual-xDD UE  Clarification on SRB2 resumption upon connection re- establishment (parallel message transmission)  Duplicated ASN.1 naming correction  SPS Reconfiguration  Change in Scheduling Information for ETWS  Clarification of mch-SchedulingPeriod configuration  Change in Scheduling Information for CMAS  Introducing means to signal different REL-10 FDD/TDD  Capabilities/FGIs for Dual-xDD UE  Clarification on setting of dedicated NS value for CA by E-UTRAN  T321 value for UTRA SI acquisition  Korean Public Alert System (KPAS) in relation to CMAS                                                                                                    | 10.4.0<br>10.4.0<br>10.4.0<br>10.4.0<br>10.4.0<br>10.4.0<br>10.4.0<br>10.4.0<br>10.5.0<br>10.5.0<br>10.5.0<br>10.5.0<br>10.5.0<br>10.5.0<br>10.5.0                                                                                                    | 10.5.0<br>10.5.0<br>10.5.0<br>10.5.0<br>10.5.0<br>10.5.0<br>10.5.0<br>10.5.0<br>10.5.0<br>10.6.0<br>10.6.0<br>10.6.0<br>10.6.0<br>10.6.0<br>10.6.0                                                                                                    |
| RP-57         RP-121395         1005         1         CR on measurement report         10.6.0         10.7.0           RP-57         RP-121359         1007         -         Voice support Capabilities         10.6.0         10.7.0           RP-57         RP-121361         1012         -         Differentiating UTRAN modes in FGIs         10.6.0         10.7.0           RP-57         RP-121279         1059         -         Correction for PUCCH/SRS Release         10.6.0         10.7.0           12/2012         RP-58         RP-121933         1062         -         Correction related to differentiating UTRAN modes in FGIs         10.7.0         10.8.0           RP-58         RP-121936         1064         -         Processing delay for RRCConnectionReconfiguration         10.7.0         10.8.0           RP-58         RP-121922         1084         -         Clarification for Multiple Frequency Band Indicators feature         10.7.0         10.8.0           RP-58         RP-121924         1088         1         Moving the TM5 capability         10.7.0         10.8.0                                                                                                    |         | RP-55<br>RP-55<br>RP-55<br>RP-55<br>RP-55<br>RP-55<br>RP-55<br>RP-55<br>RP-56<br>RP-56<br>RP-56<br>RP-56<br>RP-56<br>RP-56<br>RP-56<br>RP-56<br>RP-56                                                                   | RP-120326<br>RP-120325<br>RP-120325<br>RP-120326<br>RP-120326<br>RP-120326<br>RP-120326<br>RP-120321<br>RP-120321<br>RP-120805<br>RP-120805<br>RP-120807<br>RP-120808<br>RP-120814<br>RP-120812<br>RP-120808<br>RP-120813<br>RP-120813                                                                                                    | 0855<br>0857<br>0862<br>0871<br>0875<br>0876<br>0894<br>0895<br>0899<br>0900<br>0909<br>0912<br>0914<br>0916<br>0919<br>0920<br>0931<br>0957                                                                                         | 1<br>-<br>1<br>-<br>1<br>-<br>1<br>1<br>-<br>1 | establishment  Limiting MBMS counting responses to within the PLMN  CR to 36.331 on cdma2000 band classes and references  Clarification on MBSFN and measurement resource restrictions  On SIB10/11 Reception Timing  Clarification on MBMS counting for uncipherable services  Minor correction regarding limited service access on non-CSG- member cell  Time to keep RLF Reporting logs  Introducing means to signal different FDD/TDD Capabilities/FGIs for Dual-xDD UE  Clarification on SRB2 resumption upon connection re- establishment (parallel message transmission)  Duplicated ASN.1 naming correction  SPS Reconfiguration  Change in Scheduling Information for ETWS  Clarification of mch-SchedulingPeriod configuration  Change in Scheduling Information for CMAS  Introducing means to signal different REL-10 FDD/TDD  Capabilities/FGIs for Dual-xDD UE  Clarification on setting of dedicated NS value for CA by E-UTRAN  T321 value for UTRA SI acquisition  Korean Public Alert System (KPAS) in relation to CMAS  Introduction of supported bandwidth combinations for CA                                                                                                    | 10.4.0<br>10.4.0<br>10.4.0<br>10.4.0<br>10.4.0<br>10.4.0<br>10.4.0<br>10.4.0<br>10.5.0<br>10.5.0<br>10.5.0<br>10.5.0<br>10.5.0<br>10.5.0<br>10.5.0<br>10.5.0<br>10.5.0                                                                                                    | 10.5.0<br>10.5.0<br>10.5.0<br>10.5.0<br>10.5.0<br>10.5.0<br>10.5.0<br>10.5.0<br>10.5.0<br>10.6.0<br>10.6.0<br>10.6.0<br>10.6.0<br>10.6.0<br>10.6.0<br>10.6.0                                                                                                    |
| RP-57         RP-121359         1007         -         Voice support Capabilities         10.6.0         10.7.0           RP-57         RP-121361         1012         -         Differentiating UTRAN modes in FGIs         10.6.0         10.7.0           RP-57         RP-121279         1059         -         Correction for PUCCH/SRS Release         10.6.0         10.7.0           12/2012         RP-58         RP-121933         1062         -         Correction related to differentiating UTRAN modes in FGIs         10.7.0         10.8.0           RP-58         RP-121936         1064         -         Processing delay for RRCConnectionReconfiguration         10.7.0         10.8.0           RP-58         RP-121922         1084         -         Clarification for Multiple Frequency Band Indicators feature         10.7.0         10.8.0           RP-58         RP-121924         1088         1         Moving the TM5 capability         10.7.0         10.8.0                                                                                                    | 06/2012 | RP-55 RP-55 RP-55 RP-55 RP-55 RP-55 RP-55 RP-55 RP-56 RP-56 RP-56 RP-56 RP-56 RP-56 RP-56 RP-56 RP-56 RP-56 RP-56 RP-56 RP-56 RP-56 RP-56 RP-56                                                                         | RP-120326<br>RP-120325<br>RP-120325<br>RP-120326<br>RP-120326<br>RP-120326<br>RP-120326<br>RP-120321<br>RP-120321<br>RP-120805<br>RP-120808<br>RP-120808<br>RP-120814<br>RP-120812<br>RP-120808<br>RP-120812<br>RP-120808<br>RP-120813<br>RP-120813<br>RP-120813                                                                                                    | 0855<br>0857<br>0862<br>0871<br>0875<br>0876<br>0894<br>0895<br>0899<br>0900<br>0900<br>0912<br>0914<br>0916<br>0919<br>0920<br>0931<br>0957<br>0969                                                                                 | 1<br>-<br>1<br>-<br>1<br>-<br>1<br>1<br>-<br>1 | establishment  Limiting MBMS counting responses to within the PLMN  CR to 36.331 on cdma2000 band classes and references  Clarification on MBSFN and measurement resource restrictions  On SIB10/11 Reception Timing  Clarification on MBMS counting for uncipherable services  Minor correction regarding limited service access on non-CSG- member cell  Time to keep RLF Reporting logs  Introducing means to signal different FDD/TDD Capabilities/FGIs for Dual-xDD UE  Clarification on SRB2 resumption upon connection re- establishment (parallel message transmission)  Duplicated ASN.1 naming correction  SPS Reconfiguration  Change in Scheduling Information for ETWS  Clarification of mch-SchedulingPeriod configuration  Change in Scheduling Information for CMAS  Introducing means to signal different REL-10 FDD/TDD  Capabilities/FGIs for Dual-xDD UE  Clarification on setting of dedicated NS value for CA by E-UTRAN  T321 value for UTRA SI acquisition  Korean Public Alert System (KPAS) in relation to CMAS  Introduction of supported bandwidth combinations for CA                                                                                                    | 10.4.0<br>10.4.0<br>10.4.0<br>10.4.0<br>10.4.0<br>10.4.0<br>10.4.0<br>10.4.0<br>10.5.0<br>10.5.0<br>10.5.0<br>10.5.0<br>10.5.0<br>10.5.0<br>10.5.0<br>10.5.0<br>10.5.0<br>10.5.0                                                                                                    | 10.5.0<br>10.5.0<br>10.5.0<br>10.5.0<br>10.5.0<br>10.5.0<br>10.5.0<br>10.5.0<br>10.5.0<br>10.6.0<br>10.6.0<br>10.6.0<br>10.6.0<br>10.6.0<br>10.6.0<br>10.6.0<br>10.6.0                                                                                                    |
| RP-57                                                                                                    | 06/2012 | RP-55 RP-55 RP-55 RP-55 RP-55 RP-55 RP-55 RP-55 RP-56 RP-56 RP-56 RP-56 RP-56 RP-56 RP-56 RP-56 RP-56 RP-56 RP-56 RP-56 RP-56 RP-56 RP-56 RP-56 RP-56 RP-56 RP-56 RP-56 RP-56 RP-56 RP-56 RP-56 RP-56 RP-56 RP-56 RP-56 | RP-120326<br>RP-120325<br>RP-120325<br>RP-120326<br>RP-120326<br>RP-120325<br>RP-120325<br>RP-120326<br>RP-120321<br>RP-120321<br>RP-120805<br>RP-120807<br>RP-120808<br>RP-120804<br>RP-120814<br>RP-120814<br>RP-120814<br>RP-120813<br>RP-120813<br>RP-120813<br>RP-120813<br>RP-120813                                                                                                    | 0855<br>0857<br>0862<br>0871<br>0875<br>0876<br>0894<br>0895<br>0899<br>0900<br>0909<br>0912<br>0914<br>0919<br>0920<br>0931<br>0957<br>0969<br>0970                                                                                 | 1<br>-<br>1<br>-<br>1<br>-<br>1<br>1<br>-<br>1 | establishment  Limiting MBMS counting responses to within the PLMN  CR to 36.331 on cdma2000 band classes and references  Clarification on MBSFN and measurement resource restrictions  On SIB10/11 Reception Timing  Clarification on MBMS counting for uncipherable services  Minor correction regarding limited service access on non-CSG- member cell  Time to keep RLF Reporting logs  Introducing means to signal different FDD/TDD Capabilities/FGIs for Dual-xDD UE  Clarification on SRB2 resumption upon connection re- establishment (parallel message transmission)  Duplicated ASN.1 naming correction  SPS Reconfiguration  Change in Scheduling Information for ETWS  Clarification of mch-SchedulingPeriod configuration  Change in Scheduling Information for CMAS  Introducing means to signal different REL-10 FDD/TDD  Capabilities/FGIs for Dual-xDD UE  Clarification on setting of dedicated NS value for CA by E-UTRAN  T321 value for UTRA SI acquisition  Korean Public Alert System (KPAS) in relation to CMAS  Introduction of supported bandwidth combinations for CA  Introduction of multiple frequency band indicator  CR on scell measurement cycle                                                                                                    | 10.4.0<br>10.4.0<br>10.4.0<br>10.4.0<br>10.4.0<br>10.4.0<br>10.4.0<br>10.4.0<br>10.5.0<br>10.5.0<br>10.5.0<br>10.5.0<br>10.5.0<br>10.5.0<br>10.5.0<br>10.5.0<br>10.5.0<br>10.5.0                                                                                                    | 10.5.0<br>10.5.0<br>10.5.0<br>10.5.0<br>10.5.0<br>10.5.0<br>10.5.0<br>10.5.0<br>10.5.0<br>10.6.0<br>10.6.0<br>10.6.0<br>10.6.0<br>10.6.0<br>10.6.0<br>10.6.0<br>10.6.0<br>10.6.0                                                                                                    |
| RP-57         RP-121279         1059         -         Correction for PUCCH/SRS Release         10.6.0         10.7.0           12/2012         RP-58         RP-121933         1062         -         Correction related to differentiating UTRAN modes in FGIs         10.7.0         10.8.0           RP-58         RP-121936         1064         -         Processing delay for RRCConnectionReconfiguration         10.7.0         10.8.0           RP-58         RP-121922         1084         -         Clarification for Multiple Frequency Band Indicators feature         10.7.0         10.8.0           RP-58         RP-121924         1088         1         Moving the TM5 capability         10.7.0         10.8.0                                                                                                    | 06/2012 | RP-55 RP-55 RP-55 RP-55 RP-55 RP-55 RP-55 RP-55 RP-56 RP-56 RP-56 RP-56 RP-56 RP-56 RP-56 RP-56 RP-56 RP-56 RP-56 RP-56 RP-56 RP-56 RP-56 RP-56 RP-56 RP-56 RP-56 RP-56 RP-56 RP-56 RP-56 RP-56 RP-56 RP-56 RP-56 RP-56 | RP-120326<br>RP-120325<br>RP-120325<br>RP-120326<br>RP-120326<br>RP-120325<br>RP-120325<br>RP-120326<br>RP-120321<br>RP-120321<br>RP-120805<br>RP-120805<br>RP-120807<br>RP-120804<br>RP-120814<br>RP-120814<br>RP-120814<br>RP-120813<br>RP-120813<br>RP-120813<br>RP-120813<br>RP-120813<br>RP-120813<br>RP-120813<br>RP-120813<br>RP-120813<br>RP-120813<br>RP-120813<br>RP-120813<br>RP-120813<br>RP-120813<br>RP-120813                                                                                                    | 0855<br>0857<br>0862<br>0871<br>0875<br>0876<br>0894<br>0895<br>0899<br>0900<br>0909<br>0912<br>0914<br>0916<br>0919<br>0920<br>0931<br>0957<br>0969<br>0970<br>1003                                                                 | 1<br>-<br>1<br>-<br>1<br>-<br>1<br>1<br>-<br>1 | establishment  Limiting MBMS counting responses to within the PLMN  CR to 36.331 on cdma2000 band classes and references  Clarification on MBSFN and measurement resource restrictions  On SIB10/11 Reception Timing  Clarification on MBMS counting for uncipherable services  Minor correction regarding limited service access on non-CSG- member cell  Time to keep RLF Reporting logs  Introducing means to signal different FDD/TDD Capabilities/FGIs for Dual-xDD UE  Clarification on SRB2 resumption upon connection re- establishment (parallel message transmission)  Duplicated ASN.1 naming correction  SPS Reconfiguration  Change in Scheduling Information for ETWS  Clarification of mch-SchedulingPeriod configuration  Change in Scheduling Information for CMAS  Introducing means to signal different REL-10 FDD/TDD  Capabilities/FGIs for Dual-xDD UE  Clarification on setting of dedicated NS value for CA by E-UTRAN  T321 value for UTRA SI acquisition  Korean Public Alert System (KPAS) in relation to CMAS  Introduction of supported bandwidth combinations for CA  Introduction of multiple frequency band indicator  CR on scell measurement cycle  CR on measurement report                                                                                                    | 10.4.0<br>10.4.0<br>10.4.0<br>10.4.0<br>10.4.0<br>10.4.0<br>10.4.0<br>10.4.0<br>10.5.0<br>10.5.0<br>10.5.0<br>10.5.0<br>10.5.0<br>10.5.0<br>10.5.0<br>10.5.0<br>10.5.0<br>10.5.0<br>10.5.0<br>10.5.0<br>10.5.0                                                                                                    | 10.5.0<br>10.5.0<br>10.5.0<br>10.5.0<br>10.5.0<br>10.5.0<br>10.5.0<br>10.5.0<br>10.5.0<br>10.6.0<br>10.6.0<br>10.6.0<br>10.6.0<br>10.6.0<br>10.6.0<br>10.6.0<br>10.6.0<br>10.6.0<br>10.6.0<br>10.6.0<br>10.6.0<br>10.6.0<br>10.6.0<br>10.6.0<br>10.6.0<br>10.6.0<br>10.6.0<br>10.6.0<br>10.6.0<br>10.6.0<br>10.6.0<br>10.6.0<br>10.6.0<br>10.6.0                                                                                                    |
| 12/2012         RP-58         RP-121933         1062         -         Correction related to differentiating UTRAN modes in FGIs         10.7.0         10.8.0           RP-58         RP-121936         1064         -         Processing delay for RRCConnectionReconfiguration         10.7.0         10.8.0           RP-58         RP-121922         1084         -         Clarification for Multiple Frequency Band Indicators feature         10.7.0         10.8.0           RP-58         RP-121924         1088         1         Moving the TM5 capability         10.7.0         10.8.0                                                                                                    | 06/2012 | RP-55 RP-55 RP-55 RP-55 RP-55 RP-55 RP-55 RP-55 RP-56 RP-56 RP-56 RP-56 RP-56 RP-56 RP-56 RP-56 RP-56 RP-56 RP-56 RP-56 RP-56 RP-56 RP-56 RP-56 RP-56 RP-56 RP-56 RP-56 RP-56 RP-56 RP-56 RP-57 RP-57                   | RP-120326<br>RP-120325<br>RP-120325<br>RP-120326<br>RP-120326<br>RP-120325<br>RP-120326<br>RP-120326<br>RP-120321<br>RP-120321<br>RP-120805<br>RP-120805<br>RP-120807<br>RP-120804<br>RP-120814<br>RP-120814<br>RP-120814<br>RP-120814<br>RP-120815<br>RP-120816<br>RP-120817<br>RP-120818<br>RP-120818<br>RP-120818<br>RP-120819<br>RP-120819<br>RP-120819<br>RP-120819<br>RP-120819<br>RP-120819<br>RP-120819<br>RP-120819<br>RP-120819<br>RP-120819<br>RP-120819<br>RP-120819                                                                                                    | 0855<br>0857<br>0862<br>0871<br>0875<br>0876<br>0894<br>0895<br>0899<br>0900<br>0909<br>0912<br>0914<br>0916<br>0919<br>0920<br>0931<br>0957<br>0969<br>0970<br>1003<br>1005                                                         | 1<br>-<br>1<br>-<br>1<br>-<br>1<br>1<br>-<br>1 | establishment  Limiting MBMS counting responses to within the PLMN  CR to 36.331 on cdma2000 band classes and references  Clarification on MBSFN and measurement resource restrictions  On SIB10/11 Reception Timing  Clarification on MBMS counting for uncipherable services  Minor correction regarding limited service access on non-CSG- member cell  Time to keep RLF Reporting logs  Introducing means to signal different FDD/TDD Capabilities/FGIs for Dual-xDD UE  Clarification on SRB2 resumption upon connection re- establishment (parallel message transmission)  Duplicated ASN.1 naming correction  SPS Reconfiguration  Change in Scheduling Information for ETWS  Clarification of mch-SchedulingPeriod configuration  Change in Scheduling Information for CMAS  Introducing means to signal different REL-10 FDD/TDD  Capabilities/FGIs for Dual-xDD UE  Clarification on setting of dedicated NS value for CA by E-UTRAN  T321 value for UTRA SI acquisition  Korean Public Alert System (KPAS) in relation to CMAS  Introduction of supported bandwidth combinations for CA  Introduction of multiple frequency band indicator  CR on scell measurement cycle  CR on measurement report  Voice support Capabilities                                                                                                    | 10.4.0<br>10.4.0<br>10.4.0<br>10.4.0<br>10.4.0<br>10.4.0<br>10.4.0<br>10.4.0<br>10.5.0<br>10.5.0<br>10.5.0<br>10.5.0<br>10.5.0<br>10.5.0<br>10.5.0<br>10.5.0<br>10.5.0<br>10.5.0<br>10.5.0<br>10.5.0<br>10.5.0<br>10.5.0                                                                                                    | 10.5.0<br>10.5.0<br>10.5.0<br>10.5.0<br>10.5.0<br>10.5.0<br>10.5.0<br>10.5.0<br>10.5.0<br>10.6.0<br>10.6.0<br>10.6.0<br>10.6.0<br>10.6.0<br>10.6.0<br>10.6.0<br>10.6.0<br>10.6.0<br>10.6.0<br>10.6.0<br>10.6.0<br>10.6.0<br>10.6.0<br>10.6.0<br>10.6.0<br>10.6.0<br>10.6.0<br>10.6.0<br>10.6.0<br>10.6.0<br>10.6.0<br>10.6.0<br>10.6.0<br>10.6.0<br>10.6.0<br>10.6.0                                                                                                    |
| RP-58         RP-121936         1064         -         Processing delay for RRCConnectionReconfiguration         10.7.0         10.8.0           RP-58         RP-121922         1084         -         Clarification for Multiple Frequency Band Indicators feature         10.7.0         10.8.0           RP-58         RP-121924         1088         1         Moving the TM5 capability         10.7.0         10.8.0                                                                                                    | 06/2012 | RP-55 RP-55 RP-55 RP-55 RP-55 RP-55 RP-55 RP-55 RP-56 RP-56 RP-56 RP-56 RP-56 RP-56 RP-56 RP-56 RP-56 RP-56 RP-56 RP-56 RP-56 RP-56 RP-56 RP-56 RP-56 RP-57 RP-57 RP-57                                                 | RP-120326<br>RP-120325<br>RP-120325<br>RP-120326<br>RP-120325<br>RP-120325<br>RP-120326<br>RP-120326<br>RP-120321<br>RP-120321<br>RP-120805<br>RP-120805<br>RP-120807<br>RP-120804<br>RP-120814<br>RP-120814<br>RP-120814<br>RP-120814<br>RP-120815<br>RP-120816<br>RP-120817<br>RP-120818<br>RP-120818<br>RP-120818<br>RP-120818<br>RP-120818<br>RP-120819<br>RP-120819<br>RP-120819<br>RP-120819<br>RP-120819<br>RP-120819<br>RP-121395<br>RP-121359<br>RP-121359                                                                                                    | 0855<br>0857<br>0862<br>0871<br>0875<br>0876<br>0894<br>0895<br>0899<br>0900<br>0909<br>0912<br>0914<br>0916<br>0919<br>0920<br>0931<br>0957<br>0969<br>0970<br>1003<br>1005<br>1007                                                 | 1<br>-<br>1<br>-<br>1<br>-<br>1<br>1<br>-<br>1 | establishment  Limiting MBMS counting responses to within the PLMN  CR to 36.331 on cdma2000 band classes and references  Clarification on MBSFN and measurement resource restrictions  On SIB10/11 Reception Timing  Clarification on MBMS counting for uncipherable services  Minor correction regarding limited service access on non-CSG- member cell  Time to keep RLF Reporting logs  Introducing means to signal different FDD/TDD Capabilities/FGIs for Dual-xDD UE  Clarification on SRB2 resumption upon connection re- establishment (parallel message transmission)  Duplicated ASN.1 naming correction  SPS Reconfiguration  Change in Scheduling Information for ETWS  Clarification of mch-SchedulingPeriod configuration  Change in Scheduling Information for CMAS  Introducing means to signal different REL-10 FDD/TDD  Capabilities/FGIs for Dual-xDD UE  Clarification on setting of dedicated NS value for CA by E-UTRAN  T321 value for UTRA SI acquisition  Korean Public Alert System (KPAS) in relation to CMAS  Introduction of supported bandwidth combinations for CA  Introduction of multiple frequency band indicator  CR on scell measurement cycle  CR on measurement report  Voice support Capabilities  Differentiating UTRAN modes in FGIs                                                                                                    | 10.4.0<br>10.4.0<br>10.4.0<br>10.4.0<br>10.4.0<br>10.4.0<br>10.4.0<br>10.4.0<br>10.5.0<br>10.5.0<br>10.5.0<br>10.5.0<br>10.5.0<br>10.5.0<br>10.5.0<br>10.5.0<br>10.5.0<br>10.5.0<br>10.5.0<br>10.5.0<br>10.5.0<br>10.5.0<br>10.5.0<br>10.5.0                                                                                                    | 10.5.0<br>10.5.0<br>10.5.0<br>10.5.0<br>10.5.0<br>10.5.0<br>10.5.0<br>10.5.0<br>10.5.0<br>10.6.0<br>10.6.0 |
| RP-58         RP-121922         1084         -         Clarification for Multiple Frequency Band Indicators feature         10.7.0         10.8.0           RP-58         RP-121924         1088         1         Moving the TM5 capability         10.7.0         10.8.0                                                                                                    | 06/2012 | RP-55 RP-55 RP-55 RP-55 RP-55 RP-55 RP-55 RP-55 RP-56 RP-56 RP-56 RP-56 RP-56 RP-56 RP-56 RP-56 RP-56 RP-56 RP-56 RP-56 RP-56 RP-57 RP-57 RP-57 RP-57                                                                   | RP-120326<br>RP-120325<br>RP-120325<br>RP-120325<br>RP-120326<br>RP-120325<br>RP-120326<br>RP-120326<br>RP-120321<br>RP-120321<br>RP-120805<br>RP-120805<br>RP-120807<br>RP-120808<br>RP-120814<br>RP-120812<br>RP-120814<br>RP-120814<br>RP-120816<br>RP-120816<br>RP-120817<br>RP-120818<br>RP-120818 | 0855<br>0857<br>0862<br>0871<br>0875<br>0876<br>0894<br>0895<br>0899<br>0900<br>0909<br>0912<br>0914<br>0916<br>0919<br>0920<br>0931<br>0957<br>0969<br>0970<br>1003<br>1005<br>1007                                                 | 1<br>-<br>1<br>-<br>1<br>-<br>1<br>1<br>-<br>1 | establishment  Limiting MBMS counting responses to within the PLMN  CR to 36.331 on cdma2000 band classes and references  Clarification on MBSFN and measurement resource restrictions  On SIB10/11 Reception Timing  Clarification on MBMS counting for uncipherable services  Minor correction regarding limited service access on non-CSG- member cell  Time to keep RLF Reporting logs  Introducing means to signal different FDD/TDD Capabilities/FGIs for Dual-xDD UE  Clarification on SRB2 resumption upon connection re- establishment (parallel message transmission)  Duplicated ASN.1 naming correction  SPS Reconfiguration  Change in Scheduling Information for ETWS  Clarification of mch-SchedulingPeriod configuration  Change in Scheduling Information for CMAS  Introducing means to signal different REL-10 FDD/TDD  Capabilities/FGIs for Dual-xDD UE  Clarification on setting of dedicated NS value for CA by E-UTRAN  T321 value for UTRA SI acquisition  Korean Public Alert System (KPAS) in relation to CMAS  Introduction of supported bandwidth combinations for CA  Introduction of multiple frequency band indicator  CR on scell measurement cycle  CR on measurement report  Voice support Capabilities  Differentiating UTRAN modes in FGIs  Correction for PUCCH/SRS Release                                                                                                    | 10.4.0<br>10.4.0<br>10.4.0<br>10.4.0<br>10.4.0<br>10.4.0<br>10.4.0<br>10.4.0<br>10.5.0<br>10.5.0<br>10.5.0<br>10.5.0<br>10.5.0<br>10.5.0<br>10.5.0<br>10.5.0<br>10.5.0<br>10.5.0<br>10.5.0<br>10.5.0<br>10.5.0<br>10.5.0<br>10.5.0<br>10.5.0<br>10.5.0<br>10.5.0                                                                                                    | 10.5.0<br>10.5.0<br>10.5.0<br>10.5.0<br>10.5.0<br>10.5.0<br>10.5.0<br>10.5.0<br>10.5.0<br>10.6.0<br>10.6.0<br>10.6.0<br>10.6.0<br>10.6.0<br>10.6.0<br>10.6.0<br>10.6.0<br>10.6.0<br>10.6.0<br>10.6.0<br>10.6.0<br>10.7.0<br>10.7.0<br>10.7.0                                                                                                    |
| RP-58   RP-121924   1088   1   Moving the TM5 capability   10.7.0   10.8.0                                                                                                    | 06/2012 | RP-55 RP-55 RP-55 RP-55 RP-55 RP-55 RP-55 RP-55 RP-56 RP-56 RP-56 RP-56 RP-56 RP-56 RP-56 RP-56 RP-56 RP-56 RP-56 RP-56 RP-56 RP-57 RP-57 RP-57 RP-57 RP-57                                                             | RP-120326<br>RP-120325<br>RP-120325<br>RP-120325<br>RP-120326<br>RP-120325<br>RP-120326<br>RP-120326<br>RP-120321<br>RP-120321<br>RP-120805<br>RP-120805<br>RP-120807<br>RP-120808<br>RP-120812<br>RP-120808<br>RP-120812<br>RP-120808<br>RP-120812<br>RP-120808<br>RP-120812<br>RP-120808<br>RP-120812<br>RP-120808<br>RP-120812<br>RP-120808<br>RP-120812<br>RP-120808<br>RP-120812<br>RP-120808<br>RP-120812<br>RP-120808<br>RP-120812<br>RP-120808<br>RP-120808<br>RP-120808<br>RP-120808<br>RP-120808<br>RP-120808<br>RP-120808<br>RP-120808<br>RP-120808<br>RP-120808<br>RP-120808<br>RP-120808<br>RP-120808<br>RP-120808<br>RP-120808<br>RP-120808<br>RP-120808<br>RP-120808 | 0855<br>0857<br>0862<br>0871<br>0875<br>0876<br>0894<br>0895<br>0899<br>0900<br>0909<br>0912<br>0914<br>0916<br>0920<br>0931<br>0957<br>0969<br>0970<br>1003<br>1005<br>1007<br>1012                                                 | 1<br>-<br>1<br>-<br>1<br>-<br>1<br>1<br>-<br>1 | establishment  Limiting MBMS counting responses to within the PLMN  CR to 36.331 on cdma2000 band classes and references  Clarification on MBSFN and measurement resource restrictions  On SIB10/11 Reception Timing  Clarification on MBMS counting for uncipherable services  Minor correction regarding limited service access on non-CSG- member cell  Time to keep RLF Reporting logs  Introducing means to signal different FDD/TDD Capabilities/FGIs for Dual-xDD UE  Clarification on SRB2 resumption upon connection re- establishment (parallel message transmission)  Duplicated ASN.1 naming correction  SPS Reconfiguration  Change in Scheduling Information for ETWS  Clarification of mch-SchedulingPeriod configuration  Change in Scheduling Information for CMAS  Introducing means to signal different REL-10 FDD/TDD  Capabilities/FGIs for Dual-xDD UE  Clarification on setting of dedicated NS value for CA by E-UTRAN  T321 value for UTRA SI acquisition  Korean Public Alert System (KPAS) in relation to CMAS  Introduction of supported bandwidth combinations for CA  Introduction of multiple frequency band indicator  CR on scell measurement cycle  CR on measurement report  Voice support Capabilities  Differentiating UTRAN modes in FGIs  Correction related to differentiating UTRAN modes in FGIs                                                                                                    | 10.4.0<br>10.4.0<br>10.4.0<br>10.4.0<br>10.4.0<br>10.4.0<br>10.4.0<br>10.4.0<br>10.5.0<br>10.5.0<br>10.5.0<br>10.5.0<br>10.5.0<br>10.5.0<br>10.5.0<br>10.5.0<br>10.5.0<br>10.5.0<br>10.5.0<br>10.5.0<br>10.5.0<br>10.5.0<br>10.5.0<br>10.5.0<br>10.5.0<br>10.5.0                                                                                                    | 10.5.0<br>10.5.0<br>10.5.0<br>10.5.0<br>10.5.0<br>10.5.0<br>10.5.0<br>10.5.0<br>10.5.0<br>10.6.0<br>10.6.0<br>10.6.0<br>10.6.0<br>10.6.0<br>10.6.0<br>10.6.0<br>10.6.0<br>10.6.0<br>10.6.0<br>10.6.0<br>10.6.0<br>10.7.0<br>10.7.0<br>10.7.0<br>10.7.0<br>10.7.0<br>10.7.0<br>10.8.0                                                                                                    |
| RP-58   RP-121924   1088   1   Moving the TM5 capability   10.7.0   10.8.0                                                                                                    | 06/2012 | RP-55 RP-55 RP-55 RP-55 RP-55 RP-55 RP-55 RP-55 RP-56 RP-56 RP-56 RP-56 RP-56 RP-56 RP-56 RP-56 RP-56 RP-56 RP-56 RP-56 RP-56 RP-57 RP-57 RP-57 RP-57 RP-57                                                             | RP-120326<br>RP-120325<br>RP-120325<br>RP-120326<br>RP-120326<br>RP-120326<br>RP-120326<br>RP-120326<br>RP-120321<br>RP-120321<br>RP-120805<br>RP-120805<br>RP-120807<br>RP-120808<br>RP-120812<br>RP-120808<br>RP-120812<br>RP-120808<br>RP-120813<br>RP-120813<br>RP-120813<br>RP-120813<br>RP-120813<br>RP-120813<br>RP-120813<br>RP-120813<br>RP-120813<br>RP-120813<br>RP-120813<br>RP-120813<br>RP-120813<br>RP-120813<br>RP-120813<br>RP-120813<br>RP-121395<br>RP-121395<br>RP-121395<br>RP-121393<br>RP-121933<br>RP-121933                                                                                                    | 0855<br>0857<br>0862<br>0871<br>0875<br>0876<br>0894<br>0895<br>0899<br>0900<br>0909<br>0912<br>0914<br>0916<br>0919<br>0920<br>0931<br>0957<br>0969<br>0970<br>1003<br>1005<br>1007<br>1012<br>1062<br>1064                         | 1<br>-<br>1<br>-<br>1<br>-<br>1<br>1<br>-<br>1 | establishment Limiting MBMS counting responses to within the PLMN CR to 36.331 on cdma2000 band classes and references Clarification on MBSFN and measurement resource restrictions On SIB10/11 Reception Timing Clarification on MBMS counting for uncipherable services Minor correction regarding limited service access on non-CSG- member cell Time to keep RLF Reporting logs Introducing means to signal different FDD/TDD Capabilities/FGIs for Dual-xDD UE Clarification on SRB2 resumption upon connection re- establishment (parallel message transmission) Duplicated ASN.1 naming correction SPS Reconfiguration Change in Scheduling Information for ETWS Clarification of mch-SchedulingPeriod configuration Change in Scheduling Information for CMAS Introducing means to signal different REL-10 FDD/TDD Capabilities/FGIs for Dual-xDD UE Clarification on setting of dedicated NS value for CA by E-UTRAN T321 value for UTRA SI acquisition Korean Public Alert System (KPAS) in relation to CMAS Introduction of supported bandwidth combinations for CA Introduction of multiple frequency band indicator CR on scell measurement cycle CR on measurement report Voice support Capabilities Differentiating UTRAN modes in FGIs Correction related to differentiating UTRAN modes in FGIs Processing delay for RRCConnectionReconfiguration                                                                                                    | 10.4.0<br>10.4.0<br>10.4.0<br>10.4.0<br>10.4.0<br>10.4.0<br>10.4.0<br>10.4.0<br>10.5.0<br>10.5.0<br>10.5.0<br>10.5.0<br>10.5.0<br>10.5.0<br>10.5.0<br>10.5.0<br>10.5.0<br>10.5.0<br>10.5.0<br>10.5.0<br>10.5.0<br>10.5.0<br>10.5.0<br>10.5.0<br>10.5.0<br>10.5.0<br>10.5.0<br>10.5.0<br>10.5.0<br>10.5.0<br>10.5.0<br>10.5.0<br>10.5.0<br>10.5.0                     | 10.5.0<br>10.5.0<br>10.5.0<br>10.5.0<br>10.5.0<br>10.5.0<br>10.5.0<br>10.5.0<br>10.5.0<br>10.6.0<br>10.6.0<br>10.6.0<br>10.6.0<br>10.6.0<br>10.6.0<br>10.6.0<br>10.6.0<br>10.6.0<br>10.6.0<br>10.6.0<br>10.6.0<br>10.7.0<br>10.7.0<br>10.7.0<br>10.7.0<br>10.7.0<br>10.8.0                                                                                                    |
|                                                                                                    | 06/2012 | RP-55 RP-55 RP-55 RP-55 RP-55 RP-55 RP-55 RP-55 RP-56 RP-56 RP-56 RP-56 RP-56 RP-56 RP-56 RP-56 RP-56 RP-56 RP-56 RP-56 RP-56 RP-57 RP-57 RP-57 RP-57 RP-57 RP-58 RP-58 RP-58 RP-58                                     | RP-120326<br>RP-120325<br>RP-120325<br>RP-120326<br>RP-120326<br>RP-120326<br>RP-120326<br>RP-120326<br>RP-120321<br>RP-120321<br>RP-120805<br>RP-120805<br>RP-120807<br>RP-120808<br>RP-120814<br>RP-120812<br>RP-120808<br>RP-120813<br>RP-120813<br>RP-120813<br>RP-120813<br>RP-120813<br>RP-120813<br>RP-120813<br>RP-120813<br>RP-120813<br>RP-120813<br>RP-120813<br>RP-120813<br>RP-120813<br>RP-120813<br>RP-120813<br>RP-120813<br>RP-120813<br>RP-120813<br>RP-121395<br>RP-121395<br>RP-121396<br>RP-121393<br>RP-121933<br>RP-121936<br>RP-121933                                                                                                    | 0855<br>0857<br>0862<br>0871<br>0875<br>0876<br>0894<br>0895<br>0899<br>0900<br>0909<br>0912<br>0914<br>0916<br>0919<br>0920<br>0931<br>0957<br>0969<br>0970<br>1003<br>1005<br>1007<br>1012<br>1059<br>1064<br>1084                 | 1<br>-<br>1<br>-<br>1<br>-<br>1<br>1<br>-<br>1 | establishment  Limiting MBMS counting responses to within the PLMN  CR to 36.331 on cdma2000 band classes and references  Clarification on MBSFN and measurement resource restrictions  On SIB10/11 Reception Timing  Clarification on MBMS counting for uncipherable services  Minor correction regarding limited service access on non-CSG- member cell  Time to keep RLF Reporting logs  Introducing means to signal different FDD/TDD Capabilities/FGIs for Dual-xDD UE  Clarification on SRB2 resumption upon connection re- establishment (parallel message transmission)  Duplicated ASN.1 naming correction  SPS Reconfiguration  Change in Scheduling Information for ETWS  Clarification of mch-SchedulingPeriod configuration  Change in Scheduling Information for CMAS  Introducing means to signal different REL-10 FDD/TDD  Capabilities/FGIs for Dual-xDD UE  Clarification on setting of dedicated NS value for CA by E-UTRAN  T321 value for UTRA SI acquisition  Korean Public Alert System (KPAS) in relation to CMAS  Introduction of supported bandwidth combinations for CA  Introduction of multiple frequency band indicator  CR on scell measurement cycle  CR on measurement report  Voice support Capabilities  Differentiating UTRAN modes in FGIs  Correction for PUCCH/SRS Release  Correction related to differentiating UTRAN modes in FGIs  Processing delay for RRCConnectionReconfiguration  Clarification for Multiple Frequency Band Indicators feature | 10.4.0<br>10.4.0<br>10.4.0<br>10.4.0<br>10.4.0<br>10.4.0<br>10.4.0<br>10.4.0<br>10.5.0<br>10.5.0<br>10.5.0<br>10.5.0<br>10.5.0<br>10.5.0<br>10.5.0<br>10.5.0<br>10.5.0<br>10.5.0<br>10.5.0<br>10.5.0<br>10.5.0<br>10.5.0<br>10.5.0<br>10.5.0<br>10.5.0<br>10.5.0<br>10.5.0<br>10.5.0<br>10.5.0<br>10.5.0<br>10.5.0<br>10.5.0<br>10.5.0<br>10.5.0<br>10.5.0<br>10.5.0 | 10.5.0<br>10.5.0<br>10.5.0<br>10.5.0<br>10.5.0<br>10.5.0<br>10.5.0<br>10.5.0<br>10.5.0<br>10.6.0<br>10.6.0<br>10.6.0<br>10.6.0<br>10.6.0<br>10.6.0<br>10.6.0<br>10.6.0<br>10.6.0<br>10.7.0<br>10.7.0<br>10.7.0<br>10.7.0<br>10.7.0<br>10.7.0<br>10.8.0<br>10.8.0                                                                                                    |
|                                                                                                    | 06/2012 | RP-55 RP-55 RP-55 RP-55 RP-55 RP-55 RP-55 RP-55 RP-56 RP-56 RP-56 RP-56 RP-56 RP-56 RP-56 RP-56 RP-56 RP-56 RP-57 RP-57 RP-57 RP-57 RP-58 RP-58 RP-58 RP-58 RP-58 RP-58 RP-58 RP-58 RP-58 RP-58 RP-58 RP-58 RP-58 RP-58 | RP-120326 RP-120325 RP-120326 RP-120326 RP-120326 RP-120326 RP-120326 RP-120321 RP-120321 RP-120321 RP-120321 RP-120805 RP-120805 RP-120807 RP-120808 RP-120812 RP-120812 RP-120813 RP-120812 RP-120816 RP-120816 RP-120817 RP-120818 RP-120818 RP-120819 RP-120819 RP-120819 RP-120819 RP-121395 RP-121395 RP-121395 RP-121396 RP-121993 RP-121992 RP-121924                                                                                                    | 0855<br>0857<br>0862<br>0871<br>0875<br>0876<br>0894<br>0895<br>0899<br>0900<br>0909<br>0912<br>0914<br>0916<br>0919<br>0920<br>0931<br>0957<br>0969<br>0970<br>1003<br>1005<br>1007<br>1012<br>1059<br>1062<br>1084<br>1084<br>1088 | 1 - 1 1 1 1 1 1 1 - 1 1                        | establishment  Limiting MBMS counting responses to within the PLMN  CR to 36.331 on cdma2000 band classes and references  Clarification on MBSFN and measurement resource restrictions  On SIB10/11 Reception Timing  Clarification on MBMS counting for uncipherable services  Minor correction regarding limited service access on non-CSG- member cell  Time to keep RLF Reporting logs  Introducing means to signal different FDD/TDD Capabilities/FGIs for Dual-xDD UE  Clarification on SRB2 resumption upon connection re- establishment (parallel message transmission)  Duplicated ASN.1 naming correction  SPS Reconfiguration  Change in Scheduling Information for ETWS  Clarification of mch-SchedulingPeriod configuration  Change in Scheduling Information for CMAS  Introducing means to signal different REL-10 FDD/TDD  Capabilities/FGIs for Dual-xDD UE  Clarification on setting of dedicated NS value for CA by E-UTRAN  T321 value for UTRA SI acquisition  Korean Public Alert System (KPAS) in relation to CMAS  Introduction of supported bandwidth combinations for CA  Introduction of multiple frequency band indicator  CR on scell measurement cycle  CR on measurement report  Voice support Capabilities  Differentiating UTRAN modes in FGIs  Correction for PUCCH/SRS Release  Correction related to differentiating UTRAN modes in FGIs  Processing delay for RRCConnectionReconfiguration  Clarification for Multiple Frequency Band Indicators feature | 10.4.0<br>10.4.0<br>10.4.0<br>10.4.0<br>10.4.0<br>10.4.0<br>10.4.0<br>10.4.0<br>10.5.0<br>10.5.0<br>10.5.0<br>10.5.0<br>10.5.0<br>10.5.0<br>10.5.0<br>10.5.0<br>10.5.0<br>10.5.0<br>10.5.0<br>10.5.0<br>10.5.0<br>10.5.0<br>10.5.0<br>10.5.0<br>10.5.0<br>10.5.0<br>10.5.0<br>10.5.0<br>10.5.0<br>10.5.0<br>10.5.0<br>10.5.0<br>10.5.0<br>10.5.0<br>10.5.0<br>10.5.0 | 10.5.0<br>10.5.0<br>10.5.0<br>10.5.0<br>10.5.0<br>10.5.0<br>10.5.0<br>10.5.0<br>10.5.0<br>10.6.0<br>10.6.0<br>10.6.0<br>10.6.0<br>10.6.0<br>10.6.0<br>10.6.0<br>10.6.0<br>10.6.0<br>10.7.0<br>10.7.0<br>10.7.0<br>10.7.0<br>10.7.0<br>10.7.0<br>10.8.0<br>10.8.0                                                                                                    |

|         | RP-58 | RP-121922 | 1174 | 1 | Introducing further UE aspects regarding multi band cells       | 10.7.0 | 10.8.0 |
|---------|-------|-----------|------|---|-----------------------------------------------------------------|--------|--------|
| 03/2013 | RP-59 | RP-130231 | 1192 | 1 | Mandatory supporting of B1 measurement to UMTS FDD (FGI bit 15) | 10.8.0 | 10.9.0 |
|         | RP-59 | RP-130233 | 1214 | 2 | The presence of bandcombination for non-CA capable UEs          | 10.8.0 | 10.9.0 |
|         | RP-59 | RP-130228 | 1219 | - | Invalidation of ETWS with security feature                      | 10.8.0 | 10.9.0 |
|         | RP-59 | RP-130225 | 1223 | - | Invalid measurement configuration with different (E)ARFCN       | 10.8.0 | 10.9.0 |
|         | RP-59 | RP-130227 | 1234 | 1 | Correcting further UE aspects regarding multi band cells        | 10.8.0 | 10.9.0 |
|         | RP-59 | RP-130225 | 1240 | - | Clarification on EARFCN signalling in Mobility control info     | 10.8.0 | 10.9.0 |
|         | RP-59 | RP-130237 | 1257 | - | Extension of FBI and EARFCN                                     | 10.8.0 | 10.9.0 |
|         | RP-59 | RP-130234 | 1261 | 1 | Inter RAT inconsistency RLF report                              | 10.8.0 | 10.9.0 |
|         | RP-59 | RP-130414 | 1264 | 1 | Mandating the settings of FGI bit 14, 27 and 28 to true         | 10.8.0 | 10.9.0 |